## OMRON

**Machine Automation Controller** 

NJ/NX-series

## **Database Connection CPU Units**

## **User's Manual**

NX701-□□20

NX102-□□20

NJ501-□□20

NJ101-□□20

**CPU Unit** 

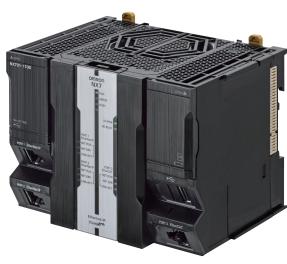

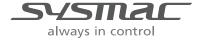

W527-E1-14

#### NOTE -

- All rights reserved. No part of this publication may be reproduced, stored in a retrieval system, or transmitted, in any form, or by any means, mechanical, electronic, photocopying, recording, or otherwise, without the prior written permission of OMRON.
- No patent liability is assumed with respect to the use of the information contained herein.
   Moreover, because OMRON is constantly striving to improve its high-quality products, the information contained in this manual is subject to change without notice.
- Every precaution has been taken in the preparation of this manual. Nevertheless, OMRON assumes no responsibility for errors or omissions.
   Neither is any liability assumed for damages resulting from the use of the information contained in this publication.

#### Trademarks -

- Sysmac and SYSMAC are trademarks or registered trademarks of OMRON Corporation in Japan and other countries for OMRON factory automation products.
- Microsoft, Windows, Windows Vista, Excel, and SQL Server are either registered trademarks or trademarks of Microsoft Corporation in the United States and other countries.
- EtherCAT<sup>®</sup> is registered trademark and patented technology, licensed by Beckhoff Automation GmbH, Germany.
- ODVA, CIP, CompoNet, DeviceNet, and EtherNet/IP are trademarks of ODVA.
- The SD and SDHC logos are trademarks of SD-3C, LLC.
- Oracle, Java, and MySQL are registered trademarks of Oracle Corporation and/or its affiliates in the USA and other countries.
- IBM and DB2 are registered trademarks of International Business Machines Corporation in the USA and other countries.
- Firebird is a registered trademark of Firebird Foundation Incorporated.
- · PostgreSQL is a registered trademark of PostgreSQL Global Development Group.

Other company names and product names in this document are the trademarks or registered trademarks of their respective companies.

#### Copyrights

- · Microsoft product screen shots reprinted with permission from Microsoft Corporation.
- This product incorporates certain third party software. The license and copyright information associated with this software is available at http://www.fa.omron.co.jp/nj info e/.

## Introduction

Thank you for purchasing an NJ/NX-series CPU Unit.

This manual contains information that is necessary to use the Database Connection Service with the NJ/NX-series CPU Unit. (Database may be referred to as DB hereinafter.) Please read this manual and make sure you understand the functionality and performance of the NJ/NX-series CPU Unit before you attempt to use it in a control system.

Keep this manual in a safe place where it will be available for reference during operation.

#### **Intended Audience**

This manual is intended for the following personnel,

who must also have knowledge of electrical systems (an electrical engineer or the equivalent).

- · Personnel in charge of introducing FA systems.
- · Personnel in charge of designing FA systems.
- Personnel in charge of installing and maintaining FA systems.
- Personnel in charge of managing FA systems and facilities.

For programming, this manual is intended for personnel who understand the programming language specifications in international standard IEC 61131-3 or Japanese standard JIS B 3503.

## **Applicable Products**

This manual covers the following products.

- NX-series Database Connection CPU Units
  - a) NX701-1720
  - b) NX701-1620
  - c) NX102-1220
  - d) NX102-1120
  - e) NX102-1020
  - f) NX102-9020
- NJ-series Database Connection CPU Units
  - a) NJ501-1520
  - b) NJ501-1420
  - c) NJ501-1320
  - d) NJ501-4320
  - e) NJ101-1020
  - f) NJ101-9020
- · Sysmac Studio
  - a) SYSMAC-SE2□□□

NX701-□□20: Version 1.21 or higher

NX102-□□20: Version 1.24 or higher

NJ501-□□20 or NJ101-□□20: Version 1.14 or higher

## **Relevant Manuals**

The following table provides the relevant manuals for the NJ-series CPU Units. Read all of the manuals that are relevant to your system configuration and application before you use the NJ-series CPU Unit.

Most operations are performed from Sysmac Studio Automation Software. Refer to the *Sysmac Studio Version 1 Operation Manual (Cat. No. W504)* for information on Sysmac Studio.

|                                       |                                              |                                                    |                                              |                                                 |                                               | Mar                                                   | nual                                                        |                                                               |                                                                  |                                                    |                                                             |                                                 |
|---------------------------------------|----------------------------------------------|----------------------------------------------------|----------------------------------------------|-------------------------------------------------|-----------------------------------------------|-------------------------------------------------------|-------------------------------------------------------------|---------------------------------------------------------------|------------------------------------------------------------------|----------------------------------------------------|-------------------------------------------------------------|-------------------------------------------------|
|                                       |                                              | Basic                                              | inform                                       | ation                                           |                                               |                                                       |                                                             |                                                               |                                                                  |                                                    |                                                             |                                                 |
| Purpose of use                        | NX-series CPU Unit<br>Hardware User's Manual | NX-series NX102 CPU Unit<br>Hardware User's Manual | NJ-series CPU Unit<br>Hardware User's Manual | NJ/NX-series CPU Unit<br>Software User's Manual | NJ/NX-series<br>Instructions Reference Manual | NJ/NX-series CPU Unit<br>Motion Control User's Manual | NJ/NX-series<br>Motion Control Instructions Reference Manua | NJ/NX-series CPU Unit<br>Built-in EtherCAT Port User's Manual | NJ/NX-series CPU Unit<br>Built-in EtherNet/IP Port User's Manual | NX-series CPU Unit<br>FINS Functions User's Manual | NJ/NX-series Database Connection CPU Units<br>User's Manual | NJ/NX-series CPU Unit<br>Troubleshooting Manual |
| Introduction to NX701 CPU<br>Units    | 0                                            |                                                    |                                              |                                                 |                                               |                                                       |                                                             |                                                               |                                                                  |                                                    |                                                             |                                                 |
| Introduction to NX102 CPU<br>Units    |                                              | 0                                                  |                                              |                                                 |                                               |                                                       |                                                             |                                                               |                                                                  |                                                    |                                                             |                                                 |
| Introduction to NJ-series Controllers |                                              |                                                    | 0                                            |                                                 |                                               |                                                       |                                                             |                                                               |                                                                  |                                                    |                                                             |                                                 |
| Setting devices and hardware          |                                              |                                                    |                                              |                                                 |                                               |                                                       |                                                             |                                                               |                                                                  |                                                    |                                                             |                                                 |
| Using motion control                  | 1                                            |                                                    |                                              |                                                 |                                               | 0                                                     |                                                             |                                                               |                                                                  |                                                    |                                                             |                                                 |
| Using EtherCAT                        |                                              | 0                                                  | 0                                            |                                                 |                                               |                                                       |                                                             | 0                                                             |                                                                  |                                                    |                                                             |                                                 |
| Using EtherNet/IP                     | ]                                            |                                                    | 0                                            |                                                 |                                               |                                                       |                                                             |                                                               | 0                                                                |                                                    |                                                             |                                                 |
| Using the database connection service |                                              |                                                    |                                              |                                                 |                                               |                                                       |                                                             |                                                               |                                                                  |                                                    | 0                                                           |                                                 |
| Software settings                     |                                              |                                                    |                                              |                                                 |                                               |                                                       |                                                             |                                                               |                                                                  |                                                    |                                                             |                                                 |
| Using motion control                  |                                              |                                                    |                                              |                                                 |                                               | 0                                                     |                                                             |                                                               |                                                                  |                                                    |                                                             |                                                 |
| Using EtherCAT                        |                                              |                                                    |                                              |                                                 |                                               |                                                       |                                                             | 0                                                             |                                                                  |                                                    |                                                             |                                                 |
| Using EtherNet/IP                     |                                              |                                                    |                                              | 0                                               |                                               |                                                       |                                                             |                                                               | 0                                                                |                                                    |                                                             |                                                 |
| Using FINS                            |                                              |                                                    |                                              |                                                 |                                               |                                                       |                                                             |                                                               |                                                                  | 0                                                  |                                                             |                                                 |
| Using the database connection service |                                              |                                                    |                                              |                                                 |                                               |                                                       |                                                             |                                                               |                                                                  |                                                    | 0                                                           |                                                 |
| Writing the user program              |                                              |                                                    |                                              |                                                 |                                               |                                                       |                                                             |                                                               |                                                                  |                                                    |                                                             |                                                 |
| Using motion control                  |                                              |                                                    |                                              |                                                 |                                               | 0                                                     | 0                                                           |                                                               |                                                                  |                                                    |                                                             |                                                 |
| Using EtherCAT                        |                                              |                                                    |                                              |                                                 |                                               |                                                       |                                                             | 0                                                             |                                                                  |                                                    |                                                             |                                                 |
| Using EtherNet/IP                     |                                              |                                                    |                                              |                                                 |                                               |                                                       |                                                             |                                                               | 0                                                                |                                                    |                                                             |                                                 |
| Using FINS                            |                                              |                                                    |                                              | 0                                               | 0                                             |                                                       |                                                             |                                                               |                                                                  | 0                                                  |                                                             |                                                 |
| Using the database connection service |                                              |                                                    |                                              |                                                 |                                               |                                                       |                                                             |                                                               |                                                                  |                                                    | 0                                                           |                                                 |
| Programming error processing          |                                              |                                                    |                                              |                                                 |                                               |                                                       |                                                             |                                                               |                                                                  |                                                    |                                                             | 0                                               |

|                                                        |                                              |                                                    |                                              |                                                 |                                               | Mar                                                   | nual                                                        |                                                               |                                                                  |                                                    |                                                             |                                                 |
|--------------------------------------------------------|----------------------------------------------|----------------------------------------------------|----------------------------------------------|-------------------------------------------------|-----------------------------------------------|-------------------------------------------------------|-------------------------------------------------------------|---------------------------------------------------------------|------------------------------------------------------------------|----------------------------------------------------|-------------------------------------------------------------|-------------------------------------------------|
|                                                        |                                              | Basic information                                  |                                              |                                                 |                                               |                                                       |                                                             |                                                               |                                                                  |                                                    |                                                             |                                                 |
| Purpose of use                                         | NX-series CPU Unit<br>Hardware User's Manual | NX-series NX102 CPU Unit<br>Hardware User's Manual | NJ-series CPU Unit<br>Hardware User's Manual | NJ/NX-series CPU Unit<br>Software User's Manual | NJ/NX-series<br>Instructions Reference Manual | NJ/NX-series CPU Unit<br>Motion Control User's Manual | NJ/NX-series<br>Motion Control Instructions Reference Manua | NJ/NX-series CPU Unit<br>Built-in EtherCAT Port User's Manual | NJ/NX-series CPU Unit<br>Built-in EtherNet/IP Port User's Manual | NX-series CPU Unit<br>FINS Functions User's Manual | NJ/NX-series Database Connection CPU Units<br>User's Manual | NJ/NX-series CPU Unit<br>Troubleshooting Manual |
| Testing operation and debug-<br>ging                   |                                              |                                                    |                                              |                                                 |                                               |                                                       | _                                                           |                                                               |                                                                  |                                                    |                                                             |                                                 |
| Using motion control                                   |                                              |                                                    |                                              |                                                 |                                               | 0                                                     |                                                             |                                                               |                                                                  |                                                    |                                                             |                                                 |
| Using EtherCAT                                         |                                              |                                                    |                                              | 0                                               |                                               |                                                       |                                                             | 0                                                             |                                                                  |                                                    |                                                             |                                                 |
| Using EtherNet/IP                                      |                                              |                                                    |                                              |                                                 |                                               |                                                       |                                                             |                                                               | 0                                                                |                                                    |                                                             |                                                 |
| Using FINS                                             |                                              |                                                    |                                              |                                                 |                                               |                                                       |                                                             |                                                               |                                                                  | 0                                                  |                                                             |                                                 |
| Using the database connection service                  |                                              |                                                    |                                              |                                                 |                                               |                                                       |                                                             |                                                               |                                                                  |                                                    | 0                                                           |                                                 |
| Learning about error manage-<br>ment and corrections*1 |                                              |                                                    |                                              |                                                 |                                               |                                                       |                                                             |                                                               |                                                                  | Δ                                                  | Δ                                                           | 0                                               |
| Maintenance                                            |                                              |                                                    |                                              |                                                 |                                               |                                                       |                                                             |                                                               |                                                                  |                                                    |                                                             |                                                 |
| Using motion control                                   |                                              |                                                    |                                              |                                                 |                                               | 0                                                     |                                                             |                                                               |                                                                  |                                                    |                                                             |                                                 |
| Using EtherCAT                                         | 0                                            | 0                                                  | 0                                            |                                                 |                                               |                                                       |                                                             | 0                                                             |                                                                  |                                                    |                                                             |                                                 |
| Using EtherNet/IP                                      |                                              |                                                    |                                              |                                                 |                                               |                                                       |                                                             |                                                               | 0                                                                |                                                    |                                                             |                                                 |

<sup>\*1.</sup> Refer to the NJ/NX-series Troubleshooting Manual(Cat. No. W503) for the error management concepts and an overview of the error items. However, refer to the manuals that are indicated with triangles ( $\triangle$ ) for details on errors corresponding to the products with the manuals that are indicated with triangles ( $\triangle$ ).

## **Manual Structure**

## **Page Structure**

The following page structure is used in this manual.

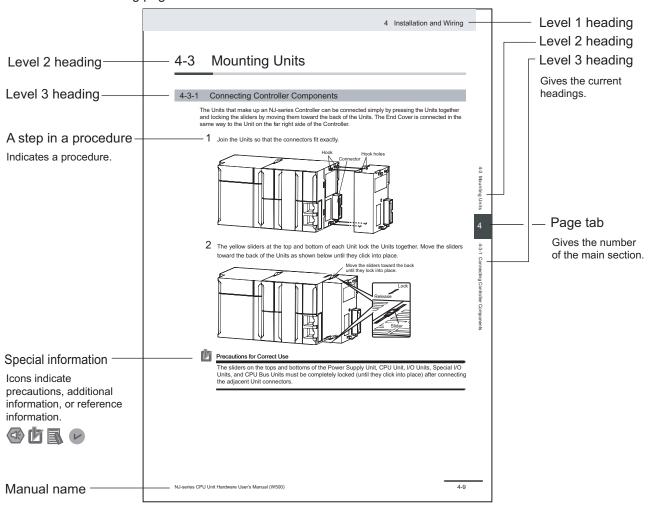

This illustration is provided only as a sample. It may not literally appear in this manual.

## **Special Information**

Special information in this manual is classified as follows:

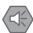

#### Precautions for Safe Use

Precautions on what to do and what not to do to ensure safe usage of the product.

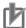

#### **Precautions for Correct Use**

Precautions on what to do and what not to do to ensure proper operation and performance.

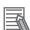

#### Additional Information

Additional information to read as required.

This information is provided to increase understanding or make operation easier.

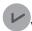

#### Version Information

Information on differences in specifications and functionality for Controller with different unit versions and for different versions of the Sysmac Studio is given.

## **Precaution on Terminology**

In this manual, "download" refers to transferring data from Sysmac Studio to the physical Controller and "upload" refers to transferring data from the physical Controller to Sysmac Studio.

For Sysmac Studio, "synchronization" is used to both "upload" and "download" data. Here, "synchronize" means to automatically compare the data for Sysmac Studio on the computer with the data in the physical Controller and transfer the data in the direction that is specified by the user.

Manual Structure

## **Sections in this Manual**

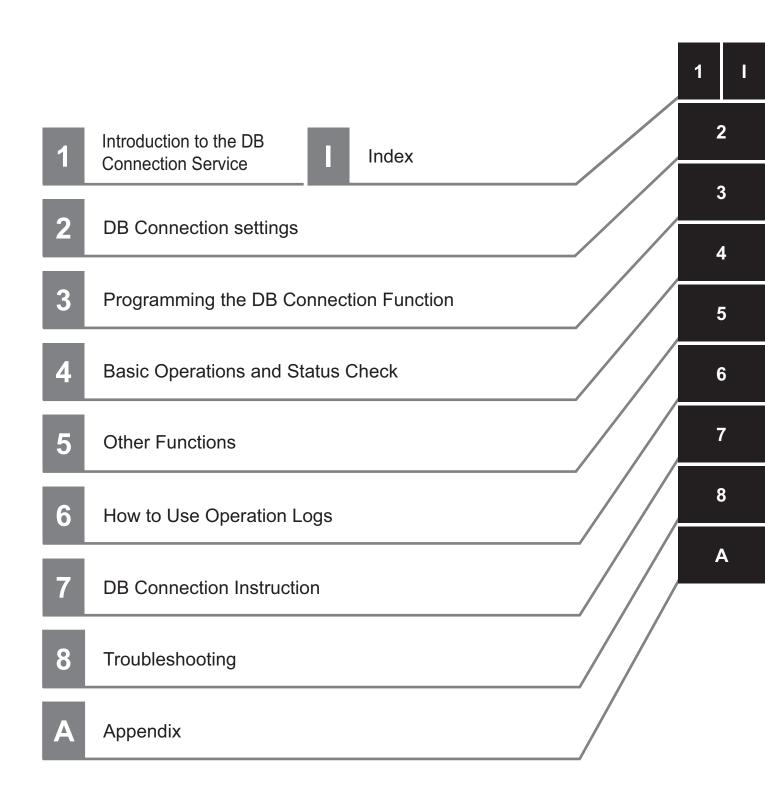

## **CONTENTS**

|         | 2-1 Sta        | arting Sysmac Studio and Creating a New Project        | 2-2  |
|---------|----------------|--------------------------------------------------------|------|
| Section | on 2           | DB Connection Settings                                 |      |
|         | 1-3 Op         | peration Flow of the DB Connection Service             | 1-14 |
|         | 1-2-1<br>1-2-2 | DB Connection System                                   | 1-11 |
|         | 1-2 DE         | 3 Connection Service Specifications and System         | 1-5  |
|         | 1-1-1<br>1-1-2 | OverviewFeatures                                       |      |
|         | 1-1 Ov         | verview and Features                                   | 1-2  |
| Section | on 1           | Introduction to the DB Connection Service              |      |
|         | Revisio        | on History                                             | 28   |
|         | Termin         | ology                                                  | 26   |
|         |                | d Manuals                                              |      |
|         |                | /ersions of CPU Units and Sysmac Studio Versions       |      |
|         | Checl          | king Versions                                          | 21   |
|         |                | <b>1S</b> on Types                                     |      |
|         | Regula         | tions and Standards                                    | 20   |
|         |                | tions for Correct Use                                  |      |
|         |                |                                                        |      |
|         |                | tions for Safe Use                                     |      |
|         |                | Precautions                                            |      |
|         |                | cation Considerationsaimers                            |      |
|         | Warra          | and Conditions Agreementanty, Limitations of Liability | 14   |
|         |                |                                                        |      |
|         |                | ns in this Manual                                      |      |
|         | Speci          | ial Information<br>aution on Terminology               | 4    |
|         |                | Structure                                              |      |
|         | Releva         | nt Manuals                                             | 2    |
|         |                | cable Products                                         |      |
|         |                | ded Audienceded                                        |      |
|         | Introdu        | uction                                                 | - 1  |

|        | 2-1-1          | Starting Sysmac Studio                                           | 2-2  |
|--------|----------------|------------------------------------------------------------------|------|
|        | 2-1-2          | Creating a New Project                                           |      |
|        | 2-1-3          | Setting the Built-in EtherNet/IP Port                            |      |
|        | 2-1-4          | Controller Setup                                                 |      |
|        |                | Connection Settings                                              |      |
|        | 2-2-1<br>2-2-2 | DB Connection Service Settings                                   |      |
|        | 2-2-2          | DB Connection Settings                                           | 2-1  |
| Sectio | n 3            | Programming the DB Connection Function                           |      |
|        | 3-1 DB         | Access Procedure                                                 | 3-2  |
|        | 3-2 Crea       | ating a Structure Data Type                                      | 3-3  |
|        | 3-2-1          | Overview                                                         |      |
|        | 3-2-2<br>3-2-3 | Specifications of Structure Data Type for DB Access              |      |
|        |                | •••                                                              |      |
|        | 3-3 Crea       | ating a DB Map Variable  DB Map Variables and DB Mapping         |      |
|        | 3-3-1          | Registration and Attributes of DB Map Variables                  |      |
|        | 3-3-3          | Restrictions on DB Map Variables                                 |      |
|        | 3-4 Sne        | cifying the Table and Applying the Mapping                       |      |
|        | 3-4-1          | DB Mapping by Executing a Create DB Map Instruction              |      |
|        | 3-4-2          | Clearing the Mapping of DB Map Variables                         |      |
|        | 3-4-3          | Restrictions on DB Mapping                                       | 3-20 |
|        | 3-5 Prog       | gramming and Transfer                                            | 3-24 |
|        | 3-5-1          | Programming the DB Connection Service                            | 3-24 |
|        | 3-5-2          | Displaying DB Connection Instructions on Sysmac Studio           |      |
|        | 3-5-3<br>3-5-4 | DB Connection Instruction Set                                    |      |
|        | 3-5-5          | Simulation Debugging of DB Connection Instructions               |      |
|        | 3-5-6          | Transferring the DB Connection Settings and User Program         |      |
|        | 3-6 Deb        | ugging in Design, Startup, and Operation Phases                  | 3-29 |
|        | 3-6-1          | Design Phase                                                     |      |
|        | 3-6-2          | Startup Phase                                                    |      |
|        | 3-6-3          | Operation Phase                                                  | 3-29 |
| Sectio | n 4            | Basic Operations and Status Check                                |      |
|        | 4-1 Run        | Mode of DB Connection Service and Start/Stop Procedures          | 4-2  |
|        | 4-1-1          | Run Mode of the DB Connection Service                            | 4-2  |
|        | 4-1-2          | How to Start/Stop the DB Connection Service                      |      |
|        | 4-1-3          | DB Connection Service is Stopped or Cannot be Started            |      |
|        | 4-1-4          | Changing the Run Mode of the DB Connection Service               |      |
|        | 4-2 Esta       | ablishing/Closing a DB Connection                                | 4-6  |
|        | 4-3 Che        | cking the Status of DB Connection Service and each DB Connection | 4-7  |
|        | 4-3-1          | Operation Status of the DB Connection Service                    |      |
|        | 4-3-2<br>4-3-3 | Checking the Status of the DB Connection Service                 |      |
|        | 4-3-3<br>4-3-4 | Connection Status of each DB Connection                          |      |
| Sectio | n 5            | Other Functions                                                  |      |
|        |                |                                                                  |      |
|        |                | mples of Using Functions                                         |      |
|        | •              | ol Function                                                      |      |
|        | 5-2-1          | Overview                                                         | 5-5  |

5-2-2

|       |             | 5-2-2                                                                       | Spooling System                                                                                                    | 5-5                          |
|-------|-------------|-----------------------------------------------------------------------------|----------------------------------------------------------------------------------------------------|------------------------------|
|       |             | 5-2-3                                                                       | Applicable Instructions and Spooling Execution Conditions                                                                                                    | 5-5                          |
|       |             | 5-2-4                                                                       | Memory Area Used by the Spool Function                                                                                                    |                              |
|       |             | 5-2-5                                                                       | Spool Function Settings                                                                                                    |                              |
|       |             | 5-2-6                                                                       | How to Resend the SQL Statements Stored in the Spool Memory                                                                                                    |                              |
|       |             | 5-2-7                                                                       | Clearing the SQL Statements from the Spool Memory                                                                                                    |                              |
|       |             | 5-2-8                                                                       | Relationship with the DB Connection Instructions                                                                                                    |                              |
|       |             | 5-2-9                                                                       | How to Estimate the Number of SQL Statements that can be Spooled                                                                                                    | 5-14                         |
|       | 5-3         | Store                                                                       | d Procedure Call Function                                                                                                    | 5-16                         |
|       |             | 5-3-1                                                                       | Overview                                                                                                    |                              |
|       |             | 5-3-2                                                                       | Specifications of the Stored Procedure Call Function for Databases                                                                                                    |                              |
|       |             | 5-3-3                                                                       | How to Execute the Stored Procedure Call Function                                                                                                    |                              |
|       |             | 5-3-4                                                                       | Specifying the Table and Applying the Mapping                                                                                                    | 5-20                         |
|       |             | 5-3-5                                                                       | Errors during Stored Procedure Call                                                                                                    | 5-22                         |
|       | 5-4         | Ratch                                                                       | Insert Function                                                                                                    | 5-24                         |
|       | <b>U-</b> 4 | 5-4-1                                                                       | Overview                                                                                                    |                              |
|       |             | 5-4-2                                                                       | How to Execute the Batch Insert Function                                                                                                    |                              |
|       |             |                                                                             |                                                                                                    |                              |
|       | 5-5         |                                                                             | onnection Service Shutdown Function                                                                                                    |                              |
|       |             | 5-5-1                                                                       | Overview                                                                                                    |                              |
|       |             | 5-5-2                                                                       | Shutdown System                                                                                                    |                              |
|       |             | 5-5-3                                                                       | How to Execute the Shutdown Function                                                                                                    |                              |
|       |             | 5-5-4                                                                       | How to Check the Shutdown of the DB Connection Service                                                                                                    | 5-27                         |
|       | 5-6         | How t                                                                       | o Prevent Losing SQL Statements at Power Interruption                                                                                                    | 5-28                         |
|       |             | 5-6-1                                                                       | Overview                                                                                                    |                              |
|       |             | 5-6-2                                                                       | Procedures                                                                                                    | 5-28                         |
|       | 5-7         | Times                                                                       | out Manitaring Eurotiana                                                                                                    | E 22                         |
|       | 5-7         |                                                                             | out Monitoring Functions Timeout Monitoring Functions                                                                                                    |                              |
|       |             | 5-7-1<br>5-7-2                                                              |                                                                                                    |                              |
|       |             | 5-7-2<br>5-7-3                                                              | Login TimeoutQuery Execution Timeout                                                                                                    |                              |
|       |             | 5-7-3<br>5-7-4                                                              | Communications Timeout.                                                                                                    |                              |
|       |             | 5-7- <del>4</del><br>5-7-5                                                  | Instruction Execution Timeout                                                                                                    |                              |
|       |             | 5-7-6                                                                       | Keep Alive Monitoring Time                                                                                                    |                              |
|       |             |                                                                             |                                                                                                    |                              |
|       | 5-8         |                                                                             | Functions                                                                                                    |                              |
|       |             | 5-8-1                                                                       | Backup/Restore Function in the DB Connection Service                                                                                                    |                              |
|       |             | 5-8-2<br>5-8-3                                                              | Operation Authority Verification in the DB Connection Service  Encrypted Communication                                                                                      |                              |
| Secti | on          |                                                                             | How to Use Operation Logs                                                                                                    |                              |
|       | 6-1         | Opera                                                                       | ation Logs                                                                                                    | 6-2                          |
|       | 6-2         | Execu                                                                       | ıtion Log                                                                                                    | 6-3                          |
|       |             | 6-2-1                                                                       | Overview                                                                                                    |                              |
|       |             | 6-2-2                                                                       | Application Procedure                                                                                                    | 6-3                          |
|       |             | 6-2-3                                                                       | Setting the Execution Log                                                                                                    | 6-3                          |
|       |             | 6-2-4                                                                       | Checking the Execution Log                                                                                                    | 6-4                          |
|       |             | 6-2-5                                                                       | Execution Log File Specifications                                                                                                    | 6-4                          |
|       | 6-3         | Debug                                                                       | g Log                                                                                                    | 6-15                         |
|       |             | 6-3-1                                                                       | Overview                                                                                                    |                              |
|       |             | 6-3-2                                                                       | Application Procedure                                                                                                    |                              |
|       |             |                                                                             | ··                                                                                                    | 10                           |
|       |             |                                                                             | Set the Debug Log                                                                                                    | 6-15                         |
|       |             | 6-3-3<br>6-3-4                                                              | Set the Debug Log Start Recording to the Debug Log                                                                                                    |                              |
|       |             | 6-3-3                                                                       | Start Recording to the Debug Log                                                                                                    | 6-16                         |
|       |             | 6-3-3<br>6-3-4                                                              | Start Recording to the Debug Log                                                                                                    | 6-16<br>6-17                 |
|       |             | 6-3-3<br>6-3-4<br>6-3-5                                                     | Start Recording to the Debug Log                                                                                                    | 6-16<br>6-17<br>6-18         |
|       |             | 6-3-3<br>6-3-4<br>6-3-5<br>6-3-6<br>6-3-7                                   | Start Recording to the Debug Log Stopping Recording to Debug Log Checking the Debug Log Debug Log File Specifications                                                       | 6-16<br>6-17<br>6-18         |
|       | 6-4         | 6-3-3<br>6-3-4<br>6-3-5<br>6-3-6<br>6-3-7                                   | Start Recording to the Debug Log Stopping Recording to Debug Log Checking the Debug Log Debug Log File Specifications  Execution Failure Log                                | 6-16<br>6-17<br>6-18<br>6-29 |
|       | 6-4         | 6-3-3<br>6-3-4<br>6-3-5<br>6-3-6<br>6-3-7<br>SQL E                          | Start Recording to the Debug Log Stopping Recording to Debug Log Checking the Debug Log Debug Log File Specifications  Execution Failure Log Overview                       |                              |
|       | 6-4         | 6-3-3<br>6-3-4<br>6-3-5<br>6-3-6<br>6-3-7<br><b>SQL E</b><br>6-4-1<br>6-4-2 | Start Recording to the Debug Log Stopping Recording to Debug Log Checking the Debug Log Debug Log File Specifications  Execution Failure Log Overview Application Procedure |                              |
|       | 6-4         | 6-3-3<br>6-3-4<br>6-3-5<br>6-3-6<br>6-3-7<br>SQL E                          | Start Recording to the Debug Log Stopping Recording to Debug Log Checking the Debug Log Debug Log File Specifications  Execution Failure Log Overview                       |                              |

|       | -    | 6-4-4                      | Checking the SQL Execution Failure Log                   |                   |
|-------|------|----------------------------|----------------------------------------------------------|-------------------|
|       |      | 6-4-5                      | SQL Execution Failure Log File Specifications            |                   |
|       | 6-5  |                            | mory Card Operations                                     |                   |
|       |      | 6-5-1                      | Saving Operation Log Files on SD Memory Card             |                   |
|       | •    | 5-5-2                      | Directory Used for DB Connection Service                 |                   |
|       |      | 6-5-3<br>6-5-4             | Operation Log Operations in Replacing the SD Memory Card |                   |
|       |      | 5-5 <del>-4</del><br>5-5-5 | Guidelines for SD Memory Card Replacement Time           |                   |
|       |      |                            |                                                          |                   |
|       | 6-6  | <b>Cneck</b><br>6-6-1      | ing the Operation Logs                                   |                   |
|       |      | 5-6-1<br>S-6-2             | How to Check the Operation Logs                          |                   |
|       | -    | 6-6-3                      | Checking the Log with the SD Memory Card                 |                   |
|       |      | 6-6-4                      | Checking the Log by Transfer using FTP Client Software   |                   |
| Secti | on 7 | ' D                        | B Connection Instructions                                |                   |
|       | DB C | Connecti                   | on Instructions and Variables                            | 7-2               |
|       |      | DB Conne                   | ction Instruction Set                                    | 7-2               |
|       | \    | /ariables l                | Used in the DB Connection Instructions                   | 7-2               |
|       | DR ( | Connect                    | (Establish DB Connection)                                | 7-6               |
|       |      |                            | (Lestablish DD Golinication)                             |                   |
|       |      |                            | ystem-defined Variables                                  |                   |
|       |      |                            | rror Codes                                               |                   |
|       |      |                            |                                                          |                   |
|       |      |                            | ns for Correct Use                                       |                   |
|       | 5    | Sample Pr                  | ogramming                                                | 7-9               |
|       | DB_0 | Close (C                   | Close DB Connection)                                     | 7-10              |
|       |      |                            |                                                          |                   |
|       |      |                            | ystem-defined Variables                                  |                   |
|       |      |                            | rror Codes                                               |                   |
|       |      |                            | ns for Correct Use                                       |                   |
|       |      |                            | rogramming                                               |                   |
|       |      |                            |                                                          |                   |
|       |      |                            | apping (Create DB Map)                                   |                   |
|       |      |                            |                                                          |                   |
|       |      |                            | ystem-defined Variablesror Codes                         |                   |
|       |      |                            | noi Codes                                                |                   |
|       |      |                            | ns for Correct Use                                       |                   |
|       |      |                            | rogramming                                               |                   |
|       |      | •                          | nsert DB Record)                                         |                   |
|       |      |                            | isert DB Record)                                         |                   |
|       |      |                            | ystem-defined Variables                                  |                   |
|       |      |                            | rror Codes                                               |                   |
|       |      |                            |                                                          |                   |
|       | F    | Precaution                 | ns for Correct Use                                       | 7-19              |
|       | 5    | Sample Pr                  | ogramming                                                | 7-20              |
|       | DB_  | Update (                   | Update DB Record)                                        | 7-21              |
|       | _    | /ariables .                |                                                          | 7-21              |
|       |      | •                          | ystem-defined Variables                                  |                   |
|       |      |                            | rror Codes                                               |                   |
|       |      |                            |                                                          |                   |
|       |      |                            | ns for Correct Use                                       |                   |
|       |      | •                          | rogramming                                               |                   |
|       |      |                            | Retrieve DB Record)                                      |                   |
|       |      |                            |                                                          |                   |
|       |      |                            | ystem-defined Variables                                  |                   |
|       |      |                            | rror Codes                                               |                   |
|       | Г    | นเาบเเปไไ                  |                                                          | / <del>-4</del> 1 |

| Precautions for Correct Use                              |      |
|----------------------------------------------------------|------|
| DB_Delete (Delete DB Record)                             | 7-45 |
| Related System-defined VariablesRelated Error Codes      | 7-46 |
| Function                                                 |      |
| Precautions for Correct Use Sample Programming           |      |
| DB ControlService (Control DB Connection Service)        |      |
| Variables                                                |      |
| Related System-defined Variables                         |      |
| Related Error Codes                                      |      |
| Function                                                 |      |
| Precautions for Correct Use                              |      |
| DB_GetServiceStatus (Get DB Connection Service Status)   |      |
| Variables                                                |      |
| Related Error Codes                                      |      |
| Function                                                 |      |
| Precautions for Correct Use                              |      |
| DB_GetConnectionStatus (Get DB Connection Status)        |      |
| Variables                                                |      |
| Related System-defined Variables                         |      |
| Related Error Codes                                      |      |
| Function Precautions for Correct Use                     |      |
| Sample Programming                                       |      |
| DB_ControlSpool (Resend/Clear Spool Data)                | 7-78 |
| Variables                                                |      |
| Related System-defined Variables                         |      |
| Related Error Codes                                      |      |
| Precautions for Correct Use                              |      |
| Sample Programming                                       |      |
| DB_PutLog (Record Operation Log)                         |      |
| Variables                                                |      |
| Related Error Codes                                      |      |
| Precautions for Correct Use                              |      |
| Sample Programming                                       |      |
| DB_Shutdown (Shutdown DB Connection Service)             |      |
| Variables                                                |      |
| Related System-defined VariablesRelated Error Codes      |      |
| Function                                                 |      |
| Precautions for Correct Use                              |      |
| Sample Programming                                       | 7-92 |
| DB_BatchInsert (DB Records Batch Insert)                 |      |
| Variables                                                |      |
| Related System-defined VariablesRelated Error Codes      |      |
| Function                                                 |      |
| Precautions for Correct Use                              | 7-97 |
| Sample Programming                                       |      |
| DB_AttachProcedure (Generate DB Stored Procedure Handle) |      |
| Variables Related System-defined Variables               |      |
| Related System-defined variables                         |      |

|             | Functi                                                                                                    | on                                                                                                    | 7-110                                                      |
|-------------|----------------------------------------------------------------------------------------------------|----------------------------------------------------------------------------------------------------|------------------------------------------------------------|
|             |                                                                                                    | utions for Correct Use                                                                                                    |                                                            |
|             | Samp                                                                                                    | e Programming                                                                                                    | 7-112                                                      |
|             | DB_Exec                                                                                                    | uteProcedure (Execute DB Stored Procedure)                                                                                                    | .7-113                                                     |
|             |                                                                                                    | les                                                                                                    |                                                            |
|             |                                                                                                    | d System-defined Variables                                                                                                    |                                                            |
|             |                                                                                                    | d Error Codes                                                                                                    |                                                            |
|             |                                                                                                    | ontions for Correct Use                                                                                                    |                                                            |
|             |                                                                                                    | e Programming                                                                                                    |                                                            |
|             | •                                                                                                    |                                                                                                    |                                                            |
|             | _                                                                                                    | chProcedure (Release DB Stored Procedure Handle)                                                                                                    |                                                            |
|             |                                                                                                    | les                                                                                                    |                                                            |
|             |                                                                                                    | d System-defined Variablesd Error Codes                                                                                                    |                                                            |
|             |                                                                                                    | on                                                                                                    |                                                            |
|             |                                                                                                    | utions for Correct Use                                                                                                    |                                                            |
|             |                                                                                                    | e Programming                                                                                                    |                                                            |
|             |                                                                                                    |                                                                                                    |                                                            |
|             |                                                                                                    |                                                                                                    |                                                            |
| Sec         | tion 8                                                                                                    | Troubleshooting                                                                                                    |                                                            |
|             |                                                                                                    |                                                                                                    |                                                            |
|             | 8-1 Ov                                                                                                    | erview of Errors                                                                                                    | 8-2                                                        |
|             | 8-1-1                                                                                                    | How to Check for Errors                                                                                                    |                                                            |
|             | 8-1-2                                                                                                    | Errors Related to the DB Connection Service                                                                                                    | 8-5                                                        |
|             |                                                                                                    |                                                                                                    | 8-8                                                        |
|             | 8-2 Tro                                                                                                    | uhlashaatina                                                                                                    |                                                            |
|             |                                                                                                    | ubleshooting                                                                                                    |                                                            |
|             | <b>8-2 Tro</b><br>8-2-1<br>8-2-2                                                                                                    | Error Descriptions                                                                                                    | 8-8                                                        |
| Арр         | 8-2-1                                                                                                    | Error Table                                                                                                    | 8-8                                                        |
| Арр         | 8-2-1<br>8-2-2<br><b>endix</b>                                                                                                    | Error Table Error Descriptions                                                                                                    | 8-8<br>8-16                                                |
| Арр         | 8-2-1<br>8-2-2<br><b>endix</b>                                                                                                    | Error Table Error Descriptions Error Descriptions Error Descriptions                                                                                                    | 8-8<br>8-16                                                |
| Арр         | 8-2-1<br>8-2-2<br><b>endix</b><br>—<br>A-1 Tas                                                                                                    | Error Table Error Descriptions                                                                                                    | 8-8<br>8-16<br><b>A-2</b><br>A-2                           |
| Арр         | 8-2-1<br>8-2-2<br>endix<br>—<br>A-1 Tas<br>A-1-1                                                                                                    | Error Table Error Descriptions  k Design Procedure Startup Time of DB Connection Service                                                                                                    | 8-8<br>8-16<br><b>A-2</b><br>A-2                           |
| Арр         | 8-2-1<br>8-2-2<br>endix<br>————————————————————————————————————                                                                                        | Error Table Error Descriptions  k Design Procedure  Startup Time of DB Connection Service  Reference Values for Execution Time of DB Connection Instructions How to Measure Execution Time of DB Connection Instructions Guideline for System Service Execution Time Ratio                                                                                                    | 8-8<br>8-16<br>A-2<br>A-2<br>A-4<br>A-12<br>A-13           |
| <u>Арр</u>  | 8-2-1<br>8-2-2<br>endix<br>A-1 Tas<br>A-1-1<br>A-1-2<br>A-1-3                                                                                          | k Design Procedure  Startup Time of DB Connection Service.  Reference Values for Execution Time of DB Connection Instructions  How to Measure Execution Time of DB Connection Instructions.                                                                                                    | 8-8<br>8-16<br>A-2<br>A-2<br>A-4<br>A-12<br>A-13           |
| Арр         | 8-2-1<br>8-2-2<br>endix<br>————————————————————————————————————                                                                                        | Error Table Error Descriptions  k Design Procedure  Startup Time of DB Connection Service  Reference Values for Execution Time of DB Connection Instructions How to Measure Execution Time of DB Connection Instructions Guideline for System Service Execution Time Ratio                                                                                                    | 8-8<br>8-16<br>A-2<br>A-4<br>A-12<br>A-13                  |
| <u> App</u> | 8-2-1<br>8-2-2<br>endix<br>————————————————————————————————————                                                                                        | Error Table Error Descriptions  k Design Procedure Startup Time of DB Connection Service Reference Values for Execution Time of DB Connection Instructions How to Measure Execution Time of DB Connection Instructions Guideline for System Service Execution Time Ratio Checking the System Service Execution Time Ratio Ecution Time of DB Connection Instructions Restrictions to Execution Time of DB Connection Instructions                                                                                                    | 8-88-16A-2A-2A-4A-13A-14A-17A-17                           |
| Арр         | 8-2-1<br>8-2-2<br>endix<br>A-1 Tas<br>A-1-1<br>A-1-2<br>A-1-3<br>A-1-4<br>A-1-5<br>A-2 Exe                                                             | Error Table Error Descriptions  k Design Procedure  Startup Time of DB Connection Service  Reference Values for Execution Time of DB Connection Instructions How to Measure Execution Time of DB Connection Instructions Guideline for System Service Execution Time Ratio Checking the System Service Execution Time Ratio  Checking the System Service Execution Time Ratio  Ecution Time of DB Connection Instructions Restrictions to Execution Time of DB Connection Instructions Impact of Operation Log Recording on Execution Time of DB Connection Instructions                                                                                                    | 8-88-16A-2A-2A-13A-14A-17A-17A-24                          |
| Арр         | 8-2-1<br>8-2-2<br>endix  A-1 Tas  A-1-1 A-1-2 A-1-3 A-1-4 A-1-5  A-2 Exc A-2-1 A-2-2 A-2-3                                                             | Error Table Error Descriptions  k Design Procedure  Startup Time of DB Connection Service  Reference Values for Execution Time of DB Connection Instructions  How to Measure Execution Time of DB Connection Instructions  Guideline for System Service Execution Time Ratio  Checking the System Service Execution Time Ratio  ecution Time of DB Connection Instructions  Restrictions to Execution Time of DB Connection Instructions  Impact of Operation Log Recording on Execution Time of DB Connection Instructions  How to Measure DB Response Time                                                                                                    | 8-88-16A-2A-2A-13A-14A-17A-17A-24                          |
| Арр         | 8-2-1<br>8-2-2<br>endix  A-1 Tas  A-1-1 A-1-2 A-1-3 A-1-4 A-1-5  A-2 Exc A-2-1 A-2-2                                                                   | Error Table Error Descriptions  k Design Procedure  Startup Time of DB Connection Service  Reference Values for Execution Time of DB Connection Instructions How to Measure Execution Time of DB Connection Instructions Guideline for System Service Execution Time Ratio Checking the System Service Execution Time Ratio  Checking the System Service Execution Time Ratio  Ecution Time of DB Connection Instructions Restrictions to Execution Time of DB Connection Instructions Impact of Operation Log Recording on Execution Time of DB Connection Instructions                                                                                                    | 8-88-16A-2A-2A-13A-14A-17A-17A-24                          |
| Арр         | 8-2-1<br>8-2-2<br>endix<br>————————————————————————————————————                                                                                        | Error Table Error Descriptions  k Design Procedure  Startup Time of DB Connection Service  Reference Values for Execution Time of DB Connection Instructions  How to Measure Execution Time of DB Connection Instructions  Guideline for System Service Execution Time Ratio  Checking the System Service Execution Time Ratio  ecution Time of DB Connection Instructions  Restrictions to Execution Time of DB Connection Instructions  Impact of Operation Log Recording on Execution Time of DB Connection Instructions  How to Measure DB Response Time                                                                                                    | 8-88-16A-2A-2A-13A-14A-17A-17A-24A-25 itA-25               |
| <u> App</u> | 8-2-1<br>8-2-2<br>endix<br>————————————————————————————————————                                                                                        | Error Table Error Descriptions  k Design Procedure Startup Time of DB Connection Service Reference Values for Execution Time of DB Connection Instructions How to Measure Execution Time of DB Connection Instructions Guideline for System Service Execution Time Ratio Checking the System Service Execution Time Ratio Ecution Time of DB Connection Instructions Restrictions to Execution Time of DB Connection Instructions Impact of Operation Log Recording on Execution Time of DB Connection Instructions How to Measure DB Response Time Ensuring Equipment Performance (Takt Time) by Monitoring Instruction Execution Timeou                                                                                                    | 8-8A-2A-13A-14A-17A-17A-24A-25A-25                         |
| App         | 8-2-1<br>8-2-2<br>endix  A-1 Tas  A-1-1 A-1-2 A-1-3 A-1-4 A-1-5  A-2 Exe A-2-1 A-2-2 A-2-3 A-2-4  A-3 Spe A-3-1 A-3-2                                  | Error Table Error Descriptions  K Design Procedure Startup Time of DB Connection Service Reference Values for Execution Time of DB Connection Instructions How to Measure Execution Time of DB Connection Instructions Guideline for System Service Execution Time Ratio Checking the System Service Execution Time Ratio Checking the System Service Execution Time Ratio  Breatrictions to Execution Time of DB Connection Instructions Restrictions to Execution Time of DB Connection Instructions Impact of Operation Log Recording on Execution Time of DB Connection Instructions How to Measure DB Response Time Ensuring Equipment Performance (Takt Time) by Monitoring Instruction Execution Timeousecifications General Specifications Performance Specifications                                                                                                    | 8-88-16A-2A-2A-14A-17A-14A-25A-25A-27A-27                  |
| Арр         | 8-2-1<br>8-2-2<br>endix  A-1 Tas  A-1-1 A-1-2 A-1-3 A-1-4 A-1-5  A-2 Exc A-2-1 A-2-2 A-2-3 A-2-4  A-3 Spc A-3-1                                        | Error Table Error Descriptions  K Design Procedure Startup Time of DB Connection Service Reference Values for Execution Time of DB Connection Instructions How to Measure Execution Time of DB Connection Instructions Guideline for System Service Execution Time Ratio Checking the System Service Execution Time Ratio  Checking the System Service Execution Time Ratio Restrictions to Execution Time of DB Connection Instructions Impact of Operation Log Recording on Execution Time of DB Connection Instructions How to Measure DB Response Time Ensuring Equipment Performance (Takt Time) by Monitoring Instruction Execution Timeouseifications General Specifications                                                                                                    | 8-88-16A-2A-2A-14A-17A-14A-25A-25A-27A-27                  |
| <u>App</u>  | 8-2-1<br>8-2-2<br>endix  A-1 Tas A-1-1 A-1-2 A-1-3 A-1-4 A-1-5 A-2 Exe A-2-1 A-2-2 A-2-3 A-2-4 A-3 Spe A-3-1 A-3-2 A-3-3                               | Error Table Error Descriptions  K Design Procedure Startup Time of DB Connection Service Reference Values for Execution Time of DB Connection Instructions How to Measure Execution Time of DB Connection Instructions Guideline for System Service Execution Time Ratio Checking the System Service Execution Time Ratio Checking the System Service Execution Time Ratio  Breatrictions to Execution Time of DB Connection Instructions Restrictions to Execution Time of DB Connection Instructions Impact of Operation Log Recording on Execution Time of DB Connection Instructions How to Measure DB Response Time Ensuring Equipment Performance (Takt Time) by Monitoring Instruction Execution Timeousecifications General Specifications Performance Specifications                                                                                                    | 8-88-16A-2A-12A-14A-17A-24A-25A-25A-27                     |
| App         | 8-2-1<br>8-2-2<br>endix  A-1 Tas A-1-1 A-1-2 A-1-3 A-1-4 A-1-5 A-2 Exe A-2-1 A-2-2 A-2-3 A-2-4 A-3 Spe A-3-1 A-3-2 A-3-3                               | Error Table Error Descriptions  Rk Design Procedure Startup Time of DB Connection Service Reference Values for Execution Time of DB Connection Instructions How to Measure Execution Time of DB Connection Instructions Guideline for System Service Execution Time Ratio Checking the System Service Execution Time Ratio Checking the System Service Execution Time Ratio Ecution Time of DB Connection Instructions Restrictions to Execution Time of DB Connection Instructions Impact of Operation Log Recording on Execution Time of DB Connection Instructions How to Measure DB Response Time Ensuring Equipment Performance (Takt Time) by Monitoring Instruction Execution Timeousecifications General Specifications Performance Specifications Function Specifications                                                                                                    | 8-88-16A-2A-12A-14A-17A-25A-25A-27A-27                     |
| Арр         | 8-2-1<br>8-2-2<br>endix  A-1 Tas A-1-1 A-1-2 A-1-3 A-1-4 A-1-5  A-2 Exc A-2-1 A-2-2 A-2-3 A-2-4 A-3 Spc A-3-1 A-3-2 A-3-3 A-4 Ver                      | Error Table Error Descriptions  K Design Procedure Startup Time of DB Connection Service Reference Values for Execution Time of DB Connection Instructions How to Measure Execution Time of DB Connection Instructions Guideline for System Service Execution Time Ratio Checking the System Service Execution Time Ratio  Checking the System Service Execution Time Ratio  Ecution Time of DB Connection Instructions Restrictions to Execution Time of DB Connection Instructions Impact of Operation Log Recording on Execution Time of DB Connection Instructions How to Measure DB Response Time Ensuring Equipment Performance (Takt Time) by Monitoring Instruction Execution Timeousectifications General Specifications Performance Specifications Function Specifications Function Specifications Unit Versions and Corresponding DB Connection Service Versions DB Connection Functions that were Added or Changed for Each Unit Version                                   | 8-88-16A-2A-12A-13A-14A-17A-25A-25A-25A-27A-27A-28A-28     |
| App         | 8-2-1<br>8-2-2<br>endix  A-1 Tas A-1-1 A-1-2 A-1-3 A-1-4 A-1-5  A-2 Exc A-2-1 A-2-2 A-2-3 A-2-4 A-3 Spc A-3-1 A-3-2 A-3-3 A-4 Ver A-4-1                | Error Table Error Descriptions  K Design Procedure Startup Time of DB Connection Service Reference Values for Execution Time of DB Connection Instructions How to Measure Execution Time of DB Connection Instructions Guideline for System Service Execution Time Ratio Checking the System Service Execution Time Ratio Ecution Time of DB Connection Instructions Restrictions to Execution Time of DB Connection Instructions Impact of Operation Log Recording on Execution Time of DB Connection Instructions How to Measure DB Response Time Ensuring Equipment Performance (Takt Time) by Monitoring Instruction Execution Timeouserifications General Specifications Performance Specifications Function Specifications Function Specifications Unit Versions and Corresponding DB Connection Service Versions DB Connection Functions that were Added or Changed for Each Unit Version. Unit Version, DB Connection Service Version, and Unit Version Set in the Sysmac Stu- | 8-88-16A-2A-12A-14A-17A-25A-25A-25A-27A-27A-28A-28         |
| <u> App</u> | 8-2-1<br>8-2-2<br>endix  A-1 Tas  A-1-1 A-1-2 A-1-3 A-1-4 A-1-5  A-2 Exe A-2-1 A-2-2 A-2-3 A-2-4  A-3 Spe A-3-1 A-3-2 A-3-3  A-4 Ver A-4-1 A-4-2 A-4-3 | Error Table Error Descriptions  k Design Procedure Startup Time of DB Connection Service Reference Values for Execution Time of DB Connection Instructions How to Measure Execution Time of DB Connection Instructions. Guideline for System Service Execution Time Ratio Checking the System Service Execution Time Ratio Checking the System Service Execution Time Ratio Execution Time of DB Connection Instructions Restrictions to Execution Time of DB Connection Instructions Impact of Operation Log Recording on Execution Time of DB Connection Instructions How to Measure DB Response Time Ensuring Equipment Performance (Takt Time) by Monitoring Instruction Execution Timeouserifications General Specifications Performance Specifications Function Specifications Function Specifications DB Connection Functions that were Added or Changed for Each Unit Version Unit Version, DB Connection Service Version, and Unit Version Set in the Sysmac Studio Project   | 8-88-16A-2A-2A-13A-14A-17A-25A-25A-27A-27A-28A-28A-28A-28  |
| <u>Арр</u>  | 8-2-1<br>8-2-2<br>endix  A-1 Tas A-1-1 A-1-2 A-1-3 A-1-4 A-1-5  A-2 Exc A-2-1 A-2-2 A-2-3 A-2-4  A-3 Spc A-3-1 A-3-2 A-3-3  A-4 Ver A-4-1 A-4-2        | Error Table Error Descriptions  K Design Procedure Startup Time of DB Connection Service Reference Values for Execution Time of DB Connection Instructions How to Measure Execution Time of DB Connection Instructions Guideline for System Service Execution Time Ratio Checking the System Service Execution Time Ratio Ecution Time of DB Connection Instructions Restrictions to Execution Time of DB Connection Instructions Impact of Operation Log Recording on Execution Time of DB Connection Instructions How to Measure DB Response Time Ensuring Equipment Performance (Takt Time) by Monitoring Instruction Execution Timeouserifications General Specifications Performance Specifications Function Specifications Function Specifications Unit Versions and Corresponding DB Connection Service Versions DB Connection Functions that were Added or Changed for Each Unit Version. Unit Version, DB Connection Service Version, and Unit Version Set in the Sysmac Stu- | 8-88-16A-2A-14A-17A-14A-25A-25A-27A-27A-28A-28A-28A-29A-32 |

Index

## **Terms and Conditions Agreement**

## Warranty, Limitations of Liability

## **Warranties**

#### Exclusive Warranty

Omron's exclusive warranty is that the Products will be free from defects in materials and work-manship for a period of twelve months from the date of sale by Omron (or such other period expressed in writing by Omron). Omron disclaims all other warranties, express or implied.

#### Limitations

OMRON MAKES NO WARRANTY OR REPRESENTATION, EXPRESS OR IMPLIED, ABOUT NON-INFRINGEMENT, MERCHANTABILITY OR FITNESS FOR A PARTICULAR PURPOSE OF THE PRODUCTS. BUYER ACKNOWLEDGES THAT IT ALONE HAS DETERMINED THAT THE PRODUCTS WILL SUITABLY MEET THE REQUIREMENTS OF THEIR INTENDED USE.

Omron further disclaims all warranties and responsibility of any type for claims or expenses based on infringement by the Products or otherwise of any intellectual property right.

#### Buyer Remedy

Omron's sole obligation hereunder shall be, at Omron's election, to (i) replace (in the form originally shipped with Buyer responsible for labor charges for removal or replacement thereof) the non-complying Product, (ii) repair the non-complying Product, or (iii) repay or credit Buyer an amount equal to the purchase price of the non-complying Product; provided that in no event shall Omron be responsible for warranty, repair, indemnity or any other claims or expenses regarding the Products unless Omron's analysis confirms that the Products were properly handled, stored, installed and maintained and not subject to contamination, abuse, misuse or inappropriate modification. Return of any Products by Buyer must be approved in writing by Omron before shipment. Omron Companies shall not be liable for the suitability or unsuitability or the results from the use of Products in combination with any electrical or electronic components, circuits, system assemblies or any other materials or substances or environments. Any advice, recommendations or information given orally or in writing, are not to be construed as an amendment or addition to the above warranty.

See http://www.omron.com/global/ or contact your Omron representative for published information.

## Limitation on Liability; Etc

OMRON COMPANIES SHALL NOT BE LIABLE FOR SPECIAL, INDIRECT, INCIDENTAL, OR CONSEQUENTIAL DAMAGES, LOSS OF PROFITS OR PRODUCTION OR COMMERCIAL LOSS IN ANY

WAY CONNECTED WITH THE PRODUCTS, WHETHER SUCH CLAIM IS BASED IN CONTRACT, WARRANTY, NEGLIGENCE OR STRICT LIABILITY.

Further, in no event shall liability of Omron Companies exceed the individual price of the Product on which liability is asserted.

## **Application Considerations**

## **Suitability of Use**

Omron Companies shall not be responsible for conformity with any standards, codes or regulations which apply to the combination of the Product in the Buyer's application or use of the Product. At Buyer's request, Omron will provide applicable third party certification documents identifying ratings and limitations of use which apply to the Product. This information by itself is not sufficient for a complete determination of the suitability of the Product in combination with the end product, machine, system, or other application or use. Buyer shall be solely responsible for determining appropriateness of the particular Product with respect to Buyer's application, product or system. Buyer shall take application responsibility in all cases.

NEVER USE THE PRODUCT FOR AN APPLICATION INVOLVING SERIOUS RISK TO LIFE OR PROPERTY OR IN LARGE QUANTITIES WITHOUT ENSURING THAT THE SYSTEM AS A WHOLE HAS BEEN DESIGNED TO ADDRESS THE RISKS, AND THAT THE OMRON PRODUCT(S) IS PROPERLY RATED AND INSTALLED FOR THE INTENDED USE WITHIN THE OVERALL EQUIPMENT OR SYSTEM.

## **Programmable Products**

Omron Companies shall not be responsible for the user's programming of a programmable Product, or any consequence thereof.

#### **Disclaimers**

## **Performance Data**

Data presented in Omron Company websites, catalogs and other materials is provided as a guide for the user in determining suitability and does not constitute a warranty. It may represent the result of Omron's test conditions, and the user must correlate it to actual application requirements. Actual performance is subject to the Omron's Warranty and Limitations of Liability.

## **Change in Specifications**

Product specifications and accessories may be changed at any time based on improvements and other reasons. It is our practice to change part numbers when published ratings or features are changed, or when significant construction changes are made. However, some specifications of the Product may

be changed without any notice. When in doubt, special part numbers may be assigned to fix or establish key specifications for your application. Please consult with your Omron's representative at any time to confirm actual specifications of purchased Product.

## **Errors and Omissions**

Information presented by Omron Companies has been checked and is believed to be accurate; however, no responsibility is assumed for clerical, typographical or proofreading errors or omissions.

## **Safety Precautions**

Refer to the following manuals for safety precautions.

- NX-series CPU Unit Hardware User's Manual (Cat. No. W535)
- NX-series NX102 CPU Unit Hardware User's Manual (Cat. No. W593)
- NJ-series CPU Unit Hardware User's Manual (Cat. No. W500)

For safety precautions on NJ501-4320, please contact our sales representative and check with the product specification document or other documentation.

## **Precautions for Safe Use**

Refer to the following manuals for precautions for safe use.

- NX-series CPU Unit Hardware User's Manual (Cat. No. W535)
- NX-series NX102 CPU Unit Hardware User's Manual (Cat. No. W593)
- NJ-series CPU Unit Hardware User's Manual (Cat. No. W500)

For precautions for safe use on NJ501-4320, please contact our sales representative and check with the product specification document or other documentation.

## **Precautions for Correct Use**

This section describes the precautions for correct use in the DB Connection Service.

Refer to the following manuals for other precautions for correct use.

- NX-series CPU Unit Hardware User's Manual (Cat. No. W535)
- NX-series NX102 CPU Unit Hardware User's Manual (Cat. No. W593)
- NJ-series CPU Unit Hardware User's Manual (Cat. No. W500)

For precautions for correct use on NJ501-4320, please contact our sales representative and check with the product specification document or other documentation.

For the NJ-series CPU Unit, when the Spool function is enabled, the DB Connection Service uses
the following EM Banks according to the CPU Unit model. If the EM banks are used for processes
other than the DB Connection Service, the Spool data in the EM Banks will be overwritten. Do not
use the EM Banks that are used by the DB Connection Service for processes other than the DB
Connection Service.

```
NJ501-□□20: EM Bank No. 9 to 18 (E9_00000 to E18_32767)
NJ101-□□20: EM Bank No. 1 to 3 (E1_00000 to E3_32767)
```

 Before you execute the stored procedure call function, make sure to verify the name of the stored procedure to execute, the processing details, and the argument values.

## **Regulations and Standards**

Refer to the following manuals for regulations and standards.

- NX-series CPU Unit Hardware User's Manual (W535)
- NX-series NX102 CPU Unit Hardware User's Manual (Cat. No. W593)
- NJ-series CPU Unit Hardware User's Manual (Cat. No. W500)

## Versions

Hardware revisions and unit versions are used to manage the hardware and software in NJ/NX-series Units and EtherCAT slaves. The hardware revision or unit version is updated each time there is a change in hardware or software specifications. Even when two Units or EtherCAT slaves have the same model number, they will have functional or performance differences if they have different hardware revisions or unit versions.

### **Version Types**

There are two types of versions. One is unit version and the other is DB Connection Service version. These versions are managed independently. Therefore, only one of them may be upgraded.

#### Unit Version

Hardware revisions and unit versions are used to manage the hardware and software in NJ/NX-series Units and EtherCAT slaves. The hardware revision or unit version is updated each time there is a change in hardware or software specifications. Even when two Units or EtherCAT slaves have the same model number, they will have functional or performance differences if they have different hardware revisions or unit versions.

#### DB Connection Service version

This is the version of DB Connection Service implemented in the Database Connection CPU Units. The version is upgraded at every specification change in the DB Connection Service.

## **Checking Versions**

You can check versions on the ID information indications or with Sysmac Studio.

## **Checking Unit Versions on ID Information Label**

The unit version is given on the ID information indication on the side of the product. The ID information on NX-series NX701-□□20 CPU Units is shown below.

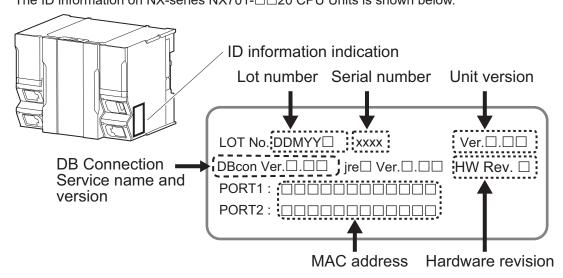

**Note** The hardware revision is not displayed for the Unit that the hardware revision is in blank. The ID information on NX-series NX102- $\square$ 20 CPU Unit is shown below.

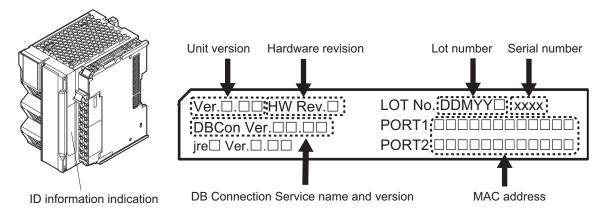

Note The hardware revision is not displayed for the Unit that the hardware revision is in blank.

The ID information on an NJ-series NJ□01-□□20 CPU Unit is shown below.

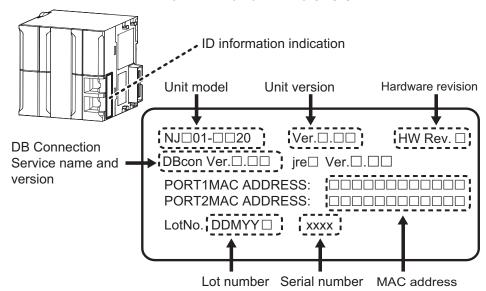

Note The hardware revision is not displayed for the Unit that the hardware revision is in blank.

## **Checking Unit Versions with Sysmac Studio**

You can use the Sysmac Studio to check unit versions. The procedure is different for Units and for EtherCAT slaves.

## Checking the Unit Version of an NX-series CPU Unit

You can use the **Production Information** while the Sysmac Studio is online to check the unit version of a Unit. You can do this for the following Units.

| Unit model | Available unit to check the unit version |
|------------|------------------------------------------|
| NX701-□□□□ | CPU Unit                                 |
| NX102-□□□  | CPU Unit, NX Unit on CPU Rack            |

1 Right-click CPU Rack under Configurations and Setup - CPU/Expansion Racks in the Multiview Explorer and select Production Information.

The **Production Information** Dialog Box is displayed.

#### Checking the Unit Version of an NJ-series CPU Unit

You can use the **Production Information** while the Sysmac Studio is online to check the unit version of a Unit. You can do this for the CPU Unit, CJ-series Special I/O Units, and CJ-series CPU Bus Units. You cannot check the unit versions of CJ-series Basic I/O Units with the Sysmac Studio. Use the following procedure to check the unit version.

1 Double-click CPU/Expansion Racks under Configurations and Setup in the Multiview Explorer. Or, right-click CPU/Expansion Racks under Configurations and Setup and select Edit from the menu.

The Unit Editor is displayed.

**2** Right-click any open space in the Unit Editor and select **Production Information**. The **Production Information** Dialog Box is displayed.

#### Changing Information Displayed in Production Information Dialog Box

1 Click the Show Detail or Show Outline Button at the lower right of the Production Information Dialog Box.

The view will change between the **Production Information** details and outline.

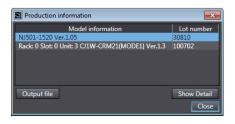

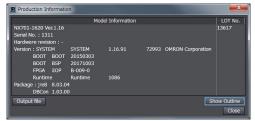

Outline View

**Detail View** 

The information that is displayed is different for the Outline View and Detail View. The Detail View displays both the unit versions and DB Connection Service version. The Outline View displays only the unit versions.

**Note** The hardware revision is separated by "/" and displayed on the right of the hardware version. The hardware revision is not displayed for the Unit that the hardware revision is in blank.

## Unit Versions of CPU Units and Sysmac Studio Versions

The functions that are supported depend on the unit version of the NJ/NX-series CPU Unit. The version of Sysmac Studio that supports the functions that were added for an upgrade is also required to use those functions.

Refer to *A-4 Version Information* on page A-28 for the relationship between the unit versions of the NJ/NX-series Database Connection CPU Units and the Sysmac Studio versions, and for the functions that are supported by each unit version.

## **Related Manuals**

The following manuals are related to this manual. Use these manuals for reference.

| Manual name                                                | Cat. No. | Model numbers                                                     | Application                                                                                                    | Description                                                                                                    |
|------------------------------------------------------------|----------|-------------------------------------------------------------------|----------------------------------------------------------------------------------------------------|----------------------------------------------------------------------------------------------------|
| NX-series CPU Unit<br>Hardware User's Manual               | W535     | NX701-□□□□                                                        | Learning the basic specifications of the NX701 CPU Units, including introductory information, designing, installation, and maintenance.  Mainly hardware information is provided.     | An introduction to the entire NX701 system is provided along with the following information on the CPU Unit.  • Features and system configuration  • Introduction  • Part names and functions  • General specifications  • Installation and wiring  • Maintenance and inspection |
| NX-series<br>NX102 CPU Unit<br>Hardware<br>User's Manual   | W593     | NX102-□□□□                                                        | Learning the basic specifications of the NX102 CPU Units, including introductory information, designing, installation, and maintenance.  Mainly hardware information is provided.     | An introduction to the entire NX102 system is provided along with the following information on the CPU Unit.  • Features and system configuration  • Introduction  • Part names and functions  • General specifications  • Installation and wiring  • Maintenance and inspection |
| NJ-series CPU Unit<br>Hardware User's Manual               | W500     | NJ501-□□□□<br>NJ301-□□□□<br>NJ101-□□□□                            | Learning the basic specifications of the NJ-series CPU Units, including introductory information, designing, installation, and maintenance.  Mainly hardware information is provided. | An introduction to the entire NJ-series system is provided along with the following information on the CPU Unit.  Features and system configuration  Introduction  Part names and functions  General specifications  Installation and wiring  Maintenance and inspection         |
| NJ/NX-series CPU Unit<br>Software User's Manual            | W501     | NX701-□□□□ NX102-□□□□ NX1P2-□□□□ NJ501-□□□□ NJ301-□□□□ NJ101-□□□□ | Learning how to program and set up an NJ/NX-series CPU Unit. Mainly software information is provided.                                                                                 | The following information is provided on a Controller built with an NJ/NX-series CPU Unit.  CPU Unit operation  CPU Unit features  Initial settings  Programming based on IEC 61131-3 language specifications                                                                    |
| NJ/NX-series Instructions<br>Reference Manual              | W502     | NX701-□□□□ NX102-□□□□ NX1P2-□□□□ NJ501-□□□□ NJ301-□□□□ NJ101-□□□□ | Learning detailed<br>specifications on the<br>basic instructions of<br>an NJ/NX-series<br>CPU Unit.                                                                                   | The instructions in the instruction set (IEC 61131-3 specifications) are described.                                                                                                    |
| NJ/NX-series CPU Unit<br>Motion Control User's Man-<br>ual | W507     | NX701-□□□□ NX102-□□□□ NX1P2-□□□□ NJ501-□□□□ NJ301-□□□□ NJ101-□□□□ | Learning about motion control settings and programming concepts.                                                                                                    | The settings and operation of the CPU Unit and programming concepts for motion control are described.                                                                                                    |

| Manual name                                                                         | Cat. No. | Model numbers                                                          | Application                                                                                 | Description                                                                                                    |
|-------------------------------------------------------------------------------------|----------|------------------------------------------------------------------------|---------------------------------------------------------------------------------------------|----------------------------------------------------------------------------------------------------|
| NJ/NX-series<br>Motion Control Instructions<br>Reference Manual                     | W508     | NX701-□□□□  NX102-□□□□  NX1P2-□□□□  NJ501-□□□□  NJ301-□□□□  NJ101-□□□□ | Learning about the specifications of the motion control instructions.                       | The motion control instructions are described.                                                                                                    |
| NJ/NX-series<br>CPU Unit<br>Built-in EtherCAT <sup>®</sup> Port<br>User's Manual    | W505     | NX701-□□□□  NX102-□□□□  NX1P2-□□□□  NJ501-□□□□  NJ301-□□□□  NJ101-□□□□ | Using the built-in<br>EtherCAT port on an<br>NJ/NX-series CPU<br>Unit.                      | Information on the built-in EtherCAT port is provided.  This manual provides an introduction and provides information on the configuration, features, and setup. |
| NJ/NX-series<br>CPU Unit<br>Built-in EtherNet/IP <sup>™</sup> Port<br>User's Manual | W506     | NX701-□□□□  NX102-□□□□  NX1P2-□□□□  NJ501-□□□□  NJ301-□□□□  NJ101-□□□□ | Using the built-in<br>EtherNet/IP port on<br>an NJ/NX-series<br>CPU Unit.                   | Information on the built-in EtherNet/IP port is provided. Information is provided on the basic setup, tag data links, and other features.                        |
| NJ/NX-series<br>Database Connection CPU<br>Units<br>User's Manual                   | W527     | NX701-□□20<br>NX102-□□20<br>NJ501-□□20<br>NJ101-□□20                   | Using the database connection service with NJ/NX-series Controllers.                        | Describes the database connection service.                                                                                                    |
| NX-series<br>CPU Unit<br>FINS Function<br>User's Manual                             | W596     | NX701-□□20<br>NX102-□□□□                                               | Using the FINS function of an NX-series CPU Unit.                                           | Describes the FINS function of an NX-series CPU Unit.                                                                                                    |
| NJ/NX-series<br>Troubleshooting Manual                                              | W503     | NX701-□□□□ NX102-□□□□ NX1P2-□□□□ NJ501-□□□□ NJ301-□□□□ NJ101-□□□□      | Learning about the<br>errors that may be<br>detected in an<br>NJ/NX-series Con-<br>troller. | Concepts on managing errors that may be detected in an NJ/NX-series Controller and information on individual errors are described.                               |
| Sysmac Studio Version 1<br>Operation Manual                                         | W504     | SYSMAC<br>-SE2□□□                                                      | Learning about the operating procedures and functions of the Sysmac Studio.                 | Describes the operating procedures of the Sysmac Studio.                                                                                                    |

## **Terminology**

| Term                                          | Description                                                                                                    |
|-----------------------------------------------|----------------------------------------------------------------------------------------------------|
| CA                                            | The institution that issues certificates. Certification Authority.                                                                                                    |
| DB                                            | Refers to a database in a server.                                                                                                    |
| DB Connection                                 | Refers to a virtual communication path established between CPU Unit and DB.                                                                                                    |
| DB Connection                                 | Used to connect a CPU Unit to a DB. This function operates on a CPU Unit.                                                                                                    |
| function                                      |                                                                                                    |
| DB Connection                                 | This service provides the DB Connection function to connect a CPU Unit to a DB.                                                                                                    |
| Service                                       | In the ID information indication on the side of the CPU Unit and in Sysmac Studio, this service is indicated as "DBCon".                                                                                                    |
| DB Connection<br>Service shutdown<br>function | Used to shut down the DB Connection Service after automatically saving the Operation Log files into the SD Memory Card.                                                                                                    |
| Run mode of the DB Connection Service         | Used to switch whether to actually access the DB or to normally end the instructions without accessing the DB when DB Connection Instructions are executed.                                                                                                    |
| DB Connection Instruction                     | Refers to special instructions for the DB Connection Service.                                                                                                    |
| Structure data type for DB access             | Refers to structure data type where all or some of the columns of a specified table are registered as structure members.                                                                                                    |
| DB Map Variable                               | Refers to a variable that uses a structure data type for DB access as its data type.                                                                                                    |
| DB mapping                                    | Refers to the operation of associating each member of DB Map Variables with the columns of a table, or the arguments, return values, and result sets of a stored procedure.                                                                                                    |
| DB Records Batch<br>Insert instruction        | Refers to the DB_BatchInsert instruction.                                                                                                    |
| EM Area                                       | Refers to Expansion DM Area used for CJ-series Units. The data in this area are retained even if the power supply to the CPU Unit is cycled (i.e. $ON \rightarrow OFF \rightarrow ON$ ) or the operating mode of the CPU Unit is changed (i.e. PROGRAM mode $\longleftrightarrow$ RUN mode). |
| SQL                                           | Stands for Structured Query Language, which is one of the languages for DB processing such as data read/write.                                                                                                    |
| SQL Execution<br>Failure Log                  | One of the Operation Logs. This log is used to record execution failure of SQL statements in the DB.                                                                                                    |
| Record processing                             | Refers to the process that manipulates DB records, such as record insertion, update, retrieval, and batch insertion.                                                                                                    |
| SQL type                                      | One of the input variables for the DB_CreateMapping instruction. It refers to a type of record processing for the variable to map, such as record insertion, update, retrieval, and batch insertion.                                                                                         |
| SQL statement                                 | Refers to the statements that show a specific instruction used for DB operations such as data read/ write.                                                                                                    |
| Encrypted com-<br>munication                  | A method of encrypted data communication between the controller and the database, which is designed to prevent sniffing and tampering by third parties.                                                                                                    |
| Operation Log                                 | Used to trace the operations of the DB Connection function on the CPU Unit. There are three types of Operation Logs; Execution Log, Debug Log, and SQL Execution Failure Log.                                                                                                    |
| Column                                        | One of the information layers of each DB. Refers to the columns of each table.                                                                                                    |
| Server Certificate                            | It is an X.509 electronic certificate verifying a database.  The database generates and manages the certificate along with its secret key. To use the encrypted communication function, it needs to be registered to the CPU Unit with the Sysmac Studio.                                    |
| Execution Log                                 | One of the Operation Logs. This log is used to record the executions of the DB Connection Service.                                                                                                    |

| Term                  | Description                                                                                                    |
|-----------------------|----------------------------------------------------------------------------------------------------|
| Stored procedure      | Refers to a series of procedures for a database, which are stored in the DB management system. Complex SQL statement calls are logically grouped into a single processing unit, which can be easily called by the assigned name. |
| Stored function       | In some of the database types, stored procedures that return a value are called stored functions and are distinguished from stored procedures.                                                                                   |
| Stored procedure call | Refers to the action of calling a stored procedure or a stored function, or the function itself.                                                                                                    |
| Spool memory          | Refers to the memory area for storing the SQL statements in the Spool function.                                                                                                    |
| Spool function        | Used to store some SQL statements for inserting records into the DB or updating the records in the DB that could not be executed due to a network failure.                                                                       |
| Spool data            | Refers to the SQL statements stored in the Spool memory.                                                                                                    |
| Table                 | One of the information layers of each DB, which contains data.                                                                                                    |
| Debug Log             | One of the Operation Logs. This log is used for recording which SQL statements are executed, and parameters and execution result of each SQL statements.                                                                         |
| Batch insert          | Refers to the function or command that inserts multiple records at once.                                                                                                    |

## **Revision History**

A manual revision code appears as a suffix to the catalog number on the front and back covers of the manual.

Cat. No. **W527-E1-14** 

Revision code

| Revision code | Date             | Revised content                                                                                                    |
|---------------|------------------|----------------------------------------------------------------------------------------------------|
| 01            | April 2013       | Original production                                                                                                    |
| 02            | August 2013      | <ul> <li>Added description of the time specified for timeout of DB Connection Instructions.</li> <li>page 5-13 page 7-19 page 7-24 page 7-43, page 7-47</li> <li>Corrected mistakes.</li> </ul>                                                          |
| 03            | February<br>2014 | Added description of the functions supported by the DB Connection Service version 1.01 or higher.                                                                                                    |
| 04            | July 2014        | <ul><li>Added NJ501-4320</li><li>Corrected mistakes.</li></ul>                                                                                                    |
| 05            | November<br>2015 | Added NJ101-□□20     Corrected mistakes.                                                                                                    |
| 06            | December<br>2015 | <ul> <li>Added description of the functions supported by the DB Connection Service version 1.02 or higher.</li> <li>Corrected mistakes.</li> </ul>                                                                                                    |
| 07            | June 2016        | Updated the EtherNet/IP logo.                                                                                                    |
| 08            | January 2018     | <ul> <li>Added NX701-□□20.</li> <li>Added description of the functions supported by the DB Connection Service version 1.03 or higher.</li> </ul>                                                                                                    |
| 09            | June 2018        | <ul> <li>Added NX102-□□20.</li> <li>Added description of the functions supported by the DB Connection Service version 1.04 or higher.</li> </ul>                                                                                                    |
| 10            | July 2018        | Corrected mistakes.                                                                                                    |
| 11            | July 2019        | <ul> <li>Added description of the functions supported by the DB Connection Service version 2.00 or higher for NX701-□□20 and NX102-□□20.</li> <li>Corrected mistakes.</li> </ul>                                                                         |
| 12            | November<br>2019 | Corrected mistakes.                                                                                                    |
| 13            | July 2020        | <ul> <li>Added description of the functions supported by the DB Connection Service version 2.00 or higher for NJ501-□□20 and NJ101-□□20.</li> <li>Corrected mistakes.</li> </ul>                                                                         |
| 14            | October 2020     | <ul> <li>Added information on the functions supported by unit version 1.35 of the NX102-     □□20.</li> <li>Added information on the functions supported by unit version 1.23 of the NX701-     □□20, NJ501-1□20, NJ501-4320, and NJ101-□□20.</li> </ul> |

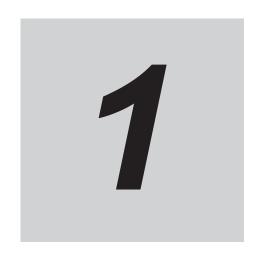

# Introduction to the DB Connection Service

This section provides an introduction to the DB Connection Service.

| 1-1 | Over  | view and Features                            | 1-2  |
|-----|-------|----------------------------------------------|------|
| •   |       | Overview                                     |      |
|     | 1-1-2 | Features                                     | 1-3  |
| 1-2 | DB C  | connection Service Specifications and System | 1-5  |
|     |       | DB Connection Service Specifications         |      |
|     | 1-2-2 | DB Connection System                         | 1-11 |
| 1 2 | Oper  | ation Flow of the DB Connection Service      | 1-14 |

## 1-1 Overview and Features

This section describes the overview and features of the DB Connection Service.

#### 1-1-1 Overview

The SYSMAC NJ/NX-series Controllers are next-generation machine automation controllers that provide the functionality and high-speed performance that are required for machine control. They provide the safety, reliability, and maintainability that are required of industrial controllers.

The NJ/NX-series Controllers provide the functionality of previous OMRON PLCs, and they also provide the functionality that is required for motion control. Synchronized control of I/O devices on high-speed EtherCAT can be applied to safety devices, vision systems, motion equipment, discrete I/O, and more.

OMRON offers the new Sysmac Series of control devices designed with unified communications specifications and user interface specifications. The NJ/NX-series Machine Automation Controllers are part of the Sysmac Series. You can use them together with EtherCAT slaves, other Sysmac products, and the Sysmac Studio Automation Software to achieve optimum functionality and ease of operation. With a system that is created from Sysmac products, you can connect components and operate the system through unified concepts and usability.

The DB Connection Service is a function to insert, update, retrieve, and delete records to/from a relational database (may be referred to as DB hereinafter) on a server connected to the built-in EtherNet/IP port of an NJ/NX-series CPU Unit by executing special instructions (called "DB Connection Instruction") on the NJ/NX-series CPU Unit.

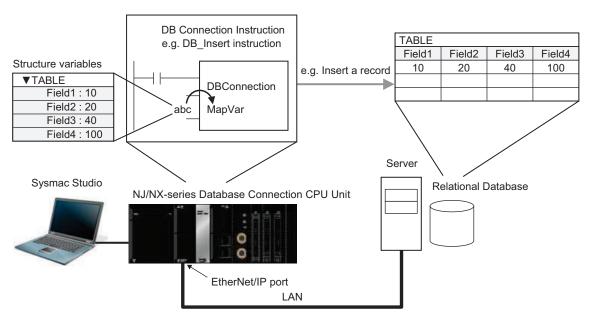

 Oracle Database of Oracle Corporation, SQL Server of Microsoft Corporation, DB2 for Linux, UNIX and Windows of IBM Corporation, MySQL of Oracle Corporation, Firebird of Firebird Foundation Incorporated, and PostgreSQL of PostgreSQL Global Development Group are supported.\*1

- It is possible to access more than one database\*2 in one or more servers. You can realize flexible operations such as switching the database to access according to the specified data and SQL operations (such as INSERT/SELECT) and connecting to another database in a different server when a database cannot be connected, for example, due to a server problem.
- \*1. The connectable databases are different for CPU Unit models. Refer to 1-2-1 DB Connection Service Specifications on page 1-5 for the connectable databases.
- \*2. Refer to 1-2-1 DB Connection Service Specifications on page 1-5 for the number of databases that can be connected simultaneously.

#### 1-1-2 Features

## No Special Unit, Tool, nor Middleware Required

- No special Unit is required for the DB Connection function. You can use the NJ/NX-series CPU
  Units.
- No special tool is required for the DB Connection function. You can use Sysmac Studio.
- The server does not need any special middleware for connection to the NJ/NX-series CPU Units.

## Easy Access to the DB

- The SQL operations such as INSERT and SELECT can be easily executed.
- The advanced database functions, such as the stored procedure and batch insert functions for databases, can be executed easily as well, and data processing can be performed even faster.\*1
- · No special knowledge of SQL statements is required.
- Variables for DB access can be defined just by creating a structure for the table that you want to access.
- You can easily control the execution timing and prepare the write values because the SQL operations can be executed by special instructions.
- More secure communication can be established by using the encrypted communication function.\*1
- \*1. This function is available for the DB Connection Service version 2.00 or higher.

## **Recording of Operation Logs**

- You can save the execution result logs of special instructions and processing (i.e. internal SQL statements) as a log file into the SD Memory Card mounted in the CPU Unit. Also, you can check the logs using Sysmac Studio or FTP client software.\*1
- \*1. For saving the log files, an SD Memory Card is provided with each Database Connection CPU Unit. The SD Memory Card can be also used for any purposes other than DB Connection functions such as reading from and writing to the files in the SD Memory Card using instructions.

## Fail-safe Design against Errors and Power Interruption

 You can spool the data (i.e. internal SQL statements) if the data cannot be sent due to an information exchange error with the DB, and execute the processing when the communications are recovered from the failure. • You can automatically save the Operation Logs by shutting down the DB Connection Service when turning OFF the power supply to the CPU Unit.

## **Making a Library of DB Access Function**

• You can provide and reuse the special instructions as a library file by describing each special instruction as a user-defined function block.

## 1-2 DB Connection Service Specifications and System

This section describes the specifications and system of the DB Connection Service.

## 1-2-1 DB Connection Service Specifications

This section describes the specifications of the DB Connection Service. Refer to *A-3 Specifications* on page A-27 for the general specifications, performance specifications, and function specifications of the Database Connection CPU Units.

Refer to *A-4 Version Information* on page A-28 for the information on version upgrades of the DB Connection Service.

## **NX-series CPU Unit**

The following table shows the specifications of the DB Connection Service for NX-series CPU Units.

|                                               | CPU Unit model                            |                                                                                                    |                |                |                |                |         |  |  |
|-----------------------------------------------|-------------------------------------------|----------------------------------------------------------------------------------------------------|----------------|----------------|----------------|----------------|---------|--|--|
| Specifica                                     | NX701-1<br>720*1                          | NX701-1<br>620 <sup>*1</sup>                                                                                     | NX102-1<br>220 | NX102-1<br>120 | NX102-1<br>020 | NX102-9<br>020 |         |  |  |
| Supported DB versions*2                       | SQL Server by Microsoft                   | 2012, 2014, 2016, 2017                                                                                           |                |                |                |                |         |  |  |
|                                               | Oracle Database by                        | 11g, 12c, 18c                                                                                                    |                |                |                |                |         |  |  |
|                                               | Oracle*3                                  |                                                                                                    |                |                |                |                |         |  |  |
|                                               | DB2 for Linux, UNIX and<br>Windows by IBM | 9.7, 10.1, 10.5, 11.1                                                                                            |                |                |                |                |         |  |  |
|                                               | MySQL Community Edi-                      | 5.6, 5.7, 8.0                                                                                                    |                |                |                |                |         |  |  |
|                                               | tion by Oracle*4                          |                                                                                                    |                |                |                |                |         |  |  |
|                                               | Firebird by Firebird Foundation           | 2.5                                                                                                    |                |                |                |                |         |  |  |
|                                               | PostgreSQL by Post-                       | 9.4, 9.5, 9.6, 10                                                                                                |                |                |                |                |         |  |  |
|                                               | greSQL Global Develop-                    |                                                                                                    |                |                |                |                |         |  |  |
|                                               | ment Group*5                              |                                                                                                    |                |                |                |                |         |  |  |
| Number of DB Connections (Number of databases |                                           | 3*6                                                                                                    |                | 2*7            |                |                |         |  |  |
| that can be connected at the same time)       |                                           |                                                                                                    |                |                |                |                |         |  |  |
| Instruction                                   | Supported operations                      | The following operations can be performed by executing DB Con-                                                   |                |                |                |                | DB Con- |  |  |
|                                               |                                           | nection Instructions in the NJ/NX-series CPU Units. Insert Record (INSERT), Update Record (UPDATE), Retrieve Re- |                |                |                |                |         |  |  |
|                                               |                                           | cord (SELECT), Delete Record (DELETE), Execute Stored Proce-                                                     |                |                |                |                |         |  |  |
|                                               |                                           | dure*8, and Execute Batch Insert*8                                                                               |                |                |                |                |         |  |  |
|                                               | Max. number of instruc-                   | 32                                                                                                    |                |                |                |                |         |  |  |
|                                               | tions for simultaneous                    |                                                                                                    |                |                |                |                |         |  |  |
|                                               | execution                                 |                                                                                                    |                |                |                |                |         |  |  |
|                                               | Max. number of columns                    | SQL Serve                                                                                                    | er: 1024       |                |                |                |         |  |  |
|                                               | in an INSERT operation                    | Oracle: 10                                                                                                    |                |                |                |                |         |  |  |
|                                               |                                           | DB2: 1000                                                                                                    |                |                |                |                |         |  |  |
|                                               |                                           | MySQL: 10                                                                                                    |                |                |                |                |         |  |  |
|                                               |                                           | Firebird: 10                                                                                                    |                |                |                |                |         |  |  |
|                                               |                                           | PostgreSC                                                                                                    | √r: 1000       |                |                |                |         |  |  |

| Specification item                      |                                                                | CPU Unit model                                                                                                    |                   |                              |                |              |             |  |
|-----------------------------------------|----------------------------------------------------------------|----------------------------------------------------------------------------------------------------|-------------------|------------------------------|----------------|--------------|-------------|--|
|                                         |                                                                | NX701-1 NX701-1 NX102-1 NX102-1 NX102-9                                                                                                    |                   |                              |                |              |             |  |
|                                         |                                                                | 720 <sup>*1</sup>                                                                                                    | 620 <sup>*1</sup> | 220                          | 120            | 020          | 020         |  |
|                                         | Max. number of columns in an UPDATE operation                  |                                                                                                    |                   |                              |                |              |             |  |
|                                         | III all of B/t/L operation                                     | DB2: 1000                                                                                                    |                   |                              |                |              |             |  |
|                                         |                                                                | MySQL: 1000                                                                                                    |                   |                              |                |              |             |  |
|                                         |                                                                | Firebird: 1                                                                                                    |                   |                              |                |              |             |  |
|                                         |                                                                | PostgreSC                                                                                                    |                   |                              |                |              |             |  |
|                                         | Max. number of columns                                         | SQL Serve                                                                                                    |                   |                              |                |              |             |  |
|                                         | in a SELECT operation                                          | Oracle: 10                                                                                                    |                   |                              |                |              |             |  |
|                                         |                                                                | DB2: 1000<br>MySQL: 10                                                                                                    |                   |                              |                |              |             |  |
|                                         |                                                                | Firebird: 1                                                                                                    |                   |                              |                |              |             |  |
|                                         |                                                                | PostgreSC                                                                                                    |                   |                              |                |              |             |  |
|                                         | Max. number of records in the output of a SE-                  | 65535 eler                                                                                                    | ments, 4 ME       | 3                            |                |              |             |  |
|                                         | LECT operation                                                 |                                                                                                    |                   |                              |                |              |             |  |
|                                         | Stored procedure call                                          | 1 -                                                                                                    | Up to 256 v       |                              |                |              |             |  |
|                                         |                                                                |                                                                                                    | ue: One var       |                              |                |              |             |  |
|                                         |                                                                |                                                                                                    | Supported         | SQL Serve                    | r Oraala M     | veol Boot    | aro SOI     |  |
|                                         |                                                                | 1                                                                                                    | tion: Not su      |                              | i, Oracle, ivi | your, rosi   | gresQL      |  |
|                                         | Batch insert execution                                         | <u> </u>                                                                                                    |                   | _ess than 1,                 | 000 column     | s and uppe   | · limit of  |  |
|                                         |                                                                | 1                                                                                                    | ariable size      |                              |                |              |             |  |
|                                         |                                                                | Supported databases: SQL Server, Oracle, MySQL, PostgreSQL                                                                                   |                   |                              |                |              | greSQL      |  |
|                                         | Spool function: Not supported                                  |                                                                                                    |                   |                              |                |              |             |  |
|                                         | Max. number of DB Map                                          | SQL Serve                                                                                                    |                   | SQL Serve                    |                |              |             |  |
|                                         | Variables for which a                                          | Oracle: 30<br>DB2: 30                                                                                                    |                   | Oracle: 20<br>DB2: 20        |                |              |             |  |
|                                         | mapping can be con-<br>nected                                  | MySQL: 30                                                                                                    | n                 | MySQL: 20                    | n              |              |             |  |
|                                         | notod                                                          | Firebird: 1                                                                                                    |                   | Firebird: 1                  |                |              |             |  |
|                                         |                                                                | PostgreSC                                                                                                    |                   | PostgreSC                    | QL: 20         |              |             |  |
|                                         |                                                                | *9                                                                                                    |                   | *7, *9                       |                |              |             |  |
| Run Mode of the DB Connection Service   |                                                                | Operation Mode or Test Mode                                                                                                    |                   |                              |                |              |             |  |
|                                         |                                                                | Operation Mode: When each instruction is executed, the service                                                                               |                   |                              |                |              |             |  |
|                                         |                                                                | 1                                                                                                    | accesses th       |                              |                |              |             |  |
|                                         |                                                                | 1                                                                                                    |                   | ach instructi                |                |              |             |  |
| Const Function                          |                                                                |                                                                                                    |                   | nally without                |                |              |             |  |
| Spool Function                          |                                                                | Used to store SQL statements when an error occurred and resend the statements when the communications are recovered from the                 |                   |                              |                |              |             |  |
|                                         |                                                                | error.                                                                                                    | ents when t       | ine commun                   | ilcations are  | recovered    | iioiii tiie |  |
|                                         | Spool capacity*10                                              | 2 MB                                                                                                    |                   | 192 KB                       |                |              |             |  |
| Operation Log function                  | оробі барасіцу                                                 |                                                                                                    | ing three tw      |                              | can be reco    | ded          |             |  |
| Operation Log function                  |                                                                | <ul><li>The following three types of logs can be recorded.</li><li>Execution Log: Log for tracing the executions of the DB Connec-</li></ul> |                   |                              |                |              |             |  |
|                                         | tion Service.                                                  |                                                                                                    |                   |                              |                |              |             |  |
|                                         | Debug Log: Detailed log for SQL statement executions of the DB |                                                                                                    |                   |                              |                |              |             |  |
|                                         |                                                                | <ul><li>Connection Service.</li><li>SQL Execution Failure Log: Log for execution failures of SQL</li></ul>                                   |                   |                              |                |              |             |  |
|                                         |                                                                |                                                                                                    |                   | g for execut                 | on failures    | of SQL       |             |  |
| DB Connection Service shutdown function |                                                                |                                                                                                    | nts in the D      |                              | otion Comit    | o ofter cut- | matically   |  |
| DD Connection Service s                 | nuluown Iunciion                                               | 1                                                                                                    |                   | e DB Conne<br>Log files into |                |              | matically   |  |
|                                         |                                                                | Jarnig alo                                                                                                    | - Polation i      | 95510                        | 35 1710        |              |             |  |

|                      |                     |                                                                                                    |                                                                                                    | CPU Unit model                                     |                                                    |                                                                               |                                   |  |  |
|----------------------|---------------------|----------------------------------------------------------------------------------------------------|----------------------------------------------------------------------------------------------------|----------------------------------------------------|----------------------------------------------------|-------------------------------------------------------------------------------|-----------------------------------|--|--|
| Specification item   |                     | NX701-1                                                                                                    | NX701-1                                                                                                    | NX102-1                                            | NX102-1                                            | NX102-1                                                                       | NX102-9                           |  |  |
|                      |                     | 720 <sup>*1</sup> 620 <sup>*1</sup>                                                                                                    |                                                                                                    | 220                                                | 120                                                | 020                                                                           | 020                               |  |  |
| Communications port  | Two ports supported | are avai  Which convilled to the convilled to the convil | et/IP ports lable. If the ports seed for nnection s on the IP settings. the two n be used separate ions simul- | are avai     Which of connect settings     Each of | lable.  f the ports v  ion depends  .  the two por | t-in EtherNe<br>will be used<br>s on the IP a<br>ts can be us<br>ns simultane | for each<br>address<br>ed for two |  |  |
| Encrypted communica- | Supported databases | SQL Server, Oracle, MySQL, PostgreSQL                                                                                                    |                                                                                                    |                                                    |                                                    |                                                                               |                                   |  |  |
| tion                 | TLS Ver.            | TLS 1.2                                                                                                    |                                                                                                    |                                                    |                                                    |                                                                               |                                   |  |  |

\*1. The CIP (Common Industrial Protocol) communications using the built-in EtherNet/IP port support the same functions as with the following CPU models. Therefore, when executing the EtherNet/IP tag data link function, please specify the following CPU models on Network Configurator. The following models are also displayed in Sysmac Gateway or CX-Compolet.

| CPU Unit models used | Corresponding CPU Unit models |  |  |
|----------------------|-------------------------------|--|--|
| NX701-1720           | NX701-1700                    |  |  |
| NX701-1620           | NX701-1600                    |  |  |

- \*2. It is assumed that Windows Server OS and Windows Client OS are used to operate the DB. Confirm the operation requirements for each DB for details. Connections to the DB on the cloud are not supported. For details on the database versions that were supported in the past DB Connection Service versions, refer to A-4-5 DB Connection Service Versions and Connection Database Types/Versions on page A-33.
- \*3. You cannot use Oracle 10g with the DB Connection Service version 2.00 or higher.
- \*4. The supported storage engines of the DB are InnoDB and MyISAM.
- \*5. When you connect the CPU Unit to PostgreSQL, make the following setting to set the locale of the PostgreSQL to C. Otherwise, the error messages are not correctly displayed.

Change the value of lc\_messages in the postgresql.conf file stored in the data folder under the installation folder of PostgreSQL and restart the PostgreSQL.

Ic messages = 'C'

- \*6. When two or more DB Connections are established, the operation cannot be guaranteed if you set different database types for the connections.
- \*7. This function is available for the DB Connection Service version 2.00 or higher. For details on the versions of the DB Connection Service, refer to *Relationship between DB Connection Service Version and Unit Version Set in the Sysmac Studio Project* on page A-30.
- \*8. This function is available for the DB Connection Service version 2.00 or higher. For details on the versions and instructions of the DB Connection Service, refer to DB Connection Instruction Set on page 7-2.
- \*9. The maximum number of DB Map Variables that can be mapped are the total number of DB Map Variables that are used in INSERT/UPDATE, stored procedures, and batch insert. Note that if the number of DB Map Variables has not reached the upper limit, the total number of members of the structure definition used as a data type of DB Map Variables is 10,000 members max.
- \*10. Refer to 5-2-9 How to Estimate the Number of SQL Statements that can be Spooled on page 5-14 for the information.

## **NJ-series CPU Unit**

The following table shows the specifications of the DB Connection Service for NJ-series CPU Unit.

|                                                                                       | CPU Unit model                                                    |                |               |           |                    |                |           |
|---------------------------------------------------------------------------------------|-------------------------------------------------------------------|----------------|---------------|-----------|--------------------|----------------|-----------|
| Specification item                                                                    |                                                                   | NJ501-152      | NJ501-142     | NJ501-132 | NJ501-432          | NJ101-102      | NJ101-902 |
|                                                                                       |                                                                   | 0*1            | 0*1           | 0*1       | 0*1                | 0*1            | 0*1       |
| Supported DB versions*2                                                               | SQL Server by<br>Microsoft                                        | 2012, 2014, 2  | 2016, 2017    |           |                    |                |           |
|                                                                                       | Oracle Data-<br>base by Ora-<br>cle*3                             | 11g, 12c, 18d  | 11g, 12c, 18c |           |                    |                |           |
| DB2 for Linu<br>UNIX and W<br>dows by IBM                                             |                                                                   | 9.7, 10.1, 10. | 5, 11.1       |           | Not sup-<br>ported | 9.7, 10.1, 10. | 5, 11.1   |
|                                                                                       | MySQL Com-<br>munity Edition<br>by Oracle*4                       | 5.6, 5.7, 8.0  |               |           |                    |                |           |
|                                                                                       | Firebird by Firebird Foundation                                   | 2.5            |               |           | Not sup-<br>ported | 2.5            |           |
|                                                                                       | PostgreSQL by<br>PostgreSQL<br>Global Devel-<br>opment<br>Group*5 | 9.4, 9.5, 9.6, | 10            |           | Not sup-<br>ported | 9.4, 9.5, 9.6, | 10        |
| Number of DB Connections (Number of databases that can be connected at the same time) |                                                                   | 3*6            |               |           |                    | 1              |           |

|             |                                                           | CPU Unit model                                            |                                                                                                    |                             |               |                    |               |  |
|-------------|-----------------------------------------------------------|-----------------------------------------------------------|----------------------------------------------------------------------------------------------------|-----------------------------|---------------|--------------------|---------------|--|
| Specificati | ion item                                                  | NJ501-152                                                 | NJ501-142                                                                                                 | NJ501-132                   | NJ501-432     | NJ101-102          | NJ101-902     |  |
|             |                                                           | 0*1                                                       | 0*1                                                                                                    | 0*1                         | 0*1           | 0*1                | 0*1           |  |
| Instruction | Supported operations                                      | tions in the N<br>Insert Record                           | J/NX-series C<br>I (INSERT), Up                                                                           | PU Units.<br>odate Record ( | UPDATE), Ref  | DB Connection      | SELECT),      |  |
|             |                                                           |                                                           | Delete Record (DELETE), Execute Stored Procedure*7, and Execute Batch Insert*7                            |                             |               |                    |               |  |
|             | Max. number of instructions for simultaneous execution    | 32                                                        |                                                                                                    |                             |               |                    |               |  |
|             | Max. number                                               | SQL Server:                                               | 1024                                                                                                    |                             |               |                    |               |  |
|             | of columns in                                             | Oracle: 1000                                              |                                                                                                    |                             |               |                    |               |  |
|             | an INSERT operation                                       | DB2: 1000<br>MySQL: 1000<br>Firebird: 1000<br>PostgreSQL: | )                                                                                                    |                             |               |                    |               |  |
|             | Max. number                                               | SQL Server:                                               | 1024                                                                                                    |                             |               |                    |               |  |
|             | of columns in                                             | Oracle: 1000                                              |                                                                                                    |                             |               |                    |               |  |
|             | an UPDATE                                                 | DB2: 1000                                                 |                                                                                                    |                             |               |                    |               |  |
|             | operation MySQL: 1000                                     |                                                           |                                                                                                    |                             |               |                    |               |  |
|             |                                                           | Firebird: 1000                                            |                                                                                                    |                             |               |                    |               |  |
|             |                                                           | PostgreSQL:                                               |                                                                                                    |                             |               |                    |               |  |
|             | Max. number                                               | SQL Server:                                               | 1024                                                                                                    |                             |               |                    |               |  |
|             | of columns in a                                           | Oracle: 1000                                              |                                                                                                    |                             |               |                    |               |  |
|             | SELECT operation                                          | DB2: 1000<br>MySQL: 1000                                  | 1                                                                                                    |                             |               |                    |               |  |
|             | alion                                                     | Firebird: 1000                                            |                                                                                                    |                             |               |                    |               |  |
|             |                                                           | PostgreSQL:                                               |                                                                                                    |                             |               |                    |               |  |
|             | Max. number                                               | 65535 eleme                                               |                                                                                                    |                             |               | 65535 eleme        | nte 2         |  |
|             | of records in<br>the output of a<br>SELECT oper-<br>ation | 00000 eleme                                               | IIIS, 4 IVID                                                                                              |                             |               | MBytes             | 111.5, 2      |  |
|             | Stored proce-                                             | Argument: Up                                              | to 256 variab                                                                                             | les                         |               |                    |               |  |
|             | dure call                                                 | Return value: One variable                                |                                                                                                    |                             |               |                    |               |  |
|             |                                                           | Result set: Si                                            | upported                                                                                                  |                             |               |                    |               |  |
|             |                                                           |                                                           | Supported databases: SQL Server, Oracle, MySQL, PostgreSQL <sup>*8</sup><br>Spool function: Not supported |                             |               |                    |               |  |
|             | Batch insert                                              | Supported da                                              | ıta size: Less t                                                                                          | han 1,000 colu              | ımns and uppe | er limit of struct | ture variable |  |
|             | execution                                                 | size or less                                              |                                                                                                    |                             |               |                    |               |  |
|             |                                                           | 1                                                         | tabases: SQL<br>n: Not support                                                                            | Server, Oracle<br>ed        | e, MySQL, Pos | tgreSQL*8          |               |  |
|             | Max. number                                               | SQL Server:                                               | 60                                                                                                    |                             | SQL Serv-     | SQL Server:        | 15            |  |
|             | of DB Map                                                 | Oracle: 30                                                |                                                                                                    |                             | er: 60        | Oracle: 15         |               |  |
|             | Variables for                                             | DB2: 30                                                   |                                                                                                    |                             | Oracle: 30    | DB2: 15            |               |  |
|             | which a map-                                              | MySQL: 30                                                 |                                                                                                    |                             | MySQL: 30     | MySQL: 15          |               |  |
|             | ping can be                                               | Firebird: 15                                              |                                                                                                    |                             |               | Firebird: 15       |               |  |
|             | connected                                                 | PostgreSQL:                                               | 30                                                                                                    |                             |               | PostgreSQL:        | 15            |  |
|             | *9                                                        |                                                           |                                                                                                    |                             |               |                    |               |  |

|                                |                          | CPU Unit model                                                                       |                       |                                    |                |                |               |
|--------------------------------|--------------------------|--------------------------------------------------------------------------------------|-----------------------|------------------------------------|----------------|----------------|---------------|
| Specification item             |                          | NJ501-152                                                                            | NJ501-142             | NJ501-132                          | NJ501-432      | NJ101-102      | NJ101-902     |
|                                |                          | 0*1                                                                                  | 0*1                   | 0*1                                | 0*1            | 0*1            | 0*1           |
| Run Mode of the DB             | Connection               | Operation Mo                                                                         | ode or Test Mo        | de                                 |                |                |               |
| Service                        |                          |                                                                                      | Mode: When e          | ach instruction                    | is executed, t | he service act | ually access- |
|                                |                          | es the DB.                                                                           | . \^/b = = = = = b :: |                                    |                |                | i             |
|                                |                          |                                                                                      |                       | nstruction is ex<br>ng the DB actu | •              | rvice ends the | Instruction   |
| Spool Function                 |                          | Used to store                                                                        | SQL stateme           | nts when an er                     | ror occurred a | nd resend the  | statements    |
| ,                              |                          | when the con                                                                         | nmunications a        | are recovered f                    | rom the error. |                |               |
|                                | Spool capaci-            | 1 MB                                                                                 |                       |                                    |                | 192 KB         |               |
|                                | ty*10                    |                                                                                      |                       |                                    |                |                |               |
| Operation Log functi           | ion                      | The following three types of logs can be recorded.                                   |                       |                                    |                |                |               |
|                                |                          | Execution Log: Log for tracing the executions of the DB Connection Service.          |                       |                                    |                |                |               |
|                                |                          | Debug Log: Detailed log for SQL statement executions of the DB Connection<br>Service |                       |                                    |                |                |               |
|                                |                          | SQL Execution Failure Log: Log for execution failures of SQL statements in the       |                       |                                    |                |                |               |
|                                |                          | DB.                                                                                  |                       |                                    |                |                |               |
| DB Connection Service shutdown |                          | Used to shut down the DB Connection Service after automatically saving the Oper-     |                       |                                    |                |                |               |
| function                       |                          | ation Log files into the SD Memory Card.                                             |                       |                                    |                |                |               |
| Encrypted commu-<br>nication   | Supported da-<br>tabases | SQL Server, Oracle, MySQL, PostgreSQL*8                                              |                       |                                    |                |                |               |
| modion                         | TLS Ver.                 | TLS 1.2                                                                              |                       |                                    |                |                |               |

<sup>\*1.</sup> The CIP (Common Industrial Protocol) communications using the built-in EtherNet/IP port support the same functions as with the following CPU models. Therefore, when executing the EtherNet/IP tag data link function, please specify the following CPU models on Network Configurator. The following models are also displayed in Sysmac Gateway or CX-Compolet.

| CPU Unit models used | Corresponding CPU Unit models |
|----------------------|-------------------------------|
| NJ501-1520           | NJ501-1500                    |
| NJ501-1420           | NJ501-1400                    |
| NJ501-1320           | NJ501-1300                    |
| NJ501-4320           | NJ501-4300                    |
| NJ101-□□20           | NJ101                         |

- \*2. It is assumed that Windows Server OS and Windows Client OS are used to operate the DB. Confirm the operation requirements for each DB for details. Connections to the DB on the cloud are not supported. For details on the database versions that were supported in the past DB Connection Service versions, refer to A-4-5 DB Connection Service Versions and Connection Database Types/Versions on page A-33.
- \*3. You cannot use Oracle 10g with the DB Connection Service version 2.00 or higher.
- \*4. The supported storage engines of the DB are InnoDB and MyISAM.
- \*5. When you connect the CPU Unit to PostgreSQL, make the following setting to set the locale of the PostgreSQL to C. Otherwise, the error messages are not correctly displayed.

Change the value of lc\_messages in the postgresql.conf file stored in the data folder under the installation folder of PostgreSQL and restart the PostgreSQL.

lc\_messages = 'C'

- \*6. When two or more DB Connections are established, the operation cannot be guaranteed if you set different database types for the connections.
- \*7. This function is available for the DB Connection Service version 2.00 or higher. For details on the versions and instructions of the DB Connection Service, refer to DB Connection Instruction Set on page 7-2.
- \*8. For an NJ501-4320 CPU Unit, PostgreSQL is not supported.
- \*9. The maximum number of DB Map Variables that can be mapped are the total number of DB Map Variables that are used in INSERT/UPDATE, stored procedures, and batch insert. Note that if the number of DB Map Variables has not

reached the upper limit, the total number of members of the structure definition used as a data type of DB Map Variables is 10,000 members max.

\*10. Refer to 5-2-9 How to Estimate the Number of SQL Statements that can be Spooled on page 5-14 for the information.

## **DB Versions That Extended Support for Databases Has Ended**

The extended support for databases has ended for the following DB versions.

Please consider replacing the current database with a new version.

|                    |                                                   |             | CPU Unit model |                |            |  |  |
|--------------------|---------------------------------------------------|-------------|----------------|----------------|------------|--|--|
| Specification item |                                                   | NX701-1□20  | NX102-□<br>□20 | NJ501-□<br>□20 | NJ101-□020 |  |  |
| Database versions  | SQL Server by Microsoft                           | 2008/2008R2 |                |                | -          |  |  |
|                    | Oracle Database by Oracle                         | 10g         |                |                | _          |  |  |
|                    | DB2 for Linux, UNIX and Windows by IBM            | 9.5         |                |                |            |  |  |
|                    | MySQL Community Edition by Oracle                 | 5.1/5.5     |                |                |            |  |  |
|                    | Firebird by Firebird Foundation                   | 2.1         |                |                |            |  |  |
|                    | PostgreSQL by PostgreSQL Global Development Group | 9.2/9.3     |                |                |            |  |  |

## 1-2-2 DB Connection System

This section describes the basic and other systems of the DB Connection function.

Refer to 1-3 Operation Flow of the DB Connection Service on page 1-14 for the operation flow.

## **Basic System**

The following figure shows the basic system of the DB Connection function.

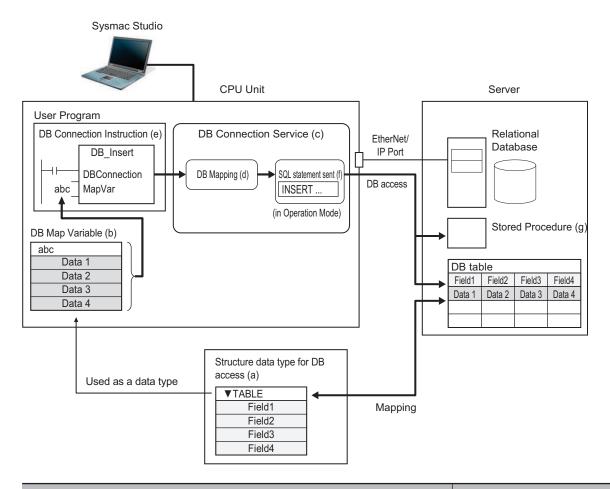

| Basic System (The numbers show the processing order.)                          | Reference                     |
|--------------------------------------------------------------------------------|-------------------------------|
| Create a structure for NJ-series Controller that matches the column names      | 3-2 Creating a Structure Data |
| in the DB table. ((a) in the above figure)                                     | Type on page 3-3              |
| 2. Create a variable called "DB Map Variable" using the structure created in   | 3-3 Creating a DB Map Varia-  |
| Step 1. ((b) in the above figure)                                              | ble on page 3-17              |
| 3. Start the DB Connection Service. ((c) in the above figure)                  | 4-1 Run Mode of DB Connec-    |
| Specify the Run mode of the DB Connection Service according to the following   | tion Service and Start/Stop   |
| conditions.                                                                    | Procedures on page 4-2        |
| When the DB is connected: Select the Operation Mode                            |                               |
| When the DB does not exist or not connected: Select the Test Mode.             |                               |
| 4. Use a DB_Connect instruction to establish a DB Connection. This checks      | 4-2 Establishing/Closing a DB |
| the IP address or name of the server and log on credentials.                   | Connection on page 4-6        |
| 5. Use a DB_CreateMapping instruction to connect to a table using the DB       | 3-4 Specifying the Table and  |
| Map Variable and apply the mapping. (called "DB mapping"). ((d) in the above   | Applying the Mapping on page  |
| figure)                                                                        | 3-20                          |
| 6. Specify the DB Map Variable and execute the following DB Connection in-     | 3-5 Programming and Transfer  |
| structions. ((e) in the above figure)                                          | on page 3-24                  |
| Insert Record                                                                  |                               |
| Records Batch Insert                                                           |                               |
| Update Record                                                                  |                               |
| Retrieve Record                                                                |                               |
| Stored Procedure                                                               |                               |
| When the DB Connection Service is set to the Operation Mode, the SQL state-    |                               |
| ments are sent. ((f) in the above figure)                                      |                               |
| 7. When the stored procedure function is used, the stored procedure is execut- | 5-3 Stored Procedure Call     |
| ed in the database. ((g) in the above figure)                                  | Function on page 5-16         |

## **Other Systems**

The following figure shows the other systems of the DB Connection function.

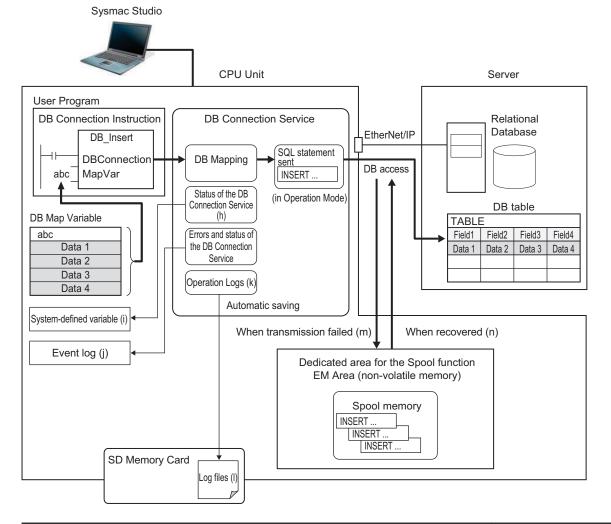

| Other Systems                                                                                                    | Reference                                             |
|----------------------------------------------------------------------------------------------------|-------------------------------------------------------|
| You can check the status of the DB Connection Service and each DB Connection  ((b) in the characters) with the DB CottSpring Status (Cott DB Connection Service).                                                                                                    | Section 4 Basic Operations and Status                 |
| ((h) in the above figure) with the DB_GetServiceStatus (Get DB Connection Service Status) instruction, DB_GetConnectionStatus (Get DB Connection Status) instruction, or a system-defined variable ((i) in the above figure).                                                                                                    | Check on page 4-1                                     |
| Errors and status of the DB Connection Service are stored as an event log. ((j) in the above figure)                                                                                                    | Section 8 Trouble-<br>shooting on page<br>8-1         |
| • The logs of tracing the operations of the DB Connection Service on the CPU Unit (called "Operation Logs") ((k) in the above figure) are saved as a log file ((I) in the above figure) into the SD Memory Card mounted in the CPU Unit.                                                                                                    | Section 6 How to Use<br>Operation Logs on<br>page 6-1 |
| <ul> <li>When transmission of an SQL statement failed, the SQL statement is automatically saved into the dedicated area for the Spool function for an NX-series Controller and the EM Area of the memory for CJ-series Units for an NJ-series Controller. ((m) in the above figure)</li> <li>When the communications are recovered, the stored SQL statement is resent automatically or by executing an instruction. ((n) in the above figure)</li> </ul> | 5-2 Spool Function on page 5-5                        |

## 1-3 Operation Flow of the DB Connection Service

This section gives the basic operation flow.

The DB Connection Service is basically used according to the following flow.

## STEP 1 Starting Sysmac Studio

2-1 Starting Sysmac Studio and Creating a New Project on page 2-2

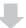

## STEP 2 Creating a New Project

2-1 Starting Sysmac Studio and Creating a New Project on page 2-2

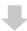

## STEP 3 Making the DB Connection Settings

2-2 DB Connection Settings on page 2-5

Make a setting for the entire DB Connection Service and each DB Connection. Also, perform a communications test between Sysmac Studio and the DB as necessary.

1. Setting of the entire DB Connection Service:

Double-click **DB** Connection Service Settings under Configurations and Setup - Host Connection Settings - **DB** Connection in the Multiview Explorer and set the following in the Service Settings.

Service Start, Execution Log, Debug Log, and SQL Execution Failure Log settings

2. Setting of each DB Connection:

Right-click **DB** Connection Settings under Configurations and Setup - Host Connection Settings - **DB** Connection in the Multiview Explorer and add up to each DB Connection.\*1 Then, set the following for each DB Connection.

- · Database type
- IP address (IP address of the server)
- Database name (Database name in the server)
- User name, password, etc.
- Spool Settings
- \*1. Refer to 1-2-1 DB Connection Service Specifications on page 1-5 for the number of DB Connections for each model.
- 3. Communications test from Sysmac Studio to the DB (only when necessary):

Double-click a DB Connection under **Configurations and Setup - Host Connection Settings - DB Connection - DB Connection Settings** and click the **Communications Test** Button under the **DB Communications Test** in the Connection Settings.

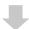

| STEP 4 | Creating a    | Structure  | for | DB                 | Access |
|--------|---------------|------------|-----|--------------------|--------|
| OILI T | Or Cutiling a | ou actar c | 101 | $\boldsymbol{\nu}$ | 766633 |

3-2 Creating a Structure Data Type on page 3-3

Create a structure data type for DB access. The structure members must satisfy the following conditions.

- Member names are the same as corresponding column name of the table to access.
- · Members' data types match the data type of corresponding column of the table to access.

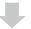

## STEP 5 Creating a Variable Using above Structure

3-3 Creating a DB Map Variable on page 3-17

Create a variable called "DB Map Variable" using the structure data type created in STEP 4.

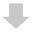

## STEP 6 Programming using DB Connection Instructions

3-4 Specifying the Table and Applying the Mapping on page 3-20 3-5 Programming and Transfer on page 3-24

- 1. Initial Processing
  - a) Write a DB\_ControlService (Control DB Connection Service) instruction.
     (This instruction is not required if you set the DB Connection Service to auto start in the DB Connection Settings.)
  - b) Write a DB\_Connect (Establish DB Connection) instruction or a DB\_AttachProcedure (Generate DB Stored Procedure Handle) instruction.
  - c) Write a DB\_CreateMapping (Create DB Map) instruction.
     The DB Map Variable is mapped with the columns of the table to access and registered as a variable subject to the record processing.
- 2. Processing during Operation\*1
  - a) Write record processing and stored procedure instructions, etc.
- 3. End Processing
  - a) Write a DB Close (Close DB Connection) instruction.
- 4. Power OFF Processing\*2
  - a) Write a DB\_Shutdown (Shutdown DB Connection Service) instruction.
- \*1. When you continuously execute instructions such as record processing and stored procedure instructions, repeat only the step (2) Processing during Operation.
- \*2. Be sure to execute a DB\_Shutdown (Shutdown DB Connection Service) instruction before you turn OFF the power supply to the system.
  - If the power supply is turned OFF without executing a DB\_Shutdown (Shutdown DB Connection Service) instruction, the Operation Log file may be corrupted or its contents may be lost.

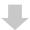

## STEP 7 Transferring a Project to the CPU Unit

3-5 Programming and Transfer on page 3-24

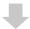

## STEP 8 Starting the DB Connection Service

Section 4 Basic Operations and Status Check on page 4-1

Use any of the following methods to start the DB Connection Service.

- Automatically start the service when the operating mode of the CPU Unit is changed from PRO-GRAM mode to RUN mode.
- Right-click DB Connection Service Settings under Configurations and Setup Host
   Connection Settings DB Connection in the Multiview Explorer and select Online Settings from the menu. Then, click the Start (Test Mode) or Start (Operation Mode) Button.
- Execute a DB\_ControlService (Control DB Connection Service) instruction.

Specify the following Run mode when starting the DB Connection Service.

- When the specified DB does not exist in the server or when the DB exists but not connected: Specify the "Test Mode".
- · When the specified DB is connected: Specify the "Operation Mode".

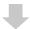

## STEP 9 Executing DB Connection Instructions

3-5-3 DB Connection Instruction Set on page 3-25 Section 7 DB Connection Instructions on page 7-1

Confirm that the operation status of the DB Connection Service is "Running" with the \_DBC\_Status.Run system-defined variable (Running flag of the DB Connection Service) and then execute the DB Connection Instructions.

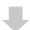

## STEP 10 Debugging the DB Connection Instructions

3-6 Debugging in Design, Startup, and Operation Phases on page 3-29

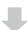

## STEP 11 Checking the Status with Sysmac Studio

Section 7 DB Connection Instructions on page 7-1

You can check the status of the entire DB Connection Service and the connection status of each DB Connection.

- Status of the entire DB Connection Service:
  - Right-click **DB** Connection Service Settings under Configurations and Setup Host Connection Settings **DB** Connection in the Multiview Explorer and select **Monitor DB** Connection Service from the menu. Then, check the status of the entire DB Connection Service on the monitor.
- · Connection status of each DB Connection:

Right-click **DB Connection Settings** under **Configurations and Setup - Host Connection Settings - DB Connection** in the Multiview Explorer and select **Connection Monitor Table** from the menu. You can check the connection status of each DB Connection.

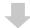

## STEP 12 Checking the Operation Logs

Section 6 How to Use Operation Logs on page 6-1

You can check the following Operation Logs for tracing the operations of the DB Connection Service on the CPU Unit.

Execution Log

This log is used to trace the executions of the DB Connection Service. Logging is kept while the DB Connection Service is running.

- 1. Right-click **DB Connection** under **Configurations and Setup Host Connection Settings** and select **Show Operation Logs** from the menu and click the **Execution Log** Tab.
- · Debug Log

This log is used for tracing which SQL statements were executed and parameters and execution result of each SQL statement.

- 1. Right-click **DB** Connection under Configurations and Setup Host Connection Settings and select **Show Operation Logs** from the menu and click the **Debug Log** Tab.
- SQL Execution Failure Log

This log is recorded when an SQL execution failed in the DB.

1. Right-click **DB Connection** under **Configurations and Setup - Host Connection Settings** and select **Show Operation Logs** from the menu and click the **SQL Execution Failure Log** Tab.

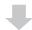

## STEP 13 Checking the Event Log

Section 8 Troubleshooting on page 8-1

| 1 | Introduction  | to the DR | Connection | Service |
|---|---------------|-----------|------------|---------|
| ı | IIIII OUUGUUI | to the DD | COLLICTION | OCIVICE |

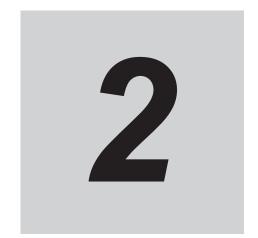

## **DB Connection Settings**

This section describes how to make the initial DB Connection settings for using the DB Connection Service.

| 2-1 | Start | ing Sysmac Studio and Creating a New Project | 2-2 |
|-----|-------|----------------------------------------------|-----|
|     | 2-1-1 |                                              |     |
|     | 2-1-2 | - ·                                          |     |
|     | 2-1-3 | Setting the Built-in ÉtherNet/IP Port        |     |
|     | 2-1-4 | Controller Setup                             |     |
| 2-2 | DB C  | connection Settings                          | 2-5 |
|     | 2-2-1 | DB Connection Service Settings               | 2-5 |
|     |       | DB Connection Settings                       |     |

## 2-1 Starting Sysmac Studio and Creating a New Project

This section describes how to start Sysmac Studio and create a new project when using the DB Connection function.

Refer to the *Sysmac Studio Version 1 Operation Manual (Cat. No. W504)* for detailed operations. Refer to *A-4 Version Information* on page A-28 for correspondence between CPU Unit and DB Connection Service versions and between CPU Unit and Sysmac Studio versions.

## 2-1-1 Starting Sysmac Studio

- 1 Install the following Sysmac Studio.
  - NX701-□□20: Version 1.21 or higher
  - NX102-□□20: Version 1.24 or higher
  - NJ501-□□20 or NJ101-□□20: Version 1.14 or higher
- 2 Start Sysmac Studio.

## 2-1-2 Creating a New Project

**1** Select one of the following devices in the **Device Field** of the **Select Device Area**.

NX701: 1720 or 1620

NX102: 1220, 1120, 1020, or 9020 NJ501: 1520, 1420, 1320, or 4320

NJ101: 1020 or 9020

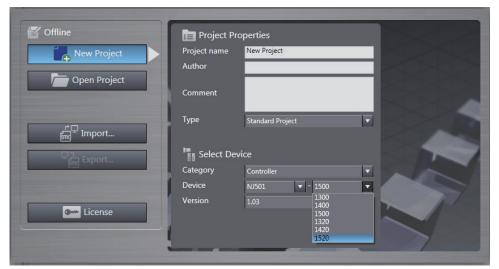

**2** Click the **Create** Button.

**DB** Connection is displayed under Host Connection Settings in the Multiview Explorer.

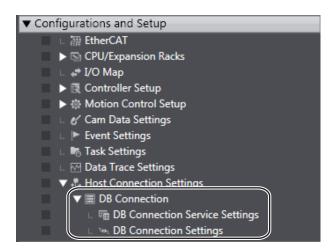

## 2-1-3 Setting the Built-in EtherNet/IP Port

- 1 Right-click Built-in EtherNet/IP Port Settings under Configurations and Setup Controller Setup in the Multiview Explorer and select Edit from the menu.
- **2** Make the TCP/IP, LINK, FTP, NTP, SNMP, SNMP Trap, and FINS settings in the Built-in Ether-Net/IP Port Settings Tab Page.

Refer to the NJ/NX-series CPU Unit Built-in EtherNet/IP Port User's Manual (Cat. No. W506) for details on the settings.

When you use the DB Connection Service, the following port numbers are used in the built-in Ether-Net/IP port. Do not set them for the other purposes.

Refer to the *NJ/NX-series CPU Unit Built-in EtherNet/IP Port User's Manual (Cat. No. W506)* for the port numbers commonly used in the NX701-□□□, NX102-□□□, NJ501-□□□, and NJ101-□□□ CPU Units.

| Application | UDP | ТСР          |
|-------------|-----|--------------|
| System-used |     | 9800 to 9819 |

## 2-1-4 Controller Setup

Use Sysmac Studio to make the operation settings of the Controller.

Refer to the *NJ/NX-series CPU Unit Software User's Manual (Cat. No. W501)* for detailed settings that are not described below.

## **Operation Settings**

1 Right-click Operation Settings under Configurations and Setup - Controller Setup in the Multiview Explorer and select Edit from the menu.

## Basic Settings

The Basic Settings are functions supported by the CPU Unit, such as the definitions of operations when the power is turned ON or when the operating mode changes.

| Category  | Item        | Description                     | Value   | Default | Update tim-<br>ing | Changes in RUN mode |
|-----------|-------------|---------------------------------|---------|---------|--------------------|---------------------|
| Operation | Start delay | Sets the time to perform sys-   | 0 to 10 | 0 s     | When down-         | Not allowed         |
| Settings  | time at     | tem services with priority dur- | s*2     |         | loading to         |                     |
|           | startup     | ing startup after the power     |         |         | CPU Unit           |                     |
|           |             | supply is turned ON.*1          |         |         |                    |                     |

<sup>\*1.</sup> The startup time of the DB Connection Service can be reduced with this setting. Set the value to "10" if you give priority to system services. Otherwise, set the value to "0".

- If you set the value to "10", after the power supply is turned ON, the CPU Unit gives priority to the system services for approximately 10 seconds during startup before the Unit changes the "startup state" to the "normal operation state". The time until the DB Connection Service becomes available (i.e., the \_DBC\_Status.Run system-defined variable changes to True) can be reduced by performing a part of processing of the system services with priority during "startup".
- If you specify the value between "1 and 10", the time until the CPU Unit changes the state to the "normal operation state" is increased because the Unit gives priority to the system services for the specified time.
- \*2. For the following CPU Unit and Sysmac Studio, *0 to 30s* can be set for the start delay time at startup. Make this setting up to approximately 20 seconds because the time from when the power supply to the CPU Unit is turned ON until the Unit changes to the normal operation is affected.

| CPU Unit                                                                | Sysmac Studio  |
|-------------------------------------------------------------------------|----------------|
| The NX102-□□20 CPU Units with unit version 1.35 or later                | 1.41 or higher |
| • The NX701-□□20, NJ501-1□20, NJ501-4320, and NJ101-□□20 CPU Units with |                |
| unit version 1.23 or later                                              |                |

However, when more than 10 seconds are set, a minor fault level Controller error may occur. If a minor fault level Controller error occurred, reset the error.

## 2-2 DB Connection Settings

You need to make the initial DB Connection settings before executing the DB Connection Service. Please make the settings of the entire DB Connection Service and each DB Connection.

This section describes the DB Connection Service settings and DB Connection settings.

## 2-2-1 DB Connection Service Settings

Right-click **DB** Connection Service Settings under Configurations and Setup - Host Connection Settings - **DB** Connection in the Multiview Explorer and select **Edit** from the menu.

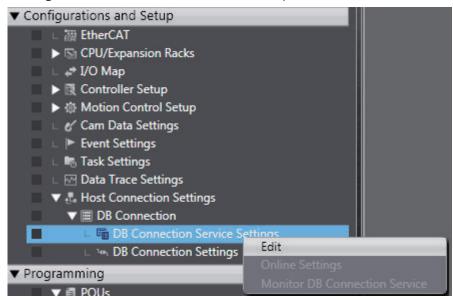

## **Service Settings**

Make a setting for **Service Start**, Execution Log, Debug Log, and SQL Execution Failure Log in the Service Settings.

Refer to 4-1 Run Mode of DB Connection Service and Start/Stop Procedures on page 4-2 for details on how to start the DB Connection Service.

Refer to Section 6 How to Use Operation Logs on page 6-1 for details on the Operation Logs.

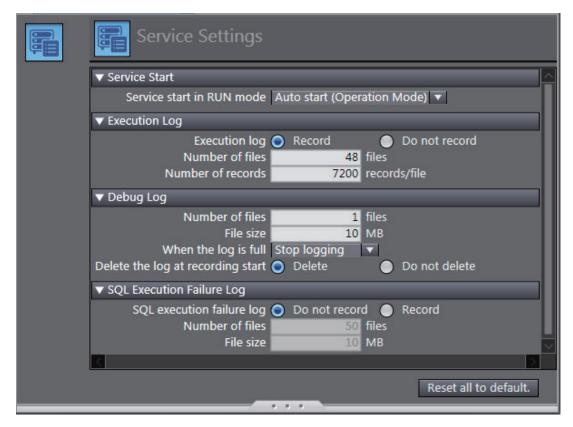

Set the following items.

| Category         | Item                              | Description                                                                                                    | Values                                                                                                    |
|------------------|-----------------------------------|----------------------------------------------------------------------------------------------------|----------------------------------------------------------------------------------------------------|
| Service<br>Start | Service start<br>in RUN<br>mode   | Set whether to automatically start the DB Connection Service when the operating mode of the CPU Unit is set to RUN mode.                                  | <ul> <li>Auto start (Operation Mode)*1 (Default)</li> <li>Auto start (Test Mode)*2</li> <li>Do not start automatically</li> </ul> |
| Execution<br>Log | Execution<br>Log                  | Set whether to record the Execution Log.                                                                                                    | Record (Default)     Do not recorded                                                                                              |
|                  | Number of files                   | Set the maximum number of files of the Execution Log. When the maximum number of files is reached, the oldest file is deleted and a new file is created.  | 2 to 100 files<br>(Default: 48 files)                                                                                             |
|                  | Number of records                 | Set the number of log records that can be contained in each Execution Log file.  When the maximum number of records is reached, a new file is created.    | 100 to 65536 records<br>(Default: 7200 records)                                                                                   |
| Debug Log        | Number of files                   | Set the maximum number of files of the Debug Log.                                                                                                    | 1 to 100 files<br>(Default: 1 files)                                                                                              |
|                  | File size                         | Set the maximum file size.  When the maximum file size is exceeded or when the number of records exceeds 65,536 records in a file, a new file is created. | 1 to 100 MB<br>(Default: 10 MB)                                                                                                   |
|                  | When the log is full              | Set the action to be taken when the log has reached the maximum number of files.                                                                          | Continue logging (Delete the oldest file)     Stop logging (Default)                                                              |
|                  | Delete the log at recording start | Set whether to delete the Debug Log contained in the SD Memory Card when recording is started.                                                            | Delete (Default)     Do not delete                                                                                                |

| Category     | Item         | Description                                           | Values              |
|--------------|--------------|-------------------------------------------------------|---------------------|
| SQL Execu-   | SQL execu-   | Set whether to record the SQL Execution Failure       | Record (Default)    |
| tion Failure | tion failure | Log.                                                  | Do not recorded     |
| Log          | log          |                                                       |                     |
|              | Number of    | Set the maximum number of files of the SQL Execu-     | 2 to 100 files      |
|              | files        | tion Failure Log.                                     | (Default: 50 files) |
|              |              | When the maximum number of files is reached, the      |                     |
|              |              | oldest file is deleted and a new file is created.     |                     |
|              | File size    | Set the maximum file size.                            | 1 to 100 MB         |
|              |              | When the maximum file size is exceeded or when the    | (Default: 10 MB)    |
|              |              | number of records exceeds 65,536 records in a file, a |                     |
|              |              | new file is created.                                  |                     |

- \*1. When a DB Connection Instruction is executed, the DB Connection Service actually accesses the DB.
- \*2. When a DB Connection Instruction is executed, the DB Connection Service does not actually access the DB, but the instruction will end normally as if it was executed.

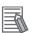

#### **Additional Information**

You can calculate the capacity of the Operation Log files that are stored on the SD Memory Card.

If the SD Memory Card often runs out of space, please decrease the values of the following settings.

- Execution Log
- Size of each record (Note) x "Number of records" x "Number of log files"
- · Debug Log
  - "File size" x "Number of files"
- SQL Execution Failure Log "File size" x "Number of files"

Note The maximum value varies by the version of the DB Connection Service.

Version 1.04 or lower: 256 bytes max. Version 2.00 or higher: 58 KB max.

## 2-2-2 DB Connection Settings

This section describes how to add and rename a DB Connection, and also describes the DB Connection setting procedure and items.

## **Adding a DB Connection**

1 Right-click DB Connection Settings under Configurations and Setup - Host Connection Settings - DB Connection in the Multiview Explorer and select Add - DB Connection Settings from the menu. Or, select DB Connection Settings from the Insert Menu.

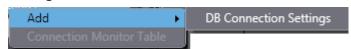

A DB Connection is added.\*1

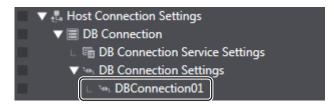

\*1. Refer to 1-2-1 DB Connection Service Specifications on page 1-5 for the number of DB Connections for each model.

## **Changing the DB Connection Name**

When a DB Connection is created, the following default name is automatically given. "\*\*" is a serial number from 01.

"DBConnection\*\*"

To change the name, right-click the DB Connection in the Multiview Explorer and select **Rename** from the menu

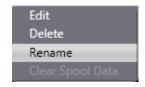

- You can enter single-byte alphanumeric characters and underscores (\_).
- Each DB Connection name can be up to 16 bytes.

## Editing or Deleting the DB Connection Settings

Right-click the DB Connection in the Multiview Explorer and select Edit or Delete from the menu.

## **Connection Settings**

This section describes how to make a setting of each DB Connection and how to perform a communications test.

## DB Connection Settings

Double-click each DB Connection that you added and make the settings in the **Connection Settings**.

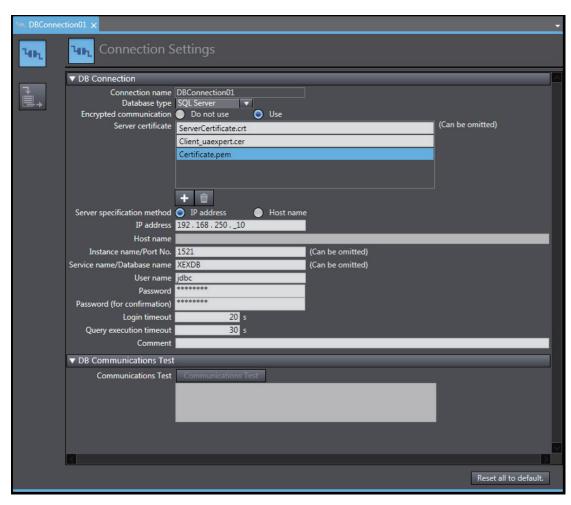

Set the following items.

| Cate-                      | ate-                                |                                                                                                    |                                                                                                    |
|----------------------------|-------------------------------------|----------------------------------------------------------------------------------------------------|----------------------------------------------------------------------------------------------------|
| gory                       | Item                                | Description                                                                                                    | Values                                                                                                    |
| DB<br>Con-<br>nec-<br>tion | Connection<br>Name                  | The DB Connection name is displayed.                                                                                                    | You can change the DB Connection name. To change the name, right-click the DB Connection in the Multiview Explorer and select <b>Rename</b> from the menu. |
|                            | Database<br>type                    | Set the database type.                                                                                                    | NX701-□□20, NX102-□□20, NJ501-1□20, or NJ101-□□20 Oracle SQL Server (Default) DB2 MySQL Firebird PostgreSQL  NJ501-4320 Oracle SQL Server (Default) MySQL  |
|                            | Encrypted communication*1           | Specify whether to enable or disable encrypted communication for each connection.                                                                | Do not use or Use Default: Do not use                                                                                                    |
|                            | Server certificate*1                | Select a server certificate (including CA/root certificate). (More than one certificate can be selected. Up to five certificates per connection) | File name of the selected server certificate Default: Blank Do not use: Selection disabled Use: Server certificate file name Cannot be omitted for Oracle  |
|                            | Server speci-<br>fication<br>method | Select the specification method of the server. Select IP address or Host name.                                                                   | IP address (Default)     Host name                                                                                                    |
|                            | IP address                          | Set the IP address of the server.                                                                                                    | Default: Blank This setting cannot be omitted when IP address is selected for Server specification method.                                                 |
|                            | Host name                           | Set the host name of the server.*2                                                                                                    | Default: Blank This setting cannot be omitted when Host name is selected for Server specification method.                                                  |

| Cate-<br>gory | Item                               | Description                                          | Values                                                                                                    |
|---------------|------------------------------------|------------------------------------------------------|----------------------------------------------------------------------------------------------------|
|               | Instance<br>name/Port<br>No.       | Set the instance name or port number of the server.  | <ul> <li>Oracle: Port No. (Can be omitted)*3 e.g. 1521</li> <li>SQL Server: Instance name or Port No. (Can be omitted) e.g. INSTANCE1 or 1433</li> <li>DB2 Port No. (Can be omitted) e.g. 50000</li> <li>MySQL: Port No. (Can be omitted) e.g. 3306</li> <li>Firebird: Port No. (Can be omitted) e.g. 3050</li> <li>PostgreSQL Port No. (Can be omitted) e.g. 5432</li> <li>Maximum number of characters for instance name: 64 characters Port No.: 1 to 65535 Default: Blank</li> <li>When omitted, the default port number is used.</li> <li>Oracle: 1521</li> <li>SQL Server: 1433</li> </ul> |
|               |                                    |                                                      | <ul><li>MySQL: 3306</li><li>Firebird: 3050</li><li>PostgreSQL: 5432</li></ul>                                                                                                    |
|               | Service<br>name/Data-<br>base name | Set the service name or database name in the server. | <ul> <li>Oracle: Service name (Can be omitted)*3</li> <li>SQL Server: Database name (Can be omitted)</li> <li>DB2: Database name (Cannot be omitted)</li> <li>MySQL: Database name (Cannot be omitted)</li> <li>Firebird: Database path (Cannot be omitted)</li> <li>e.g., C:/Firebird/OMRON.FDB</li> <li>Or</li> <li>e.g., C:\Firebird\OMRON.FDB</li> <li>PostgreSQL: Database name (Cannot be omitted)</li> </ul>                                                                                                    |
|               |                                    |                                                      | Maximum number of bytes: 127 bytes When omitted, Oracle: Default service SQL Server: Default database                                                                                                    |

| Cate-<br>gory | Item                                                          | Description                      | Values                                                       |  |
|---------------|---------------------------------------------------------------|----------------------------------|--------------------------------------------------------------|--|
|               | User name                                                     | Set the user name for the        | DB2: Windows user name of the server                         |  |
|               |                                                               | server.                          | Other DBs: DB user name of the server                        |  |
|               |                                                               |                                  | Maximum number of characters: 127 characters Default: Blank  |  |
|               | Password                                                      | Set the password for the         | DB2: Windows password of the server                          |  |
|               |                                                               | server.                          | Other DBs: DB password of the server                         |  |
|               |                                                               |                                  | Maximum number of characters: 127 characters  Default: Blank |  |
|               | Login time-                                                   | Set the timeout to be ap-        | 1 to 60 seconds                                              |  |
|               | out                                                           | plied when connecting to the DB. | Default: 10 seconds                                          |  |
|               | Query exe-                                                    | Set the timeout to be ap-        | 1 to 600 seconds                                             |  |
|               | cution time-                                                  | plied at the SQL execution.      | Default: 30 seconds                                          |  |
|               | out                                                           |                                  |                                                              |  |
|               | Comment Enter a comment. Maximum number of bytes: 1,024 bytes |                                  | Maximum number of bytes: 1,024 bytes                         |  |
|               | Default: Blank                                                |                                  | Default: Blank                                               |  |
|               |                                                               |                                  | The comment can be omitted.                                  |  |

<sup>\*1.</sup> This function is displayed for the DB Connection Service version 2.00 or higher.

<sup>\*3.</sup> The setting cannot be omitted in the DB Connection Service version 2.00 or higher if the encrypted communication is set to *Use*.

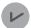

#### **Version Information**

The supported database types are different for models with the combination of the DB Connection Service version of the CPU Unit and the DB Connection Service version set in the Sysmac Studio project.

For the relationship between the unit version of the CPU Unit and the unit version set in the Sysmac Studio project, refer to *A-4-3 Unit Version, DB Connection Service Version, and Unit Version Set in the Sysmac Studio Project* on page A-29.

#### Communications Test

You can test the connection to the DB according to the settings made in the Connection Settings<sup>\*1</sup> of Svsmac Studio.

\*1. This is not the DB Connection Settings that have been transferred to the Controller.

You can perform the communications test while Sysmac Studio is online with the Controller.

- 1 Use the Synchronization function to transfer the DB Connection settings from the computer to the Controller.
- 2 Click the Communications Test Button under DB Communications Test.
- 3 The result of the communications test is displayed in the text box under the Communications Test Button.

When the connection to the server failed from any cause, the SQL status, error code, and detailed error message will be displayed.

<sup>\*2.</sup> When you specify a server by its host name, you need to set "DNS to Use" or make the "host settings" in the Built-in EtherNet/IP Port Settings. Refer to the NJ/NX-series CPU Unit Built-in EtherNet/IP Port User's Manual (Cat. No. W506) for details on the settings.

SQL status: Error code defined in the SQL Standards (ISO/IEC 9075).

Error code: Error code specific to the vendor of DB to connect.

When a network failure has occurred, 0 is displayed for error code in some cases.

When 0 is displayed, check its SQL status.

Detailed error message: Error message specific to the vendor of DB to connect.

## **Spool Settings**

Make the settings related to Spool function in the **Spool Settings**.

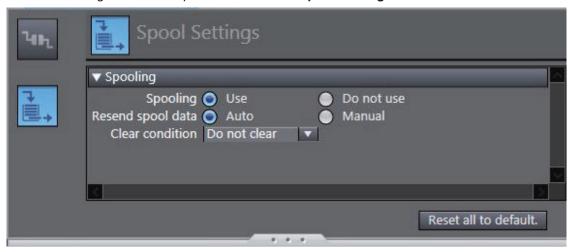

Refer to 5-2 Spool Function on page 5-5 for detailed settings.

| 2 DB Connection Setting | S |
|-------------------------|---|
|-------------------------|---|

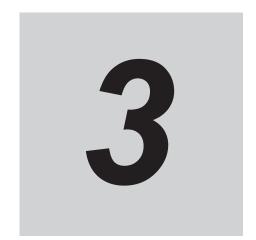

# **Programming the DB Connection Function**

This section describes programming procedure from variable creation to DB access after making the DB Connection settings.

| 3-1 | DB A  | ccess Procedure                                          | 3-2  |
|-----|-------|----------------------------------------------------------|------|
| 3-2 | Creat | ing a Structure Data Type                                | 3-3  |
|     | 3-2-1 | Overview                                                 |      |
|     | 3-2-2 | Specifications of Structure Data Type for DB Access      | 3-3  |
|     | 3-2-3 | How to Create a Structure Data Type for DB Access        | 3-13 |
| 3-3 | Creat | ing a DB Map Variable                                    | 3-17 |
|     | 3-3-1 | DB Map Variables and DB Mapping                          |      |
|     | 3-3-2 | Registration and Attributes of DB Map Variables          |      |
|     | 3-3-3 | Restrictions on DB Map Variables                         |      |
| 3-4 | Spec  | ifying the Table and Applying the Mapping                | 3-20 |
|     | 3-4-1 | DB Mapping by Executing a Create DB Map Instruction      |      |
|     | 3-4-2 | Clearing the Mapping of DB Map Variables                 |      |
|     | 3-4-3 | Restrictions on DB Mapping                               |      |
| 3-5 | Prog  | ramming and Transfer                                     | 3-24 |
|     | 3-5-1 | Programming the DB Connection Service                    |      |
|     | 3-5-2 | Displaying DB Connection Instructions on Sysmac Studio   |      |
|     | 3-5-3 | DB Connection Instruction Set                            |      |
|     | 3-5-4 | System-defined Variables                                 | 3-26 |
|     | 3-5-5 | Simulation Debugging of DB Connection Instructions       | 3-27 |
|     | 3-5-6 | Transferring the DB Connection Settings and User Program | 3-28 |
| 3-6 | Debu  | gging in Design, Startup, and Operation Phases           | 3-29 |
|     | 3-6-1 | Design Phase                                             |      |
|     | 3-6-2 | Startup Phase                                            | 3-29 |
|     | 3-6-3 | Operation Phase                                          | 3-29 |

## 3-1 DB Access Procedure

This section describes a specific programming procedure for using the DB Connection Service. Refer to the *NJ/NX-series CPU Unit Software User's Manual (Cat. No. W501)* for the general programming procedure.

Use the following procedure to access the DB using DB Connection Instructions after making the DB Connection settings.

After the DB mapping\*1, use DB connection instructions to execute database operation.

| DB mapping*1 | Create a structure data type for DB access.                   | 3-2 Creating a<br>Structure Data |
|--------------|---------------------------------------------------------------|----------------------------------|
|              |                                                               | Type on page                     |
|              |                                                               | 3-3                              |
|              |                                                               | 10-0                             |
|              |                                                               |                                  |
|              | Create a variable called "DB Map Variable" using the above    | 3-3 Creating a DB                |
|              | structure.                                                    | <i>Map Variable</i> on           |
|              |                                                               | page 3-17                        |
|              |                                                               |                                  |
|              | Establish a DB Connection by executing a DB_Connect (Es-      | 4-2 Establishing/                |
|              | tablish DB Connection) instruction.                           | Closing a DB                     |
|              |                                                               | Connection on                    |
|              |                                                               | page 4-6                         |
|              | •                                                             |                                  |
|              | By executing the DB_CreateMapping (Create DB Map) in-         | 3-4 Specifying the               |
|              | struction or DB_AttachProcedure instruction (Generate DB      | Table and Apply-                 |
|              | Stored Procedure Handle), the specified database table or     | ing the Mapping                  |
|              | stored procedure's arguments, return value, and result set is | on page 3-20                     |
|              | mapped to the DB Map Variables for each SQL type.             | * For the stored                 |
|              |                                                               | procedure call                   |
|              |                                                               | function, refer to               |
|              |                                                               | 5-3-4 Specifying                 |
|              |                                                               | the Table and Ap-                |
|              |                                                               | plying the Map-                  |
|              |                                                               | ping on page                     |
|              |                                                               | 5-20                             |

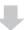

| DB operation | DB operation |                 |
|--------------|--------------|-----------------|
|              |              | and Transfer on |
|              |              | page 3-24       |

<sup>\*1. &</sup>quot;DB mapping" refers to an operation that members of structure-type data used for accessing a database are being associated with columns and arguments, return values, and result sets of stored procedures on the database table. You need to execute the DB mapping for each SQL type and each stored procedure.

## 3-2 Creating a Structure Data Type

To access a DB, you need to create a user-defined structure data type according to the table definition of the DB.

This section describes the specifications and creation procedure of the structure data type.

## 3-2-1 Overview

You create a user-defined structure data type on Sysmac Studio based on the data type of the table to access. Register all or some of the columns of the table as structure members.

Each structure member name and data type must match the corresponding column name and data type of the table.

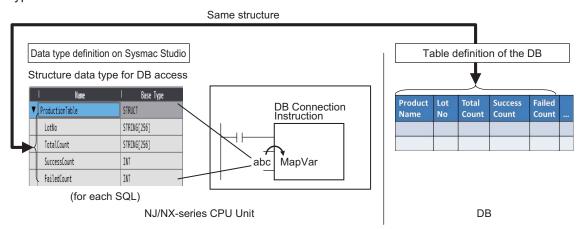

When creating a variable called "DB Map Variable", you specify the structure as its data type.

## 3-2-2 Specifications of Structure Data Type for DB Access

| Item                                       | Specifications                                                                                                    |
|--------------------------------------------|----------------------------------------------------------------------------------------------------|
| Structure name                             | You can specify any name for the structures.                                                                                                    |
| Offset specification for structure members | For all NJ/NX-series Controllers, specify "NJ" for "Offset Type".                                                                                                    |
| Structure members                          | Register all or some of the columns of the table as members.                                                                                                    |
| Structure member name                      | Define the same name as the corresponding column of the table. The names are case sensitive.                                                                                                    |
| Structure member's data type               | Define a data type that matches the data type of the corresponding column of the table.  Refer to the Correspondence of Data Types between NJ/NX-series Controllers and DB on page 3-4 below.  However, you cannot specify the following data types and attribute for structure members.  • Derivative data types  • Array attribute |

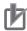

#### **Precautions for Correct Use**

Restrictions on Table's Column Names:

You need to specify the same name for structure members to be used in NJ/NX-series Controllers as the column names of the table to access.

There are following restrictions on structure member names in the NJ/NX-series Controllers. Therefore, make the column names satisfy the following conditions.

| Item           | Description                                                                               |  |  |
|----------------|-------------------------------------------------------------------------------------------|--|--|
| Usable char-   | 0 to 9, A to Z, a to z                                                                    |  |  |
| acters         | Single-byte Japanese kana                                                                 |  |  |
|                | _ (underscores)                                                                           |  |  |
|                | Multi-byte characters (e.g., Japanese)                                                    |  |  |
| Characters     | <ul> <li>A text string that starts with a number (0 to 9)</li> </ul>                      |  |  |
| that cannot be | A text string that starts with "P_"                                                       |  |  |
| used together  | A text string that starts with an underscore (_) character                                |  |  |
|                | A text string that contains more than one underscore (_) character                        |  |  |
|                | A text string that ends in an underscore (_) character                                    |  |  |
|                | Any text string that consists of an identifier and has a prefix or postfix which contains |  |  |
|                | more than one extended empty space character (i.e., multi-byte spaces or any other        |  |  |
|                | empty Unicode space characters)                                                           |  |  |

### Correspondence of Data Types between NJ/NX-series Controllers and DB

The correspondence of data types between NJ/NX-series Controllers and DB is given in the following tables.

Oracle

| Data type category | Data type in DB | Data type in NJ/NX-series Controllers |
|--------------------|-----------------|---------------------------------------|
| Characters         | VARCHAR2        | STRING*1                              |
|                    | NVARCHAR2       | STRING*1                              |
|                    | CHAR            | STRING*1                              |
|                    | NCHAR           | STRING*1                              |
|                    | LONG            | None                                  |
|                    | CLOB            | None                                  |
|                    | NCLOB           | None                                  |
| Numbers*2          |                 | *3                                    |
|                    | NUMBER(1)       | BOOL                                  |
|                    | NUMBER(3)       | SINT                                  |
|                    | NUMBER(5)       | INT                                   |
|                    | NUMBER(10)      | DINT                                  |
|                    | NUMBER(19)      | LINT                                  |
|                    | NUMBER(3)       | USINT                                 |
|                    | NUMBER(5)       | UINT                                  |
|                    | NUMBER(10)      | UDINT                                 |
|                    | NUMBER(20)      | ULINT                                 |
|                    | NUMBER(19)      | TIME*4                                |
|                    | BINARY_FLOAT    | REAL                                  |
|                    | BINARY_DOUBLE   | LREAL                                 |
|                    | FLOAT           | REAL                                  |
|                    | INTEGER         | DINT                                  |

| Data type category | Data type in DB                | Data type in NJ/NX-series Controllers |
|--------------------|--------------------------------|---------------------------------------|
| Date               | DATE                           | DATE                                  |
|                    | TIMESTAMP                      | DATE                                  |
|                    |                                | DATE_AND_TIME                         |
|                    | TIMESTAMP WITH TIME ZONE       | DATE_AND_TIME                         |
|                    | TIMESTAMP WITH LOCAL TIME ZONE | DATE_AND_TIME                         |
|                    | INTERVAL YEAR TO MONTH         | None                                  |
|                    | INTERVAL DAY TO SECOND         | None                                  |
| Binary             | RAW                            | None                                  |
|                    | LONG RAW                       | None                                  |
|                    | BLOB                           | None                                  |
| Others             | BFILE                          | None                                  |
|                    | ROWID                          | None                                  |
|                    | UROWID                         | None                                  |
|                    | XMLTYPE                        | None                                  |

- '1. A NULL character is attached to the end of each text string. Therefore, you need to set the value that is one byte bigger than the number of bytes of the DB's data type for the number of bytes to be used in STRING data. You need to set an appropriate value for the number of bytes used in the STRING data according to the data type and character code in the DB. In NJ/NX Series, text strings are handled as UTF-8. One byte is used for each single-byte alphanumeric character and multiple bytes are used for each multi-byte character. Three bytes are used for each Japanese character as a guide.
- \*2. The NUMBER(p[ ,s]) is expressed in the short form where the number of digits after the decimal point (s) is omitted. When the short form is used, the number of digits after the decimal point (s) is 0. If the number of digits after the decimal point (s) is not omitted and 1 or greater numerical value is set, only the integer portion of the value is applicable.
- \*3. Digit overflow may occur even in the above data types due to the difference in the valid range.

  Example: When the data type in DB is NUMBER(3) and the data type in NJ/NX-series Controllers is USINT.
  - NUMBER(3)'s range: 0 to 999
  - USINT's range: 0 to 255
- \*4. Integer in units of nanoseconds.
- SQL Server

| Digint   LINT   UDINT                                                                                                    | *1     |
|----------------------------------------------------------------------------------------------------|--------|
| DINT                                                                                                    |        |
| bit BOOL  *3  decimal(1) BOOL  decimal(3) SINT  decimal(5) INT  decimal(10) DINT  decimal(20) ULINT  decimal(3) USINT  decimal(5) UINT  decimal(6) UINT  decimal(10) UDINT  decimal(10) UDINT  money LREAL*4  *3  numeric(1) BOOL  numeric(3) SINT  numeric(5) INT  numeric(10) DINT  numeric(19) LINT  numeric(20) ULINT  numeric(3) USINT  numeric(10) DINT  numeric(10) DINT  numeric(10) UDINT  numeric(3) USINT  numeric(3) USINT  numeric(5) UINT  numeric(5) UINT  numeric(10) UDINT  numeric(10) UDINT  numeric(10) UDINT  numeric(10) UDINT  numeric(10) UDINT                                       |        |
| "3   decimal(1)   BOOL   decimal(3)   SINT   decimal(5)   INT   decimal(10)   DINT   decimal(20)   ULINT   decimal(3)   USINT   decimal(5)   UINT   decimal(10)   UDINT   decimal(10)   UDINT   decimal(10)   UDINT   decimal(10)   UDINT   decimal(10)   TIME   int   DINT   UINT   money   LREAL*4   "3   numeric(3)   SINT   numeric(5)   INT   numeric(10)   DINT   numeric(10)   ULINT   numeric(20)   ULINT   numeric(3)   USINT   numeric(5)   UINT   numeric(5)   UINT   numeric(5)   UINT   numeric(5)   UINT   numeric(10)   UDINT   numeric(10)   UDINT   numeric(10)   UDINT   numeric(19)   TIME |        |
| decimal(1)   decimal(3)   SINT     decimal(5)   INT     decimal(10)   DINT     decimal(19)   LINT     decimal(20)   ULINT     decimal(3)   USINT     decimal(5)   UINT     decimal(10)   UDINT     decimal(10)   UDINT     decimal(19)   TIME     int   DINT     UINT     money   LREAL*4     *3     numeric(1)   BOOL     numeric(3)   SINT     numeric(5)   INT     numeric(10)   DINT     numeric(19)   LINT     numeric(20)   ULINT     numeric(3)   USINT     numeric(5)   UINT     numeric(10)   UDINT     numeric(10)   UDINT     numeric(10)   UDINT     numeric(10)   UDINT     numeric(19)   TIME   |        |
| decimal(3)   SINT     decimal(5)   INT     decimal(10)   DINT     decimal(19)   LINT     decimal(20)   ULINT     decimal(3)   USINT     decimal(5)   UINT     decimal(10)   UDINT     decimal(10)   UDINT     decimal(19)   TIME     int   DINT     int   DINT     uint   Uint     money   LREAL*4     *3     numeric(1)   BOOL     numeric(3)   SINT     numeric(5)   INT     numeric(10)   DINT     numeric(10)   ULINT     numeric(20)   ULINT     numeric(3)   USINT     numeric(5)   UINT     numeric(5)   UINT     numeric(10)   UDINT     numeric(10)   UDINT     numeric(10)   TIME                   |        |
| decimal(3)   SINT     decimal(5)   INT     decimal(10)   DINT     decimal(19)   LINT     decimal(20)   ULINT     decimal(3)   USINT     decimal(5)   UINT     decimal(10)   UDINT     decimal(10)   UDINT     decimal(19)   TIME     int   DINT     int   DINT     uint   Uint     money   LREAL*4     *3     numeric(1)   BOOL     numeric(3)   SINT     numeric(5)   INT     numeric(10)   DINT     numeric(10)   ULINT     numeric(20)   ULINT     numeric(3)   USINT     numeric(5)   UINT     numeric(5)   UINT     numeric(10)   UDINT     numeric(10)   UDINT     numeric(10)   TIME                   |        |
| decimal(10)                                                                                                    |        |
| decimal(19)                                                                                                    |        |
| decimal(20)                                                                                                    |        |
| decimal(3)                                                                                                    |        |
| decimal(5)                                                                                                    |        |
| decimal(10)  decimal(19)  int  DINT  UINT  money  LREAL*4  *3  numeric(1)  numeric(3)  numeric(5)  numeric(10)  numeric(10)  numeric(19)  numeric(20)  uLINT  numeric(3)  numeric(3)  uSINT  numeric(10)  numeric(10)  numeric(10)  numeric(10)  numeric(20)  ULINT  numeric(3)  numeric(5)  uSINT  numeric(10)  uDINT  numeric(10)  uDINT  numeric(10)  numeric(10)  TIME                                                                                                    |        |
| decimal(19)  int  DINT UINT  money  LREAL*4  *3  numeric(1)  numeric(3)  numeric(5)  numeric(10)  numeric(10)  numeric(19)  LINT  numeric(20)  numeric(3)  uUSINT  numeric(5)  numeric(5)  numeric(10)  numeric(10)  numeric(10)  numeric(10)  numeric(10)  UDINT  numeric(10)  numeric(10)  TIME                                                                                                    |        |
| int DINT UINT  money LREAL*4  *3  numeric(1) BOOL numeric(3) SINT numeric(5) INT numeric(10) DINT numeric(19) LINT numeric(20) ULINT numeric(3) USINT numeric(5) UINT numeric(5) UINT numeric(10) UDINT numeric(10) UDINT numeric(10) UDINT                                                                                                    |        |
| money LREAL*4  *3  numeric(1) BOOL  numeric(3) SINT  numeric(5) INT  numeric(10) DINT  numeric(19) LINT  numeric(20) ULINT  numeric(3) USINT  numeric(5) UINT  numeric(5) UINT  numeric(10) UDINT  numeric(10) UDINT                                                                                                    |        |
| numeric(1) BOOL numeric(3) SINT numeric(5) INT numeric(10) DINT numeric(19) LINT numeric(20) ULINT numeric(3) USINT numeric(5) UINT numeric(10) UDINT numeric(10) UDINT                                                                                                    |        |
| numeric(1) numeric(3) numeric(5) INT numeric(10) numeric(19) numeric(20) numeric(3) numeric(3) numeric(5) uSINT numeric(5) uINT numeric(10) UDINT numeric(10) UDINT numeric(19) TIME                                                                                                    |        |
| numeric(3)         SINT           numeric(5)         INT           numeric(10)         DINT           numeric(19)         LINT           numeric(20)         ULINT           numeric(3)         USINT           numeric(5)         UINT           numeric(10)         UDINT           numeric(19)         TIME                                                                                                    |        |
| numeric(3)         SINT           numeric(5)         INT           numeric(10)         DINT           numeric(19)         LINT           numeric(20)         ULINT           numeric(3)         USINT           numeric(5)         UINT           numeric(10)         UDINT           numeric(19)         TIME                                                                                                    |        |
| numeric(10) DINT numeric(19) LINT numeric(20) ULINT numeric(3) USINT numeric(5) UINT numeric(10) UDINT numeric(10) TIME                                                                                                    |        |
| numeric(19) LINT numeric(20) ULINT numeric(3) USINT numeric(5) UINT numeric(10) UDINT numeric(19) TIME                                                                                                    |        |
| numeric(20) ULINT numeric(3) USINT numeric(5) UINT numeric(10) UDINT numeric(19) TIME                                                                                                    |        |
| numeric(3) USINT numeric(5) UINT numeric(10) UDINT numeric(19) TIME                                                                                                    |        |
| numeric(5) UINT numeric(10) UDINT numeric(19) TIME                                                                                                    |        |
| numeric(10) UDINT numeric(19) TIME                                                                                                    |        |
| numeric(19) TIME                                                                                                    |        |
|                                                                                                    |        |
| smallint INT                                                                                                    |        |
| USINT                                                                                                    |        |
| smallmoney REAL*5                                                                                                    |        |
| tinyint USINT                                                                                                    |        |
| float LREAL                                                                                                    |        |
| real REAL                                                                                                    |        |
| Date and time date DATE                                                                                                    | l time |
| datetime2 DATE_AND_TIME*6                                                                                                    |        |
| datetime DATE_AND_TIME                                                                                                    |        |
| datetimeoffset DATE_AND_TIME*6                                                                                                    |        |
| smalldatetime DATE_AND_TIME                                                                                                    |        |
| time TIME_OF_DAY*6                                                                                                    |        |
| String char STRING*7                                                                                                    |        |
| text STRING*7                                                                                                    |        |
| varchar STRING*7                                                                                                    |        |
| nchar STRING*7                                                                                                    |        |
| ntext STRING*7                                                                                                    |        |
| nvarchar STRING*7                                                                                                    |        |

| Data type category | Data type in DB  | Data type in NJ/NX-series Controllers |
|--------------------|------------------|---------------------------------------|
| Binary             | binary           | None                                  |
|                    | image            | None                                  |
|                    | varbinary        | None                                  |
| Others             | cursor           | None                                  |
|                    | hierarchyid      | None                                  |
|                    | sql_variant      | None                                  |
|                    | table            | None                                  |
|                    | uniqueidentifier | None                                  |
|                    | xml              | None                                  |

- \*1. The decimal (p[,s]) and numeric (p[,s]) are expressed in the short form where the number of digits after the decimal point (s) is omitted. When the short form is used, the number of digits after the decimal point (s) is 0. If the number of digits after the decimal point (s) is not omitted and 1 or greater numerical value is set, only the integer portion of the value is applicable.
- \*2. Integer in units of nanoseconds.
- \*3. Digit overflow may occur even in the above data types due to the difference in the valid range. Example: When the data type in DB is decimal(3) and the data type in NJ/NX-series Controllers is USINT:
  - decimal(3)'s range: 0 to 999USINT's range: 0 to 255
- \*4. The significant figures are 15 digits. When the data is written to the DB by a DB Connection Instruction, a value rounded to four decimal places is written.

Example: When 1.79769 is written to the DB, 1.7977 is written.

- \*5. The significant figures are 7 digits. When the data is written to the DB by a DB Connection Instruction, a value rounded to four decimal places is written.
  - Example: When 1.79769 is written to the DB, 1.7977 is written.
- \*6. The accuracy is milliseconds.
- \*7. A NULL character is attached to the end of each text string. Therefore, you need to set the value that is one byte bigger than the number of bytes of the DB's data type for the number of bytes to be used in STRING data.

You need to set an appropriate value for the number of bytes used in the STRING data according to the data type and character code in the DB. In NJ/NX Series, text strings are handled as UTF-8. One byte is used for each single-byte alphanumeric character and multiple bytes are used for each multibyte character. Three bytes are used for each Japanese character as a guide.

#### DB2

| Data type category | Data type in DB | Data type in NJ/NX-series Controllers |
|--------------------|-----------------|---------------------------------------|
| Numbers            | INT             | DINT                                  |
|                    | INTEGER         | DINT                                  |
|                    | BIGINT          | LINT                                  |
|                    |                 | TIME                                  |
|                    | SMALLINT        | INT                                   |

| Data type category     | Data type in DB   | Data type in NJ/NX-series Controllers |
|------------------------|-------------------|---------------------------------------|
| Fixed-decimal points*1 |                   | *2                                    |
|                        | DECIMAL(1)        | BOOL                                  |
|                        | DECIMAL(3)        | SINT                                  |
|                        | DECIMAL(5)        | INT                                   |
|                        | DECIMAL(10)       | DINT                                  |
|                        | DECIMAL(20)       | LINT                                  |
|                        | DECIMAL(3)        | USINT                                 |
|                        | DECIMAL(5)        | UINT                                  |
|                        | DECIMAL(10)       | UDINT                                 |
|                        | DECIMAL(20)       | ULINT                                 |
|                        | DECIMAL(20)       | TIME                                  |
| Real numbers           | FLOAT             | REAL                                  |
|                        |                   | LREAL                                 |
|                        | REAL              | REAL                                  |
|                        | DOUBLE            | LREAL                                 |
| Date                   | DATE              | DATE                                  |
|                        | TIME              | TIME_OF_DAY                           |
|                        | TIMESTAMP         | DATE_AND_TIME                         |
| String                 | CHAR              | STRING*3                              |
|                        | CHARACTER         | STRING*3                              |
|                        | VARCHAR           | STRING*3                              |
|                        | CHAR VARYING      | STRING*3                              |
|                        | CHARACTER VARYING | STRING*3                              |
|                        | LONG VARCHAR      | STRING*3                              |
|                        | CLOB              | None                                  |
| Binary string          | BLOB              | None                                  |
| Others                 | GRAPHIC           | None                                  |
|                        | VARGRAPHIC        | None                                  |
|                        | LONG VARGRAPHIC   | None                                  |
|                        | DBCLOB            | None                                  |
|                        | DATALINK          | None                                  |

- \*1. The DECIMAL(p[ ,s]) is expressed in the short form where the number of digits after the decimal point (s) is omitted. When the short form is used, the number of digits after the decimal point (s) is 0. If the number of digits after the decimal point (s) is not omitted and 1 or greater numerical value is set, only the integer portion of the value is applicable.
- \*2. Digit overflow may occur even in the above data types due to the difference in the valid range. Example: When the data type in DB is DECIMAL(3) and the data type in NJ/NX-series Controllers is USINT:
  - DECIMAL(3)'s range: 0 to 999
  - USINT's range: 0 to 255
- \*3. A NULL character is attached to the end of each text string. Therefore, you need to set the value that is one byte bigger than the number of bytes of the DB's data type for the number of bytes to be used in STRING data.

You need to set an appropriate value for the number of bytes used in the STRING data according to the data type and character code in the DB. In NJ/NX Series, text strings are handled as UTF-8. One byte is used for each single-byte alphanumeric character and multiple bytes are used for each multibyte character. Three bytes are used for each Japanese character as a guide.

## • MySQL:

| Data type category | Data type in DB        | Data type in NJ/NX-series Controllers |
|--------------------|------------------------|---------------------------------------|
| Numbers*1          | BIT                    | BOOL                                  |
|                    | BOOL                   | BOOL                                  |
|                    | BOOLEAN                |                                       |
|                    | TINYINT                | SINT                                  |
|                    |                        | USINT                                 |
|                    | SMALLINT               | INT                                   |
|                    | MEDIUMINT              | DINT                                  |
|                    | MEDIOMINI              | UDINT                                 |
|                    | INT                    | DINT                                  |
|                    |                        | UDINT                                 |
|                    | BIGINT                 | LINT                                  |
|                    |                        | ULINT                                 |
|                    |                        | TIME                                  |
|                    |                        | *2                                    |
|                    | DECIMAL(1)             | BOOL                                  |
|                    | DECIMAL(3)             | SINT                                  |
|                    | DECIMAL(5)             | INT                                   |
|                    | DECIMAL(10)            | DINT                                  |
|                    | DECIMAL(20) DECIMAL(3) | LINT                                  |
|                    | DECIMAL(5)             | UINT                                  |
|                    | DECIMAL(10)            | UDINT                                 |
|                    | DECIMAL(20)            | ULINT                                 |
|                    | DECIMAL(20)            | TIME                                  |
|                    | FLOAT                  | REAL                                  |
|                    | DOUBLE                 | LREAL                                 |
| Date and time      | DATE                   | DATE                                  |
|                    | DATETIME               | DATE_AND_TIME                         |
|                    | TIMESTAMP              | DATE_AND_TIME                         |
|                    | TIME                   | TIME_OF_DAY                           |
| String             | CHAR                   | STRING*3                              |
|                    | VARCHAR                | STRING*3                              |
|                    | TINYTEXT               | STRING*3                              |
|                    | TEXT                   | STRING*3                              |
|                    | MEDIUMTEXT             | STRING*3                              |
|                    | LONGTEXT               | STRING*3                              |
| Binary             | BINARY                 | None                                  |
|                    | VARBINARY              | None                                  |
|                    | TINYBLOB               | None                                  |
|                    | BLOB                   | None                                  |
|                    | MEDIUMBLOB             | None                                  |
|                    | LONGBLOB               | None                                  |

| Data type category | Data type in DB | Data type in NJ/NX-series Controllers |
|--------------------|-----------------|---------------------------------------|
| Others             | ENUM            | None                                  |
|                    | YEAR            | None                                  |
|                    | SET             | None                                  |

- \*1. The DECIMAL(p[ ,s]) is expressed in the short form where the number of digits after the decimal point (s) is omitted. When the short form is used, the number of digits after the decimal point (s) is 0. If the number of digits after the decimal point (s) is not omitted and 1 or greater numerical value is set, only the integer portion of the value is applicable.
- \*2. Digit overflow may occur even in the above data types due to the difference in the valid range. Example: When the data type in DB is DECIMAL(3) and the data type in NJ/NX-series Controllers is USINT:
  - DECIMAL(3)'s range: 0 to 999
  - USINT's range: 0 to 255
- \*3. A NULL character is attached to the end of each text string. Therefore, you need to set the value that is one byte bigger than the number of bytes of the DB's data type for the number of bytes to be used in STRING data.

You need to set an appropriate value for the number of bytes used in the STRING data according to the data type and character code in the DB. In NJ/NX Series, text strings are handled as UTF-8. One byte is used for each single-byte alphanumeric character and multiple bytes are used for each multi-byte character. Three bytes are used for each Japanese character as a guide.

#### · Firebird:

| Data type in DB     | Data type in NJ/NX-series Controllers                                                                                                    |
|---------------------|----------------------------------------------------------------------------------------------------|
| INTEGER             | DINT                                                                                                    |
| BIGINT              | LINT                                                                                                    |
|                     | TIME                                                                                                    |
| SMALLINT            | INT                                                                                                    |
|                     | *2                                                                                                    |
| DECIMAL(1)          | BOOL                                                                                                    |
| DECIMAL(3)          | SINT                                                                                                    |
| DECIMAL(5)          | INT                                                                                                    |
| ` '                 | DINT                                                                                                    |
| ` '                 | LINT*3                                                                                                    |
| ` '                 | USINT                                                                                                    |
| , ,                 | UINT                                                                                                    |
| ` '                 | UDINT                                                                                                    |
| DECIMAL(10)         | ULINT*3                                                                                                    |
|                     | *2                                                                                                    |
| NUMERIC(1)          | BOOL                                                                                                    |
| NUMERIC(3)          | SINT                                                                                                    |
| NUMERIC(5)          | INT                                                                                                    |
| ` ′                 | DINT                                                                                                    |
| ` ′                 | LINT <sup>*3</sup>                                                                                                    |
| ` ′                 | USINT                                                                                                    |
| ` ′                 | UINT                                                                                                    |
| ` ′                 | UDINT                                                                                                    |
| INOMERIO(10)        | ULINT*3                                                                                                    |
| FLOAT               | REAL                                                                                                    |
| DOUBLE<br>PRECISION | LREAL                                                                                                    |
|                     | INTEGER BIGINT  SMALLINT  DECIMAL(1) DECIMAL(3) DECIMAL(5) DECIMAL(10) DECIMAL(18) DECIMAL(3) DECIMAL(5) DECIMAL(5) DECIMAL(10) DECIMAL(10) DECIMAL(10) DECIMAL(10) NUMERIC(1) NUMERIC(3) NUMERIC(10) NUMERIC(18) NUMERIC(3) NUMERIC(10) NUMERIC(10) NUMERIC(10) NUMERIC(10) NUMERIC(10) NUMERIC(10) NUMERIC(10) NUMERIC(10) NUMERIC(10) NUMERIC(10) NUMERIC(10) |

| Data type category | Data type in DB | Data type in NJ/NX-series Controllers |
|--------------------|-----------------|---------------------------------------|
| Date               | DATE            | DATE                                  |
|                    | TIME            | TIME_OF_DAY                           |
|                    | TIMESTAMP       | DATE_AND_TIME                         |
| String             | CHAR            | STRING*4                              |
|                    | VARCHAR         | STRING*4                              |
| Others             | BLOB            | None                                  |

- \*1. The DECIMAL(p[,s]) and NUMERIC(p[,s]) are expressed in the short form where the number of digits after the decimal point (s) is omitted. When the short form is used, the number of digits after the decimal point (s) is 0. If the number of digits after the decimal point (s) is not omitted and 1 or greater numerical value is set, only the integer portion of the value is applicable.
- \*2. Digit overflow may occur even in the above data types due to the difference in the valid range.

  Example: When the data type in DB is DECIMAL(3) and the data type in NJ/NX-series Controllers is USINT:
  - DECIMAL(3)'s range: 0 to 999USINT's range: 0 to 255
- \*3. The DB can handle up to 18 digits. If an over-18-digit value is written by a DB Connection Instruction, an error will occur.
- \*4. A NULL character is attached to the end of each text string. Therefore, you need to set the value that is one byte bigger than the number of bytes of the DB's data type for the number of bytes to be used in STRING data.

You need to set an appropriate value for the number of bytes used in the STRING data according to the data type and character code in the DB. In NJ/NX Series, text strings are handled as UTF-8. One byte is used for each single-byte alphanumeric character and multiple bytes are used for each multi-byte character. Three bytes are used for each Japanese character as a guide.

### PostgreSQL

| Data type category | Data type in DB | Data type in NJ/NX-series Controllers |
|--------------------|-----------------|---------------------------------------|
| Numbers            | boolean         | BOOL                                  |
|                    | smallint        | INT                                   |
|                    | integer         | DINT                                  |
|                    | bigint          | LINT                                  |
|                    |                 | TIME                                  |
|                    | serial          | UDINT                                 |
|                    | bigserial       | ULINT                                 |

| Data type category     | Data type in DB                        | Data type in NJ/NX-series Controllers |
|------------------------|----------------------------------------|---------------------------------------|
| Fixed-decimal points*1 |                                        | *2                                    |
|                        | decimal(3)                             | SINT                                  |
|                        | decimal (5)                            | INT                                   |
|                        | decimal (10)                           | DINT                                  |
|                        | decimal (20)                           | LINT                                  |
|                        | decimal (3)                            | USINT                                 |
|                        | decimal (5)                            | UINT                                  |
|                        | decimal (10)                           | UDINT                                 |
|                        | decimal (20)                           | ULINT                                 |
|                        |                                        | *2                                    |
|                        | numeric (3)                            | SINT                                  |
|                        | numeric (5)                            | INT                                   |
|                        | numeric (10)                           | DINT                                  |
|                        | numeric (20)                           | LINT                                  |
|                        | numeric (3)                            | USINT                                 |
|                        | numeric (5)                            | UINT                                  |
|                        | numeric (10)                           | UDINT                                 |
|                        | numeric (20)                           | ULINT                                 |
| Real numbers           | real                                   | REAL                                  |
|                        | double precision                       | LREAL                                 |
| Date                   | timestamp [ (p) ] [ without time zone] | DATE_AND_TIME                         |
|                        | timestamp [ (p) ] with time zone       | DATE_AND_TIME                         |
|                        | date                                   | DATE                                  |
|                        | time [ (p) ] [ without time zone]      | TIME_OF_DAY                           |
|                        | time [ (p) ] with time zone            | TIME_OF_DAY                           |
| String                 | character(n), char(n)                  | STRING*3                              |
|                        | character varying(n), varchar(n)       | STRING*3                              |
|                        | text                                   | STRING*3                              |

| Data type category | Data type in DB             | Data type in NJ/NX-series Controllers |
|--------------------|-----------------------------|---------------------------------------|
| Others             | bit [ (n) ]                 | None                                  |
|                    | bit varying [ (n) ]         | None                                  |
|                    | Box                         | None                                  |
|                    | Bytea                       | None                                  |
|                    | Cidr                        | None                                  |
|                    | Circle                      | None                                  |
|                    | Inet                        | None                                  |
|                    | interval [ fields ] [ (p) ] | None                                  |
|                    | Line                        | None                                  |
|                    | Lseg                        | None                                  |
|                    | macaddr                     | None                                  |
|                    | money                       | None                                  |
|                    | path                        | None                                  |
|                    | point                       | None                                  |
|                    | polygon                     | None                                  |
|                    | tsquery                     | None                                  |
|                    | tsvector                    | None                                  |
|                    | txid_snapshot               | None                                  |
|                    | uuid                        | None                                  |
|                    | xml                         | None                                  |

- \*1. The decimal (p[,s]) and numeric (p[,s]) are expressed in the short form where the number of digits after the decimal point (s) is omitted. When the short form is used, the number of digits after the decimal point (s) is 0. If the number of digits after the decimal point (s) is not omitted and 1 or greater numerical value is set, only the integer portion of the value is applicable.
- \*2. Digit overflow may occur even in the above data types due to the difference in the valid range. Example: When the data type in DB is DECIMAL(3) and the data type in NJ/NX-series Controllers is USINT:
  - DECIMAL(3)'s range: 0 to 999
  - USINT's range: 0 to 255
- \*3. A NULL character is attached to the end of each text string. Therefore, you need to set the value that is one byte bigger than the number of bytes of the DB's data type for the number of bytes to be used in STRING data.

You need to set an appropriate value for the number of bytes used in the STRING data according to the data type and character code in the DB. In NJ/NX Series, text strings are handled as UTF-8. One byte is used for each single-byte alphanumeric character and multiple bytes are used for each multiply the character. Three bytes are used for each Japanese character as a guide.

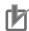

### **Precautions for Correct Use**

- When a data type that is not listed in the above tables is used in the NJ/NX-series Controller, the data may not be converted correctly.
- When reading a value from a database using a DB Connection Instruction, an instruction error (SQL Execution Error) may occur because the data type cannot be converted due to the following reasons.
  - a) The retrieved record contains a column whose value is NULL.
  - b) The combination of data types is not listed in the above tables.

### 3-2-3 How to Create a Structure Data Type for DB Access

You can use the following procedures for creating a structure data type for accessing a DB.

- · Entering the Data on the Data Type Editor
- · Pasting the Data from Microsoft Excel onto the Data Type Editor

This section gives brief explanation for the operations. Refer to the *Sysmac Studio Version 1 Operation Manual (Cat. No. W504)* for detailed operations.

### **Entering the Data on the Data Type Editor**

- 1 Double-click **Data Types** under **Programming Data** in the Multiview Explorer.
- 2 Click the Structures Side Tab of the Data Type Editor.
- **3** Enter a data type name on the Structure Data Type Editor.
- 4 Right-click the structure name and select Create New Member from the menu. Then, enter a name and data type for each member.

### Pasting the Data from Microsoft Excel onto the Data Type Editor

- 1 Use two columns on Microsoft Excel to enter names and data types from the left.
- 2 In the 1st column, enter the data type name of the structure on the 1st line and each member name from the 2nd line.

In the 2nd column, always enter "STRUCT" on the 1st line to create a structure.

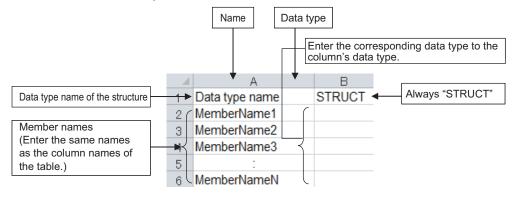

- **3** Copy the data area in the Name and Data type columns on Microsoft Excel.
- **4** Paste the data onto the Name and Base Type columns of the Structure Data Type Editor. Example:

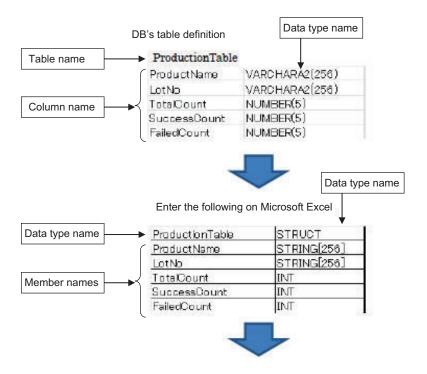

Copy & paste onto Sysmac Studio

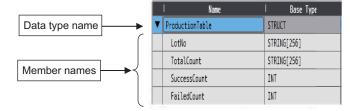

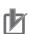

### **Precautions for Correct Use**

You cannot paste the data type onto the Structure "Data Type" Editor in the following cases.

- · When a structure member is selected on the editor
- · When nothing is selected on the editor

When executing the Paste operation on the Structure Data Type Editor, please select a structure data type, not a member.

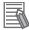

### **Additional Information**

You can reuse table definition data of your DB development tool to create a structure data type for DB access.

Use the following procedure.

- Copy the column name and data type on the table definition data of the DB development tool.
- 2) Create a Column Name column and a Data Type column on Microsoft Excel or other spreadsheet software.
- 3) Change the data type of each column to the corresponding data type for variables of NJ/NX-series CPU Units.
- 4) Insert a line above the data of column names and data types and enter the name of the structure data type.
- 5) Enter "STRUCT" in the Data Type column on the inserted line.
- 6) Copy the data area under the Column Name and Data Type as shown below.

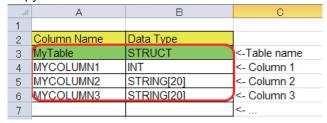

7) Right-click on the Structure "Data Type" Editor and select "Paste" from the menu.

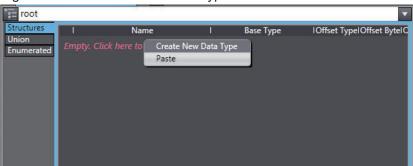

A structure data type is created as shown below.

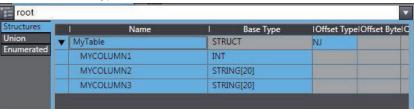

## 3-3 Creating a DB Map Variable

After creating a user-defined structure data type for DB access, you create a variable using the data type. The variable is called "DB Map Variable".

This section describes the specifications and creation procedure of DB Map Variables.

### 3-3-1 DB Map Variables and DB Mapping

Each DB Map Variable uses a structure data type for DB access as its data type.

By executing a DB\_CreateMapping (Create DB Map) instruction for a DB Map Variable in each SQL Type, a DB mapping\*1 is created.

After creating the DB mapping, you can use the record processing instructions to execute the record processing and stored procedure using DB Map Variables. \*2

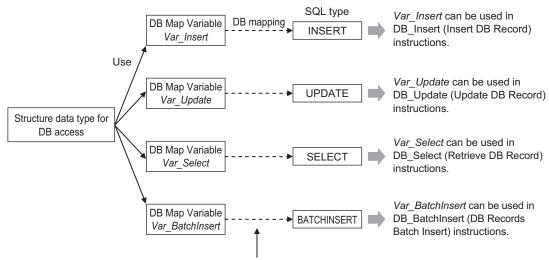

By executing a DB\_CreateMapping (Create DB Map) instruction

- \*1. "DB mapping" refers to the operation of associating each member of DB Map Variables to the columns of a DB table with the arguments, return value, and result set of a stored procedure. You need to execute a DB mapping in each record processing.
- \*2. The DB mapping for calling a stored procedure is created by executing a DB\_AttachProcedure (Generate DB Stored Procedure Handle) instruction. Refer to 5-3 Stored Procedure Call Function on page 5-16 for details.

You can map more than one DB Map Variable for a DB Connection.

The following table specifies the record processing operation after creating a structure that contains some of the database columns as its members.

| Record processing       | Operation                                                                               |
|-------------------------|-----------------------------------------------------------------------------------------|
| Inserting records (IN-  | The record values are written to the specified columns of the DB.                       |
| SERT)                   | NULL is entered in the unspecified columns. You need to make a setting for allowing     |
|                         | NULL in the DB.                                                                         |
| Updating records (UP-   | Values are updated only in the specified columns.                                       |
| DATE)                   | Values are not changed in the unspecified columns.                                      |
| Retrieving records (SE- | Values are retrieved only from the specified columns.                                   |
| LECT)                   | You need to specify only the columns that do not contain NULL.                          |
| Inserting all records   | The record values are written to the specified columns of the mapped database.          |
| (BATCHINSERT)           | The operation for a single record out of multiple records is same as that for executing |
|                         | a record insertion (INSERT). NULL is entered in the unspecified columns.                |

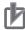

### **Precautions for Correct Use**

If you retrieve a record that includes a column of NULL value when executing a DB\_Select (Retrieve DB Record) instruction, the instruction will result in an instruction error (SQL Execution Error).

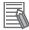

### **Additional Information**

When a DB\_CreateMapping (Create DB Map) instruction is executed to create a mapping for a DB Map Variable, it is not checked whether the structure members match the table's columns. The execution result of the record processing instruction results in an error.

### 3-3-2 Registration and Attributes of DB Map Variables

You can specify the following variable types and attributes for DB Map Variables.

| Item                |                    | Available type/settings                                                          | Restrictions                                                                                                    |
|---------------------|--------------------|----------------------------------------------------------------------------------|----------------------------------------------------------------------------------------------------|
| Registration of v   | ariables           | Global variable Local variable for a program Local variable for a function block | A local variable for a function cannot be specified.*1                                                                                                    |
| Attributes          | Variable<br>name   | Any                                                                              | Refer to the <i>NJ/NX-Series CPU Unit Software User's Manual (Cat. No. W501)</i> for the restrictions on the variable names and other program-related names.                                                    |
|                     | Data type          | Structure data type for DB access                                                | Refer to 3-2 Creating a Structure Data Type on page 3-3.                                                                                                    |
|                     | AT                 | Any                                                                              |                                                                                                    |
|                     | Retain             | Any                                                                              |                                                                                                    |
|                     | Initial Value      | Any                                                                              |                                                                                                    |
|                     | Constant           | Any                                                                              | This attribute cannot be specified for SELECT. A compiling error will occur for DB_Select (Retrieve DB Record) instructions.                                                                                    |
|                     | Network<br>Publish | Any                                                                              |                                                                                                    |
|                     | Edge               | This attribute cannot be specified.                                              |                                                                                                    |
| Array specification |                    | Array can be specified for SELECT and BATCH-INSERT                               | Array cannot be specified for INSERT nor UP-DATE. An instruction error will occur for DB_CreateMapping (Create DB Map) instructions.  Refer to 3-3-3 Restrictions on DB Map Variables on page 3-19 for details. |

<sup>\*1.</sup> The DB Map Variables cannot be used in any function POU because the DB\_CreateMapping (Create DB Map) instruction is a function block type of instruction.

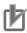

### **Precautions for Correct Use**

When a DB Connection Instruction is used in a function block and an in-out variable of the function block is specified as a DB Map Variable, system-defined initial values for the data types are applied to the members of the DB Map Variable when the DB Connection Instruction is executed. Do not specify an in-out variable of a function block as a DB Map Variable.

If you need to use an in-out variable for a DB Connection Instruction, specify an internal variable of the function block as a DB Map Variable and transfer the data between in-out variable and internal variable using a MOVE or other instruction before executing a DB\_Insert, DB\_Update, or DB\_BatchInsert instruction or after executing a DB\_Select instruction.

### 3-3-3 Restrictions on DB Map Variables

This section describes the restrictions on DB Map Variables.

### Array Specification for Data Type of DB Map Variables by SQL Type

Whether you can specify a structure array for DB Map Variables depends on SQL type. The following table shows the details.

| SQL type    | Specifying a structure array for DB Map Variable |
|-------------|--------------------------------------------------|
| INSERT      | Not possible                                     |
| UPDATE      |                                                  |
| SELECT      | Possible                                         |
| BATCHINSERT |                                                  |

### Mapping Cannot be Created for a DB Map Variable

Mapping cannot be created for a DB Map Variable in the following cases. The DB\_CreateMapping (Create DB Map) instruction ends in an error.

- · When the data type of the DB Map Variable is not a structure
- When a derivative data type is contained in structure members of the DB Map Variable
- When a structure array is specified for a DB Map Variable though INSERT or UPDATE is specified for the SQL type in the instruction.
- When a structure variable is specified for the BATCHINSERT DB Map Variable

## An Error Occurs when a Record Processing Instruction is Executed

No error is detected when a mapping is created for a DB Map Variable by executing a DB\_CreateMapping (Create DB Map) instruction. The execution result of the record processing instruction results in an error.

- · When the DB cannot be connected
- When the specified table does not exist in the DB
- When a member name of the DB Map Variable does not match a column in the table
- · When a member's data type does not match the data type of the corresponding column

## 3-4 Specifying the Table and Applying the Mapping

You need to create a mapping from a DB Map Variable to the DB for each SQL type before you can execute a record processing instruction.

This section describes how to create and clear a DB mapping for record processing instructions, as well as the restrictions.

### 3-4-1 DB Mapping by Executing a Create DB Map Instruction

Execute a DB\_CreateMapping (Create DB Map) instruction for mapping a DB Map Variable to the connected DB.

Specify the "Table Name", "DB Map Variable", and "SQL Type" in the DB\_CreateMapping (Create DB Map) instruction.

By doing so, you can map the DB Map Variable to a database for each SQL type.

Refer to DB CreateMapping (Create DB Map) on page 7-13 for details.

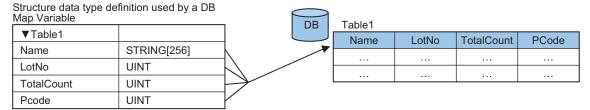

### 3-4-2 Clearing the Mapping of DB Map Variables

Mapping of DB Map Variables is automatically cleared by the following operations.

- · When the DB Connection is closed
- When the DB Connection Service is stopped<sup>\*1</sup>
- · When the DB Connection Service is shut down
- When another mapping is applied to a DB Map Variable that has already been mapped by the
   DB CreateMapping (Create DB Map) (i.e. mapping to another table or using a different SQL type)
- \*1. Refer to 4-1-3 DB Connection Service is Stopped or Cannot be Started on page 4-4 for details on the stop of the DB Connection Service.

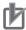

### **Precautions for Correct Use**

Mapping to the DB is automatically cleared when the DB Connection is closed. Therefore, write the user program so that a DB\_Connect (Establish DB Connection) instruction is executed before mapping to the DB.

### 3-4-3 Restrictions on DB Mapping

The DB mapping has the following restrictions.

· Restrictions on Table's Column Names:

When a character that cannot be specified for structure member names is used in a column name of the table, you cannot create the mapping. You need to change the column name of the table. Example:

When a column name is P\_Code

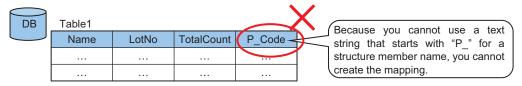

Refer to Precautions for Correct Use: 3-2-2 Specifications of Structure Data Type for DB Access on page 3-3 for the characters that cannot be specified for structure member names.

Restrictions on Mapping to Multiple Tables:
 You cannot map the members of a DB Map Variable to columns of different tables.

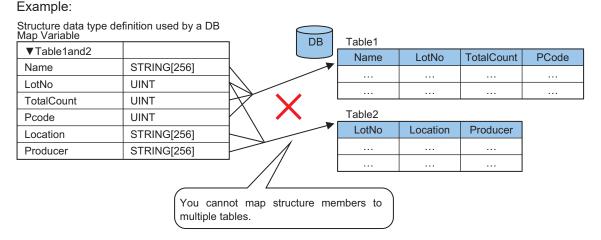

• Restrictions on Mapping to Multiple Tables:

You cannot map a DB Map Variable to two or more tables.

If you execute multiple DB\_CreateMapping (Create DB Map) instructions so as to map a single DB Map Variable to two or more tables, the mapping made by the last DB\_CreateMapping (Create DB Map) instruction takes effect.

### Example:

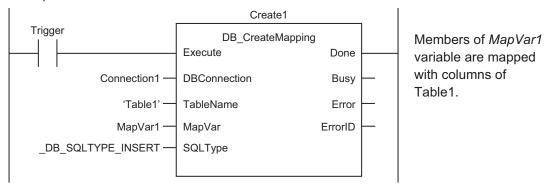

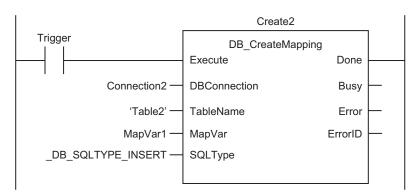

Mapping members of *MapVar1* variable with columns of Table1 of Connection1 is cleared. Members of *MapVar1* variable are mapped with columns of Table2 of Connection2.

Restrictions on Mapping to Multiple SQL Types

You cannot map a DB Map Variable for two or more SQL types.

If you execute multiple DB\_CreateMapping (Create DB Map) instructions so as to map a single DB Map Variable for two or more SQL types, the mapping made by the last DB\_CreateMapping (Create DB Map) instruction takes effect.

### Example:

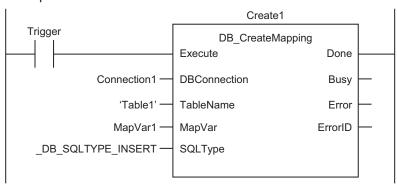

Members of *MapVar1* variable are mapped with columns of Table1.

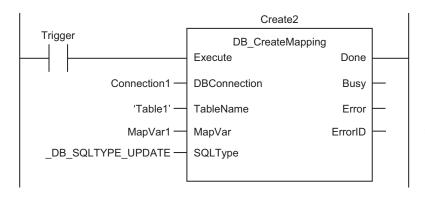

Mapping members of *MapVar1* variable with columns of Table1 for INSERT is cleared. Members of *MapVar1* variable are mapped with columns of Table1 for UPDATE.

Maximum Number of DB Map Variables For Which a Mapping Can Be Created

The maximum number of DB Map Variables for which you can create a mapping in all connections depends on the database type to connect. Refer to 1-2 DB Connection Service Specifications and System on page 1-5 for the maximum number of DB Map Variables supported for each DB. When the upper limit is exceeded, an instruction error (Data Capacity Exceeded) will occur when a DB\_Create-Mapping (Create DB Map) instruction is executed.

However, even if the number of DB Map Variables has not reached the upper limit, an instruction error (Data Capacity Exceeded) will occur when the total number of members of the structure definition used as a data type of DB Map Variables in all DB Connections exceeds 10,000 members.

• Definition of DB Map Variables

When a record processing instruction is executed in a POU instance that is different from the POU instance where the DB\_CreateMapping (Create DB Map) instruction is executed, the DB Map Variable needs to be defined as a global variable.

### 3-5 Programming and Transfer

This section describes how to program the DB Connection Service, DB Connection Instruction set, and system-defined variables.

For the actual programming examples, refer to the sample programming for each instruction in *Section 7 DB Connection Instructions* on page 7-1.

### 3-5-1 Programming the DB Connection Service

Use the following procedure to program the DB Connection Service.

- 1 Select a DB Connection Instruction from the "DB Connect" instruction category of the Toolbox to the right of the program editor of Sysmac Studio. Write the DB Connection Instructions in the following order.\*1
  - 1) Initial Processing
    - Write a DB\_ControlService (Control DB Connection Service) instruction when you start the DB Connection Service using the instruction.\*2
    - Write a DB\_Connect (Establish DB Connection) instruction.
    - Write a DB\_CreateMapping (Create DB Map) instruction or DB\_AttachProcedure (Generate DB Stored Procedure Handle) instruction.
  - 2) Processing during Operation\*3
    - Write record processing and stored procedure instructions, etc.
  - 3) End Processing
    - Write a DB Close (Close DB Connection) instruction.
  - 4) Power OFF Processing\*4
    - Write a DB Shutdown (Shutdown DB Connection Service) instruction.
    - \*1. Refer to 3-5-3 DB Connection Instruction Set on page 3-25 for the list of DB connection instructions.
    - \*2. When the DB Connection Service is set to **Auto start**, the DB Connection Service starts automatically by changing the operating mode of the CPU Unit from PROGRAM mode to RUN mode.
    - \*3. When you continuously execute instructions such as record processing and stored procedure instructions, repeat (2) Processing during Operation.
    - \*4. Be sure to execute a DB\_Shutdown (Shutdown DB Connection Service) instruction before you turn OFF the power supply to the system. If the power supply is turned OFF without executing a DB\_Shutdown (Shutdown DB Connection Service) instruction, the Operation Log file may be corrupted or its contents may be lost.
- 2 Check the status of the DB Connection Service with a system-defined variable.
  The status can be Running in Operation Mode, Running in Test Mode, Idle, Error, or Shutdown.
- Transfer the DB Connection settings and user program.
  Transfer the DB Connection settings and user program to an NJ/NX-series CPU Unit.
- 4 Cycle the power supply to the Controller.
  When you have changed the database type to connect, cycle the power supply to the Controller.

### 3-5-2 Displaying DB Connection Instructions on Sysmac Studio

The DB Connection Instructions are displayed in the "DB Connect" instruction category of Toolbox of Sysmac Studio.

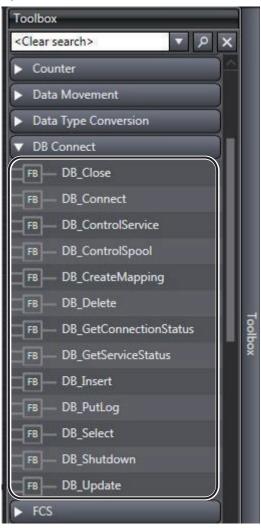

### 3-5-3 DB Connection Instruction Set

The following set of DB Connection Instructions is supported.

Refer to Section 7 DB Connection Instructions on page 7-1 for details on the DB Connection Instruction.

| Category                     | Instruction           | Name                         | Function                                                                                             |
|------------------------------|-----------------------|------------------------------|----------------------------------------------------------------------------------------------------|
| Connection/<br>disconnection | DB_Connect            | Establish DB Con-<br>nection | Connects to a specified DB.                                                                          |
|                              | DB_Close              | Close DB Connection          | Closes the connection with the DB established by a DB_Connect (Establish DB Connection) instruction. |
| Mapping                      | DB_CreateMap-<br>ping | Create DB Map                | Creates a mapping from a DB Map Variable to a table of a DB.                                         |

| Category                     | Instruction            | Name                                  | Function                                                                                                    |
|------------------------------|------------------------|---------------------------------------|----------------------------------------------------------------------------------------------------|
| Record proc-<br>essing       | .   -                  |                                       | Inserts values of a DB Map Variable to a table of the connected DB as a record.                                             |
|                              | DB_Update              | Update DB Record                      | Updates the values of a record of a table with the values of a DB Map Variable.                                             |
|                              | DB_Select              | Retrieve DB Record                    | Retrieves records from a table to a DB Map Variable.                                                                        |
|                              | DB_Delete              | Delete DB Record                      | Deletes the records that match the conditions from a specified table.                                                       |
|                              | DB_BatchInsert         | DB Records Batch<br>Insert            | Collectively inserts values of array elements for a DB Map Variable into a database table as a single record.               |
| Stored proce-<br>dure call*1 | DB_AttachProcedure     | Generate DB Stored Procedure Handle   | Performs preparation for calling a stored procedure of a database.                                                          |
|                              | DB_ExecuteProcedure    | Execute DB Stored Procedure           | Calls a stored procedure using the procedure handle obtained by DB_AttachProcedure.                                         |
|                              | DB_DetachProcedure     | Release DB Stored<br>Procedure Handle | Releases the stored procedure that was obtained by DB_AttachProcedure.                                                      |
| Others                       | DB_ControlSer-vice     | Control DB Connection Service         | Starts/stops the DB Connection Service or starts/ finishes recording to the Debug Log.                                      |
|                              | DB_GetServiceS-tatus   | Get DB Connection<br>Service Status   | Gets the current status of the DB Connection Service.                                                                       |
|                              | DB_GetConnectionStatus | Get DB Connection<br>Status           | Gets the status of a DB Connection.                                                                                         |
|                              | DB_ControlSpool        | Resend/Clear Spool<br>Data            | Resends or clears the SQL statements spooled by DB_Insert (Insert DB Record) and DB_Update (Update DB Record) instructions. |
|                              | DB_PutLog              | Record Operation<br>Log               | Puts a user-specified record into the Execution Log or Debug Log.                                                           |
| Shut down                    | DB_Shutdown            | Shutdown DB Con-<br>nection Service   | Shuts down the DB Connection Service.*2                                                                                     |

<sup>\*1.</sup> Refer to 5-3 Stored Procedure Call Function on page 5-16 for details on the stored procedures.

Refer to Section 7 DB Connection Instructions on page 7-1 for details and sample programming of each instruction.

### 3-5-4 System-defined Variables

You can use the following system-defined variable in the DB Connection Service. A user program performs a processing appropriate for the operation status or the version of DB Connection Service by referencing to a value of system-defined variable in the user program.

<sup>\*2.</sup> Be sure to execute a DB\_Shutdown (Shutdown DB Connection Service) instruction before you turn OFF the power supply to the system. If the power supply is turned OFF without executing a DB\_Shutdown (Shutdown DB Connection Service) instruction, the Operation Log file may be corrupted or its contents may be lost.

| Variable name  Member name      | Data type             | Name                                                     | Function                                                                                                    | Initial<br>Value |
|---------------------------------|-----------------------|----------------------------------------------------------|----------------------------------------------------------------------------------------------------|------------------|
| _DBC_Status                     | _sDBC_STA-<br>TUS     | DB Connection Service Status                             | Shows the operation status of the DB Connection Service. For details of the operation status of the DB Connection Service, refer to 4-3-1 Operation Status of the DB Connection Service on page 4-7.                                                                                                   |                  |
| Run                             | BOOL                  | Running flag                                             | TRUE when the DB Connection Service is running in Operation Mode or Test Mode.                                                                                                    | FALSE            |
| Test                            | BOOL                  | Test Mode                                                | TRUE when the DB Connection Service is running in Test Mode.                                                                                                    | FALSE            |
| Idle                            | BOOL                  | Idle                                                     | TRUE when the operation status of the DB Connection Service is Idle.                                                                                                    | FALSE            |
| Error                           | BOOL                  | Error Stop<br>Flag                                       | TRUE when the operation status of the DB Connection Service is Error.                                                                                                    | FALSE            |
| Shutdown                        | BOOL                  | Shutdown                                                 | TRUE when the operation status of the DB Connection Service is shutdown.                                                                                                    | FALSE            |
| _DBC_Ver-<br>sion <sup>*1</sup> | ARRAY[01]<br>OF USINT | DB Con-<br>nection<br>Service<br>Version                 | The DB Connection Service version is stored. *2 The integer part of the version is stored in the element number 0. The decimal part of the version is stored in the element number 1.                                                                                                    |                  |
| _JRE_Version*1                  | ARRAY[01]<br>OF USINT | JRE Version                                              | The JRE version is stored. *3 The integer part of the version is stored in the element number 0. The decimal part of the version is stored in the element number 1.                                                                                                    |                  |
| _DBC_Un-<br>used*4              | BOOL                  | DB Con-<br>nection In-<br>put Varia-<br>ble Omit-<br>ted | If the stored procedure's argument, return value, or result set does not exist, this variable is specified for omitting the input variable for the DB_Attach-Procedure instruction.  The execution result of the instruction is the same whether the _DBC_Unused value is set to either TRUE or FALSE. | TRUE             |

- \*1. You can use this system-defined variable with the DB Connection Service version 1.03 or higher.
- \*2. Example 1) In the case of the DB Connection Service version 1.00, "1" is stored in the element number 0 and "0" is stored in the element number 1.
  - Example 2) In the case of the DB Connection Service version 1.10, "1" is stored in the element number 0 and "10" is stored in the element number 1.
- \*3. Example 1) In the case of the JRE version 1.00, "1" is stored in the element number 0 and "0" is stored in the element number 1.
  - Example 2) In the case of the JRE version 1.10, "1" is stored in the element number 0 and "10" is stored in the element number 1.
- \*4. You can use this system-defined variable with the DB Connection Service version 2.00 or higher.

### 3-5-5 Simulation Debugging of DB Connection Instructions

You can perform operation check of the user program using the Simulation function of Sysmac Studio. The DB Connection Instructions perform the following operations during simulation.

- The DB\_Connect, DB\_Close, DB\_Insert, DB\_BatchInsert, and other instructions that do not retrieve data will end normally.
- The DB\_Select, DB\_ExecutePrecedure, and other instructions that retrieve data will end normally as if there was no applicable data.

### 3-5-6 Transferring the DB Connection Settings and User Program

You transfer the DB Connection settings and user program to an NJ/NX-series CPU Unit using the Synchronization function of Sysmac Studio.

You can specify the following comparison unit for the DB Connection Service in the Synchronization Window.

| Synchronization data name      |   | Number | Detailed comparison | Remarks |
|--------------------------------|---|--------|---------------------|---------|
| Host Connection Settings       | 2 | 1      | Not supported       |         |
| DB Connection                  | 3 | 1      | Not supported       |         |
| DB Connection Service Settings | 4 | 1      | Not supported       |         |
| DB Connection Settings         | 4 | 1      | Not supported       |         |

The DB Connection settings are reflected when the DB Connection Service is started.

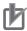

### **Precautions for Correct Use**

- If an operation failure or communications error occurs when you execute an operation from Sysmac Studio, retry the operation after performing the following:
  - a) Check the cable connection.
  - b) Check the communications settings.
  - c) Increase the response monitoring time in the Communications Setup.
  - d) Increase the system service execution time ratio.
  - e) Check that the operation status of the DB Connection Service is not "Initializing", "Error", or "Shutdown".
    - For details of the operation status of the DB Connection Service, refer to 4-3-1 Operation Status of the DB Connection Service on page 4-7.
- When Sysmac Studio cannot go online, refer to the *NJ/NX-series Troubleshooting Manual* (Cat. No. W503).

# 3-6 Debugging in Design, Startup, and Operation Phases

You can use the following debugging procedures according to the phase and actual device environment.

### 3-6-1 Design Phase

This section gives the debugging procedure in the design phase.

| Actual d        | evice environ-<br>ment              | Debugging method                                                               |                                                                                                    |
|-----------------|-------------------------------------|--------------------------------------------------------------------------------|----------------------------------------------------------------------------------------------------|
| <b>CPU Unit</b> | DB                                  | Check item                                                                     | Operation                                                                                                    |
| Exist           | Not exist,<br>or not connect-<br>ed | Checking the executions of DB Connection Instructions on the physical CPU Unit | Start the DB Connection Service in "Test Mode".  Execute DB Connection Instructions.  Note In "Test Mode", SQL statements are not sent actually, but the processing ends as if they were sent normally.  Check the Operation Logs (i.e., Execution Log and Debug Log). |

### 3-6-2 Startup Phase

This section gives the debugging procedure in the startup phase.

| Actual device environ-<br>ment |           | Debugging method                      |                                                                                                    |
|--------------------------------|-----------|---------------------------------------|----------------------------------------------------------------------------------------------------|
| CPU Unit                       | DB        | Check item                            | Operation                                                                                                    |
| Exist                          | Connected | Connection to the DB                  | <ul> <li>Start the DB Connection Service in "Operation Mode".</li> <li>Check the status of the DB Connection Service and each DB Connection from Sysmac Studio.</li> </ul>                                                                                         |
|                                |           | Checking the DB read/write and timing | <ul> <li>Execute DB Connection Instructions.</li> <li>Check the Operation Logs (i.e., Execution Log, Debug Log, and SQL Execution Failure Log).         (including the check of connection to the DB, executions of SQL statements, and responses)     </li> </ul> |

### 3-6-3 Operation Phase

This section gives the troubleshooting procedure in the operation phase.

| Actual device environ-<br>ment |           |                  | Debugging method                                                                                                    |  |
|--------------------------------|-----------|------------------|----------------------------------------------------------------------------------------------------|--|
| CPU Unit                       | DB        | Check item       | Operation                                                                                                    |  |
| Exist                          | Connected | Regular<br>check | Check the event logs. Check the Operation Logs (i.e., Execution Log and SQL Execution Failure Log). Check the status of the DB Connection Service and each DB Connection from Sysmac Studio. Check the status of the DB Connection Service and each connection using a DB Connection Instruction. |  |

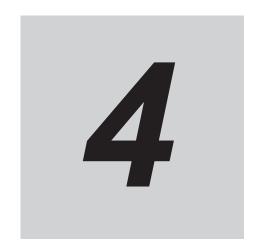

# **Basic Operations and Status Check**

This section describes how to start and stop the DB Connection Service, how to establish and close a DB Connection, and how to check the status of the DB Connection Service and each DB Connection.

| 4-1 | Run I | Mode of DB Connection Service and Start/Stop Procedures | 4-2  |
|-----|-------|---------------------------------------------------------|------|
|     | 4-1-1 | Run Mode of the DB Connection Service                   |      |
|     | 4-1-2 | How to Start/Stop the DB Connection Service             |      |
|     | 4-1-3 | DB Connection Service is Stopped or Cannot be Started   | 4-4  |
|     | 4-1-4 | Changing the Run Mode of the DB Connection Service      |      |
| 4-2 | Estab | olishing/Closing a DB Connection                        | 4-6  |
| 4-3 | Chec  | king the Status of DB Connection Service and each DB    |      |
|     | Conne | ection                                                  | 4-7  |
|     | 4-3-1 | Operation Status of the DB Connection Service           | 4-7  |
|     | 4-3-2 | Checking the Status of the DB Connection Service        |      |
|     | 4-3-3 | Connection Status of each DB Connection                 |      |
|     | 4-3-4 | Checking the Status of each DB Connection               | 4-11 |

# 4-1 Run Mode of DB Connection Service and Start/Stop Procedures

This section describes the Run mode of the DB Connection Service and start/stop procedures.

### 4-1-1 Run Mode of the DB Connection Service

The DB Connection Service has two Run modes, "Operation Mode" and "Test Mode". You can change the Run mode according to whether to actually access the DB.

This section describes the operations and usage of each Run mode of the DB Connection Service.

### **Run Mode of the DB Connection Service**

You can change the Run mode according to the purpose. In Test Mode, you can test the operations of the DB Connection Service without connecting to the DB.

| Run<br>mode            | Description                                                                                                    | Usage                                                                                          | Environment                                                                             |
|------------------------|----------------------------------------------------------------------------------------------------|------------------------------------------------------------------------------------------------|-----------------------------------------------------------------------------------------|
| Test<br>Mode           | <ul> <li>SQL statements are not sent to the DB when DB Connection Instructions are executed.</li> <li>DB Connection Instructions end normally. However, the instructions for retrieving from the DB do not output anything to the specified DB Map Variable.</li> <li>Spool function is disabled.</li> </ul> | Operation check of user program using DB Connection Instructions when the DB is not connected. | When the DB<br>does not exist,<br>or<br>when the DB ex-<br>ists, but not con-<br>nected |
| Opera-<br>tion<br>Mode | <ul> <li>SQL statements are sent to the DB when DB<br/>Connection Instructions are executed.</li> <li>Spool function is enabled.</li> </ul>                                                                                                    | Practical or trial operation of the system when the DB is connected                            | When the DB is connected                                                                |

### 4-1-2 How to Start/Stop the DB Connection Service

You can use the following three methods to start or stop the DB Connection Service.

- Starting the service automatically when the operating mode of the CPU Unit is changed to RUN mode.
- Starting/stopping the service by online operation from Sysmac Studio.
- Executing a DB\_ControlService (Control DB Connection Service) instruction.

Please note that the Run mode of the DB Connection Service cannot be changed while the service is running.

To change the Run mode, you need to stop the DB Connection Service, and then start the service again.

## Starting the Service Automatically when Operating Mode of the CPU Unit is Changed to RUN Mode

Double-click **DB Connection Service Settings** under **Configurations and Setup - Host Connection Settings - DB Connection** in the Multiview Explorer. Then, set **Service** start in "Run" mode to "Auto start (Operation Mode)" or "Auto start (Test Mode)" in the Service Settings. (Default: "Auto start (Operation Mode)")

When the operating mode of the CPU Unit is changed from PROGRAM mode to RUN mode, the DB Connection Service is automatically started.

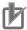

#### **Precautions for Correct Use**

Even if you set "Auto Start" for the DB Connection Service, you cannot execute the DB Connection Instructions until the startup processing of the DB Connection Service is completed. An Instruction Execution Error will occur.

Therefore, write the user program so that the DB Connection Instructions are executed after confirming the status of the DB Connection Service is Running with the "\_DBC\_Status.Run" system-defined variable ("Running" flag of the DB Connection Service Status). User program example:

## Starting/Stopping the Service by Online Operation from Sysmac Studio

1 Right-click DB Connection Service Settings under Configurations and Setup - Host Connection Settings - DB Connection in the Multiview Explorer and select Online Settings from the menu while online with an NJ/NX-series CPU Unit.

The following Online Settings Tab Page is displayed.

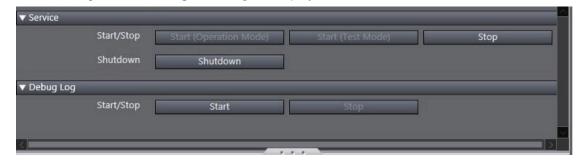

You can start or stop the DB Connection Service by clicking a button.

| Category | Item       | Button            | Operation                                          |
|----------|------------|-------------------|----------------------------------------------------|
| Service  | Start/Stop | Start (Operation  | The DB Connection Service is started in Operation  |
|          |            | Mode)             | Mode.                                              |
|          |            | Start (Test Mode) | The DB Connection Service is started in Test Mode. |
|          |            | Stop              | The DB Connection Service is stopped.              |

**2** To start the DB Connection Service:

Click the Start (Operation Mode) or Start (Test Mode) Button.

### To stop the DB Connection Service:

Click the Stop Button.

A confirmation message is displayed. The following is an example dialog box to be displayed when starting the DB Connection Service in Operation Mode.

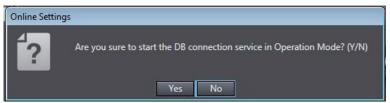

**3** Click the **Yes** Button.

Note You can start or stop the DB Connection Service regardless of the operating mode of the CPU Unit.

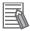

### **Additional Information**

You can shut down the DB Connection Service by clicking the **Shutdown Button**. Refer to *5-5 DB Connection Service Shutdown Function* on page 5-26 for details.

## **Executing a DB\_ControlService (Control DB Connection Service)**Instruction

Specify one of the following commands in the Cmd input variable of the DB\_ControlService (Control DB Connection Service) instruction.

- · Start the service in Operation Mode
- · Start the service in Test Mode
- · Stop the service

Refer to Section 7 DB Connection Instructions on page 7-1 for details of the DB\_ControlService (Control DB Connection Service) instruction.

### 4-1-3 DB Connection Service is Stopped or Cannot be Started

In the following conditions, the DB Connection Service cannot be started or the service is stopped.

### DB Connection Service cannot be Started

The DB Connection Service cannot be started in the following cases.

- · When the DB Connection Service settings are invalid
- When the operation status of the DB Connection Service is "Initializing".

- When the operation status of the DB Connection Service is "Shutdown".
- When the format of the server certificate is corrupt or invalid for either of the connections.

### DB Connection Service is Stopped

The DB Connection Service is stopped in the following cases.

- When the DB Connection Service is stopped by a DB\_ControlService (Control DB Connection Service) instruction or Sysmac Studio.
- When the operating mode of the CPU Unit is changed to PROGRAM mode.
- When the Synchronization (download) operation is executed (regardless of whether the DB Connection settings are transferred)
- · When the Clear All Memory operation is executed
- · When the Restore Controller operation is executed from Sysmac Studio
- · When a major fault level Controller error has occurred
- · When the DB Connection Service is shut down

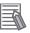

### **Additional Information**

- If you stop the DB Connection Service when it is waiting for a response from the DB after sending an SQL statement, the DB Connection Service is stopped after it receives the response from the DB or a communications error is detected.
- If a DB Connection has been established when the DB Connection Service is stopped, the DB Connection is closed.

### 4-1-4 Changing the Run Mode of the DB Connection Service

You cannot change the Run mode of the DB Connection Service between Operation Mode and Test Mode while the service is running.

To change the Run mode, stop the DB Connection Service and then start the service again.

# 4-2 Establishing/Closing a DB Connection

After starting the DB Connection Service, you establish or close a DB Connection using an instruction as shown below.

### Establishing a DB Connection

Use a DB\_Connect (Establish DB Connection) instruction to establish a DB Connection with a specified name.

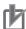

### **Precautions for Correct Use**

Mapping to the DB is automatically cleared when the DB Connection is closed. Therefore, write the user program so that a DB\_Connect (Establish DB Connection) instruction is executed before a DB\_CreateMapping (Create DB Map) instruction is executed.

### Closing a DB Connection

Specify the DB Connection name given in the DB\_Connect (Establish DB Connection) instruction in a DB Close (Close DB Connection) instruction and execute the instruction.

Refer to Section 7 DB Connection Instructions on page 7-1 for details of each instruction.

# 4-3 Checking the Status of DB Connection tion Service and each DB Connection

This section describes how to check the following status.

- DB Connection Service
- · Each DB Connection

### 4-3-1 Operation Status of the DB Connection Service

This section describes the operation status of the DB Connection Service.

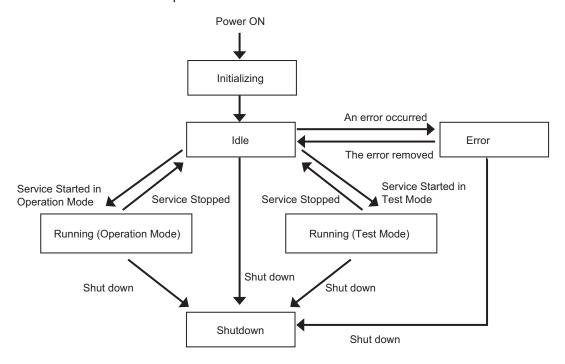

The DB Connection Service has six operation statuses, "Initializing", "Idle", "Running (Operation Mode)", "Running (Test Mode)", "Error", "Shutdown".

After the power supply to the CPU Unit is turned ON, the DB Connection Service enters the "Initializing" status. When the initialization processing is completed, the service enters the "Idle" status. If the DB Connection Service settings are invalid in the "Idle" status, the service enters the "Error" status. When the error is removed, the service returns to the "Idle" status.

When the DB Connection Service is started, the service enters the "Running (Operation Mode)" or "Running (Test Mode)" status according to the Run mode of the DB Connection Service.

When the DB Connection Service is stopped in the "Running (Operation Mode)" or "Running (Test Mode)" status, the service enters the "Idle" status.

When the DB Connection Service shutdown function is executed, the service enters the "Shutdown" status.

The following table gives the details of each status.

| Status                         | Description                                                                                                    | Remarks                                                                                                    |
|--------------------------------|----------------------------------------------------------------------------------------------------|----------------------------------------------------------------------------------------------------|
| Initializing                   | The DB Connection Service was started but has not entered the Idle status after the power supply to the CPU Unit was turned ON. | The DB Connection Service cannot be started.                                                                                                    |
| Idle                           | The DB Connection Service is not running without having any error.                                                              | The DB Connection settings can be changed. The DB Connection Instructions cannot be executed.                                                                                                    |
| Running<br>(Operating<br>Mode) | The DB Connection Service is running in Operation Mode.                                                                         | The DB Connection settings cannot be changed. The DB Connection Instructions can be executed.                                                                                                    |
| Running<br>(Test<br>Mode)      | The DB Connection Service is running in Test Mode.                                                                              | The DB Connection settings cannot be changed. The DB Connection Instructions can be executed (, but SQL statements are not sent to the DB).                                                                                                    |
| Error                          | The DB Connection Service cannot run due to an error.                                                                           | The status changes to Error in the following case.  • When the DB Connection Service settings are invalid.                                                                                                    |
| Shutdown                       | The DB Connection Service is already shut down.                                                                                 | The status changes to Shutdown when the DB Connection Service is shut down by an instruction or Sysmac Studio operation.  After the shutdown processing of the DB Connection Service is completed, you can safely turn OFF the power supply to the CPU Unit. You cannot start the DB Connection Service again until you execute the Reset Controller operation or cycle the power supply to the CPU Unit. |

### 4-3-2 Checking the Status of the DB Connection Service

You can use the following methods to check the status of the DB Connection Service.

- DB Connection Service Monitor of Sysmac Studio
- DB\_GetServiceStatus (Get DB Connection Service Status) instruction
- · System-defined variable

## **Checking the Status with DB Connection Service Monitor of Sysmac Studio**

Right-click **DB** Connection Service Settings under Configurations and Setup - Host Connection Settings - **DB** Connection in the Multiview Explorer and select **Monitor DB** Connection Service from the menu while online with an NJ/NX-series CPU Unit.

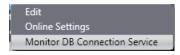

The following **DB Connection Service Monitor** Tab Page is displayed.

|                             | Service Settings         |  |
|-----------------------------|--------------------------|--|
| ▼ Operation Information     |                          |  |
| Operation status            | Running (Operation Mode) |  |
| Operating time              | 0:00:01:42               |  |
| ▼Operation Log              |                          |  |
| Debug log                   | OFF                      |  |
| ▼ Query Execution           |                          |  |
| Number of normal executions | 0                        |  |
| Number of error executions  | 0                        |  |
| ▼ Spooling                  |                          |  |
| Number of spool data        | 0                        |  |
|                             |                          |  |
|                             |                          |  |
|                             |                          |  |
|                             |                          |  |

You can check the following in the monitor unless the operation status of the DB Connection Service is "Initializing" or "Shutdown".

| Category              | Item                                | Description                                                                                                    | Values                                                                                                    |
|-----------------------|-------------------------------------|----------------------------------------------------------------------------------------------------|----------------------------------------------------------------------------------------------------|
| Operation Information | Operation<br>status                 | Operation status of the DB Connection Service.                                                                                                    | <ul> <li>Running (Operating Mode)</li> <li>Running (Test Mode)</li> <li>Idle</li> <li>Error</li> <li>Refer to 4-3-1 Operation Status of the DB Connection Service on page 4-7 for details.</li> </ul> |
|                       | Operating time                      | Time elapsed since the DB Connection Service was started.                                                                                                    | Duration<br>(Unit: d:h:m:s)                                                                                                    |
| Operation<br>Log      | Debug log                           | ON while the Debug Log is recorded.*1                                                                                                    | ON/OFF                                                                                                    |
| Query Execution       | Number of<br>normal exe-<br>cutions | Total number of times in all connections when an SQL statement is normally executed. Including the number of times when a spooled SQL statement is resent. This value is cleared when the DB Connection Service is started.                                                                         | Number of normal executions                                                                                                    |
|                       | Number of error executions          | Total number of times in all connections when an SQL statement execution failed. This is the number of times when an SQL statement is not spooled, but discarded. The number of times when a statement is spooled is not included. This value is cleared when the DB Connection Service is started. | Number of error executions                                                                                                    |
| Spooling              | Number of spool data                | Number of spooled SQL statements in all connections.                                                                                                    | Number of Spool data                                                                                                    |

<sup>\*1.</sup> The Debug log flag remains ON even if recording to the log is stopped in the following cases.

- When the When the log is full parameter is set to "Stop logging" in the Service Settings, and the maximum number of files is reached
- · When the SD Memory Card capacity is insufficient
- · When writing to the SD Memory Card failed

## Checking the Status using a Get DB Connection Service Status Instruction

You can check the following operation information of the DB Connection Service using a DB\_GetServiceStatus (Get DB Connection Service Status) instruction.

| Information          | Description                                                                          |
|----------------------|--------------------------------------------------------------------------------------|
| Debug Log flag       | TRUE while the Debug Log is recorded.*1                                              |
| Operating time       | Time elapsed since the DB Connection Service was started.                            |
|                      | When the DB Connection Service is stopped, the time from start to stop is retained.  |
|                      | This value is cleared the next time the DB Connection Service is started.            |
| Number of normal ex- | Total number of times in all connections when an SQL statement is normally executed. |
| ecutions             | Including the number of times when a spooled SQL statement is resent.                |
|                      | This value is cleared when the DB Connection Service is started.                     |
| Number of error exe- | Total number of times in all connections when an SQL statement execution failed.     |
| cutions              | This value is cleared when the DB Connection Service is started.                     |
| Number of Spool da-  | Number of spooled SQL statements in all connections.                                 |
| ta                   |                                                                                      |

<sup>\*1.</sup> The Debug log flag remains TRUE even if recording to the log is stopped in the following cases.

- When the When the log is full parameter is set to "Stop logging" in the Service Settings, and the maximum number of files is reached
- · When the SD Memory Card capacity is insufficient
- · When writing to the SD Memory Card failed

### Checking the Status with a System-defined Variable

You can check the operation status of the DB Connection Service with the \_DBC\_Status system-defined variable.

Use this variable when checking the status of the DB Connection Service from the user program or checking the shutdown of the DB Connection Service from an HMI.

| _DBC_Status system-defined variable |                 |              |            | Status      |       |       |          |
|-------------------------------------|-----------------|--------------|------------|-------------|-------|-------|----------|
| Member                              | Meaning         | Initializing | Running    | Running     | Idle  | Error | Shutdown |
|                                     |                 |              | (Operation | (Test Mode) |       |       |          |
|                                     |                 |              | Mode)      |             |       |       |          |
| Run                                 | Running flag    | FALSE        | TRUE       | TRUE        | FALSE | FALSE | FALSE    |
| Test                                | Test mode       | FALSE        | FALSE      | TRUE        | FALSE | FALSE | FALSE    |
| Idle                                | Idle            | FALSE        | FALSE      | FALSE       | TRUE  | FALSE | FALSE    |
| Error                               | Error stop flag | FALSE        | FALSE      | FALSE       | FALSE | TRUE  | FALSE    |
| Shutdown                            | Shutdown        | FALSE        | FALSE      | FALSE       | FALSE | FALSE | TRUE     |

### 4-3-3 Connection Status of each DB Connection

This section describes the connection status of each DB Connection.

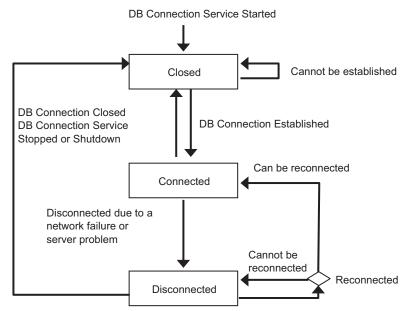

**DB** Connection Closed

DB Connection Service Stopped or Shutdown

Each DB Connection has three statuses, "Closed", "Connected", and "Disconnected".

After the DB Connection Service is started, each DB Connection enters the "Closed" status. When the DB Connection is established in the "Closed" status, the DB Connection enters the "Connected" status. If the DB Connection cannot be established, it remains in the "Closed" status.

When a network failure or server problem occurs in the "Connected" status, the DB Connection enters the "Disconnected" status.

The DB Connection tries reconnection periodically in the "Disconnected" status. The DB Connection enters the "Connected "status if the DB can be reconnected and remains in the "Disconnected" status if the DB cannot be reconnected.

When the DB Connection is disconnected or the DB Connection Service is stopped or shutdown in the "Connected" or "Disconnected" statuses, the DB Connection enters the "Closed" status.

The following table gives the details of each status.

| Status       | Description                                                                          | Remarks                                                                                                    |
|--------------|--------------------------------------------------------------------------------------|----------------------------------------------------------------------------------------------------|
| Closed       | The DB is not connected.                                                             |                                                                                                    |
| Connected    | The DB is connected.                                                                 | You can execute SQL statements such as INSERT and SELECT using instructions.                                                                 |
| Disconnected | The DB was disconnected due to a network failure, server's problem, or other causes. | If the DB Connection enters this status during instruction execution, the SQL statement is spooled.  Reconnection is attempted periodically. |

### 4-3-4 Checking the Status of each DB Connection

You can use the following methods to check the status of each DB Connection.

- · Connection Monitor Table of Sysmac Studio
- DB GetConnectionStatus (Get DB Connection Status) instruction

### **Checking the Status with Connection Monitor Table of Sysmac Studio**

Right-click DB Connection Settings under Configurations and Setup - Host Connection Settings

- **DB Connection** in the Multiview Explorer and select **Connection Monitor Table** from the menu while online with an NJ/NX-series CPU Unit.

The following Connection Monitor Table Tab Page is displayed.

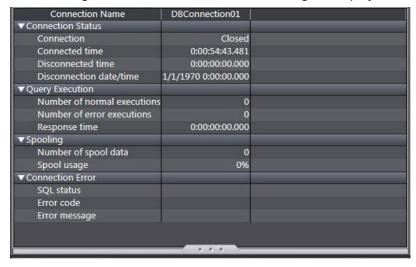

You can monitor the following of each DB Connection unless the operation status of the DB Connection Service is "Idle" or "Shutdown".

| Category   | Item        | Description                                                    | Values                           |
|------------|-------------|----------------------------------------------------------------|----------------------------------|
| Connection | Connection  | Status of the DB Connection.                                   | Closed                           |
| Status     |             |                                                                | <ul> <li>Connected</li> </ul>    |
|            |             |                                                                | <ul> <li>Disconnected</li> </ul> |
|            |             |                                                                | Refer to                         |
|            |             |                                                                | 4-3-3 Connection                 |
|            |             |                                                                | Status of each DB                |
|            |             |                                                                | Connection on                    |
|            |             |                                                                | page 4-10.                       |
|            | Connected   | Total time when the DB is connected.                           | Duration                         |
|            | time        | This value is cleared when Connection changes from Closed      | (Unit: d:h:m:s.ms)               |
|            |             | to Connected.                                                  |                                  |
|            | Disconnect- | Disconnected time Total time when the DB is disconnected.      | Duration                         |
|            | ed time     | This value is cleared when the status changes from Closed to   | (Unit: d:h:m:s.ms)               |
|            |             | Connected.                                                     |                                  |
|            | Disconnec-  | Date and time when the DB is disconnected due to a network     | Date and time                    |
|            | tion date/  | failure, server's problem, or other causes.*1                  |                                  |
|            | time        | This value is cleared when the DB Connection Service is start- |                                  |
|            |             | ed.                                                            |                                  |

| Category   | Item                       | Description                                                                                                    | Values                        |
|------------|----------------------------|----------------------------------------------------------------------------------------------------|-------------------------------|
| Query Exe- | Number of                  | Number of times when an SQL statement is normally execut-                                                                                                    | Number of normal              |
| cution     | normal exe-                | ed.                                                                                                    | executions                    |
|            | cutions                    | Including the number of times when a spooled SQL statement is resent.                                                                                                    |                               |
|            |                            | This value is cleared when the DB Connection Service is start-                                                                                                    |                               |
|            |                            | ed.                                                                                                    |                               |
|            | Number of error executions | Number of times when an SQL statement execution failed. This is the number of times when an SQL statement is not spooled, but discarded. The number of times when a statement is spooled is not included. This value is cleared when the DB Connection Service is started. | Number of error executions    |
|            | Response                   | Time elapsed since the CPU Unit sent the SQL statement until                                                                                                    | Duration                      |
|            | time                       | the CPU Unit received its SQL execution result in the latest                                                                                                    | (Unit: d:h:m:s.ms)            |
|            |                            | execution of SQL statement.*2 The response time is stored only when normal response is returned from the DB.                                                                                                    |                               |
|            |                            | If a DB Connection Instruction Execution Timeout has occur-<br>red, the response time is not stored when the execution of the<br>instruction is completed (i.e. when the Error output variable<br>changes from FALSE to TRUE).                                             |                               |
|            |                            | The response time is stored when a normal response is re-                                                                                                    |                               |
|            |                            | turned from the DB after the DB Connection Instruction Execution Timeout occurred.                                                                                                    |                               |
|            |                            | This value is cleared when the DB Connection Service is started.                                                                                                    |                               |
| Spooling   | Number of spool data       | Number of SQL statements stored in the Spool memory.                                                                                                    | Number of Spool data          |
|            | Spool us-<br>age           | Use rate of the Spool memory for each DB Connection.                                                                                                    | Spool usage in percentage (%) |
| Connection | SQL status                 | Error code defined in SQL Standards (ISO/IEC 9075) to be                                                                                                    |                               |
| Error      |                            | shown when a network failure or an SQL Execution Error oc-                                                                                                    |                               |
|            |                            | curred.*3                                                                                                    |                               |
|            |                            | The value of the latest error in the connection is stored.  This value is cleared when the DB Connection Service is started.                                                                                                    |                               |
|            | Error code                 | Error code that is specific to DB vendor to be shown when a                                                                                                    |                               |
|            |                            | network failure or an SQL Execution Error occurred.*3                                                                                                    |                               |
|            |                            | When a network error has occurred, 0 is displayed for error                                                                                                    |                               |
|            |                            | code in some cases. When 0 is displayed, check its SQL sta-                                                                                                    |                               |
|            |                            | tus. The code of the latest error in the connection is stored. This                                                                                                    |                               |
|            |                            | value is cleared when the DB Connection Service is started.                                                                                                    |                               |
|            | Error mes-                 | Error message that is specific to DB vendor to be shown when                                                                                                    |                               |
|            | sage                       | a network failure or an SQL Execution Error occurred.*3                                                                                                    |                               |
|            |                            | The message of the latest error in the connection is stored.                                                                                                    |                               |
|            |                            | This value is cleared when the DB Connection Service is started.                                                                                                    |                               |

<sup>\*1.</sup> The date and time information follows the time zone set when the power supply to the Controller is turned ON. After you change the time zone, cycle the power supply.

- \*2. It refers to a record processing instruction, a stored procedure call instruction, or resending spool data (automatic or manual transmission by using the DB\_ControlSpool instruction). Refer to 3-5-3 DB Connection Instruction Set on page 3-25 for details on the instructions.
- \*3. The value may differ by unit version of the CPU Unit.

  The value of connection error to SQL Server was changed in the unit version 1.08 of the CPU Units.

### Checking the Status using a Get DB Connection Status Instruction

You can check the connection status and information of each DB Connection using a DB\_GetConnectionStatus (Get DB Connection Status) instruction.

| Information                                 |                              | Description                                                                                                    |
|---------------------------------------------|------------------------------|----------------------------------------------------------------------------------------------------|
| Connection status of the tion               | DB Connec-                   | Connection status (Closed, Connected, or Disconnected) of the DB Connection.                                                                                                    |
| Connection information of the DB Connection | Connected time               | Total time when the DB is connected.  This value is cleared when the status changes from Closed to Connected.                                                                                                    |
|                                             | Disconnected time            | Disconnected time Total time when the DB is disconnected.  This value is cleared when the status changes from Closed to Connected.                                                                                                    |
|                                             | Number of normal executions  | Number of times when an SQL statement is normally executed. Including the number of times when a spooled SQL statement is resent. This value is cleared when the DB Connection Service is started.                                                                                                    |
|                                             | Number of error executions   | Number of times when an SQL statement execution failed. This is the number of times when an SQL statement is not spooled, but discarded. The number of times when a statement is spooled is not included. This value is cleared when the DB Connection Service is started.                                    |
|                                             | Number of<br>Spool data      | Number of SQL statements stored in the Spool memory. This value returns to 0 when the Spool data is cleared.                                                                                                    |
|                                             | Spool usage                  | Use rate of the Spool memory for the DB Connection in percentage (%). This value returns to 0 when the Spool data is cleared.                                                                                                    |
|                                             | Disconnec-<br>tion date/time | Date and time when the DB is disconnected due to a network failure, server's problem, or other causes.*1 This value is cleared when the DB Connection Service is started.                                                                                                    |
|                                             | SQL status                   | Error code defined in SQL Standards (ISO/IEC 9075) to be shown when a network failure or an SQL Execution Error occurred.*2  This value is cleared when the DB Connection Service is started.                                                                                                    |
|                                             | Error code                   | Error code that is specific to DB vendor to be shown when a network failure or an SQL Execution Error occurred.*2 When a network error has occurred, 0 is displayed for error code in some cases. When 0 is displayed, check its SQL status. This value is cleared when the DB Connection Service is started. |
|                                             | Error mes-<br>sage           | Error message that is specific to DB vendor to be shown when a network failure or an SQL Execution Error occurred.*2  This value is cleared when the DB Connection Service is started.                                                                                                    |

<sup>\*1.</sup> The date and time information follows the time zone set when the power supply to the Controller is turned ON. After you change the time zone, cycle the power supply.

<sup>\*2.</sup> The value may differ by unit version of the CPU Unit.

The value of connection error to SQL Server was changed in the unit version 1.08 of the CPU Units.

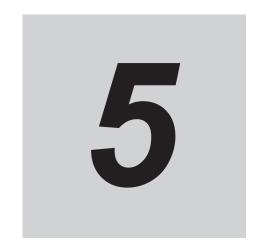

## **Other Functions**

This section describes other functions of the DB Connection Service.

| 5-1 | Examp  | oles of Using Functions                                            | 5-3  |
|-----|--------|--------------------------------------------------------------------|------|
| 5-2 | Spool  | Function                                                           | 5-5  |
|     | 5-2-1  | Overview                                                           | 5-5  |
|     | 5-2-2  | Spooling System                                                    | 5-5  |
|     | 5-2-3  | Applicable Instructions and Spooling Execution Conditions          | 5-5  |
|     | 5-2-4  | Memory Area Used by the Spool Function                             |      |
|     | 5-2-5  | Spool Function Settings                                            | 5-8  |
|     | 5-2-6  | How to Resend the SQL Statements Stored in the Spool Memory        |      |
|     | 5-2-7  | Clearing the SQL Statements from the Spool Memory                  |      |
|     | 5-2-8  | Relationship with the DB Connection Instructions                   |      |
|     | 5-2-9  | How to Estimate the Number of SQL Statements that can be Spooled   | 5-14 |
| 5-3 | Stored | Procedure Call Function                                            | 5-16 |
|     | 5-3-1  | Overview                                                           | 5-16 |
|     | 5-3-2  | Specifications of the Stored Procedure Call Function for Databases | 5-17 |
|     | 5-3-3  | How to Execute the Stored Procedure Call Function                  | 5-19 |
|     | 5-3-4  | Specifying the Table and Applying the Mapping                      | 5-20 |
|     | 5-3-5  | Errors during Stored Procedure Call                                | 5-22 |
| 5-4 | Batch  | Insert Function                                                    | 5-24 |
|     | 5-4-1  | Overview                                                           | 5-24 |
|     | 5-4-2  | How to Execute the Batch Insert Function                           |      |
| 5-5 | DB Co  | nnection Service Shutdown Function                                 | 5-26 |
|     | 5-5-1  | Overview                                                           |      |
|     | 5-5-2  | Shutdown System                                                    |      |
|     | 5-5-3  | How to Execute the Shutdown Function                               | 5-27 |
|     | 5-5-4  | How to Check the Shutdown of the DB Connection Service             | 5-27 |
| 5-6 | How to | Prevent Losing SQL Statements at Power Interruption                | 5-28 |
|     | 5-6-1  | Overview                                                           |      |
|     | 5-6-2  | Procedures                                                         | 5-28 |
| 5-7 | Timeo  | ut Monitoring Functions                                            | 5-33 |
| • . | 5-7-1  | Timeout Monitoring Functions                                       |      |
|     | 5-7-2  | Login Timeout                                                      |      |
|     | 5-7-3  | Query Execution Timeout                                            |      |
|     | 5-7-4  | Communications Timeout                                             |      |
|     | 5-7-5  | Instruction Execution Timeout                                      |      |
|     | 5-7-6  | Keep Alive Monitoring Time                                         | 5-35 |
| 5-8 | Other  | Functions                                                          | 5-36 |

| 5-8-1 | Backup/Restore Function in the DB Connection Service          | 5-36 |
|-------|---------------------------------------------------------------|------|
| 5-8-2 | Operation Authority Verification in the DB Connection Service | 5-37 |
| 5-8-3 | Encrypted Communication                                       | 5-37 |

# 5-1 Examples of Using Functions

This section explains examples of using functions described in this chapter.

DB Connection Service has various functions designed to handle various events that will occur during data exchange with a relational database in the server.

The typical events that can occur, the outline of their countermeasures, and the relationship between the events and DB Connection Service functions are shown below. For details on how to deal with it, refer to the following items described in this section.

| No. | Typical events                                                                                         | Effects of the event when it is occurred                                                                                                    | Outline of the countermeas-<br>ures                                                                                                    | DB Con-<br>nection<br>Service<br>functions               | Reference in this section                                                                                  |
|-----|----------------------------------------------------------------------------------------------------|----------------------------------------------------------------------------------------------------|----------------------------------------------------------------------------------------------------|----------------------------------------------------------|----------------------------------------------------------------------------------------------------|
| 1   | For tasks requiring<br>complex process-<br>ing, such as the<br>summary of data<br>from multiple tables | If all the processing is<br>performed on the con-<br>troller, the overall<br>processing may be-<br>come inefficient.                                          | Implement measures to prevent this from happening by using the stored procedure call function for calling a stored procedure on the relational database and run multiple processing in a single instruction. | Stored proce-dure call function                          | 5-3 Stored Procedure Call<br>Function on<br>page 5-16                                                      |
| 2   | When it is necessary to insert multiple records                                                        | The user program could become complex and inefficient, and it is possible that the data saving does not complete within the time required by the application. | Use the batch insert function to prevent them from happening.                                                                                                    | Batch insert function                                    | 5-4 Batch Insert<br>Function on<br>page 5-24                                                               |
| 3   | When the interruption of the power supply to the Controller occurred                                   | Possibility of loss of<br>SQL statements to be<br>sent     As a result, the possi-<br>bility of missing data<br>stored in the relational<br>database          | When resending the SQL statement the next time the power is turned ON, take measures on the user program in combination with the spool function.                                                             | Spool<br>function                                        | 5-2 Spool Function on page 5-5 5-6 How to Prevent Losing SQL Statements at Power Interruption on page 5-28 |
|     |                                                                                                    |                                                                                                    | Use an uninterruptible power supply for the power supply of the Controller. If the power supply using the uninterruptible power supply can not be maintained, shut down the DB Connection Service.           | DB Con-<br>nection     Service     shutdown     function | 5-5 DB Connection Service Shutdown Function on page 5-26                                                   |
|     |                                                                                                    | Possibility of loss of<br>Operation Log data                                                                                                    | Use an uninterruptible power supply for the power supply of the Controller. If the power supply using the uninterruptible power supply can not be maintained, shut down the DB Connection Service.           | DB Con-<br>nection     Service     shutdown     function | 5-5 DB Connection Service Shutdown Function on page 5-26                                                   |

| No. | Typical events                                                                                                    | Effects of the event when it is occurred                                                                                                    | Outline of the countermeas-<br>ures                                                                                                    | DB Con-<br>nection<br>Service<br>functions                            | Reference in this section                                                    |
|-----|----------------------------------------------------------------------------------------------------|----------------------------------------------------------------------------------------------------|----------------------------------------------------------------------------------------------------|-----------------------------------------------------------------------|------------------------------------------------------------------------------|
| 4   | When a load in the server temporarily increased                                                                                                    | <ul> <li>Possibility of DB Connection Service delay</li> <li>As a result, the possibility of missing data stored in the relational database</li> </ul> | Implement the countermeasures using the timeout monitoring functions.                                                                                                    | <ul><li>Timeout monitoring functions</li><li>Spool function</li></ul> | 5-7 Timeout Monitoring Functions on page 5-33 5-2 Spool Function on page 5-5 |
| 5   | When a response<br>speed in the server<br>relatively continued<br>to decrease for a<br>long time                                                                                                    | Possibility of missing data stored in relational database due to insufficient spool capacity                                                           | To prevent missing data, implement one of the followings until the spooled SQL statement is resent and the capacity shortage is resolved.  • Pause or slow down operation of the equipment  • Data evacuation to user-defined variables in the user program | Spool function                                                        | 5-2 Spool Function on page<br>5-5                                            |
| 6   | When a server failure has occurred for a long time Example:  • Ethernet network disconnection or noise  • Power loss of the network equipment or the server  • The DB is stopped in the server.  • Hardware failure of the server | Possibility of missing data stored in the relational database                                                                                          | Implement the countermeasures shown in above No. 2 and 3.     Use an uninterruptible power supply for the server. If the power supply using the uninterruptible power supply can not be maintained, shut down the DB Connection Service.                    | DB Con-<br>nection     Service     shutdown     function              | 5-5 DB Connection Service<br>Shutdown Function on page<br>5-26               |

# 5-2 Spool Function

This section describes spooling of unsent SQL statements in the DB Connection Service.

#### 5-2-1 Overview

When a failure occurred in information exchange between DB Connection Service and DB, the unsent SQL statements are stored in a memory used for CJ-series Units and resent when the problem is solved

You can set whether to enable or disable the Spool function for each DB Connection.

#### 5-2-2 Spooling System

The following figure shows the spooling system.

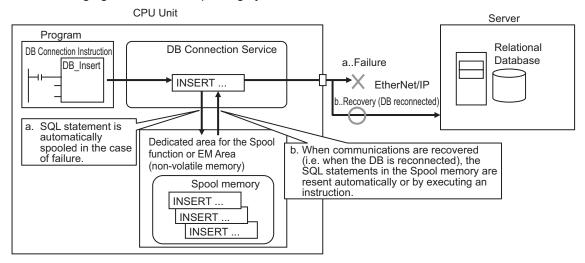

- a. When a failure occurred in information exchange between DB Connection Service and DB, the unsent SQL statements are automatically stored in the Spool memory (a dedicated area for the Spool function for an NX-series Controller and the EM Area of the memory used for CJ-series CPU Units for an NJ-series Controller).
- b. When communications are recovered from the failure and the DB is reconnected, the SQL statements in the Spool memory are resent automatically or by executing an instruction.

# 5-2-3 Applicable Instructions and Spooling Execution Conditions

# **Applicable Instructions**

The following two instructions are applicable to this function.

- DB\_Insert (Insert DB Record) instruction
- DB\_Update (Update DB Record) instruction

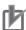

#### **Precautions for Correct Use**

Only the processing for inserting or updating records is spooled. For the other processing, you need to execute the instruction again.

### **Spooling Execution Conditions**

SQL statements are spooled in the following cases.

- When an applicable instruction is executed, the SQL statement cannot be sent due to a network failure.
- When an applicable instruction is executed, the response from the DB cannot be received due to a network failure.
- When an applicable instruction is executed, the DB is stopped due to a server's problem or other causes.
- When an applicable instruction is executed, one or more SQL statements are already stored in the Spool memory.
- When an applicable instruction is executed, a DB Connection Instruction Execution Timeout occurs.

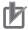

#### **Precautions for Correct Use**

- The following error codes are applicable to the spooling execution conditions when the instructions end in an error. When the instructions end in an error with other error codes, the SQL statement is not stored in the Spool memory.
  - 3011 hex: DB Connection Disconnected Error Status
  - 3012 hex: DB Connection Instruction Execution Timeout
  - 3014 hex: Data Already Spooled
  - 3016 hex: DB in Process
- If an instruction error (SQL Execution Error) occurs, the transmitted SQL statement itself can
  be the cause of the SQL Execution Error. Therefore, the SQL statement is not stored in the
  Spool memory because the SQL Execution Error may occur again when the SQL statement
  is resent.
- Even if a response cannot be received from the DB, the transmitted SQL statement may have been processed in the DB.

# 5-2-4 Memory Area Used by the Spool Function

The following provides the memory areas that are used by the Spool function. The memory area differs for the NX-series Controllers and NJ-series Controllers.

# NX701-□□20 and NX102-□□20

The following memory area is used by the Spool function.

| Memory area                                 | Description                                                                                   |                                                                                                    |
|---------------------------------------------|-----------------------------------------------------------------------------------------------|----------------------------------------------------------------------------------------------------|
| Dedicated area<br>for the Spool<br>function | The unsent SQL state-<br>ments are stored in the<br>dedicated area for the<br>Spool function. | Total capacity of Spool memory:  NX701-□□20: 2 MB max.  NX102-□□20: 192 KB max.  Spool capacity for each DB Connection: Total capacity is equally divided by DB Connections for which the Spool function is enabled. |

You can prevent losing the SQL statements stored in the Spool memory even if a power interruption occurred in the CPU Unit because the dedicated area for the Spool function is non-volatile memory.

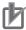

#### **Precautions for Correct Use**

- The data in the dedicated area for the Spool function is retained by a battery.
   If the battery is not mounted or weak, the CPU Unit detects a Battery-backup Memory Check Error. In that case, the Spool data is cleared.
- The spool data will be cleared in the following cases:
  - a) When "Use" is selected in the "Spool Settings" and the project is downloaded. In this case, the spool data will be cleared regardless of the "Spool Settings" of the project to be downloaded.
  - b) When restoring backup data.
- The memory of retained variables is used for the dedicated area for the Spool function in the NX102-□□20. Therefore, 192 KB is displayed for the memory usage even in default on Memory of Retained Variable in the Memory Usage Tab Page on the Sysmac Studio.

#### NJ501-□□20 and NJ101-□□20

The following memory area is used by the Spool function.

| Memory<br>area                             | Description                                                                                                    |                                                                                                    |
|--------------------------------------------|----------------------------------------------------------------------------------------------------|----------------------------------------------------------------------------------------------------|
| Memory used<br>for CJ-series<br>Units (EM) | The unsent SQL statements are stored in the following EM Area of the memory used for CJ-series Units.     EM Banks:     NJ501-□□20: 16 EM banks from No. 9 hex to 18 hex.     NJ101-□□20: 3 EM banks from No. 1 hex to 3 hex. | Total capacity of Spool memory:     NJ501-□□20: 1 MB max.     NJ101-□□20: 192 KB max.      Spool capacity for each DB Connection: Total capacity is equally divided by DB Connections for which the Spool function is enabled. |

You can prevent losing the Spool data even if a power interruption occurred in the CPU Unit because the EM Area of the memory used for CJ-series Units is non-volatile memory.

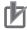

#### **Precautions for Correct Use**

- When the Spool function is enabled, the DB Connection Service uses EM Banks.
   Please design the system so that the EM Banks used by the DB Connection Service are not used for the following purposes because the Spool data is corrupted if used.
  - a) AT specification of user-defined variables
  - b) I/O memory address specification of tags for tag data link
  - c) Access by communications commands
  - d) Access from HMI
  - e) Specification of "Expansion Area words allocated to Special Units" for CJ-series Special Units
- The data values in the EM Area of the memory used for CJ-series Units are retained by a battery.
  - If the battery is not mounted or weak, the CPU Unit detects a Battery-backup Memory Check Error. In that case, the Spool data is cleared.
- In the "DB Connection settings", the default setting of "Spooling" is "Use".
   If you do not use the Spool function, be sure to set "Spooling" to "Do not use" in the Spool Settings of the DB Connection settings and then download the DB Connection settings when you add a DB Connection.
  - If you download the DB Connection settings while Spooling is set to "Use", the values stored in the EM banks used by the DB Connection Service will be overwritten by the initialization processing of the Spool function.
- If you select "DM, EM and Holding Memory used for CJ-series Units" for the memory type
  when backing up or restoring variables or memory on Sysmac Studio, the Spool data will be
  also backed up or restored. If you don't need the Spool data after executing a restore operation, clear the SQL statements from the Spool memory. Refer to 5-2-7 Clearing the SQL
  Statements from the Spool Memory on page 5-10 for the procedure.

# 5-2-5 Spool Function Settings

Right-click a DB Connection name under **Configurations and Setup - Host Connection Settings - DB Connection - DB Connection Settings** in the Multiview Explorer and select **Edit** from the menu.
Set the **Spool function** in the **Spool Settings**.

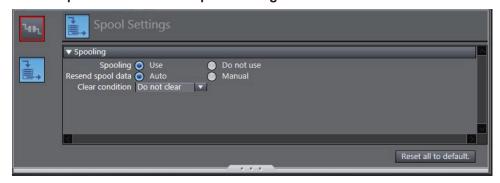

Set the following items for the Spool function.

| Item         | Description                                            | Values         |
|--------------|--------------------------------------------------------|----------------|
| Spooling     | Set whether to use the Spool function.                 | Use (Default)  |
|              |                                                        | Do not use     |
| Resend spool | Set this item when you select "Use" for "Spooling".    | Auto (Default) |
| data         | Set whether to resend the SQL statements stored in the | Manual         |
|              | Spool memory automatically or manually.                |                |

| Item         | Description                                                | Values                     |
|--------------|------------------------------------------------------------|----------------------------|
| Clear condi- | Set this item when you select "Auto" for "Resend spool     | Do not clear (Default)     |
| tion         | data".                                                     | At power ON                |
|              | Set the condition for clearing the SQL statements from the | When DB connection service |
|              | Spool memory.                                              | started                    |
|              |                                                            | When DB connection estab-  |
|              |                                                            | lished                     |

# 5-2-6 How to Resend the SQL Statements Stored in the Spool Memory

You can resend the SQL statements stored in the Spool memory automatically or manually, which can be selected in the "Resend Spool Data" of the Spool Settings.

#### **Auto Resend**

The SQL statements stored in the Spool memory are automatically resent when the DB is reconnected.

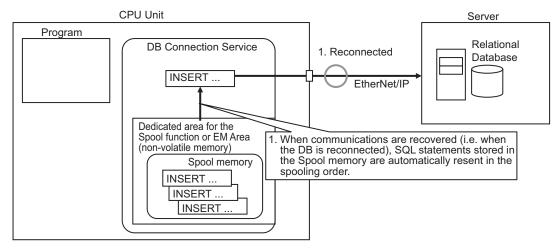

#### **Manual Resend**

The SQL statements stored in the Spool memory are resent when a DB\_ControlSpool (Resend/Clear Spool Data) instruction is executed.

All of the SQL statements stored in the Spool memory are sent in the spooling order by one execution of the DB\_ControlSpool (Resend/Clear Spool Data) instruction.

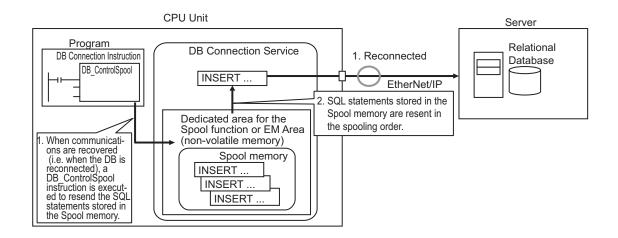

# If a Failure Occurred in Information Exchange with the DB when Resending the SQL Statements

If a failure occurred again when the SQL statements stored in the Spool memory are resent, the unsent SQL statements are kept in the Spool memory. The SQL statements are resent again by auto resend or manual resend. The resend order is not changed.

#### 5-2-7 Clearing the SQL Statements from the Spool Memory

The SQL statements are cleared from the Spool memory in the following cases.

- · When the specified clear condition is met.
- When a DB\_ControlSpool (Resend/Clear Spool Data) instruction is executed
- · When the Clear Spool Data operation is executed from Sysmac Studio
- · When the automatic clear condition is met

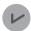

#### **Version Information**

If the version of the DB connection service is Ver.1.04 or higher, *Spool Cleared (Information)* will be registered in the event log once the spooled SQL statements are cleared.

# When the Specified Clear Condition is Met

When Auto is selected for Resend Spool Data in the Spool Settings, you can set the condition for clearing the SQL statements from the Spool memory for each DB Connection in **Clear condition** under **DB Connection Settings** - **Spool Settings** on Sysmac Studio. Select from the following options.

| Clear condition        | Description                                                                                              |
|------------------------|----------------------------------------------------------------------------------------------------|
| Do not clear (Default) | The SQL statements stored in the Spool memory are not cleared.                                           |
| At power ON            | The SQL statements are cleared from the Spool memory when the power supply to the CPU Unit is turned ON. |
| When DB connection     | The SQL statements are cleared from the Spool memory when the DB Connection                              |
| service started        | Service is started.                                                                                      |

| Clear condition        | Description                                                                     |  |
|------------------------|---------------------------------------------------------------------------------|--|
| When DB connection es- | The SQL statements are cleared from the Spool memory when the DB Connection     |  |
| tablished              | is established (i.e. when the status changes from Closed to Connected).         |  |
|                        | If you select this option, the SQL statements are cleared from the Spool memory |  |
|                        | without being resent.                                                           |  |

#### When a DB\_ControlSpool (Resend/Clear Spool Data) Instruction is Executed

You can clear the SQL statements from the Spool memory by executing a DB\_ControlSpool (Resend/ Clear Spool Data) instruction.

# When the Clear Spool Data Operation is Executed from Sysmac Studio

You can clear the SQL statements from the Spool memory by the following operation from Sysmac Studio.

1 Right-click a DB Connection in the Multiview Explorer and select Clear Spool Data from the menu while online with an NJ/NX-series CPU Unit.

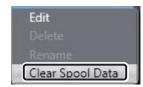

The following message is displayed.

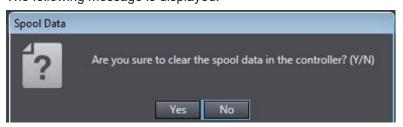

2 Click the Yes Button.

#### When the Automatic Clear Condition is Met

The SQL statements are automatically cleared from the Spool memory regardless of the Resend spool data setting in the following cases.

- · When you execute the Clear All Memory operation
- · When a "Battery-backup Memory Check Error" occurred
- When you execute the Restore operation of the SD Memory Card backup function or Sysmac Studio Controller backup function.
- When you restore the memory using the Restore Variables/Memory function of Sysmac Studio
- · When the Synchronization (download) operation is executed on Sysmac Studio (Note)

Note However, even the Synchronization (download) operation is executed when the operation status of the DB Connection Service is shutdown (Shutdown is TRUE), the spooled data is not cleared. To clear the data, disconnect the database physically such as disconnecting an Ethernet cable after synchronization, and then cycle the power supply to the CPU Unit. Then, execute the Clear Spool Data by online operation from Sysmac Studio.

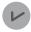

#### **Version Information**

If the version of the DB connection service is Ver.1.03 or lower, the spooled SQL statements will not be cleared automatically when the Synchronization (download) operation is executed without modifying the DB connection settings.

#### 5-2-8 Relationship with the DB Connection Instructions

This section describes the operations of DB Connection Instructions to be performed when one or more SQL statements are already stored in the Spool memory and the impacts to the spooling operations to be performed when an Instruction Execution Timeout occurred for a DB Connection Instruction.

# **Executing DB Connection Instructions when SQL Statements are Already Stored in the Spool Memory**

This section describes the operation to be performed when each DB Connection Instruction is executed for a DB Connection that already has one or more SQL statements in the Spool memory.

| Instruction                          | Operation                                                                                                    |
|--------------------------------------|----------------------------------------------------------------------------------------------------|
| DB_Insert<br>(Insert DB Record)      | The SQL statement (INSERT) is spooled.*1 The instruction ends in an error. (Error = TRUE, SendStatus = _DBC_SEND_SPOOLED) Refer to Section 7 DB Connection Instructions on page 7-1 for ErrorID of the instruction execution error. |
| DB_Update<br>(Update DB Record)      | The SQL statement (UPDATE) is spooled.*1 The instruction ends in an error. (Error = TRUE, SendStatus = _DBC_SEND_SPOOLED) Refer to Section 7 DB Connection Instructions on page 7-1 for ErrorID of the instruction execution error. |
| DB_Select<br>(Retrieve DB<br>Record) | The SQL statement (SELECT) is not sent to the DB.  An instruction execution error occurs. (Error = TRUE)  Refer to Section 7 DB Connection Instructions on page 7-1 for ErrorID of the instruction execution error.                 |
| DB_Delete<br>(Delete DB Record)      | The SQL statement (DELETE) is not sent to the DB. An instruction execution error occurs. (Error = TRUE) Refer to Section 7 DB Connection Instructions on page 7-1 for ErrorID of the instruction execution error.                   |

<sup>\*1.</sup> If the remaining Spool memory area is not enough when the SQL statement is spooled, the SQL statements will be discarded without being stored in the Spool memory.

| Instruction    | Operation                                                                        |  |
|----------------|----------------------------------------------------------------------------------|--|
| DB_Insert      | The SQL statement (INSERT) is not sent to the DB.                                |  |
| (Insert DB Re- | An instruction execution error occurs. (Error = TRUE, SendSta-                   |  |
| cord)          | tus=_DBC_SEND_SENDING)                                                           |  |
|                | Refer to Section 7 DB Connection Instructions on page 7-1 for ErrorID of the in- |  |
|                | struction execution error.                                                       |  |

| Instruction    | Operation                                                                        |  |
|----------------|----------------------------------------------------------------------------------|--|
| DB_Update      | The SQL statement (UPDATE) is not sent to the DB.                                |  |
| (Update DB Re- | An instruction execution error occurs. (Error = TRUE, SendSta-                   |  |
| cord)          | tus=_DBC_SEND_SENDING)                                                           |  |
|                | Refer to Section 7 DB Connection Instructions on page 7-1 for ErrorID of the in- |  |
|                | struction execution error.                                                       |  |

# Operations of Instructions and DB Connection Service in the Case of DB Connection Instruction Execution Timeout

If the Spool function is enabled, the transmitted SQL statement is stored in the Spool memory when a DB Connection Instruction Execution Timeout occurs.

The DB Connection Service waits for a response from the DB for the time set in the Query execution timeout parameter plus 10 seconds<sup>\*1</sup> after the DB Connection Instruction is executed.

When a response is returned from the DB, the SQL statement stored in the Spool memory is deleted. If no response has been returned from the DB when the time set in the Query execution timeout parameter plus 10 seconds<sup>\*1</sup> has elapsed, the DB Connection is changed to the "Disconnected" status.

When the record processing instruction or the stored procedure instruction is executed while the DB Connection Service is waiting for a response from the server-side database, the instruction will end abnormally (DB in Process).

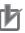

#### **Precautions for Correct Use**

If the time set in the Query execution timeout parameter has elapsed after execution of a DB Connection Instruction, a cancel request of the applicable SQL operation is sent to the DB. The details of the SQL operation cancel processing are given below.

- 1. When the cancel processing is completed within 10 seconds\*1:
  - The instruction will be terminated due to an error (SQL Execution Error).
- 2. When the cancel processing is not completed within 10 seconds\*1:
  - A communications timeout will occur. When the communications timeout has occurred, the instruction will be terminated due to an error (DB Connection Disconnected Error Status) and the DB Connection is changed to the "Disconnected" status.
  - In the case of DB\_Insert (Insert DB Record) or DB\_Update (Update DB Record) instruction, the SQL statement is stored in the Spool memory.
  - If resending of Spool data and disconnection of DB Connection occur repeatedly, increase
    the time set in the Query execution timeout parameter or review the SQL operation to
    make an adjustment so that the communications timeout does not occur. Refer to
    5-7 Timeout Monitoring Functions on page 5-33 for timeout monitoring.

# DB\_Insert (Insert DB Record) or DB\_Update (Update DB Record) Instruction

If the Spool function is enabled, the SQL statement to send is spooled.

Regardless of the Resend spool data setting, the spooled SQL statement is sent after the response to the previous DB Connection Instruction is returned.

<sup>\*1.</sup> The time differs by the DB type and DB status.

#### Record Processing Instructions other than DB\_Insert (Insert DB Record) and DB\_Update (Update DB Record) Instructions

To execute the record processing instructions other than DB\_Insert (Insert DB Record) and DB\_Update (Update DB Record) instructions after a response from the previously executed DB Connection instruction is returned, write a user program so that the instructions are retried until they normally complete.

# 5-2-9 How to Estimate the Number of SQL Statements that can be Spooled

The number of SQL statements that can be spooled depends on the user program.

This section describes how to estimate the number of SQL statements that can be spooled.

# Calculation of the Number of Bytes of each SQL Statement

The method of calculating the number of bytes for each SQL statement varies by the version of the DB Connection Service. For details of the procedure to check the version of the DB Connection Service, refer to *Versions* on page 21.

You can check the contents of SQL statements with the Debug Log.

Refer to 6-3 Debug Log on page 6-15 for the information on the Debug Log.

#### For DB Connection Service version 1.04 or higher

| Instruction    | SQL statement                                                                                                    | Calculating formula of the number of bytes of each SQL statement*1 |
|----------------|----------------------------------------------------------------------------------------------------|--------------------------------------------------------------------|
| DB_Insert      | <tablename><dbmapvariable-< td=""><td>38 + (Number of bytes of <tablename>)</tablename></td></dbmapvariable-<></tablename> | 38 + (Number of bytes of <tablename>)</tablename>                  |
| (Insert DB Re- | Name> <dbmapvariablevalue></dbmapvariablevalue>                                                                            | + (Number of bytes of <dbmapvariablename>)</dbmapvariablename>     |
| cord)          |                                                                                                    | + (Number of bytes of <dbmapvariablevalue>)</dbmapvariablevalue>   |
| DB_Update      | <tablename><dbmapvariable-< td=""><td>38 + (Number of bytes of <tablename>)</tablename></td></dbmapvariable-<></tablename> | 38 + (Number of bytes of <tablename>)</tablename>                  |
| (Update DB Re- | Name> <dbmapvariablevalue></dbmapvariablevalue>                                                                            | + (Number of bytes of <dbmapvariablename>)</dbmapvariablename>     |
| cord)          | <retrievalcondition></retrievalcondition>                                                                                  | + (Number of bytes of <dbmapvariablevalue>)</dbmapvariablevalue>   |
|                |                                                                                                    | + (Number of bytes of <retrievalcondition>)</retrievalcondition>   |

<sup>1.</sup> Text strings of SQL statements are handled as UTF-8. One byte is used for each single-byte alphanumeric character and multiple bytes are used for each multi-byte character. Three bytes are used for each Japanese character as a guide.

#### For DB Connection Service version 1.03 or lower

| Instruction                                                                                                    | SQL statement                                                                                                | Calculating formula of the number of bytes of each SQL statement*1 |  |
|----------------------------------------------------------------------------------------------------|----------------------------------------------------------------------------------------------------|--------------------------------------------------------------------|--|
| DB_Insert                                                                                                    | insert into <tablename></tablename>                                                                          | 50 + (Number of bytes of <tablename>)</tablename>                  |  |
| (Insert DB ( <columnname1>, <colum-< td=""><td colspan="2">+ (Number of bytes of <columnname1>)</columnname1></td></colum-<></columnname1> |                                                                                                    | + (Number of bytes of <columnname1>)</columnname1>                 |  |
| Record) nName2>, <colum-< td=""><td colspan="2">+ (2 + Number of bytes of <columnname2>)</columnname2></td></colum-<>                      |                                                                                                    | + (2 + Number of bytes of <columnname2>)</columnname2>             |  |
|                                                                                                    | nName3>, <columnna-< td=""><td>+ (2 + Number of bytes of <columnname3>)</columnname3></td></columnna-<>      | + (2 + Number of bytes of <columnname3>)</columnname3>             |  |
|                                                                                                    | meN>) values( <value1>,</value1>                                                                             | +(2 + Number of bytes of <columnnamen>)</columnnamen>              |  |
|                                                                                                    | <value2>, <value3>, <val-< td=""><td>+ (Number of bytes of <value1>)</value1></td></val-<></value3></value2> | + (Number of bytes of <value1>)</value1>                           |  |
|                                                                                                    | ueN>)                                                                                                    | + (2 + Number of bytes of <value2>)</value2>                       |  |
|                                                                                                    |                                                                                                    | + (2 + Number of bytes of <value3>)</value3>                       |  |
|                                                                                                    |                                                                                                    | +(2 + Number of bytes of <valuen>)</valuen>                        |  |

| Instruction | SQL statement                                                                                                    | Calculating formula of the number of bytes of each SQL statement*1      |
|-------------|----------------------------------------------------------------------------------------------------|-------------------------------------------------------------------------|
| DB_Update   | update <tablename> set</tablename>                                                                                    | 45 + (Number of bytes of <tablename>)</tablename>                       |
| (Update DB  | <columnname1>=<value1>,</value1></columnname1>                                                                        | + (3 + Number of bytes of <columnname1> + Number of bytes</columnname1> |
| Record)     | <columnname2>=<val-< td=""><td>of <value1>)</value1></td></val-<></columnname2>                                       | of <value1>)</value1>                                                   |
|             | ue2>, <columnna-< td=""><td>+ (5 + Number of bytes of <columnname2> + Number of bytes</columnname2></td></columnna-<> | + (5 + Number of bytes of <columnname2> + Number of bytes</columnname2> |
|             | meN>= <valuen> where <re-< td=""><td>of <value2>)</value2></td></re-<></valuen>                                       | of <value2>)</value2>                                                   |
|             | trievalCondition>                                                                                                    | + (5 + Number of bytes of <columnname3> + Number of bytes</columnname3> |
|             |                                                                                                    | of <value3>)</value3>                                                   |
|             |                                                                                                    | + (5 + Number of bytes of <columnnamen> + Number of</columnnamen>       |
|             |                                                                                                    | bytes of <valuen>)</valuen>                                             |
|             |                                                                                                    | + (Number of bytes of <retrievalcondition>)</retrievalcondition>        |

<sup>\*1.</sup> Text strings of SQL statements are handled as UTF-8. One byte is used for each single-byte alphanumeric character and multiple bytes are used for each multi-byte character. Three bytes are used for each Japanese character as a guide.

# Calculation of the Number of SQL Statements that Can be Spooled

You can estimate the number of SQL statements that can be spooled using the following formulae.

Number of SQL statements that can be spooled = Spool capacity per DB Connection (bytes) ÷ Number of bytes of each SQL statement

Spool capacity per DB connection (bytes) =

Capacity of the entire Spool memory (2,097,152 bytes for NX701- $\square$ 20, 1,048,576 bytes for NJ501- $\square$ 20, or 196,608 bytes for NX102- $\square$ 20 and NJ101- $\square$ 20) ÷ Number of DB Connections for which the Spool function is enabled

# 5-3 Stored Procedure Call Function

This section describes the stored procedure call function.

The stored procedure call function is available for version 2.00 or higher of the DB Connection Service.

For details on the relationship between the DB Connection Service versions and the DB Connection function, refer to *A-4 Version Information* on page A-28.

#### 5-3-1 Overview

The stored procedure call function enables the controller to call stored procedures or stored functions defined in the other databases inside the network.

With this function, complex arithmetic processing can be performed on the server side. This function not only simplifies the user programming for the controller but also shortens the processing time by using the server with high computing capacity to perform processing, ensures the data consistency on the server side, and enables operations that are difficult to realize with the INSERT, UPDATE, and DELETE instructions.

You can use the stored procedure call function with the DB Connection Instructions. Under normal circumstances, DB Connection Instructions are called in the order of DB\_AttachProcedure, DB\_Execute-Procedure, and DB\_DetachProcedure.

Refer to 1-2-2 DB Connection System on page 1-11 for details on how the stored procedure call function works.

The specification overview of the stored procedure call function is described below.

- The overview contains terminology that is related to stored procedures.
   For the terminology on stored procedures, refer to the manual of the corresponding database provider.
- Refer to 5-3-2 Specifications of the Stored Procedure Call Function for Databases on page 5-17 for details on the specifications of each database type.

| Item                                     | Specifications                                                                                                    |
|------------------------------------------|----------------------------------------------------------------------------------------------------|
| Supported da-<br>tabase type             | SQL Server Oracle Database MySQL Community Edition                                                                                                    |
|                                          | PostgreSQL                                                                                                    |
| Argument of stored procedure             | <ul> <li>Up to 256 variables (vary by a single structure member or an array variable of basic data type)</li> <li>If you use the argument, use the <i>ArgIn</i>, <i>ArgOut</i> and <i>ArgInOut</i> input variables for the DB_AttachProcedure (Generate DB Stored Procedure Handle) instruction. Refer to <i>DB_AttachProcedure</i> (Generate DB Stored Procedure Handle) on page 7-108 for details.</li> <li>If you omit the argument, assign the _DBC_Unused system-defined variable to the input variable.</li> </ul> |
| Return value<br>of stored pro-<br>cedure | One variable (basic data type)  • If you use the return value, use the ReturnVal input variable for the DB_AttachProcedure (Generate DB Stored Procedure Handle) instruction. Refer to DB_AttachProcedure (Generate DB Stored Procedure Handle) on page 7-108 for details.  • If you omit the return value, assign the _DBC_Unused system-defined variable to the input variable.                                                                                                    |

| Item           | Specifications                                                                                                    |  |  |  |
|----------------|----------------------------------------------------------------------------------------------------|--|--|--|
| Result set of  | Up to 256 x 65535 variables or equivalent (vary by the structure array variables stored in up to                                                                                                    |  |  |  |
| stored proce-  | 256 structure definition members)                                                                                                    |  |  |  |
| dure           | <ul> <li>If you use the result set, use the ResultSet input variable for DB_AttachProcedure (Generate DB Stored Procedure Handle) instruction. Refer to DB_AttachProcedure (Generate DB Stored Procedure Handle) on page 7-108 for details.</li> <li>if you omit the result set, assign the _DBC_Unused system-defined variable to the input variable.</li> </ul> |  |  |  |
| Spool function | Not supported                                                                                                    |  |  |  |

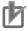

#### **Precautions for Correct Use**

Before you execute the stored procedure call function, make sure to verify the name of the stored procedure to execute, the processing details, and the argument values.

When you use the Operation Logs, you can check an error that occurs during execution. Refer to Section 6 How to Use Operation Logs on page 6-1 for details on the Operation Logs.

#### 5-3-2 Specifications of the Stored Procedure Call Function for Databases

This section describes the specifications of the stored procedure call function for each database type. For the data types of stored procedure arguments, return values, and result sets that are supported by the NJ/NX-series Controllers per database type, refer to *Correspondence of Data Types between NJ/NX-series Controllers and DB* on page 3-4.

The description contains terminology that is related to stored procedures.

For the terminology on stored procedures, refer to the manual of the corresponding database provider.

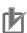

#### **Precautions for Correct Use**

- · Stored procedure names are case-sensitive.
- The prohibited characters for the stored procedure names conform to the specifications of each database type.
- The length of a stored procedure name should be no more than the data size of the procedure name that can be output to an Operation Log.

#### **SQL Server**

| Item                            | Description                                                      |
|---------------------------------|------------------------------------------------------------------|
| Supported stor-<br>ed procedure | Stored procedures and scalar functions generated by Transact-SQL |
| type                            |                                                                  |
| Stored proce-                   | To specify a schema: [schema name].[procedure name]              |
| dure name                       | To skip a current schema: [procedure name]                       |
| specification                   |                                                                  |
| method                          |                                                                  |

| Item  | Description                                                                                                    |  |  |  |
|-------|----------------------------------------------------------------------------------------------------|--|--|--|
| Notes | <ul> <li>The argument name for a stored procedure in SQLServer needs to have '@' at the beginning, but the controller does not allow variable names to start with '@'.  For this reason, make sure to use the same text string consisting of the stored procedure argument name without '@' for the structure member variable names that are specified in the ArgIn, ArgOut, ArgInOut and ResultSet input variables for the DB_AttachProcedure instruction.</li> </ul> |  |  |  |
|       | Specify the variable, which is declared with an OUTPUT keyword as an argument by the stored procedure in SQL Server, to the <i>ArgOut</i> input variable of the DB_AttachProcedure instruction.                                                                                                    |  |  |  |

# Oracle Database

| Item          | Description                                                                                           |  |  |  |
|---------------|----------------------------------------------------------------------------------------------------|--|--|--|
| Supported     | Standalone procedures and packaged procedures generated by PL/SQL                                     |  |  |  |
| stored proce- |                                                                                                    |  |  |  |
| dure type     |                                                                                                    |  |  |  |
| Stored proce- | To specify a schema and specify a packaged procedure: [schema name].[package name].[pro-              |  |  |  |
| dure name     | cedure name]                                                                                          |  |  |  |
| specification | To specify a schema: [schema name].[procedure name]                                                   |  |  |  |
| method        | To skip a current schema and specify a packaged procedure: [package name].[procedure                  |  |  |  |
|               | name]                                                                                                 |  |  |  |
|               | To skip a current schema (other than packaged procedures): [procedure name]                           |  |  |  |
| Notes         | Set [schema name], [package name], and [procedure name] to be no more than 30 bytes re-               |  |  |  |
|               | spectively.                                                                                           |  |  |  |
|               | If they set to be 31 bytes or more, an instruction error (Invalid Stored Procedure Name) will oc-     |  |  |  |
|               | cur.                                                                                                  |  |  |  |
|               | To return the result set of a stored procedure, use the <i>ResultSet</i> input variable of the DB_At- |  |  |  |
|               | tachProcedure instruction and set the variable to a structure array for which result set needs to     |  |  |  |
|               | be received. On the stored procedure, prepare one OUT argument in the SYS_REFCURSOR                   |  |  |  |
|               | type and assign the result set to the cursor.                                                         |  |  |  |

# MySQL Community Edition

| Item                                       | Description                                                                                          |  |
|--------------------------------------------|----------------------------------------------------------------------------------------------------|--|
| Supported stored procedure type            | Stored functions generated by PL/pgSQL                                                               |  |
| Stored procedure name specification method | To specify a database: [database name].[procedure name] To skip a current database: [procedure name] |  |

# PostgreSQL

| Item                                                                 | Description                                           |  |
|----------------------------------------------------------------------|-------------------------------------------------------|--|
| Supported stored                                                     | Standalone procedures (functions) generated by PL/SQL |  |
| procedure type   • Packaged procedures (functions)                   |                                                       |  |
| Stored procedure To specify a schema: [schema name].[procedure name] |                                                       |  |
| name specification                                                   | To skip a current schema: [procedure name]            |  |
| method                                                               |                                                       |  |

| Item  | Description                                                                                                    |
|-------|----------------------------------------------------------------------------------------------------|
| Notes | <ul> <li>The SQL functions for PostgreSQL are not supported since argument names do not exist.</li> <li>Argument names can be omitted for PL/pgSQL, but the stored functions with the argument names omitted are not supported.</li> <li>For the result set, prepare one OUT argument in the REFCURSOR type and assign the</li> </ul> |
|       | result set for the corresponding cursor.                                                                                                    |

#### 5-3-3 How to Execute the Stored Procedure Call Function

The stored procedure call function is executed by using a procedure handle and DB Connection Instructions. The description of a procedure handle, instructions to use, and the operation flow are given below.

### What is a Procedure Handle?

A procedure handle is an identifier (handle) used for uniquely identifying a stored procedure. In the DB Connection Instructions, each stored procedure is distinguished by the procedure handle.

### **Instructions to Use**

The following instructions are used. For details of each instruction, refer to the description of the corresponding instruction.

| Instruction         | Reference                                                              |
|---------------------|------------------------------------------------------------------------|
| DB_AttachProcedure  | DB_AttachProcedure (Generate DB Stored Procedure Handle) on page 7-108 |
| DB_ExecuteProcedure | DB_ExecuteProcedure (Execute DB Stored Procedure) on page 7-113        |
| DB_DetachProcedure  | DB_DetachProcedure (Release DB Stored Procedure Handle) on page 7-125  |

# **Operation Flow**

The operation flow is described below. This operation flow is same for all the database types. For details on the execution processing and input/output variables, refer to the description of the corresponding instruction.

| Step | Execution process-<br>ing            | Instruction         | Reference                                                                   | Remarks                                                     |
|------|--------------------------------------|---------------------|-----------------------------------------------------------------------------|-------------------------------------------------------------|
| 1    | Establish connection with a database | DB_Connect          | DB_Connect (Establish DB Connection) on page 7-6                            |                                                             |
| 2    | Obtain a procedure handle            | DB_AttachProcedure  | DB_AttachProcedure (Generate DB Stored Procedure Handle) on page 7-108      | Required only when using the stored procedure call function |
| 3    | Call the stored pro-<br>cedure       | DB_ExecuteProcedure | DB_ExecuteProcedure (Execute DB Stored Procedure) on page 7-113             |                                                             |
| 4    | Release the proce-<br>dure handle    | DB_DetachProcedure  | DB_DetachProcedure (Release DB<br>Stored Procedure Handle) on page<br>7-125 |                                                             |
| 5    | Disconnect the data-<br>base         | DB_Close            | DB_Close (Close DB Connection) on page 7-10                                 |                                                             |

### 5-3-4 Specifying the Table and Applying the Mapping

Before you execute the stored procedure call function, you need to map DB Map Variables to a database.

This section descirbes how to create and clear a DB mapping for calling a stored procedure, as well as the restrictions.

#### **Overview**

DB Map Variables are mapped to a database using the DB\_AttachProcedure (Generate DB Stored Procedure Handle) instruction.

In the DB\_AttachProcedure (Generate DB Stored Procedure Handle) instruction, specify "stored procedure name", "arguments", "return value", and "result set", etc. By doing so, DB Map Variables can be mapped to a database.

Refer to DB\_AttachProcedure (Generate DB Stored Procedure Handle) on page 7-108 for details.

# **Mapping to Arguments**

The mapping to arguments is illustrated below.

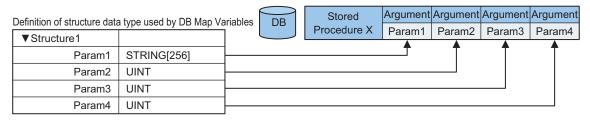

# Mapping to a Return Value

The mapping to a return value is illustrated below.

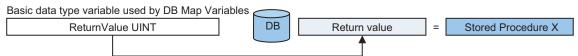

# **Mapping to Result Sets**

The mapping to result sets is illustrated below.

Definition of structure data type used by DB Map Variables

| STRING[256] |
|-------------|
| UINT        |
| UINT        |
| UINT        |
|             |
| STRING[256] |
| UINT        |
| UINT        |
| UINT        |
|             |
| STRING[256] |
| UINT        |
| UINT        |
| UINT        |
|             |
|             |

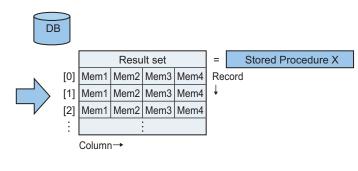

### **Clearing the Mapping of DB Map Variables**

With the stored procedure call function, the DB Map Variables mapped to a database are cleared when the DB\_DetachProcedure instruction is executed.

Refer to 3-4-2 Clearing the Mapping of DB Map Variables on page 3-20 for details on the cases where mapping is cleared by any other operation.

# Relationship Between Stored Procedure Elements and DB Map Variables

The following table shows the relationship between stored procedure elements and DB Map Variables.

| Stored procedure elements | Specifications of the DB_AttachProcedure instruction                                                                                                    | Remarks                                                                                                    |
|---------------------------|----------------------------------------------------------------------------------------------------|----------------------------------------------------------------------------------------------------|
| Name                      | It must be the text string indicating the stored procedure name.                                                                                                    | Refer to 5-3-2 Specifications of the Stored Procedure Call Function for Databases on page 5-17.                                                                                                    |
| Argument                  | It must be a structure variable. The structure member name must be consistent with the argument name. The total number of structure members specified in the IN, INOUT, and OUT arguments of the input variables for a stored procedure must be 256 or less. | The order of structure members can be modified.  An error occurs if the number of structure members does not match.  Refer to Precautions for Correct Use in  3-2-2 Specifications of Structure Data Type for  DB Access on page 3-3 for the characters that cannot be specified for structure member names. |
| Return val-<br>ue         | It must be a variable in the basic data type.  * Derivative data type variables (arrays and structures) cannot be used.                                                                                                    |                                                                                                    |

| Stored procedure elements | Specifications of the DB_AttachProcedure instruction | Remarks                                         |
|---------------------------|------------------------------------------------------|-------------------------------------------------|
| Result set                | It must be a structure variable or a structure ar-   | An error occurs if the number of structure mem- |
|                           | ray variable.                                        | bers does not match.                            |
|                           | The total number of structure members must be        | Refer to Precautions for Correct Use in         |
|                           | 256 or less.                                         | 3-2-2 Specifications of Structure Data Type for |
|                           | The number of array elements allowed is 65535        | DB Access on page 3-3 for the characters that   |
|                           | elements, which is the upper limit of array varia-   | cannot be specified for structure member        |
|                           | bles for the system.                                 | names.                                          |

### 5-3-5 Errors during Stored Procedure Call

This section describes errors that could occur during a stored procedure call.

The following shows an example of the stored procedure (procedure name "proc1"), the end positions including exceptions during proc1 execution, the causes of termination, as well as the execution result and troubleshooting of the DB\_ExecuteProcedure instruction for each position and cause of termination.

Example of the stored procedure (stored procedure name "proc1")

| Outline of the processing | End positions and causes of termination              |
|---------------------------|------------------------------------------------------|
| CREATE PROCEDURE proc1    |                                                      |
|                           |                                                      |
| Processing 1              | 1. Processing 1 ended by an exception outside of the |
| BEGIN TRY                 | TRY-Statement                                        |
| IF (pre-execution check)  |                                                      |
| BEGIN                     |                                                      |
| Processing 2              |                                                      |
| RETURN 0                  | 2. An exception occurred in Processing 2 inside the  |
| END                       | TRY-Statement                                        |
| ELSE                      | 3. Processing normally completed in Processing 2 ins |
| BEGIN                     | ide the TRY-Statement                                |
| RETURN 1                  |                                                      |
| END                       |                                                      |
| END TRY                   |                                                      |
|                           | 4. Processing ended in the error handling during pre |
| BEGIN CATCH               | -execution check                                     |
| Exception handling        |                                                      |
| RETURN 2                  |                                                      |
| END CATCH;                |                                                      |
|                           |                                                      |
|                           | 5. Processing ended by an exception in the error han |
|                           | dling inside the CATCH-Statement                     |
|                           | 6. Processing ended in the error handling inside the |
|                           | CATCH-Statement                                      |
|                           |                                                      |
|                           |                                                      |
|                           | 7. No response is returned within the query executio |
|                           | n timeout period                                     |

Execution result and troubleshooting of the DB Connection Instruction per position and cause of termination

\* No. corresponds to the number of *End positions and causes of termination* column in the above chart.

| No.  | Positions and causes of termination                                                       | _     |       | Procedure<br>ecution re- | Return value                                                               | Troubleshooting                                                                                                    |
|------|-------------------------------------------------------------------------------------------|-------|-------|--------------------------|----------------------------------------------------------------------------|----------------------------------------------------------------------------------------------------|
|      |                                                                                           | Done  | Error | ErrorID                  |                                                                            |                                                                                                    |
| 1    | Ended by an exception in Processing 1 outside of the TRY-Statement                        | False | True  | 0x300B                   | Unchanged<br>(same value as<br>before execut-<br>ing the instruc-<br>tion) | Check the output variable Connection     Status by executing the DB_GetConnectionStatus instruction and implement a process that will execute retry according to the database status in the user program.      Check the failure log |
| 2    | An exception occurred in Processing 2 inside the TRY-Statement: Go to the CATCH-Statement |       |       |                          |                                                                            |                                                                                                    |
| 3    | Ended normally in Processing 2 inside the TRY-Statement                                   | True  | False | 0x0000                   | 0                                                                          | Implement a process for each return value in the user program                                                                                                    |
| 4    | Ended when the pre-ex-<br>ecution check failed                                            | True  | False | 0x0000                   | 1                                                                          | Implement a process for each return value in the user program                                                                                                    |
| 5    | Ended by an exception<br>in the exception handling<br>inside the CATCH-State-<br>ment     | False | True  | 0x300B                   | Unchanged<br>(same value as<br>before execut-<br>ing the instruc-<br>tion) | Check the output variable Connection     Status by executing the DB_GetConnectionStatus instruction and implement a process that will execute retry according to the database status in the user program.      Check the failure log |
| 6    | Ended in the exception handling inside the CATCH-Statement                                | True  | False | 0x0000                   | 2                                                                          | Implement a process for each return value in the user program                                                                                                    |
| 7    | No response is returned within the query execution timeout period                         | False | True  | 0x300B                   | Unchanged<br>(same value as<br>before execut-<br>ing the instruc-<br>tion) | Check the output variable Connection     Status by executing the DB_GetConnectionStatus instruction and implement a process that will execute retry according to the database status in the user program.      Check the failure log |
| abov | rs that are not listed re, such as an error in the munication path                        | False | True  | Other<br>than<br>0x300B  | Unchanged<br>(same value as<br>before execut-<br>ing the instruc-<br>tion) | Abnormal end processing is performed based on the ErrorID details                                                                                                    |

# 5-4 Batch Insert Function

This section describes the batch insert function.

The batch insert function is available for the DB Connection Service version 2.00 or higher.

For details on the relationship between the DB Connection Service versions and the DB Connection function, refer to *A-4 Version Information* on page A-28.

#### 5-4-1 Overview

The batch insert function is used to insert multiple records at once.

By using the batch insert function, the execution time becomes shorter than when executing the insert processing several times.

You can use the batch insert function with the DB Connection Instructions.

The following figure illustrates data preparation and execution processes for the batch insert function.

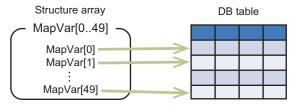

One structure array element is inserted as one record

- The Map Var variables shown in the figure are defined by a structure array.
- When the number of array elements is represented as 'n', the number of records corresponding to 'n' will be collectively inserted to a table mapped by the instruction.

The specifications of the batch insert function are specified below.

| Item            | Specifications                                                                                     |
|-----------------|----------------------------------------------------------------------------------------------------|
| Supported data- | SQL Server                                                                                         |
| base type       | Oracle Database                                                                                    |
|                 | MySQL Community Edition                                                                            |
|                 | PostgreSQL                                                                                         |
| Supported data  | For the batch insert function, a structure array is used for the data to be inserted collectively. |
| and sizes       | The supported data and sizes for the structure array are defined below.                            |
|                 | Maximum number of elements in the structure array: 65,535                                          |
|                 | Number of structure members (= number of columns) in a structure array: 1,000                      |
|                 | Structure size (= size of a record) in a structure array: 16 KB                                    |
|                 | If the above conditions are not fulfilled, the execution of the DB_CeateMapping instruction        |
|                 | fails.                                                                                             |
| Spool function  | Not supported                                                                                      |
| Debug Log       | It outputs information but not the SQL statement.                                                  |
| SQL Execution   | The logs are output only when the SQL Execution Failure Log enabled in the DB Connection           |
| Failure Log     | Service Settings and the SQLFailLog input variable for the DB_BatchInsert instruction is set       |
|                 | to TRUE.                                                                                           |

#### 5-4-2 How to Execute the Batch Insert Function

The batch insert function is executed by using DB Connection Instructions. The following describes the instructions to use and the operation flow.

### **Instructions to Use**

The following instructions are used. For details of each instruction, refer to the description of the corresponding instruction.

| Instruction                              | Reference                                             |
|------------------------------------------|-------------------------------------------------------|
| DB_BatchInsert (DB Records Batch Insert) | DB_BatchInsert (DB Records Batch Insert) on page 7-95 |

# **Operation Flow**

The operation flow is described below. This operation flow is same for all the database types. For details on the execution processing, refer to the description of the corresponding instruction.

| Step | Execution processing                  | Instruction           | Reference                                             | Remarks                                            |
|------|---------------------------------------|-----------------------|-------------------------------------------------------|----------------------------------------------------|
| 1    | Establish connection with a database  | DB_Connect            | DB_Connect (Establish DB Connection) on page 7-6      |                                                    |
| 2    | Create a DB mapping                   | DB_CreateMap-<br>ping | DB_CreateMapping (Create DB Map) on page 7-13         |                                                    |
| 3    | Set a value to the DB Map<br>Variable |                       |                                                       | Write a user program and execute the process       |
| 4    | Execute the batch insert              | DB_BatchInsert        | DB_BatchInsert (DB Records Batch Insert) on page 7-95 | Required only when using the batch insert function |
| 5    | Disconnect the database               | DB_Close              | DB_Close (Close DB Connection) on page 7-10           |                                                    |

# 5-5 DB Connection Service Shutdown Function

This section describes the shutdown function of the DB Connection Service to prevent losing the Operation Log data.

Refer to 4-3-1 Operation Status of the DB Connection Service on page 4-7 for the information on the operation status of the DB Connection Service.

#### 5-5-1 Overview

The DB Connection Service shutdown function (hereinafter called "shutdown function") is used to shut down the DB Connection Service after saving the Operation Log files into the SD Memory Card. Execute the shutdown function before turning OFF the power supply to the CPU Unit. You can prevent losing the Operation Log data by executing the shutdown function.

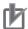

#### **Precautions for Correct Use**

If the power supply to the CPU Unit is turned OFF without executing the shutdown function while the DB Connection Service is running, the contents of the Operation Logs cannot be guaranteed. The Operation Log files may be corrupted or the data may be lost.

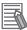

#### **Additional Information**

We recommended that you take countermeasures against power interruption such as installation of uninterruptible power supply system to prevent data loss by unexpected power interruption.

# 5-5-2 Shutdown System

The following figure shows the shutdown system.

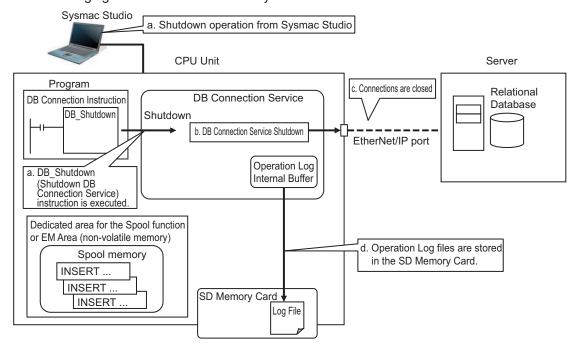

- a. The DB Connection Service is shut down by a Sysmac Studio operation or by executing a DB Shutdown (Shutdown DB Connection Service) instruction.
- b. The DB Connection Service is shut down.
- c. The DB Connections are closed.
- d. The Operation Log files (Execution Log files, Debug Log files, and SQL Execution Failure Log files) are stored in the SD Memory Card.

#### 5-5-3 How to Execute the Shutdown Function

You can use the following procedure to execute the shutdown function.

- · Sysmac Studio operation
- · Instruction execution

# **Sysmac Studio Operation**

Right-click **DB** Connection Service Settings under Configurations and Setup - Host Connection Settings - **DB** Connection in the Multiview Explorer and select **Online Settings** from the menu while online with an NJ/NX-series CPU Unit. Then, click the **Shutdown** Button under **Service - Shutdown** in the Online Settings Tab Page.

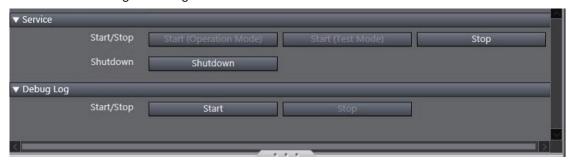

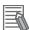

#### **Additional Information**

When you execute the "Reset Controller" operation on Sysmac Studio, the shutdown function is automatically executed before resetting the Controller.

#### **Instruction Execution**

Execute a DB\_Shutdown (Shutdown DB Connection Service) instruction.

#### 5-5-4 How to Check the Shutdown of the DB Connection Service

Confirm that the DB Connection Service has been shut down by the following methods before turning OFF the power supply to the CPU Unit.

- Checking with a system-defined variable
   Confirm that \_DBC\_Status.Shutdown system-defined variable (Shutdown flag of the DB Connection Service Status) is TRUE.
- · Checking by executing an instruction
- Confirm that the *Done* output variable of the DB\_Shutdown (Shutdown DB Connection Service) instruction is TRUE.

# 5-6 How to Prevent Losing SQL Statements at Power Interruption

This section describes how to write the user program so as not to lose the SQL statements at power interruption.

#### 5-6-1 Overview

By using the Spool function<sup>\*1</sup> and the user program, it is possible to avoid losing the SQL statements that the user attempted to transmit.

The workaround for preventing SQL statements from being lost is specified below.

|                                             | Workaround                                                      |
|---------------------------------------------|-----------------------------------------------------------------|
| Instructions with the Spool function*1 sup- | The problem can be avoided by configuring the Spool Settings to |
| ported (e.g. DB_Insert)                     | Use and by resending the statements by the user program.*2      |
| Instructions without the Spool function*1   | The problem can be avoided by resending the statements by the   |
| supported (e.g. DB_BatchInsert)             | user program.*2                                                 |

<sup>\*1.</sup> Refer to 5-2 Spool Function on page 5-5 for details on the Spool function.

#### 5-6-2 Procedures

Use the following procedures.

# **Checking the Progress of the DB Connection Instruction**

The progress of the DB Connection Instructions is output to the SendStatus output variable as enumeration data. Use this data to create the user program.

| Output variable | Meaning   | Data type         | Description                                    |
|-----------------|-----------|-------------------|------------------------------------------------|
| SendSta-        | Send Sta- | _eDBC_SEND_STATUS | _DBC_SEND_INIT(0): Initial status              |
| tus             | tus       |                   | _DBC_SEND_UNSENT(1): SQL statement unsent      |
|                 |           |                   | _DBC_SEND_SENDING(2): Sending SQL statement    |
|                 |           |                   | _DBC_SEND_SPOOLED(3): SQL statement spooled    |
|                 |           |                   | _DBC_SEND_COMPLETE(4): SQL statement transmis- |
|                 |           |                   | sion completed                                 |

# **Variable Settings**

- Set the Retain attribute of the input parameter (DB Map Variable) of the MapVar input variable to "Retained".
- Set the Retain attribute of the output parameter of the Busy output variable to "Retained".
- Set the Retain attribute of the output parameter of the SendStatus output variable to "Retained".

<sup>&</sup>lt;sup>\*</sup>2. Refer to 5-6-2 Procedures on page 5-28 for details.

# **Necessary Actions against Power Interruption**

You need to take an action against power interruption according to when power interruption occurs. This section describes the necessary actions using the following figure.

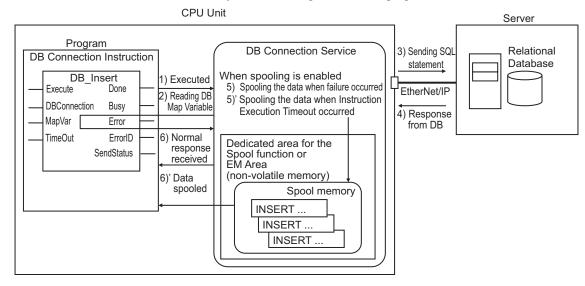

The numbers in the following table are corresponding to the numbers in the above figure.

| •                                                                 | on timing during execution of a DB nnection Instruction                                                                                      | Value of SendStatus output variable                      | Action                 |
|-------------------------------------------------------------------|----------------------------------------------------------------------------------------------------|----------------------------------------------------------|------------------------|
| Executed (When instruction execution is storted)                  | Until the DB Connection Service reads the present value of the DB                                                                            | _DBC_SEND_SENDING: Sending SQL statement                 | Resend by user program |
| tion is started)                                                  | Map Variable after Execute of the DB Connection Instruction changed from FALSE to TRUE                                                       |                                                          |                        |
| 2) Reading DB<br>Map Variable                                     | Until the DB Connection Service sends the SQL statement to the DB after the service started reading the present value of the DB Map Variable |                                                          |                        |
| 3) Sending SQL statement                                          | Until the transmission is completed since immediately before the DB Connection Service sends the SQL statement to the DB                     |                                                          |                        |
| 4) Response from DB                                               | Until the response from DB is received after the SQL statement was sent to DB                                                                |                                                          |                        |
| 5) Spooling the data when failure occurred                        | While the SQL statement is being spooled because a failure has occurred (when spooling is enabled)                                           |                                                          |                        |
| 5)' Spooling the data when Instruction Execution Timeout occurred | While the SQL statement is being spooled because an Instruction Execution Timeout has occurred. (when spooling is enabled)                   |                                                          |                        |
| 6) Normal response received                                       | After normal response is received from the DB                                                                                                | _DBC_SEND_COMPLETE: SQL statement transmission completed | Action not required    |

| •                | n timing during execution of a DB<br>nnection Instruction     | Value of SendStatus output variable      | Action                                                                     |
|------------------|---------------------------------------------------------------|------------------------------------------|----------------------------------------------------------------------------|
| 6)' Data spooled | After the SQL statement is spooled (when spooling is enabled) | _DBC_SEND_SPOOLED: SQL statement spooled | Resend by<br>Spool func-<br>tion<br>(auto resend<br>or manual re-<br>send) |

# **Resend Flow by User Program**

Write the user program to re-execute the instruction that is being executed at the time of power interruption.

The resend flow differs by whether a DB\_Insert/DB\_BatchInsert or DB\_Update instruction is being executed at the time of power interruption.

#### When a DB\_Insert/DB\_BatchInsert instruction is being executed

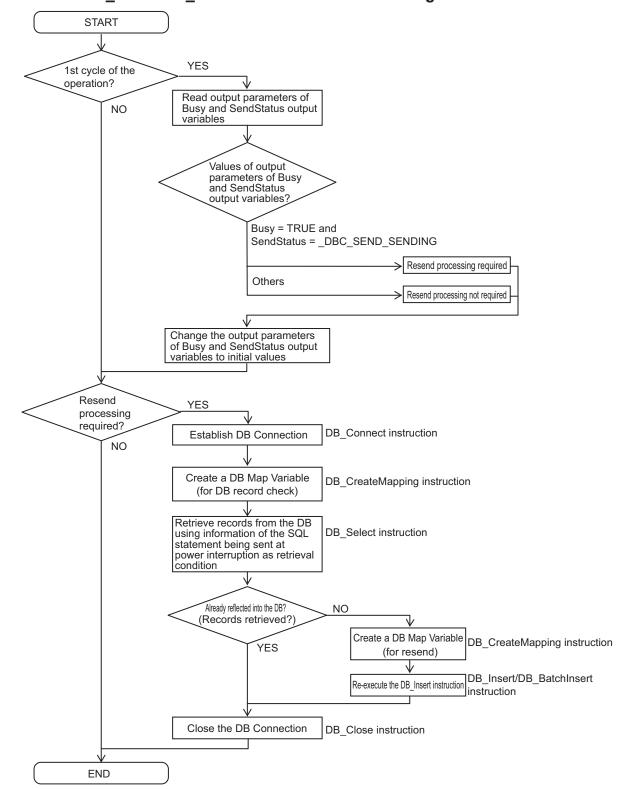

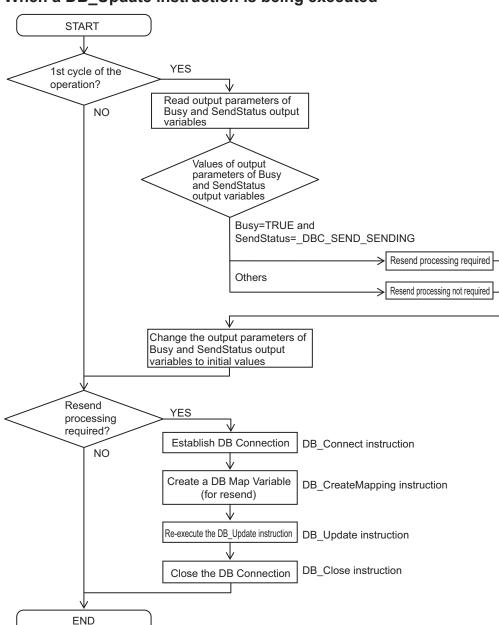

#### When a DB\_Update instruction is being executed

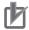

#### **Precautions for Correct Use**

- The value of the SendStatus output variable is overwritten when the value of the Execute input variable is evaluated regardless of the value of the Execute input variable. Therefore,
  write the user program so that the value of the SendStatus output variable is read before
  evaluating the value of the Execute input variable of the DB Connection Instruction in the first
  cycle of the operation.
- The DB Connection Instruction is not executed if the Execute input variable is already TRUE at the operation start. You need to change the Execute input variable to FALSE to execute the instruction.

# 5-7 Timeout Monitoring Functions

This section describes timeout monitoring for the DB Connection Service.

### 5-7-1 Timeout Monitoring Functions

The following figure shows the types of timeouts that can be monitored.

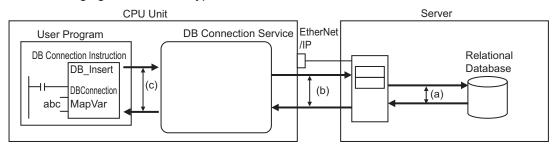

| Function name                                           | Setting range                                                                | Description                                                                                                    | Reference                                                                                                    |
|---------------------------------------------------------|------------------------------------------------------------------------------|----------------------------------------------------------------------------------------------------|----------------------------------------------------------------------------------------------------|
| Login timeout                                           | 1 to 60 seconds<br>Default: 10 seconds                                       | Time until the DB Connection Service detects a login failure due to a communications failure between DB Connection Service and DB or server's problem                                                                                                    | 2-2-2 DB Connection<br>Settings on page 2-7                                                                     |
| Query execution timeout ((a) in the above figure)       | 1 to 600 seconds<br>Default: 30 seconds                                      | Time until the DB Connection Service detects an error when the DB takes time for query execution.  You can cancel the SQL operation when the DB takes longer than expected for query execution.                                                                                                    | 2-2-2 DB Connection<br>Settings on page 2-7                                                                     |
| Communications timeout ((b) in the above figure)        | Time specified for<br>Query execution<br>timeout plus 10<br>seconds**1       | Time until the DB Connection Service detects an error due to a communications failure between DB Connection Service and DB                                                                                                    |                                                                                                    |
| Instruction execution timeout ((c) in the above figure) | Not monitored, or<br>0.05 to 180 sec-<br>onds<br>Default: Not moni-<br>tored | Time until the DB Connection Service detects an error when the execution time of the record processing and stored procedure instructions becomes longer due to a communications failure between the DB Connection Service and the database, or the server-side problems or the load being applied.  You can use this when you do not want to extend the takt time (i.e., lower the equipment performance). | A-2-4 Ensuring Equipment Perform- ance (Takt Time) by Monitoring Instruc- tion Execution Time- out on page A-25 |
| Keep Alive<br>monitoring<br>time                        | 1 to 65535 sec-<br>onds<br>Default: 300 sec-<br>onds                         | This function is used to check whether the server is normally connected.  When you set this Keep Alive monitoring time, a communications failure can be detected even while the DB Connection Service is waiting for a response from the server because the DB is executing a query.                                                                                                    | Refer to the NJ/NX-<br>series CPU Unit<br>Built-in EtherNet/IP<br>Port User's Manual<br>(Cat. No. W506).        |

<sup>\*1.</sup> The time to detect a communications timeout differs by the DB type and DB status.

# 5-7-2 Login Timeout

The login timeout is monitored in the following cases.

- When connecting to a DB using a DB\_Connect (Establish DB Connection) instruction
- · When reconnecting to a DB while a DB Connection is in the "Disconnected" status

The following table shows the operation to be performed when a login timeout has occurred.

| When the timeout occurred            | DB Connection status after the timeout occurred | Instruction execution result   |  |
|--------------------------------------|-------------------------------------------------|--------------------------------|--|
| When executing a DB_Connect instruc- | Closed                                          | ErrorID = 3005 hex (DB Connec- |  |
| tion                                 |                                                 | tion Failed)                   |  |
| When reconnecting to a DB            | Disconnected                                    |                                |  |

# 5-7-3 Query Execution Timeout

The query execution timeout is monitored in the following cases.

- When transmitting an SQL statement to the server-side database using the record processing and stored procedure instructions
- · When resending an SQL statement stored in the Spool memory

The following table shows the operation to be performed when a query execution timeout has occurred.

| When the timeout occurred                                                                 | DB Connection<br>status after the<br>timeout occur-<br>red | Instruction execution result                                                                                                |
|-------------------------------------------------------------------------------------------|------------------------------------------------------------|----------------------------------------------------------------------------------------------------|
| When executing a DB_Insert, DB_Update, DB_ExecuteProcedure, or DB_BatchInsert instruction | Connected                                                  | ErrorID = 300B hex (SQL Execution Error) SendStatus = _DBC_SEND_COMPLETE The SQL statement is not stored in the Spool memo- |
|                                                                                           |                                                            | ry.*1                                                                                                    |
| When executing a DB_Select or DB_Delete instruction                                       | Connected                                                  | ErrorID = 300B hex (SQL Execution Error)                                                                                    |
| When resending Spool data                                                                 | Connected                                                  | The SQL statement is not stored in the Spool memory again.*1                                                                |

<sup>\*1.</sup> If an instruction error (SQL Execution Error) occurs, the transmitted SQL statement itself can be the cause of the SQL Execution Error. Therefore, the SQL statement is not stored in the Spool memory because the SQL Execution Error may occur again when the SQL statement is resent.

#### 5-7-4 Communications Timeout

The communications timeout is monitored in the following cases.

- When transmitting an SQL statement to the server-side database using the record processing and stored procedure instructions
- · When resending an SQL statement stored in the Spool memory

The following table shows the operation to be performed when a communications timeout has occurred.

| When the timeout occurred   | DB Connection status after the timeout oc- | Spool<br>function | Instruction execution result                     |
|-----------------------------|--------------------------------------------|-------------------|--------------------------------------------------|
| When executing a DB_Insert, | Disconnect-                                | Enabled           | ErrorID = 3011 hex (DB Connection Disconnected   |
| DB_Update, DB_Execute-      | ed                                         |                   | Error Status)                                    |
| Procedure, or DB_BatchIn-   |                                            |                   | SendStatus = _DBC_SEND_SPOOLED                   |
| sert instruction            |                                            |                   | The SQL statement is stored in the Spool memory. |
|                             |                                            | Disabled          | ErrorID = 3011 hex (DB Connection Disconnected   |
|                             |                                            |                   | Error Status)                                    |
|                             |                                            |                   | SendStatus = _DBC_SEND_SENDING                   |
| When executing a DB_Select  | Disconnect-                                |                   | ErrorID = 3011 hex (DB Connection Disconnected   |
| or DB_Delete instruction    | ed                                         |                   | Error Status)                                    |
|                             |                                            |                   | SendStatus = _DBC_SEND_SENDING                   |
| When resending Spool data   | Disconnect-                                | Enabled           | The SQL statement is stored in the Spool memory  |
|                             | ed                                         |                   | again.                                           |

#### 5-7-5 Instruction Execution Timeout

Refer to 5-2-8 Relationship with the DB Connection Instructions on page 5-12 for details on the instruction execution timeout.

#### 5-7-6 Keep Alive Monitoring Time

Whether the server is normally connected is monitored while the DB Connection is in the "Connected" status.

When the connection to the server cannot be confirmed for the time set in the "Keep Alive monitoring time parameter plus 12 seconds" due to a communications failure or server's problem, the DB Connection is closed.

The DB Connection enters into the "Disconnected" status when a record processing instruction or a stored procedure instruction is executed after closing the DB Connection or when the Spool data is resent.

The keep-alive function operates as shown below in the DB Connection Service.

- · Regardless of the "Keep Alive" setting, the function is always used.
- · Regardless of the Linger option setting, the option is always "specified".

The operation to be performed after the DB Connection is closed by the keep-alive monitoring function is the same as the communications timeout. Refer to *5-7-4 Communications Timeout* on page 5-34.

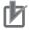

#### **Precautions for Correct Use**

- The Keep Alive monitoring time is a common setting to the built-in EtherNet/IP port. When you set the Keep Alive monitoring time, confirm that the operations of the following functions in the built-in EtherNet/IP port are not affected before changing the value.
- Socket service, FTP server function, communications with Sysmac Studio, FINS/TCP

# 5-8 Other Functions

This section describes the operation related to the DB Connection Service, including the backup and restore functions of the NJ/NX-series Controllers, verification of operation authority from Sysmac Studio, as well as encrypted communication.

### 5-8-1 Backup/Restore Function in the DB Connection Service

The backup function is used to back up the setting data in an NJ/NX-series Controller into an SD Memory Card or a computer.

And the restore function is used to restore the data from an SD Memory Card or a computer to the Controller.

#### **Backup/Restore Function Data**

The following table shows whether each data of the DB Connection Service can be backed up and restored by the Controller function.

| Data                   |                                                                          | Backup/<br>Restore func-<br>tion | Available op-<br>erations | Remarks                                                           |
|------------------------|--------------------------------------------------------------------------|----------------------------------|---------------------------|-------------------------------------------------------------------|
| DB Connection Settings | DB Connection Service Settings DB Connection Settings Server certificate | Supported                        | Backup / Restore          | Data group in the backup function is "User program and settings". |
| Event log              |                                                                          |                                  | Backup only               | Data group in the backup function is "Event log".                 |
| Operation Logs         |                                                                          | Not supported                    |                           | Refer to the Additional Information below.                        |
| Spool data             |                                                                          |                                  |                           | The Spool data is cleared by the Restore operation.               |

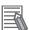

#### **Additional Information**

The Operation Logs cannot be backed up nor restored by the Backup/Restore operation. If you want to keep the Operation Log data after replacement of the CPU Unit, insert the used SD Memory Card to the restore-destination CPU Unit after completion of the Restore operation.

# The Combination of CPU Units for Which Backup and Restore Function is Available

The backup and restore function is available for the combination of the CPU Units shown below. However, the function will not be available for the following cases:

 The Unit version of the restore-destination CPU Unit is earlier than the Unit version of the backupsource CPU Unit  The version of the restore-destination DB Connection Service is lower than the version of the backup-source DB Connection Service

If you try to restore data by using the combination of CPU Units where the backup/restore function is not available, the "Restore Operation Failed to Start" event is registered to the event log.

| Backup source | Restore destination |
|---------------|---------------------|
| NX701-□□20    | NX701-□□20          |
| NX102-1□20    | NX102-1□20          |
| NX102-9020    | NX102-9020          |
| NJ501-1□20    | NJ501-1□20          |
| NJ501-4320    | NJ501-4320          |
| NJ101-1□20    | NJ101-1□20          |
| NJ101-9020    | NJ101-9020          |

## 5-8-2 Operation Authority Verification in the DB Connection Service

This function is used to restrict the online operations that can be performed on the CPU Unit from Sysmac Studio according to the operation rights.

This section describes the operation authority verification function related to the DB Connection Service.

Refer to the *NJ/NX-series CPU Unit Software User's Manual (Cat. No. W501)* and the *Sysmac Studio Version 1 Operation Manual (Cat. No. W504)* for details of the operation authority verification function.

The functions, authorities, and operation restrictions that require verification in the DB Connection Service are given below.

OP: Operation possible VR: Verification required for each operation NP: Operation not possible

| Monitoring status             | Administrator | Designer | Maintainer | Operator | Observer |
|-------------------------------|---------------|----------|------------|----------|----------|
| DB Connection Service Monitor | OP            | OP       | OP         | OP       | OP       |
| Connection Monitor Table      | OP            | OP       | OP         | OP       | OP       |

| Controller operations                       | Administrator | Designer | Maintainer | Operator | Observer |
|---------------------------------------------|---------------|----------|------------|----------|----------|
| Displaying the Operation Logs               | OP            | OP       | OP         | OP       | NP       |
| Clearing the Operation Logs                 | OP            | OP       | OP         | NP       | NP       |
| Starting/stopping the DB Connection Service | OP            | OP       | NP         | NP       | NP       |
| Shutting down the DB Connection Service     | OP            | OP       | NP         | NP       | NP       |
| Starting/stopping the Debug Log             | OP            | OP       | VR         | NP       | NP       |
| Clearing the Spool data                     | OP            | OP       | NP         | NP       | NP       |

| DB connection test  | Administrator | Designer | Maintainer | Operator | Observer |
|---------------------|---------------|----------|------------|----------|----------|
| Communications test | OP            | OP       | OP         | NP       | NP       |

# 5-8-3 Encrypted Communication

The encrypted communication function is designed to prevent sniffing and tampering by encrypting communication data between the controller and the database.

The DB Connection Service uses SSL/TLS for encrypted communication.

Encrypted communication is available for the DB Connection Service version 2.00 or higher with the DB Connection Settings configured on the Sysmac Studio.

Refer to 2-2-2 DB Connection Settings on page 2-7 for details on the settings of the encrypted communication.

### **Mechanism and Specifications of Encrypted Communication**

The mechanism of encrypted communication using an SSL certificate is described below.

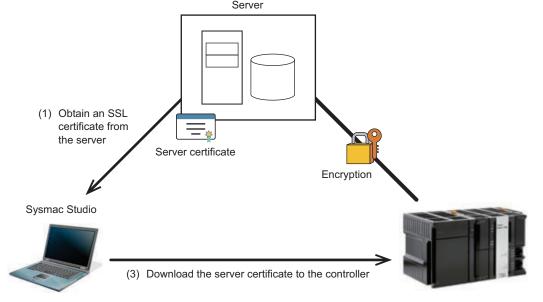

(2) Enable encryption in the Connection Settings Select an SSL certificate

- (4) Execute a DB Connection Instruction
- (1) Obtain an SSL certificate used by the server and copy it onto a computer where Sysmac Studio is installed.
- (2) In the Connection Settings of Sysmac Studio, enable encryption and select the SSL certificate.
- (3) By using the normal transfer (download) function of Sysmac Studio, download the DB configuration file and the SSL certificate.
- (4) After downloading, run the program and execute the DB Connection Instruction.

#### [Updating Certificate]

- (5) In the Connection Settings of Sysmac Studio, select the SSL certificate again.
- (6) By using the download function of Sysmac Studio, download the DB configuration and the updated SSL certificate.

#### [Deleting Certificate]

- (5) In the Connection Settings of Sysmac Studio, disable encryption.
- (6) Download them on Sysmac Studio.

The following table summarizes the specifications of encrypted communication.

| Item                    | Specifications          |
|-------------------------|-------------------------|
| Supported database type | SQL Server              |
|                         | Oracle Database         |
|                         | MySQL Community Edition |
|                         | PostgreSQL              |
| Protocol                | TLS 1.2                 |

|                    | ltem                                     | Specifications                                                                                                    |
|--------------------|------------------------------------------|----------------------------------------------------------------------------------------------------|
| Cipher suite       |                                          | The following cipher suites available in the supported database types can be used:  Mandatory cipher suites for RFC5246 (TLS1.2)  Cipher suites in the highest priority group (most recommended cipher suites) |
| Communications t   | est                                      | Encrypted communication test is also available                                                                                                    |
| Server certificate | Max. number of cer-<br>tificates (total) | 15                                                                                                    |
|                    | Certificate chain                        | The following certificates can be used for up to five levels:                                                                                                    |
|                    |                                          | Server certificate                                                                                                    |
|                    |                                          | Root certificate                                                                                                    |
|                    |                                          | Intermediate CA certificate                                                                                                    |
|                    | Format                                   | X.509-compliant                                                                                                    |
|                    | Characters allowed                       | The following characters enclosed with " " are allowed. "-" indicates                                                                                                    |
|                    | for file name                            | characters within the range.                                                                                                    |
|                    |                                          | "0 - 9", "A - Z", "a - z", "%", " ' " , "-", "_", "@", " !", "(", ")", "~", "#", "&",                                                                                                    |
|                    |                                          | "^", "{", "}", "=", "[", "]", "+", ";", ",", ".", "\$", "` "                                                                                                    |
|                    | CA certificate                           | Supported                                                                                                    |
|                    |                                          | Specify a certificate in the Connection Settings of Sysmac Studio.                                                                                                    |
|                    | Backup and restore                       | Supported                                                                                                    |

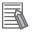

#### **Additional Information**

The table below specifies the relationship between the supported database versions and protocols.

For details, refer to the manual of the corresponding database provider.

(S: Supported, N: Not supported, C: Supported with conditions)

| DB type                 | Versions | Protocol (TLS1.2) supported |
|-------------------------|----------|-----------------------------|
| SQL Server              | 2012     | C (Update required)         |
|                         | 2014     | C (Update required)         |
|                         | 2016     | S                           |
|                         | 2017     | S                           |
| Oracle Database         | 11g      | N                           |
|                         | 12c      | S                           |
|                         | 18c      | S                           |
| MySQL Community Edition | 5.6      | N                           |
|                         | 5.7      | C (Patching required)       |
|                         | 8.0      | S                           |
| PostgreSQL              | 9.4      | N                           |
|                         | 9.5      | S                           |
|                         | 9.6      | S                           |
|                         | 10       | S                           |

## **Operation Flow**

The operation flow is described below. This operation flow is same for all the database types. Refer to 2-2-2 DB Connection Settings on page 2-7 for details on the settings of execution processing.

| Step | Operation target | Execution processing                                                               | Remarks                                                    |
|------|------------------|------------------------------------------------------------------------------------|------------------------------------------------------------|
| 1    | Tool             | In the Connection Settings, select <b>Use</b> (initial value: <b>Do not use</b> ). | Required only when using encrypted communication           |
| 2    | Tool             | In the Connection Settings, specify a server certificate.                          | Required only when using encrypted communication           |
| 3    | Tool             | Download the certificate to the controller                                         |                                                            |
| 4    | Controller       | Execute the DB Connection Instruction                                              | Communication with the database is automatically encrypted |

# Operation When a Server Certification was Set

The following table summarizes the operation when a server certificate is set, if the encrypted communication function is used.

| Database<br>types | Setting a server cer-tificate | Operation                                                                                                    |  |
|-------------------|-------------------------------|----------------------------------------------------------------------------------------------------|--|
| Oracle            | Required                      | When SSL/TLS communications are established, if the server certificate that you set does not match the server certificate in the DB server, the DB Connect instruction fails.                |  |
| SQL Serv-         | Can be omit-                  | If a server certificate was set, the server certificate is not used when SSL/TLS communications are established. Therefore, if the server certificate that you set does not match the server |  |
| MySQL             |                               | er certificate in the DB server, the DB_Connect instruction is successful. (The DB connection                                                                                                |  |
| Post-             |                               | is possible.)                                                                                                    |  |
| greSQL            |                               |                                                                                                    |  |

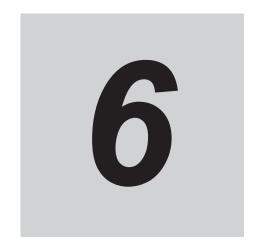

# **How to Use Operation Logs**

This section describes how to use the Operation Logs for tracing the operations of the DB Connection Service.

| 6-1      | Opera | tion Logs                                                     | 6-2  |
|----------|-------|---------------------------------------------------------------|------|
| 6-2      | Execu | tion Log                                                      | 6-3  |
| <b>-</b> | 6-2-1 | Overview                                                      |      |
|          | 6-2-2 | Application Procedure                                         |      |
|          | 6-2-3 | Setting the Execution Log                                     |      |
|          | 6-2-4 | Checking the Execution Log                                    |      |
|          | 6-2-5 | Execution Log File Specifications                             |      |
| 6-3      | Debug | Log                                                           | 6-15 |
|          | 6-3-1 | Overview                                                      | 6-15 |
|          | 6-3-2 | Application Procedure                                         | 6-15 |
|          | 6-3-3 | Set the Debug Log                                             | 6-15 |
|          | 6-3-4 | Start Recording to the Debug Log                              |      |
|          | 6-3-5 | Stopping Recording to Debug Log                               |      |
|          | 6-3-6 | Checking the Debug Log                                        | 6-18 |
|          | 6-3-7 | Debug Log File Specifications                                 | 6-18 |
| 6-4      | SQL E | xecution Failure Log                                          | 6-29 |
|          | 6-4-1 | Overview                                                      |      |
|          | 6-4-2 | Application Procedure                                         | 6-29 |
|          | 6-4-3 | Setting the SQL Execution Failure Log                         |      |
|          | 6-4-4 | Checking the SQL Execution Failure Log                        | 6-30 |
|          | 6-4-5 | SQL Execution Failure Log File Specifications                 | 6-30 |
| 6-5      | SD Me | mory Card Operations                                          | 6-36 |
|          | 6-5-1 | Saving Operation Log Files on SD Memory Card                  |      |
|          | 6-5-2 | Directory Used for DB Connection Service                      | 6-36 |
|          | 6-5-3 | Operation Log Operations in Replacing the SD Memory Card      | 6-37 |
|          | 6-5-4 | Guidelines for SD Memory Card Replacement Time                | 6-37 |
|          | 6-5-5 | Replacement Timing of SD Memory Card                          | 6-38 |
| 6-6      | Check | ing the Operation Logs                                        | 6-39 |
|          | 6-6-1 | How to Check the Operation Logs                               |      |
|          | 6-6-2 | Checking the Log on the Operation Log Window in Sysmac Studio |      |
|          | 6-6-3 | Checking the Log with the SD Memory Card                      |      |
|          | 6-6-4 | Checking the Log by Transfer using FTP Client Software        | 6-41 |

# 6-1 Operation Logs

Operation Logs are used to trace the operations of the DB Connection Service on the CPU Unit. The logs are saved on the SD Memory Card mounted in the CPU Unit.

The following three types of Operation Logs are provided.

| Operation Log<br>type | Description                                                                               |  |
|-----------------------|-------------------------------------------------------------------------------------------|--|
| Execution Log         | Used to record the executions of the DB Connection Service in order to check the execu-   |  |
|                       | tion records of the DB Connection function.                                               |  |
| Debug Log             | Used to record the contents and results of SQL executions and user-specified logs for de- |  |
|                       | bugging.                                                                                  |  |
| SQL Execution         | Used to record the transmitted SQL statements and error information in order to check     |  |
| Failure Log           | the information on execution failure of SQL statements in the DB.                         |  |

# 6-2 Execution Log

This section describes the "Execution Log" used to trace the executions of the DB Connection Service.

#### 6-2-1 Overview

You can check the start/stop of the DB Connection Service, connection/disconnection with the DB, and success/failure of SQL statement executions with the Execution Log. Thus, you can check whether the expected DB Connection Service processing is executed.

You can record this log by setting **Execution log** to **Record** in the DB Connection Service Settings of Sysmac Studio. You can also record a specified log as Execution Log by executing a DB\_PutLog (Record Operation Log) instruction.

When you record this log, the Execution Log file is constantly saved on the SD Memory Card mounted in the CPU Unit while the DB Connection Service is running.

The Execution Log is temporarily recorded in the internal buffer (volatile memory) of the CPU Unit and then saved on the SD Memory Card. While the SD Memory Card is being replaced, the Execution Log is kept in the internal buffer (volatile memory) of the CPU Unit. When you insert an SD Memory Card, the Execution Log temporarily stored in the internal buffer is automatically saved on the SD Memory Card. Refer to 6-5-3 Operation Log Operations in Replacing the SD Memory Card on page 6-37 for details.

You can check the contents of this log in the **Execution Log** Tab Page of the Operation Log Window in Sysmac Studio.

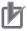

#### **Precautions for Correct Use**

When you use the Execution Log, be sure to insert an SD Memory Card into the CPU Unit. The Execution Log is temporarily recorded in the internal buffer of the CPU Unit and then saved on the SD Memory Card. If no SD Memory Card is mounted at power OFF or shutdown processing of the CPU Unit, the Execution Log recorded in the internal buffer will be lost.

#### 6-2-2 Application Procedure

Use the Execution Log according to the following procedure.

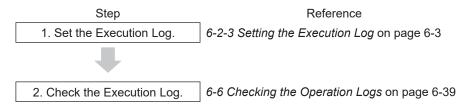

#### 6-2-3 Setting the Execution Log

Double-click **DB** Connection Service Settings under Configurations and Setup - Host Connection Settings - **DB** Connection in the Multiview Explorer. Then, set the following in the Service Setting.

| Item          | Description                                                             | Values           |
|---------------|-------------------------------------------------------------------------|------------------|
| Execution Log | Set whether to record the Execution Log.                                | Record (Default) |
|               |                                                                         | Do not recorded  |
| Number of     | Set the maximum number of files of the Execution Log.                   | 2 to 100         |
| files         | When the maximum number of files is reached, the oldest file is deleted | (Default: 48)    |
|               | and a new file is created.                                              |                  |
| Number of re- | Set the number of log records that can be contained in each Execution   | 100 to 65536     |
| cords         | Log file.                                                               | (Default: 7200)  |
|               | When the maximum number of records is reached, a new file is created.   |                  |

You can record a specified log as Execution Log using a DB\_PutLog (Record Operation Log) instruction. The logs recorded by a DB\_PutLog (Record Operation Log) instruction are called "user-specified log".

To record a user-specified log, set Log Type to "Execution Log" and specify the log code, log name, and log message in a DB\_PutLog (Record Operation Log) instruction and execute the instruction. Refer to Section 7 DB Connection Instructions on page 7-1 for details of the DB\_PutLog (Record Operation Log) instruction.

#### 6-2-4 Checking the Execution Log

Refer to 6-6 Checking the Operation Logs on page 6-39 for how to check the Execution Log.

## 6-2-5 Execution Log File Specifications

This section describes the specifications of Execution Log files.

- Each Execution Log file is composed of multiple records.
- · Each record is expressed in one line.
- The maximum number of records to be contained in each Execution Log file is set in Sysmac Studio.
- The size of a single record is up to 256 bytes for the DB Connection Service version 1.04 and lower. It is up to 58 KB for version 2.00 and higher.
- · The following table shows the file name and type.

| File name                                                                           | File type                  |
|-------------------------------------------------------------------------------------|----------------------------|
| DB_ExecutionLog.log                                                                 | Latest log file of the log |
| DB_ExecutionLog_[year_month_date_hours_minutes_seconds_milliseconds].log*1 Example: | Previous log files         |
| DB_ExecutionLog_20120724220915040.log                                               |                            |
| DB_ExecutionLog.fjc                                                                 | Log control file           |

<sup>\*1.</sup> The system time of the CPU Unit is used for the time information included in the file name.

- The files are stored in the following directory (of the SD Memory Card).
  - a) Log files:
    - /packages/DB Connection/ExecutionLog/
  - b) Log control file:
    - /packages/DB Connection/System/
- · The following is the format of records.

Each record is expressed in one line and composed of multiple parameters. The parameters are separated from each other by a tab.

[Serial number]<tab>[Date]<tab>[Time]<tab>[Millisecond]<tab>[Category]<tab>[Log code]<tab>[Log name]<tab>[Result]<tab>[DB Connection name]<tab>[Serial ID]<tab>[Details]<CR><LF>

| Parame-<br>ter             | Size                             | Description                                                                                                    |  |
|----------------------------|----------------------------------|----------------------------------------------------------------------------------------------------|--|
| Serial<br>number           | 1 to 5 bytes                     | 0 to 65535  When exceeding 65535, this value returns to 0.  The serial number is given across multiple files. (Even if a new file is created, the serial number is not reset to 0.)                                                                                                    |  |
| Date                       | 10 bytes<br>(Fixed)              | Displays year, month, and date when the log was recorded*1. YYYY-MM-DD Example: 2012-07-23                                                                                                    |  |
| Time                       | 8 bytes<br>(Fixed)               | Displays hours, minutes, and seconds when the log was recorded*1.  hh:mm:ss  Example: 15:33:45                                                                                                    |  |
| Millisec-<br>ond           | 3 bytes<br>(Fixed)               | Displays 3-digit decimal integer (000 to 999) that shows millisecond of the time when the log was recorded*1.  Example: 10 ms: 010 623 ms: 623                                                                                                    |  |
| Category                   | 16 bytes<br>max. (Varia-<br>ble) | Displays the category.  Refer to <i>Category</i> on page 6-6 for details.                                                                                                    |  |
| Log code                   | 4 bytes<br>(Fixed)               | Displays a 4-digit decimal code that is a unique identification code in the category.  Refer to <i>Log Code</i> on page 6-7 for details.                                                                                                    |  |
| Log name                   | 32 bytes<br>max. (Varia-<br>ble) | Displays a name that shows the contents of the log.  Refer to <i>Log Name</i> on page 6-8 for details.                                                                                                    |  |
| Result                     | 6 bytes<br>(Fixed)               | Displays a 4-digit hexadecimal code that shows the execution result. (e.g., 0x1234) 0x0000: Succeeded Other than 0x0000: Failed (Same code as ErrorID of DB Connection Instruction)                                                                                                    |  |
| DB Con-<br>nection<br>name | 16 bytes<br>max. (Varia-<br>ble) | Displays a DB Connection name (single-byte alphanumeric characters)  *When the category is "DB Connection Service" or "User-specified Log", nothing is displayed.                                                                                                    |  |
| Serial ID                  | 10 bytes<br>max. (Varia-<br>ble) | Displays the ID code assigned at the execution of record processing and stored procedure instructions. Decimal code consisting of 10 digits max.  Possible range: 0 to 2147483647  When this value exceeds 2147483647 or when the power supply to the CPU Uris turned ON, the value returns to 0.  * When the category is "DB Connection Service", "DB Connection", or "Userspecified Log", nothing is displayed. |  |

| Parame-<br>ter | Size        | Description                                                                                                    |  |
|----------------|-------------|----------------------------------------------------------------------------------------------------|--|
| Details        | Variable    | Displays the details of the Execution Log. The contents differ according to the category.  In the Details parameter, information items are separated from each other by a tab. Refer to <i>Information Item Details</i> on page 6-8 for details of each information item. |  |
|                |             | [Category string: DB_CONNECTION (Category: DB Connection)] [SQL status] <tab>[DB error code]<tab>[Error message]</tab></tab>                                                                                                    |  |
|                |             | [Category string: SQL (Category: SQL)]                                                                                                    |  |
|                |             | <ul> <li>For INSERT/UPDATE/SELECT     [Table name]<tab>[DB Map Variable name]<tab>[DB response time]<tab>[DB error code]</tab></tab></tab></li> <li>For DELETE</li> </ul>                                                                                                 |  |
|                |             | [Table name] <tab>[DB response time]<tab>[DB error code]</tab></tab>                                                                                                    |  |
|                |             | For BATCHINSERT     Refer to <i>Details for BATCHINSERT</i> on page 6-8.                                                                                                    |  |
|                |             | [Category string: PROCEDURE (Category: Stored procedure)]                                                                                                    |  |
|                |             | Refer to <i>Details of Stored Procedure</i> on page 6-10.                                                                                                    |  |
|                |             | [Category string: SQL_RESEND (Category: SQL resend)] [DB response time] <tab>[DB error code]</tab>                                                                                                    |  |
|                |             | [Category string: USER (Category: User-specified Log)] [Log Message]                                                                                                    |  |
| Tab sepa-      | 10 bytes in |                                                                                                    |  |
| ration         | total       |                                                                                                    |  |
| CR+LF          | 2 bytes     |                                                                                                    |  |

<sup>\*1.</sup> The date and time information follows the time zone set when the power supply to the Controller is turned ON. After you change the time zone, cycle the power supply.

#### Category

| Category              | Category string |
|-----------------------|-----------------|
| DB Connection Service | DB_SERVICE      |
| DB Connection         | DB_CONNECTION   |
| SQL                   | SQL             |
| Stored procedure      | PROCEDURE       |
| SQL Resend            | SQL_RESEND      |
| User-specified Log    | USER            |

# • Log Code

| Category                | Code<br>(deci-<br>mal)                           | Operation                                | Log recording timing                                                                                                    |
|-------------------------|--------------------------------------------------|------------------------------------------|----------------------------------------------------------------------------------------------------|
| DB Connection Service   | 0001                                             | DB Connection<br>Service Started         | When the start processing of the DB Connection Service is completed (succeeded/failed)                                                                                      |
|                         | 0002                                             | DB Connection<br>Service Stopped         | When the stop processing of the DB Connection Service is completed (succeeded/failed)                                                                                       |
|                         | 0003                                             | DB Connection<br>Service Shut-<br>down   | When the shutdown processing of the DB Connection Service is completed (succeeded/failed)                                                                                   |
| DB Connection           | 0001                                             | DB Connection<br>Established             | When the establishment processing of a DB Connection is completed (succeeded/failed) after the establishment is commanded from Sysmac Studio or the applicable instruction. |
|                         | 0002                                             | DB Connection<br>Closed                  | When the close processing of a DB Connection is completed (succeeded/failed) after the close is commanded from Sysmac Studio or the applicable instruction.                 |
|                         | 0003                                             | DB Connection Disconnected               | When disconnection from the DB is detected.                                                                                                    |
|                         | 0004                                             | DB Connection<br>Reestablished           | When the DB Connection status changes from Disconnected to Connected.                                                                                                    |
| SQL                     | 0001                                             | INSERT                                   | When a response (succeeded/failed) is returned to INSERT that is issued from DB Connection Service to DB after execution of a DB_Insert (Insert DB Record) instruction.     |
|                         | 0002                                             | UPDATE                                   | When a response (succeeded/failed) is returned to UPDATE that is issued from DB Connection Service to DB after execution of a DB_Update (Update DB Record) instruction.     |
|                         | 0003                                             | SELECT                                   | When a response (succeeded/failed) is returned to SELECT that is issued from DB Connection Service to DB after execution of a DB_Select (Retrieve DB Record) instruction.   |
|                         | 0004                                             | DELETE                                   | When a response (succeeded/failed) is returned to DELETE that is issued from DB Connection Service to DB after execution of a DB_Delete (Delete DB Record) instruction.     |
|                         | 0005                                             | BATCHINSERT                              | When a response (succeeded/failed) is returned to BATCHIN-<br>SERT that is issued from DB Connection Service to DB after exe-<br>cution of a DB_BatchInsert instruction.    |
| PROCE-                  | 0001                                             | ATTACH                                   | When a DB_AttachProcedure instruction is executed.                                                                                                    |
| DURE                    | 0002                                             | EXECUTE                                  | When a response (succeeded/failed) is returned to PROCEDURE that is issued from DB Connection Service to DB after execution of a DB_ExecuteProcedure instruction.           |
|                         | 0003                                             | DETACH                                   | When a DB_DetachProcedure instruction is executed.                                                                                                    |
| SQL Re-<br>send         | 0001                                             | INSERT                                   | When a response (succeeded/failed) is returned to INSERT after resending the INSERT statement stored in the Spool memory.                                                   |
|                         | 0002                                             | UPDATE                                   | When a response (succeeded/failed) is returned to UPDATE after resending the UPDATE statement stored in the Spool memory.                                                   |
| User-speci-<br>fied Log | 0000 to<br>9999<br>(specified<br>by the<br>user) | DB_PutLog In-<br>struction Execut-<br>ed | When a DB_PutLog (Record Operation Log) instruction is executed                                                                                                    |

#### Log Name

| Category              | Operation                      | Log name                                                                                 |
|-----------------------|--------------------------------|------------------------------------------------------------------------------------------|
| DB Connection Service | DB Connection Service Started  | Start                                                                                    |
|                       | DB Connection Service Stopped  | Stop                                                                                     |
|                       | Shutdown DB Connection Service | Shutdown                                                                                 |
| DB Connection         | DB Connection Established      | Connect                                                                                  |
|                       | DB Connection Closed           | Close                                                                                    |
|                       | DB Connection Disconnected     | Disconnect                                                                               |
|                       | DB Connection Reestablished    | Reconnect                                                                                |
| SQL                   | INSERT                         | INSERT                                                                                   |
|                       | UPDATE                         | UPDATE                                                                                   |
|                       | SELECT                         | SELECT                                                                                   |
|                       | DELETE                         | DELETE                                                                                   |
|                       | BATCHINSERT                    | BATCHINSERT                                                                              |
| PROCEDURE             | EXECUTE                        | EXECUTE                                                                                  |
|                       | DETACH                         | DETACH                                                                                   |
|                       | ATTACH                         | ATTACH                                                                                   |
| SQL Resend            | INSERT                         | INSERT                                                                                   |
|                       | UPDATE                         | UPDATE                                                                                   |
| User-specified Log    | DB_PutLog Instruction Executed | Text string specified in the <i>LogName</i> input variable of the DB_PutLog instruction. |

#### • Information Item Details

| Information                         | Description                                                                                                    |  |  |
|-------------------------------------|----------------------------------------------------------------------------------------------------|--|--|
| SQL status                          | The SQLSTATE value defined in the SQL Standards (ISO/IEC 9075) is displayed.                                                                                                    |  |  |
| DB error code                       | Error code that is specific to DB vendor of the device to connect. When a network error has occurred, 0 is displayed for DB error code in some cases. When 0 is displayed, check its SQL status. |  |  |
| Error message                       | The error message is displayed from the first character within the record size (i.e., 256 bytes).                                                                                                |  |  |
| Table name, DB Map<br>Variable name | A maximum of 60 bytes from the beginning are displayed.                                                                                                    |  |  |
| DB Map Variable name                | Variable name specified in the <i>MapVar</i> input variable (The POU instance name is not displayed. Nothing is displayed for DELETE.)                                                           |  |  |
| DB response time                    | An integer value in milliseconds is displayed.                                                                                                    |  |  |
| DB log message                      | Displays the text string specified in the <i>LogMsg</i> input variable of the DB_PutLog instruction. (128 bytes max.)                                                                            |  |  |

# **Details for BATCHINSERT**

The details for BATCHINSERT are described below.

The format of details for BATCHINSERT varies by the timing (1) through (6) shown in the figure below.

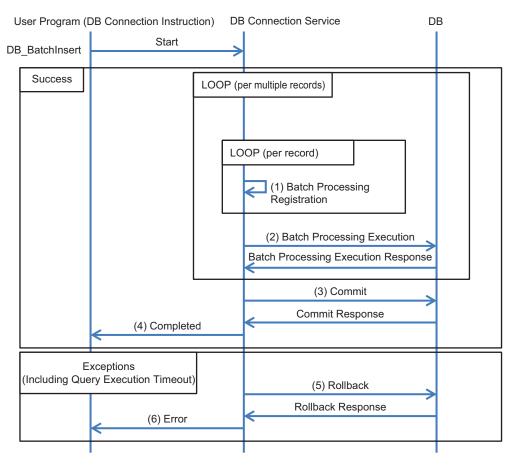

The format of details on the timing (1) through (6) is specified below.

| (   | Output timing                   | Catego-<br>ry | Log name    | Details*1                                                                                                    |  |
|-----|---------------------------------|---------------|-------------|----------------------------------------------------------------------------------------------------|--|
| (2) | Batch Process-<br>ing Execution | SQL           | BATCHINSERT | [Table name] <tab>[DB Map Variable name]<tab>[Batch Insert processing name:REQUEST]<tab>[Insert count]<tab>[Processing array range]</tab></tab></tab></tab> |  |
| (3) | Commit                          |               |             | [Table name] <tab>[DB Map Variable name]<tab>[Batch Insert processing name:COMMIT]</tab></tab>                                                              |  |
| (4) | Done                            |               |             | [Table name] <tab>[DB Map Variable name]<tab>[DB response time]<tab></tab></tab></tab>                                                                      |  |
| (5) | Rollback                        |               |             | [Table name] <tab>[DB Map Variable name]<tab>[Batch insert processing name:ROLLBACK]</tab></tab>                                                            |  |
| (6) | Error                           |               |             | [Table name] <tab>[DB Map Variable name]<tab>[DB response time]<tab>[DB error code]</tab></tab></tab>                                                       |  |

<sup>\*1.</sup> Refer to Information Item Details (for BATCHINSERT) on page 6-9 for details of each item.

#### Information Item Details (for BATCHINSERT)

| Item                                   | Description                                             |
|----------------------------------------|---------------------------------------------------------|
| Table name, DB<br>Map Variable<br>name | A maximum of 60 bytes from the beginning are displayed. |

| Item             | Description                                                                                           |  |  |  |
|------------------|----------------------------------------------------------------------------------------------------|--|--|--|
| Batch Insert     | It shows the internal processing of BATCHINSERT.                                                      |  |  |  |
| processing name  | The processing varies by the timing (1), (2), (3), (5) shown in the above figure.                     |  |  |  |
|                  | (1): APPEND: Batch Processing Registration                                                            |  |  |  |
|                  | (2): REQUEST: Batch Processing Execution                                                              |  |  |  |
|                  | (3): COMMIT: Commit                                                                                   |  |  |  |
|                  | (5): ROLLBACK: Rollback                                                                               |  |  |  |
| Insert count     | The value of the <i>InsertCnt</i> input variable is displayed. If the number of array elements in the |  |  |  |
|                  | DB Map Variable is equal to or less than InsertCnt, or if InsertCnt is equal to 0, the number         |  |  |  |
|                  | of array elements in the DB Map Variable is displayed. (1 to 5 bytes)                                 |  |  |  |
| Processing array | It displays the difference between the start and end numbers of the array elements that               |  |  |  |
| range            | were requested to be inserted in the database.                                                        |  |  |  |
|                  | Example: For the array elements [0299], it shows as 099, 100199, 200299.                              |  |  |  |
| DB response      | An integer value in milliseconds is displayed.                                                        |  |  |  |
| time             |                                                                                                    |  |  |  |
| DB error code    | Error code that is specific to DB vendor of the device to connect. When a network error has           |  |  |  |
|                  | occurred, 0 is displayed for DB error code in some cases. When 0 is displayed, check its              |  |  |  |
|                  | SQL status.                                                                                           |  |  |  |

## **Details of Stored Procedure**

The details for the stored procedure are described below.

The format of details for the stored procedure varies by the timing (1) through (7) shown in the figure below.

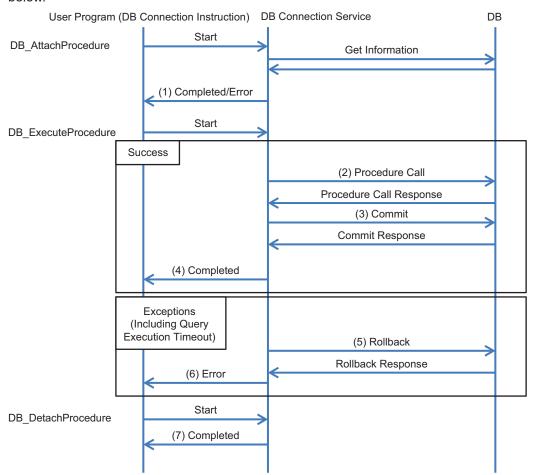

The format of details on the timing (1) through (7) is specified below.

| Ou  | tput timing         | Category       | Log name | Details*1                                                                                                    |
|-----|---------------------|----------------|----------|----------------------------------------------------------------------------------------------------|
| (1) | Done/<br>Error      | PROCE-<br>DURE | ATTACH   | Normally completed: [Procedure name] <tab>[Procedure handle]<tab>[Attach error code]<tab>[Procedure IF]<tab>[IN argument map variable name]<tab>[INOUT argument map variable name]<tab>[INOUT argument map variable name]<tab>[Return value map variable name]<tab>[Result set map variable name] Ended with error: [Procedure name]<tab>[Attach error code]<tab>[Procedure IF]<tab>[IN argument map variable name]<tab>[OUT argument map variable name]<tab>[Result set map variable name]<tab>[Result set map variable name]<tab>[Result set map variable name]<tab>[Attach error member name] Normal completed and ended with error when the the internal buffer of the CPU Unit is used. [Procedure name]<tab>[Procedure handle]<tab>[Attach error code]<tab></tab></tab></tab></tab></tab></tab></tab></tab></tab></tab></tab></tab></tab></tab></tab></tab></tab></tab></tab> |
| (2) | Proce-<br>dure Call | PROCE-<br>DURE | EXECUTE  | [Procedure name] <tab>[Procedure handle]<tab>[Procedure process name: CALL]</tab></tab>                                                                                                    |
| (3) | Commit              |                |          | [Procedure name] <tab>[Procedure handle]<tab>[Procedure process name: COMMIT]</tab></tab>                                                                                                    |
| (4) | Done                |                |          | [Procedure name] <tab>[Procedure handle]<tab>[Return value]<tab>[DB response time]<tab></tab></tab></tab></tab>                                                                                                    |
| (5) | Rollback            |                |          | [Procedure name] <tab>[Procedure handle]<tab>[Procedure process name: ROLLBACK]</tab></tab>                                                                                                    |
| (6) | Error               |                |          | [Procedure name] <tab>[Procedure handle]<tab>[DB response time]<tab>[DB error code]</tab></tab></tab>                                                                                                    |
| (7) | Done                | PROCE-<br>DURE | DETACH   | [Procedure name] <tab>[Procedure handle]</tab>                                                                                                    |

<sup>\*1.</sup> Refer to Information Item Details (Stored Procedure) on page 6-11 for details of each item.

#### • Information Item Details (Stored Procedure)

| Item                 | Description                                                                                 |  |  |  |
|----------------------|---------------------------------------------------------------------------------------------|--|--|--|
| Procedure Name       | A maximum of 60 bytes from the beginning are displayed.                                     |  |  |  |
|                      | When multi-byte characters are used, the characters are displayed up to the delimiter.      |  |  |  |
| Procedure Handle     | Displays the value being output to the <i>ProcHandle</i> output variable for the DB_Attach- |  |  |  |
|                      | Procedure instruction.                                                                      |  |  |  |
| Attach error code    | Refer to Details of [Attach error code], [Attach error location], and [Attach error member  |  |  |  |
|                      | name] on page 6-12.                                                                         |  |  |  |
| Procedure IF         | Displays the procedure IF retrieved from the database.                                      |  |  |  |
|                      | It is output in the following format:                                                       |  |  |  |
|                      | "return data type_procedure name (argument direction_argument 1 data type_argu-             |  |  |  |
|                      | ment 1 name,_argument 2 data type_argument 2 name)"                                         |  |  |  |
|                      | * _ is a single-byte space.                                                                 |  |  |  |
|                      | For the argument direction, IN/OUT/INOUT is output.                                         |  |  |  |
|                      | All the data types output are those for the databases.                                      |  |  |  |
| IN argument map var- | Displays the variable name specified for the <i>ArgIn</i> input variable.                   |  |  |  |
| iable name           |                                                                                             |  |  |  |
| OUT argument map     | Displays the variable name specified for the <i>ArgOut</i> input variable.                  |  |  |  |
| variable name        |                                                                                             |  |  |  |

| Item                  | Description                                                                                |  |  |  |
|-----------------------|--------------------------------------------------------------------------------------------|--|--|--|
| INOUT argument map    | Displays the variable name specified for the <i>ArgInOut</i> input variable.               |  |  |  |
| variable name         |                                                                                            |  |  |  |
| Return value map var- | Displays the variable name specified for the ReturnVal input variable.                     |  |  |  |
| iable name            |                                                                                            |  |  |  |
| Result set map varia- | Displays the variable name specified for the ResultSet input variable.                     |  |  |  |
| ble name              |                                                                                            |  |  |  |
| Attach error location | Refer to Details of [Attach error code], [Attach error location], and [Attach error member |  |  |  |
|                       | name] on page 6-12.                                                                        |  |  |  |
| Attach error member   | Refer to Details of [Attach error code], [Attach error location], and [Attach error member |  |  |  |
| name                  | name] on page 6-12.                                                                        |  |  |  |
| Procedure process     | Displays the internal process of the stored procedure.                                     |  |  |  |
| name                  | The processing varies by the timing (2), (3), (5) shown in the above figure.               |  |  |  |
|                       | (2): CALL: Procedure Call                                                                  |  |  |  |
|                       | (3): COMMIT: Commit                                                                        |  |  |  |
|                       | (5): ROLLBACK: Rollback                                                                    |  |  |  |
| Return value          | Displays the return value.                                                                 |  |  |  |
| DB response time      | An integer value in milliseconds is displayed.                                             |  |  |  |
| DB error code         | Error code that is specific to DB vendor of the device to connect. When a network error    |  |  |  |
|                       | has occurred, 0 is displayed for DB error code in some cases. When 0 is displayed,         |  |  |  |
|                       | check its SQL status.                                                                      |  |  |  |

# Details of [Attach error code], [Attach error location], and [Attach error member name]

| Attach error code | Attach<br>error lo-<br>cation | Attach<br>error<br>member<br>name | Description                                                                                                    |  |
|-------------------|-------------------------------|-----------------------------------|----------------------------------------------------------------------------------------------------|--|
| Success           |                               |                                   | Succeeded                                                                                                    |  |
| ExistOnlyOneSide  | ArgIn                         |                                   | Although the stored procedure contains an IN argument, _DBC_Unused is set to ArgIn of the controller.                                |  |
|                   | ArgOut                        |                                   | Although the stored procedure contains an OUT argument, _DBC_Unused is set to ArgOut of the controller.                              |  |
|                   | ArgInOut                      |                                   | Although the stored procedure contains an INOUT argument, _DBC_Unused is set to ArgInOut of the controller.                          |  |
|                   | ReturnV-<br>al                |                                   | Although the stored procedure does not contain a return value, a value other than _DBC_Unused is set to ReturnVal of the controller. |  |
| TypeNotMatch      | ArgIn                         | Member<br>name                    | The IN argument type of the stored procedure does not match the ArgIn member variable type on the controller.                        |  |
|                   | ArgOut                        | Member<br>name                    | The OUT argument type of the stored procedure does not match the ArgOut member variable type on the controller.                      |  |
|                   | ArgInOut                      | Member name                       | The INOUT argument type of the stored procedure does not match the ArgInOut member variable type on the controller.                  |  |
|                   | ReturnV-<br>al                |                                   | The return value type of the stored procedure does not match the ReturnVal type on the controller.                                   |  |

| Attach error code | Attach<br>error lo-<br>cation | Attach<br>error<br>member<br>name | Description                                                                                                    |  |
|-------------------|-------------------------------|-----------------------------------|----------------------------------------------------------------------------------------------------|--|
| CountNotMatch     | ArgIn                         |                                   | The number of IN arguments of the stored procedure does not match the number of ArgIn member variables on the controller.          |  |
|                   | ArgOut                        |                                   | The number of OUT arguments of the stored procedure does not match the number of ArgOut member variables on the controller.        |  |
|                   | ArgInOut                      |                                   | The number of INOUT arguments of the stored procedure does not match the number of ArgInOut member variables on the controller.    |  |
| NameNotMatch      | ArgIn                         | Member<br>name                    | The ArgIn member variables on the controller contain a name that does not exist in the IN arguments of the stored procedure.       |  |
|                   | ArgOut                        | Member<br>name                    | The ArgOut member variables on the controller contain a name that does not exist in the OUT arguments of the stored procedure.     |  |
|                   | ArgInOut                      | Member<br>name                    | The ArgInOut member variables on the controller contain a name that does not exist in the INOUT arguments of the stored procedure. |  |
| DBMSSpecific      |                               |                                   | The OUT arguments of the stored procedure contain two or more cursor-type data. (Oracle and PostgreSQL only)                       |  |

#### **Record Examples**

· DB Connection Service Started:

```
1 2012-07-24 21:29:45 267 DB SERVICE 0001 Start 0x0000
```

· INSERT (Failed):

```
1 2012-07-24 21:29:45 267 SQL 0001 INSERT 0x1234 DBConnection1 45 TableX VarY 10 0 17026
```

· User-specified Log:

```
1 2012-07-24 21:29:45 267 USER 9876 LineA1 0x0000
"ProductionStarted"
```

## Log File Example

```
0 2012-07-24 08:29:45 267 DB_SERVICE 0001 Start 0x0000
1 2012-07-24 08:31:52 002 DB_CONNECTION 0001 Connect 0x0000 MyDatabase1
2 2012-07-24 08:31:53 959 DB_CONNECTION 0001 Connect 0x0000 MyDatabase2
3 2012-07-24 09:00:00 052 USER 0001 LineAl 0x0000 "ProductionStarted"
4 2012-07-24 09:00:00 150 SQL 0001 INSERT 0x0000 MyDatabase1 0 TABLE_Production
Production 100 0
5 2012-07-24 09:10:00 150 SQL 0001 INSERT 0x0000 MyDatabase1 1 TABLE_Production
Production 100 0
6 2012-07-24 09:20:00 151 SQL 0001 INSERT 0x0000 MyDatabase1 2 TABLE_Production
Production 100 0
7 2012-07-24 09:30:00 150 SQL 0001 INSERT 0x0000 MyDatabase1 3 TABLE_Production
Production 100 0
8 2012-07-24 09:55:23 422 USER 0002 LIneAl 0x0000 "ProductionFinished"
9 2012-07-24 10:15:00 549 SQL 0003 SELECT 0x0000 MyDatabase2 4 TABLE_MPS Production
nSchedule 200 0
```

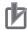

#### **Precautions for Correct Use**

Do not delete the latest log file (DB\_ExecutionLog.log) and the log control file (DB\_ExecutionLog.fjc) from the SD Memory Card. If they are deleted, the log files are not saved correctly, for example, the Execution Log data are lost.

# 6-3 Debug Log

This section describes the "Debug Log" used for debugging the DB Connection Service.

#### 6-3-1 Overview

You can check which SQL statement is executed, parameters of each SQL statement, and execution results with the Debug Log.

You can record this log by clicking the **Start** Button for **Debug Log** in the **Online Settings** Tab Page of Sysmac Studio. You can also record a specified log as Debug Log by executing a DB\_PutLog (Record Operation Log) instruction.

This log is saved as Debug Log files on the SD Memory Card mounted in the CPU Unit. When no SD Memory Card is mounted in the CPU Unit, you cannot record the Debug Log.

You can check the contents of this log in the **Debug Log** Tab Page of the Operation Log Window in Sysmac Studio.

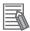

#### **Additional Information**

The Debug Log is used to check the parameters and execution results of the SQL statements executed using the DB Connection Instructions. When the Spool data is resent, it is not recorded to the Debug Log. To check the time and execution results of SQL statements resent from the Spool memory, check the Execution Log record with the same serial ID. To check the parameters of the SQL statements in that case, check the log record at the time when the applicable SQL statement is spooled in the Debug Log.

#### 6-3-2 Application Procedure

Use the Debug Log according to the following procedure.

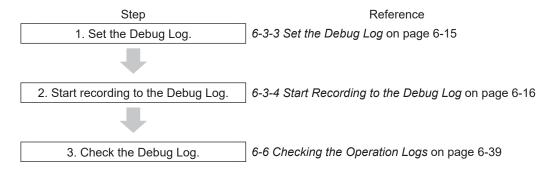

## 6-3-3 Set the Debug Log

Double-click **DB** Connection Service Settings under Configurations and Setup - Host Connection Settings - **DB** Connection in the Multiview Explorer. Then, set the following in the Service Setting.

| Item            | Description                                       | Values         |
|-----------------|---------------------------------------------------|----------------|
| Number of files | Set the maximum number of files of the Debug Log. | 1 to 100 files |
|                 |                                                   | (Default: 1)   |

| Item                              | Description                                                                                                    | Values                                                               |
|-----------------------------------|----------------------------------------------------------------------------------------------------|----------------------------------------------------------------------|
| File size                         | Set the maximum file size.  When the maximum file size is exceeded or when the number of records exceeds 65,536 records in a file, a new file is created. | 1 to 100 MB<br>(Default: 10 MB)                                      |
| When the log is full              | Set the action to be taken when the Debug Log has reached the maximum number of files.                                                                    | Stop logging (Default)     Continue logging (Delete the oldest file) |
| Delete the log at recording start | Set whether to delete the Debug Log contained in the SD Memory Card when recording is started.                                                            | Delete (Default)     Do not delete                                   |

You can record a specified log as Debug Log using a DB\_PutLog (Record Operation Log) instruction. The logs recorded by a DB\_PutLog (Record Operation Log) instruction are called "user-specified log". To record the user-specified log, set Log Type to "Debug Log" and specify the log code, log name, and log message in a DB\_PutLog (Record Operation Log) instruction and execute the instruction. Refer to Section 7 DB Connection Instructions on page 7-1 for details of the DB\_PutLog (Record Operation Log) instruction.

#### 6-3-4 Start Recording to the Debug Log

You can start recording to the Debug Log by the following methods.

- · Online operation from Sysmac Studio
- Executing a DB\_ControlService (Control DB Connection Service) instruction.

## **Start by Online Operation from Sysmac Studio**

1 Right-click DB Connection Service Settings under Configurations and Setup - Host Connection Settings - DB Connection in the Multiview Explorer and select Online Settings from the menu.

The following Online Settings Tab Page is displayed.

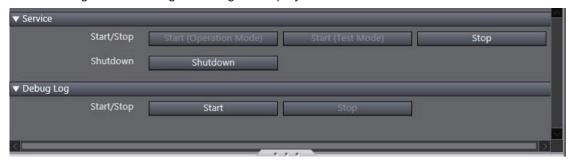

You can start and stop recording to the Debug Log by clicking the following buttons.

| Category  | Item       | Button | Operation                              |
|-----------|------------|--------|----------------------------------------|
| Debug Log | Start/Stop | Start  | Recording to the Debug Log is started. |
|           |            | Stop   | Recording to the Debug Log is stopped. |

**2** Click the **Start** Button.

A confirmation message is displayed.

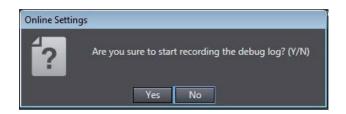

**3** Click the **Yes** Button.

### Start by Executing a DB\_ControlService Instruction

Specify Start recording to Debug Log in the Cmd input variable of the DB\_ControlService (Control DB Connection Service) instruction and execute the instruction. Refer to Section 7 DB Connection Instructions on page 7-1 for details of the instruction.

#### 6-3-5 Stopping Recording to Debug Log

You can stop recording to the Debug Log by the following methods.

- · Online operation from Sysmac Studio
- Executing a DB\_ControlService (Control DB Connection Service) instruction.
- · Automatically stopped when a specified condition is met

#### **Stop by Online Operation from Sysmac Studio**

1 Right-click DB Connection Service Settings under Configurations and Setup - Host Connection Settings - DB Connection in the Multiview Explorer and select Online Settings from the menu.

The following Online Settings Tab Page is displayed.

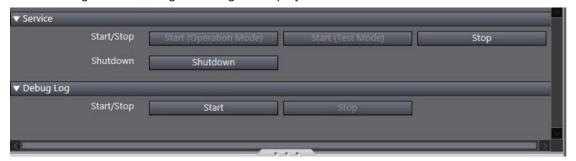

You can start and stop recording to the Debug Log by clicking the following buttons.

| Category  | Item       | Button | Operation                              |
|-----------|------------|--------|----------------------------------------|
| Debug Log | Start/Stop | Start  | Recording to the Debug Log is started. |
|           |            | Stop   | Recording to the Debug Log is stopped. |

2 Click the Stop Button.

A confirmation message is displayed.

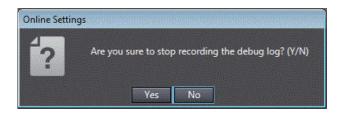

**3** Click the **Yes** Button.

#### Stop by Executing a DB\_ControlService Instruction

Specify Finish recording to Debug Log in the Cmd input variable of the DB\_ControlService (Control DB Connection Service) instruction and execute the instruction. Refer to Section 7 DB Connection Instructions on page 7-1 for details of the instruction.

## **Automatically Stopped when a Condition is Met**

The recording to Debug Log is automatically stopped in the following conditions.

- · When the SD Memory Card power supply switch is pressed
- · When the Synchronization (download) operation is executed on Sysmac Studio
- · When the Clear All Memory operation is executed
- When the Restore operation of the SD Memory Card backup function or Sysmac Studio Controller backup function is executed

#### 6-3-6 Checking the Debug Log

Refer to 6-6 Checking the Operation Logs on page 6-39 for how to check the Debug Log.

#### 6-3-7 Debug Log File Specifications

This section describes the specifications of Debug Log files.

- · Each Debug Log file is composed of multiple records.
- · The maximum size of each Debug Log file is set in Sysmac Studio.
- The size of a single record is up to 58 KB.
- The following table shows the file name and type.

| File name                                                                       | File type                  |
|---------------------------------------------------------------------------------|----------------------------|
| DB_DebugLog.log                                                                 | Latest log file of the log |
| DB_DebugLog_[year_month_date_hours_minutes_seconds_milliseconds].log*1 Example: | Previous log files         |
| DB_DebugLog_20120724220915040.log                                               |                            |
| DB DebugLog.fic                                                                 | Log control file           |

- \*1. The system time of the CPU Unit is used for the time information included in the file name.
- The files are stored in the following directory (of the SD Memory Card).
  - a) Log files: /packages/DB\_Connection/DebugLog/
  - b) Log control file:

/packages/DB\_Connection/System/

The record format is shown below.
 Each record is expressed in one line and composed of multiple parameters. The parameters are separated from each other by a tab.

[Serial number]<tab>[Date]<tab>[Time]<tab>[Millisecond]<tab>[Category]<tab>[Log code]<tab>[Log name]<tab>[Result]<tab>[DB Connection name]<tab>[Serial ID]<tab>[Details]<CR><LF>

| Parame-<br>ter             | Size                             | Description                                                                                                    |  |
|----------------------------|----------------------------------|----------------------------------------------------------------------------------------------------|--|
| Serial<br>number           | 1 to 5 bytes                     | 0 to 65535  When exceeding 65535, this value returns to 0.  The serial number is given across multiple files. (Even if a new file is created, the serial number is not reset to 0.)                                                                                                    |  |
| Date                       | 10 bytes<br>(Fixed)              | Displays year, month, and date when the log was recorded.*1 YYYY-MM-DD Example: 2012-07-23                                                                                                    |  |
| Time                       | 8 bytes<br>(Fixed)               | Displays hours, minutes, and seconds when the log was recorded.*1 hh:mm:ss Example: 15:33:45                                                                                                    |  |
| Millisec-<br>ond           | 3 bytes<br>(Fixed)               | Displays 3-digit decimal integer (000 to 999) that shows millisecond of the time when the log was recorded.*1  Example: 10 ms: 010 623 ms: 623                                                                                                    |  |
| Category                   | 16 bytes<br>max. (Varia-<br>ble) | Displays the category. Refer to <i>Category</i> on page 6-20 for details.                                                                                                    |  |
| Log code                   | 4 bytes<br>(Fixed)               | Displays a 4-digit decimal code that is a unique identification code in the category.  Refer to <i>Log Code</i> on page 6-20 for details.                                                                                                    |  |
| Log name                   | 32 bytes<br>max. (Varia-<br>ble) | Displays a name that shows the contents of the log.  Refer to <i>Log Name</i> on page 6-21 for details.                                                                                                    |  |
| Result                     | 6 bytes<br>(Fixed)               | Displays a 4-digit hexadecimal code that shows the execution result. (e.g., 0x1234) 0x0000: Succeeded Other than 0x0000: Failed (Same code as ErrorID of DB Connection Instruction)                                                                                                    |  |
| DB Con-<br>nection<br>name | 16 bytes<br>max. (Varia-<br>ble) | Displays a DB Connection name (single-byte alphanumeric characters)  * When the category is DB Connection Service or User-specified Log, nothing is displayed.                                                                                                    |  |
| Serial ID                  | 10 bytes<br>max. (Varia-<br>ble) | Displays the ID code assigned at the execution of record processing and stored procedure instructions. (Displays the same ID as the serial ID displayed for the "SQL" category records in the Execution Log) Decimal code consisting of 10 digits max. Possible range: 0 to 2147483647 When this value exceeds 2147483647 or when the power supply to the CPU Unit is turned ON, the value returns to 0.  * When the category is "DB Connection Service", "DB Connection", or "Userspecified Log", nothing is displayed. |  |

| Parame-<br>ter | Size              | Description                                                                                                    |
|----------------|-------------------|----------------------------------------------------------------------------------------------------|
| Details        | Variable          | Displays the details of the Debug Log. The contents differ according to the category. In the Details parameter, information items are separated from each other by a tab. Refer to <i>Information Item Details</i> on page 6-22 for details of each information item.                       |
|                |                   | <ul> <li>[Category string: SQL (Category: SQL)]</li> <li>For INSERT/UPDATE/SELECT/DELETE     [Table name]<tab>[DB Map Variable name]<tab>[SQL statement]</tab></tab></li> <li>For BATCHINSERT</li> </ul>                                                                                    |
|                |                   | Refer to <i>Details for BATCHINSERT</i> on page 6-22.                                                                                                    |
|                |                   | [Category string: PROCEDURE (Category: PROCEDURE)] Refer to <i>Details of Stored Procedure</i> on page 6-24.                                                                                                    |
|                |                   | <ul> <li>[Category string: SQL_RESULT (Category: SQL execution result)]</li> <li>For INSERT/UPDATE/SELECT/BATCHINSERT         [Table name]<tab>[DB Map Variable name]<tab>[DB response time]<tab>[DB error code]<tab>[Error message]</tab></tab></tab></tab></li> <li>For DELETE</li> </ul> |
|                |                   | [Table name] <tab>[DB response time]<tab>[DB error code]<tab>[Error message]</tab></tab></tab>                                                                                                    |
|                |                   | [Category string: PROCEDURE_RESULT (Category: PROCEDURE execution result)]  • For EXECUTE                                                                                                    |
|                |                   | [Procedure name] <tab>[Procedure handle]<tab>[Procedure return value]<tab>[DB response time]<tab>[DB error code]<tab>[Error message]</tab></tab></tab></tab></tab>                                                                                                    |
|                |                   | [Category string: USER (Category: User-specified Log)] [Log Message]                                                                                                    |
| Tab sepa-      | 10 bytes in total |                                                                                                    |
| CR+LF          | 2 bytes           |                                                                                                    |

<sup>\*1.</sup> The date and time information follows the time zone set when the power supply to the Controller is turned ON. After you change the time zone, cycle the power supply.

#### Category

| Category                          | Category string  |
|-----------------------------------|------------------|
| DB Connection                     | DB_CONNECTION    |
| SQL                               | SQL              |
| Stored Procedure                  | PROCEDURE        |
| SQL Execution Result              | SQL_RESULT       |
| Stored procedure execution result | PROCEDURE_RESULT |
| User-specified Log                | USER             |

# Log Code

| Category   | Code<br>(decimal) | Operation       | Log recording timing                                           |
|------------|-------------------|-----------------|----------------------------------------------------------------|
| DB Connec- | 0001              | DB Connec-      | When the establishment processing of a DB Connection is com-   |
| tion       |                   | tion Establish- | pleted (succeeded/failed) after the establishment is commanded |
|            |                   | ed              | from the applicable instruction.                               |

| Category                             | Code<br>(decimal)                                | Operation                            | Log recording timing                                                                                                    |
|--------------------------------------|--------------------------------------------------|--------------------------------------|----------------------------------------------------------------------------------------------------|
| SQL                                  | 0001                                             | INSERT                               | Before the DB Connection Service sends an SQL statement after a DB_Insert (Insert DB Record) instruction is executed     When an SQL statement is stored in the Spool memory |
|                                      | 0002                                             | UPDATE                               | Before the DB Connection Service sends an SQL statement after a DB_Update (Update DB Record) instruction is executed     When an SQL statement is stored in the Spool memory |
|                                      | 0003                                             | SELECT                               | Before the DB Connection Service sends an SQL statement after a DB_Select (Retrieve DB Record) instruction is executed.                                                      |
|                                      | 0004                                             | DELETE                               | Before the DB Connection Service sends an SQL statement after a DB_Delete (Delete DB Record) instruction is executed.                                                        |
|                                      | 0005                                             | BATCHIN-<br>SERT                     | Before the DB Connection Service sends an SQL statement after the DB_BatchInsert instruction is executed.                                                                    |
| PROCE-                               | 0001                                             | ATTACH                               | Before executing the DB_AttachProcedure instruction                                                                                                    |
| DURE                                 | 0002                                             | EXECUTE                              | Before the DB Connection Service sends an SQL statement after the DB_ExecuteProcedure is executed.                                                                           |
|                                      | 0003                                             | DETACH                               | Before executing the DB_DetachProcedure instruction                                                                                                    |
| SQL Execu-<br>tion Result            | 0001                                             | INSERT                               | When a response (succeeded/failed) is returned to the INSERT issued from DB Connection Service to DB.                                                                        |
|                                      | 0002                                             | UPDATE                               | When a response (succeeded/failed) is returned to the UPDATE issued from DB Connection Service to DB.                                                                        |
|                                      | 0003                                             | SELECT                               | When a response (succeeded/failed) is returned to the SELECT issued from DB Connection Service to DB.                                                                        |
|                                      | 0004                                             | DELETE                               | When a response (succeeded/failed) is returned to the DELETE issued from DB Connection Service to DB.                                                                        |
|                                      | 0005                                             | BATCHIN-<br>SERT                     | When a response (succeeded/failed) is returned to the BATCHIN-SERT issued from DB Connection Service to DB.                                                                  |
| PROCE-<br>DURE Execu-<br>tion Result | 0001                                             | EXECUTE                              | When a response (succeeded/failed) is returned to the PROCE-<br>DURE issued from DB Connection Service to DB.                                                                |
| User-speci-<br>fied Log              | 0000 to<br>9999<br>(specified<br>by the<br>user) | DB_PutLog<br>Instruction<br>Executed | When a DB_PutLog (Record Operation Log) instruction is executed                                                                                                    |

## Log Name

| Category      | Operation                 | Log name    |
|---------------|---------------------------|-------------|
| DB Connection | DB Connection Established | Connect     |
| SQL           | INSERT                    | INSERT      |
|               | UPDATE                    | UPDATE      |
|               | SELECT                    | SELECT      |
|               | DELETE                    | DELETE      |
|               | BATCHINSERT               | BATCHINSERT |
| PROCEDURE     | ATTACH                    | ATTACH      |
|               | EXECUTE                   | EXECUTE     |
|               | DETACH                    | DETACH      |

| Category                   | Operation                      | Log name                                                                                 |
|----------------------------|--------------------------------|------------------------------------------------------------------------------------------|
| SQL Execution Result       | INSERT                         | INSERT                                                                                   |
|                            | UPDATE                         | UPDATE                                                                                   |
|                            | SELECT                         | SELECT                                                                                   |
|                            | DELETE                         | DELETE                                                                                   |
|                            | BATCHINSERT                    | BATCHINSERT                                                                              |
| PROCEDURE Execution Result | EXECUTE                        | EXECUTE                                                                                  |
| User-specified Log         | DB_PutLog Instruction Executed | Text string specified in the <i>LogName</i> input variable of the DB_PutLog instruction. |

#### • Information Item Details

| Information          | Description                                                                                 |  |
|----------------------|---------------------------------------------------------------------------------------------|--|
| Table name, DB Map   | Displays Table name and DB Map Variable name.                                               |  |
| Variable name        |                                                                                             |  |
| DB Map Variable name | Variable name specified in the <i>MapVar</i> input variable (The POU instance name is       |  |
|                      | not displayed. Nothing is displayed for DELETE.)                                            |  |
| SQL statement        | Displays the SQL statement.                                                                 |  |
| DB response time     | An integer value in milliseconds is displayed.                                              |  |
| DB error code        | Error code that is specific to DB vendor of the device to connect. When a network           |  |
|                      | error has occurred, 0 is displayed for DB error code in some cases. When 0 is dis-          |  |
|                      | played, check its SQL status.                                                               |  |
| Error message        | Displays an error message.                                                                  |  |
| DB log message       | Displays the text string specified in the <i>LogMsg</i> input variable of the DB_PutLog in- |  |
|                      | struction. (128 bytes max.)                                                                 |  |

# **Details for BATCHINSERT**

The details for BATCHINSERT are described below.

The format of details for BATCHINSERT varies by the timing (1) through (6) shown in the figure below.

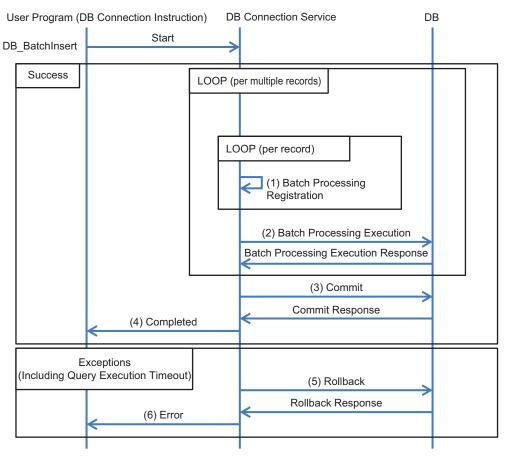

The format of details on the timing (1) through (6) is specified below.

| (   | Output timing                           | Category        | Log name    | Details*1                                                                                                    |
|-----|-----------------------------------------|-----------------|-------------|----------------------------------------------------------------------------------------------------|
| (1) | Batch Process-<br>ing Registra-<br>tion | SQL             | BATCHINSERT | [Table name] <tab>[DB Map Variable name]<tab>[Batch Insert processing name:AP-PEND]<tab>[Element number]<tab>[SQL statement]</tab></tab></tab></tab>         |
| (2) | Batch Process-<br>ing Execution         |                 |             | [Table name] <tab>[DB Map Variable name]<tab>[Batch Insert processing name:RE-QUEST]<tab>[Insert count]<tab>[Processing array range]</tab></tab></tab></tab> |
| (3) | Commit                                  |                 |             | [Table name] <tab>[DB Map Variable name]<tab>[Batch Insert processing name:COMMIT]</tab></tab>                                                               |
| (4) | Done                                    | SQL_RE-<br>SULT | BATCHINSERT | [Table name] <tab>[DB Map Variable name]<tab>[DB response time]<tab>&lt;</tab></tab></tab>                                                                   |
| (5) | Rollback                                | SQL             | BATCHINSERT | [Table name] <tab>[DB Map Variable name]<tab>[Batch insert processing name:ROLL-BACK]</tab></tab>                                                            |
| (6) | Error                                   | SQL_RE-<br>SULT | BATCHINSERT | [Table name] <tab>[DB Map Variable name]<tab>[DB response time]<tab>[DB error code]<tab>[Error message]</tab></tab></tab></tab>                              |

<sup>\*1.</sup> Refer to Information Item Details (for BATCHINSERT) on page 6-23 for details of each item.

#### • Information Item Details (for BATCHINSERT)

| Item              | Description                                   |
|-------------------|-----------------------------------------------|
| Table name, DB    | Displays Table name and DB Map Variable name. |
| Map Variable name |                                               |

| Item               | Description                                                                                       |
|--------------------|---------------------------------------------------------------------------------------------------|
| Batch Insert proc- | It shows the internal processing of BATCHINSERT.                                                  |
| essing name        | The processing varies by the timing (1), (2), (3), (5) shown in the above figure.                 |
|                    | (1): APPEND: Batch Processing Registration                                                        |
|                    | (2): REQUEST: Batch Processing Execution                                                          |
|                    | (3): COMMIT: Commit                                                                               |
|                    | (5): ROLLBACK: Rollback                                                                           |
| Element number     | Displays the element number of the array being processed.                                         |
| SQL statement      | Outputs the SQL statement.                                                                        |
| Insert count       | The value of the <i>InsertCnt</i> input variable is displayed. If the number of array elements in |
|                    | the DB Map Variable is equal to or less than InsertCnt, or if InsertCnt is equal to 0, the        |
|                    | number of array elements in the DB Map Variable is displayed. (1 to 5 bytes)                      |
| Processing array   | It displays the difference between the start and end numbers of the array elements that           |
| range              | were requested to be inserted in the database.                                                    |
|                    | Example: For the array elements [0299], it shows as 099, 100199, 200299.                          |
| DB response time   | An integer value in milliseconds is displayed.                                                    |
| DB error code      | Error code that is specific to DB vendor of the device to connect. When a network error           |
|                    | has occurred, 0 is displayed for DB error code in some cases. When 0 is displayed, check          |
|                    | its SQL status.                                                                                   |
| Error message      | Displays an error message.                                                                        |

# **Details of Stored Procedure**

The details of the stored procedure are described below.

The format of the stored procedure details varies by the timing (1) through (7) shown in the figure below.

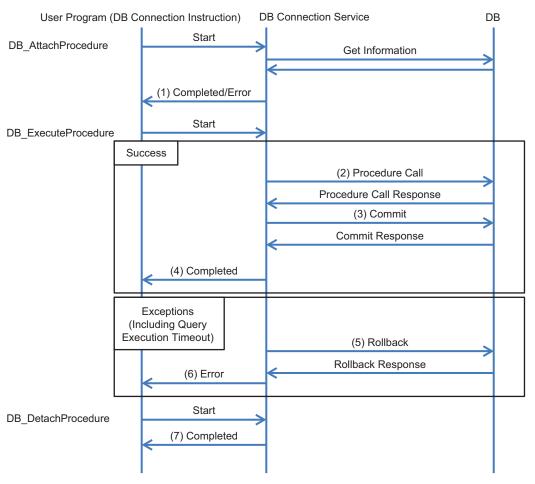

The format of details on the timing (1) through (7) is specified below.

| Oı  | utput tim-<br>ing   | Category              | Log name | Details*1                                                                                                    |
|-----|---------------------|-----------------------|----------|----------------------------------------------------------------------------------------------------|
| (1) | Done/<br>Error      | PROCEDURE             | ATTACH   | Normally completed: [Procedure name] <tab>[Procedure handle]<tab>[Attach error code]<tab>[Procedure IF]<tab>[IN argument map variable name]<tab>[INOUT argument map variable name]<tab>[INOUT argument map variable name]<tab>[Return value map variable name]<tab>[Result set map variable name]</tab>[Procedure name]<tab><tab>[Attach error code]<tab>[Procedure IF]<tab>[IN argument map variable name]<tab>[OUT argument map variable name]<tab>[INOUT argument map variable name]<tab>[Result set map variable name]<tab>[Result set map variable name]<tab>[Result set map variable name]<tab>[Attach error location]<tab>[Attach error member name]</tab></tab></tab></tab></tab></tab></tab></tab></tab></tab></tab></tab></tab></tab></tab></tab></tab></tab> |
| (2) | Proce-<br>dure Call | PROCEDURE             | EXECUTE  | [Procedure name] <tab>[Procedure handle]<tab>[Procedure process name: CALL]<tab>[Procedure call statement]</tab></tab></tab>                                                                                                    |
| (3) | Commit              |                       |          | [Procedure name] <tab>[Procedure handle]<tab>[Procedure process name: COMMIT]</tab></tab>                                                                                                    |
| (4) | Done                | PROCE-<br>DURE_RESULT | EXECUTE  | [Procedure name] <tab>[Procedure handle]<tab>[Return val-<br/>ue]<tab>[DB response time]<tab><tab></tab></tab></tab></tab></tab>                                                                                                    |
| (5) | Rollback            | PROCEDURE             | EXECUTE  | [Procedure name] <tab>[Procedure handle]<tab>[Procedure process name: ROLLBACK]</tab></tab>                                                                                                    |
| (6) | Error               | PROCE-<br>DURE_RESULT | EXECUTE  | [Procedure name] <tab>[Procedure handle]<tab>[DB response time]<tab>[DB error code]<tab>[Error message]</tab></tab></tab></tab>                                                                                                    |

| 0   | utput tim-<br>ing | Category  | Log name | Details*1                                      |
|-----|-------------------|-----------|----------|------------------------------------------------|
| (7) | Done              | PROCEDURE | DETACH   | [Procedure name] <tab>[Procedure handle]</tab> |

<sup>\*1.</sup> Refer to Information Item Details (Stored Procedure) on page 6-26 for details of each item.

#### • Information Item Details (Stored Procedure)

| Item                             | Description                                                                                                    |
|----------------------------------|----------------------------------------------------------------------------------------------------|
| Procedure Name                   | A maximum of 60 bytes from the beginning are displayed.                                                                                                    |
|                                  | When multi-byte characters are used, the characters are displayed up to the delimiter.                                                                                                    |
| Procedure Handle                 | Displays the value being output to the <i>ProcHandle</i> output variable for the DB_AttachProcedure instruction.                                                                                                    |
| Attach error code                | Refer to Details of [Attach error code], [Attach error location], and [Attach error member name] on page 6-27.                                                                                                    |
| Procedure IF                     | Displays the procedure IF retrieved from the database.  It is output in the following format:  "return data type_procedure name (argument direction_argument 1 data type_argument 1 name,_argument 2 data type_argument 2 name)"  * _ is a single-byte space.  For the argument direction, IN/OUT/INOUT is output.  All the data types output are those for the databases.                                                                                                    |
| IN argument map variable name    | Displays the variable name specified for the <i>ArgIn</i> input variable.                                                                                                    |
| OUT argument map variable name   | Displays the variable name specified for the <i>ArgOut</i> input variable.                                                                                                    |
| INOUT argument map variable name | Displays the variable name specified for the <i>ArgInOut</i> input variable.                                                                                                    |
| Return value map variable name   | Displays the variable name specified for the <i>ReturnVal</i> input variable.                                                                                                    |
| Result set map variable name     | Displays the variable name specified for the <i>ResultSet</i> input variable.                                                                                                    |
| Attach error location            | Refer to Details of [Attach error code], [Attach error location], and [Attach error member name] on page 6-27.                                                                                                    |
| Attach error member name         | Refer to Details of [Attach error code], [Attach error location], and [Attach error member name] on page 6-27.                                                                                                    |
| Procedure process name           | Displays the internal process of the stored procedure.  The processing varies by the timing (2), (3), (5) shown in the above figure.  (2): CALL: Procedure Call  (3): COMMIT: Commit  (5): ROLLBACK: Rollback                                                                                                    |
| Procedure call statement         | It is displayed in the format corresponding to the database type.  The value is output for the IN argument and OUT argument of a procedure.  For the OUT argument of a procedure, only the OUT argument name of the procedure is output.  Example: A stored procedure named StoredProc01 having two arguments consisting of an INT-type IN argument param1 (the value is 10) and an INT-type OUT argument param2  • SQLServer: EXEC StoredProc01 10, @param2 OUT;  • Oracle: StoredProc01(10, :param2);  • MySQL: CALL StoredProc01(10, @param2);  • PostgreSQL: SELECT StoredProc01(10); |
| Return value                     | Displays the return value.                                                                                                    |
| DB response time                 | An integer value in milliseconds is displayed.                                                                                                    |

| Item          | Description                                                                                                    |
|---------------|----------------------------------------------------------------------------------------------------|
| DB error code | Error code that is specific to DB vendor of the device to connect. When a network error has occurred, 0 is displayed for DB error code in some cases. When 0 is displayed, check its SQL status. |
| Error message | Displays an error message.                                                                                                    |

# Details of [Attach error code], [Attach error location], and [Attach error member name]

| Attach error code | Attach<br>error lo-<br>cation                                                                    | Attach<br>error<br>member<br>name | Description                                                                                                    |
|-------------------|--------------------------------------------------------------------------------------------------|-----------------------------------|----------------------------------------------------------------------------------------------------|
| Success           |                                                                                                  |                                   | Succeeded                                                                                                    |
| ExistOnlyOneSide  | Although the stored procedure contains an IN argumeDBC_Unused is set to ArgIn of the controller. |                                   | Although the stored procedure contains an IN argument, _DBC_Unused is set to ArgIn of the controller.                                |
|                   | ArgOut                                                                                           |                                   | Although the stored procedure contains an OUT argument, _DBC_Unused is set to ArgOut of the controller.                              |
|                   | ArgInOut                                                                                         |                                   | Although the stored procedure contains an INOUT argument, _DBC_Unused is set to ArgInOut of the controller.                          |
|                   | ReturnV-<br>al                                                                                   |                                   | Although the stored procedure does not contain a return value, a value other than _DBC_Unused is set to ReturnVal of the controller. |
| TypeNotMatch      | ArgIn                                                                                            | Member<br>name                    | The IN argument type of the stored procedure does not match the Argln member variable type on the controller.                        |
|                   | ArgOut                                                                                           | Member<br>name                    | The OUT argument type of the stored procedure does not match the ArgOut member variable type on the controller.                      |
|                   | ArgInOut                                                                                         | Member<br>name                    | The INOUT argument type of the stored procedure does not match the ArglnOut member variable type on the controller.                  |
|                   | ReturnV-<br>al                                                                                   |                                   | The return value type of the stored procedure does not match the ReturnVal type on the controller.                                   |
| CountNotMatch     | ArgIn                                                                                            |                                   | The number of IN arguments of the stored procedure does not match the number of ArgIn member variables on the controller.            |
|                   | ArgOut                                                                                           |                                   | The number of OUT arguments of the stored procedure does not match the number of ArgOut member variables on the controller.          |
|                   | ArgInOut                                                                                         |                                   | The number of INOUT arguments of the stored procedure does not match the number of ArgInOut member variables on the controller.      |
| NameNotMatch      | ArgIn                                                                                            | Member<br>name                    | The ArgIn member variables on the controller contain a name that does not exist in the IN arguments of the stored procedure.         |
|                   | ArgOut                                                                                           | Member<br>name                    | The ArgOut member variables on the controller contain a name that does not exist in the OUT arguments of the stored procedure.       |
|                   | ArgInOut                                                                                         | Member<br>name                    | The ArgInOut member variables on the controller contain a name that does not exist in the INOUT arguments of the stored procedure.   |
| DBMSSpecific      |                                                                                                  |                                   | The OUT arguments of the stored procedure contain two or more cursor-type data. (Oracle and PostgreSQL only)                         |

## Log File Example

```
1 2012-07-24
                09:00:00 150
                                SQL
                                       0001
                                               INSERT 0x0000 MyDatabase1
                                                                            45
       TABLE Production
                               Production
                                               INSERT
                                                                              INTO
 TABLE_Production("Column1") VALUES('1000')
      2012-07-24
                       09:00:00 200
                                      SQL RESULT
                                                      0001
                                                              INSERT 0x300B
                       46
      MyDatabase1
                                17072 ORA-17072: Inserted value too large for co
lumn
```

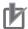

#### **Precautions for Correct Use**

Do not delete the latest log file (DB\_DebugLog.log) and the log control file (DB\_DebugLog.fjc) from the SD Memory Card. If they are deleted, the log files are not saved correctly, for example, the Debug Log data are lost.

# 6-4 SQL Execution Failure Log

This section describes the "SQL Execution Failure Log" used to trace the execution failures of the DB Connection Service due to a DB-caused factor.

#### 6-4-1 Overview

You can check the SQL statements and error information when transmission of an SQL statement failed due to a problem\*1 of the DB itself.

- \*1. For example,
  - a) Because the column names of the table have been changed, they do not match the column names of an SQL statement sent from the DB Connection Service.
  - b) A value to insert is outside the valid range of the data type of the column.

You can record this log by setting "SQL execution failure log" to "Record" in the DB Connection Service Setting of Sysmac Studio.

This log is saved as SQL Execution Failure Log files on the SD Memory Card mounted in the CPU Unit.

When no SD Memory Card is mounted in the CPU Unit, you cannot record the SQL Execution Failure Log.

You can check the contents of this log in the **SQL Execution Failure Log** Tab Page of the Operation Log Window in Sysmac Studio.

#### 6-4-2 Application Procedure

Use the SQL Execution Failure Log according to the following procedure.

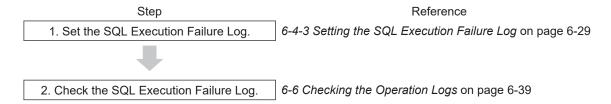

#### 6-4-3 Setting the SQL Execution Failure Log

Double-click **DB** Connection Service Settings under Configurations and Setup - Host Connection Settings - **DB** Connection in the Multiview Explorer. Then, set the following in the Service Setting.

| Item         | Description                                                            | Values             |
|--------------|------------------------------------------------------------------------|--------------------|
| SQL execu-   | Set whether to record the SQL Execution Failure Log.                   | Record             |
| tion failure |                                                                        | Do not record (De- |
| log          |                                                                        | fault)             |
| Number of    | Set the maximum number of files of the SQL Execution Failure Log.      | 2 to 100 files     |
| files        | When the maximum number of files is reached, the oldest file is delet- | (Default: 50)      |
|              | ed and a new file is created.                                          |                    |
| File size    | Set the maximum file size.                                             | 1 to 100 MB        |
|              | When the maximum file size is exceeded or when the number of re-       | (Default: 10 MB)   |
|              | cords exceeds 65,536 records in a file, a new file is created.         |                    |

#### 6-4-4 Checking the SQL Execution Failure Log

Refer to 6-6 Checking the Operation Logs on page 6-39 for how to check the SQL Execution Failure Log.

#### 6-4-5 SQL Execution Failure Log File Specifications

This section describes the specifications of SQL Execution Failure Log files.

- Each SQL Execution Failure Log file is composed of multiple records.
- · Each record is expressed in one line.
- The maximum size of each SQL Execution Failure Log file is set on Sysmac Studio.
- The size of a single record is up to 58 KB.
- The following table shows the file name and type.

| File name                                                                                                    | File type                  |
|----------------------------------------------------------------------------------------------------|----------------------------|
| DB_SQLFailedLog.log                                                                                                    | Latest log file of the log |
| DB_SQLFailedLog_[year_month_date_hours_minutes_seconds_milliseconds].log*1 Example: DB_SQLFailedLog_20120724220915040.log | Previous log files         |
| DB_SQLFailedLog.fjc                                                                                                    | Log control file           |

<sup>\*1.</sup> The system time of the CPU Unit is used for the time information included in the file name.

- · The files are stored in the following directory (of the SD Memory Card).
  - a) Log files:

/packages/DB\_Connection/SQLFailedLog/

b) Log control file:

/packages/DB\_Connection/System/

• The following is the format of records.

Each record is expressed in one line and composed of multiple parameters. The parameters are separated from each other by a tab.

[Serial number]<tab>[Date]<tab>[Time]<tab>[Millisecond]<tab>[Category]<tab>[Log code]<tab>[Log name]<tab>[Result]<tab>[DB Connection name]<tab>[Serial ID]<tab>[Details]<CR><LF>

| Parameter   | Size         | Description                                                                           |
|-------------|--------------|---------------------------------------------------------------------------------------|
| Serial      | 1 to 5 bytes | 0 to 65535                                                                            |
| number      |              | When exceeding 65535, this value returns to 0.                                        |
|             |              | The serial number is given across multiple files. (Even if a new file is created, the |
|             |              | serial number is not reset to 0.)                                                     |
| Date        | 10 bytes     | Displays year, month, and date when the log was recorded.*1                           |
|             | (Fixed)      | YYYY-MM-DD                                                                            |
|             |              | Example: 2012-07-23                                                                   |
| Time        | 8 bytes      | Displays hours, minutes, and seconds when the log was recorded.*1                     |
|             | (Fixed)      | hh:mm:ss                                                                              |
|             |              | Example: 15:33:45                                                                     |
| Millisecond | 3 bytes      | Displays 3-digit decimal integer (000 to 999) that shows millisecond of the time      |
|             | (Fixed)      | when the log was recorded.*1                                                          |
|             |              | Example: 10 ms: 010                                                                   |
|             |              | 623 ms: 623                                                                           |
| Category    | 16 bytes     | Displays the category.                                                                |
|             | max. (Varia- | Refer to Category on page 6-32 for details.                                           |
|             | ble)         |                                                                                       |

| Parameter                  | Size                             | Description                                                                                                    |
|----------------------------|----------------------------------|----------------------------------------------------------------------------------------------------|
| Log code                   | 4 bytes<br>(Fixed)               | Displays a 4-digit decimal code that is a unique identification code in the category.  Refer to <i>Log Code</i> on page 6-32 for details.                                                                                                    |
| Log name                   | 32 bytes                         | Displays a name that shows the contents of the log.                                                                                                    |
|                            | max. (Varia-<br>ble)             | Refer to <i>Log Name</i> on page 6-32 for details.                                                                                                    |
| Result                     | 6 bytes<br>(Fixed)               | Displays a 4-digit hexadecimal code that shows the execution result. (e.g., 0x1234) 0x0000: Succeeded Other than 0x0000: Failed (Same code as ErrorID of DB Connection Instruction)                                                                                                    |
| DB Con-<br>nection<br>name | 16 bytes<br>max. (Varia-<br>ble) | Displays a DB Connection name (single-byte alphanumeric characters)                                                                                                    |
| Serial ID                  | 10 bytes<br>max. (Varia-<br>ble) | Displays the ID code assigned at the execution of record processing and stored procedure instructions. (The same ID as Serial ID displayed in the "SQL" or "SQL Resend" record of Execution Log is displayed.)                                                                                                    |
| Details                    | Variable                         | Displays the details of the SQL Execution Failure Log. The contents differ according to the category.  In the Details parameter, information items are separated from each other by a tab.  Refer to Information Item Details on page 6-33 for details.  [Category string: SQL_FAIL (Category: SQL execution failure)]  • For INSERT/UPDATE/SELECT  [Table name] <tab>[DB Map Variable name]<tab>[DB error code]<tab>[Error message]<tab>[Error message]<tab>[SQL statement]  • For DELETE  [Table name]<tab>[DB error code]<tab>[Error message]<tab>[SQL statement]  • For BATCHINSERT  Refer to Details for BATCHINSERT on page 6-33.  [Category string: PROCEDURE_FAIL (Category: PROCEDURE execution failure)]  Refer to Details of Stored Procedure on page 6-34.  [Category string: SPOOL (Category: Spooled)]  [Table name]<tab>[DB Map Variable name]<tab>[SQL statement]  • For INSERT/UPDATE/SELECT/DELETE  [Table name]<tab>[DB Map Variable name]<tab>[SQL statement]  • For BATCHINSERT  Refer to Details for BATCHINSERT on page 6-33.  • For EXECUTE  Refer to Details of Stored Procedure on page 6-34.</tab></tab></tab></tab></tab></tab></tab></tab></tab></tab></tab></tab> |
| Tab sepa-                  | 10 bytes in                      | . 5                                                                                                    |
| ration                     | total                            |                                                                                                    |
| CR+LF                      | 2 bytes                          |                                                                                                    |

<sup>\*1.</sup> The date and time information follows the time zone set when the power supply to the Controller is turned ON. After you change the time zone, cycle the power supply.

## Category

| Category                           | Category string |
|------------------------------------|-----------------|
| SQL Execution Failed               | SQL_FAIL        |
| Stored Procedure Execution Failure | PROCEDURE_FAIL  |
| Spooled                            | SPOOL           |
| Status Error                       | STATUS_ERROR    |

## Log Code

| Category                              | Code<br>(deci-<br>mal) | Operation        | Log recording timing                                                                                                    |
|---------------------------------------|------------------------|------------------|----------------------------------------------------------------------------------------------------|
| SQL Execu-                            | 0001                   | INSERT           | When execution of an SQL statement issued from DB Connection Service to DB failed due to a DB-caused factor.                                                                                                    |
| tion Failed                           | 0002                   | UPDATE           |                                                                                                    |
|                                       | 0003                   | SELECT           |                                                                                                    |
|                                       | 0004                   | DELETE           |                                                                                                    |
|                                       | 0005                   | BATCHIN-<br>SERT |                                                                                                    |
| PROCE-<br>DURE exe-<br>cution failure | 0001                   | EXECUTE          | When execution of an SQL statement issued from DB Connection Service to DB failed due to a DB-caused factor.                                                                                                    |
| Spooled                               | 0001                   | INSERT           | When an SQL statement is stored in the Spool memory because a fail-                                                                                                    |
|                                       | 0002                   | UPDATE           | ure occurred in information exchange between DB Connection Service and DB.                                                                                                    |
| Status Error                          | 0001                   | INSERT           | When the DB Connection Service detected an error and could not                                                                                                    |
|                                       | 0002                   | UPDATE           | <ul> <li>send an SQL statement.</li> <li>When a failure occurred in information exchange between DB Conrtion Service and DB (when spooling is disabled)</li> <li>When an SQL statement cannot be stored in the Spool memory because the Spool capacity is insufficient as a failure occurred in infortion exchange between DB Connection Service and DB</li> </ul> |
|                                       | 0003                   | SELECT           | When the DB Connection Service detected an error and could not                                                                                                    |
|                                       | 0004                   | DELETE           | <ul> <li>send an SQL statement.</li> <li>When a failure occurred in information exchange between DB Connection Service and DB.</li> <li>When an SQL statement cannot be executed because one or more SQL statements are stored in the Spool memory.</li> </ul>                                                                                                    |
|                                       | 0005                   | BATCHIN-<br>SERT | When the DB Connection Service detected an error and could not send an SQL statement.                                                                                                    |
|                                       | 0010                   | PROCE-<br>DURE   | <ul> <li>When a failure occurred in information exchange between DB Connection Service and DB.</li> <li>When an SQL statement cannot be executed because one or more SQL statements are stored in the Spool memory.</li> </ul>                                                                                                    |

## Log Name

| Category              | Operation                      | Log name |
|-----------------------|--------------------------------|----------|
| DB Connection Service | DB Connection Service Started  | Start    |
|                       | DB Connection Service Stopped  | Stop     |
|                       | Shutdown DB Connection Service | Shutdown |

| Category           | Operation                      | Log name                                                                                 |
|--------------------|--------------------------------|------------------------------------------------------------------------------------------|
| DB Connection      | DB Connection Established      | Connect                                                                                  |
|                    | DB Connection Closed           | Close                                                                                    |
|                    | DB Connection Disconnected     | Disconnect                                                                               |
|                    | DB Connection Reestablished    | Reconnect                                                                                |
| SQL                | INSERT                         | INSERT                                                                                   |
|                    | UPDATE                         | UPDATE                                                                                   |
|                    | SELECT                         | SELECT                                                                                   |
|                    | DELETE                         | DELETE                                                                                   |
|                    | BATCHINSERT                    | BATCHINSERT                                                                              |
| PROCEDURE          | EXECUTE                        | EXECUTE                                                                                  |
|                    | DETACH                         | DETACH                                                                                   |
|                    | ATTACH                         | ATTACH                                                                                   |
| SQL Resend         | INSERT                         | INSERT                                                                                   |
|                    | UPDATE                         | UPDATE                                                                                   |
| User-specified Log | DB_PutLog Instruction Executed | Text string specified in the <i>LogName</i> input variable of the DB_PutLog instruction. |

#### Information Item Details

| Information             | Description                                                                           |
|-------------------------|---------------------------------------------------------------------------------------|
| Table name, DB Map Var- | Displays Table name and DB Map Variable name.                                         |
| iable name              |                                                                                       |
| DB Map Variable name    | Variable name specified in the <i>MapVar</i> input variable (The POU instance name is |
|                         | not displayed. Nothing is displayed for DELETE.)                                      |
| SQL statement           | Displays the SQL statement.                                                           |
| DB error code           | Error code that is specific to DB vendor of the device to connect. When a network     |
|                         | error has occurred, 0 is displayed for DB error code in some cases. When 0 is dis-    |
|                         | played, check its SQL status.                                                         |
| Error message           | Displays an error message.                                                            |

## **Details for BATCHINSERT**

The details for BATCHINSERT are described below.

The SQL execution failure log is output when an error occurs. The details being output when an error occurs contain the overall error information in the first row and the information corresponding to each element number for the subsequent rows.

| Output timing | Category          | Details*1                                                                                                    |
|---------------|-------------------|----------------------------------------------------------------------------------------------------|
| Error         | SQL_FAIL          | First row: [Table name] <tab>[DB Map Variable name]<tab>[Log record type:IN-FO]<tab>[Insert count]<tab>[DB error code]<tab>[Error message] Second row: [Table name]<tab>[DB Map Variable name]<tab>[Log record type:SQL]<tab>[Element number]<tab>[SQL statement] : Element number + First row: [Table name]<tab>[DB Map Variable name]<tab>[Log record type:SQL]<tab>[Element number]<tab>[DB Map Variable name]<tab>[Log record type:SQL]<tab>[Element number]<tab>[SQL statement]</tab></tab></tab></tab></tab></tab></tab></tab></tab></tab></tab></tab></tab></tab></tab></tab> |
|               | STATUS_ER-<br>ROR | First row: [Table name] <tab>[DB Map Variable name]<tab>[Log record type:IN-FO]<tab>[Insert count] Second row: [Table name]<tab>[DB Map Variable name]<tab>[Log record type:SQL]<tab>[Element number]<tab>[SQL statement] : Element number + First row: [Table name]<tab>[DB Map Variable name]<tab>[Log record type:SQL]<tab>[Element number]<tab>[SQL statement]</tab></tab></tab></tab></tab></tab></tab></tab></tab></tab></tab>                                                                                                    |

<sup>\*1.</sup> Refer to Information Item Details (for BATCHINSERT) on page 6-34 for details of each item.

#### • Information Item Details (for BATCHINSERT)

| Item               | Description                                                                        |
|--------------------|------------------------------------------------------------------------------------|
| Table name, DB Map | Displays Table name and DB Map Variable name.                                      |
| Variable name      |                                                                                    |
| Log record type    | Displays the log record type.                                                      |
|                    | INFO: Displays the number of inserted records, DB error code, and error mes-       |
|                    | sage                                                                               |
|                    | SQL: Displays the SQL statement of each record                                     |
| Insert count       | The value of the <i>InsertCnt</i> input variable is displayed. (1 to 5 bytes)      |
| DB error code      | Error code that is specific to DB vendor of the device to connect. When a network  |
|                    | error has occurred, 0 is displayed for DB error code in some cases. When 0 is dis- |
|                    | played, check its SQL status.                                                      |
| Error message      | Displays an error message.                                                         |
| Element number     | Displays the element number of the array being processed.                          |
| SQL statement      | Displays the SQL statement.                                                        |

# **Details of Stored Procedure**

The details of the stored procedure are described below.

The SQL execution failure log is output when an error occurs.

| Output timing | Category       | Details*1                                                                                                    |
|---------------|----------------|----------------------------------------------------------------------------------------------------|
| Error         | PROCEDURE_FAIL | [Procedure name] <tab>[Procedure handle]<tab>[DB error</tab></tab>                                                                                    |
|               | STATUS_ERROR   | code] <tab>[Error message]<tab>[Procedure call statement]  [Procedure name]<tab>[Procedure handle]<tab>[Procedure call state-</tab></tab></tab></tab> |
|               |                | ment]                                                                                                    |

<sup>\*1.</sup> Refer to Information Item Details (Stored Procedure) on page 6-35 for details of each item.

#### • Information Item Details (Stored Procedure)

| Item           | Description                                                                                         |  |  |  |
|----------------|----------------------------------------------------------------------------------------------------|--|--|--|
| Procedure      | A maximum of 60 bytes from the beginning are displayed.                                             |  |  |  |
| Name           | When multi-byte characters are used, the characters are displayed up to the delimiter.              |  |  |  |
| Procedure      | Displays the value being output to the <i>ProcHandle</i> output variable for the DB_AttachProcedure |  |  |  |
| Handle         | instruction.                                                                                        |  |  |  |
| DB error code  | Error code that is specific to DB vendor of the device to connect. When a network error has         |  |  |  |
|                | occurred, 0 is displayed for DB error code in some cases. When 0 is displayed, check its SQL        |  |  |  |
|                | status.                                                                                             |  |  |  |
| Error mes-     | Displays an error message.                                                                          |  |  |  |
| sage           |                                                                                                    |  |  |  |
| Procedure call | It is displayed in the format corresponding to the database type.                                   |  |  |  |
| statement      | The value is output for the IN argument and OUT argument of a procedure.                            |  |  |  |
|                | For the OUT argument of a procedure, only the OUT argument name of the procedure is out-            |  |  |  |
|                | put.                                                                                                |  |  |  |
|                | Example: A stored procedure named StoredProc01 having two arguments consisting of an INT-           |  |  |  |
|                | type IN argument param1 (the value is 10) and an INT-type OUT argument param2                       |  |  |  |
|                | SQLServer: EXEC StoredProc01 10, @param2 OUT;                                                       |  |  |  |
|                | Oracle: StoredProc01(10, :param2);                                                                  |  |  |  |
|                | MySQL: CALL StoredProc01(10, @param2);                                                              |  |  |  |
|                | PostgreSQL: SELECT StoredProc01(10);                                                                |  |  |  |

## Log File Example

| 1      | 2012-07-24      | 09:00:00   | 200       | SQL_FAIL      | 0001            | INSERT     | 0x30  |
|--------|-----------------|------------|-----------|---------------|-----------------|------------|-------|
| 0B     |                 |            |           |               |                 |            |       |
|        | MyDatabase1     | 0          | 17072     | ORA-17072:    | Inserted value  | too large  | for   |
| column |                 |            |           |               |                 |            |       |
| INSERT | INTO TABLE_Prod | uction(Col | umn1)VALU | ES('1000')    |                 |            |       |
| 2      | 2012-07-24      | 09:01:13   | 550       | SPOOL 000     | 1 INSERT        | 0x3012     | MyDa  |
| tabase | 1               |            |           |               |                 |            |       |
|        | 15 INSERT       | INTO TABLE | _Producti | on(Column2)V  | ALUES('200')    |            |       |
| 3      | 2012-07-24      | 09:01:14   | 050       | SPOOL 000     | 1 INSERT        | 0x3014     | MyDa  |
| tabase | 1               |            |           |               |                 |            |       |
|        | 18 INSERT       | INTO TABLE | _Producti | on(Column2)V  | ALUES('300')    |            |       |
| 4      | 2012-07-24      | 09:01:14   | 550       | STATUS_ERRO   | R 0001          | INSERT     | 0x30  |
| 0C     |                 |            |           |               |                 |            |       |
|        | MyDatabase1     | 19         | INSERT I  | NTO TABLE_Pro | oduction(Columr | n2) VALUES | ('400 |
| ')     |                 |            |           |               |                 |            |       |

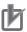

#### **Precautions for Correct Use**

Do not delete the latest log file (DB\_SQLFailedLog.log) and the log control file (DB\_SQLFailed-Log.fjc) from the SD Memory Card. If they are deleted, the log files are not saved correctly, for example, the SQL Execution Failure Log data are lost.

## 6-5 SD Memory Card Operations

In the DB Connection Service, the SD Memory Card mounted in the CPU Unit is used for the Operation Log function.

The Execution Log files, Debug Log files, and SQL Execution Failure Log files are stored in the SD Memory Card.

This section describes how to save the log files on the SD Memory Card and precautions for replacing the SD Memory Card.

Refer to the *NJ/NX-series CPU Unit Software User's Manual (W501)* for details of the SD Memory Card functions.

#### 6-5-1 Saving Operation Log Files on SD Memory Card

Each Operation Log file is stored in the SD Memory Card in the following conditions.

| Operation Logs      | Operation to use the function                                                                                                    | Conditions for saving log files on SD Memory Card        |
|---------------------|----------------------------------------------------------------------------------------------------|----------------------------------------------------------|
| Execution Log       | Set Execution log to Record in the DB Connection Service Settings of Sysmac Studio.                                                                                                    | Constantly saved while the DB Connection Service is run- |
| Dobug Log           | Pight click DR Connection Service Settings in the Multiview                                                                                                    | ning.*1                                                  |
| Debug Log           | Right-click <b>DB Connection Service Settings</b> in the Multiview Explorer on Sysmac Studio and select <b>Online Settings</b> from the menu. Then, click the <b>Start</b> Button for <b>Debug Log</b> in the Online Settings Tab Page.  Or  Execute a DB_ControlService (Control DB Connection Service) instruction to start recording to the Debug Log. | Constantly saved while the Debug Log is recorded.        |
| SQL execu-          | Set SQL execution failure log to Record in the DB                                                                                                    | Saved when transmission of an                            |
| tion failure<br>log | Connection Service Settings of Sysmac Studio.                                                                                                    | SQL statement failed due to a DB-caused factor.*2        |

<sup>\*1.</sup> If the power supply to the CPU Unit is turned ON while no SD Memory Card is mounted in the CPU Unit, an "Execution Log Save Failed Error" is registered into the event log when the Execution Log is saved. Recording to the Execution Log is started when an SD Memory Card is inserted into the CPU Unit.

## 6-5-2 Directory Used for DB Connection Service

The DB Connection Service uses the directory under "packages/DB\_Connection" in the SD Memory Card.

 packages/DB\_Connection/System
 : Contains log control files.

 packages/DB\_Connection/ExecutionLog
 : Contains Execution Log files.

 packages/DB\_Connection/DebugLog
 : Contains Debug Log files.

 packages/DB\_Connection/SQLFailedLog
 : Contains SQL Execution Failure Log files.

<sup>\*2.</sup> If the power supply to the CPU Unit is turned ON while no SD Memory Card is mounted in the CPU Unit, an "SQL Execution Failure Log Save Failed Error" is registered into the event log when the SQL Execution Failure Log is saved. Recording to the SQL Execution Failure Log is started when an SD Memory Card is inserted into the CPU Unit.

#### 6-5-3 Operation Log Operations in Replacing the SD Memory Card

This section describes operations of each Operation Log when the SD Memory Card is replaced while the DB Connection Service is running.

| Onematica                      | SD Memory Card Replacing Status                                                                                                    |                                                                |                                                                                                    |  |  |
|--------------------------------|----------------------------------------------------------------------------------------------------|----------------------------------------------------------------|----------------------------------------------------------------------------------------------------|--|--|
| Operation<br>Log func-<br>tion | When the SD Memory Card power supply switch is pressed                                                                             | When no SD Memory Card is mounted                              | When an SD Memory Card is inserted                                                                                                    |  |  |
| Execution<br>Log               | Continued If Execution Log is contained in the internal buffer of the CPU Unit, it is recorded into the SD Memory Card.            | Temporarily recorded into the internal buffer of the CPU Unit. | The log that is temporarily recorded in the internal buffer is automatically recorded to the SD Memory Card.                                                                                 |  |  |
| Debug Log                      | Stopped.  If Debug Log is contained in the internal buffer of the CPU Unit, it is recorded into the SD Memory Card.                | Debug Log is not recorded.                                     | Recording to the Debug Log is still stopped. Recording is started by an online operation from Sysmac Studio or by executing a DB_ControlService (Control DB Connection Service) instruction. |  |  |
| SQL Execution Failure Log      | Stopped. If SQL Execution Failure Log is contained in the internal buffer of the CPU Unit, it is recorded into the SD Memory Card. | SQL Execution Failure Log is not recorded.                     | Recording to the SQL Execution Failure Log is automatically started.                                                                                                    |  |  |

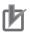

#### **Precautions for Correct Use**

Please note the following for replacing the SD Memory Card.

- · Use a formatted SD Memory Card when replacing the SD Memory Card.
- When you replace the SD Memory Card while recording the Execution Log, press the SD Memory Card power supply switch and insert a new SD Memory Card within five minutes after the SD PWR indicator is turned OFF.

If it takes more than five minutes, Execution Log recorded in the internal buffer may be lost. If the internal buffer space becomes full before inserting the SD Memory Card, an "Execution Log Save Failed Error" is registered into the event log.

## 6-5-4 Guidelines for SD Memory Card Replacement Time

If you replace the SD Memory Card while the DB Connection Service is running, replace the SD Memory Card within the following time. The guidelines for SD memory card replacement time depends on the CPU Unit model and the execution interval of the DB Connection instruction.

| CPU Unit model | Execution Interval of the DB Connection Instructions |                 |                   |  |  |
|----------------|------------------------------------------------------|-----------------|-------------------|--|--|
| CPO Unit model | 50 ms                                                | 100 ms          | 500 ms            |  |  |
| NJ501-□□20     | 30 s                                                 | 60 s            | 300 s (5 min.)    |  |  |
| NJ101-□□20     |                                                      |                 |                   |  |  |
| NX701-□□20     | 300 s (5 min.)                                       | 600 s (10 min.) | 3,000 s (50 min.) |  |  |
| NX102-□□20     | 30 s                                                 | 60 s            | 300 s (5 min.)    |  |  |

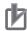

#### **Precautions for Correct Use**

When replacing the SD Memory Card, observe the followings:

- Use a formatted SD Memory Card when replacing the SD Memory Card.
- When you replace the SD Memory Card while recording the Execution Log, press the SD Memory Card power supply switch and insert a new SD Memory Card within the above guideline for replacement time after the SD PWR indicator is turned OFF.
   If the replacement time is exceeded the guideline, Execution Log recorded in the internal buffer may be lost.
  - If the internal buffer space becomes full before inserting the SD Memory Card, an "Execution Log Save Failed Error" is registered into the event log.
- If you exceed the guidelines for the SD Memory Card replacement time, stop the equipment temporarily or select **Do not record** of the **Execution Log** in the DB Connection Service Settings. Make sure that the Execution Log is not recorded before replacing the SD Memory Card. Refer to 2-2-1 DB Connection Service Settings on page 2-5 for details.

#### 6-5-5 Replacement Timing of SD Memory Card

Replace the SD Memory Card in the following cases.

- The "SD Memory Card Life Exceeded" Event occurred.
- The system-defined variable \_Card1Deteriorated (SD Memory Card Life Warning Flag) became TRUE.

## 6-6 Checking the Operation Logs

This section describes how to check the Operation Logs stored on the SD Memory Card mounted in the CPU Unit.

#### 6-6-1 How to Check the Operation Logs

You can use the following methods to check the Operation Logs (i.e., Execution Log, Debug Log, and SQL Execution Failure Log).

- · Checking the log on the Operation Log Window in Sysmac Studio
- · Checking the log with the SD Memory Card
- · Checking the log by transferring data using FTP client software

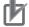

#### **Precautions for Correct Use**

Each Operation Log file is encoded by the UTF-8 character code.

## 6-6-2 Checking the Log on the Operation Log Window in Sysmac Stu-

You can check the Operation Logs (i.e., Execution Log, Debug Log, and SQL Execution Failure Log) stored in the SD Memory Card on the Operation Log Window in Sysmac Studio while online with the CPU Unit.

- Right-click **DB** Connection under Configurations and Setup Host Connection Settings in the Multiview Explorer and select **Show Operation Logs** from the menu while online with the CPU Unit.
- **2** The Execution Log, Debug Log, and SQL Execution Failure Log are displayed in the different tab pages

Click the **Execution Log** Tab, **Debug Log** Tab, or **SQL Execution Failure Log** Tab.

The following information is displayed.

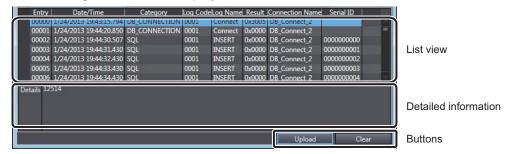

List view

| Item      | Description               |
|-----------|---------------------------|
| Entry     | Displays a serial number. |
| Date/Time | Displays a date and time. |
| Category  | Displays a category.      |
| Log Code  | Displays a log code.      |

| Item            | Description                    |
|-----------------|--------------------------------|
| Log Name        | Displays a log name.           |
| Result          | Displays results.              |
| Connection Name | Displays a DB Connection name. |
| Serial ID       | Displays a serial ID.          |

Detailed information

The **Details** parameter of the log is displayed.

Buttons

#### **Upload** Button:

The log files are uploaded from the Controller. A list of log files is displayed in the following **Operation Log** Dialog Box.

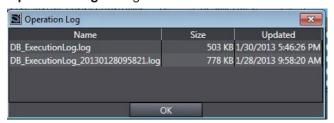

Select a log file to display and click the **OK** Button. The log file is uploaded.

- a) Execution Log Tab Page: Execution Log is uploaded from the Controller.
- b) **Debug Log** Tab Page: Debug Log is uploaded from the Controller.
- c) SQL Execution Failure Log Tab Page: SQL Execution Failure Log is uploaded from the Controller.

Note 1. If the same-name log file exists in the computer, the following message is displayed.

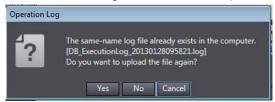

Click a button.

Yes: The specified file is uploaded from the Controller and displayed.

**No**: The specified file is not uploaded from the Controller and the contents of the file that already exists in the computer are displayed.

Cancel: The file list is displayed again.

Note 2. If the selected log file is bigger than 10 MB, the following message is displayed.

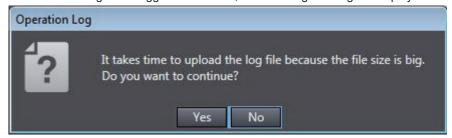

Click a button.

Yes: The specified file is uploaded from the Controller and displayed.

No: The file list is displayed again.

#### Clear Button:

The selected Operation Log is cleared in the Controller. A confirmation message is displayed.

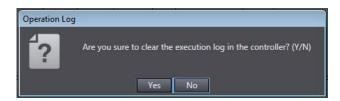

When you click the Yes Button, the selected log is cleared.

- a) **Execution Log** Tab Page: Execution Log is cleared in the Controller.
- b) **Debug Log** Tab Page: Debug Log is cleared in the Controller.
- c) SQL Execution Failure Log Tab Page: SQL Execution Failure Log is cleared in the Controller.

#### 6-6-3 Checking the Log with the SD Memory Card

Remove the SD Memory Card from the CPU Unit and insert it into a computer. Then, check the contents of the logs on Microsoft Excel or a text editor.

#### 6-6-4 Checking the Log by Transfer using FTP Client Software

You can transfer the log files using the FTP Server function via the Ethernet network and check the contents on Microsoft Excel or a text editor.

Use the following procedure.

You use the FTP Server function of the built-in EtherNet/IP port.

- 1 Double-click Built-in EtherNet/IP Port Settings under Configurations and Setup Controller Setup in the Multiview Explorer and set FTP server to Use in the FTP Settings.
- **2** Log into the CPU Unit using the FTP client software.
- Transfer Operation Log files.

  You can transfer more than one log file by using a wildcard in the Mget command.

  Example: mget DB ExecutionLog \*.log
- **4** Disconnect the FTP client software from the CPU Unit.
- **5** Open the transferred Operation Log files on Microsoft Excel or a text editor to check the contents.

| 6 | How | to | Use | 0 | peration | Logs |
|---|-----|----|-----|---|----------|------|
|   |     |    |     |   |          |      |

## **DB** Connection Instructions

| DB Connection Instructions and Variables                 | 7-2   |
|----------------------------------------------------------|-------|
| DB_Connect (Establish DB Connection)                     | 7-6   |
| DB_Close (Close DB Connection)                           | 7-10  |
| DB_CreateMapping (Create DB Map)                         | 7-13  |
| DB_Insert (Insert DB Record)                             | 7-17  |
| DB_Update (Update DB Record)                             | 7-21  |
| DB_Select (Retrieve DB Record)                           | 7-39  |
| DB_Delete (Delete DB Record)                             | 7-45  |
| DB_ControlService (Control DB Connection Service)        | 7-60  |
| DB_GetServiceStatus (Get DB Connection Service Status)   | 7-67  |
| DB_GetConnectionStatus (Get DB Connection Status)        | 7-72  |
| DB_ControlSpool (Resend/Clear Spool Data)                | 7-78  |
| DB_PutLog (Record Operation Log)                         | 7-85  |
| DB_Shutdown (Shutdown DB Connection Service)             | 7-91  |
| DB_BatchInsert (DB Records Batch Insert)                 | 7-95  |
| DB_AttachProcedure (Generate DB Stored Procedure Handle) | 7-108 |
| DB_ExecuteProcedure (Execute DB Stored Procedure)        | 7-113 |
| DB_DetachProcedure (Release DB Stored Procedure Handle)  | 7-125 |
|                                                          |       |

# **DB Connection Instructions and Variables**

#### **DB Connection Instruction Set**

This section gives a list of DB Connection Instructions.

| Instruction            | Name                                | Supported DB Connection<br>Service versions | Page       |
|------------------------|-------------------------------------|---------------------------------------------|------------|
| DB_Connect             | Establish DB Connection             | 1.00 or higher                              | page 7-6   |
| DB_Close               | Close DB Connection                 | 1.00 or higher                              | page 7-10  |
| DB_CreateMapping       | Create DB Map                       | 1.00 or higher                              | page 7-13  |
| DB_Insert              | Insert DB Record                    | 1.00 or higher                              | page 7-17  |
| DB_Update              | Update DB Record                    | 1.00 or higher                              | page 7-21  |
| DB_Select              | Retrieve DB Record                  | 1.00 or higher                              | page 7-39  |
| DB_Delete              | Delete DB Record                    | 1.00 or higher                              | page 7-45  |
| DB_ControlService      | Control DB Connection Service       | 1.00 or higher                              | page 7-60  |
| DB_GetServiceStatus    | Get DB Connection Service Status    | 1.00 or higher                              | page 7-67  |
| DB_GetConnectionStatus | Get DB Connection Status            | 1.00 or higher                              | page 7-72  |
| DB_ControlSpool        | Resend/Clear Spool Data             | 1.00 or higher                              | page 7-78  |
| DB_PutLog              | Record Operation Log                | 1.00 or higher                              | page 7-85  |
| DB_Shutdown            | Shutdown DB Connection Service      | 1.00 or higher                              | page 7-91  |
| DB_BatchInsert         | DB Records Batch Insert             | 2.00 or higher                              | page 7-95  |
| DB_AttachProcedure     | Generate DB Stored Procedure Handle | 2.00 or higher                              | page 7-108 |
| DB_ExecuteProcedure    | Execute DB Stored Procedure         | 2.00 or higher                              | page 7-113 |
| DB_DetachProcedure     | Release DB Stored Procedure Handle  | 2.00 or higher                              | page 7-125 |

#### **Variables Used in the DB Connection Instructions**

This section describes the details of the variables used in the DB Connection Instructions.

## Common Input and Output Variables Used in the DB Connection Instructions

#### DBConnection

| Input variable | Meaning       | Data type | Description                                                 |
|----------------|---------------|-----------|-------------------------------------------------------------|
| DBConnection   | DB Connection | DWORD     | DB Connection output from a DB_Connect instruction. The in- |
|                |               |           | structions are executed for a specified DB Connection.      |

#### ServiceStatus

| Output varia-<br>ble<br>Member | Meaning                         | Data type                 | Description                                                                                                    |
|--------------------------------|---------------------------------|---------------------------|----------------------------------------------------------------------------------------------------|
| ServiceStatus                  | DB Connection<br>Service Status | _sDBC_SERV-<br>ICE_STATUS | Structure to show the status of the DB Connection Service.                                                                                                    |
| Status                         | Service Status                  | _eDBC_STATUS              | Enumeration data type to show the service status _DBC_STATUS_IDLE(0): Idle _DBC_STATUS_RUNNING(1): Running in Operation Mode _DBC_STATUS_TEST(2): Running in Test Mode |
| DebugLog                       | Debug Log Flag                  | BOOL                      | TRUE while the Debug Log is recorded. FALSE while recording to the Debug Log is stopped.                                                                               |
| Operating-<br>Time             | Operating Time                  | TIME                      | Time elapsed since the service was started.                                                                                                    |
| ExecCnt                        | Number of Normal Executions     | DINT                      | Total number of times in all connections when an SQL statement was normally executed.                                                                                  |
| FailedCnt                      | Number of Error Executions      | DINT                      | Total number of times in all connections when an SQL statement execution failed.                                                                                       |
| SpoolDa-<br>taCnt              | Number of Spool<br>Data         | DINT                      | Number of SQL statements stored in the Spool memory in all connections.                                                                                                |

#### ConnectionStatus

| Output variable       | Meaning                             | Data type                        | Description                                                                                                    |  |  |
|-----------------------|-------------------------------------|----------------------------------|----------------------------------------------------------------------------------------------------|--|--|
| Member                |                                     |                                  | ·                                                                                                    |  |  |
| ConnectionSta-<br>tus | DB Connection Status                | _sDBC_CONNEC-<br>TION<br>_STATUS | Structure to show the status of a DB Connection.                                                                                                    |  |  |
| Status                | Connection<br>Status                | _eDBC_CONNEC-<br>TION<br>_STATUS | Enumeration data type to show the status of a DB Connection _DBC_CONNECTION_STATUS _CLOSED(0): Closed _DBC_CONNECTION_STATUS _CONNECTED(1): Connected _DBC_CONNECTION_STATUS _DBC_CONNECTION_STATUS _DBC_CONNECTION_STATUS _DBC_CONNECTION_STATUS_DISCONNECT- ED(2): Disconnected (Disconnected due to a network failure while the DB is connected.)                                                                                                    |  |  |
| Connected-<br>Time    | Connected<br>Time                   | TIME                             | Total time when the DB is connected.                                                                                                    |  |  |
| Disconnected-<br>Time | Disconnected<br>Time                | TIME                             | Total time when the DB is disconnected due to an error.                                                                                                    |  |  |
| ExecCnt               | Number of<br>Normal Exe-<br>cutions | DINT                             | Number of times when an SQL statement was executed normally in the DB Connection.                                                                                                    |  |  |
| FailedCnt             | Number of Er-<br>ror Executions     | DINT                             | Number of times when an SQL statement execution failed in the DB Connection.                                                                                                    |  |  |
| DBRespTime            | DB Response Time                    | TIME                             | Time since an SQL statement is sent from the CPU Unit until the SQL execution result is returned from the CPU Unit when an SQL statement is executed. This is stored only when a normal response is returned from the DB. If an instruction execution timeout occurred, the DB Response Time is not stored when the instruction execution is completed (i.e. when the Error output variable changes from FALSE to TRUE). (The previous DB Response Time is held.) The new DB Response Time is stored when a normal response is returned from the DB after the instruction execution timeout. |  |  |
| SpoolDataCnt          | Number of<br>Spool Data             | INT                              | Number of SQL statements stored in the Spool memory for the DB Connection.                                                                                                    |  |  |
| SpoolUsageR-          | Spool usage                         | SINT                             | Use rate of the Spool memory for the DB Connec-                                                                                                    |  |  |
| ate                   | in percentage                       | DATE AND THE                     | tion. The unit is percentage (%).                                                                                                    |  |  |
| ErrorDateTime         | Disconnection Date/Time             | DATE_AND_TIME                    | Date and time the last time the connection was disconnected due to an error.                                                                                                    |  |  |
| SQLSTATE              | SQL status                          | STRING(8)                        | Error code*2 defined in SQL Standards (ISO/ IEC9075) for disconnection*1                                                                                                    |  |  |
| ErrorCode             | Error Code                          | DINT                             | Error code*2 for disconnection*1, which is specific to DB vendor                                                                                                    |  |  |
| ErrorMsg              | Error Mes-<br>sage                  | STRING(128)                      | Error message*2 for disconnection*1, which is specific to DB vendor                                                                                                    |  |  |

<sup>\*1.</sup> When a network failure or an SQL Execution Error occurred

\*2. The value may differ by unit version of the CPU Unit. The value of connection error to SQL Server was changed in the unit version 1.08 of the CPU Units.

#### SendStatus

| Output variable | Meaning | Data type       | Description                                                                                                    |
|-----------------|---------|-----------------|----------------------------------------------------------------------------------------------------|
| SendSta-        | Send    | _eDBC_SEND_STA- | Enumeration data type that shows transmission status of the SQL statement to DB _DBC_SEND_INIT(0): Initial status _DBC_SEND_UNSENT(1): SQL statement unsent _DBC_SEND_SENDING(2): Sending SQL statement _DBC_SEND_SPOOLED(3): SQL statement spooled _DBC_SEND_COMPLETE(4): SQL statement transmission completed |
| tus             | Status  | TUS             |                                                                                                    |

## Common Variables Used in NJ/NX-series Instructions

| Input Variable | Meaning | Data type | Description                                               |
|----------------|---------|-----------|-----------------------------------------------------------|
| Execute        | Execute | BOOL      | The instruction is executed when Execute changes to TRUE. |

| Output variable | Meaning   | Data<br>type | Description                                                                 |
|-----------------|-----------|--------------|-----------------------------------------------------------------------------|
| Done            | Done      | BOOL         | Shows whether the instruction is normally completed.                        |
|                 |           |              | TRUE: Normally completed                                                    |
|                 |           |              | FALSE: Terminated due to an error, being executed or execution conditions   |
|                 |           |              | not satisfied                                                               |
| Busy            | Executing | BOOL         | Shows whether the instruction is being executed.                            |
|                 |           |              | TRUE: Being executed                                                        |
|                 |           |              | FALSE: Not being executed                                                   |
| Error           | Error     | BOOL         | Shows whether the instruction is terminated due to an error.                |
|                 |           |              | TRUE: Terminated due to an error                                            |
|                 |           |              | FALSE: Terminated due to an error, being executed or execution conditions   |
|                 |           |              | not satisfied                                                               |
| ErrorID         | Error     | WORD         | Contains the error code when the instruction is terminated due to an error. |
|                 | Code      |              | WORD#16#0 indicates normal execution.                                       |

## System-defined Variables Related to DB Connection Service

| Variables   | Meaning                              | Data type    | Description                                                                                                    |
|-------------|--------------------------------------|--------------|----------------------------------------------------------------------------------------------------|
| _DBC_Status | DB Connection                        | _sDBC_STATUS | System-defined variable that shows the status of the                                                                                                    |
|             | Service Status                       |              | DB Connection Service.                                                                                                    |
| _DBC_Unused | DB Connection Input Variable Omitted | BOOL         | The system-defined variable used for omitting the input variable for the DB_AttachProcedure instruction if the stored procedure's argument, return value, or result set does not exist |

Refer to 3-5-4 System-defined Variables on page 3-26 for details of the system-defined variables.

# DB\_Connect (Establish DB Connection)

The DB\_Connect instruction connects to a specified DB.

| Instruction | Name         | FB/FU<br>N | Graphic expression  |                  |          | ST expression |                                                         |
|-------------|--------------|------------|---------------------|------------------|----------|---------------|---------------------------------------------------------|
| DB_Connect  | Establish DB | FB         | DB_Connect_instance |                  |          |               | DB_Connect_instance(Execute,                            |
|             | Connection   |            | DB Connect I I      |                  |          |               | DBConnectionName, Done, Busy, Error, ErrorID, DBConnec- |
|             |              |            |                     | Execute          | Done     |               | tion);                                                  |
|             |              |            |                     | DBConnectionName | Busy     |               |                                                         |
|             |              |            |                     |                  | Error    |               |                                                         |
|             |              |            |                     |                  | ErrorID  |               |                                                         |
|             |              |            |                     | DBCc             | nnection |               |                                                         |

**Note** The DB\_Connect\_instance is an instance of DB\_Connect instruction, which is declared as a variable.

#### **Variables**

## **Input Variable**

| Name             | Meaning            | Data type | Valid range                                        | Unit | Default | Description                                        |
|------------------|--------------------|-----------|----------------------------------------------------|------|---------|----------------------------------------------------|
| Execute          | Execute            | BOOL      | TRUE or FALSE                                      |      | FALSE   | Specify the execution condition.                   |
| DBConnectionName | DB Connection name | STRING    | 17 bytes max. (including the final NULL character) |      | 63      | Specify a DB Connection name set on Sysmac Studio. |

## Output Variable

| Name    | Meaning    | Data type | Valid range           | Unit | Description                                              |
|---------|------------|-----------|-----------------------|------|----------------------------------------------------------|
| Done    | Done       | BOOL      | TRUE or FALSE         |      | TRUE when the instruction is normally completed.         |
| Busy    | Executing  | BOOL      | TRUE or FALSE         |      | TRUE when the instruction is being executed.             |
| Error   | Error      | BOOL      | TRUE or FALSE         |      | TRUE when the instruction is terminated due to an error. |
| ErrorID | Error Code | WORD      | 16#0000 to<br>16#FFFF |      | Contains the error code when an error occurs.            |

| Name      | Meaning | Data type | Valid range    | Unit | Description                            |
|-----------|---------|-----------|----------------|------|----------------------------------------|
| DBConnec- | DB Con- | DWORD     | 16#00000000 to |      | Outputs a DB Connection.               |
| tion      | nection |           | 16#FFFFFFF     |      | Specify this DB Connection in DB_Crea- |
|           |         |           |                |      | teMapping, DB_Insert, DB_Update,       |
|           |         |           |                |      | DB_Select, DB_Delete, and DB_Close     |
|           |         |           |                |      | instructions.                          |

## **Related System-defined Variables**

| Name             | Meaning | Data type | Description                                                       |
|------------------|---------|-----------|-------------------------------------------------------------------|
| _EIP_EtnOnlineS- | Online  | BOOL      | Status of the communications function of the built-in EtherNet/IP |
| ta               |         |           | port.                                                             |
|                  |         |           | TRUE: Can be used.                                                |
|                  |         |           | FALSE: Cannot be used.                                            |

#### **Related Error Codes**

| Error<br>code | Meaning                                               | Description                                                                                                    |  |  |  |
|---------------|-------------------------------------------------------|----------------------------------------------------------------------------------------------------|--|--|--|
| 0406 hex      | Illegal Data Position Specified                       | When the <i>DBConnectionName</i> input variable is a text string consisting of NULL characters (16#00) only.                                                           |  |  |  |
| 0410 hex      | Text String Format Error                              | A space character is included in the text string specified for the<br>DBConnectionName input variable.  When the DBConnectionName input variable does not end in NULL. |  |  |  |
| 041D hex      | Too Many Instructions Executed at the Same Time       | More than 32 DB Connection Instructions were executed at the same time.                                                                                                |  |  |  |
| 3000 hex      | DB Connection Service not Started                     | The instruction was executed when the DB Connection Service was not running.                                                                                           |  |  |  |
| 3002 hex      | DB Connection Service<br>Shutdown or Shutting<br>Down | The instruction was executed after the DB Connection Service was shut down or while the DB Connection Service was being shut down.                                     |  |  |  |
| 3003 hex      | Invalid DB Connection Name                            | When the DB Connection name specified in the <i>DBConnectionName</i> input variable is not set in any DB Connection Settings.                                          |  |  |  |
| 3004 hex      | DB Connection Rejected                                | The DB set in the DB Connection Settings rejected the connection.                                                                                                    |  |  |  |
| 3005 hex      | DB Connection Failed                                  | The DB Connection Service cannot communicate with the DB due to a network failure or other factors.  The address set in the DB Connection Settings is wrong.           |  |  |  |
| 3006 hex      | DB Connection Already Established                     | When a same-name DB Connection is already established.                                                                                                    |  |  |  |
| 3007 hex      | Too Many DB Connections                               | When the maximum number of connections that can be established at the same time is exceeded.                                                                           |  |  |  |
| 3008 hex      | Invalid DB Connection                                 | The instruction was executed for the same connection at the same time.                                                                                                 |  |  |  |
| 3013 hex      | DB Connection Service Error Stop                      | The instruction was executed while the DB Connection Service was stopped due to an error.                                                                              |  |  |  |
| 3015 hex      | DB Connection Service Initializing                    | The instruction was executed while the initialization processing of the DB Connection Service was in progress.                                                         |  |  |  |

#### **Function**

This instruction is used to connect to the DB specified in the DBConnectionName input variable.

The DB Connection name is set in the DB Connection Settings on Sysmac Studio.

When this instruction is normally completed (i.e. when the *Done* output variable changes to TRUE), a DB Connection is established and a value is output to the DBConnection output variable. This value is used to specify a DB Connection in some instructions described below.

#### **Precautions for Correct Use**

- Execution of this instruction is continued until processing is completed even if the value of *Execute*changes to FALSE or the execution time exceeds the task period. The value of *Done* changes to
  TRUE when processing is completed. Use this to confirm normal completion of processing.
- Refer to "Using this Section" of the NJ/NX-series Instructions Reference Manual (Cat. No. W502) for a timing chart for Execute, Done, Busy, and Error.
- This instruction cannot be used on an event task. A compiling error will occur.
- This instruction can be used only for the built-in EtherNet/IP port of an NJ/NX-series CPU Unit. It is impossible to connect to a DB via an EtherNet/IP Unit connected to an NJ/NX-series CPU Unit.
- The DB Connection created by this instruction is closed in the following cases.
  - a) When a DB\_Close or DB\_Shutdown instruction is executed.
  - b) When the operating mode of the Controller is changed from RUN mode to PROGRAM mode.
  - c) When the DB Connection Service is stopped.
- Refer to 1-2-1 DB Connection Service Specifications on page 1-5 for the number of DB Connections that can be established at the same time.
- When the DB Connection Service was started in Test Mode, this instruction is completed normally without connecting to the DB actually.
- When a same-name DB Connection is already established, the already-established DB Connection is output to the DBConnection output variable.
- An error occurs for this instruction in the following cases. Error will be TRUE.
  - a) When the instruction was executed when the DB Connection Service was not running.
  - b) When the instruction was executed while the initialization processing of the DB Connection Service was in progress.
  - c) When the instruction was executed while the DB Connection Service was stopped due to an error.
  - d) When the instruction was executed after the DB Connection Service was shut down or while the DB Connection Service was being shut down.
  - e) When the DB Connection name specified in the *DBConnectionName* input variable is not set in any DB Connection Settings.
  - f) When the *DBConnectionName* input variable is a text string consisting of NULL characters (16#00) only.
  - g) A space character is included in the text string specified for the *DBConnectionName* input variable
  - h) When the DBConnectionName input variable does not end in NULL.
  - When the connection could not be established because the address set in the DB Connection Settings was wrong.
  - j) When the DB set in the DB Connection Settings rejected the connection.
  - k) When the DB Connection Service cannot communicate with the DB due to a network failure or other causes.
  - I) When the instruction was executed for the same connection at the same time.

- m) When a same-name DB Connection is already established.
- n) When the maximum number of connections that can be established at the same time is exceeded.
- o) When more than 32 DB Connection Instructions were executed at the same time.

## **Sample Programming**

Refer to *Sample Programming* on page 7-25 for the sample programming that is provided for the DB\_Update instruction.

# **DB\_Close (Close DB Connection)**

The DB\_Close instruction closes the connection with the DB established by a DB\_Connect (Establish DB Connection) instruction.

| Name       | FB/FU<br>N | Graphic expression | ST expression                                                               |                                                                                               |
|------------|------------|--------------------|-----------------------------------------------------------------------------|-----------------------------------------------------------------------------------------------|
| Close DB   | FB         | DB_Close_instance  |                                                                             | DB_Close_instance (Execute,                                                                   |
| Connection |            | DB_Close           |                                                                             | DBConnection, Done, Busy, Error, ErrorID);                                                    |
|            |            | Execute            | Done                                                                        | 2.110112),                                                                                    |
|            |            | DBConnection       | Busy —                                                                      |                                                                                               |
|            |            |                    | Error                                                                       |                                                                                               |
|            |            | E                  | rrorID                                                                      |                                                                                               |
|            | Close DB   | Name N FB          | Close DB Connection  FB  DB_Close_instance  DB_Close  Execute  DBConnection | Close DB Connection  FB DB_Close_instance  DB_Close  Execute Done  DBConnection  DBConnection |

Note The DB\_Close\_instance is an instance of DB\_Close instruction, which is declared as a variable.

#### **Variables**

## **Input Variable**

| Name         | Meaning            | Data type | Valid range                  | Unit | Default     | Description                                                        |
|--------------|--------------------|-----------|------------------------------|------|-------------|--------------------------------------------------------------------|
| Execute      | Execute            | BOOL      | TRUE or FALSE                |      | FALSE       | Specify the execution condition.                                   |
| DBConnection | DB Con-<br>nection | DWORD     | 16#00000000 to<br>16#FFFFFFF |      | 16#00000000 | Specify the DB connection established by a DB_Connect instruction. |

## Output Variable

| Name    | Meaning    | Data type | Valid range           | Unit | Description                                    |
|---------|------------|-----------|-----------------------|------|------------------------------------------------|
| Done    | Done       | BOOL      | TRUE or FALSE         |      | TRUE when the instruction is normally complet- |
|         |            |           |                       |      | ed.                                            |
| Busy    | Executing  | BOOL      | TRUE or FALSE         |      | TRUE when the instruction is being executed.   |
| Error   | Error      | BOOL      | TRUE or FALSE         |      | TRUE when the instruction is terminated due to |
|         |            |           |                       |      | an error.                                      |
| ErrorID | Error Code | WORD      | 16#0000 to<br>16#FFFF |      | Contains the error code when an error occurs.  |

#### **Related System-defined Variables**

| Name             | Meaning | Data type | Description                                                       |
|------------------|---------|-----------|-------------------------------------------------------------------|
| _EIP_EtnOnlineS- | Online  | BOOL      | Status of the communications function of the built-in EtherNet/IP |
| ta               |         |           | port.                                                             |
|                  |         |           | TRUE: Can be used.                                                |
|                  |         |           | FALSE: Cannot be used.                                            |

#### **Related Error Codes**

| Error code | Name                                            | Meaning                                                                                                    |
|------------|-------------------------------------------------|----------------------------------------------------------------------------------------------------|
| 041D hex   | Too Many Instructions Executed at the Same Time | More than 32 DB Connection Instructions were executed at the same time.                                                            |
| 3000 hex   | DB Connection Service not Started               | The instruction was executed when the DB Connection Service was not running.                                                       |
| 3002 hex   | DB Connection Service Shutdown or Shutting Down | The instruction was executed after the DB Connection Service was shut down or while the DB Connection Service was being shut down. |
| 3008 hex   | Invalid DB Connection                           | When the value of the <i>DBConnection</i> input variable is invalid or the specified DB Connection is already closed.              |
| 3013 hex   | DB Connection Service Error<br>Stop             | The instruction was executed while the DB Connection Service was stopped due to an error.                                          |
| 3015 hex   | DB Connection Service Initializing              | The instruction was executed while the initialization processing of the DB Connection Service was in progress.                     |

#### **Function**

This instruction is used to close the DB Connection specified in the *DBConnection* input variable.

#### **Precautions for Correct Use**

- Execution of this instruction is continued until processing is completed even if the value of *Execute* changes to FALSE or the execution time exceeds the task period. The value of *Done* changes to TRUE when processing is completed. Use this to confirm normal completion of processing.
- Refer to "Using this Section" of the NJ/NX-series Instructions Reference Manual (Cat. No. W502) for a timing chart for Execute, Done, Busy, and Error.
- · This instruction cannot be used on an event task. A compiling error will occur.
- When the DB Connection Service was started in Test Mode, this instruction is completed normally without connecting to the DB actually.
- An error occurs for this instruction in the following cases. Error will be TRUE.
  - a) When the instruction was executed when the DB Connection Service was not running.
  - b) When the instruction was executed while the initialization processing of the DB Connection Service was in progress.
  - c) When the instruction was executed while the DB Connection Service was stopped due to an error
  - d) When the instruction was executed after the DB Connection Service was shut down or while the DB Connection Service was being shut down.
  - e) When the value of the *DBConnection* input variable is invalid or the specified DB Connection is already closed.
  - f) When more than 32 DB Connection Instructions were executed at the same time.

## **Sample Programming**

Refer to *Sample Programming* on page 7-25 for the sample programming that is provided for the DB\_Update instruction.

# DB\_CreateMapping (Create DB Map)

The DB\_CreateMapping instruction creates a mapping from a DB Map Variable to a table of a DB.

| Instruction           | Name             | FB/FU<br>N | Graphic expres    | ST expression                                                |                              |
|-----------------------|------------------|------------|-------------------|--------------------------------------------------------------|------------------------------|
| DB_Create-<br>Mapping | Create DB<br>Map | FB         | DB_CreateMapping_ | DB_CreateMapping_instance (Execute, DBConnection, TableName, |                              |
| 9                     | 1                |            | DB_CreateMapp     | ing                                                          | MapVar, SQLType, Done, Busy, |
|                       |                  |            | Execute           | Done                                                         | Error, ErrorID);             |
|                       |                  |            | DBConnection      | Busy                                                         |                              |
|                       |                  |            | TableName         | Error                                                        |                              |
|                       |                  |            | MapVar            | ErrorID                                                      |                              |
|                       |                  |            | SQLType           |                                                              |                              |

**Note** The DB\_CreateMapping\_instance is an instance of DB\_CreateMapping instruction, which is declared as a variable.

#### **Variables**

## Input Variable

| Name         | Mea<br>ning                | Data type                                            | Valid range                  | Unit | Default     | Description                                                        |
|--------------|----------------------------|------------------------------------------------------|------------------------------|------|-------------|--------------------------------------------------------------------|
| Execute      | Exe-<br>cute               | BOOL                                                 | TRUE or FALSE                |      | FALSE       | Specify the execution condition.                                   |
| DBConnection | DB<br>Con-<br>nec-<br>tion | DWORD                                                | 16#00000000 to<br>16#FFFFFFF |      | 16#00000000 | Specify the DB connection established by a DB_Connect instruction. |
| TableName    | Table<br>Nam<br>e          | STRING                                               | Depends on the data type.*1  |      | 33          | Specify a table name in the DB.                                    |
| MapVar       | DB<br>Map<br>Vari-<br>able | Structure,<br>Structure ar-<br>ray (entire<br>array) | Depends on the data type.    |      |             | Specify a structure variable defined for accessing the DB.         |

| Name    | Mea<br>ning | Data type         | Valid range                                                                                                    | Unit | Default                 | Description                                                  |
|---------|-------------|-------------------|----------------------------------------------------------------------------------------------------|------|-------------------------|--------------------------------------------------------------|
| SQLType | SQL<br>type | _eDBC<br>_SQLTYPE | _DBC_SQLTYPE _INSERT(1): INSERT _DBC_SQLTYPE _UPDATE(2): UPDATE _DBC_SQLTYPE _SELECT(3): SELECT _DBC_SQLTYPE_BATCH-INSERT(4): BatchInsert |      | _DBC_SQLTYP<br>E_INSERT | Specify a type of record processing for the variable to map. |

<sup>\*1.</sup> When the database is case sensitive, specify the table name as shown below.

When connecting to MySQL, enclose the table name in single-byte backquotes.

Example: `TableName1`

When connecting to other databases, enclose the table name in single-byte double quotes.

Example: "TableName1"

## Output Variable

| Name    | Meaning    | Data type | Valid range   | Unit | Description                                    |
|---------|------------|-----------|---------------|------|------------------------------------------------|
| Done    | Done       | BOOL      | TRUE or FALSE |      | TRUE when the instruction is normally complet- |
|         |            |           |               |      | ed.                                            |
| Busy    | Executing  | BOOL      | TRUE or FALSE |      | TRUE when the instruction is being executed.   |
| Error   | Error      | BOOL      | TRUE or FALSE |      | TRUE when the instruction is terminated due to |
|         |            |           |               |      | an error.                                      |
| ErrorID | Error Code | WORD      | 16#0000 to    |      | Contains the error code when an error occurs.  |
|         |            |           | 16#FFFF       |      |                                                |

## **Related System-defined Variables**

| Name             | Meaning | Data type | Description                                                       |
|------------------|---------|-----------|-------------------------------------------------------------------|
| _EIP_EtnOnlineS- | Online  | BOOL      | Status of the communications function of the built-in EtherNet/IP |
| ta               |         |           | port.                                                             |
|                  |         |           | TRUE: Can be used.                                                |
|                  |         |           | FALSE: Cannot be used.                                            |

#### **Related Error Codes**

| Error code | Meaning                  | Description                                                              |
|------------|--------------------------|--------------------------------------------------------------------------|
| 0400 hex   | Input Value Out of       | A value that is not defined as an enumerator was specified in the        |
|            | Range                    | SQLType input variable.                                                  |
| 0406 hex   | Illegal Data Position    | The TableName input variable is a text string consisting of NULL charac- |
|            | Specified                | ters (16#00) only.                                                       |
| 0410 hex   | Text String Format Error | A space character is included in the text string specified for the       |
|            |                          | TableName input variable.                                                |
| 041B hex   | Data Capacity Exceed-    | The upper limit of DB Map Variables for a single DB Connection is ex-    |
|            | ed                       | ceeded.                                                                  |
| 041D       | Too Many Instructions    | More than 32 DB Connection Instructions were executed at the same        |
| hex        | Executed at the Same     | time.                                                                    |
|            | Time                     |                                                                          |

| Error code | Meaning                                               | Description                                                                                                    |
|------------|-------------------------------------------------------|----------------------------------------------------------------------------------------------------|
| 3000 hex   | DB Connection Service not Started                     | The instruction was executed when the DB Connection Service was not running.                                                                                                    |
| 3002 hex   | DB Connection Service<br>Shutdown or Shutting<br>Down | The instruction was executed after the DB Connection Service was shut down or while the DB Connection Service was being shut down.                                                                                                    |
| 3008 hex   | Invalid DB Connection                                 | When the value of the <i>DBConnection</i> input variable is invalid or the specified DB Connection is already closed.                                                                                                    |
| 3009 hex   | Invalid DB Map Variable                               | The data type of the variable specified in the <i>MapVar</i> input variable is not a structure.  A derivative data type is included as a member of the structure variable specified in the <i>MapVar</i> input variable.  The DB Map Variable specified in the <i>MapVar</i> input variable is a structure array though INSERT or UPDATE is specified for the SQL Type.  When a variable other than a structure array was specified in the <i>MapVar</i> input variable for BATCHINSERT.  When a variable that is not one-dimensional array was specified in the <i>MapVar</i> input variable for BATCHINSERT. |
| 300B hex   | SQL Execution Error                                   | The executed SQL statement resulted in an error in the DB.                                                                                                    |
| 3011 hex   | DB Connection Disconnected Error Status               | The DB Connection Service cannot communicate with the DB due to a network failure or other causes.                                                                                                    |
| 3013 hex   | DB Connection Service<br>Error Stop                   | The instruction was executed while the DB Connection Service was stopped due to an error.                                                                                                    |
| 3015 hex   | DB Connection Service Initializing                    | The instruction was executed while the initialization processing of the DB Connection Service was in progress.                                                                                                    |
| 3019 hex   | Instruction Executed for Unsupported Database Type    | The instruction was executed for a database type that is not supported by this instruction.                                                                                                    |

#### **Function**

This instruction is used to map the table specified in the *TableName* input variable with a DB Map Variable specified in the *MapVar* input variable.

You need to execute this instruction before executing a DB\_Insert, DB\_Update, DB\_Select, or DB\_BatchInsert instruction.

Specify the type of SQL command for the variable to map in the *SQLType* input variable. For example, specify \_DBC\_SQLTYPE\_INSERT to insert the values of the *DB Map Variable* to the table using a DB\_Insert instruction.

#### **Precautions for Correct Use**

- Execution of this instruction is continued until processing is completed even if the value of *Execute*changes to FALSE or the execution time exceeds the task period. The value of *Done* changes to
  TRUE when processing is completed. Use this to confirm normal completion of processing.
- Refer to "Using this Section" of the *NJ/NX-series Instructions Reference Manual* (Cat. No. W502) for a timing chart for *Execute*, *Done*, *Busy*, and *Error*.
- This instruction cannot be used on an event task. A compiling error will occur.
- When the DB Connection Service was started in Test Mode, this instruction is completed normally without connecting to the DB actually.

- Refer to 1-2-1 DB Connection Service Specifications on page 1-5 for the number of DB Map Variables for which you can create a mapping. However, even if the number of DB Map Variables has not reached the upper limit, an instruction error (Data Capacity Exceeded) will occur when any of the following condition is met.
  - a) When the total number of members of structures used as data type of DB Map Variables in all DB Connections exceeds 10,000 members.
- An error occurs for this instruction in the following cases. Error will be TRUE.
  - a) The instruction was executed when the DB Connection Service was not running.
  - b) The instruction was executed while the initialization processing of the DB Connection Service was in progress.
  - c) The instruction was executed while the DB Connection Service was stopped due to an error.
  - d) The instruction was executed after the DB Connection Service was shut down or while the DB Connection Service was being shut down.
  - e) When the value of the *DBConnection* input variable is invalid or the specified DB Connection is already closed.
  - f) The TableName input variable is a text string consisting of NULL characters (16#00) only.
  - g) A space character is included in the text string specified for the *TableName* input variable.
  - h) When the data type of the variable specified in the *MapVar* input variable is not a structure.
  - i) A derivative data type is included as a member of the structure variable specified in the *MapVar* input variable.
  - j) The DB Map Variable specified in *MapVar* for INSERT and UPDATE is a structure array variable.
  - k) A value that is not defined as an enumerator was specified in the SQLType input variable.
  - I) The executed SQL statement resulted in an error in the DB.
  - m) The DB Connection Service cannot communicate with the DB due to a network failure or other causes.
  - n) The maximum number of DB Map Variables for which a mapping can be created is exceeded.
  - o) More than 32 DB Connection Instructions were executed at the same time.
  - p) The DB Map Variable specified for BATCHINSERT is a structure variable

## **Sample Programming**

Refer to *Sample Programming* on page 7-25 for the sample programming that is provided for the DB Update instruction.

# **DB\_Insert (Insert DB Record)**

The DB\_Insert instruction inserts values of a DB Map Variable to a table of the connected DB as a record.

| Name      | FB/FU<br>N |                    | Graphic expres                      | sion                                                                                                    | ST expression                                                                                                    |                                                                                                    |
|-----------|------------|--------------------|-------------------------------------|----------------------------------------------------------------------------------------------------|----------------------------------------------------------------------------------------------------|----------------------------------------------------------------------------------------------------|
| Insert DB | FB         | DB_Insert_instance |                                     |                                                                                                    |                                                                                                    | DB_Insert_instance (Execute,                                                                                                 |
| Record    |            | I I)B Insert I I   |                                     |                                                                                                    | DBConnection, MapVar, TimeOut, Done, Busy, Error, ErrorID, Send-                                                                                                    |                                                                                                    |
|           |            | Exe                | cute                                | Done                                                                                                    |                                                                                                    | Status);                                                                                                    |
|           |            | DВС                | Connection                          | Busy                                                                                                    |                                                                                                    |                                                                                                    |
|           |            | —— Мар             | oVar                                | Error                                                                                                    |                                                                                                    |                                                                                                    |
|           |            | Time               | eOut                                | ErrorID                                                                                                    |                                                                                                    |                                                                                                    |
|           |            |                    | S                                   | endStatus                                                                                                    |                                                                                                    |                                                                                                    |
|           | nsert DB   | Name N nsert DB FB | Name N nsert DB Record  Exe DB0 Map | Name N    State   State   Stat | Name         N         Graphic expression           nsert DB         FB         DB_Insert_instance           Record         DB_Insert         Execute         Done           DBConnection         Busy         MapVar         Error | Name N  Graphic expression  DB_Insert_instance  DB_Insert  DB_Insert  Execute  DBConnection  MapVar  Error  TimeOut  ErrorID |

Note The DB\_Insert\_instance is an instance of DB\_Insert instruction, which is declared as a variable.

#### **Variables**

## **Input Variable**

| Name              | Meaning                             | Data type | Valid range                  | Unit | Default     | Description                                                                                                    |
|-------------------|-------------------------------------|-----------|------------------------------|------|-------------|----------------------------------------------------------------------------------------------------|
| Execute           | Execute                             | BOOL      | TRUE or FALSE                |      | FALSE       | Specify the execution condition.                                                                                            |
| DBCon-<br>nection | DB Con-<br>nection                  | DWORD     | 16#00000000 to<br>16#FFFFFFF |      | 16#00000000 | Specify the DB connection established by a DB_Connect instruction.                                                          |
| MapVar            | DB Map<br>Variable                  | Structure | Depends on the data type.    |      |             | Specify the DB Map Variable mapped by a DB_CreateMapping instruction.                                                       |
| TimeOut           | Instruction<br>Execution<br>Timeout | TIME      | T#0s, T#0.05s to<br>T#180s   |      | T#0s        | Specify the time to detect<br>the instruction execution<br>timeout.<br>When T#0s is specified,<br>timeout is not monitored. |

## Output Variable

| Name | Meaning   | Data type | Valid range   | Unit | Description                                      |
|------|-----------|-----------|---------------|------|--------------------------------------------------|
| Done | Done      | BOOL      | TRUE or FALSE |      | TRUE when the instruction is normally completed. |
| Busy | Executing | BOOL      | TRUE or FALSE |      | TRUE when the instruction is being executed.     |

| Name     | Meaning    | Data type       | Valid range    | Unit | Description                    |
|----------|------------|-----------------|----------------|------|--------------------------------|
| Error    | Error      | BOOL            | TRUE or FALSE  |      | TRUE when the instruction is   |
|          |            |                 |                |      | terminated due to an error.    |
| ErrorID  | Error Code | WORD            | 16#0000 to     |      | Contains the error code when   |
|          |            |                 | 16#FFFF        |      | an error occurs.               |
| SendSta- | Send Sta-  | _eDBC_SEND_STA- | Depends on the |      | Outputs the progress of trans- |
| tus      | tus        | TUS             | data type.     |      | mission of the SQL statement.  |

## **Related System-defined Variables**

| Name             | Meaning | Data type | Description                                                       |
|------------------|---------|-----------|-------------------------------------------------------------------|
| _EIP_EtnOnlineS- | Online  | BOOL      | Status of the communications function of the built-in EtherNet/IP |
| ta               |         |           | port.                                                             |
|                  |         |           | TRUE: Can be used.                                                |
|                  |         |           | FALSE: Cannot be used.                                            |

#### **Related Error Codes**

| Error code | Meaning                                               | Description                                                                                                    |
|------------|-------------------------------------------------------|----------------------------------------------------------------------------------------------------|
| 0400 hex   | Input Value Out of Range                              | The value of the <i>TimeOut</i> input variable is outside the valid range.                                                                                                    |
| 041D hex   | Too Many Instructions Executed at the Same Time       | More than 32 DB Connection Instructions were executed at the same time.                                                                                                    |
| 3000 hex   | DB Connection Service not Started                     | The instruction was executed when the DB Connection Service was not running.                                                                                                    |
| 3002 hex   | DB Connection Service<br>Shutdown or Shutting<br>Down | The instruction was executed after the DB Connection Service was shut down or while the DB Connection Service was being shut down.                                                                                                    |
| 3008 hex   | Invalid DB Connection                                 | When the value of the <i>DBConnection</i> input variable is invalid or the specified DB Connection is already closed.                                                                                                    |
| 300A hex   | DB Map Variable Un-<br>registered                     | The variable specified in the <i>MapVar</i> input variable has not been mapped by a DB_CreateMapping instruction.                                                                                                    |
| 300B hex   | SQL Execution Error                                   | The executed SQL statement resulted in an error in the DB.  The combination of data types is not listed in the table of data type correspondence between NJ/NX-series Controllers and database and the data type cannot be converted. |
| 300C hex   | Spool Capacity Exceeded                               | The SQL statement cannot be stored in the Spool memory because its capacity is exceeded.                                                                                                    |
| 3011 hex   | DB Connection Discon-<br>nected Error Status          | The DB Connection Service cannot communicate with the DB due to a network failure or other causes.                                                                                                    |
| 3012 hex   | DB Connection Instruc-<br>tion Execution Timeout      | The instruction was not completed within the time specified for instruction execution timeout.                                                                                                    |
| 3013 hex   | DB Connection Service<br>Error Stop                   | The instruction was executed while the DB Connection Service was stopped due to an error.                                                                                                    |
| 3014 hex   | Data Already Spooled                                  | The SQL statement was spooled because one or more SQL statements are already stored in the Spool memory.                                                                                                    |
| 3015 hex   | DB Connection Service<br>Initializing                 | The instruction was executed while the initialization processing of the DB Connection Service was in progress.                                                                                                    |

| Error code | Meaning       | Description                                                                                                    |
|------------|---------------|----------------------------------------------------------------------------------------------------|
| 3016 hex   | DB in Process | The instruction was executed before completion of the DB's processing for the DB Connection Instruction Execution Timeout that occurred for the previous DB_Insert, DB_Update, DB_Select, or DB_Delete instruction. |

#### **Function**

This instruction is used to insert the values of the DB Map Variable specified in the *MapVar* input variable to the table mapped by a DB CreateMapping instruction as a record.

When the Spool function is enabled and the DB records cannot be updated due to a network failure or other causes, the SQL statement is stored in the Spool memory. In these cases,

\_DBC\_SEND\_SPOOLED is set in the SendStatus output variable and the instruction is terminated due to an error (DB Connection Disconnected Error Status).

When the Spool function is enabled and the DB records cannot be updated to the DB within the instruction execution timeout specified in the *TimeOut* input variable, the SQL statement is stored in the Spool memory. In these cases, \_DBC\_SEND\_SPOOLED is set in the SendStatus output variable and the instruction is terminated due to an error (DB Connection Instruction Execution Timeout).

When the Spool function is enabled, the SQL statement is stored in the Spool memory if one or more SQL statements are already stored in the Spool memory. In these cases, \_DBC\_SEND\_SPOOLED is set in the SendStatus output variable and the instruction is terminated due to an error (Data Already Spooled).

If an instruction error (SQL Execution Error) occurs when the Spool function is enabled, the transmitted SQL statement itself can be the cause of the SQL Execution Error. Therefore, the SQL statement is not stored in the Spool memory because the SQL Execution Error may occur again when the SQL statement is resent.

When the Spool capacity for each DB Connection is exceeded by spooling the SQL statement, this instruction is terminated due to an error (Spool Capacity Exceeded).

#### **Precautions for Correct Use**

- Execution of this instruction is continued until processing is completed even if the value of *Execute* changes to FALSE or the execution time exceeds the task period. The value of *Done* changes to TRUE when processing is completed. Use this to confirm normal completion of processing.
- Refer to "Using this Section" of the NJ/NX-series Instructions Reference Manual (Cat. No. W502) for a timing chart for Execute, Done, Busy, and Error.
- · This instruction cannot be used on an event task. A compiling error will occur.
- If the values cannot be registered to the DB, for example, because the SQL statement is invalid, this instruction is terminated due to an error without storing the SQL statement into the Spool memory.
- When the DB Connection Service was started in Test Mode, this instruction is completed normally without executing the INSERT operation for the DB actually.
- When the error code is 300B hex (SQL Execution Error), you can get the detailed information of the SQL Execution Error by executing a DB\_GetConnectionStatus instruction.

- The measurement error of instruction execution timeout is +50 ms for a 100-column record when
  the percentage of task execution time is 50% as a guide. However, the measurement error varies
  according to the percentage of task execution time and the number of columns.
- When two or more DB Connection Instructions are executed for a DB Connection at the same time, the DB Connection Service executes the instructions one by one. The measurement of instruction execution timeout for the second and later instructions is started when the instruction is executed by the DB Connection Service, not when the *Execute* input variable is changed to TRUE. Therefore, the time from when the *Execute* input variable is changed to TRUE to when the timeout occurs for the instruction is longer than the time set for the instruction execution timeout.
- If a value of a DB Map Variable is changed before the DB Connection Instruction is actually executed, the new value may be used when the DB Connection Instruction is executed. When changing a value of a DB Map Variable, write the user program so that the value is changed after confirming completion of the DB Connection Instruction.
- An error occurs for this instruction in the following cases. Error will be TRUE.
  - a) When the instruction was executed when the DB Connection Service was not running.
  - b) When the instruction was executed while the initialization processing of the DB Connection Service was in progress.
  - c) When the instruction was executed while the DB Connection Service was stopped due to an error
  - d) When the instruction was executed after the DB Connection Service was shut down or while the DB Connection Service was being shut down.
  - e) When the value of the *DBConnection* input variable is invalid or the specified DB Connection is already closed.
  - f) The variable specified in the *MapVar* input variable has not been mapped by a DB\_CreateMapping instruction.
  - g) The value of the *TimeOut* input variable is outside the valid range.
  - h) The executed SQL statement resulted in an error in the DB.
  - The combination of data types is not listed in the table of data type correspondence between NJ/NX-series Controllers and database and the data type cannot be converted.
  - j) The DB Connection Service cannot communicate with the DB due to a network failure or other causes.
  - k) When one or more SQL statements are already stored in the Spool memory.
  - I) The SQL statement cannot be stored in the Spool memory because its capacity is exceeded.
  - m) The instruction was not completed within the time specified for instruction execution timeout.
  - n) When the instruction was executed before completion of the DB's processing for the DB Connection Instruction Execution Timeout that occurred for the previous DB\_Insert, DB\_Update, DB\_Select, or DB\_Delete instruction.
  - o) When more than 32 DB Connection Instructions were executed at the same time.

## **Sample Programming**

Refer to *Sample Programming* on page 7-25 for the sample programming that is provided for the DB\_Update instruction.

# **DB\_Update (Update DB Record)**

The DB\_Update (Update DB Record) instruction updates the values of a record of a table with the values of a DB Map Variable.

| Instruction | Meaning             | FB/FU<br>N | Graphic ex                                                       | pression   | ST expression |                                                                                                    |
|-------------|---------------------|------------|------------------------------------------------------------------|------------|---------------|----------------------------------------------------------------------------------------------------|
| DB_Update   | Update DB<br>Record | FB         | <br>DB_Update  DB_Update  DB_Update  DBConnection  MapVar  Where | _          |               | DB_Update_instance (Execute, DBConnection, MapVar, Where, TimeOut, Done, Busy, Error, Error-ID, RecCnt, SendStatus); |
|             |                     |            | TimeOut                                                          | SendStatus |               |                                                                                                    |

Note The DB\_Update\_instance is an instance of DB\_Update instruction, which is declared as a variable.

#### **Variables**

## Input Variable

| Name              | Meaning                             | Data type | Valid range                                            | Unit | Default     | Description                                                                                                    |
|-------------------|-------------------------------------|-----------|--------------------------------------------------------|------|-------------|----------------------------------------------------------------------------------------------------|
| Execute           | Execute                             | BOOL      | TRUE or FALSE                                          |      | FALSE       | Specify the execution condition.                                                                                            |
| DBCon-<br>nection | DB Con-<br>nection                  | DWORD     | 16#00000000 to<br>16#FFFFFFF                           |      | 16#00000000 | Specify the DB connection established by a DB_Connect instruction.                                                          |
| MapVar            | DB Map<br>Variable                  | Structure | Depends on the data type.                              |      |             | Specify the DB Map Variable mapped by a DB_CreateMapping instruction.                                                       |
| Where             | Retrieval<br>Conditions             | STRING    | 1986 bytes max. (including the final NULL character)*1 |      | "           | Specify a text string that expresses retrieval conditions (WHERE clause). ('WHERE' is not included.)                        |
| TimeOut           | Instruction<br>Execution<br>Timeout | TIME      | T#0s, T#0.05s to<br>T#180s                             |      | T#0s        | Specify the time to detect<br>the instruction execution<br>timeout.<br>When T#0s is specified,<br>timeout is not monitored. |

<sup>\*1.</sup> When the database is case sensitive, specify the table name as shown below.

When connecting to MySQL, enclose the table name in single-byte backquotes.

Example: `ColumnA`

When connecting to other databases, enclose the table name in single-byte double quotes.

Example: "ColumnA"

## Output Variable

| Output<br>variable | Meaning           | Data type              | Valid range               | Unit | Description                                                |
|--------------------|-------------------|------------------------|---------------------------|------|------------------------------------------------------------|
| Done               | Done              | BOOL                   | TRUE or FALSE             |      | TRUE when the instruction is normally completed.           |
| Busy               | Executing         | BOOL                   | TRUE or FALSE             |      | TRUE when the instruction is being executed.               |
| Error              | Error             | BOOL                   | TRUE or FALSE             |      | TRUE when the instruction is terminated due to an error.   |
| ErrorID            | Error Code        | WORD                   | 16#0000 to<br>16#FFFF     |      | Contains the error code when an error occurs.              |
| RecCnt             | Number of Records | DINT                   | 0 to 2147483647           |      | Contains the number of records that were updated.          |
| SendStatus         | Send Sta-<br>tus  | _eDBC_SEND_STA-<br>TUS | Depends on the data type. |      | Outputs the progress of transmission of the SQL statement. |

## **Related System-defined Variables**

| Name             | Meaning | Data type | Description                                                       |
|------------------|---------|-----------|-------------------------------------------------------------------|
| _EIP_EtnOnlineS- | Online  | BOOL      | Status of the communications function of the built-in EtherNet/IP |
| ta               |         |           | port.                                                             |
|                  |         |           | TRUE: Can be used.                                                |
|                  |         |           | FALSE: Cannot be used.                                            |

## **Related Error Codes**

| Error code | Meaning                                               | Description                                                                                                    |
|------------|-------------------------------------------------------|----------------------------------------------------------------------------------------------------|
| 0400 hex   | Input Value Out of Range                              | The value of the <i>TimeOut</i> input variable is outside the valid range.                                                                                                    |
| 041D hex   | Too Many Instructions Executed at the Same Time       | More than 32 DB Connection Instructions were executed at the same time.                                                                                                    |
| 3000 hex   | DB Connection Service not Started                     | The instruction was executed when the DB Connection Service was not running.                                                                                                    |
| 3002 hex   | DB Connection Service<br>Shutdown or Shutting<br>Down | The instruction was executed after the DB Connection Service was shut down or while the DB Connection Service was being shut down.                                                                                                    |
| 3008 hex   | Invalid DB Connection                                 | When the value of the <i>DBConnection</i> input variable is invalid or the specified DB Connection is already closed.                                                                                                    |
| 300A hex   | DB Map Variable Unregistered                          | The variable specified in the <i>MapVar</i> input variable has not been mapped by a DB_CreateMapping instruction.                                                                                                    |
| 300B hex   | SQL Execution Error                                   | The executed SQL statement resulted in an error in the DB.  The combination of data types is not listed in the table of data type correspondence between NJ/NX-series Controllers and database and the data type cannot be converted. |
| 300C hex   | Spool Capacity Exceeded                               | The SQL statement cannot be stored in the Spool memory because its capacity is exceeded.                                                                                                    |

| Error code | Meaning                                      | Description                                                                                                    |
|------------|----------------------------------------------|----------------------------------------------------------------------------------------------------|
| 300E hex   | Invalid Retrieval Conditions                 | The <i>Where</i> input variable is a text string consisting of NULL characters (16#00) only.                                                                                                    |
| 3011 hex   | DB Connection Disconnect-<br>ed Error Status | The DB Connection Service cannot communicate with the DB due to a network failure or other causes.                                                                                                    |
| 3012 hex   | DB Connection Instruction Execution Timeout  | The instruction was not completed within the time specified for instruction execution timeout.                                                                                                    |
| 3013 hex   | DB Connection Service Error Stop             | The instruction was executed while the DB Connection Service was stopped due to an error.                                                                                                    |
| 3014 hex   | Data Already Spooled                         | The SQL statement was spooled because one or more SQL statements are already stored in the Spool memory.                                                                                                    |
| 3015 hex   | DB Connection Service Initializing           | The instruction was executed while the initialization processing of the DB Connection Service was in progress.                                                                                                    |
| 3016 hex   | DB in Process                                | The instruction was executed before completion of the DB's processing for the DB Connection Instruction Execution Timeout that occurred for the previous DB_Insert, DB_Update, DB_Select, or DB_Delete instruction. |

#### **Function**

This instruction is used to update the values of the records retrieved from the table mapped by a DB\_CreateMapping instruction according to the retrieval conditions specified in the Where input variable (WHERE clause) with the values of a DB Map Variable specified in the *MapVar* input variable.

The records to update are retrieved according to the retrieval conditions specified in the *Where* input variable (WHERE clause). The *Where* input variable is expressed as a text string.

The text string in the *Where* input variable cannot consist of NULL characters (16#00) only. In that case, the instruction is terminated due to an error.

When using single quotes in the WHERE clause, use the escape character (\$').

Refer to the NJ/NX-series CPU Unit Software User's Manual (Cat. No. W501) for the escape character

Refer to the manual of the database for the format of the WHERE clause.

Specify the retrieval conditions by the following values in the Where input variable.

Example 1: Update the values of the records where the value of a specific column is equal to or greater than the specified value.

Update the values of records where the value of ColumnA (unsigned integer) is 1234 or greater.

"ColumnA" >= 1234'

SQL statement to create: UPDATE TableProduct SET "ColumnA" =<Value>, "ColumnB" =<Value> Where "ColumnA" >= 1234

Example 2: Update the values of the records where the value of a specific column starts with the specified text string.

Update the values of records where the value of ColumnB (text string) starts with 'ABC'.

"ColumnB" LIKE \$'ABC%\$"

SQL statement to create: UPDATE TableProduct SET "ColumnA" =<value>, "ColumnB" =<value> Where "ColumnB" LIKE 'ABC%'

Example 3: Update the values of the records where the value of a specific column is equal to or greater than the value of the specified variable.

Update the values of records where the value of *ColumnA* (unsigned integer) is equal to or greater than the specified variable.

Specified value: UINTVar := 1234;

Input parameter in the Where clause: WhereCond\_Update := CONCAT('\$"ColumnA\$" >= ',

UINT TO STRING(UINTVar));

SQL statement to create: UPDATE TableProduct SET "ColumnA" =<Value>, "ColumnB" =<Value>

Where "ColumnA" >= 1234

When the Spool function is enabled and the DB records cannot be updated due to a network failure or other causes, the SQL statement is stored in the Spool memory. In these cases,

\_DBC\_SEND\_SPOOLED is set in the SendStatus output variable and the instruction is terminated due to an error.

When the Spool function is enabled and the DB records cannot be updated within the instruction execution timeout specified in the *TimeOut* input variable, the SQL statement is stored in the Spool memory. In these cases, \_DBC\_SEND\_SPOOLED is set in the SendStatus output variable and the instruction is terminated due to an error (DB Connection Instruction Execution Timeout).

If an instruction error (SQL Execution Error) occurs when the Spool function is enabled, the transmitted SQL statement itself can be the cause of the SQL Execution Error, for example, due to a retrieval condition setting error. Therefore, the SQL statement is not stored in the Spool memory because the SQL Execution Error may occur again when the SQL statement is resent.

When the Spool capacity for each DB Connection is exceeded by spooling the SQL statement, this instruction is terminated due to an error (Spool Capacity Exceeded).

#### **Precautions for Correct Use**

- Execution of this instruction is continued until processing is completed even if the value of *Execute* changes to FALSE or the execution time exceeds the task period. The value of *Done* changes to TRUE when processing is completed. Use this to confirm normal completion of processing.
- Refer to "Using this Section" of the *NJ/NX-series Instructions Reference Manual* (Cat. No. W502) for a timing chart for *Execute*, *Done*, *Busy*, and *Error*.
- This instruction cannot be used on an event task. A compiling error will occur.
- This instruction cannot be executed without specifying the retrieval conditions.
- If the values cannot be registered to the DB, for example, because the SQL statement is invalid, this instruction is terminated due to an error without storing the SQL statement into the Spool memory.
- When the DB Connection Service was started in Test Mode, this instruction is completed normally without executing the UPDATE operation for the DB actually.
- When the error code is 300B hex (SQL Execution Error), you can get the detailed information of the SQL Execution Error by executing a DB\_GetConnectionStatus instruction.
- The measurement error of instruction execution timeout is +50 ms for a 100-column record when the percentage of task execution time is 50% as a guide. However, the measurement error varies according to the percentage of task execution time and the number of columns.
- When two or more DB Connection Instructions are executed for a DB Connection at the same time, the DB Connection Service executes the instructions one by one. The measurement of instruction execution timeout for the second and later instructions is started when the instruction is executed by the DB Connection Service, not when the *Execute* input variable is changed to TRUE. Therefore,

the time from when the *Execute* input variable is changed to TRUE to when the timeout occurs for the instruction is longer than the time set for the instruction execution timeout.

- If a value of a DB Map Variable is changed before the DB Connection Instruction is actually executed, the new value may be used when the DB Connection Instruction is executed. When changing a value of a DB Map Variable, write the user program so that the value is changed after confirming completion of the DB Connection Instruction.
- An error occurs for this instruction in the following cases. Error will be TRUE.
  - a) When the instruction was executed when the DB Connection Service was not running.
  - b) When the instruction was executed while the initialization processing of the DB Connection Service was in progress.
  - c) When the instruction was executed while the DB Connection Service was stopped due to an error.
  - d) When the instruction was executed after the DB Connection Service was shut down or while the DB Connection Service was being shut down.
  - e) When the value of the *DBConnection* input variable is invalid or the specified DB Connection is already closed.
  - f) The variable specified in the *MapVar* input variable has not been mapped by a DB\_CreateMapping instruction.
  - g) The Where input variable is a text string consisting of NULL characters (16#00) only.
  - h) The value of the *TimeOut* input variable is outside the valid range.
  - i) The executed SQL statement resulted in an error in the DB.
  - j) The combination of data types is not listed in the table of data type correspondence between NJ/NX-series Controllers and database and the data type cannot be converted.
  - k) The DB Connection Service cannot communicate with the DB due to a network failure or other causes
  - I) The SQL statement cannot be stored in the Spool memory because its capacity is exceeded.
  - m) When one or more SQL statements are already stored in the Spool memory.
  - n) The instruction was not completed within the time specified for instruction execution timeout.
  - o) When the instruction was executed before completion of the DB's processing for the DB Connection Instruction Execution Timeout that occurred for the previous DB\_Insert, DB\_Update, DB\_Select, or DB\_Delete instruction.
  - p) When more than 32 DB Connection Instructions were executed at the same time.

## Sample Programming

This section gives sample programming for the following operations.

- Insert production data into a specified DB when the trigger variable changes to TRUE.
- Update production data in a specified DB when the trigger variable changes to TRUE.

## **DB Connection Settings and Data Type Definition**

The minimum settings necessary for the sample programming are shown below.

#### DB Connection Settings

DB Connection name: MyDatabase1

## • Structure Data Type Definition

|                   | Name           | Data type   |
|-------------------|----------------|-------------|
| PRODUCTION_INSERT |                | STRUCT      |
|                   | Name           | STRING[256] |
|                   | LotNo          | STRING[32]  |
|                   | Status         | STRING[8]   |
|                   | ProductionDate | DATE        |

|       | Name          | Data type     |
|-------|---------------|---------------|
| PRODU | JCTION_UPDATE | STRUCT        |
|       | Status        | STRING[8]     |
|       | FinishTime    | DATE_AND_TIME |

## Ladder Diagram

#### Main Variables

| Name                              | Data type              | Default   | Comment                                                                                     |
|-----------------------------------|------------------------|-----------|---------------------------------------------------------------------------------------------|
| _DBC_Status                       | _sDBC_STATUS           |           | System-defined variable that shows the status of the DB Connection Service                  |
| DB_Connect_instance               | DB_Connect             |           | Instance of DB_Connect instruction                                                          |
| MyDB1                             | DWORD                  |           | This variable is assigned to the DBConnection output variable from DB_Connect_instance.     |
| Trigger_Connect                   | BOOL                   | FALSE     | Variable used as a trigger for establishing a DB Connection                                 |
| RS_Connect_instance               | RS                     |           | Instance of RS instruction                                                                  |
| Operating_Connect                 | BOOL                   | FALSE     | The DB_Connect instruction is executed when this variable is TRUE.                          |
| OperatingEnd_Connect              | BOOL                   | FALSE     | This variable changes to TRUE when the DB_Connect instruction is completed.                 |
| DB_CreateMapping _Insert_instance | DB_CreateMap-<br>ping  |           | Instance of DB_CreateMapping instruction                                                    |
| MapVar_Insert                     | PRODUCTION _INSERT     |           | This variable is assigned to the MapVar input variable to DB_CreateMapping_Insert_instance. |
| DB_Insert_instance                | DB_Insert              |           | Instance of DB_Insert instruction                                                           |
| Name                              | STRING[256]            | 'WORK001' | Production information: Product name                                                        |
| LotNo                             | UINT                   | 1234      | Production information: Lot number                                                          |
| Trigger_Insert                    | BOOL                   | FALSE     | Variable used as a trigger for inserting DB records                                         |
| RS_Insert_instance                | RS                     |           | Instance of RS instruction                                                                  |
| Operating_Insert                  | BOOL                   | FALSE     | The DB_Insert instruction is executed when this variable is TRUE.                           |
| OperatingEnd_Insert               | BOOL                   | FALSE     | This variable changes to TRUE when the DB_Insert instruction is completed.                  |
| DB_CreateMapping _Update_instance | DB_CreateMap-<br>ping  |           | Instance of DB_CreateMapping instruction                                                    |
| MapVar_Update                     | PRODUC-<br>TION_UPDATE |           | This variable is assigned to the MapVar input variable to DB_CreateMapping_Update_instance. |

| Name                | Data type   | Default | Comment                                                     |
|---------------------|-------------|---------|-------------------------------------------------------------|
| WhereCond           | STRING[256] |         | This variable is assigned to the Where input variable to    |
|                     |             |         | DB_CreateMapping_Update_instance.                           |
| DB_Update_instance  | DB_Update   |         | Instance of DB_Update instruction                           |
| Trigger_Update      | BOOL        | FALSE   | Variable used as a trigger for updating DB records          |
| RS_Update_instance  | RS          |         | Instance of RS instruction                                  |
| Operating_Update    | BOOL        | FALSE   | The DB_Update instruction is executed when this variable is |
|                     |             |         | TRUE.                                                       |
| OperatingEnd_Update | BOOL        | FALSE   | This variable changes to TRUE when the DB_Update in-        |
|                     |             |         | struction is completed.                                     |
| DB_Close_instance   | DB_Close    |         | Instance of DB_Close instruction                            |
| Trigger_Close       | BOOL        | FALSE   | Variable used as a trigger for closing the DB Connection    |
| RS_Close_instance   | RS          |         | Instance of RS instruction                                  |
| Operating_Close     | BOOL        | FALSE   | The DB_Close instruction is executed when this variable is  |
|                     |             |         | TRUE.                                                       |
| OperatingEnd_Close  | BOOL        | FALSE   | This variable changes to TRUE when the DB_Close instruc-    |
|                     |             |         | tion is completed.                                          |

#### Sample Programming

- Establish a DB Connection named *MyDatabase1* and map a table with a variable. Check the completion of DB Connect and DB CreateMapping instructions.

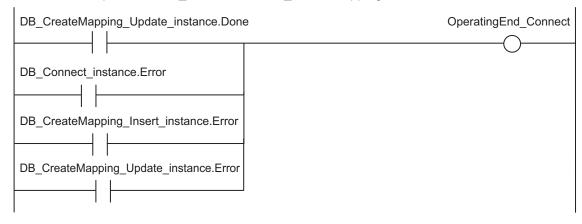

Accept the trigger for establishing the DB Connection.

Establish the DB Connection named MyDatabase1.

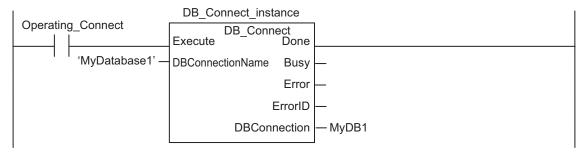

Map the variable MapVar\_Insert to the table *Production* of the DB Connection *MyDB1* for the INSERT operation.

Map the variable MapVar\_Update to the table *Production* of the DB Connection *MyDB1* for the UP-DATE operation.

```
DB_CreateMapping_Update_instance
DB_CreateMapping_Insert_instance.Done
                                                 DB_CreateMapping
                                             Execute
                                                                Done
                                    MyDB1 -
                                             DBConnection
                                                                Busy
                                'Production' _
                                             TableName
                                                                Error
                            MapVar_Update -
                                             MapVar
                                                              ErrorID
                  DBC SQLTYPE UPDATE
                                             SQLType
```

When the instruction is terminated due to an error, execute the error handler for the device (FaultHandler\_Connect).

Program the FaultHandler\_Insert according to the device.

- Insert production data to the DB Connection *MyDB1* when the variable Trigger\_Insert changes to TRUE.

Check the completion of the DB\_Insert instruction.

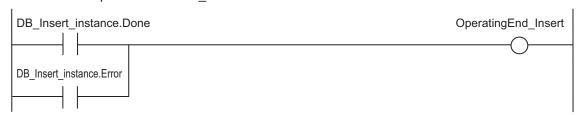

Accept the trigger for inserting DB records.

Create production data to insert.

```
Operating_Insert

MapVar_Insert.Name := Name;

MapVar_Insert.LotNo := UINT_TO_STRING(LotNo);

MapVar_Insert.Status := 'Busy';

MapVar_Insert.ProductionDate := DT_TO_DATE(GetTime());
```

Insert production data to the DB Connection MyDB1.

Set the timeout for instruction execution to 200 ms.

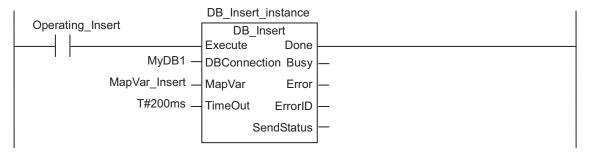

When the instruction is terminated due to an error, execute the error handler for the device (FaultHandler\_Insert).

Program the FaultHandler\_Connect according to the device.

```
Operating_Insert

DB_Insert_instance.Error

// Go to the next step when the instruction is not completed within the instruction execution timeout.

IF DB_Insert_instance.ErrorID = 16#3012 THEN

RETURN;
ENDIF;

// Close the DB Connection

Trigger_Close := TRUE;

// Error handler

FaultHandler_Insert();
```

- Update the records in the DB Connection *MyDB1* when the variable Trigger\_Update changes to TRUE.

Check the completion of the DB\_Update instruction.

```
DB_Update_instance.Done

OperatingEnd_Update

DB_Update_instance.Error
```

Accept the trigger for updating DB records.

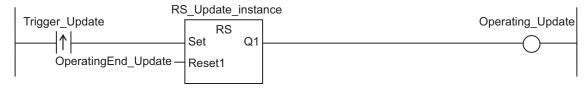

Create production data to update.

Create the conditions for Where clause.

Update production data in the DB Connection *MyDB1*. Set the timeout for instruction execution to 500 ms.

```
DB_Update_instance
Operating Update
                                  DB Update
                             Execute
                                           Done
                   MyDB1 -
                             DBConnection Busy
            MapVar Update -
                                           Error
                             MapVar
               WhereCond -
                             Where
                                         ErrorID
                  T#500ms -
                             TimeOut
                                         RecCnt
                                     SendStatus
```

When the instruction is terminated due to an error, execute the error handler for the device (FaultHandler Update).

Program the FaultHandler\_Update according to the device.

```
Operating_Update DB_Update_instance.Error

// Go to the next step when the instruction is not completed within the instruction execution timeout.

IF DB_Insert_instance.ErrorID = 16#3012 THEN RETURN;
ENDIF;
// Error handler
FaultHandler_Update();
```

Close the DB Connection MyDB1.

Check the completion of the DB\_Close instruction.

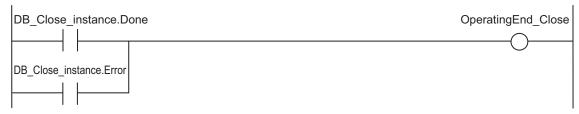

Accept the trigger for closing the DB Connection.

```
RS_Close_instance

Trigger_Close

RS Q1

OperatingEnd_Close

Reset1

Reset1
```

Close the DB Connection MyDB1.

```
Operating_Close DB_Close_instance

DB_Close Execute Done

DBConnection Busy

Error

ErrorID
```

When the instruction is terminated due to an error, execute the error handler for the device (FaultHandler\_Close).

Program the FaultHandler\_Connect according to the device.

```
Operating_Close DB_Close_instance.Error FaultHandler_Close EN FaultHandler_Close
```

## Structured Text (ST)

#### Main Variables

| Name                              | Data type              | Default   | Comment                                                                                         |
|-----------------------------------|------------------------|-----------|-------------------------------------------------------------------------------------------------|
| _DBC_Status                       | _sDBC_STATUS           |           | System-defined variable that shows the status of the DB Connection Service                      |
| DB_Connect_instance               | DB_Connect             |           | Instance of DB_Connect instruction                                                              |
| MyDB1                             | DWORD                  |           | This variable is assigned to the DBConnection output variable from DB_Connect_instance.         |
| Trigger_Connect                   | BOOL                   | FALSE     | Variable used as a trigger for establishing a DB Connection                                     |
| LastTrigger_Connect               | BOOL                   | FALSE     | Variable to retain the trigger status of the previous execution                                 |
| Operating_Connect                 | BOOL                   | FALSE     | The DB_Connect instruction is executed when this variable is TRUE.                              |
| OperatingStart_Connect            | BOOL                   | FALSE     | The start processing for establishing the DB Connection is executed when this variable is TRUE. |
| DB_CreateMapping _Insert_instance | DB_CreateMap-<br>ping  |           | Instance of DB_CreateMapping instruction                                                        |
| MapVar_Insert                     | PRODUC-<br>TION_INSERT |           | This variable is assigned to the MapVar input variable to DB_CreateMapping_Insert_instance.     |
| DB_Insert_instance                | DB_Insert              |           | Instance of DB_Insert instruction                                                               |
| Name                              | STRING[256]            | 'WORK001' | Production information: Product name                                                            |
| LotNo                             | UINT                   | 1234      | Production information: Lot number                                                              |
| Trigger_Insert                    | BOOL                   | FALSE     | Variable used as a trigger for inserting DB records                                             |
| LastTrigger_Insert                | BOOL                   | FALSE     | Variable to retain the trigger status of the previous execution                                 |
| Operating_Insert                  | BOOL                   | FALSE     | The DB_Insert instruction is executed when this variable is TRUE.                               |
| OperatingStart_Insert             | BOOL                   | FALSE     | The start processing for inserting DB records is executed when this variable is TRUE.           |
| DB_CreateMapping _Update_instance | DB_CreateMap-<br>ping  |           | Instance of DB_CreateMapping instruction                                                        |
| MapVar_Update                     | PRODUC-<br>TION_UPDATE |           | This variable is assigned to the MapVar input variable to DB_CreateMapping_Update_instance.     |
| DB_Update_instance                | DB_Update              |           | Instance of DB_Update instruction                                                               |
| WhereCond                         | STRING[256]            |           | This variable is assigned to the Where input variable to DB_CreateMapping_Update_instance.      |
| Trigger_Update                    | BOOL                   | FALSE     | Variable used as a trigger for updating DB records                                              |
| LastTrigger_Update                | BOOL                   | FALSE     | Variable to retain the trigger status of the previous execution                                 |
| Operating_Update                  | BOOL                   | FALSE     | The DB_Update instruction is executed when this variable is TRUE.                               |
| OperatingStart_Update             | BOOL                   | FALSE     | The start processing for updating DB records is executed when this variable is TRUE.            |
| DB_Close_instance                 | DB_Close               |           | Instance of DB_Close instruction                                                                |
| Trigger_Close                     | BOOL                   | FALSE     | Variable used as a trigger for closing the DB Connection                                        |
| LastTrigger_Close                 | BOOL                   | FALSE     | Variable to retain the trigger status of the previous execution                                 |
| Operating_Close                   | BOOL                   | FALSE     | The DB_Close instruction is executed when this variable is TRUE.                                |
| OperatingStart_Close              | BOOL                   | FALSE     | The start processing for closing the DB Connection is executed when this variable is TRUE.      |

| Name  | Data type | Default | Comment                                             |
|-------|-----------|---------|-----------------------------------------------------|
| Stage | INT       |         | Variable that shows the status of the DB Connection |

#### Sample Programming

```
// - Establish a DB Connection named MyDatabasel and map a table with a variable.
  // Start the sequence when the variable Trigger Connect changes to TRUE.
     IF ( (Trigger Connect=TRUE)
        AND (LastTrigger_Connect=FALSE)
        AND ( DBC Status.Run=TRUE) ) THEN
           OperatingStart Connect := TRUE;
           Operating_Connect := TRUE;
     END IF;
     LastTrigger Connect:=Trigger Connect;
     // Sequence start processing
     IF (OperatingStart Connect=TRUE) THEN
        // Initialize the instances of the applicable DB Connection Instructions.
        DB Connect instance ( Execute:=FALSE );
        DB CreateMapping Insert instance(
           Execute := FALSE,
           MapVar
                   := MapVar Insert,
           SQLType := DBC SQLTYPE INSERT
        );
        DB_CreateMapping_Update_instance(
           Execute := FALSE,
           MapVar := MapVar Update,
           SQLType := DBC SQLTYPE UPDATE
        );
        Stage := INT#1;
        OperatingStart Connect := FALSE;
     END_IF;
     // Establish the DB Connection named MyDatabese1
     // Map the variable MapVar_Insert to the table Production of the DB Connection
MyDB1 for the INSERT operation.
     // Map the variable MapVar Update to the table Production of the DB Connection
MyDB1 for the UPDATE operation.
     IF (Operating Connect=TRUE) THEN
        CASE Stage OF
        1 : // Establish the DB Connection
           DB Connect instance(
              Execute
                               := TRUE,
              DBConnectionName := 'MyDatabase1',
```

```
DBConnection => MyDB1
          );
          IF (DB Connect instance.Done=TRUE) THEN
            Stage := INT#2; // Normal end
          END IF;
          IF (DB Connect instance.Error=TRUE) THEN
            Stage := INT#99; // Error
          END IF;
       2 : // Map the DB table with the variable
          DB_CreateMapping_Insert_instance(
                     := TRUE,
            Execute
            DBConnection := MyDB1,
            TableName := 'Production',
            MapVar
                        := MapVar Insert,
            SQLType
                        := DBC SQLTYPE INSERT
          );
          DB_CreateMapping_Update_instance(
            Execute := TRUE,
            DBConnection := MyDB1,
            TableName
                        := 'Production',
            MapVar
                        := MapVar_Update,
            SQLType
                        := DBC SQLTYPE UPDATE
          );
          IF ( (DB CreateMapping Insert instance.Done=TRUE)
AND (DB_CreateMapping_Update_instance.Done=TRUE) ) THEN
               Operating Connect:=FALSE; // Normal end
          END IF;
          IF ( (DB_CreateMapping_Insert_instance.Error=TRUE)
OR (DB CreateMapping Update instance.Error = TRUE) ) THEN
               Stage := INT#99; // Error
          END IF;
       99:
          // Execute the error handler.
          // Program the error hander (FaultHandler Connect) according to the devi
ce.
          FaultHandler_Connect();
          Operating Connect := FALSE;
       END CASE;
    END IF;
    // -----
    // - Insert production data to DB Connection MyDB1 when the variable Trigger
```

```
Insert changes to TRUE.
    // Start the sequence when the variable Trigger Insert changes to TRUE.
     IF ( (Trigger_Insert=TRUE) AND (LastTrigger_Insert=FALSE) ) THEN
        OperatingStart Insert := TRUE;
        Operating Insert := TRUE;
     END IF;
     LastTrigger_Insert := Trigger_Insert;
     // Sequence start processing
     IF (OperatingStart Insert=TRUE) THEN
        // Initialize the instance of the applicable DB Connection Instruction.
        DB Insert instance ( Execute:=FALSE, MapVar:=MapVar Insert );
       // Create production data to insert.
       MapVar Insert.Name
                                      := Name;
       MapVar Insert.LotNo
                                      := UINT TO STRING(LotNo);
       MapVar Insert.Status
                                      := 'Busy';
       MapVar Insert.ProductionDate := DT TO DATE(GetTime());
        OperatingStart Insert := FALSE;
     END IF;
     // Insert production data to the DB Connection MyDB1. Set the timeout for inst
ruction execution to 200 ms.
     IF (Operating Insert=TRUE) THEN
        // Insert records
        DB Insert instance(
           Execute
                      := TRUE,
           DBConnection := MyDB1,
           MapVar
                        := MapVar Insert,
           TimeOut
                        := T#200ms
       );
     IF (DB Insert instance.Done=TRUE) THEN
        Operating Insert:=FALSE; // Normal end
     END IF;
     IF (DB Insert instance.Error=TRUE) THEN
        // Go to the next step when the instruction is not completed within the ins
truction execution timeout
       IF (DB Insert instance.ErrorID = 16#3012) THEN
           Operating Insert:=FALSE; // Normal end
        ELSE
           // Execute the error handler.
           // Program the error handler (FaultHandler Insert) according to the devi
ce.
           FaultHandler_Insert();
```

```
Operating Insert := FALSE;
       END IF;
    END IF;
 END IF;
    // -----
    // - Update the records in the DB Connection MyDB1 when the variable Trigger U
pdate changes to TRUE.
    // Start the sequence when the variable Trigger Update changes to TRUE.
    IF ( (Trigger Update=TRUE) AND (LastTrigger Update=FALSE) ) THEN
       OperatingStart Update := TRUE;
       Operating Update := TRUE;
    LastTrigger Update := Trigger Update;
    // Sequence start processing
    IF (OperatingStart Update=TRUE) THEN
       // Initialize the instance of the applicable DB Connection Instruction.
       DB Update instance ( Execute:=FALSE, MapVar:=MapVar Update );
       // Create production data to update.
       MapVar Update.Status := 'OK';
       MapVar Update.FinishTime := GetTime();
       // Create the conditions for Where clause. ("LotNo" = XXXX AND "Status" = '
Busy')
       WhereCond := CONCAT(
                              '"LotNo" = $'',
                              UINT_TO_STRING( LotNo ),
                              '$' AND "Status" = $'Busy$''
                           );
       OperatingStart Update := FALSE;
    END IF;
// Update production data in the DB Connection MyDB1. Set the timeout for instructi
on execution to 200 ms.
    IF (Operating Update=TRUE) THEN
       // Update records
       DB_Update_instance(
          Execute
                     := TRUE,
          DBConnection := MyDB1,
          MapVar
                      := MapVar_Update,
          Where
                       := WhereCond,
          TimeOut
                       := T#200ms);
    IF (DB_Update_instance.Done=TRUE) THEN
```

```
Operating Update:=FALSE; // Normal end
    END IF;
    IF (DB Update instance.Error=TRUE) THEN
       // Go to the next step when the instruction is not completed within the ins
truction execution timeout.
       IF (DB Update instance.ErrorID = 16#3012) THEN
          Operating Update:=FALSE; // Normal end
       ELSE
          // Execute the error handler.
          // Implement the error handler (FaultHandler Update) according to the de
vice.
          FaultHandler Update();
          Operating Update := FALSE;
       END IF;
    END IF;
 END IF;
  // -----
  // - Close the DB Connection "MyDB1".
 // Start the sequence when the variable Trigger_Close changes to TRUE.
 IF ( (Trigger Close=TRUE) AND (LastTrigger Close=FALSE) ) THEN
    OperatingStart Close := TRUE;
    Operating Close := TRUE;
 LastTrigger_Close := Trigger_Close;
 // Sequence start processing
 IF (OperatingStart Close=TRUE) THEN
    // Initialize the instance of the applicable DB Connection Instruction.
    DB Close instance ( Execute:=FALSE );
    OperatingStart Close := FALSE;
 END IF;
 // Close the DB Connection "MyDB1".
 IF (Operating Close=TRUE) THEN
    // Close the DB Connection.
    DB Close instance ( Execute:=TRUE, DBConnection:=MyDB1 );
    IF (DB Close instance.Done=TRUE) THEN
       Operating Close := FALSE; // Normal end
    END IF;
    IF (DB Close instance.Error=TRUE) THEN
       // Execute the error handler.
       // Program the error handler (FaultHandler Close) according to the device.
       FaultHandler Close();
```

```
Operating_Close := FALSE;
END_IF;
END_IF;
```

# **DB\_Select (Retrieve DB Record)**

The DB\_Select instruction retrieves records from a table to a DB Map Variable.

| Instruction | Name      | FB/FU<br>N | Graphic expression |              |             | ST expression |                                                                |
|-------------|-----------|------------|--------------------|--------------|-------------|---------------|----------------------------------------------------------------|
| DB_Select   | Retrieve  | FB         |                    | DB_Select_   | instance    |               | DB_Select_instance (Execute,                                   |
|             | DB Record |            |                    | DB_Se        | lect        |               | DBConnection, Where, Sort, Time-                               |
|             |           |            |                    | Execute      | Done        |               | Out, MapVar, Done, Busy, Error, ErrorID, RecCnt, SelectedCnt); |
|             |           |            |                    | DBConnection | Busy        |               |                                                                |
|             |           |            |                    | Where        | Error       |               |                                                                |
|             |           |            |                    | Sort         | ErrorID     |               |                                                                |
|             |           |            |                    | TimeOut      | RecCnt      |               |                                                                |
|             |           |            |                    |              | SelectedCnt |               |                                                                |
|             |           |            |                    | MapVar       |             |               |                                                                |

Note The DB\_Select\_instance is an instance of DB\_Select instruction, which is declared as a variable.

#### **Variables**

## Input Variable

| Name              | Meaning                      | Data<br>type | Valid range                                            | Unit | Default     | Description                                                                                                    |
|-------------------|------------------------------|--------------|--------------------------------------------------------|------|-------------|----------------------------------------------------------------------------------------------------|
| Execute           | Execute                      | BOOL         | TRUE or FALSE                                          |      | FALSE       | Specify the execution condition.                                                                                                    |
| DBCon-<br>nection | DB Con-<br>nection           | DWORD        | 16#00000000 to<br>16#FFFFFFF                           |      | 16#00000000 | Specify the DB connection established by a DB_Connect instruction.                                                                                                    |
| Where             | Retrieval<br>Condi-<br>tions | STRING       | 1986 bytes max. (including the final NULL character)*1 |      | "           | Specify a text string that expresses retrieval conditions (WHERE clause). ('WHERE' is not included.) In the DB Connection Service version 2.00 and higher, skipping the input for this variable does not cause the instruction to end abnormally. |
| Sort              | Sort Con-<br>ditions         | STRING       | 1986 bytes max. (including the final NULL character)*1 |      | н           | Specify a text string that expresses sort conditions (OR-DER BY clause). ('ORDER BY' is not included.)                                                                                                    |

| Name    | Meaning   | Data<br>type | Valid range      | Unit | Default | Description                    |
|---------|-----------|--------------|------------------|------|---------|--------------------------------|
| TimeOut | Instruc-  | TIME         | T#0s, T#0.05s to |      | T#0s    | Specify the time to detect the |
|         | tion Exe- |              | T#180s           |      |         | instruction execution timeout. |
|         | cution    |              |                  |      |         | When T#0s is specified, time-  |
|         | Timeout   |              |                  |      |         | out is not monitored.          |

<sup>\*1.</sup> When the database is case sensitive, specify the table name as shown below.

When connecting to MySQL, enclose the table name in single-byte backquotes.

Example: `ColumnA`

When connecting to other databases, enclose the table name in single-byte double quotes.

Example: "ColumnA"

## In-out Variables

| Name   | Meaning | Data type               | Valid range    | Unit | Description                      |
|--------|---------|-------------------------|----------------|------|----------------------------------|
| MapVar |         | ,                       | Depends on the |      | Specify the DB Map Variable map- |
|        | able    | Structure array (entire | data type.     |      | ped by a DB_CreateMapping in-    |
|        |         | array)                  |                |      | struction.                       |

## Output Variable

| Name             | Meaning                     | Data type | Valid range           | Unit | Description                                                                |
|------------------|-----------------------------|-----------|-----------------------|------|----------------------------------------------------------------------------|
| Done             | Done                        | BOOL      | TRUE or FALSE         |      | TRUE when the instruction is normally completed.                           |
| Busy             | Executing                   | BOOL      | TRUE or FALSE         |      | TRUE when the instruction is being executed.                               |
| Error            | Error                       | BOOL      | TRUE or FALSE         |      | TRUE when the instruction is terminated due to an error.                   |
| ErrorID          | Error Code                  | WORD      | 16#0000 to<br>16#FFFF |      | Contains the error code when an error occurs.                              |
| RecCnt           | Number of Records           | DINT      | 0 to 65535            |      | Contains the number of records that were retrieved to the DB Map Variable. |
| Selec-<br>tedCnt | Number of Retrieved Records | DINT      | 0 to 2147483647       |      | Total number of records retrieved according to the retrieval conditions.   |

## **Related System-defined Variables**

| Name             | Meaning | Data type | Description                                                       |
|------------------|---------|-----------|-------------------------------------------------------------------|
| _EIP_EtnOnlineS- | Online  | BOOL      | Status of the communications function of the built-in EtherNet/IP |
| ta               |         |           | port.                                                             |
|                  |         |           | TRUE: Can be used.                                                |
|                  |         |           | FALSE: Cannot be used.                                            |

#### **Related Error Codes**

| Error code | Meaning                  | Description                                                                |
|------------|--------------------------|----------------------------------------------------------------------------|
| 0400 hex   | Input Value Out of Range | The value of the <i>TimeOut</i> input variable is outside the valid range. |

| Error code | Meaning                                               | Description                                                                                                    |
|------------|-------------------------------------------------------|----------------------------------------------------------------------------------------------------|
| 041D hex   | Too Many Instructions Executed at the Same Time       | More than 32 DB Connection Instructions were executed at the same time.                                                                                                    |
| 3000 hex   | DB Connection Service not Started                     | The instruction was executed when the DB Connection Service was not running.                                                                                                    |
| 3002 hex   | DB Connection Service<br>Shutdown or Shutting<br>Down | The instruction was executed after the DB Connection Service was shut down or while the DB Connection Service was being shut down.                                                                                                    |
| 3008 hex   | Invalid DB Connection                                 | When the value of the <i>DBConnection</i> input variable is invalid or the specified DB Connection is already closed.                                                                                                    |
| 300A hex   | DB Map Variable Unregistered                          | The variable specified in the <i>MapVar</i> input variable has not been mapped by a DB_CreateMapping instruction.                                                                                                    |
| 300B hex   | SQL Execution Error                                   | The executed SQL statement resulted in an error in the DB.  The retrieved record contains a column whose value is NULL.  The combination of data types is not listed in the table of data type correspondence between NJ/NX-series Controllers and database and the data type cannot be converted. |
| 300E hex   | Invalid Retrieval Conditions                          | The <i>Where</i> input variable is a text string consisting of NULL characters (16#00) only.                                                                                                    |
| 3011 hex   | DB Connection Disconnected Error Status               | The DB Connection Service cannot communicate with the DB due to a network failure or other causes.                                                                                                    |
| 3012 hex   | DB Connection Instruction Execution Timeout           | The instruction was not completed within the time specified for instruction execution timeout.                                                                                                    |
| 3013 hex   | DB Connection Service Error Stop                      | The instruction was executed while the DB Connection Service was stopped due to an error.                                                                                                    |
| 3014 hex   | Data Already Spooled                                  | This instruction cannot be executed because one or more SQL statements are already stored in the Spool memory.                                                                                                    |
| 3015 hex   | DB Connection Service Initializing                    | The instruction was executed while the initialization processing of the DB Connection Service was in progress.                                                                                                    |
| 3016 hex   | DB in Process                                         | The instruction was executed before completion of the DB's processing for the DB Connection Instruction Execution Timeout that occurred for the previous DB_Insert, DB_Update, DB_Select, or DB_Delete instruction.                                                                                |

#### **Function**

This instruction is used to retrieve records from a table mapped by a DB\_CreateMapping instruction into the DB Map Variable specified in the *MapVar* in-out variable.

Define the DB Map Variable as an array when you want to retrieve more than one record.

The number of records retrieved to the DB Map Variable is output to the *RecCnt* output variable. The number of records retrieved according to the retrieval conditions is output to the *SelectedCnt* output variable.

The relationship between the number of array elements in the DB Map Variable and the number of records in the *RecCnt* and *SelectedCnt* output variables is described below.

[When the number of array elements of the DB Map Variable is equal to or smaller than (≤) the number of retrieved records]

The records up to the maximum number of elements in the DB Map Variable are output.

For example, in the case where 30 records are retrieved for the DB Map Variable with 10 array elements, the records from MapVar[0] to MapVar[9] are retrieved. The value of *RecCnt* will be 10 and the value of *SelectedCnt* will be 30 in this case.

[When the number of array elements of the DB Map Variable is bigger than (>) the number of retrieved records]

The records up to the number of elements of the retrieved records are output. For the later elements, the records are not retrieved, but the previous values are retained.

For example, in the case where 3 records are retrieved for the DB Map Variable with 10 array elements, the records from MapVar[0] to MapVar[2] are retrieved. The values of MapVar[3] to MapVar[9] do not change. The value of *RecCnt* will be 3 and the value of *SelectedCnt* will be 3 in this case.

The records are retrieved according to the retrieval conditions specified in the *Where* input variable (WHERE clause). The *Where* input variable is expressed as a text string.

The text string in the *Where* input variable cannot consist of NULL characters (16#00) only. In that case, the instruction is terminated due to an error.

Specify the sort conditions in the *Sort* input variable (ORDER BY clause) to sort out the retrieved records. The *Sort* input variable is expressed as a text string.

When the sort conditions are specified, the records are contained in the DB Map Variable in the order specified by the sort conditions.

When the sort conditions are not specified, the output order to the DB Map Variable depends on the specifications of the DB type to connect.

When using single quotes in the WHERE and SORT clauses, use the escape character (\$'). Refer to the *NJ/NX-series CPU Unit Software User's Manual (Cat. No. W501)* for the escape character.

Refer to the manual of the database for the format of the WHERE and SORT clauses.

Specify the retrieval conditions by the following values in the *Where* input variable.

Example 1: Retrieve the values of the records where the value of a specific column is equal to or greater than the specified value.

Update the values of records where the value of ColumnA (unsigned integer) is 1234 or greater.

"ColumnA" >= 1234'

SQL statement to create: SELECT FROM TableProduct Where "ColumnA" = 1234

Example 2: Retrieve the records where the values of specific two columns are within the specified range.

Retrieve the records where the value of *ColumnA* (unsigned integer) is bigger than 1000 and the value of *ColumnB* (unsigned integer) is smaller than 2000.

"ColumnA" > 1000 AND "ColumnB" < 2000"

SQL statement to create: SELECT FROM TableProduct Where "ColumnA" > 1000 AND "ColumnB" < 2000 Example 3: Retrieve the values of the records where the value of a specific column is equal to or greater than the value of the specified variable.

Retrieve the values of records where the value of *ColumnA* (unsigned integer) is equal to or greater than the specified variable.

Specified value: UINTVar := 1234;

Input parameter in the Where clause: WhereCond Select := CONCAT('\$"ColumnA\$" >= ',

UINT\_TO\_STRING(UINTVar));

SQL statement to create: SELECT FROM TableProduct Where "ColumnA" = 1234

Specify the sort conditions in the *Sort* input variable by the following values.

Example: Retrieve the records sorted by the values of two columns.

Sort the values of ColumnA in ascending order and values of ColumnB in descending order.

""ColumnA" ASC, "ColumnB" DESC'

SQL statement to create: SELECT FROM TableProduct ORDER BY "ColumnA" ASC, "ColumnB" DESC

#### **Precautions for Correct Use**

- Execution of this instruction is continued until processing is completed even if the value of *Execute* changes to FALSE or the execution time exceeds the task period. The value of *Done* changes to TRUE when processing is completed. Use this to confirm normal completion of processing.
- Refer to "Using this Section" of the *NJ/NX-series Instructions Reference Manual* (Cat. No. W502) for a timing chart for *Execute*, *Done*, *Busy*, and *Error*.
- This instruction cannot be used on an event task. A compiling error will occur.
- This instruction cannot be executed without specifying the retrieval conditions.
- When no record is retrieved as the execution result of this instruction, the values of the *RecCnt* and *SelectedCnt* output variables are both 0 and the instruction is normally completed.
- Even if the number of array elements of the DB Map Variable does not match the number of retrieved records as the execution result of this instruction, the instruction is also normally completed.
- When the DB Connection Service was started in Test Mode, this instruction is normally ended without executing the SELECT operation for the DB actually. No values are stored in the DB Map Variable specified in the *MapVar* in-out variable and 0 is output to both the *RecCnt* and *SelectedCnt* output variables.
- Even if the specified number of bytes in STRING data is shorter than the table data, this instruction is normally ended.

Example: When 12 characters are contained in a table column and data type of the corresponding member of the DB Map Variable is STRING[11], this instruction can retrieve only up to 11 characters, but will be normally ended.

- When the error code is 300B hex (SQL Execution Error), you can get the detailed information of the SQL Execution Error by executing a DB\_GetConnectionStatus instruction.
- The measurement error of instruction execution timeout is +50 ms for a 100-column record when the percentage of task execution time is 50% as a guide. However, the measurement error varies according to the percentage of task execution time and the number of columns.
- When two or more DB Connection Instructions are executed for a DB Connection at the same time, the DB Connection Service executes the instructions one by one. The measurement of instruction execution timeout for the second and later instructions is started when the instruction is executed by the DB Connection Service, not when the *Execute* input variable is changed to TRUE. Therefore, the time from when the *Execute* input variable is changed to TRUE to when the timeout occurs for the instruction is longer than the time set for the instruction execution timeout.
- An error occurs for this instruction in the following cases. *Error* will be TRUE.
  - a) When the instruction was executed when the DB Connection Service was not running.
  - b) When the instruction was executed while the initialization processing of the DB Connection Service was in progress.
  - c) When the instruction was executed while the DB Connection Service was stopped due to an error.
  - d) When the instruction was executed after the DB Connection Service was shut down or while the DB Connection Service was being shut down.
  - e) When the value of the *DBConnection* input variable is invalid or the specified DB Connection is already closed.

- f) The value of the *TimeOut* input variable is outside the valid range.
- g) The variable specified in the MapVar input variable has not been mapped by a DB\_CreateMapping instruction.
- h) The executed SQL statement resulted in an error in the DB.
- i) When the data types cannot be converted between NJ/NX-series Controllers and database
- j) The DB Connection Service cannot communicate with the DB due to a network failure or other causes
- k) When one or more SQL statements are already stored in the Spool memory.
- I) The instruction was not completed within the time specified for instruction execution timeout.
- m) When the instruction was executed before completion of the DB's processing for the DB Connection Instruction Execution Timeout that occurred for the previous DB\_Insert, DB\_Update, DB\_Select, or DB\_Delete instruction.
- n) When more than 32 DB Connection Instructions were executed at the same time.

## **Sample Programming**

Refer to *Sample Programming* on page 7-48 for the sample programming that is provided for the DB\_Delete instruction.

## **DB\_Delete (Delete DB Record)**

The DB Delete instruction deletes the records that match the conditions from a specified table.

| Instruction | Name      | FB/FU<br>N | Graphic express   | ST expression |   |                                                                    |  |
|-------------|-----------|------------|-------------------|---------------|---|--------------------------------------------------------------------|--|
| DB_Delete   | Delete DB | FB         | DB_Delete_instan  | ce            | 1 | DB_Delete_instance (Execute,                                       |  |
|             | Record    |            | DB_Delete         |               |   | DBConnection, TableName, Where, TimeOut, Done, Busy, Error, Error- |  |
|             |           |            | <br>Execute Done  |               |   | ID, RecCnt);                                                       |  |
|             |           |            | <br>DBConnection  | Busy          |   |                                                                    |  |
|             |           |            | <br>TableName     | Error         |   |                                                                    |  |
|             |           |            | <br>Where ErrorID |               |   |                                                                    |  |
|             |           |            | <br>TimeOut       | RecCnt        |   |                                                                    |  |
|             |           |            |                   |               |   |                                                                    |  |

Note The DB\_Delete\_instance is an instance of DB\_Delete instruction, which is declared as a variable.

#### **Variables**

## **Input Variable**

| Name              | Meaning                             | Data type | Valid range                                             | Unit | Default     | Description                                                                                                    |
|-------------------|-------------------------------------|-----------|---------------------------------------------------------|------|-------------|----------------------------------------------------------------------------------------------------|
| Execute           | Execute                             | BOOL      | TRUE or FALSE                                           |      | FALSE       | Specify the execution condition.                                                                                |
| DBCon-<br>nection | DB Con-<br>nection                  | DWORD     | 16#00000000 to<br>16#FFFFFFF                            |      | 16#00000000 | Specify the DB connection established by a DB_Connect instruction.                                              |
| Table-<br>Name    | Table<br>Name                       | STRING    | Depends on the data type.                               |      | "           | Specify a table name in the DB.                                                                                 |
| Where             | Retrieval<br>Conditions             | STRING    | 1,986 bytes max. (including the final NULL character)*1 |      | н           | Specify a text string that expresses retrieval conditions (WHERE clause). ('WHERE' is not included.)            |
| TimeOut           | Instruction<br>Execution<br>Timeout | TIME      | T#0s, T#0.05s to<br>T#180s                              |      | T#0s        | Specify the time to detect the instruction execution timeout. When T#0s is specified, timeout is not monitored. |

<sup>\*1.</sup> When the database is case sensitive, specify the column name as shown below.

When connecting to MySQL, enclose the table name in single-byte backquotes.

Example: 'ColumnA'

When connecting to other databases, enclose the table name in single-byte double quotes.

Example: "ColumnA"

## Output Variable

| Name    | Meaning       | Data type | Valid range        | Unit | Description                               |
|---------|---------------|-----------|--------------------|------|-------------------------------------------|
| Done    | Done          | BOOL      | TRUE or FALSE      |      | TRUE when the instruction is normally     |
|         |               |           |                    |      | completed.                                |
| Busy    | Executing     | BOOL      | TRUE or FALSE      |      | TRUE when the instruction is being exe-   |
|         |               |           |                    |      | cuted.                                    |
| Error   | Error         | BOOL      | TRUE or FALSE      |      | TRUE when the instruction is terminated   |
|         |               |           |                    |      | due to an error.                          |
| ErrorID | Error Code    | WORD      | 16#0000 to 16#FFFF |      | Contains the error code when an error oc- |
|         |               |           |                    |      | curs.                                     |
| RecCnt  | Number of Re- | DINT      | 0 to 2147483647    |      | Contains the number of records that were  |
|         | cords         |           |                    |      | deleted.                                  |

## **Related System-defined Variables**

| Name             | Meaning | Data type | Description                                                       |
|------------------|---------|-----------|-------------------------------------------------------------------|
| _EIP_EtnOnlineS- | Online  | BOOL      | Status of the communications function of the built-in EtherNet/IP |
| ta               |         |           | port.                                                             |
|                  |         |           | TRUE: Can be used.                                                |
|                  |         |           | FALSE: Cannot be used.                                            |

## **Related Error Codes**

| Error code | Meaning                                              | Description                                                                                                    |
|------------|------------------------------------------------------|----------------------------------------------------------------------------------------------------|
| 0400 hex   | Input Value Out of Range                             | The value of the <i>TimeOut</i> input variable is outside the valid range.                                                         |
| 0406 hex   | Illegal Data Position Specified                      | The <i>TableName</i> input variable is a text string consisting of NULL characters (16#00) only.                                   |
| 0410 hex   | Text String Format Error                             | A space character is included in the text string specified for the <i>TableName</i> input variable.                                |
| 041D hex   | Too Many Instructions Executed at the Same Time      | More than 32 DB Connection Instructions were executed at the same time.                                                            |
| 3000 hex   | DB Connection Service not Started                    | The instruction was executed when the DB Connection Service was not running.                                                       |
| 3002 hex   | DB Connection Service Shut-<br>down or Shutting Down | The instruction was executed after the DB Connection Service was shut down or while the DB Connection Service was being shut down. |
| 3008 hex   | Invalid DB Connection                                | When the value of the <i>DBConnection</i> input variable is invalid or the specified DB Connection is already closed.              |
| 300B hex   | SQL Execution Error                                  | The executed SQL statement resulted in an error in the DB.                                                                         |
| 300E hex   | Invalid Retrieval Conditions                         | The <i>Where</i> input variable is a text string consisting of NULL characters (16#00) only.                                       |
| 3011 hex   | DB Connection Disconnected<br>Error Status           | The DB Connection Service cannot communicate with the DB due to a network failure or other causes.                                 |
| 3012 hex   | DB Connection Instruction Execution Timeout          | The instruction was not completed within the time specified for instruction execution timeout.                                     |
| 3013 hex   | DB Connection Service Error<br>Stop                  | The instruction was executed while the DB Connection Service was stopped due to an error.                                          |
| 3014 hex   | Data Already Spooled                                 | This instruction cannot be executed because one or more SQL statements are already stored in the Spool memory.                     |

| Error code | Meaning Description          |                                                                              |  |  |  |
|------------|------------------------------|------------------------------------------------------------------------------|--|--|--|
| 3015 hex   | DB Connection Service Initi- | The instruction was executed while the initialization processing of the DB   |  |  |  |
|            | alizing                      | Connection Service was in progress.                                          |  |  |  |
| 3016 hex   | DB in Process                | The instruction was executed before completion of the DB's processing for    |  |  |  |
|            |                              | the DB Connection Instruction Execution Timeout that occurred for the previ- |  |  |  |
|            |                              | ous DB_Insert, DB_Update, DB_Select, or DB_Delete instruction.               |  |  |  |

#### **Function**

This instruction is used to delete the records that match the conditions specified in the *Where* input variable from the table specified in the *TableName* input variable.

The records to delete are retrieved according to the retrieval conditions specified in the *Where* input variable (WHERE clause). The *Where* input variable is expressed as a text string.

The text string in the *Where* input variable cannot consist of NULL characters (16#00) only. In that case, the instruction is terminated due to an error.

When using single quotes in the WHERE clause, use the escape character (\$').

Refer to the NJ/NX-series CPU Unit Software User's Manual (Cat. No. W501) for the escape character

Refer to the manual of the database for the format of the WHERE clause.

Specify the retrieval conditions in the Where input variable by the following values.

Example: Delete the records where either of the values of the specified two columns is equal to the specified value.

Delete the records where the value of *ColumnA* (unsigned integer) is equal to 1000 or the value of *ColumnB* (unsigned integer) is equal to 2000

"ColumnA" = 1000 OR "ColumnB" = 2000'

SQL statement to create: DELETE FROM TableProduct Where "ColumnA" = 1000 OR "ColumnB" = 2000

#### **Precautions for Correct Use**

- Execution of this instruction is continued until processing is completed even if the value of *Execute* changes to FALSE or the execution time exceeds the task period. The value of *Done* changes to TRUE when processing is completed. Use this to confirm normal completion of processing.
- Refer to "Using this Section" of the *NJ/NX-series Instructions Reference Manual* (Cat. No. W502) for a timing chart for *Execute*, *Done*, *Busy*, and *Error*.
- This instruction cannot be used on an event task. A compiling error will occur.
- This instruction cannot be executed without specifying the retrieval conditions.
- When the DB Connection Service was started in Test Mode, this instruction is normally ended without executing the DELETE operation for the DB actually.
- When the error code is 300B hex (SQL Execution Error), you can get the detailed information of the SQL Execution Error by executing a DB\_GetConnectionStatus instruction.
- The measurement error of instruction execution timeout is +50 ms for a 100-column record when the percentage of task execution time is 50% as a guide. However, the measurement error varies according to the percentage of task execution time and the number of columns.
- When two or more DB Connection Instructions are executed for a DB Connection at the same time, the DB Connection Service executes the instructions one by one. The measurement of instruction

execution timeout for the second and later instructions is started when the instruction is executed by the DB Connection Service, not when the *Execute* input variable is changed to TRUE. Therefore, the time from when the *Execute* input variable is changed to TRUE to when the timeout occurs for the instruction is longer than the time set for the instruction execution timeout.

- · An error occurs for this instruction in the following cases. Error will be TRUE.
  - a) When the instruction was executed when the DB Connection Service was not running.
  - b) When the instruction was executed while the initialization processing of the DB Connection Service was in progress.
  - When the instruction was executed while the DB Connection Service was stopped due to an error.
  - d) When the instruction was executed after the DB Connection Service was shut down or while the DB Connection Service was being shut down.
  - e) When the value of the *DBConnection* input variable is invalid or the specified DB Connection is already closed.
  - f) The TableName input variable is a text string consisting of NULL characters (16#00) only.
  - g) A space character is included in the text string specified for the *TableName* input variable.
  - h) The Where input variable is a text string consisting of NULL characters (16#00) only.
  - i) The value of the *TimeOut* input variable is outside the valid range.
  - j) The executed SQL statement resulted in an error in the DB.
  - k) The DB Connection Service cannot communicate with the DB due to a network failure or other causes.
  - I) When one or more SQL statements are already stored in the Spool memory.
  - m) The instruction was not completed within the time specified for instruction execution timeout.
  - n) When the instruction was executed before completion of the DB's processing for the DB Connection Instruction Execution Timeout that occurred for the previous DB\_Insert, DB\_Update, DB\_Select, or DB\_Delete instruction.
  - o) When more than 32 DB Connection Instructions were executed at the same time.

## Sample Programming

This section gives sample programming of the following operations for Oracle database.

- Retrieve production data for the specified lot number from a DB table when the trigger variable changes to TRUE.
- · Delete the records other than the latest one if more than one record was retrieved.

## **DB Connection Settings and Data Type Definition**

The minimum settings necessary for the sample programming are shown below.

#### DB Connection Settings

DB Connection name: MyDatabase1

#### Structure Data Type Definition

| Name              | Data type |
|-------------------|-----------|
| PRODUCTION_SELECT | STRUCT    |

| Name           | STRING[256]   |  |  |  |
|----------------|---------------|--|--|--|
| LotNo          | STRING[32]    |  |  |  |
| Status         | STRING[8]     |  |  |  |
| ProductionDate | DATE          |  |  |  |
| FinishTime     | DATE_AND_TIME |  |  |  |

## Ladder Diagram

#### Main Variables

| Name                              | Data type                              | Default | Comment                                                                                     |
|-----------------------------------|----------------------------------------|---------|---------------------------------------------------------------------------------------------|
| _DBC_Status                       | _sDBC_STATUS                           |         | System-defined variable that shows the status of the DB Connection Service                  |
| DB_Connect_instance               | DB_Connect                             |         | Instance of DB_Connect instruction                                                          |
| MyDB1                             | DWORD                                  |         | This variable is assigned to the DBConnection output variable from DB_Connect_instance.     |
| LotNo                             | UINT                                   | 1234    | Variable to specify the lot number for retrieving/deleting DB records                       |
| Trigger_Connect                   | BOOL                                   | FALSE   | Variable used as a trigger for establishing a DB Connection                                 |
| RS_Connect_instance               | RS                                     |         | Instance of RS instruction                                                                  |
| Operating_Connect                 | BOOL                                   | FALSE   | The DB_Connect instruction is executed when this variable is TRUE.                          |
| OperatingEnd_Connect              | BOOL                                   | FALSE   | This variable changes to TRUE when the DB_Connect instruction is completed.                 |
| DB_CreateMapping _Select_instance | DB_CreateMap-<br>ping                  |         | Instance of DB_CreateMapping instruction                                                    |
| MapVar_Select                     | ARRAY[09] OF<br>PRODUC-<br>TION_SELECT |         | This variable is assigned to the MapVar input variable to DB_CreateMapping_Select_instance. |
| WhereCond_Select                  | STRING[256]                            |         | This variable is assigned to the Where input variable to DB_Select_instance.                |
| SortCond_Select                   | STRING[256]                            |         | This variable is assigned to the Sort input variable to DB_Select_instance.                 |
| DB_Select_instance                | DB_Select                              |         | Instance of DB_Select instruction                                                           |
| Trigger_Select                    | BOOL                                   | FALSE   | Variable used as a trigger for retrieving DB records                                        |
| RS_Select_instance                | RS                                     |         | Instance of RS instruction                                                                  |
| Operating_Select                  | BOOL                                   | FALSE   | The DB_Select instruction is executed when this variable is TRUE.                           |
| OperatingEnd_Select               | BOOL                                   | FALSE   | This variable changes to TRUE when the DB_Select instruction is completed.                  |
| WhereCond_Delete                  | STRING[256]                            |         | This variable is assigned to the Where input variable to DB_Delete_instance.                |
| Request_Delete                    | BOOL                                   | FALSE   | The DB_Delete instruction is executed when this variable is TRUE.                           |
| DB_Delete_instance                | DB_Delete                              |         | Instance of DB_Delete instruction                                                           |
| RS_Delete_instance                | RS                                     |         | Instance of RS instruction                                                                  |
| Operating_Delete                  | BOOL                                   | FALSE   | The DB_Delete instruction is executed when this variable is TRUE.                           |

| Name                | Data type | Default | Comment                                               |
|---------------------|-----------|---------|-------------------------------------------------------|
| OperatingEnd_Delete | BOOL      | FALSE   | This variable changes to TRUE when the DB_Delete      |
|                     |           |         | instruction is completed.                             |
| DB_Close_instance   | DB_Close  |         | Instance of DB_Close instruction                      |
| Trigger_Close       | BOOL      | FALSE   | Variable used as a trigger for closing the DB Connec- |
|                     |           |         | tion                                                  |
| RS_Close_instance   | RS        |         | Instance of RS instruction                            |
| Operating_Close     | BOOL      | FALSE   | The DB_Close instruction is executed when this varia- |
|                     |           |         | ble is TRUE.                                          |
| OperatingEnd_Close  | BOOL      | FALSE   | This variable changes to TRUE when the DB_Close in-   |
|                     |           |         | struction is completed.                               |

#### Sample Programming

- Establish a DB Connection named *MyDatabase1* and map a table with a variable. Check the completion of DB Connect and DB CreateMapping instructions.

```
DB_CreateMapping_Select_instance.Done

OperatingEnd_Connect

DB_Connect_instance.Error

DB_CreateMapping_Select_instance.Error
```

Accept the trigger for establishing the DB Connection.

Establish the DB Connection named MyDataBase1.

```
Operating_Connect

DB_Connect_instance

DB_Connect

Execute

DDB_Connect

DDB_Connect

Execute

DDB_Connect

DDB_Connect

Execute

DDBConnectionName

DBConnectionName

DBConnection

DDBConnection

MyDB1
```

Map the variable MapVar\_Select to the table *Production* of the DB Connection *MyDB1* for the SELECT operation.

```
DB_CreateMapping_Select_instance
DB_Connect_instance.Done
                                         DB_CreateMapping
                                       Execute
                                                        Done
                              MyDB1-
                                      DBConnection
                                                         Busy
                          'Production' -
                                      TableName
                                                         Error
                       MapVar_Select_
                                      MapVar
                                                       ErrorID
            _DBC_SQLTYPE_SELECT_
                                      SQLType
```

When the instruction is terminated due to an error, execute the error handler for the device (FaultHandler Connect).

Program the FaultHandler\_Connect according to the device.

```
Operating_Connect DB_Connect_instance.Error

FaultHandler_Connect
EN FaultHandle_Connect
```

- Retrieve records for the specified lot number from the DB Connection *MyDB1* when the variable Trigger\_Select changes to TRUE.

Check the completion of the DB\_Select instruction.

```
DB_Select_instance.Done

OperatingEnd_Select

DB_Select_instance.Error
```

Accept the trigger for retrieving DB records.

Create the conditions for the Where and Sort clauses.

```
Operating_Select

// Create the conditions for Where clause ("LotNo" = XXXX)
WhereCond_Select := CONCAT( ""LotNo" = $", UINT_TO_STRING( LotNo ), '$" );

// Create the conditions for Sort clause
// Sort the production completion time in descending order
SortCond_Select := ""FinishTime" DESC';
```

Retrieve the records from the DB Connection MyDB1.

Timeout is not monitored for the instruction execution.

```
DB Select instance
Operating Select
                                          DB Select
                                    Execute
                                                       Done
                          MyDB1 -
                                    DBConnection
                                                       Busy
              WhereCond Select -
                                    Where
                                                       Error
                 SortCond_Select -
                                    Sort
                                                     ErrorID
                          T#0ms -
                                    TimeOut
                                                    RecCnt
                  MapVar_Select -
                                    MapVar
                                                SelectedCnt
```

When the instruction is terminated due to an error, execute the error handler for the device (FaultHandler Select).

Program the FaultHandler\_Select according to the device.

```
Operating_Select DB_Select_instance.Error

FaultHandler_Select
EN FaultHander_Select
```

If two or more records were retrieved, delete the records other than the latest one.

```
Operating_Select DB_Select_instance.Done

// Normal end processing

IF DB_Select_instance.SelectedCnt > 1 THEN

Request_Delete := TRUE;

END_IF;
```

- Delete the records other than the latest one from the DB table Check the completion of the DB Delete instruction.

```
DB_Delete_instance.Done

OperatingEnd_Delete

DB_Delete_instance.Error
```

Accept the trigger for deleting DB records.

Create the conditions for Where clause.

Delete records from the table Production of the DB Connection *MyDB1*. Timeout is not monitored for the instruction execution.

```
DB_Delete_instance
Operating Delete
                                        DB Delete
                                 Execute
                                                    Done
                       MyDB1 -
                                 DBConnection
                                                    Busy
                   'Production'
                                 TableName
                                                    Error
            WhereCond Delete -
                                 Where
                                                  ErrorID
                                 TimeOut
                                                  RecCnt
```

Execute the normal end processing.

```
Operating_Delete DB_Delete_instance.Done

// Normal end processing
Request_Delete := FALSE;
```

When the instruction is terminated due to an error, execute the error handler for the device (FaultHandler Delete).

Program the FaultHandler\_Delete for the device.

```
Operating_Delete DB_Delete_instance.Error

// Error handler
FaultHandler_Delete();
Request_Delete := FALSE;
```

- Close the DB Connection MyDB1.

Check the completion of the DB\_Close instruction.

```
DB_Close_instance.Done

OperatingEnd_Close

DB_Close_instance.Error
```

Accept the trigger for closing the DB Connection.

Close the DB Connection MyDB1.

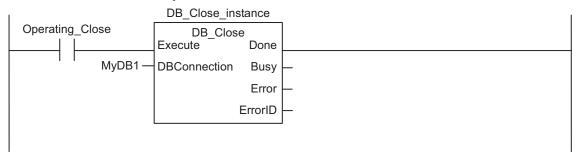

When the instruction is terminated due to an error, execute the error handler for the device (FaultHandler\_Close).

Program the FaultHandler\_Connect according to the device.

```
Operating_Close DB_Close_instance.Error
FaultHandler_Close
EN FaultHandler_Close
```

## Structured Text (ST)

#### Main Variables

| Name                | Name Data type Det |  | Comment                                                 |
|---------------------|--------------------|--|---------------------------------------------------------|
| _DBC_Status         | _sDBC_STATUS       |  | System-defined variable that shows the status of the DB |
|                     |                    |  | Connection Service                                      |
| DB_Connect_instance | DB_Connect         |  | Instance of DB_Connect instruction                      |

| Name                            | Data type             | Default | Comment                                                                                    |
|---------------------------------|-----------------------|---------|--------------------------------------------------------------------------------------------|
| MyDB1                           | DWORD                 |         | This variable is assigned to the DBConnection output                                       |
|                                 |                       |         | variable from DB_Connect_instance.                                                         |
| LotNo                           | UINT                  | 1234    | Variable to specify the lot number for retrieving/deleting                                 |
|                                 | D001                  | E41.0E  | DB records                                                                                 |
| Trigger_Connect                 | BOOL                  | FALSE   | Variable used as a trigger for establishing a DB Connection                                |
| LastTrigger_Connect             | BOOL                  | FALSE   | Variable to retain the trigger status of the previous exe-                                 |
| Luctinggor_comicot              |                       | 171202  | cution                                                                                     |
| Operating_Connect               | BOOL                  | FALSE   | The DB_Connect instruction is executed when this vari-                                     |
|                                 |                       |         | able is TRUE.                                                                              |
| OperatingStart_Con-             | BOOL                  | FALSE   | The start processing for establishing the DB Connection                                    |
| nect                            |                       |         | is executed when this variable is TRUE.                                                    |
| DB_CreateMappingSelect_instance | DB_CreateMap-<br>ping |         | Instance of DB_CreateMapping instruction                                                   |
| MapVar_Select                   | ARRAY[099] OF         |         | This variable is assigned to the MapVar input variable to                                  |
|                                 | PRODUC-               |         | DB_CreateMapping_Select_instance.                                                          |
|                                 | TION_SELECT           |         |                                                                                            |
| DB_Select_instance              | DB_Select             |         | Instance of DB_Select instruction                                                          |
| Trigger_Select                  | BOOL                  | FALSE   | Variable used as a trigger for retrieving DB records.                                      |
| LastTrigger_Select              | BOOL                  | FALSE   | Variable to retain the trigger status of the previous execution                            |
| Operating_Select                | BOOL                  | FALSE   | The DB_Select instruction is executed when this varia-                                     |
|                                 |                       |         | ble is TRUE.                                                                               |
| OperatingStart_Select           | BOOL                  | FALSE   | The start processing for retrieving DB records is executed when this variable is TRUE.     |
| WhereCond_Select                | STRING[256]           |         | This variable is assigned to the Where input variable to                                   |
|                                 |                       |         | DB_Select_instance.                                                                        |
| SortCond_Select                 | STRING[256]           |         | This variable is assigned to the Sort input variable to DB_Select_instance.                |
| DB_Delete_instance              | DB_Delete             |         | Instance of DB Delete instruction                                                          |
| WhereCond_Delete                | STRING[256]           |         | This variable is assigned to the Where input variable to                                   |
| · –                             |                       |         | DB_Delete_instance.                                                                        |
| Request_Delete                  | BOOL                  | FALSE   | The DB_Delete instruction is executed when this varia-                                     |
|                                 |                       |         | ble is TRUE.                                                                               |
| LastRequest_Delete              | BOOL                  | FALSE   | Variable to retain the request status of the previous execution                            |
| Operating_Delete                | BOOL                  | FALSE   | The DB_Delete instruction is executed when this varia-                                     |
|                                 |                       |         | ble is TRUE.                                                                               |
| OperatingStart_Delete           | BOOL                  | FALSE   | The start processing for deleting DB records is executed when this variable is TRUE.       |
| DB_Close_instance               | DB_Close              |         | Instance of DB_Close instruction                                                           |
| Trigger_Close                   | BOOL                  | FALSE   | Variable used as a trigger for closing the DB Connection                                   |
| LastTrigger_Close               | BOOL                  | FALSE   | Variable to retain the trigger status of the previous execution                            |
| Operating_Close                 | BOOL                  | FALSE   | The DB_Close instruction is executed when this variable                                    |
| OperatingStart Class            | BOOL                  | FALSE   | is TRUE.                                                                                   |
| OperatingStart_Close            | BOOL                  | FALSE   | The start processing for closing the DB Connection is executed when this variable is TRUE. |
| Stage                           | INT                   |         | Variable that shows the status of the DB Connection                                        |

#### Sample Programming

```
// -----
// - Establish a DB Connection named MyDatabase1 and map a table with a variable.
// Start the sequence when the variable Trigger_Connect changes to TRUE.
IF ( (Trigger_Connect=TRUE)
  AND (LastTrigger Connect=FALSE)
  AND (_DBC_Status.Run=TRUE) ) THEN
    OperatingStart Connect := TRUE;
    Operating Connect := TRUE;
END_IF;
LastTrigger Connect:=Trigger Connect;
// Sequence start processing
IF (OperatingStart Connect=TRUE) THEN
   // Initialize the instances of the applicable DB Connection Instructions.
   DB Connect instance ( Execute:=FALSE );
   DB CreateMapping Select instance(
     Execute
              := FALSE,
     MapVar
              := MapVar Select,
     SQLType := DBC SQLTYPE SELECT
   );
Stage := 1;
OperatingStart Connect := FALSE;
END IF;
// Establish the DB Connection named MyDatabesel.
// Map the variable MapVar Select to the table Production of the DB Connection MyDB
1 for the SELECT operation.
IF (Operating Connect=TRUE) THEN
   CASE Stage OF
   1 : // Establish the DB Connection
     DB Connect instance(
       Execute
                           := TRUE,
       DBConnectionName
                          := 'MyDatabase1',
                            => MyDB1
       DBConnection
     );
   IF (DB Connect instance.Done=TRUE) THEN
      Stage := INT#2; // Normal end
   END IF;
   IF (DB Connect instance.Error=TRUE) THEN
      Stage := INT#99; // Error
   END IF;
2 : // Map the DB table with the variable
   DB_CreateMapping_Select_instance(
```

```
:= TRUE,
      Execute
      DBConnection := MyDB1,
      TableName
                  := 'Production',
     MapVar
                   := MapVar Select,
                   := _DBC_SQLTYPE SELECT
      SQLType
    );
    IF (DB_CreateMapping_Select_instance.Done=TRUE) THEN
      Operating Connect:=FALSE; // Normal end
    IF (DB CreateMapping Select instance.Error=TRUE) THEN
      Stage := INT#99; // Error
    END IF;
 99:
    // Execute the error handler.
    // Program the error handler (FaultHandler Connect) according to the device.
FaultHandler Connect();
   Operating Connect := FALSE;
 END CASE;
END IF;
// - Retrieve the records for the specified lot number from the DB Connection MyDB1
// Start the sequence when the variable Trigger Select changes to TRUE.
IF ( (Trigger Select=TRUE) AND (LastTrigger Select=FALSE) ) THEN
 OperatingStart Select := TRUE;
 Operating Select := TRUE;
END IF;
LastTrigger_Select := Trigger_Select;
// Sequence start processing
IF (OperatingStart_Select=TRUE) THEN
 // Initialize the instance of the applicable DB Connection Instruction.
 DB_Select_instance( Execute:=FALSE, MapVar:=MapVar_Select );
 // Create the conditions for the Where clause ("LotNo" = XXXX).
 WhereCond_Select := CONCAT( '"LotNo" = $'', UINT_TO_STRING( LotNo ), '$'');
  // Create the conditions for the Sort clause.
  // Sort the production completion time in descending order.
 SortCond Select := '"FinishTime" DESC';
   OperatingStart Select := FALSE;
 END IF;
```

```
// Retrieve the records from the DB Connection MyDB1. Timeout is not monitored fo
r the instruction execution.
  IF (Operating Select=TRUE) THEN
    // Retrieve records.
   DB Select instance(
     Execute
                   := TRUE,
     DBConnection := MyDB1,
     Where
                  := WhereCond Select,
     Sort
                   := SortCond Select,
     MapVar
                   := MapVar Select
   );
  IF (DB Select instance.Done=TRUE) THEN
   // If two or more records were retrieved, delete the older records.
   IF (DB Select instance.SelectedCnt > 1) THEN
     Request Delete := TRUE;
   END IF;
   Operating Select:=FALSE; // Normal end
  END IF;
  IF (DB Select instance.Error=TRUE) THEN
   // Error handler.
    // Program the error handler (FaultHandler Select) according to the device.
   FaultHandler Select();
   Operating_Select := FALSE;
 END IF;
END IF;
// -----
// - Delete the records other than the latest one from the DB table.
// Start the sequence when the variable Trigger Delete changes to TRUE.
IF ( (Request Delete=TRUE) AND (LastRequest Delete=FALSE) ) THEN
 OperatingStart_Delete := TRUE;
 Operating Delete := TRUE;
END IF;
LastRequest Delete := Request Delete;
// Sequence start processing
IF (OperatingStart Delete=TRUE) THEN
  // Initialize the instance of the applicable DB Connection Instruction.
 DB_Delete_instance( Execute:=FALSE );
  // Create the conditions for the Where clause (delete the records other than the
latest one).
  WhereCond Delete := CONCAT( '"LotNo" = $'',
```

```
UINT TO STRING ( LotNo ),
                             '$' AND "FinishTime" < TO TIMESTAMP($'',
                             DtToString( MapVar Select[0].FinishTime),
                             '$',$'YYYY-MM-DD-HH24:MI:SS.FF9$')'
 OperatingStart Delete := FALSE;
END IF;
// Delete records from the table Production of the DB Connection MyDB1. Timeout is
not monitored for the instruction execution.
IF (Operating Delete=TRUE) THEN
   // Delete the records.
   DB Delete instance(
     Execute
               := TRUE,
     DBConnection := MyDB1,
     TableName := 'Production',
                  := WhereCond Delete
     Where
   );
 IF (DB Delete instance.Done=TRUE) THEN
     Operating Delete :=FALSE; // Normal end
     Request Delete :=FALSE;
 END IF;
 IF (DB_Delete_instance.Error=TRUE) THEN
     // Execute the error handler.
     // Program the error handler (FaultHandler Delete) for the device.
     FaultHandler Update();
     Operating_Delete := FALSE;
     Request Delete :=FALSE;
 END IF;
END IF;
// -----
// - Close the DB Connection MyDB1.
// Start the sequence when the variable Trigger Close changes to TRUE.
IF ( (Trigger Close=TRUE) AND (LastTrigger Close=FALSE) ) THEN
 OperatingStart Close := TRUE;
 Operating_Close := TRUE;
END IF;
LastTrigger_Close := Trigger_Close;
// Sequence start processing
IF (OperatingStart Close=TRUE) THEN
 // Initialize the instance of the applicable DB Connection Instruction.
 DB_Close_instance( Execute:=FALSE );
```

```
OperatingStart_Close := FALSE;
END IF;
// Close the DB Connection MyDB1.
IF (Operating_Close=TRUE) THEN
 // Close the DB Connection.
 DB_Close_instance( Execute:=TRUE, DBConnection:=MyDB1 );
 IF (DB_Close_instance.Done=TRUE) THEN
   Operating_Close := FALSE; // Normal end
 END_IF;
 IF (DB_Close_instance.Error=TRUE) THEN
   // Error handler
    // Program the error handler (FaultHandler_Close) according to the device.
     FaultHandler_Close();
   Operating_Close := FALSE;
 END IF;
END_IF;
```

# DB\_ControlService (Control DB Connection Service)

The DB\_ControlService instruction starts/stops the DB Connection Service or starts/finishes recording to the Debug Log.

| Instruction    | Name                  | FB/FU<br>N | Graphic expression         |                               |                       |  | ST expression                                         |
|----------------|-----------------------|------------|----------------------------|-------------------------------|-----------------------|--|-------------------------------------------------------|
| DB_ControlSer- | Control DB            | FB         | DB_ControlService_instance |                               | DB_ControlService_in- |  |                                                       |
| vice           | Connection<br>Service |            |                            | DB_ControlS<br>Execute<br>Cmd | Done Busy Error       |  | stance (Execute, Cmd,<br>Done, Busy, Error, ErrorID); |

**Note** The DB\_ControlService\_instance is an instance of DB\_ControlService instruction, which is declared as a variable.

#### **Variables**

## Input Variable

| Name    | Mea<br>ning     | Data type     | Valid range                                                                                                    | Unit | Default            | Description                      |
|---------|-----------------|---------------|----------------------------------------------------------------------------------------------------|------|--------------------|----------------------------------|
| Execute | Exe-<br>cute    | BOOL          | TRUE or FALSE                                                                                                    |      | FALSE              | Specify the execution condition. |
| Cmd     | Com<br>man<br>d | _eDBC_CM<br>D | _DBC_CMD_START(1): Start the service in Operation Mode _DBC_CMD_START_TES T(2): Start the service in Test Mode _DBC_CMD_STOP(3): Stop the service _DBC_CMD_DEBU- GLOG_ON(4): Start recording to Debug Log _DBC_CMD_DEBU- GLOG_OFF(5): Finish recording to Debug Log |      | _DBC_CMD_ST<br>ART | Specify the command to execute   |

## Output Variable

| Name    | Meaning    | Data type | Valid range   | Unit | Description                                    |
|---------|------------|-----------|---------------|------|------------------------------------------------|
| Done    | Done       | BOOL      | TRUE or FALSE |      | TRUE when the instruction is normally complet- |
|         |            |           |               |      | ed.                                            |
| Busy    | Executing  | BOOL      | TRUE or FALSE |      | TRUE when the instruction is being executed.   |
| Error   | Error      | BOOL      | TRUE or FALSE |      | TRUE when the instruction is terminated due to |
|         |            |           |               |      | an error.                                      |
| ErrorID | Error Code | WORD      | 16#0000 to    |      | Contains the error code when an error occurs.  |
|         |            |           | 16#FFFF       |      |                                                |

## **Related System-defined Variables**

| System-defined variables | Name                | Data<br>type | Valid range | Unit | Description                                   |
|--------------------------|---------------------|--------------|-------------|------|-----------------------------------------------|
| _DBC_Sta-                | DB Connection       | BOOL         | TRUE or     |      | TRUE when the operation status of the DB      |
| tus.ldle                 | Service Idle Status |              | FALSE       |      | Connection Service is Idle. Otherwise, FALSE. |
| _DBC_Sta-                | DB Connection       | BOOL         | TRUE or     |      | TRUE when the DB Connection Service is        |
| tus.Run                  | Service Running     |              | FALSE       |      | started in Operation Mode or Test Mode.       |
|                          | Status              |              |             |      | FALSE when the DB Connection Service is       |
|                          |                     |              |             |      | stopped.                                      |
| _DBC_Sta-                | DB Connection       | BOOL         | TRUE or     |      | TRUE when the DB Connection Service is        |
| tus.Test                 | Service Test Mode   |              | FALSE       |      | started in Test Mode. FALSE when the DB Con-  |
|                          | Status              |              |             |      | nection Service is stopped.                   |
| _DBC_Sta-                | DB Connection       | BOOL         | TRUE or     |      | TRUE when the operation status of the DB      |
| tus.Shutdown             | Service Shutdown    |              | FALSE       |      | Connection Service is shutdown. Otherwise,    |
|                          | Status              |              |             |      | FALSE.                                        |

#### **Related Error Codes**

| Error code  | Meaning                                               | Description                                                                                                    |
|-------------|-------------------------------------------------------|----------------------------------------------------------------------------------------------------|
| 0400<br>hex | Input Value Out of Range                              | A value that is not defined as an enumerator was specified in the <i>Cmd</i> input variable.                                                                                                    |
| 041D<br>hex | Too Many Instructions Executed at the Same Time       | More than 32 DB Connection Instructions were executed at the same time.                                                                                                    |
| 1400<br>hex | SD Memory Card Access Failure                         | This instruction was executed with _DBC_CMD_DEBUGLOG_ON selected in the Cmd input variable when the SD Memory Card was not available                                                                                                    |
| 1401<br>hex | SD Memory Card<br>Write-protected                     | This instruction was executed with _DBC_CMD_DEBUGLOG_ON selected in the<br>Cmd input variable when the SD Memory Card was write-protected.                                                                                                    |
| 3001<br>hex | DB Connection Service<br>Run Mode Change<br>Failed    | When this instruction was executed with _DBC_CMD_START_TEST selected in the <i>Cmd</i> input variable while the service was running in Operation Mode This instruction was executed with _DBC_CMD_START selected in the <i>Cmd</i> input variable while the service was running in Test Mode. Start of the DB Connection Service was commanded while the DB Connection Service was being stopped. |
| 3002<br>hex | DB Connection Service<br>Shutdown or Shutting<br>Down | The instruction was executed after the DB Connection Service was shut down or while the DB Connection Service was being shut down.                                                                                                    |

| Error code | Meaning               | Description                                                                           |
|------------|-----------------------|---------------------------------------------------------------------------------------|
| 3013       | DB Connection Service | The instruction was executed while the DB Connection Service was stopped due to       |
| hex        | Error Stop            | an error.                                                                             |
| 3015       | DB Connection Service | The instruction was executed while the initialization processing of the DB Connection |
| hex        | Initializing          | Service was in progress.                                                              |

#### **Function**

This instruction is used to start and stop the DB Connection Service, and start and finish recording to the Debug Log.

When the DB can be connected, start the DB Connection Service in Operation Mode.

When there is no DB, for example, in the course of development, start the DB Connection Service in Test Mode. In this case, the following instructions are normally completed without accessing the DB nor executing the SQL statement actually: DB\_Connect, DB\_CreateMapping, DB\_Insert, DB\_Update, DB\_Select and DB\_Delete.

When the DB Connection Service is stopped, the established connections are all closed.

When recording to the debug log is started, the detailed log for each execution of DB Connection Instructions (such as transmitted SQL statements) is output to the Debug Log file in the SD Memory Card.

#### **Precautions for Correct Use**

- Execution of this instruction is continued until processing is completed even if the value of *Execute*changes to FALSE or the execution time exceeds the task period. The value of *Done* changes to
  TRUE when processing is completed. Use this to confirm normal completion of processing.
- Refer to "Using this Section" of the *NJ/NX-series Instructions Reference Manual* (Cat. No. W502) for a timing chart for *Execute*, *Done*, *Busy*, and *Error*.
- This instruction cannot be used on an event task. A compiling error will occur.
- When starting the DB Connection Service, confirm that the value of \_DBC\_Status.ldle is TRUE and then execute this instruction. If this instruction is executed while the DB Connection Service is being initialized, an error (DB Connection Connection Service Initializing) will occur.
- It is impossible to change the DB Connection Service from Operation Mode to Test Mode and vice versa while the DB Connection Service is running. Stop the service before changing the Run mode.
- The recording status of the Debug Log (i.e. whether or not to record the Debug Log) is held after the DB Connection Service is stopped and started again.
- Besides this instruction, recording to the Debug Log is stopped in the following cases.
  - a) When a DB Shutdown instruction is executed
  - b) When the power supply to the CPU Unit is turned OFF
  - c) When the SD Memory Card is taken out
- An error occurs for this instruction in the following cases. Error will be TRUE.
  - a) When the instruction was executed while the initialization processing of the DB Connection Service was in progress.
  - b) When the instruction was executed while the DB Connection Service was stopped due to an error.

- c) When the instruction was executed after the DB Connection Service was shut down or while the DB Connection Service was being shut down.
- d) When this instruction was executed with \_DBC\_CMD\_START\_TEST selected in the *Cmd* input variable while the service was running in Operation Mode
- e) This instruction was executed with \_DBC\_CMD\_START selected in the *Cmd* input variable while the service was running in Test Mode.
- f) Start of the DB Connection Service was commanded while the DB Connection Service was being stopped.
- g) When this instruction was executed with \_DBC\_CMD\_DEBUGLOG\_ON selected in the *Cmd* input variable when the SD Memory Card was not available or write-protected
- h) A value that is not defined as an enumerator was specified in the *Cmd* input variable.
- i) When more than 32 DB Connection Instructions were executed at the same time.

#### Sample Programming

This section gives sample programming for starting recording to the Debug Log when the trigger variable changes to TRUE and finishing the recording when another trigger variable changes to FALSE.

## **Ladder Diagram**

#### Main Variables

| Name           | Data type         | Default | Comment                                                  |
|----------------|-------------------|---------|----------------------------------------------------------|
| DB_ControlSer- | DB_ControlService |         | Instance of DB_ControlService instruction                |
| vice_instance  |                   |         |                                                          |
| LogOn          | BOOL              | FALSE   | Variable used as a trigger for controlling the Debug Log |
| Operating      | BOOL              | FALSE   | The DB_ControlService instruction is executed when this  |
|                |                   |         | variable is TRUE.                                        |
| OperatingEnd   | BOOL              | FALSE   | This variable changes to TRUE when the DB_ControlSer-    |
|                |                   |         | vice instruction is completed.                           |
| RS_instance    | RS                |         | Instance of RS instruction                               |
| MyCmd          | _eDBC_CMD         |         | This variable is assigned to the Cmd input variable to   |
|                |                   |         | DB_ControlService_instance.                              |
| ControlSer-    | BOOL              | FALSE   | This variable changes to TRUE when the DB_ControlSer-    |
| vice_OK        |                   |         | vice instruction is completed normally.                  |

#### Sample Programming

- Start recording to the Debug Log when the variable LogOn changes to TRUE. Finish the recording when the variable LogOn changes to FALSE.

Check the completion of DB\_ControlService instruction.

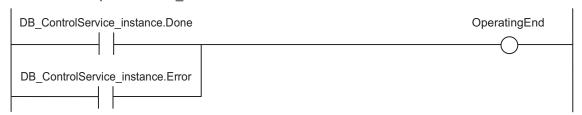

Accept the trigger for controlling the Debug Log.

Start recording to the Debug Log.

```
LogOn

| The state of the state of the state
```

Finish recording to the Debug Log.

Command to start/finish recording to the Debug Log.

```
Operating DB_ControlService_instance

DB_ControlService
Execute Done

MyCmd — Cmd Busy —

Error —

ErrorID —
```

When the instruction is normally completed, change the variable ControlService OK to TRUE.

```
Operating DB_ControlService_instance.Done

// Normal end processing
ControlService_OK := TRUE;
```

When the instruction is terminated due to an error, change the variable ControlService\_OK to FALSE.

```
Operating DB_ControlService_instance.Error

// Error handler
ControlService_OK := FALSE;
```

## Structured Text (ST)

#### Main Variables

| Name           | Data type         | Default | Comment                                                  |
|----------------|-------------------|---------|----------------------------------------------------------|
| DB_ControlSer- | DB_ControlService |         | Instance of DB_ControlService instruction                |
| vice_instance  |                   |         |                                                          |
| LogOn          | BOOL              | FALSE   | Variable used as a trigger for controlling the Debug Log |

| Name           | Data type | Default | Comment                                                      |
|----------------|-----------|---------|--------------------------------------------------------------|
| LastTrigger    | BOOL      | FALSE   | Variable to retain the trigger status of the previous execu- |
|                |           |         | tion                                                         |
| Operating      | BOOL      | FALSE   | The DB_ControlService instruction is executed when this      |
|                |           |         | variable is TRUE.                                            |
| OperatingStart | BOOL      | FALSE   | The initialization processing is executed when this variable |
|                |           |         | is TRUE.                                                     |
| MyCmd          | _eDBC_CMD |         | This variable is assigned to the Cmd input variable to       |
|                |           |         | DB_ControlService_instance.                                  |

```
(* -----
 - Start recording to the Debug Log when the variable LogOn changes to TRUE.
   Finish the recording when the variable LogOn changes to FALSE.
  -----*)
// Start the sequence when the variable LogOn changes to TRUE.
IF ( (LogOn=TRUE) AND (LastTrigger=FALSE) ) THEN
 OperatingStart := TRUE;
 Operating := TRUE;
 MyCmd := DBC CMD DEBUGLOG ON; // Start recording to the Debug Log.
ELSIF ( (LogOn=FALSE) AND (LastTrigger=TRUE) ) THEN
 OperatingStart := TRUE;
 Operating := TRUE;
 MyCmd := DBC_CMD_DEBUGLOG_OFF; // Finish recording to the Debug Log.
END IF;
LastTrigger := LogOn;
// Sequence start processing
IF (OperatingStart=TRUE) THEN
 // Initialize the instruction instance.
 DB ControlService instance( Execute:=FALSE );
 OperatingStart := FALSE;
END IF;
// Command to start or finish recording to the Debug Log.
IF (Operating=TRUE) THEN
 // Start or finish recording to the Debug Log.
 DB ControlService instance(
   Execute := TRUE,
   Cmd := MyCmd
 );
 IF (DB ControlService instance.Done=TRUE) THEN
  // Normal end processing
  Operating := FALSE;
 END IF;
 IF (DB ControlService instance.Error=TRUE) THEN
  // Error handler.
```

```
Operating := FALSE;
END_IF;
END_IF;
```

# DB\_GetServiceStatus (Get DB Connection Service Status)

The DB\_GetServiceStatus instruction gets the current status of the DB Connection Service.

| Instruction  | Name                        | FB/FU<br>N | Graphic expression           | ST expression                                            |
|--------------|-----------------------------|------------|------------------------------|----------------------------------------------------------|
| DB_GetServi- | Get DB Con-                 | FB         | DB_GetServiceStatus_instance | DB_GetServiceStatus_in-                                  |
| ceStatus     | nection Serv-<br>ice Status |            | DB_GetServiceStatus          | stance (Execute, Done, Busy, Error, ErrorID, ServiceSta- |
|              |                             |            | Execute Done                 | tus);                                                    |
|              |                             |            | Busy                         |                                                          |
|              |                             |            | Error                        |                                                          |
|              |                             |            | ErrorID                      |                                                          |
|              |                             |            | ServiceStatus ———            |                                                          |

**Note** The DB\_GetServiceStatus\_instance is an instance of DB\_GetServiceStatus instruction, which is declared as a variable.

#### **Variables**

## Input Variable

| Name    | Meaning | Data type | Valid range   | Unit | Default | Description                      |
|---------|---------|-----------|---------------|------|---------|----------------------------------|
| Execute | Execute | BOOL      | TRUE or FALSE |      | FALSE   | Specify the execution condition. |

## **Output Variable**

| Name               | Meaning                      | Data type                 | Valid range               | Unit | Description                                              |
|--------------------|------------------------------|---------------------------|---------------------------|------|----------------------------------------------------------|
| Done               | Done                         | BOOL                      | TRUE or FALSE             |      | TRUE when the instruction is normally completed.         |
| Busy               | Executing                    | BOOL                      | TRUE or FALSE             |      | TRUE when the instruction is being executed.             |
| Error              | Error                        | BOOL                      | TRUE or FALSE             |      | TRUE when the instruction is terminated due to an error. |
| ErrorID            | Error Code                   | WORD                      | 16#0000 to<br>16#FFFF     |      | Contains the error code when an error occurs.            |
| Service-<br>Status | DB Connection Service Status | _sDBC_SERV-<br>ICE_STATUS | Depends on the data type. |      | Shows the status of the DB Connection Service.           |

#### **Related Error Codes**

| Error code | Meaning                                              | Description                                                                                                    |
|------------|------------------------------------------------------|----------------------------------------------------------------------------------------------------|
| 041D hex   | Too Many Instructions Executed at the Same Time      | More than 32 DB Connection Instructions were executed at the same time.                                                            |
| 3002 hex   | DB Connection Service Shut-<br>down or Shutting Down | The instruction was executed after the DB Connection Service was shut down or while the DB Connection Service was being shut down. |
| 3013 hex   | DB Connection Service Error<br>Stop                  | The instruction was executed while the DB Connection Service was stopped due to an error.                                          |
| 3015 hex   | DB Connection Service Initializing                   | The instruction was executed while the initialization processing of the DB Connection Service was in progress.                     |

## **Function**

This instruction is used to get the current status of the DB Connection Service. The current status is output to the *ServiceStatus* output variable.

Refer to the ServiceStatus on page 7-3 of Common Input and Output Variables Used in the DB Connection Instructions on page 7-2 for the status.

#### **Precautions for Correct Use**

- Execution of this instruction is continued until processing is completed even if the value of *Execute* changes to FALSE or the execution time exceeds the task period. The value of *Done* changes to TRUE when processing is completed. Use this to confirm normal completion of processing.
- Refer to "Using this Section" of the NJ/NX-series Instructions Reference Manual (Cat. No. W502) for a timing chart for Execute, Done, Busy, and Error.
- This instruction cannot be used on an event task. A compiling error will occur.
- An error occurs for this instruction in the following cases. *Error* will be TRUE.
  - a) When the instruction was executed while the initialization processing of the DB Connection Service was in progress.
  - b) When the instruction was executed while the DB Connection Service was stopped due to an error.
  - c) When the instruction was executed after the DB Connection Service was shut down or while the DB Connection Service was being shut down.
  - d) When more than 32 DB Connection Instructions were executed at the same time.

## **Sample Programming**

This section gives sample programming for the following operations.

- Get the status of the DB Connection Service when the trigger variable changes to TRUE.
- Change the value of the Warning variable to TRUE if the number of error executions is 100 or greater.

## Ladder Diagram

#### Main Variables

| Name            | Data type         | Default | Comment                                                     |
|-----------------|-------------------|---------|-------------------------------------------------------------|
| DB_GetServiceS- | DB_GetServiceSta- |         | Instance of DB_GetServiceStatus instruction                 |
| tatus_instance  | tus               |         |                                                             |
| Trigger         | BOOL              | FALSE   | Variable used as a trigger for getting the status of the DB |
|                 |                   |         | Connection Service                                          |
| Operating       | BOOL              | FALSE   | The DB_GetServiceStatus instruction is executed when        |
|                 |                   |         | this variable is TRUE.                                      |
| OperatingEnd    | BOOL              | FALSE   | This variable changes to TRUE when the DB_GetServi-         |
|                 |                   |         | ceStatus instruction is completed.                          |
| RS_instance     | RS                |         | Instance of RS instruction                                  |
| MyStatus        | _sDBC_SERV-       |         | This variable is assigned to the ServiceStatus input varia- |
|                 | ICE_STATUS        |         | ble to DB_GetServiceStatus_instance.                        |
| Warning         | BOOL              | FALSE   | This variable changes to TRUE when the number of error      |
|                 |                   |         | executions is 100 or greater.                               |
| GetServiceSta-  | BOOL              | FALSE   | This variable changes to TRUE when the DB_GetServi-         |
| tus_OK          |                   |         | ceStatus instruction is completed normally.                 |

## Sample Programming

- Change the value of the variable Warning to TRUE when the number of error executions is 100 or greater.

Check the completion of the DB\_GetServiceStatus instruction.

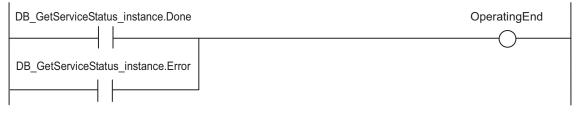

Accept the trigger.

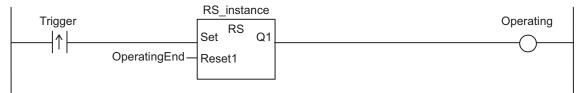

Get the status of the DB Connection Service.

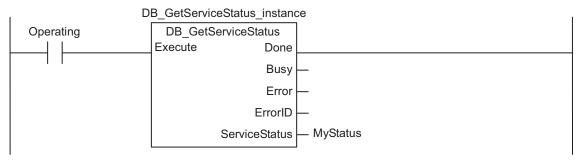

When the instruction is normally completed, change the variable Warning to TRUE if the number of error executions is 100 or greater.

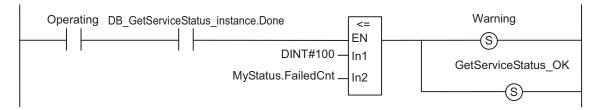

When the instruction is terminated due to an error, change the variable Warning to FALSE.

```
Operating DB_GetServiceStatus_instance.Error

// Error handler

GetServiceStatus_OK := FALSE;
```

## Structured Text (ST)

#### Main Variables

| Meaning         | Data type                 | Default | Comment                                                                                        |
|-----------------|---------------------------|---------|------------------------------------------------------------------------------------------------|
| DB_GetServiceS- | DB_GetServiceSta-         |         | Instance of DB_GetServiceStatus instruction                                                    |
| tatus_instance  | tus                       |         |                                                                                                |
| Trigger         | BOOL                      | FALSE   | Variable used as a trigger for getting the status of the DB Connection Service                 |
| LastTrigger     | BOOL                      | FALSE   | Variable to retain the trigger status of the previous execution                                |
| Operating       | BOOL                      | FALSE   | The DB_GetServiceStatus instruction is executed when this variable is TRUE.                    |
| OperatingStart  | BOOL                      | FALSE   | The initialization processing is executed when this variable is TRUE.                          |
| MyStatus        | _sDBC_SERV-<br>ICE_STATUS |         | This variable is assigned to the ServiceStatus input variable to DB_GetServiceStatus_instance. |
| Warning         | BOOL                      | FALSE   | This variable changes to TRUE when the number of error executions is 100 or greater.           |

```
DB GetServiceStatus instance( Execute:=FALSE );
 OperatingStart := FALSE;
END IF;
IF (Operating=TRUE) THEN
 // Get the status of the DB Connection Service.
 DB GetServiceStatus instance(
   Execute := TRUE,
   ServiceStatus => MyStatus
 );
 IF (DB_GetServiceStatus_instance.Done=TRUE) THEN
   // Normal end processing
    // Change the variable Warning to TRUE when the number of error executions is 1
00 or greater.
    IF (MyStatus.FailedCnt >= DINT#100) THEN
       Warning := TRUE;
   END_IF;
   Operating := FALSE;
 END IF;
 IF (DB_GetServiceStatus_instance.Error=TRUE) THEN
   // Error handler
   Operating := FALSE;
 END_IF;
END IF;
```

# DB\_GetConnectionStatus (Get DB Connection Status)

The DB\_GetConnectionStatus instruction gets the status of a DB Connection.

| Instruction                     | Name                           | FB/FU<br>N | Graphic expression                                                                                                    | ST expression                                                                                                |
|---------------------------------|--------------------------------|------------|----------------------------------------------------------------------------------------------------|----------------------------------------------------------------------------------------------------|
| DB<br>_GetConnec-<br>tionStatus | Get DB<br>Connection<br>Status | FB         | DB_GetConnectionStatus_instance  DB_GetConnectionStatus  Execute Done  DBConnectionName Busy  Error  ErrorID  ConnectionStatus | DB _GetConnectionStatus _instance (Execute, DBConnectionName, Done, Busy, Error, ErrorID, ConnectionStatus); |

**Note** The DB\_GetConnectionStatus\_instance is an instance of DB\_GetConnectionStatus instruction, which is declared as a variable.

## **Variables**

## Input Variable

| Name      | Meaning    | Data type | Valid range            | Unit | Default | Description                |
|-----------|------------|-----------|------------------------|------|---------|----------------------------|
| Execute   | Execute    | BOOL      | TRUE or FALSE          |      | FALSE   | Specify the execution con- |
|           |            |           |                        |      |         | dition.                    |
| DBConnec- | DB Connec- | STRING    | 17 bytes max. (includ- |      | "       | Specify a DB Connection    |
| tionName  | tion Name  |           | ing the final NULL     |      |         | name set on Sysmac Stu-    |
|           |            |           | character)             |      |         | dio.                       |

## **Output Variable**

| Name             | Meaning               | Data type                         | Valid range               | Unit | Description                                                                          |
|------------------|-----------------------|-----------------------------------|---------------------------|------|--------------------------------------------------------------------------------------|
| Done             | Done                  | BOOL                              | TRUE or FALSE             |      | TRUE when the instruction is normally completed.                                     |
| Busy             | Executing             | BOOL                              | TRUE or FALSE             |      | TRUE when the instruction is being executed.                                         |
| Error            | Error                 | BOOL                              | TRUE or FALSE             |      | TRUE when the instruction is terminated due to an error.                             |
| ErrorID          | Error Code            | WORD                              | 16#0000 to<br>16#FFFF     |      | Contains the error code when an error occurs.                                        |
| ConnectionStatus | Connection-<br>Status | _sDBC_CON-<br>NECTION_STA-<br>TUS | Depends on the data type. |      | Shows the status of the connection specified in the DBConnectionName input variable. |

## **Related System-defined Variables**

| Name             | Meaning | Data type | Description                                                       |
|------------------|---------|-----------|-------------------------------------------------------------------|
| _EIP_EtnOnlineS- | Online  | BOOL      | Status of the communications function of the built-in EtherNet/IP |
| ta               |         |           | port.                                                             |
|                  |         |           | TRUE: Can be used.                                                |
|                  |         |           | FALSE: Cannot be used.                                            |

#### **Related Error Codes**

| Error code | Meaning                                            | Description                                                                                                    |
|------------|----------------------------------------------------|----------------------------------------------------------------------------------------------------|
| 0406 hex   | Illegal Data Position Specified                    | When the <i>DBConnectionName</i> input variable is a text string consisting of NULL characters (16#00) only.                                                      |
| 0410 hex   | Text String Format Error                           | A space character is included in the text string specified for the<br>DBConnectionName input variable.  The DBConnectionName input variable does not end in NULL. |
| 041D hex   | Too Many Instructions Executed at the Same Time    | More than 32 DB Connection Instructions were executed at the same time.                                                                                           |
| 3000 hex   | DB Connection Service not Started                  | The instruction was executed when the DB Connection Service was not running.                                                                                      |
| 3002 hex   | DB Connection Service<br>Shutdown or Shutting Down | The instruction was executed after the DB Connection Service was shut down or while the DB Connection Service was being shut down.                                |
| 3003 hex   | Invalid DB Connection<br>Name                      | When the DB Connection name specified in the <i>DBConnectionName</i> input variable is not set in any DB Connection Settings.                                     |
| 3013 hex   | DB Connection Service Error Stop                   | The instruction was executed while the DB Connection Service was stopped due to an error.                                                                         |
| 3015 hex   | DB Connection Service Initializing                 | The instruction was executed while the initialization processing of the DB Connection Service was in progress.                                                    |

#### **Function**

This instruction is used to get the status of the DB Connection specified in the *DBConnection* input variable. The current status is output to the *ConnectionStatus* output variable.

Refer to the *ConnectionStatus* on page 7-4 of *Common Input and Output Variables Used in the DB Connection Instructions* on page 7-2 for the status.

Refer to *A-2-3 How to Measure DB Response Time* on page A-25 for the measurement of the DB response time.

#### **Precautions for Correct Use**

- Execution of this instruction is continued until processing is completed even if the value of *Execute*changes to FALSE or the execution time exceeds the task period. The value of *Done* changes to
  TRUE when processing is completed. Use this to confirm normal completion of processing.
- Refer to "Using this Section" of the *NJ/NX-series Instructions Reference Manual* (Cat. No. W502) for a timing chart for *Execute*, *Done*, *Busy*, and *Error*.
- This instruction cannot be used on an event task. A compiling error will occur.
- If you execute this instruction before completion of a DB\_Connect instruction and confirm that the
  connection status of the DB Connection is "Connected", an instruction error (Invalid DB Connection)
  may occur when you execute the next DB Connection Instruction. When you use the DBConnection

output variable from the DB\_Connect instruction, confirm that the *Done* output variable of the DB\_Connect instruction is TRUE or the value of the *DBConnection* output variable is not 16#0000000 before executing the DB Connection Instruction.

- An error occurs for this instruction in the following cases. Error will be TRUE.
  - a) When the instruction was executed when the DB Connection Service was not running.
  - b) When the instruction was executed while the initialization processing of the DB Connection Service was in progress.
  - When the instruction was executed while the DB Connection Service was stopped due to an error.
  - d) When the instruction was executed after the DB Connection Service was shut down or while the DB Connection Service was being shut down.
  - e) When the DB Connection name specified in the *DBConnectionName* input variable is not set in any DB Connection Settings.
  - f) When the *DBConnectionName* input variable is a text string consisting of NULL characters (16#00) only.
  - g) A space character is included in the text string specified for the *DBConnectionName* input variable
  - h) The DBConnectionName input variable does not end in NULL.
  - i) When more than 32 DB Connection Instructions were executed at the same time.

## **Sample Programming**

This section gives sample programming for the following operations.

- · Get the status of the DB Connection when the trigger variable changes to TRUE.
- Change the value of the Warning variable to TRUE when the spool usage has exceeded 80%.

## **Ladder Diagram**

| Meaning           | Data type                        | Default | Comment                                                                                                 |
|-------------------|----------------------------------|---------|----------------------------------------------------------------------------------------------------|
| DB_GetConnection- | DB                               |         | Instance of DB_GetConnectionStatus instruction                                                          |
| Status            | _GetConnectionSta-               |         |                                                                                                    |
| _instance         | tus                              |         |                                                                                                    |
| Trigger           | BOOL                             | FALSE   | Variable used as a trigger for getting the status of the DB Connection                                  |
| Operating         | BOOL                             | FALSE   | The DB_GetConnectionStatus instruction is executed when this variable is TRUE.                          |
| OperatingEnd      | BOOL                             | FALSE   | This variable changes to TRUE when the DB_GetConnection-Status instruction is completed.                |
| RS_instance       | RS                               |         | Instance of RS instruction                                                                              |
| MyStatus          | _sDBC_CONNEC-<br>TION<br>_STATUS |         | This variable is assigned to the ConnectionStatus output variable from DB_GetConnectionStatus_instance. |
| Warning           | BOOL                             | FALSE   | This variable changes to TRUE when the Spool usage has exceeded 80%.                                    |
| GetConnectionSta- | BOOL                             | FALSE   | This variable changes to TRUE when the DB_GetConnection-                                                |
| tus_OK            |                                  |         | Status instruction is completed normally.                                                               |

Change the variable Warning to TRUE when the Spool usage of the DB Connection named *MyDatabase1* has exceeded 80%.

Check the completion of the DB\_GetConnectionStatus instruction.

```
DB_GetConnectionStatus_instance.Done

OperatingEnd

DB_GetConnectionStatus_instance.Error
```

Accept the trigger.

```
Trigger Set Q1
OperatingEnd —Reset1
```

Get the status of the DB Connection.

```
DB_GetConnectionStatus_instance

Operating

DB_GetConnectionStatus
Execute
Done

DBConnectionName Busy

Error

ErrorID

ConnectionStatus

MyStatus
```

When the instruction is normally completed, change the value of the variable Warning to TRUE if the Spool usage has exceeded 80%.

```
Operating DB_GetConnectionStatus_instance.Done

DINT#80 — In1

MyStatus.SpoolUsageRate — In2

GetConnectionStatus_OK
```

When the instruction is terminated due to an error, change the variable Warning to FALSE.

```
Operating DB_GetConnectionStatus_instance.Error

// Error handler
GetServiceStatus_OK := FALSE;
```

## **Structured Text (ST)**

| Meaning       | Data type         | Default | Comment                                        |
|---------------|-------------------|---------|------------------------------------------------|
| DB_GetConnec- | DB_GetConnection- |         | Instance of DB_GetConnectionStatus instruction |
| tionStatus    | Status            |         |                                                |
| _instance     |                   |         |                                                |

| Meaning        | Data type     | Default | Comment                                                      |
|----------------|---------------|---------|--------------------------------------------------------------|
| Trigger        | BOOL          | FALSE   | Variable used as a trigger for getting the status of the DB  |
| -              |               |         | Connection                                                   |
| LastTrigger    | BOOL          | FALSE   | Variable to retain the trigger status of the previous execu- |
|                |               |         | tion                                                         |
| Operating      | BOOL          | FALSE   | The DB_GetConnectionStatus instruction is executed           |
|                |               |         | when this variable is TRUE.                                  |
| OperatingStart | BOOL          | FALSE   | The initialization processing is executed when this varia-   |
|                |               |         | ble is TRUE.                                                 |
| MyStatus       | _sDBC_CONNEC- |         | This variable is assigned to the ConnectionStatus output     |
|                | TION          |         | variable from DB_GetConnectionStatus_instance.               |
|                | _STATUS       |         |                                                              |
| Warning        | BOOL          | FALSE   | This variable changes to TRUE when the Spool usage           |
|                |               |         | has exceeded 80%.                                            |

```
(* -----
 - Change the variable Warning to TRUE when the Spool usage of the DB Connection n
amed MyDababasel has exceeded 80%.
  -----*)
// Start the sequence when the variable Trigger changes to TRUE.
IF ( (Trigger=TRUE) AND (LastTrigger=FALSE) ) THEN
 OperatingStart := TRUE;
 Operating := TRUE;
END IF;
LastTrigger := Trigger;
// Sequence start processing
IF (OperatingStart=TRUE) THEN
 // Initialize the instruction instance.
 DB GetConnectionStatus instance( Execute:=FALSE );
 OperatingStart := FALSE;
END IF;
IF (Operating=TRUE) THEN
 // Get the status of the DB Connection.
 DB GetConnectionStatus instance(
                   := TRUE,
   Execute
   DBConnectionName
                  := 'MyDatabase1',
   ConnectionStatus => MyStatus
 );
 IF (DB_GetConnectionStatus_instance.Done=TRUE) THEN
   // Normal end processing
   // Change the variable Warning to TRUE when the Spool usage has exceeded 80%.
   IF (MyStatus.SpoolUsageRate > SINT#80) THEN
      Warning := TRUE;
   END IF;
```

```
Operating := FALSE;
END_IF;
IF (DB_GetConnectionStatus_instance.Error=TRUE) THEN
   // Error handler
   Operating := FALSE;
END_IF;
END_IF;
```

# DB\_ControlSpool (Resend/Clear Spool Data)

The DB\_ControlSpool instruction resends or clears the SQL statements spooled by DB\_Insert (Insert DB Record) and DB\_Update (Update DB Record) instructions.

| Instruction  | Name                | FB/FU<br>N | Graphic expression |                   |         | ST expression                                             |                           |
|--------------|---------------------|------------|--------------------|-------------------|---------|-----------------------------------------------------------|---------------------------|
| DB_ControlS- | Resend/             | FB         |                    | DB_ControlSpool_i | nstance | _                                                         | DB_ControlSpool_instance  |
| pool         | Clear Spool<br>Data |            |                    | DB_ControlSpool   |         | (Execute, DBConnection, Cmd, Done, Busy, Error, ErrorID); |                           |
|              | Bata                |            |                    | Execute           | Done    |                                                           | Bone, Buey, Ener, Energy, |
|              |                     |            |                    | DBConnection      | Busy    |                                                           |                           |
|              |                     |            |                    | Cmd               | Error   |                                                           |                           |
|              |                     |            |                    |                   | ErrorID |                                                           |                           |
|              |                     |            |                    |                   |         | ]                                                         |                           |

**Note** The DB\_ControlSpool\_instance is an instance of DB\_ControlSpool instruction, which is declared as a variable.

## **Variables**

# Input Variable

| Name              | Mean-<br>ing          | Data type           | Valid range                                             | Unit | Default          | Description                                                        |
|-------------------|-----------------------|---------------------|---------------------------------------------------------|------|------------------|--------------------------------------------------------------------|
| Execute           | Execute               | BOOL                | TRUE or FALSE                                           |      | FALSE            | Specify the execution condition.                                   |
| DBCon-<br>nection | DB<br>Con-<br>nection | DWORD               | 16#00000000 to<br>16#FFFFFFF                            |      | 16#0000000       | Specify the DB connection established by a DB_Connect instruction. |
| Cmd               | Com-<br>mand          | _eDBC_SPOOL<br>_CMD | _DBC_SPOOL_CLEAR(1): Clear _DBC_SPOOL_RESEND(2): Resend |      | _DBC_SPOOL_CLEAR | Specify the command to execute                                     |

# **Output Variable**

| Name | Meaning   | Data type | Valid range   | Unit | Description                                    |
|------|-----------|-----------|---------------|------|------------------------------------------------|
| Done | Done      | BOOL      | TRUE or FALSE |      | TRUE when the instruction is normally complet- |
|      |           |           |               |      | ed.                                            |
| Busy | Executing | BOOL      | TRUE or FALSE |      | TRUE when the instruction is being executed.   |

| Name    | Meaning    | Data type | Valid range   | Unit | Description                                    |
|---------|------------|-----------|---------------|------|------------------------------------------------|
| Error   | Error      | BOOL      | TRUE or FALSE |      | TRUE when the instruction is terminated due to |
|         |            |           |               |      | an error.                                      |
| ErrorID | Error Code | WORD      | 16#0000 to    |      | Contains the error code when an error occurs.  |
|         |            |           | 16#FFFF       |      |                                                |

## **Related System-defined Variables**

| Name             | Meaning | Data type | Description                                                       |
|------------------|---------|-----------|-------------------------------------------------------------------|
| _EIP_EtnOnlineS- | Online  | BOOL      | Status of the communications function of the built-in EtherNet/IP |
| ta               |         |           | port.                                                             |
|                  |         |           | TRUE: Can be used.                                                |
|                  |         |           | FALSE: Cannot be used.                                            |

## **Related Error Codes**

| Error code | Meaning                                         | Description                                                                                                    |
|------------|-------------------------------------------------|----------------------------------------------------------------------------------------------------|
| 0400 hex   | Input Value Out of Range                        | A value that is not defined as an enumerator was specified in the <i>Cmd</i> input variable.                                       |
| 041D hex   | Too Many Instructions Executed at the Same Time | More than 32 DB Connection Instructions were executed at the same time.                                                            |
| 3000 hex   | DB Connection Service not Started               | The Resend Spool Data operation was executed by this instruction when the DB Connection Service was not running.                   |
| 3002 hex   | DB Connection Service Shutdown or Shutting Down | The instruction was executed after the DB Connection Service was shut down or while the DB Connection Service was being shut down. |
| 3008 hex   | Invalid DB Connection                           | When the value of the <i>DBConnection</i> input variable is invalid or the specified DB Connection is already closed.              |
| 300B hex   | SQL Execution Error                             | The executed SQL statement resulted in an error in the DB.                                                                         |
| 3011 hex   | DB Connection Disconnected<br>Error Status      | The DB Connection Service cannot communicate with the DB due to a network failure or other causes.                                 |
| 3013 hex   | DB Connection Service Error<br>Stop             | The instruction was executed while the DB Connection Service was stopped due to an error.                                          |
| 3015 hex   | DB Connection Service Initializing              | The instruction was executed while the initialization processing of the DB Connection Service was in progress.                     |

## **Function**

This instruction is used to resend or clear the SQL statements stored in the Spool memory for the DB Connection specified in the *DBConnection* input variable.

When you select manual resend for Spool data, the SQL statements stored in the Spool memory are resent by executing this instruction.

#### **Precautions for Correct Use**

Execution of this instruction is continued until processing is completed even if the value of *Execute* changes to FALSE or the execution time exceeds the task period. The value of *Done* changes to TRUE when processing is completed. Use this to confirm normal completion of processing.

- When you execute this instruction to resend the Spool data, this instruction just starts the Spool data
  resending processing. When the value of the *Done* output variable changes to TRUE, the resending
  processing of the SQL statements stored in the Spool memory has not been completed. Confirm the
  completion of resending processing by reading the number of "Spool data" using the DB\_GetConnectionStatus instruction.
- When the Spool function is not enabled, this instruction will be completed normally without executing the resend or clear processing of the SQL statements stored in the Spool memory.
- The Clear Spool Data operation can be executed even when the DB Connection Service is not running.
- Refer to "Using this Section" of the *NJ/NX-series Instructions Reference Manual* (Cat. No. W502) for a timing chart for *Execute*, *Done*, *Busy*, and *Error*.
- This instruction cannot be used on an event task. A compiling error will occur.
- An error occurs for this instruction in the following cases. Error will be TRUE.
  - a) The Resend Spool Data operation was executed by this instruction when the DB Connection Service was not running.
  - b) When the instruction was executed while the initialization processing of the DB Connection Service was in progress.
  - c) When the instruction was executed while the DB Connection Service was stopped due to an error
  - d) When the instruction was executed after the DB Connection Service was shut down or while the DB Connection Service was being shut down.
  - e) When the value of the *DBConnection* input variable is invalid or the specified DB Connection is already closed.
  - f) A value that is not defined as an enumerator was specified in the Cmd input variable.
  - g) The executed SQL statement resulted in an error in the DB.
  - h) The DB Connection Service cannot communicate with the DB due to a network failure or other causes.
  - i) When more than 32 DB Connection Instructions were executed at the same time.

This section gives sample programming for resending the SQL statements stored in the Spool memory if the status of the DB Connection is "Connected" when the trigger variable changes to TRUE.

## **Ladder Diagram**

| Name          | Data type         | Default | Comment                                                           |
|---------------|-------------------|---------|-------------------------------------------------------------------|
| DB_GetConnec- | DB_GetConnection- |         | Instance of DB_GetConnectionStatus instruction                    |
| tionStatus    | Status            |         |                                                                   |
| _instance     |                   |         |                                                                   |
| DB_ControlS-  | DB_ControlSpool   |         | Instance of DB_ControlSpool instruction                           |
| pool_instance |                   |         |                                                                   |
| Trigger       | BOOL              | FALSE   | Variable used as a trigger for resending the Spool data           |
| Operating     | BOOL              | FALSE   | When this variable is TRUE, the resending processing of Spool da- |
|               |                   |         | ta is executed if necessary.                                      |

| Name            | Data type     | Default | Comment                                                           |
|-----------------|---------------|---------|-------------------------------------------------------------------|
| OperatingEnd    | BOOL          | FALSE   | This variable changes to TRUE when the resending processing of    |
|                 |               |         | Spool data is completed.                                          |
| RS_instance     | RS            |         | Instance of RS instruction                                        |
| MyStatus        | _sDBC_CONNEC- |         | This variable is assigned to the ConnectionStatus output variable |
|                 | TION          |         | from DB_GetConnectionStatus_instance.                             |
|                 | _STATUS       |         |                                                                   |
| Resend          | BOOL          | FALSE   | This variable changes to TRUE when the status of the DB Connec-   |
|                 |               |         | tion is "Connected".                                              |
| Nosent          | BOOL          | FALSE   | This variable changes to TRUE when the status of the DB Connec-   |
|                 |               |         | tion is not "Connected".                                          |
| ControlSpool_OK | BOOL          | FALSE   | This variable changes to TRUE when the DB_ControlSpool instruc-   |
|                 |               |         | tion is completed normally.                                       |

- Resend the SQL statements stored in the Spool memory when the status of the DB Connection is "Connected".

Check the completion of the instruction.

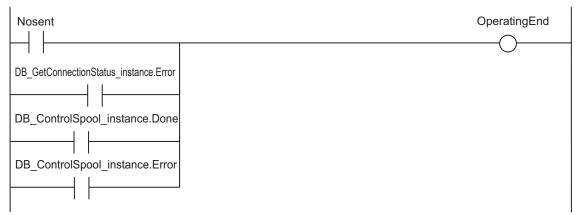

Accept the trigger.

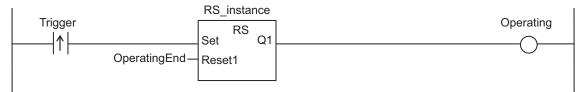

Get the status of the DB Connection.

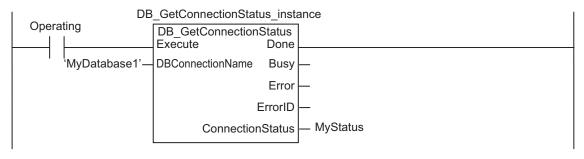

When the instruction is normally completed, change the Resend variable to TRUE if the status of the DB Connection is "Connected".

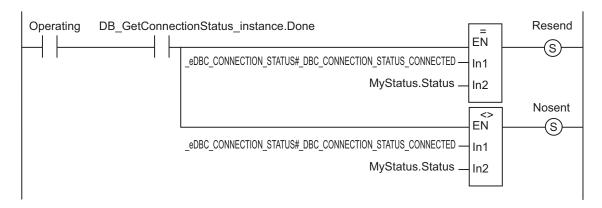

When the instruction is terminated due to an error, execute the error handler for the device (FaultHandler\_GetConnectionStatus).

Program the FaultHandler\_GetConnectionStatus according to the device.

Resend the Spool data.

```
Operating Resend

| DB_ControlSpool_instance
| DB_ControlSpool |
| Execute | Done |
| DBConnection |
| DBCOnnection |
| Error |
| Cmd |
| Error |
| Error |
| Error |
```

When the instruction is terminated due to an error, change the variable ControlSpool\_OK to FALSE.

```
Operating Resend DB_ControlSpool_instance.Error

// Error handler
ControlSpool_OK := FALSE
```

When the instruction is normally completed, change the variable ControlSpool\_OK to TRUE.

```
Operating Resend DB_ControlSpool_instance.Done

// Error handler
ControlSpool_OK := TRUE
```

## **Structured Text (ST)**

| Name          | Data type         | Default | Comment                                        |
|---------------|-------------------|---------|------------------------------------------------|
| DB_GetConnec- | DB_GetConnection- |         | Instance of DB_GetConnectionStatus instruction |
| tionStatus    | Status            |         |                                                |
| _instance     |                   |         |                                                |
| DB_ControlS-  | DB_ControlSpool   |         | Instance of DB_ControlSpool instruction        |
| pool_instance |                   |         |                                                |

| Name           | Data type                        | Default | Comment                                                                                                 |
|----------------|----------------------------------|---------|----------------------------------------------------------------------------------------------------|
| Trigger        | BOOL                             | FALSE   | Variable used as a trigger for resending the Spool data                                                 |
| LastTrigger    | BOOL                             | FALSE   | Variable to retain the trigger status of the previous execution                                         |
| Operating      | BOOL                             | FALSE   | When this variable is TRUE, the resending processing of Spool data is executed if necessary.            |
| OperatingStart | BOOL                             | FALSE   | The initialization processing is executed when this variable is TRUE.                                   |
| Resend         | BOOL                             | FALSE   | This variable changes to TRUE when the status of the DB Connection is "Connected".                      |
| MyStatus       | _sDBC_CONNEC-<br>TION<br>_STATUS |         | This variable is assigned to the ConnectionStatus output variable from DB_GetConnectionStatus_instance. |
| MyDB1          | DWORD                            |         | This variable is assigned to the DBConnection input variable to DB_ControlSpool_instance.               |

```
- Resend the SQL statements stored in the Spool memory when the status of the DB
Connection is Connected.
  -----*)
// Start the sequence when the Trigger variable changes to TRUE.
IF ( (Trigger=TRUE) AND (LastTrigger=FALSE) ) THEN
 OperatingStart := TRUE;
 Operating := TRUE;
END_IF;
LastTrigger := Trigger;
// Sequence start processing
IF (OperatingStart=TRUE) THEN
 // Initialize the instruction instance.
 DB_GetConnectionStatus_instance( Execute:=FALSE );
 DB ControlSpool instance( Execute:=FALSE );
 OperatingStart := FALSE;
END_IF;
IF (Operating=TRUE) THEN
 // Get the status of the DB Connection.
 DB GetConnectionStatus instance(
   Execute
                     := TRUE,
                    := 'MyDatabase1',
   DBConnectionName
   ConnectionStatus
                     => MyStatus
IF (DB_GetConnectionStatus_instance.Done=TRUE) THEN
   // Normal end processing
   // Change the variable Resend to TRUE when the status of the DB Connection is C
onnected.
```

```
IF (MyStatus.Status = _DBC_CONNECTION_STATUS_CONNECTED) THEN
     Resend := TRUE;
   ELSE
     Resend := FALSE;
     Operating := FALSE;
   END IF;
 END IF;
 IF (DB_GetConnectionStatus_instance.Error=TRUE) THEN
   // Error handler
   Operating := FALSE;
 END IF;
END IF;
IF ( (Operating=TRUE) AND (Resend=TRUE) ) THEN
 // Resend the Spool data.
 DB_ControlSpool_instance(
   Execute
              := TRUE,
   DBConnection := MyDB1,
   Cmd
                 := DBC SPOOL RESEND
 );
 IF (DB ControlSpool instance.Done=TRUE) THEN
   // Normal end processing
   Resend := FALSE;
   Operating := FALSE;
 END IF;
 IF (DB ControlSpool instance.Error=TRUE) THEN
   // Error handler
   Resend := FALSE;
   Operating := FALSE;
 END IF;
END_IF;
```

# DB\_PutLog (Record Operation Log)

The DB\_PutLog instruction puts a user-specified record into the Execution Log or Debug Log.

| Instruction | Name                 | FB/FU<br>N | Graphic expression |                                                              |                 |  | ST expression                                                                                 |
|-------------|----------------------|------------|--------------------|--------------------------------------------------------------|-----------------|--|-----------------------------------------------------------------------------------------------|
| DB_PutLog   | Record Operation Log | FB         |                    | DB_PutLog_instance DB_PutLog Execute LogType LogCode LogName | Done Busy Error |  | DB_PutLog_instance (Execute, LogType, LogCode, LogName, LogMsg, Done, Busy, Error, Error-ID); |
|             |                      |            |                    | LogMsg                                                       |                 |  |                                                                                               |

Note The DB\_PutLog\_instance is an instance of DB\_PutLog instruction, which is declared as a variable.

## **Variables**

# Input Variable

| Name    | Mea<br>ning         | Data type         | Valid range                                                                            | Unit | Default                          | Description                               |
|---------|---------------------|-------------------|----------------------------------------------------------------------------------------|------|----------------------------------|-------------------------------------------|
| Execute | Exe-<br>cute        | BOOL              | TRUE or FALSE                                                                          |      | FALSE                            | Specify the execution condition.          |
| LogType | Log<br>Type         | _eDBC_LO<br>GTYPE | _DBC_LOGTYPE_EXECU-<br>TION(1): Execution Log<br>_DBC_LOGTYPE_DE-<br>BUG(2): Debug Log |      | _DBC_LOG-<br>TYPE_EXECU-<br>TION | Specify the type of log to output         |
| LogCode | Log<br>Code         | INT               | 0 to 9999                                                                              |      | 0                                | Specify the code to record in the log.    |
| LogName | Log<br>Nam<br>e     | STRING            | 33 bytes max. (including the final NULL character)                                     |      | "                                | Specify the name to record in the log.    |
| LogMsg  | Log<br>Mes-<br>sage | STRING            | 129 bytes max. (including the final NULL character)                                    |      | "                                | Specify the message to record in the log. |

## **Output Variable**

| Name    | Meaning    | Data type | Valid range   | Unit | Description                                    |
|---------|------------|-----------|---------------|------|------------------------------------------------|
| Done    | Done       | BOOL      | TRUE or FALSE |      | TRUE when the instruction is normally complet- |
|         |            |           |               |      | ed.                                            |
| Busy    | Executing  | BOOL      | TRUE or FALSE |      | TRUE when the instruction is being executed.   |
| Error   | Error      | BOOL      | TRUE or FALSE |      | TRUE when the instruction is terminated due to |
|         |            |           |               |      | an error.                                      |
| ErrorID | Error Code | WORD      | 16#0000 to    |      | Contains the error code when an error occurs.  |
|         |            |           | 16#FFFF       |      |                                                |

#### **Related Error Codes**

| Error code | Meaning                          | Description                                                                |
|------------|----------------------------------|----------------------------------------------------------------------------|
| 0400 hex   | Input Value Out of Range         | A value that is not defined as an enumerator was specified in the          |
|            |                                  | LogType input variable.                                                    |
| 041D hex   | Too Many Instructions Executed   | More than 32 DB Connection Instructions were executed at the same          |
|            | at the Same Time                 | time.                                                                      |
| 1400 hex   | SD Memory Card Access Failure    | The SD Memory Card is not available.                                       |
| 1401 hex   | SD Memory Card Write-protected   | The SD Memory Card is write-protected.                                     |
| 3002 hex   | DB Connection Service Shut-      | The instruction was executed after the DB Connection Service was shut      |
|            | down or Shutting Down            | down or while the DB Connection Service was being shut down.               |
| 3010 hex   | Log Code Out of Range            | The value of the LogCode input variable is outside the valid range.        |
| 3013 hex   | DB Connection Service Error      | The instruction was executed while the DB Connection Service was stop-     |
|            | Stop                             | ped due to an error.                                                       |
| 3015 hex   | DB Connection Service Initializ- | The instruction was executed while the initialization processing of the DB |
|            | ing                              | Connection Service was in progress.                                        |
| 3017 hex   | Operation Log Disabled           | The log cannot be recorded because the specified Operation Log is disa-    |
|            |                                  | bled.                                                                      |

## **Function**

This instruction is used to put a user-specified record into the Execution Log or Debug Log. Specify whether to record in the Execution Log or Debug Log in the *LogType* input variable. You can record any log code and log message into an Operation Log by specifying the *LogCode* and *LogMsg* input variables in the user program.

The log record format is shown below.

[Serial number]<tab>[Time]<tab>[Category]<tab>[Code]<tab>[Log name]<tab>[Result]<tab>[Details]<CR><LF>

[Serial number]: A serial number from 0 to 65535. The value returns to 0 after 65535.

[Time]: Time when the instruction is executed.

[Category]: Always "USER"

[Code]: Value of log code specified in the *LogCode* input variable

Nothing is output for a text string consisting of NULL characters (16#00) only.

[Log name]: Text string of log name specified in the *LogName* input variable

Nothing is output for a text string consisting of NULL characters (16#00) only.

[Result]: Always"0x0000"

[Datails]: Text string of log message specified in the *LogMsg* input variable

### **Precautions for Correct Use**

- Execution of this instruction is continued until processing is completed even if the value of *Execute*changes to FALSE or the execution time exceeds the task period. The value of *Done* changes to
  TRUE when processing is completed. Use this to confirm normal completion of processing.
- Refer to "Using this Section" of the NJ/NX-series Instructions Reference Manual (Cat. No. W502) for a timing chart for Execute, Done, Busy, and Error.
- This instruction cannot be used on an event task. A compiling error will occur.
- When this instruction is executed during replacement of the SD Memory Card, the following operations are performed.

When the Execution Log is specified:

- a) The log is recorded to the internal buffer of the CPU Unit and the instruction is completed normally.
- b) When an SD Memory Card is inserted into the CPU Unit, the log records stored in the internal buffer are saved into the SD Memory Card.

When the Debug Log is specified:

- a) The Debug Log cannot be recorded. The instruction is terminated due to an error (Operation Log Disabled).
- · An error occurs for this instruction in the following cases. Error will be TRUE.
  - a) When the instruction was executed while the initialization processing of the DB Connection Service was in progress.
  - b) When the instruction was executed while the DB Connection Service was stopped due to an error.
  - c) When the instruction was executed after the DB Connection Service was shut down or while the DB Connection Service was being shut down.
  - d) A value that is not defined as an enumerator was specified in the *LogType* input variable.
  - e) The value of the *LogCode* input variable is outside the valid range.
  - f) When the SD Memory Card is not available or write-protected
  - g) The log cannot be recorded because the specified Operation Log is disabled.
  - h) When more than 32 DB Connection Instructions were executed at the same time.

## **Sample Programming**

This section gives sample programming for putting the following log record into the Execution Log when the trigger variable changes to TRUE.

• Log code: 100

· Log name: "Production Order"

Log message: "Production Start, RecipeCode=12345678"

## **Ladder Diagram**

| Name                    | Data type | Default | Comment                                                         |
|-------------------------|-----------|---------|-----------------------------------------------------------------|
| DB_PutLog_in-<br>stance | DB_PutLog |         | Instance of DB_PutLog instruction                               |
| Trigger                 | BOOL      | FALSE   | Variable used as a trigger for recording the user-specified log |

| Name         | Data type   | Default | Comment                                                         |
|--------------|-------------|---------|-----------------------------------------------------------------|
| Operating    | BOOL        | FALSE   | When this variable is TRUE, recording of the user-specified log |
|              |             |         | is executed.                                                    |
| OperatingEnd | BOOL        | FALSE   | This variable changes to TRUE when recording of the user-       |
|              |             |         | specified log is completed.                                     |
| RS_instance  | RS          |         | Instance of RS instruction                                      |
| RecipeCode   | UDINT       | 1234678 | Recipe code used in the log message.                            |
| Msg          | STRING[256] | "       | Log message to record                                           |
| PutLog_OK    | BOOL        | FALSE   | This variable changes to TRUE when the DB_PutLog instruc-       |
|              |             |         | tion is completed normally.                                     |

Record the log code 100, log name "Production Order", and log message "Production Start, RecipeCode=12345678" into the Execution Log.

Check the completion of the DB\_PutLog instruction.

```
DB_PutLog_instance.Done

OperatingEnd

DB_PutLog_nstance.Error
```

#### Accept the trigger.

Create the log message.

```
Operating

Msg := CONCAT('Production Start,RecipeCode=',UDINT_TO_STRING(RecipeCode));
```

Record the log message into the Execution Log.

```
Operating

DB_PutLog_instance

DB_PutLog
Execute

DB_PutLog
Execute

Done

LogType

Busy

100

LogCode

Error

'Production Order'

LogName

LogMsg

LogMsg
```

When the instruction is normally completed, change the variable PutLog OK to TRUE.

```
Operating DB_PutLog_instance.Done

// Normal end processing
PutLog_OK := TRUE;
```

When the instruction is terminated due to an error, change the variable PutLog\_OK to FALSE.

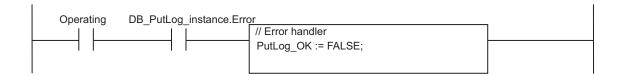

## Structured Text (ST)

#### Main Variables

| Name           | Data type   | Default | Comment                                                         |
|----------------|-------------|---------|-----------------------------------------------------------------|
| DB_PutLog_in-  | DB_PutLog   |         | Instance of DB_PutLog instruction                               |
| stance         |             |         |                                                                 |
| Trigger        | BOOL        | FALSE   | Variable used as a trigger for recording the user-specified log |
| LastTrigger    | BOOL        | FALSE   | Variable to retain the trigger status of the previous execution |
| Operating      | BOOL        | FALSE   | When this variable is TRUE, recording of the user-specified log |
|                |             |         | is executed.                                                    |
| OperatingStart | BOOL        | FALSE   | The initialization processing is executed when this variable is |
|                |             |         | TRUE.                                                           |
| RecipeCode     | UDINT       | 1234678 | Recipe code used in the log message.                            |
| Msg            | STRING[256] | "       | Log message to record                                           |

```
(* -----
 - Record the log code 100, log name Production Order, and log message Production
Start, RecipeCode=12345678 into the Execution Log.
  -----*)
// Start the sequence when the variable Trigger changes to TRUE.
IF ( (Trigger=TRUE) AND (LastTrigger=FALSE) ) THEN
 OperatingStart := TRUE;
 Operating := TRUE;
END IF;
LastTrigger := Trigger;
// Sequence start processing
IF (OperatingStart=TRUE) THEN
 // Initialize the instruction instance.
 DB_PutLog_instance( Execute:=FALSE );
 // Create the log message.
 Msg := CONCAT('Production Start,RecipeCode=',UDINT TO STRING(RecipeCode));
 OperatingStart := FALSE;
END_IF;
IF (Operating=TRUE) THEN
 // Record the log message into the Execution Log.
  DB_PutLog_instance(
```

# DB\_Shutdown (Shutdown DB Connection Service)

The DB\_Shutdown instruction shuts down the DB Connection Service so as to prevent losing the Operation Log data.

| Instruction | Name                  | FB/FU<br>N | Graphic expression                              | ST expression                       |
|-------------|-----------------------|------------|-------------------------------------------------|-------------------------------------|
| DB_Shutdown | Shutdown DB           | FB         | DB_Shutdown_instance                            | DB_Shutdown_instance (Ex-           |
|             | Connection<br>Service |            | DB_Shutdown  Execute Done  Busy  Error  ErrorID | ecute, Done, Busy, Error, ErrorID); |

Note The DB Shutdown instance is an instance of DB Shutdown instruction, which is declared as a variable.

#### **Variables**

## Input Variable

| Name    | Meaning | Data type | Valid range   | Unit | Default | Description                      |
|---------|---------|-----------|---------------|------|---------|----------------------------------|
| Execute | Execute | BOOL      | TRUE or FALSE |      | FALSE   | Specify the execution condition. |

## **Output Variable**

| Name    | Meaning    | Data type | Valid range   | Unit | Description                                    |
|---------|------------|-----------|---------------|------|------------------------------------------------|
| Done    | Done       | BOOL      | TRUE or FALSE |      | TRUE when the instruction is normally complet- |
|         |            |           |               |      | ed.                                            |
| Busy    | Executing  | BOOL      | TRUE or FALSE |      | TRUE when the instruction is being executed.   |
| Error   | Error      | BOOL      | TRUE or FALSE |      | TRUE when the instruction is terminated due to |
|         |            |           |               |      | an error.                                      |
| ErrorID | Error Code | WORD      | 16#0000 to    |      | Contains the error code when an error occurs.  |
|         |            |           | 16#FFFF       |      |                                                |

## **Related System-defined Variables**

| Name      | Meaning                    | Data type | Valid range | Description                         |
|-----------|----------------------------|-----------|-------------|-------------------------------------|
| _DBC_Sta- | DB Connection Service Run- | BOOL      | TRUE or     | This variable changes to FALSE when |
| tus.Run   | ning Status                |           | FALSE       | this instruction is executed.       |
| _DBC_Sta- | DB Connection Service Test | BOOL      | TRUE or     | This variable changes to FALSE when |
| tus.Test  | Mode Status                |           | FALSE       | this instruction is executed.       |

| Name         | Meaning               | Data type | Valid range | Description                             |
|--------------|-----------------------|-----------|-------------|-----------------------------------------|
| _DBC_Sta-    | DB Connection Service | BOOL      | TRUE or     | This variable changes to TRUE when this |
| tus.Shutdown | Shutdown Status       |           | FALSE       | instruction is executed.                |

#### **Related Error Codes**

| Error code | Meaning                            | Description                                                             |
|------------|------------------------------------|-------------------------------------------------------------------------|
| 041D hex   | Too Many Instructions Executed at  | More than 32 DB Connection Instructions were executed at the same       |
|            | the Same Time                      | time.                                                                   |
| 3001 hex   | DB Connection Service Run Mode     | The instruction was executed while the stopping processing of the DB    |
|            | Change Failed                      | Connection Service was in progress.                                     |
| 3002 hex   | DB Connection Service Shutdown     | The instruction was executed after the DB Connection Service was shut   |
|            | or Shutting Down                   | down or while the DB Connection Service was being shut down.            |
| 3015 hex   | DB Connection Service Initializing | The instruction was executed while the initialization processing of the |
|            |                                    | DB Connection Service was in progress.                                  |

### **Function**

This instruction is used to shut down the DB Connection Service.

Be sure to execute this instruction before turning OFF the power supply to the CPU Unit to prevent data loss of Operation Logs.

#### **Precautions for Correct Use**

- Execution of this instruction is continued until processing is completed even if the value of *Execute*changes to FALSE or the execution time exceeds the task period. The value of *Done* changes to
  TRUE when processing is completed. Use this to confirm normal completion of processing.
- Refer to "Using this Section" of the *NJ/NX-series Instructions Reference Manual* (Cat. No. W502) for a timing chart for *Execute*, *Done*, *Busy*, and *Error*.
- · This instruction cannot be used on an event task. A compiling error will occur.
- The DB Connection Instructions cannot be executed during and after execution of this instruction.
   When a DB Connection Instruction is executed, it will be terminated due to an error.
- Be sure to execute this instruction before you turn OFF the power supply to the CPU Unit. If the
  power supply is turned OFF without executing this instruction, the Operation Log file may be corrupted or its contents may be lost.
- An error occurs for this instruction in the following cases. Error will be TRUE.
  - a) When the instruction was executed while the initialization processing of the DB Connection Service was in progress.
  - b) The instruction was executed while the stopping processing of the DB Connection Service was in progress.
  - When the instruction was executed after the DB Connection Service was shut down or while the DB Connection Service was being shut down.
  - d) When more than 32 DB Connection Instructions were executed at the same time.

## **Sample Programming**

This section gives sample programming for shutting down the DB Connection Service when the trigger variable changes to TRUE.

## **Ladder Diagram**

#### Main Variables

| Name                      | Data type   | Default | Comment                                                                               |
|---------------------------|-------------|---------|---------------------------------------------------------------------------------------|
| DB_Shutdown_in-<br>stance | DB_Shutdown |         | Instance of DB_Shutdown instruction                                                   |
| Trigger                   | BOOL        | FALSE   | Variable used as a trigger for shutting down the DB Connection Service                |
| Shutdown_OK               | BOOL        | FALSE   | This variable changes to TRUE when the DB_Shutdown instruction is completed normally. |

## Sample Programming

- Shut down the DB Connection Service.

Shut down the DB Connection Service.

When the instruction is normally completed, change the variable Shutdown\_OK to TRUE.

```
DB_Shutdown_instance.Done Shutdown_OK
```

## **Structured Text (ST)**

| Name            | Data type   | Default | Comment                                                         |
|-----------------|-------------|---------|-----------------------------------------------------------------|
| DB_Shutdown_in- | DB_Shutdown |         | Instance of DB_Shutdown instruction                             |
| stance          |             |         |                                                                 |
| Trigger         | BOOL        | FALSE   | Variable used as a trigger for shutting down the DB Connection  |
|                 |             |         | Service                                                         |
| LastTrigger     | BOOL        | FALSE   | Variable to retain the trigger status of the previous execution |
| Operating       | BOOL        | FALSE   | Shutting down the DB Connection Service is executed when        |
|                 |             |         | this variable is TRUE.                                          |
| OperatingStart  | BOOL        | FALSE   | The initialization processing is executed when this variable is |
|                 |             |         | TRUE.                                                           |
| ShutdownOK      | BOOL        | FALSE   | This variable changes to TRUE when the DB_Shutdown in-          |
|                 |             |         | struction is completed normally.                                |

```
(* -----
  ♦ Shut down the DB Connection Service.
  -----*)
// Start the sequence when the variable Trigger changes to TRUE.
IF ( (Trigger=TRUE) AND (LastTrigger=FALSE) ) THEN
 OperatingStart := TRUE;
 Operating := TRUE;
END IF;
LastTrigger := Trigger;
// Sequence start processing
IF (OperatingStart=TRUE) THEN
 // Initialize the instruction instance.
 DB_Shutdown_instance( Execute:=FALSE );
 OperatingStart := FALSE;
END_IF;
IF (Operating=TRUE) THEN
 // Shut down the DB Connection Service.
 DB Shutdown instance( Execute:=TRUE );
 IF (DB Shutdown instance.Done=TRUE) THEN
   // Normal end processing
   ShutdownOK := TRUE;
   Operating := FALSE;
 END IF;
 IF (DB_Shutdown_instance.Error=TRUE) THEN
   // Error handler
   Operating := FALSE;
 END IF;
END IF;
```

# DB\_BatchInsert (DB Records Batch Insert)

The DB\_Insert instruction collectively inserts values of array elements for a DB Map Variable into a database table as a single record.

| Instruction    | Name                                 | FB/FU<br>N | Graphic expression                                                                                                    | ST expression |                                                                                                    |
|----------------|--------------------------------------|------------|----------------------------------------------------------------------------------------------------|---------------|----------------------------------------------------------------------------------------------------|
| DB_BatchInsert | DB Re-<br>cords<br>Batch In-<br>sert | FB         | DB_BatchInsert_instance  DB_BatchInsert  DB_BatchInsert  Execute Door  DBConnection Bu  MapVar Err  InsertCnt Error  SQLFailLog SendState  QueryTimeOut | or ——         | DB_BatchInsert_instance (Execute, DBConnection, MapVar, InsertCnt, SQLFailLog, QueryTimeOut, Done, Busy, Error, ErrorID, SendStatus); |

**Note** The DB\_BatchInsert\_instance is an instance of DB\_BatchInsert instruction, which is declared as a variable.

#### **Variables**

## **Input Variable**

| Name              | Meaning                                  | Data type                            | Valid range               | Unit | Default | Description                                                                                                    |
|-------------------|------------------------------------------|--------------------------------------|---------------------------|------|---------|----------------------------------------------------------------------------------------------------|
| Execute           | Execute                                  | BOOL                                 | TRUE or FALSE             |      | FALSE   | Specify the execution condition.                                                                                                    |
| DBConnec-<br>tion | DB Connection                            | DWORD                                | 16#0 to<br>FFFFFFF        |      | 16#0    | Specify the DB connection established by a DB_Connect instruction.                                                                                                    |
| MapVar            | DB Map Variable                          | Structure<br>array (entire<br>array) | Depends on the data type. |      |         | Specify the DB Map Variable mapped by a DB_CreateMapping instruction.                                                                                                    |
| InsertCnt         | Number of Inserted Records               | DINT                                 | 0 to 65535                |      | 0       | Records corresponding to the number of records specified in <i>InsertCnt</i> are inserted from the beginning of the structure array of the DB Map Variable <i>MapVar</i> . |
| SQLFailLog        | SQL Exeuc-<br>tion Failure<br>Log Output | BOOL                                 | TRUE or FALSE             |      | FALSE   | Specify whether to output an SQL execution failure log.                                                                                                    |
| QueryTime-<br>Out | Query Execution Time                     | TIME                                 | T#0s, T#1s to<br>T#600s   |      | T#0s    | Specify the query execution timeout time. When T#0s is specified, it references the time specified in <i>Query Execution</i> Timeout in the DB Connection Settings.        |

# Output Variable

| Name            | Meaning     | Data type         | Valid range               | Unit | Description                                                |
|-----------------|-------------|-------------------|---------------------------|------|------------------------------------------------------------|
| Done            | Done        | BOOL              | TRUE or FALSE             |      | TRUE when the instruction is normally completed.           |
| Busy            | Executing   | BOOL              | TRUE or FALSE             |      | TRUE when the instruction is being executed.               |
| Error           | Error       | BOOL              | TRUE or FALSE             |      | TRUE when the instruction is terminated due to an error.   |
| ErrorID         | Error code  | WORD              | 16#0 to 16#FFFF           |      | Contains the error code when an error occurs.              |
| SendSta-<br>tus | Send Status | _eDBC_SEND_STATUS | Depends on the data type. |      | Outputs the progress of transmission of the SQL statement. |

## **Related System-defined Variables**

Refer to System-defined Variables Related to DB Connection Service on page 7-5.

## **Related Error Codes**

| Error code | Meaning                                            | Description                                                                                                    |
|------------|----------------------------------------------------|----------------------------------------------------------------------------------------------------|
| 0400 hex   | Input Value Out of Range                           | <ul> <li>The value of the <i>QueryTimeOut</i> input variable is outside the valid range.</li> <li>The value of the <i>InsertCnt</i> input variable is outside the valid range.</li> </ul>                           |
| 041D hex   | Too Many Instructions Executed at the Same Time    | More than 32 DB Connection Instructions were executed at the same time.                                                                                                    |
| 3000 hex   | DB Connection Service not Started                  | When the instruction was executed when the DB Connection Service was not running.                                                                                                    |
| 3002 hex   | DB Connection Service<br>Shutdown or Shutting Down | When the instruction was executed after the DB Connection Service has shut down or while the DB Connection Service was shutting down.                                                                               |
| 3008 hex   | Invalid DB Connection                              | When the value of the <i>DBConnection</i> input variable is invalid or the specified DB Connection is already closed.                                                                                               |
| 300A hex   | DB Map Variable Unregistered                       | The variable specified in the <i>MapVar</i> input variable has not been mapped by a DB_CreateMapping instruction.                                                                                                   |
| 300B hex   | SQL Execution Error                                | The executed SQL statement resulted in an error in the DB.                                                                                                    |
| 3011 hex   | DB Connection Disconnected Error Status            | The DB Connection Service cannot communicate with the DB due to a network failure or other causes.                                                                                                    |
| 3013 hex   | DB Connection Service Error Stop                   | When the instruction was executed while the DB Connection Service was stopped due to an error.                                                                                                    |
| 3014 hex   | Data Already Spooled                               | This instruction cannot be executed because one or more SQL statements are already stored in the Spool memory.                                                                                                    |
| 3015 hex   | DB Connection Service Initializing                 | When the instruction was executed while the initialization processing of the DB Connection Service was in progress.                                                                                                 |
| 3016 hex   | DB in Process                                      | The instruction was executed before completion of the DB's processing for the DB Connection Instruction Execution Timeout that occurred for the previous DB_Insert, DB_Update, DB_Select, or DB_Delete instruction. |
| 3019 hex   | Instruction Executed for Unsupported Database Type | The instruction was executed for a database type that is not supported by this instruction.                                                                                                    |

## **Function**

This instruction inserts values of the DB Map Variable *MapVar* into the table mapped by the DB\_CreateMapping instruction as a batch record.

The Spool function is not available for the DB\_BatchInsert instruction.

The following describes the relationship between the number of array elements in the DB Map Variable and the number of inserted records specified in the *InsertCnt* variable.

- Number of array elements in the DB Map Variable is equal to or less than the number of inserted records, or the number of inserted records is equal to 0:
  - Records are collectively inserted from the beginning until it reaches the maximum number of elements in the DB Map Variable.
- Number of array elements in the DB Map Variable > Number of inserted records:
   Records corresponding to the number of inserted records specified in *InsertCnt* are inserted from the beginning.

To enable the SQL execution failure log, you need to set *SQL execution failure log* to *Record* and set *SQLFailLog* to TRUE in the DB Connection Service Settings.

The instruction execution timeout is not available for the DB\_BatchInsert instruction. The *QueryTimeOut* input variable is the timeout time for query execution. If a value other than 0 is set to the *QueryTimeOut* input variable, the *QueryTimeOut* input variable is enabled instead of the time specified in *Query Execution Timeout* in the DB Connection Settings. If the query execution timeout is reached, an instruction error (SQL Execution Error) occurs.

#### **Precautions for Correct Use**

- Execution of this instruction is continued until processing is completed even if the value of *Execute*changes to FALSE or the execution time exceeds the task period. The value of *Done* changes to
  TRUE when processing is completed. Use this to confirm normal completion of processing.
- Refer to "Using this Section" of the *NJ/NX-series Instructions Reference Manual* (Cat. No. W502) for a timing chart for *Execute*, *Done*, *Busy*, and *Error*.
- This instruction cannot be used on an event task. A compiling error will occur.
- If the values cannot be registered to the DB, for example, because the SQL statement is invalid, this instruction ends abnormally.
- When the DB Connection Service was started in Test Mode, this instruction is completed normally without executing the INSERT operation for the DB actually.
- When the error code is 300B hex (SQL Execution Error), you can get the detailed information of the SQL Execution Error by executing a DB\_GetConnectionStatus instruction.
- When the SQL execution failure log is enabled, the execution time of the other processing may become longer. Before starting actual operation, you must test performance under all foreseeable conditions on the actual system and make sure that the DB Connection Instructions are executed within
  the appropriate execution time.
- If the batch insert of records does not complete within the specified timeout for query execution, an instruction error (SQL Execution Error) occurs. Refer to A-2 Execution Time of DB Connection Instructions on page A-17 and make sure to specify the time period considering the performance of the server where the database is placed, as well as the load fluctuation of the server.
- An error occurs for this instruction in the following cases. *Error* will be TRUE.

- a) When the instruction was executed when the DB Connection Service was not running.
- b) When the instruction was executed while the initialization processing of the DB Connection Service was in progress.
- c) When the instruction was executed while the DB Connection Service was stopped due to an error
- d) When the instruction was executed after the DB Connection Service was shut down or while the DB Connection Service was being shut down.
- e) Start of the DB Connection Service was commanded while the DB Connection Service was being stopped.
- f) When the value of the DBConnection input variable is invalid or the specified DB Connection is already closed.
- g) The variable specified in the *MapVar* input variable has not been mapped by a DB\_CreateMapping instruction.
- h) The executed SQL statement resulted in an error in the DB.
- The DB Connection Service cannot communicate with the DB due to a network failure or other causes.
- j) When one or more SQL statements are already stored in the Spool memory.
- K) The instruction was not completed within the time specified for query execution timeout.
- 1) The value of the *QueryTimeOut* input variable is outside the valid range.
- m) When the instruction was executed before completion of the DB's processing for the DB Connection Instruction Execution Timeout that occurred for the previous DB\_Insert, DB\_Update, DB\_Select, or DB\_Delete instruction.
- n) When more than 32 DB Connection Instructions were executed at the same time.

This section gives sample programming for executing the DB records batch insert.

## **Structure Data Type Definition**

The structure settings for the sample programming are specified below.

|      | Name                | Data type   |
|------|---------------------|-------------|
| PROI | DUCTION_BATCHINSERT | STRUCT      |
|      | NAME                | STRING[256] |
|      | LOTNO               | STRING[32]  |
|      | STATUS              | STRING[8]   |
|      | PRODUCTIONDATE      | DATE        |

## **Ladder Diagram**

| Name                | Data type  | Initial<br>value | Comment                                |
|---------------------|------------|------------------|----------------------------------------|
| DB_Connect_instance | DB_Connect |                  | Instance of the DB_Connect instruction |

|                           |                                           | Initial       |                                                                                                    |
|---------------------------|-------------------------------------------|---------------|----------------------------------------------------------------------------------------------------|
| Name                      | Data type                                 | value         | Comment                                                                                                    |
| DB_CreateMapping_instance | DB_CreateMapping                          |               | Instance of the DB_CreateMapping instruction                                                                                                 |
| DB_BatchInsert_instance   | DB_BatchInsert                            |               | Instance of the DB_BatchInsert instruction                                                                                                   |
| DB_Close_instance         | DB_Close                                  |               | Instance of the DB_Close instruction                                                                                                    |
| MyDB1                     | DWORD                                     |               | This variable is assigned to the DBConnection output variable from DB_Connect_instance.                                                      |
| Name                      | STRING[256]                               | 'WORK0<br>01' | Production information: Product name                                                                                                    |
| LotNo                     | UINT                                      | 1234          | Production information: Lot number                                                                                                    |
| Trigger_Connect           | BOOL                                      |               | Variable used as a trigger for establishing a DB Connection                                                                                  |
| Operating_Connect         | BOOL                                      |               | The DB_Connect instruction is executed when this variable is TRUE.                                                                           |
| OperatingEnd_Connect      | BOOL                                      |               | This variable changes to TRUE when the DB_Connect instruction is completed.                                                                  |
| RS_Connect_instance       | RS                                        |               | Instance of the RS instruction                                                                                                    |
| MapVar_BatchInsert        | ARRAY[099] OF PRODUC-<br>TION_BATCHINSERT |               | This variable is assigned to the MapVar input variable for an instance called DB_CreateMapping_instance of the DB_CreateMapping instruction. |
| Trigger_BatchInsert       | BOOL                                      |               | Variable used as a trigger for executing the DB records batch insert                                                                         |
| Operating_BatchInsert     | BOOL                                      |               | The DB_BatchInsert instruction is executed when this variable is TRUE and Execute_BatchInsert is TRUE.                                       |
| OperatingEnd_BatchInsert  | BOOL                                      |               | This variable changes to TRUE when the DB_BatchInsert instruction is completed.                                                              |
| RS_BatchInsert_instance   | RS                                        |               | Instance of the RS instruction                                                                                                    |
| Trigger_Close             | BOOL                                      |               | Variable used as a trigger for closing the DB Connection                                                                                     |
| Operating_Close           | BOOL                                      |               | The DB_Close instruction is executed when this variable is TRUE.                                                                             |
| OperatingEnd_Close        | BOOL                                      |               | This variable changes to TRUE when the DB_Close instruction is completed.                                                                    |
| RS_Close_instance         | RS                                        |               | Instance of the RS instruction                                                                                                    |
| Index                     | UINT                                      |               | Variable representing a record number                                                                                                    |
| TON_instance              | TON                                       |               | Instance of the TON instruction                                                                                                    |

| Name                           | Data type | Initial<br>value | Comment                                                                |
|--------------------------------|-----------|------------------|------------------------------------------------------------------------|
| Execute_BatchInsert            | BOOL      |                  | The DB_BatchInsert instruction is executed when this variable is TRUE. |
| RS_ExecuteBatchInsert_instance | RS        |                  | Instance of the RS instruction                                         |

- 0 This program is used for storing production data in the database.
  - The operation procedure is described below.
  - 1. Use the DB Connect instruction to establish connection with the database.
  - 2. Use the DB\_CreateMapping instruction to map the database table with the variable.
  - 3-1. Prepare data to be stored in the database.
  - 3-2. Use the DB\_BatchInsert instruction to store data in the database table.
  - 4. Use the DB\_Close instruction to disconnect the database connection.

- Establish a DB Connection named MyDatabase1 and map a database table with a variable.

Check the completion of the DB\_Connect and DB\_CreateMapping instructions.

```
DB_CreateMapping_instance.Done

DB_Connect_instance.Error

DB_CreateMapping_instance.Error
```

1 Accept the trigger.

RS\_Connect\_instance

Trigger\_Connect \_DBC\_Status.Run

RS\_Connect\_instance

Operating\_Connect

Reset1

Operating\_Connect

2 Establish the DB Connection named MyDatabese1.

Map the variable MapVar\_BatchInsert to the table Production of the DB Connection MyDB1 for the BATCHINSERT operation.

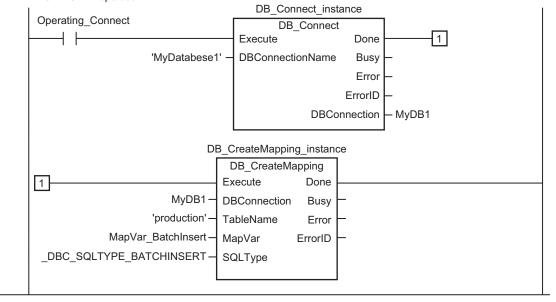

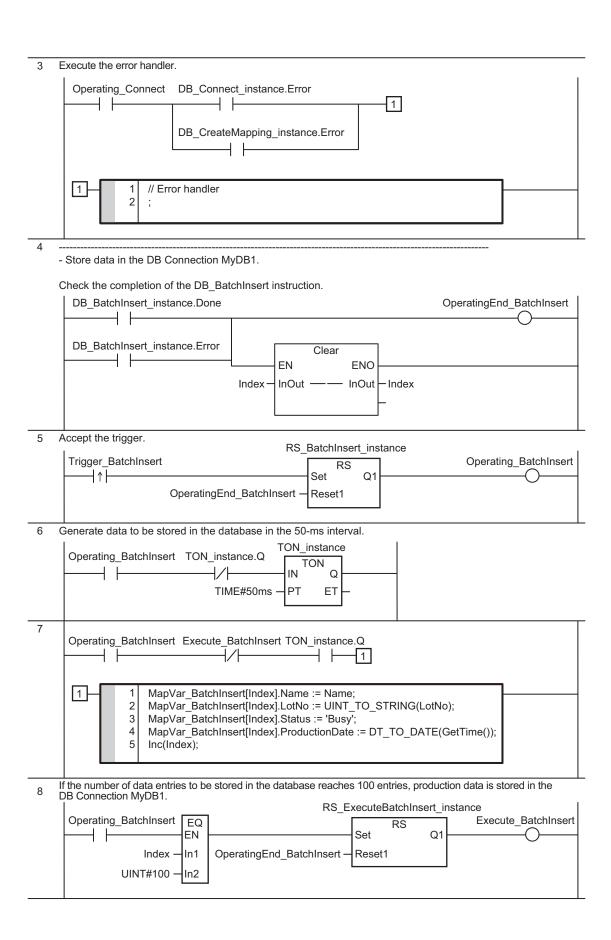

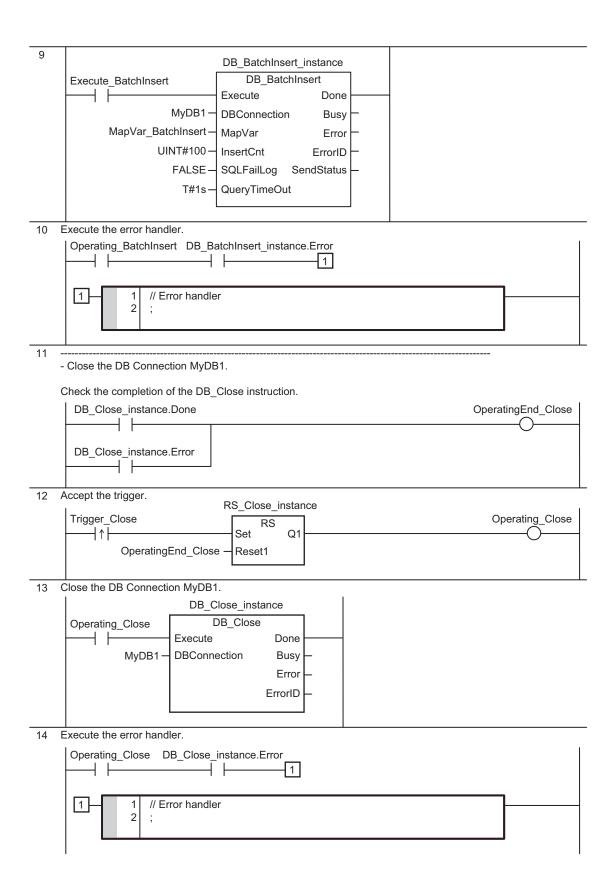

## Structured Text (ST)

## Main Variables

| Name                      | Data type                                 | Initial value | Comment                                                                                                    |
|---------------------------|-------------------------------------------|---------------|----------------------------------------------------------------------------------------------------|
| DB_Connect_instance       | DB_Connect                                |               | Instance of the DB_Connect instruction                                                                                                    |
| DB_CreateMapping_instance | DB_CreateMapping                          |               | Instance of the DB_CreateMapping instruction                                                                                                 |
| DB_BatchInsert_instance   | DB_BatchInsert                            |               | Instance of the DB_BatchInsert instruction                                                                                                   |
| DB_Close_instance         | DB_Close                                  |               | Instance of the DB_Close instruction                                                                                                    |
| MyDB1                     | DWORD                                     |               | This variable is assigned to the DBConnection output variable from DB_Connect_instance.                                                      |
| Name                      | STRING[256]                               | 'WORK0<br>01' | Production information: Product name                                                                                                    |
| LotNo                     | UINT                                      | 1234          | Production information: Lot number                                                                                                    |
| Trigger_Connect           | BOOL                                      |               | Variable used as a trigger for establishing a DB Connection                                                                                  |
| LastTrigger_Connect       | BOOL                                      |               | Variable to retain the trigger status of the previous execution                                                                              |
| Operating_Connect         | BOOL                                      |               | The DB_Connect instruction is executed when this variable is TRUE.                                                                           |
| OperatingStart_Connect    | BOOL                                      |               | The start processing for establishing a DB Connection is executed when this variable is TRUE.                                                |
| MapVar_BatchInsert        | ARRAY[099] OF PRODUC-<br>TION_BATCHINSERT |               | This variable is assigned to the MapVar input variable for an instance called DB_CreateMapping_instance of the DB_CreateMapping instruction. |
| Trigger_BatchInsert       | BOOL                                      |               | Variable used as a trigger for executing the DB records batch insert                                                                         |
| LastTrigger_BatchInsert   | BOOL                                      |               | Variable to retain the trigger status of the previous execution                                                                              |
| Operating_BatchInsert     | tchInsert BOOL                            |               | The DB_BatchInsert instruction is executed when this variable is TRUE and Execute_BatchInsert is TRUE.                                       |
| Execute_BatchInsert       | BOOL                                      |               | The DB_BatchInsert instruction is executed when this variable is TRUE.                                                                       |
| Trigger_Close             | BOOL                                      |               | Variable used as a trigger for closing the DB Connection                                                                                     |

| Name                 | Data type | Initial<br>value | Comment                                                                                  |
|----------------------|-----------|------------------|------------------------------------------------------------------------------------------|
| LastTrigger_Close    | BOOL      |                  | Variable to retain the trigger status of the previous execution                          |
| Operating_Close      | BOOL      |                  | The DB_Close instruction is executed when this variable is TRUE.                         |
| OperatingStart_Close | BOOL      |                  | The start processing for closing a DB Connection is executed when this variable is TRUE. |
| Stage                | INT       |                  | Variable that shows the status of the DB Connection                                      |
| Index                | UINT      |                  | Variable representing a record number                                                    |
| TON_instance         | TON       |                  | Instance of the TON instruction                                                          |

```
- This program is used for storing production data in the database.
  The operation procedure is described below.
  1. Use the DB Connect instruction to establish connection with the database.
  2. Use the DB CreateMapping instruction to map the database table with the varia
ble.
  3-1. Prepare data to be stored in the database.
  3-2. Use the DB_BatchInsert instruction to store data in the database table.
  4. Use the DB Close instruction to disconnect the database connection.
   _____
--- *)
//-----
//- Establish a DB Connection named MyDatabasel and map a database table with the {\bf v}
ariable.
// Start the sequence when Trigger Connect changes to TRUE
IF ( (Trigger Connect=TRUE) AND (LastTrigger Connect=FALSE) AND (DBC Status.Run=TR
UE) ) THEN
       OperatingStart Connect := TRUE;
       Operating Connect := TRUE;
END IF;
LastTrigger Connect:=Trigger Connect;
// Sequence start processing
IF (OperatingStart Connect=TRUE) THEN
       \ensuremath{//} Initialize the instances of the applicable DB Connection Instructions.
       DB Connect instance(Execute:=FALSE);
       DB CreateMapping instance(Execute := FALSE, MapVar:=MapVar BatchInsert, SQL
```

```
Type:= DBC SQLTYPE BATCHINSERT);
       Stage := INT#1;
       Index:=UINT#0;
       OperatingStart Connect := FALSE;
END IF;
// Establish the DB Connection named MyDatabesel.
// Map the variable MapVar BatchInsert to the table Production of the DB Connection
MyDB1 for the BATCHINSERT operation.
IF (Operating Connect=TRUE) THEN
       CASE Stage OF
       1 : // Establish the DB Connection
                     DB Connect instance ( Execute:=TRUE, DBConnectionName:='MyData
base1', DBConnection=>MyDB1 );
                     IF (DB Connect instance.Done=TRUE) THEN
                                   Stage := INT#2; // Normal end
                     ELSIF (DB Connect instance.Error=TRUE) THEN
                                   Stage := INT#99; // Error
                     END IF;
        2 : // Map the DB table with the variable
                     DB CreateMapping instance( Execute := TRUE, DBConnection:=MyD
B1, TableName:='Production', MapVar:=MapVar_BatchInsert, SQLType:=_DBC_SQLTYPE_BATC
HINSERT);
                     IF ( DB CreateMapping instance.Done=TRUE) THEN
                                   Operating Connect:=FALSE; // Normal end
                     ELSIF ( DB_CreateMapping_instance.Error=TRUE ) THEN
                                   Stage := INT#99; // Error
                     END IF;
         99:
                     // Error handler
                     Operating_Connect := FALSE;
       END CASE;
END IF;
                      _____
//- Store data in the DB Connection named MyDB1.
// Start the sequence when Trigger_BatchInsert changes to TRUE
IF ( (Trigger BatchInsert=TRUE) AND (LastTrigger BatchInsert=FALSE) ) THEN
       Operating BatchInsert := TRUE;
       // Initialize the instance of the applicable DB Connection Instructions.
       DB BatchInsert instance( Execute:=FALSE, MapVar:=MapVar BatchInsert );
```

```
END IF;
LastTrigger_BatchInsert := Trigger_BatchInsert;
// Generate data to be stored in the database in the 50-ms interval.
TON instance (In:=NOT(TON instance.Q), PT:=TIME#50ms);
IF( (Operating BatchInsert=TRUE) AND (Execute BatchInsert=FALSE) AND (TON instance.
Q=TRUE))THEN
       MapVar BatchInsert[Index].Name := Name;
       MapVar BatchInsert[Index].LotNo := UINT TO STRING(LotNo);
       MapVar BatchInsert[Index].Status := 'Busy';
       MapVar BatchInsert[Index].ProductionDate := DT TO DATE(GetTime());
       Inc(Index);
END IF;
// If the number of data entries to be stored in the database reaches 100 entries,
production data is stored in the DB Connection named MyDB1.
IF( (Operating BatchInsert=TRUE) AND (Index=UINT#100) )THEN
       Execute BatchInsert:=TRUE;
       Index:=0;
END IF;
IF( (Operating BatchInsert=TRUE) AND (Execute BatchInsert=TRUE)) THEN
       DB BatchInsert instance(Execute:=TRUE, DBConnection:=MyDB1, MapVar:=MapVar
BatchInsert, InsertCnt:=UINT#100, SQLFailLoq:=FALSE, QueryTimeOut:=T#1s);
       IF (DB BatchInsert instance.Done=TRUE) THEN
                    Execute BatchInsert:=FALSE; // Normal end
                    Operating BatchInsert := FALSE;
       ELSIF (DB_BatchInsert_instance.Error=TRUE) THEN
                    // Error handler
                    Execute BatchInsert:=FALSE;
                    Operating BatchInsert := FALSE;
       END IF;
END IF;
//-----
//- Close the DB Connection MyDB1.
// Start the sequence when Trigger_Close changes to TRUE
IF ( (Trigger Close=TRUE) AND (LastTrigger Close=FALSE) ) THEN
       OperatingStart Close := TRUE;
       Operating_Close := TRUE;
END IF;
LastTrigger Close := Trigger Close;
// Sequence start processing
```

```
IF (OperatingStart Close=TRUE) THEN
      DB Close instance(Execute:=FALSE );
      OperatingStart Close := FALSE;
END_IF;
// Close the DB Connection MyDB1.
IF (Operating_Close=TRUE) THEN
      // Close the DB Connection.
      DB Close instance (Execute:=TRUE, DBConnection:=MyDB1);
      IF (DB_Close_instance.Done=TRUE) THEN
                  Operating_Close := FALSE; // Normal end
       ELSIF (DB Close instance.Error=TRUE) THEN
                  // Error handler
                  Operating_Close := FALSE;
      END IF;
END_IF;
```

## DB\_AttachProcedure (Generate DB Stored Procedure Handle)

The DB\_AttachProcedure instruction obtains a procedure handle used for calling a stored procedure of the database.

| Instruction             | Name                                             | FB/FU<br>N | Graphic expression                                                                                                   |  |  | ST expression                                                                                                    |
|-------------------------|--------------------------------------------------|------------|----------------------------------------------------------------------------------------------------|--|--|----------------------------------------------------------------------------------------------------|
| DB_Attach-<br>Procedure | Generate DB<br>Stored Pro-<br>cedure Han-<br>dle | FB         | DB_AttachProcedur  DB_AttachProcedur  Execute  DBConnection  ProcName  ArgIn  ArgOut  ArgInOut  ReturnVal  ResultSet |  |  | DB_AttachProcedure_instance (Execute, DBConnection, Proc- Name, ArgIn, ArgOut, ArgInOut, ReturnVal, ResultSet, Done, Busy, Error, ErrorID, ProcHandle); |

**Note** The DB\_AttachProcedure\_instance is an instance of DB\_AttachProcedure instruction, which is declared as a variable.

#### **Variables**

## **Input Variable**

| Name         | Meaning                             | Data type | Valid range               | Unit | Default | Description                                                        |
|--------------|-------------------------------------|-----------|---------------------------|------|---------|--------------------------------------------------------------------|
| Execute      | Execute                             | BOOL      | TRUE or FALSE             |      | FALSE   | Specify the execution condition.                                   |
| DBConnection | DB Connection                       | DWORD     | 16#0 to FFFFFFF           |      | 16#0    | Specify the DB connection established by a DB_Connect instruction. |
| ProcName     | Stored Procedure<br>Name            | STRING    | Depends on the data type. |      | "       | DB procedure or function name                                      |
| ArgIn        | IN Argument of Stored Procedure     | Structure | Depends on the data type. |      |         | Variable (IN) associated with the stored procedure's argument      |
| ArgOut       | OUT Argument of<br>Stored Procedure | Structure | Depends on the data type. |      |         | Variable (OUT) associated with the stored procedure's argument     |
| ArgInOut     | INOUT Argument of Stored Procedure  | Structure | Depends on the data type. |      |         | Variable (INOUT) associated with the stored procedure's argument   |

| Name      | Meaning                             | Data type                                        | Valid range               | Unit | Default | Description                                                  |
|-----------|-------------------------------------|--------------------------------------------------|---------------------------|------|---------|--------------------------------------------------------------|
| ReturnVal | Return Value of<br>Stored Procedure | Basic type (excluding structure, union and enum) | Depends on the data type. |      |         | Variable associated with the stored procedure's return value |
| ResultSet | Result Set of<br>Stored Procedure   | Structure and structure array (entire array)     | Depends on the data type. |      |         | Variable associated with the stored procedure's result set   |

## Output Variable

| Name       | Meaning    | Data type | Valid range     | Unit | Description                                       |
|------------|------------|-----------|-----------------|------|---------------------------------------------------|
| Done       | Done       | BOOL      | TRUE or FALSE   |      | TRUE when the instruction is normally completed.  |
| Busy       | Executing  | BOOL      | TRUE or FALSE   |      | TRUE when the instruction is being executed.      |
| Error      | Error      | BOOL      | TRUE or FALSE   |      | TRUE when the instruction is terminated due to an |
|            |            |           |                 |      | error.                                            |
| ErrorID    | Error code | WORD      | 16#0 to 16#FFFF |      | Contains the error code when an error occurs.     |
| ProcHandle | Procedure  | DWORD     | 16#0 to FFFFFFF |      | Handle for calling a stored procedure using a DB  |
|            | Handle     |           |                 |      | Connection Instruction.                           |

## **Related System-defined Variables**

Refer to System-defined Variables Related to DB Connection Service on page 7-5.

### **Related Error Codes**

| Error code | Meaning                  | Description                                                                                        |
|------------|--------------------------|----------------------------------------------------------------------------------------------------|
| 0406 hex   | Illegal Data Position    | When the <i>ProcName</i> input variable is a text string consisting of NULL characters             |
|            | Specified                | (16#00) only.                                                                                      |
| 0410 hex   | Text String Format Error | A space character is included in the text string specified for the <i>ProcName</i> input variable. |
|            |                          | When the <i>ProcName</i> input variable does not end in NULL.                                      |
| 041B hex   | Data Capacity Exceeded   | When the number of retrieved procedure handles exceeds the maximum number                          |
|            |                          | of DB Map Variables that are allowed.                                                              |
| 041D hex   | Too Many Instructions    | When more than 32 DB Connection Instructions were executed at the same time.                       |
|            | Executed at the Same     |                                                                                                    |
|            | Time                     |                                                                                                    |
| 3000 hex   | DB Connection Service    | When the instruction was executed when the DB Connection Service was not run-                      |
|            | not Started              | ning.                                                                                              |
| 3002 hex   | DB Connection Service    | When the instruction was executed after the DB Connection Service was shut                         |
|            | Shutdown or Shutting     | down or while the DB Connection Service was being shut down.                                       |
|            | Down                     |                                                                                                    |
| 3008 hex   | Invalid DB Connection    | When the value of the <i>DBConnection</i> input variable is invalid or the specified DB            |
|            |                          | Connection is already closed.                                                                      |

| Error code | Meaning                                            | Description                                                                                                    |
|------------|----------------------------------------------------|----------------------------------------------------------------------------------------------------|
| 3009 hex   | Invalid DB Map Variable                            | When the data type of the variables specified for <i>ArgIn</i> , <i>ArgOut</i> , <i>ArgInOut</i> , or <i>ResultSet</i> is not a structure  When the structure members of the variable specified for <i>ArgIn</i> , <i>ArgOut</i> , <i>ArgInOut</i> , or <i>ResultSet</i> contain derivative type data  When a structure array variable is specified for <i>ArgIn</i> , <i>ArgOut</i> , or <i>ArgInOut</i> When non-basic type data is specified for <i>ReturnVal</i> |
| 3011 hex   | DB Connection Discon-<br>nected Error Status       | The DB Connection Service cannot communicate with the DB due to a network failure or other causes.                                                                                                    |
| 3013 hex   | DB Connection Service<br>Error Stop                | When the instruction was executed while the DB Connection Service was stopped due to an error.                                                                                                    |
| 3015 hex   | DB Connection Service Initializing                 | When the instruction was executed while the initialization processing of the DB Connection Service was in progress.                                                                                                    |
| 3019 hex   | Instruction Executed for Unsupported Database Type | The instruction was executed for a database type that is not supported by this instruction.                                                                                                    |
| 301A hex   | Invalid Stored Procedure<br>Name                   | The specified stored procedure name does not exist.  Note This includes when the specified stored procedure name does not find on the DB. Even if the stored procedure name exists, the DB Connection Service cannot find the stored procedure name due to the reason that the user does not have the access right to the stored procedure, or other reasons.                                                                                                    |
| 301B hex   | Invalid Stored Procedure Argument                  | The attached argument information does not match the argument of the stored procedure.                                                                                                    |

#### **Function**

The DB\_AttachProcedure instruction obtains a procedure handle used for calling a stored procedure of the database.

The obtained procedure handle *ProcHandle* is constrained by the maximum number of DB Map Variables that can be mapped. For example, if fourteen *MapVar* (DB Map Variables) are used when the maximum number is 15<sup>\*1</sup>, only one *ProcHandle* (Procedure Handle) can be obtained by the DB\_AttachProcedure instruction.

\*1. Refer to 1-2-1 DB Connection Service Specifications on page 1-5 for the maximum number of the DB Map Variables supported by each model.

Use the variable ProcName to specify the name of a stored procedure you want to call.

For the variables *ArgIn*, *ArgOut*, *ArgInOut*, *ReturnVal*, and *ResultSet*, specify the corresponding arguments, return value, and result set of the stored procedure.

Associate the stored procedure specified in *ProcName* with the DB Map Variables specified in *ArgIn*, *ArgOut*, *ArgInOut*, *ReturnVal*, and *ResultSet*. In addition, associate it with a DB Connection.

This function retrieves metadata of the stored procedure specified in *ProcName* and checks the stored procedure's interface (arguments, return value, and result set).

When you use the Operation Logs, you can check an error that occurs during execution.

[Arguments of stored procedure]

Make sure that the procedure's arguments match the name, data type, and the number of arguments specified in *ArgIn/ArgOut/ArgInOut*.

If INOUT/OUT exists for the attribute of the procedure's arguments, the values are modified to the structure variable specified in *ArgOut/ArgInOut* after the DB\_ExecuteProcedure instruction is executed.

To omit the arguments of the stored procedure, assign the system-defined variable *\_DBC\_Unused* for the corresponding *ArgIn/ArgInOut* input variables.\*1

Refer to 5-3-2 Specifications of the Stored Procedure Call Function for Databases on page 5-17 for specifications of the stored procedure call function for each database type.

#### [Return value of stored procedure]

Make sure that the procedure's return value matches the name and data type specified in *ReturnVal*. To omit the return value of the stored procedure, assign the system-defined variable *\_DBC\_Unused* for the corresponding *ReturnVal* input variable.\*1

#### [Result set of stored procedure]

Make sure that the procedure's result set match the name, data type, and the number of arguments specified in *ResultSet* .

To retrieve multiple records, define the result set as an array.

To omit the result set of the stored procedure, assign the system-defined variable \_DBC\_Unused for the corresponding ResultSet input variable.\*1

Refer to 5-3-2 Specifications of the Stored Procedure Call Function for Databases on page 5-17 for specifications of the stored procedure call function for each database type.

\*1. The execution result of the instruction is the same whether the *\_DBC\_Unused* value is set to either TRUE or FALSE.

#### Precautions for Correct Use

- Execution of this instruction is continued until processing is completed even if the value of *Execute* changes to FALSE or the execution time exceeds the task period. The value of *Done* changes to TRUE when processing is completed. Use this to confirm normal completion of processing.
- Refer to "Using this Section" of the *NJ/NX-series Instructions Reference Manual* (Cat. No. W502) for a timing chart for *Execute*, *Done*, *Busy*, and *Error*.
- This instruction cannot be used on an event task. A compiling error will occur.
- When the DB Connection Service was started in Test Mode, this instruction ends normally.
- An error occurs for this instruction in the following cases. Error will be TRUE.
  - a) When the instruction was executed when the DB Connection Service was not running.
  - b) When the instruction was executed while the initialization processing of the DB Connection Service was in progress.
  - c) When the instruction was executed while the DB Connection Service was stopped due to an error
  - d) When the instruction was executed after the DB Connection Service was shut down or while the DB Connection Service was being shut down.
  - e) When the value of the *DBConnection* input variable is invalid or the specified DB Connection is already closed.
  - f) When the *ProcName* input variable is a text string consisting of NULL characters (16#00) only.
  - g) A space character is included in the text string specified for the *ProcName* input variable. When the *ProcName* input variable does not end in NULL.

- h) The maximum number of DB Map Variables for which a mapping can be created is exceeded. When the number of retrieved procedure handles exceeds the maximum number of DB Map Variables that are allowed.
- i) When the data type of the variables specified for *ArgIn*, *ArgOut*, *ArgInOut*, or *ResultSet* is not a structure.
  - When the structure members of the variable specified for *ArgIn*, *ArgOut*, *ArgInOut*, or *ResultSet* contain derivative type data.
  - When a structure array variable is specified for ArgIn, ArgOut, or ArgInOut.
  - When non-basic type data is specified for ReturnVal.
- j) The specified stored procedure name does not exist.
- k) The attached argument information does not match the argument of the stored procedure.
- The DB Connection Service cannot communicate with the DB due to a network failure or other causes.
- m) The instruction was executed for a database type that is not supported by this instruction.
- n) When more than 32 DB Connection Instructions were executed at the same time.

Refer to *Sample Programming* on page 7-116 for the sample programming that is provided for the DB\_ExecuteProcedure instruction.

# DB\_ExecuteProcedure (Execute DB Stored Procedure)

The DB\_ExecuteProcedure instruction calls a stored procedure using the procedure handle obtained by a DB\_AttachProcedure instruction.

| Instruction | Name                  | FB/FU<br>N | Graphic expression |                          |   | ST expression                                                |
|-------------|-----------------------|------------|--------------------|--------------------------|---|--------------------------------------------------------------|
| DB_Execute- | Execute DB            | FB         | DB_Ex              | kecuteProcedure_instance | 7 | DB_ExecuteProcedure_instance                                 |
| Procedure   | Stored Pro-<br>cedure |            | D                  | B_ExecuteProcedure       |   | (Execute, DBConnection, Pro-<br>cHandle, QueryTimeOut, Done, |
|             |                       |            | Execute            | Done                     |   | Busy, Error, ErrorID, RecCnt,                                |
|             |                       |            | —— DBConn          | ection Busy              |   | Overflow, SendStatus);                                       |
|             |                       |            | ProcHan            | dle Error                |   |                                                              |
|             |                       |            | QueryTir           | meOut ErrorID            |   |                                                              |
|             |                       |            |                    | RecCnt                   |   |                                                              |
|             |                       |            |                    | Overflow                 |   |                                                              |
|             |                       |            |                    | SendStatus               |   |                                                              |
|             |                       |            |                    |                          |   |                                                              |

**Note** The DB\_ExecuteProcedure\_instance is an instance of DB\_ExecuteProcedure instruction, which is declared as a variable.

#### **Variables**

## Input Variable

| Name              | Meaning                 | Data type | Valid range             | Unit | Default | Description                                                                                                    |
|-------------------|-------------------------|-----------|-------------------------|------|---------|----------------------------------------------------------------------------------------------------|
| Execute           | Execute                 | BOOL      | TRUE or FALSE           |      | FALSE   | Specify the execution condition.                                                                                                    |
| DBConnec-<br>tion | DB Connection           | DWORD     | 16#0 to<br>FFFFFFF      |      | 16#0    | Specify the DB connection established by a DB_AttachProcedure instruction.                                                                                          |
| ProcHandle        | Procedure<br>Handle     | DWORD     | 16#0 to<br>FFFFFFF      |      | 16#0    | Procedure handle obtained by the DB_At-tachProcedure instruction.                                                                                                   |
| QueryTime-<br>Out | Query Execution Timeout | TIME      | T#0s, T#1s to<br>T#600s |      | T#0s    | Specify the query execution timeout time. When T#0s is specified, it references the time specified in <i>Query Execution Timeout</i> in the DB Connection Settings. |

## **Output Variable**

| Name | Meaning | Data type | Valid range   | Unit | Description                                      |
|------|---------|-----------|---------------|------|--------------------------------------------------|
| Done | Done    | BOOL      | TRUE or FALSE |      | TRUE when the instruction is normally completed. |

| Name     | Meaning     | Data type       | Valid range    | Unit | Description                               |
|----------|-------------|-----------------|----------------|------|-------------------------------------------|
| Busy     | Executing   | BOOL            | TRUE or FALSE  |      | TRUE when the instruction is being exe-   |
|          |             |                 |                |      | cuted.                                    |
| Error    | Error       | BOOL            | TRUE or FALSE  |      | TRUE when the instruction is terminated   |
|          |             |                 |                |      | due to an error.                          |
| ErrorID  | Error Code  | WORD            | 16#0 to        |      | Contains the error code when an error oc- |
|          |             |                 | 16#FFFF        |      | curs.                                     |
| RecCnt   | Number of   | DINT            | 0 to 65535     |      | Displays the number of records stored in  |
|          | Records     |                 |                |      | the result set variable ResultSet.        |
| Overflow | Number of   | BOOL            | TRUE or FALSE  |      | Indicates that the number of records ex-  |
|          | Overflown   |                 |                |      | tracted in the result set exceeded the    |
|          | Records     |                 |                |      | number of elements in the structure array |
|          |             |                 |                |      | variable ResultSet.                       |
| SendSta- | Send Status | _eDBC_SEND_STA- | Depends on the |      | Outputs the progress of transmission of   |
| tus      |             | TUS             | data type.     |      | the SQL statement.                        |

## **Related System-defined Variables**

Refer to System-defined Variables Related to DB Connection Service on page 7-5.

## **Related Error Codes**

| Error code | Meaning                                            | Description                                                                                                    |
|------------|----------------------------------------------------|----------------------------------------------------------------------------------------------------|
| 0400 hex   | Input Value Out of Range                           | The value of the QueryTimeOut input variable is outside the valid range.                                                                                                    |
| 041D hex   | Too Many Instructions Executed at the Same Time    | More than 32 DB Connection Instructions were executed at the same time.                                                                                                    |
| 3000 hex   | DB Connection Service not Started                  | When the instruction was executed when the DB Connection Service was not running.                                                                                                    |
| 3002 hex   | DB Connection Service<br>Shutdown or Shutting Down | When the instruction was executed after the DB Connection Service has shut down or while the DB Connection Service was shutting down.                                                                                                    |
| 3008 hex   | Invalid DB Connection                              | When the value of the <i>DBConnection</i> input variable is invalid or the specified DB Connection is already closed.                                                                                                    |
| 300B hex   | SQL Execution Error                                | The executed SQL statement resulted in an error in the DB.                                                                                                    |
| 3011 hex   | DB Connection Disconnect-<br>ed Error Status       | The DB Connection Service cannot communicate with the DB due to a network failure or other causes.                                                                                                    |
| 3013 hex   | DB Connection Service Error Stop                   | When the instruction was executed while the DB Connection Service was stopped due to an error.                                                                                                    |
| 3014 hex   | Data Already Spooled                               | This instruction cannot be executed because one or more SQL statements are already stored in the Spool memory.                                                                                                    |
| 3015 hex   | DB Connection Service Initializing                 | When the instruction was executed while the initialization processing of the DB Connection Service was in progress.                                                                                                    |
| 3016 hex   | DB in Process                                      | The instruction was executed before completion of the DB's processing for the DB Connection Instruction Execution Timeout that occurred for the previous DB_Insert, DB_Update, DB_Select, or DB_Delete instruction.                                                           |
| 3018 hex   | Invalid Stored Procedure<br>Handle                 | The <i>ProcHandle</i> variable obtained by the DB_AttachProcedure instruction is not specified.  The <i>ProcHandle</i> variable released by the DB_DetachProcedure is specified.  The <i>ProcHandle</i> variable obtained in other than the relevant connection is specified. |

| Error code | Meaning                                                   | Description                                                                                                    |
|------------|-----------------------------------------------------------|----------------------------------------------------------------------------------------------------|
| 3019 hex   | Instruction Executed for Unsupported Database Type        | The instruction was executed for a database type that is not supported by this instruction.                                                                           |
| 301C hex   | Invalid Number of Columns for Stored Procedure Result Set | The number of columns in the retrieved result set is not consistent with the number of members in the structure variable <i>ResultSet</i> where the result is stored. |

#### **Function**

This instruction calls a stored procedure using the procedure handle obtained by the DB\_AttachProcedure instruction.

To call a stored procedure, the variables specified for the DB\_AttachProcedure instruction are applied to the stored procedure's argument, return value, and result set. The Spool function is not available for the DB\_ExecuteProcedure instruction.

After executing the DB\_ExecuteProcedure instruction, the number of stored records is output to *RecCnt*, and whether the data fits in the array is output to *Overflow*. If the data did not fit into the array, the records are retrieved up to the maximum number of elements in the array.

Depending on the relationship between the number of members in the *ResultSet* input variable specified for the DB\_AttachProcedure instruction and the number of data (columns) in the result set returned from the stored procedure called by the DB\_ExecuteProcedure instruction, the DB\_ExecuteProcedure instruction will generate the following results:

|                     | Number of columns in<br>the result set < Num-<br>ber of <i>ResultSet</i> mem-<br>bers | Number of columns in the result set = Number of ResultSet members | Number of columns in<br>the result set > Num-<br>ber of ResultSet mem-<br>bers |
|---------------------|---------------------------------------------------------------------------------------|-------------------------------------------------------------------|--------------------------------------------------------------------------------|
| Number of records   | Instruction error (Invalid                                                            | Normally completed.                                               | Instruction error (Invalid                                                     |
| in the result set < | Number of Columns for                                                                 | Values are written to the ResultSet                               | Number of Columns for                                                          |
| Number of ele-      | Stored Procedure Re-                                                                  | array for the number of records in                                | Stored Procedure Re-                                                           |
| ments in the        | sult Set)                                                                             | the result set. OverFlow is False.                                | sult Set)                                                                      |
| ResultSet array     |                                                                                       | RecCnt is the number of records in                                |                                                                                |
| Number of records   |                                                                                       | the result set.                                                   |                                                                                |
| in the result set = |                                                                                       |                                                                   |                                                                                |
| Number of ele-      |                                                                                       |                                                                   |                                                                                |
| ments in the        |                                                                                       |                                                                   |                                                                                |
| ResultSet array     |                                                                                       |                                                                   |                                                                                |
| Number of records   |                                                                                       | Normally completed.                                               |                                                                                |
| in the result set > |                                                                                       | Values are written to the ResultSet                               |                                                                                |
| Number of ele-      |                                                                                       | array for the number of elements in                               |                                                                                |
| ments in the        |                                                                                       | the <i>ResultSet</i> array. <i>OverFlow</i> is                    |                                                                                |
| ResultSet array     |                                                                                       | True. RecCnt is the number of elements in the ResultSet array.    |                                                                                |

The instruction execution timeout is not available for the DB\_ExecuteProcedure instruction. The *QueryTimeOut* input variable is the timeout time for query execution. If a value other than 0 is set to the *QueryTimeOut* input variable, the *QueryTimeOut* input variable is enabled instead of the time specified in *Query Execution Timeout* in the DB Connection Settings. If the query execution timeout is reached, an instruction error (SQL Execution Error) occurs.

#### **Precautions for Correct Use**

- Execution of this instruction is continued until processing is completed even if the value of *Execute*changes to FALSE or the execution time exceeds the task period. The value of *Done* changes to
  TRUE when processing is completed. Use this to confirm normal completion of processing.
- Refer to "Using this Section" of the *NJ/NX-series Instructions Reference Manual* (Cat. No.W502) for a timing chart for *Execute*, *Done*, *Busy*, and *Error*.
- If the call processing of a stored procedure does not complete within the specified timeout for query execution, an instruction error (SQL Execution Error) occurs. Therefore, make sure that the execution time includes the extra time period considering the load fluctuation of the server where the stored procedures are executed.
- This instruction cannot be used on an event task. A compiling error will occur.
- When the DB Connection Service was started in Test Mode, this instruction ends normally.
- An error occurs for this instruction in the following cases. Error will be TRUE.
  - a) When the instruction was executed when the DB Connection Service was not running.
  - b) When the instruction was executed while the initialization processing of the DB Connection Service was in progress.
  - When the instruction was executed while the DB Connection Service was stopped due to an error.
  - d) When the instruction was executed after the DB Connection Service was shut down or while the DB Connection Service was being shut down.
  - e) When the value of the *DBConnection* input variable is invalid or the specified DB Connection is already closed.
  - f) When the value of the *ProcHandle* input variable is invalid.
  - g) The executed SQL statement resulted in an error in the DB.
  - h) The DB Connection Service cannot communicate with the DB due to a network failure or other causes.
  - i) When one or more SQL statements are already stored in the Spool memory.
  - The instruction was not completed within the time specified for query execution timeout.
  - k) The value of the *QueryTimeOut* input variable is outside the valid range.
  - When the instruction was executed before completion of the DB's processing for the DB Connection Instruction Execution Timeout that occurred for the previous DB\_Insert, DB\_Update, DB\_Select, or DB\_Delete instruction.
  - m) When more than 32 DB Connection Instructions were executed at the same time.

## **Sample Programming**

This section gives sample programming for executing a stored procedure.

You will execute the stored procedure Proc1, which is used for performing the following processing:

Result\_Proc1 = ArgIn.Add1 + ArgIn.Add2;

## **Structure Data Type Definition**

The structure settings for the sample programming are specified below.

|          | Data type |  |
|----------|-----------|--|
| ADD_STOR | STRUCT    |  |
|          | Add1      |  |

| Name | Data type |
|------|-----------|
| Add2 | DINT      |

## Ladder Diagram

#### Main Variables

| Name                              | Data type                | Initial value | Comment                                                                                 |
|-----------------------------------|--------------------------|---------------|-----------------------------------------------------------------------------------------|
| DB_Connect_instance               | DB_Connect               |               | Instance of the DB_Connect instruction                                                  |
| DB_Close_instance                 | DB_Close                 |               | Instance of the DB_Close instruction                                                    |
| MyDB1                             | DWORD                    |               | This variable is assigned to the DBConnection output variable from DB_Connect_instance. |
| Handle_Proc1                      | DWORD                    |               | Variable representing a procedure handle                                                |
| Trigger_Connect                   | BOOL                     |               | Variable used as a trigger for establishing a DB Connection                             |
| Operating_Connect                 | BOOL                     |               | The DB_Connect instruction is executed when this variable is TRUE.                      |
| OperatingEnd_Connect              | BOOL                     |               | This variable changes to TRUE when the DB_Connect instruction is completed.             |
| RS_Connect_instance               | RS                       |               | Instance of the RS instruction                                                          |
| Trigger_StoredProce-<br>dure      | BOOL                     |               | Variable used as a trigger for executing a DB Stored Procedure                          |
| Operating_StoredProcedure         | BOOL                     |               | The DB_ExecuteProcedure instruction is executed when this variable is TRUE.             |
| OperatingEnd_Store-<br>dProcedure | BOOL                     |               | This variable changes to TRUE when the DB_ExecuteProcedure instruction is completed.    |
| RS_StoredProcedure_instance       | RS                       |               | Instance of the RS instruction                                                          |
| Trigger_Close                     | BOOL                     |               | Variable used as a trigger for closing the DB Connection                                |
| Operating_Close                   | BOOL                     |               | The DB_Close instruction is executed when this variable is TRUE.                        |
| OperatingEnd_Close                | BOOL                     |               | The DB_Close instruction is executed when this variable is TRUE.                        |
| RS_Close_instance                 | RS                       |               | Instance of the RS instruction                                                          |
| DB_AttachProcedure_instance       | DB_AttachProce-<br>dure  |               | Instance of the DB_AttachProcedure instruction                                          |
| DB_ExecuteProce-<br>dure_instance | DB_ExecuteProcedure      |               | Instance of the DB_ExecuteProcedure instruction                                         |
| DB_DetachProce-<br>dure_instance  | DB_DetachProce-<br>dure  |               | Instance of the DB_DetachProcedure instruction                                          |
| Result_Proc1                      | DINT                     |               | Variable representing the return value of a stored procedure                            |
| ArgIn                             | ADD_STORE-<br>DPROCEDURE |               | Variable representing the IN argument of a stored procedure                             |

- The addition of two variables is processed on the database side by using a stored procedure.
   The operation procedure is described below.
  - 1. Use the DB\_Connect instruction to establish connection with the database.
  - Use the DB\_AttachProcedure instruction to obtain a procedure handle used for calling a stored procedure to be executed.
  - 3. Use the DB\_ExecuteProcedure instruction to execute the stored procedure.
  - 4. Use the DB\_DetachProcedure instruction to release the procedure handle. Use the DB\_Close instruction to disconnect the database connection.

- Establish a DB Connection named MyDatabese1 and obtain a procedure handle for the stored procedure.

Check the completion of the DB Connect and DB AttachProcedure instructions.

```
DB_AttachProcedure_instance.Done

DB_Connect_instance.Error

DB_AttachProcedure_instance.Error
```

1 Accept the trigger.

RS\_Connect\_instance

Trigger\_Connect \_DBC\_Status.Run

RS

Operating\_Connect

Set Q1

OperatingEnd\_Connect

Reset1

2 Establish the DB Connection named MyDatabese1.
Obtain a procedure handle for the stored procedure Proc1 for the DB Connection MyDB1.

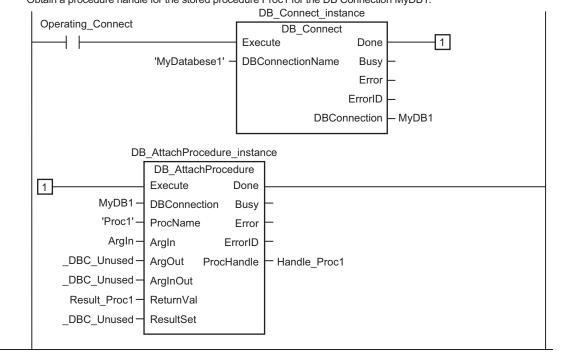

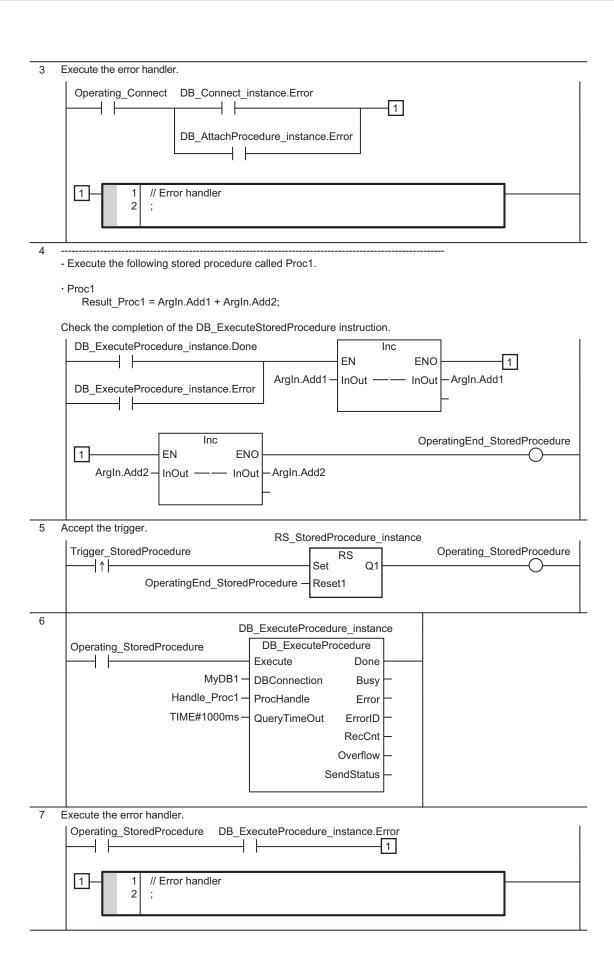

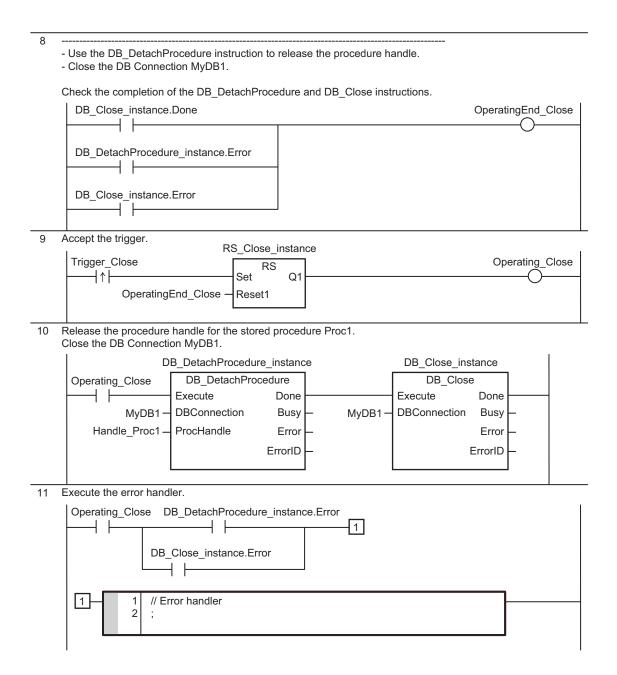

## Structured Text (ST)

#### Main Variables

| Name                | Data type  | Initial value | Comment                                                                                 |
|---------------------|------------|---------------|-----------------------------------------------------------------------------------------|
| DB_Connect_instance | DB_Connect |               | Instance of the DB_Connect instruction                                                  |
| DB_Close_instance   | DB_Close   |               | Instance of the DB_Close instruction                                                    |
| MyDB1               | DWORD      |               | This variable is assigned to the DBConnection output variable from DB_Connect_instance. |
| Trigger_Connect     | BOOL       |               | Variable used as a trigger for establishing a DB Connection                             |
| LastTrigger_Connect | BOOL       |               | Variable to retain the trigger status of the previous execution                         |

| Name Data type                   |                          | Initial value | Comment                                                                                       |
|----------------------------------|--------------------------|---------------|-----------------------------------------------------------------------------------------------|
| Operating_Connect                | BOOL                     |               | The DB_Connect instruction is executed when this variable is TRUE.                            |
| OperatingStart_Con-<br>nect      | BOOL                     |               | The start processing for establishing a DB Connection is executed when this variable is TRUE. |
| Trigger_StoredProcedure          | BOOL                     |               | Variable used as a trigger for executing a DB Stored Procedure                                |
| LastTrigger_StoredProcedure      | BOOL                     |               | Variable to retain the trigger status of the previous execution                               |
| Operating_StoredProcedure        | BOOL                     |               | The DB_ExecuteProcedure instruction is executed when this variable is TRUE.                   |
| Trigger_Close                    | BOOL                     |               | Variable used as a trigger for closing the DB Connection                                      |
| LastTrigger_Close                | BOOL                     |               | Variable to retain the trigger status of the previous execution                               |
| Operating_Close                  | BOOL                     |               | The DB_Close instruction is executed when this variable is TRUE.                              |
| OperatingStart_Close             | BOOL                     |               | The start processing for closing a DB Connection is executed when this variable is TRUE.      |
| Stage                            | INT                      |               | Variable that shows the status of the DB Connection                                           |
| DB_AttachProce-dure_instance     | DB_AttachProcedure       |               | Instance of the DB_AttachProcedure instruction                                                |
| DB_ExecuteProcedure_instance     | DB_ExecuteProcedure      |               | Instance of the DB_ExecuteProcedure instruction                                               |
| DB_DetachProce-<br>dure_instance | DB_DetachProcedure       |               | Instance of the DB_DetachProcedure instruction                                                |
| ArgIn                            | ADD_STORE-<br>DPROCEDURE |               | Variable representing the IN argument of a stored procedure                                   |
| Handle_Proc1                     | DWORD                    |               | Variable representing a procedure handle                                                      |
| Result_Proc1                     | DINT                     |               | Variable representing the return value of a stored procedure                                  |

(\* -----

---

- The addition of two variables is processed on the database side by using a stored procedure.

The operation procedure is described below.

- 1. Use the DB Connect instruction to establish connection with the database.
- 2. Use the DB\_AttachProcedure instruction to obtain a procedure handle used for cal ling a stored procedure to be executed.
- 3. Use the DB ExecuteProcedure instruction to execute a stored procedure.
- 4. Use the DB\_DetachProcedure instruction to release the procedure handle. Use the DB\_Close instruction to disconnect the database connection.

\* )

//-----

\_\_

```
//- Establish a DB Connection named MyDatabesel and obtain a procedure handle for t
he stored procedure.
// Start the sequence when Trigger Connect changes to TRUE.
IF ( (Trigger Connect=TRUE) AND (LastTrigger Connect=FALSE) AND (DBC Status.Run=TR
UE) ) THEN
        OperatingStart Connect := TRUE;
        Operating Connect := TRUE;
END IF;
LastTrigger Connect:=Trigger Connect;
// Sequence start processing
IF (OperatingStart Connect=TRUE) THEN
        // Initialize the instances of the applicable DB Connection Instructions.
        DB Connect instance(Execute:=FALSE);
        DB AttachProcedure instance( Execute:=FALSE, DBConnection:=MyDB1, ProcName:
='Proc1', ArgIn:= DBC Unused, ArgOut:= DBC Unused, ArgInOut:= DBC Unused, ReturnVal
:=Result Proc1, ResultSet:= DBC Unused);
        Stage := INT#1;
        OperatingStart Connect := FALSE;
END IF;
// Establish the DB Connection named MyDatabesel
// Obtain a procedure handle for the stored procedure Proc1 for the DB Connection M
vDB1.
IF (Operating Connect=TRUE) THEN
        CASE Stage OF
        1 : // Establish the DB Connection
                     DB Connect instance ( Execute:=TRUE, DBConnectionName:='MyDatab
asel', DBConnection=>MyDB1 );
                     IF (DB Connect instance.Done=TRUE) THEN
                                    Stage := INT#2; // Normal end
                     ELSIF (DB Connect instance.Error=TRUE) THEN
                                    Stage := INT#99; // Error
                     END IF;
         2 : // Obtain a procedure handle
                     DB_AttachProcedure_instance( Execute:=TRUE, DBConnection:=MyDB
1, ProcName:='Proc1', ArgIn:=ArgIn, ArgOut:= DBC Unused, ArgInOut:= DBC Unused, Ret
urnVal:=Result_Proc1, ResultSet:=_DBC_Unused, ProcHandle=>Handle_Proc1);
                     IF ( DB AttachProcedure instance.Done=TRUE) THEN
                                   Operating Connect:=FALSE; // Normal end
                     ELSIF ( DB AttachProcedure instance.Error=TRUE ) THEN
                                    Stage := INT#99; // Error
```

```
END IF;
        99:
                   // Error handler
                   Operating Connect := FALSE;
       END CASE;
END IF;
//-----
//- Execute the following stored procedure called Proc1.
//•Proc1
//Result Proc1 = ArgIn.Add1 + ArgIn.Add2;
// Start the sequence when Trigger StoredProcedure changes to TRUE.
IF ( (Trigger StoredProcedure=TRUE) AND (LastTrigger StoredProcedure=FALSE) ) THEN
       Operating StoredProcedure := TRUE;
       // Initialize the instance of the applicable DB Connection Instruction.
       DB ExecuteProcedure instance( Execute:=FALSE );
END IF;
LastTrigger_StoredProcedure := Trigger_StoredProcedure;
IF( Operating StoredProcedure=TRUE ) THEN
       DB_ExecuteProcedure_instance( Execute:=TRUE, DBConnection:=MyDB1, ProcHandl
e:=Handle Proc1, QueryTimeOut:=TIME#1000ms);
       IF (DB ExecuteProcedure instance.Done=TRUE) THEN
                   Operating StoredProcedure := FALSE; // Normal end
                   Inc(ArgIn.Add1);
                   Inc(ArgIn.Add2);
       ELSIF (DB ExecuteProcedure instance.Error=TRUE) THEN
                   // Error handler
                   Operating StoredProcedure := FALSE;
                   Inc(ArgIn.Add1);
                   Inc(ArgIn.Add2);
       END IF;
END IF;
(*-----
Use the DB DetachProcedure instruction to release the procedure handle.
- Close the DB Connection MyDB1.
*)
// Start the sequence when Trigger_Close changes to TRUE.
IF ( (Trigger Close=TRUE) AND (LastTrigger Close=FALSE) ) THEN
       OperatingStart_Close := TRUE;
```

```
Operating Close := TRUE;
END IF;
LastTrigger Close := Trigger Close;
// Sequence start processing
IF (OperatingStart Close=TRUE) THEN
        // Initialize the instance of the applicable DB Connection Instruction.
        DB DetachProcedure instance( Execute:=FALSE );
        DB Close instance( Execute:=FALSE );
        OperatingStart Close := FALSE;
END IF;
// Release the procedure handle for the stored procedure Proc1.
// Close the DB Connection MyDB1.
IF (Operating Close=TRUE) THEN
        // Release the procedure handle
        DB DetachProcedure instance(Execute:=TRUE, DBConnection:=MyDB1, ProcHandle:
=Handle Proc1 );
        IF (DB DetachProcedure instance.Done=TRUE) THEN
                     // Close the DB Connection.
                     DB Close instance ( Execute:=TRUE, DBConnection:=MyDB1 );
        ELSIF (DB DetachProcedure_instance.Error=TRUE) THEN
                     // Error handler
                     // Close the DB Connection.
                     DB Close instance ( Execute:=TRUE, DBConnection:=MyDB1 );
        END IF;
        IF (DB Close instance.Done=TRUE) THEN
                     Operating Close := FALSE; // Normal end
        ELSIF (DB_Close_instance.Error=TRUE) THEN
                     // Error handler
                     Operating Close := FALSE;
        END IF;
END IF;
```

# DB\_DetachProcedure (Release DB Stored Procedure Handle)

The DB\_DetachProcedure instruction releases the stored procedure that is obtained by a DB\_Attach-Procedure instruction.

| Instruction             | Name       | FB/FU<br>N | Graphic expression |                         | ST expression                                          |                        |
|-------------------------|------------|------------|--------------------|-------------------------|--------------------------------------------------------|------------------------|
| DB_Detach-              | Release DB | FB         |                    | DB_DetachProcedure_inst | tance                                                  | DB_DetachProcedure_in- |
| Procedure Stored Proce- |            |            |                    | DB_DetachProcedure      | stance (Execute, DBConnection, ProcHandle, Done, Busy, |                        |
|                         |            |            |                    | Execute                 | Done                                                   | Error, ErrorID) ;      |
|                         |            |            |                    | DBConnection            | Busy                                                   | -                      |
|                         |            |            | P                  | ProcHandle              | Error                                                  | -                      |
|                         |            |            |                    |                         | ErrorID                                                | -                      |
|                         |            |            |                    |                         |                                                        |                        |

**Note** The DB\_DetachProcedure\_instance is an instance of DB\_DetachProcedure instruction, which is declared as a variable.

#### **Variables**

## Input Variable

| Name       | Meaning    | Data type | Valid range   | Unit | Default | Description                           |
|------------|------------|-----------|---------------|------|---------|---------------------------------------|
| Execute    | Execute    | BOOL      | TRUE or FALSE |      | FALSE   | Specify the execution condition.      |
| DBConnec-  | DB Connec- | DWORD     | 16#0 to       |      | 16#0    | Specify the DB connection established |
| tion       | tion       |           | FFFFFFF       |      |         | by a DB_Connect instruction.          |
| ProcHandle | Procedure  | DWORD     | 16#0 to       |      | 16#0    | Procedure handle obtained by a        |
|            | Handle     |           | FFFFFFF       |      |         | DB_AttachProcedure instruction.       |

## **Output Variable**

| Name    | Meaning    | Data type | Valid range   | Unit | Description                                              |
|---------|------------|-----------|---------------|------|----------------------------------------------------------|
| Done    | Done       | BOOL      | TRUE or FALSE |      | TRUE when the instruction is normally completed.         |
| Busy    | Executing  | BOOL      | TRUE or FALSE |      | TRUE when the instruction is being executed.             |
| Error   | Error      | BOOL      | TRUE or FALSE |      | TRUE when the instruction is terminated due to an error. |
| ErrorID | Error Code | WORD      | 16#0 to FFFF  |      | Contains the error code when an error occurs.            |

## **Related System-defined Variables**

Refer to System-defined Variables Related to DB Connection Service on page 7-5.

#### **Related Error Codes**

| Error code | Meaning                                            | Description                                                                                                    |
|------------|----------------------------------------------------|----------------------------------------------------------------------------------------------------|
| 041D hex   | Too Many Instructions Executed at the Same Time    | More than 32 DB Connection Instructions were executed at the same time.                                                                                                    |
| 3000 hex   | DB Connection Service not Started                  | When the instruction was executed when the DB Connection Service was not running.                                                                                                    |
| 3002 hex   | DB Connection Service Shutdown or Shutting Down    | When the instruction was executed after the DB Connection Service was shut down or while the DB Connection Service was being shut down.                                                                                                    |
| 3008 hex   | Invalid DB Connection                              | When the value of the <i>DBConnection</i> input variable is invalid or the specified DB Connection is already closed.                                                                                                    |
| 3013 hex   | DB Connection Service Error<br>Stop                | When the instruction was executed while the DB Connection Service was stopped due to an error.                                                                                                    |
| 3015 hex   | DB Connection Service Initializing                 | When the instruction was executed while the initialization processing of the DB Connection Service was in progress.                                                                                                    |
| 3018 hex   | Invalid Stored Procedure Handle                    | The <i>ProcHandle</i> variable obtained by the DB_AttachProcedure instruction is not specified.  The <i>ProcHandle</i> variable released by the DB_DetachProcedure is specified.  The <i>ProcHandle</i> variable obtained in other than the relevant connection is specified. |
| 3019 hex   | Instruction Executed for Unsupported Database Type | The instruction was executed for a database type that is not supported by this instruction.                                                                                                    |

#### **Function**

This instruction releases the stored procedure that is obtained by a DB AttachProcedure instrution.

#### **Precautions for Correct Use**

- Execution of this instruction is continued until processing is completed even if the value of *Execute* changes to FALSE or the execution time exceeds the task period. The value of *Done* changes to TRUE when processing is completed. Use this to confirm normal completion of processing.
- Refer to "Using this Section" of the *NJ/NX-series Instructions Reference Manual* (Cat. No. W502) for a timing chart for *Execute*, *Done*, *Busy*, and *Error*.
- This instruction cannot be used on an event task. A compiling error will occur.
- When the DB Connection Service was started in Test Mode, this instruction ends normally.
- · An error occurs for this instruction in the following cases. Error will be TRUE.
  - a) When the instruction was executed when the DB Connection Service was not running.
  - b) When the instruction was executed while the initialization processing of the DB Connection Service was in progress.
  - c) When the instruction was executed while the DB Connection Service was stopped due to an error.
  - d) When the instruction was executed after the DB Connection Service was shut down or while the DB Connection Service was being shut down.
  - e) When the value of the *DBConnection* input variable is invalid or the specified DB Connection is already closed.
  - f) When the value of the *ProcHandle* input variable is invalid.
  - g) When more than 32 DB Connection Instructions were executed at the same time.

Refer to *Sample Programming* on page 7-116 for the sample programming that is provided for the DB\_ExecuteProcedure instruction.

| _ | _    | <u> </u>     |               |
|---|------|--------------|---------------|
| / | I IR | ( `onnoction | Inetrijetione |
| _ | DD   | Connection   | เมอแนนแบบอ    |

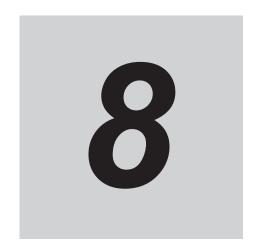

## **Troubleshooting**

This section describes the error confirmation methods and corrections for errors that can occur in the DB Connection Service.

| 8-1 | Over  | view of Errors                              | 8-2  |
|-----|-------|---------------------------------------------|------|
| •   |       | How to Check for Errors                     |      |
|     |       | Errors Related to the DB Connection Service |      |
| 8-2 | Troul | bleshooting                                 | 8-8  |
|     |       | Error Table                                 |      |
|     | 8-2-2 | Error Descriptions                          | 8-16 |

## 8-1 Overview of Errors

You manage all of the errors that occur on the NJ/NX-series Controller as events. The same methods are used for all events. This allows you to see what errors have occurred and find corrections for them with the same methods for the entire range of errors that is managed (i.e., CPU Unit, EtherCAT slaves.\*1 and CJ-series Units).

\*1. Only Sysmac devices are supported.

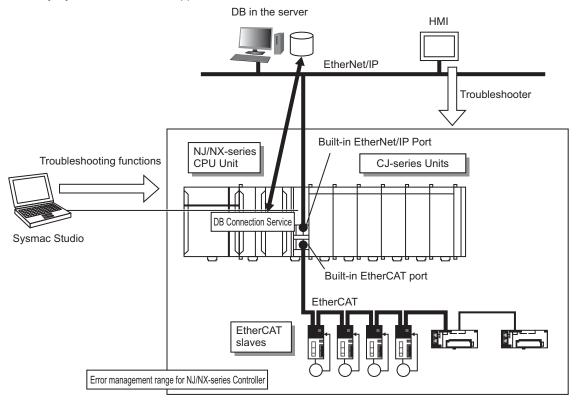

You can use the troubleshooting functions of Sysmac Studio or the Troubleshooter on an HMI to quickly check for errors that have occurred and find corrections for them.

This manual describes the errors that originate in the DB Connection Service.

Refer to the *NJ/NX-series Troubleshooting Manual* (Cat. No. W503) for specific corrections when errors occur and for troubleshooting information on the entire *NJ/NX-series Controller*.

For information on errors that occur when DB Connection Instructions are executed, refer to *Section 7 DB Connection Instructions* on page 7-1.

### 8-1-1 How to Check for Errors

You can check to see if an error has occurred with the following methods.

| Checking method                                             | What you can check                                                                                                    |
|-------------------------------------------------------------|----------------------------------------------------------------------------------------------------|
| Checking the indicators                                     | CPU Unit operating status                                                                                                    |
| Checking with the troubleshooting function of Sysmac Studio | You can check for current Controller errors, a log of past Controller errors, error sources, error causes, corrections, and error log of CJ-series Special Units.*1 |
| Checking with the Troubleshooter of an HMI*2                | You can check for current Controller errors, a log of past Controller errors, error sources, causes, and corrections.                                               |

| Checking method                      | What you can check                                                     |
|--------------------------------------|------------------------------------------------------------------------|
| Checking with instructions that read | You can check the highest-level status and highest-level event code in |
| function module error status         | the current Controller errors.                                         |
| Checking with system-defined varia-  | You can check the current Controller error status for each function    |
| bles                                 | module.                                                                |

<sup>\*1.</sup> Detailed information such as error causes and corrections are not displayed.

This section describes the above checking methods.

## **Checking the Indicators**

You can use the PWR indicator on the Power Supply Unit and the RUN and ERROR indicators on the CPU Unit to determine the event level for an error. The following table shows the relationship between the Controller's indicators and the event level.

| Indicator |          | CPU Unit operating | Ever confirmation with Sysmon Studie or on UMI |                                                                                                    |
|-----------|----------|--------------------|------------------------------------------------|----------------------------------------------------------------------------------------------------|
| PWR       | RUN      | ERROR              | status                                         | Error confirmation with Sysmac Studio or an HMI                                                                 |
| Not lit   | Not lit  | Not lit            | Power Supply Error                             | Not possible:                                                                                                   |
| Lit       | Not lit  | Not lit            | CPU Unit Reset*1                               | Refer to the <i>NJ/NX-series Troubleshooting Manual</i> (Cat.                                                   |
| Lit       | Flashing | Lit                | Incorrect Power Supply Unit Connected          | No. W503).                                                                                                    |
| Lit       | Not lit  | Lit                | CPU Unit Watchdog Timer Error*2                |                                                                                                    |
| Lit       | Not lit  | Lit                | Major fault level*2                            | Possible:                                                                                                    |
| Lit       | Lit      | Flashing           | Partial fault level                            | Connect Sysmac Studio or an HMI and check the cause of                                                          |
| Lit       | Lit      | Flashing           | Minor fault level                              | and correction for the error in the troubleshooting functions of Sysmac Studio or the Troubleshooter of an HMI. |
| Lit       | Lit      | Not lit            | Observation                                    | or Systilac Studio of the Troubleshooter of all Film.                                                           |
| Lit       | Lit      | Not lit            | Normal operation in RUN mode                   |                                                                                                    |
| Lit       | Not lit  | Not lit            | Normal operation in                            |                                                                                                    |
|           |          |                    | PROGRAM mode*1                                 |                                                                                                    |
| Lit       | Flashing | Not lit            | Normal operation in startup state              |                                                                                                    |

<sup>\*1.</sup> If you can go online with the CPU Unit from Sysmac Studio with a "direct USB connection", the CPU Unit is in "PROGRAM mode". If you cannot go online, the "CPU Unit is being reset". <sup>3</sup>

- \*2. If you can go online with the CPU Unit from Sysmac Studio with a "direct USB connection", a "major fault level" error has occurred. If you cannot go online, a "watchdog timer error has occurred in the CPU Unit". <sup>3</sup>
- \*3. If you cannot go online with the CPU Unit from Sysmac Studio, it is also possible that the USB cable is faulty or that the "network type" on Sysmac Studio is not set for a "direct USB connection". Refer to the *NJ/NX-series Troubleshooting Manual* (Cat. No. W503) if you cannot go online with the CPU Unit.

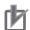

#### **Precautions for Correct Use**

Since the NX102-□□20 CPU Units do not have a USB port, it is not possible to connect the Sysmac Studio via "direct USB connection".

<sup>\*2.</sup> To perform troubleshooting from an HMI, connect the HMI to the built-in EtherNet/IP port on the CPU Unit.

## **Checking with the Troubleshooting Function of Sysmac Studio**

When an error occurs, you can connect Sysmac Studio online to the Controller to check current Controller errors and the log of past Controller errors.

You can also check the cause of the error and corrections.

Refer to the *NJ/NX-series Troubleshooting Manual (Cat. No. W503)* for the procedures to check for errors with Sysmac Studio.

## **Checking with the Troubleshooter of an HMI**

If you can connect communications between an HMI and the Controller when an error occurs, you can check for current Controller errors and the log of past Controller errors.

You can also check the cause of the error and corrections.

Refer to the *NJ/NX-series Troubleshooting Manual* (Cat. No. W503) for the procedures to check for errors with an HMI.

## **Checking with Instructions That Read Error Status**

You can use instructions in the user program to check the error status of each function module. The following table gives the instruction that is used to get error information for the DB Connection Service.

| Instruction | Name          | Function                                                                        |
|-------------|---------------|---------------------------------------------------------------------------------|
| GetPLCError | Get PLC Error | The GetPLCError instruction gets the highest level status (partial fault or mi- |
|             | Status        | nor fault) and highest level event code of the current Controller errors in the |
|             |               | PLC Function Module.                                                            |

For details on the instructions that get error status, refer to the *NJ/NX-series Instructions Reference Manual* (Cat. No. W502).

## **Checking with System-defined Variables**

You can use the "error status variables" and "status variables" in the system-defined variables to check for errors that have occurred in the DB Connection Service.

#### Error Status Variables

You can check for errors in each function module of the NJ/NX-series Controller with error status variables.

The following variables show the error status of the PLC Function Module.

| Variable name | Data type | Meaning                 | Function                                             |
|---------------|-----------|-------------------------|------------------------------------------------------|
| _PLC_ErrSta   | WORD      | PLC Function Module Er- | Gets the collective error status of all error status |
|               |           | ror Status              | for the PLC Function Module.                         |

#### Status Variables

| Variable name | Data type         | Meaning                      | Function                                                                                                    |
|---------------|-------------------|------------------------------|----------------------------------------------------------------------------------------------------|
| _DBC_Status   | _sDBC_STA-<br>TUS | DB Connection Service Status | Shows the status of the DB Connection Service.                                                                                    |
| Run           | BOOL              | Running Flag                 | TRUE while the DB Connection Service is running. FALSE while the DB Connection Service is not running.                            |
| Test          | BOOL              | Test Mode                    | TRUE while the DB Connection Service is running in Test Mode.  FALSE while the DB Connection Service is not running in Test Mode. |
| Idle          | BOOL              | Idle                         | TRUE while the DB Connection Service is idle. FALSE while the DB Connection Service is not idle.                                  |
| Error         | BOOL              | Error Flag                   | TRUE when the DB Connection Service has an error. FALSE when the DB Connection Service has no error.                              |
| Shutdown      | BOOL              | Shutdown                     | TRUE when the DB Connection Service has been shut down.  FALSE when the DB Connection Service has not been shut down.             |

## 8-1-2 Errors Related to the DB Connection Service

## Classifications

There are the following two sources of errors in the DB Connection Service.

|                        | Event source | Source details | Log category |            |                        |
|------------------------|--------------|----------------|--------------|------------|------------------------|
| Classification         |              |                | System log   | Access log | User-defined event log |
| DB Connection Service  | PLC Function | DB Connection  | Yes          | No         | No                     |
|                        | Module       | Service        |              |            |                        |
| DB Connection Instruc- | PLC Function | Instruction    | Yes          | No         | No                     |
| tion                   | Module       |                |              |            |                        |

## **Event Levels**

This section describes the operation of the DB Connection Service for each event level.

| Event level of the error | Operation                                                                                                    |
|--------------------------|----------------------------------------------------------------------------------------------------|
| Major fault              | All NJ/NX-series Controller control operations stop for errors in this event level.                                                                                                    |
| Partial fault            | All control operations for one of the function modules in the NJ/NX-series Controller stop for errors in this event level.  If a partial fault level error occurs in the DB Connection Service, all functions of the DB Connection Service stop. |
| Minor fault              | Some of the control operations for one of the function modules in the NJ/NX-series Controller stop for errors in this event level.                                                                                                    |
| Observation              | Errors in the observation level do not affect NJ/NX-series Controller control operations.  Observations are reported in order to prevent them from developing into errors at the minor fault level or higher.                                    |

| Event level of the error | Operation                                                                                  |
|--------------------------|--------------------------------------------------------------------------------------------|
| Information              | Events that are classified as information provide information that do not indicate errors. |

## **DB Connection Service Errors by Source**

The following tables list the errors in each event level that can occur for each source.

#### **DB Connection Service Errors**

| Level         | Error name                            |
|---------------|---------------------------------------|
| Major fault   | None                                  |
| Partial fault | None                                  |
| Minor fault   | Spool Memory Corrupted                |
|               | Execution Log Save Failed             |
|               | SQL Execution Failure Log Save Failed |
|               | DB Connection Setting Error           |
|               | DB Connection Disconnected Error      |
| Observation   | None                                  |
| Information   | DB Connection Service Started         |
|               | DB Connection Service Stopped         |
|               | DB Connection Service Shutdown        |
|               | Spool Memory Cleared                  |

#### **DB Connection Instruction Errors**

| Level                   | Error name                                                                                                    |
|-------------------------|----------------------------------------------------------------------------------------------------|
| Major fault             | None                                                                                                    |
| Partial fault           | None                                                                                                    |
| Minor fault             | None                                                                                                    |
| Minor fault Observation | <ul> <li>DB Connection Service not Started</li> <li>DB Connection Service Run Mode Change Failed</li> <li>DB Connection Service Shutdown or Shutting Down</li> <li>Invalid DB Connection Name</li> <li>DB Connection Rejected</li> <li>DB Connection Failed</li> <li>DB Connection Already Established</li> <li>Too Many DB Connections</li> <li>Invalid DB Connection</li> <li>Invalid DB Map Variable</li> <li>Unregistered DB Map Variable</li> <li>SQL Execution Error</li> <li>Spool Capacity Exceeded</li> <li>Invalid Extraction Condition</li> <li>Log Code Out of Range</li> <li>DB Connection Disconnected Error Status</li> <li>DB Connection Instruction Execution Timeout</li> <li>DB Connection Service Error Stop</li> <li>Data Already Spooled</li> <li>DB Connection Service Initializing</li> <li>DB in Process</li> </ul> |
|                         | Operation Log Disabled                                                                                                    |
| Information             | None                                                                                                    |

## 8-2 Troubleshooting

This section describes the errors that can occur in the DB Connection Service and the corrections for them.

#### 8-2-1 Error Table

The errors (i.e., events) that can occur in the DB Connection Service and DB Connection Instructions are given on the following pages. The following abbreviations and symbols are used in the event level column.

| Abbreviation | Name                |  |  |  |  |
|--------------|---------------------|--|--|--|--|
| Maj          | Major fault level   |  |  |  |  |
| Prt          | Partial fault level |  |  |  |  |
| Min          | Minor fault level   |  |  |  |  |
| Obs          | Observation         |  |  |  |  |
| Info         | Information         |  |  |  |  |

| Symbol | Meaning                                         |
|--------|-------------------------------------------------|
| S      | Event levels that are defined by the system.    |
| U      | Event levels that can be changed by the user.*1 |

<sup>\*1.</sup> This symbol appears only for events for which the user can change the event level.

Refer to the NJ/NX-series Troubleshooting Manual (Cat. No. W503) for all NJ/NX-series event codes.

## **Errors Related to DB Connection Service**

| Event           | Event<br>name                   | Meaning                                                          | Assumed cause                                                                                                    | Level |     |     |     |           | Refer-       |
|-----------------|---------------------------------|------------------------------------------------------------------|----------------------------------------------------------------------------------------------------|-------|-----|-----|-----|-----------|--------------|
| code            |                                 |                                                                  |                                                                                                    | Maj   | Prt | Min | Obs | In-<br>fo | ence         |
| 14D00000<br>hex | Spool Memory Corrupted          | The Spool memory is corrupted.                                   | The user application made an invalid writing to the Spool memory.                                                                                                    |       |     | S   |     |           | page<br>8-17 |
| 14D20000<br>hex | Execution<br>Log Save<br>Failed | Failed to save<br>the Execution<br>Log to the SD<br>Memory Card. | <ul> <li>An SD Memory Card is not inserted.</li> <li>The SD Memory Card is not the correct type of card.</li> <li>The format of the SD Memory Card is not correct.</li> <li>The SD Memory Card is write-protected.</li> <li>The capacity of the SD Memory Card is insufficient.</li> <li>The SD Memory Card is damaged.</li> </ul> |       |     | S   | U   |           | page<br>8-18 |

| Event           | Event                                            |                                                                                   |                                                                                                    |     |     | Leve |     |           | Refer-       |
|-----------------|--------------------------------------------------|-----------------------------------------------------------------------------------|----------------------------------------------------------------------------------------------------|-----|-----|------|-----|-----------|--------------|
| code            | name                                             | Meaning                                                                           | Assumed cause                                                                                                    | Maj | Prt | Min  | Obs | In-<br>fo | ence         |
| 14D30000<br>hex | SQL Execu-<br>tion Failure<br>Log Save<br>Failed | Failed to save<br>the SQL Exe-<br>cution Failure<br>Log to the SD<br>Memory Card. | <ul> <li>An SD Memory Card is not inserted.</li> <li>The SD Memory Card is not the correct type of card.</li> <li>The format of the SD Memory Card is not correct.</li> <li>The SD Memory Card is write-protected.</li> <li>The capacity of the SD Memory Card is insufficient.</li> <li>The SD Memory Card is damaged.</li> </ul>                                                                                                    |     |     | S    | O   |           | page<br>8-19 |
| 35300000<br>hex | DB Connection Setting Error                      | The DB Connection set-<br>tings are not<br>correct.                               | <ul> <li>The power supply to the Controller was interrupted during a download of the DB Connection settings.</li> <li>The DB Connection settings are not correct because the power supply to the Controller was interrupted during a Clear All Memory operation.</li> <li>The DB Connection settings are not correct because the power supply to the Controller was interrupted during a Restore operation.</li> <li>Non-volatile memory failed.</li> </ul>                                                                        |     |     | S    |     |           | page<br>8-20 |
| 35310000<br>hex | DB Server<br>Certificate<br>Error                | The format of<br>the DB server<br>certificate is<br>invalid.                      | <ul> <li>A DB server certificate in the invalid format (X.509) was downloaded.</li> <li>The power supply to the CPU Unit was interrupted during transfer of DB connection settings.</li> <li>The DB Connection settings are not correct because the power supply to the Controller was interrupted during a Clear All Memory operation.</li> <li>The DB Connection settings are not correct because the power supply to the Controller was interrupted during a Restore operation.</li> <li>Non-volatile memory failed.</li> </ul> |     |     | S    |     |           | page<br>8-21 |
| 85100000<br>hex | DB Connection Disconnected Error                 | The DB Connection was disconnected due to an error.                               | <ul> <li>The power supply to the server is OFF.</li> <li>The DB is stopped in the server.</li> <li>The Ethernet cable connector is disconnected.</li> <li>The Ethernet cable is broken.</li> <li>Noise</li> </ul>                                                                                                    |     |     | S    |     |           | page<br>8-22 |

| Event           | Event                          |                                                                   |                                                       |     |     | Level |     |           | Refer-       |
|-----------------|--------------------------------|-------------------------------------------------------------------|-------------------------------------------------------|-----|-----|-------|-----|-----------|--------------|
| code            | name                           | Meaning                                                           | Assumed cause                                         | Maj | Prt | Min   | Obs | In-<br>fo | ence         |
| 95300000<br>hex | DB Connection Service Started  | The DB Connection Service was started.                            | The DB Connection Service was successfully started.   |     |     |       |     | S         | page<br>8-23 |
| 95310000<br>hex | DB Connection Service Stopped  | The DB Connection Service was stopped.                            | The DB Connection Service was stopped.                |     |     |       |     | S         | page<br>8-23 |
| 95320000<br>hex | DB Connection Service Shutdown | The DB Connection Service was shut down.                          | The DB Connection service was shut down.              |     |     |       |     | S         | page<br>8-23 |
| 95330000<br>hex | Spool Mem-<br>ory Cleared      | The SQL<br>statements<br>was cleared<br>from the spool<br>memory. | The SQL statements was cleared from the spool memory. |     |     |       |     | S         | page<br>8-24 |

## Errors Related to DB Connection Instructions

Errors are given as event codes that use the error code as the lower four digits. For descriptions of an error code, refer to the description of the corresponding event code. For example, if the error code for the instruction is 16#3000, refer to the description for event code 54013000 hex.

| Event           | Event                                             |                                                                                |                                                                                                    |     |     | Level |     |           | Refer-       |
|-----------------|---------------------------------------------------|--------------------------------------------------------------------------------|----------------------------------------------------------------------------------------------------|-----|-----|-------|-----|-----------|--------------|
| code            | name                                              | Meaning                                                                        | Assumed cause                                                                                                    | Maj | Prt | Min   | Obs | In-<br>fo | ence         |
| 54013000<br>hex | DB Con-<br>nection<br>Service<br>Not Start-<br>ed | The DB Connection Service has not been started.                                | <ul> <li>A command to start the DB Connection Service was not given before the execution of relevant instruction.</li> <li>A command to stop the DB Connection Service was given before the execution of relevant instruction.</li> </ul>                                                                                                    |     |     |       | S   |           | page<br>8-25 |
| 54013001<br>hex | DB Connection Service Run Mode Change Failed      | Failed to<br>change the<br>Run mode of<br>the DB Con-<br>nection Serv-<br>ice. | <ul> <li>Run mode change to "Test Mode" was executed by the relevant instruction while running in "Operation Mode".</li> <li>Run mode change to "Operation Mode" was executed by the relevant instruction while running in "Test Mode".</li> <li>Start of the DB Connection Service was commanded while the DB Connection Service was being stopped.</li> <li>Shutdown of the DB Connection Service was commanded while the DB Connection Service was being stopped.</li> </ul> |     |     |       | S   |           | page<br>8-26 |

| Event           | Front                                                            |                                                                                     |                                                                                                    |     |     | Leve | l   |           | Refer-       |
|-----------------|------------------------------------------------------------------|-------------------------------------------------------------------------------------|----------------------------------------------------------------------------------------------------|-----|-----|------|-----|-----------|--------------|
| code            | Event<br>name                                                    | Meaning                                                                             | Assumed cause                                                                                                    | Maj | Prt | Min  | Obs | In-<br>fo | ence         |
| 54013002<br>hex | DB Con-<br>nection<br>Service<br>Shutdown<br>or Shutting<br>Down | The DB Connection Service is already shut down or being shut down.                  | The relevant instruction was executed after the DB Connection Service was shut down. The relevant instruction was executed while the shutdown processing of the DB Connection Service was in progress.                                                                                         |     |     |      | S   |           | page<br>8-27 |
| 54013003<br>hex | Invalid DB<br>Connec-<br>tion Name                               | The specified DB Connection Name is not set in any DB Connection settings.          | <ul> <li>The DB Connection Name specified in the DBConnectionName input variable of the relevant instruction is wrong.</li> <li>The DB Connection Name set in the DB Connection settings is wrong.</li> </ul>                                                                                  |     |     |      | S   |           | page<br>8-27 |
| 54013004<br>hex | DB Con-<br>nection<br>Rejected                                   | The DB rejected the connection.                                                     | The user name or password set in<br>the DB Connection settings is wrong.                                                                                                    |     |     |      | S   |           | page<br>8-29 |
| 54013005<br>hex | DB Connection Failed                                             | Failed to connect to the DB.                                                        | <ul> <li>A server does not exist for the specified IP address or the specified host name.</li> <li>The power supply to the server is OFF.</li> <li>The DB is stopped in the server.</li> <li>The Ethernet cable connector is disconnected.</li> <li>The Ethernet cable is broken.</li> </ul>   |     |     |      | S   |           | page<br>8-29 |
| 54013006<br>hex | DB Con-<br>nection Al-<br>ready Es-<br>tablished                 | A same-name<br>DB Connec-<br>tion is already<br>established.                        | The relevant instruction was execut-<br>ed when a same-name DB Connec-<br>tion was already established.                                                                                                    |     |     |      | S   |           | page<br>8-31 |
| 54013007<br>hex | Too Many<br>DB Con-<br>nections                                  | The number of DB Connections that can be established at the same time is exceeded.  | The relevant instruction was executed when the maximum number of DB Connections that can be established at the same time were already established.                                                                                                    |     |     |      | S   |           | page<br>8-31 |
| 54013008<br>hex | Invalid DB<br>Connec-<br>tion                                    | The specified DB Connection is not correct, or the DB Connection is already closed. | <ul> <li>The DB Connection specified in the DBConnection input variable of the relevant instruction is wrong.</li> <li>The DB Connection specified in the DBConnection input variable of the relevant instruction is closed.</li> </ul>                                                        |     |     |      | S   |           | page<br>8-32 |
| 54013009<br>hex | Invalid DB<br>Map Varia-<br>ble                                  | The specified<br>DB Map Vari-<br>able is not<br>correct.                            | <ul> <li>A structure variable that contains a derivative data type of member was specified as a DB Map Variable.</li> <li>A non-structure variable was specified as a DB Map Variable.</li> <li>A structure array variable was specified as a DB Map Variable for INSERT or UPDATE.</li> </ul> |     |     |      | S   |           | page<br>8-32 |

|                 |                                           |                                                        |                                                                                                    |     |     | Level |     |           |                |
|-----------------|-------------------------------------------|--------------------------------------------------------|----------------------------------------------------------------------------------------------------|-----|-----|-------|-----|-----------|----------------|
| Event           | Event<br>name                             | Meaning                                                | Assumed cause                                                                                                    | Maj | Prt | Min   | Obs | In-<br>fo | Refer-<br>ence |
| 5401300A<br>hex | Unregis-<br>tered DB<br>Map Varia-<br>ble | The specified DB Map Variable has not been registered. | <ul> <li>The DB Map Variable has not been created by a DB_CreateMapping instruction.</li> <li>A variable that is not registered as a DB Map Variable was specified in MapVar.</li> <li>The DB Connection specified in the relevant instruction is different from the one specified at the execution of DB_CreateMapping instruction.</li> </ul>                                                                                                    |     |     |       | S   |           | page<br>8-34   |
| 5401300B<br>hex | SQL Execution Error                       | The executed SQL statement resulted in an error.       | <ul> <li>There is no column with the same name as a structure member of the DB Map Variable.</li> <li>The table specified in the DB_Create-Mapping instruction does not exist in the DB.</li> <li>One or more structure member values of the DB Map Variable cannot be converted to the corresponding column's data type.</li> <li>One or more column values cannot be converted to the corresponding structure member's data type of the DB Map Variable.</li> <li>One or more structure member values of the DB Map Variable exceed the valid range of the corresponding column's data type.</li> <li>The column specified in the extraction condition does not exist in the DB's records. (DB_Select instruction, DB_Update instruction, DB_Delete instruction)</li> <li>The extraction condition has a syntax error. (DB_Select instruction, DB_Update instruction, DB_Delete instruction)</li> <li>The column specified in the sort condition does not exist in the DB's records. (DB_Select instruction)</li> <li>The sort condition has a syntax error. (DB_Select instruction)</li> <li>The user does not have the access rights to the table.</li> </ul> |     |     |       | S   |           | page 8-35      |

| <b>.</b>        | F                                                           |                                                                                                    |                                                                                                    |     |     | Leve |     |           | Page 8-38 page 8-39 |
|-----------------|-------------------------------------------------------------|----------------------------------------------------------------------------------------------------|----------------------------------------------------------------------------------------------------|-----|-----|------|-----|-----------|---------------------|
| Event<br>code   | Event name                                                  | Meaning                                                                                                | Assumed cause                                                                                                    | Мај | Prt | Min  | Obs | In-<br>fo |                     |
| 5401300C<br>hex | Spool Capacity Exceeded                                     | The SQL statement could not be stored in the Spool memory because its maximum capacity was exceeded.   | <ul> <li>The DB connection failure has been continuing due to network failure or other factors.</li> <li>The resend processing of the SQL statements stored in the Spool memory has not been executed (when the Resend spool data parameter is set to "Manual").</li> </ul> |     |     |      | S   |           |                     |
| 5401300E<br>hex | Invalid Ex-<br>traction<br>Condition                        | The entered extraction condition is invalid.                                                           | A text string that consists of a NULL<br>(16#00) character only was specified<br>in the <i>Where</i> input variable.                                                                                                    |     |     |      | S   |           |                     |
| 54013010<br>hex | Log Code<br>Out of<br>Range                                 | The value of<br>the entered<br>log code is<br>outside the<br>valid range.                              | A value outside the valid range from<br>0 to 9999 was specified.                                                                                                    |     |     |      | S   |           |                     |
| 54013011<br>hex | DB Con-<br>nection<br>Discon-<br>nected Er-<br>ror Status   | The instruction could not be executed because the DB Connection had been disconnected due to an error. | <ul> <li>The power supply to the server is OFF.</li> <li>The DB is stopped in the server.</li> <li>The Ethernet cable connector is disconnected.</li> <li>The Ethernet cable is broken.</li> <li>Noise</li> </ul>                                                           |     |     |      | S   |           | page<br>8-39        |
| 54013012<br>hex | DB Con-<br>nection In-<br>struction<br>Execution<br>Timeout | The instruction was not completed within the time specified for instruction execution timeout.         | <ul> <li>The power supply to the server is OFF.</li> <li>The Ethernet cable connector is disconnected.</li> <li>The Ethernet cable is broken.</li> <li>The server's processing time is long.</li> </ul>                                                                     |     |     |      | S   |           | page<br>8-41        |
| 54013013<br>hex | DB Con-<br>nection<br>Service Er-<br>ror Stop               | The instruction could not be executed because the DB Connection Service was stopped due to an error.   | The DB Connection settings are corrupted.                                                                                                    |     |     |      | S   |           | page<br>8-41        |

| Francis         | Francis                                                               |                                                                                                    |                                                                                                    |     |     | Level |     |           | Defe           |
|-----------------|-----------------------------------------------------------------------|----------------------------------------------------------------------------------------------------|----------------------------------------------------------------------------------------------------|-----|-----|-------|-----|-----------|----------------|
| Event           | Event<br>name                                                         | Meaning                                                                                                    | Assumed cause                                                                                                    | Мај | Prt | Min   | Obs | In-<br>fo | Refer-<br>ence |
| 54013014<br>hex | Data Al-<br>ready<br>Spooled                                          | One or more<br>SQL state-<br>ments are al-<br>ready stored<br>in the Spool<br>memory.                                    | <ul> <li>A DB_Insert or DB_Update instruction was executed when one or more SQL statements were already stored in the Spool memory.</li> <li>A DB_Select or DB_Delete instruction was executed when one or more SQL statements were already stored in the Spool memory.</li> </ul> |     |     |       | S   |           | page<br>8-43   |
| 54013015<br>hex | DB Con-<br>nection<br>Service Ini-<br>tializing                       | The instruction could not be executed because the initialization processing of the DB Connection Service is in progress. | The relevant instruction was executed during the initialization processing of the DB Connection Service.                                                                                                    |     |     |       | S   |           | page<br>8-43   |
| 54013016<br>hex | DB in<br>Process                                                      | The instruction could not be executed because the DB is under processing in the server.                                  | Though a DB Connection Instruction<br>Execution Timeout occurred for the<br>previous instruction, the relevant in-<br>struction was executed before com-<br>pletion of the DB's processing in the<br>server.                                                                       |     |     |       | S   |           | page<br>8-45   |
| 54013017<br>hex | Operation<br>Log Disa-<br>bled                                        | The log could not be recorded because the specified Operation Log is disabled.                                           | <ul> <li>Though Execution Log was specified in the <i>LogType</i> input variable, the Execution Log is disabled.</li> <li>Though Debug Log was specified in the <i>LogType</i> input variable, recording to the Debug Log is stopped.</li> </ul>                                   |     |     |       | S   |           | page<br>8-45   |
| 54013018<br>hex | Invalid<br>Procedure<br>Handle                                        | The specified procedure handle is invalid.                                                                               | The procedure handle specified in<br>the <i>ProcHandle</i> input variable of the<br>relevant instruction is wrong.                                                                                                    |     |     |       | S   |           | page<br>8-46   |
| 54013019<br>hex | Instruction<br>Executed<br>for Unsup-<br>ported Da-<br>tabase<br>Type | The instruction was executed for a database type that is not supported by this instruction.                              | The database type specified in the<br>DB Connection Settings is not sup-<br>ported by the relevant instruction.                                                                                                    |     |     |       | S   |           | page<br>8-47   |

| -               |                                                                          |                                                                                                    |                                                                                                    |     |     | Leve |     |           | Reference page 8-48 |
|-----------------|--------------------------------------------------------------------------|----------------------------------------------------------------------------------------------------|----------------------------------------------------------------------------------------------------|-----|-----|------|-----|-----------|---------------------|
| Event<br>code   | Event<br>name                                                            | Meaning                                                                                                    | Assumed cause                                                                                                    | Maj | Prt | Min  | Obs | In-<br>fo |                     |
| 5401301A<br>hex | Invalid<br>Stored<br>Procedure<br>Name                                   | The specified stored procedure name does not exist.                                                                                        | The stored procedure name specified in the <i>ProcName</i> input variable of the relevant instruction does not exist in the server-side database.  Note This includes when the specified stored procedure name does not find on the DB. Even if the stored procedure name exists, the DB Connection Service cannot find the stored procedure name due to the reason that the user does not have the access right to the stored procedure, or other reasons. |     |     |      | S   |           |                     |
| 5401301B<br>hex | Invalid<br>Stored<br>Procedure<br>Argument                               | The attached argument information does not match the argument of the stored procedure.                                                     | The name, number, and type of the stored procedure argument data that is retrieved from the server-side database do not match those of the input variables ArgIn, ArgOut, and ArgInOut of the relevant instruction.                                                                                                    |     |     |      | S   |           | page<br>8-49        |
| 5401301C<br>hex | Invalid<br>Number of<br>Columns<br>for Stored<br>Procedure<br>Result Set | The number of columns in the stored procedure result set do not match the number of structure variable members where the result is stored. | The number of columns in the result set retrieved by the relevant instruction do not match the number of structure variable members where the result is stored.                                                                                                    |     |     |      | S   |           | page<br>8-50        |
| 5401301D<br>hex | Invalid<br>Stored<br>Procedure<br>Execution                              | An error occurred when a stored procedure is executed. Troubleshoot the error according to the attached information 4.                     | Check the cause according to the attached information 4 and the manual.                                                                                                    |     |     |      | S   |           | page<br>8-51        |

### 8-2-2 Error Descriptions

### **Controller Error Descriptions**

The items that are used to describe individual errors (events) are described in the following copy of an error table.

| Event name                | Gives the name                                                              | of the error.                                                                                              |                    | Event code                                | Gives the code of     | of the error.                                  |  |  |  |
|---------------------------|-----------------------------------------------------------------------------|----------------------------------------------------------------------------------------------------|--------------------|-------------------------------------------|-----------------------|------------------------------------------------|--|--|--|
| Meaning                   | Gives a short de                                                            | scription of the err                                                                                       | or.                |                                           |                       |                                                |  |  |  |
| Source                    | Gives the source                                                            | e of the error.                                                                                            | Source details     | Gives details on the source of the error. | Detection tim-<br>ing | Tells when the error is detected.              |  |  |  |
| Error attrib-<br>utes     | Level                                                                       | Tells the level of influence on control.*1                                                                 | Recovery           | Gives the recovery method.*2              | Log category          | Tells which log<br>the error is<br>saved in.*3 |  |  |  |
| Effects                   | User program                                                                | Tells what will happen to execution of the user program.*4                                                 | Operation          | Provides special results from the         | information on the    | e operation that                               |  |  |  |
| System-de-                | Variable                                                                    |                                                                                                    | Data type          |                                           | Name                  |                                                |  |  |  |
| fined varia-<br>bles      |                                                                             | * *                                                                                                    | -                  | for system-defined<br>that contain settin |                       |                                                |  |  |  |
| Cause and                 | Assumed cause                                                               | 9                                                                                                    | Correction         |                                           | Prevention            |                                                |  |  |  |
| correction                | Lists the possible                                                          | e causes, correction                                                                                       | ons, and preventiv | e measures for th                         | e error.              |                                                |  |  |  |
| Attached in-<br>formation | This is the attached information that is displayed by Sysmac Studio or HMI. |                                                                                                    |                    |                                           |                       |                                                |  |  |  |
| Precautions/              |                                                                             | Provides precautions, restrictions, and supplemental information. If the user can set the event level, the |                    |                                           |                       |                                                |  |  |  |
| Remarks                   | event levels that provided.                                                 | can be set, the re                                                                                         | covery method, o   | perational informa                        | tion, and other info  | ormation is also                               |  |  |  |

#### \*1. One of the following:

Major fault: Major fault level Partial fault: Partial fault level Minor fault: Minor fault level

Observation Information

#### \*2. One of the following:

Automatic recovery: Normal status is restored automatically when the cause of the error is removed.

Error reset: Normal status is restored when the error is reset after the cause of the error is removed.

Cycle the power supply: Normal status is restored when the power supply to the Controller is turned OFF and then back ON after the cause of the error is removed.

Controller reset: Normal status is restored when the Controller is reset after the cause of the error is removed.

Depends on cause: The recovery method depends on the cause of the error.

\*3. One of the following:

System: System event log Access: Access event log

\*4. One of the following:

Continues: Execution of the user program will continue.

Stops: Execution of the user program stops. Starts: Execution of the user program starts.

# **Errors Related to DB Connection Service**

| Event name                | Spool Memory C                            | Corrupted         |                                                                                          | Event code                                            | 14D00000 hex                                                    |                                                      |  |
|---------------------------|-------------------------------------------|-------------------|------------------------------------------------------------------------------------------|-------------------------------------------------------|-----------------------------------------------------------------|------------------------------------------------------|--|
| Meaning                   | The Spool memo                            | ory is corrupted. |                                                                                          |                                                       |                                                                 |                                                      |  |
| Source                    | PLC Function M                            | odule             | Source details                                                                           | DB Connection<br>Service                              | Detection timing                                                | When the DB<br>Connection<br>Service is start-<br>ed |  |
| Error attrib-<br>utes     | Level                                     | Minor fault       | Recovery                                                                                 | Error reset                                           | Log category                                                    | System                                               |  |
| Effects                   | User program                              | Continues.        | Operation                                                                                | Not affected.                                         |                                                                 |                                                      |  |
| System-de-                | Variable                                  |                   | Data type                                                                                | •                                                     | Name                                                            |                                                      |  |
| fined varia-<br>bles      | None                                      |                   |                                                                                          |                                                       |                                                                 |                                                      |  |
| Cause and                 | Assumed cause                             | 9                 | Correction                                                                               |                                                       | Prevention                                                      |                                                      |  |
| correction                | The user applica valid writing to the ry. |                   | Check for writing application to the area. Correct the tion, and then ex Spool Data oper | e Spool memory<br>e user applica-<br>recute the Clear | Do not write to the Spool memory area from the user application |                                                      |  |
| Attached in-<br>formation | None                                      |                   |                                                                                          |                                                       |                                                                 |                                                      |  |
| Precautions/<br>Remarks   | None                                      |                   |                                                                                          |                                                       |                                                                 |                                                      |  |

| Event name              | Execution Log S                                                                                                    | ave Failed                                                                      |                                                                                                    | Event code                      | 14D20000 hex                                                                                                    |              |  |  |
|-------------------------|----------------------------------------------------------------------------------------------------|---------------------------------------------------------------------------------|----------------------------------------------------------------------------------------------------|---------------------------------|----------------------------------------------------------------------------------------------------|--------------|--|--|
| Meaning                 | Failed to save th                                                                                                    | e Execution Log t                                                               | o the SD Memory                                                                                                    | Card.                           |                                                                                                    |              |  |  |
|                         | PLC Function Mo                                                                                                    | odule                                                                           | Source details                                                                                                    | DB Connection<br>Service        | Detection tim-<br>ing                                                                                                    | Continuously |  |  |
| Error attrib-<br>utes   | Level                                                                                                    | Minor fault                                                                     | Recovery                                                                                                    | Error reset                     | Log category                                                                                                    | System       |  |  |
| Effects                 | User program                                                                                                    | Continues.                                                                      | Operation                                                                                                    | Not affected.                   |                                                                                                    |              |  |  |
| System-de-              | Variable                                                                                                    |                                                                                 | Data type                                                                                                    |                                 | Name                                                                                                    |              |  |  |
| fined varia-<br>bles    | None                                                                                                    |                                                                                 |                                                                                                    |                                 |                                                                                                    |              |  |  |
| Cause and               | Assumed cause                                                                                                    | )                                                                               | Correction                                                                                                    |                                 | Prevention                                                                                                    |              |  |  |
| correction              | An SD Memory ( serted.                                                                                                | Card is not in-                                                                 | Insert an SD Me                                                                                                    | mory Card.                      | Insert an SD Me                                                                                                    | mory Card.   |  |  |
|                         | The SD Memory correct type of ca                                                                                      |                                                                                 | Replace the SD with an SD or SE                                                                                                    | •                               | Use an SD or SI                                                                                                    | OHC card.    |  |  |
|                         | The format of the Card is not corre                                                                                   | •                                                                               | Format the SD M with Sysmac Stu                                                                                                    | •                               | Use a formatted<br>Card.<br>Also, do not rem<br>Memory Card or<br>power supply wh<br>indicator is lit.                                                                                                    | ove the SD   |  |  |
|                         | The SD Memory protected.                                                                                              | Card is write-                                                                  | Remove write pr<br>SD Memory Care                                                                                                    | otection from the d.            | Make sure that t<br>Card is not write                                                                                                    | •            |  |  |
|                         | The capacity of t<br>Card is insufficie                                                                               | -                                                                               | Replace the SD one with sufficient space.                                                                                                    | Memory Card for<br>nt available | Use an SD Mem<br>has sufficient av                                                                                                    |              |  |  |
|                         | The SD Memory aged.                                                                                                   | Card is dam-                                                                    | If none of the ab plies, replace the Card.                                                                                                    |                                 | Do not remove the SD Memorous Card or turn OFF the power so ply while the SD BUSY indicates is lit.  Do not remove the SD Memorous Card while the SD PWR indicates is lit.  Replace the SD Memory Card periodically according to the Wilfe of the SD Memory Card. |              |  |  |
| Attached information    | 0001 hex: An SE<br>0002 hex: The S<br>SD Memory Card<br>0003 hex: The S<br>0302 hex: The S                            | D Memory Card is<br>d is not the correc<br>D Memory Card is<br>D Memory Card is | y Card is not inserted.  ory Card is damaged, the format of the SD Memory Card is not corr  he correct type of card.  ory Card is write-protected.  ory Card is damaged, the capacity of the SD Memory Card is insuffi |                                 |                                                                                                    |              |  |  |
| Precautions/<br>Remarks | failed to save a file to the SD Memory Card due to other factors.  You can change the error level to the observation. |                                                                                 |                                                                                                    |                                 |                                                                                                    |              |  |  |

| Event name              | SQL Execution F                                                                           | ailure Log Save F                                                      | ailed                                                               | Event code                      | 14D30000 hex                                                                                                    |              |  |  |  |
|-------------------------|-------------------------------------------------------------------------------------------|------------------------------------------------------------------------|---------------------------------------------------------------------|---------------------------------|----------------------------------------------------------------------------------------------------|--------------|--|--|--|
| Meaning                 |                                                                                           |                                                                        | Failure Log to the                                                  | SD Memory Card                  |                                                                                                    |              |  |  |  |
| Source                  | PLC Function Mo                                                                           |                                                                        | Source details                                                      | DB Connection<br>Service        | Detection tim-<br>ing                                                                                                    | Continuously |  |  |  |
| Error attrib-<br>utes   | Level                                                                                     | Minor fault                                                            | Recovery                                                            | Error reset                     | Log category                                                                                                    | System       |  |  |  |
| Effects                 | User program                                                                              | Continues.                                                             | Operation                                                           | Not affected.                   |                                                                                                    |              |  |  |  |
| System-de-              | Variable                                                                                  |                                                                        | Data type                                                           |                                 | Name                                                                                                    |              |  |  |  |
| fined varia-<br>bles    | None                                                                                      |                                                                        |                                                                     |                                 |                                                                                                    |              |  |  |  |
| Cause and               | Assumed cause                                                                             | •                                                                      | Correction                                                          |                                 | Prevention                                                                                                    |              |  |  |  |
| correction              | An SD Memory ( serted.                                                                    | Card is not in-                                                        | Insert an SD Me                                                     | mory Card.                      | Insert an SD Me                                                                                                    | mory Card.   |  |  |  |
|                         | The SD Memory correct type of ca                                                          |                                                                        | Replace the SD with an SD or SI                                     | •                               | Use an SD or SI                                                                                                    | OHC card.    |  |  |  |
|                         |                                                                                           | The format of the SD Memory Card is not correct.  Format the with Sysm |                                                                     |                                 | Use a formatted<br>Card.<br>Also, do not rem<br>Memory Card or<br>power supply wh<br>indicator is lit.                                                                                                    | ove the SD   |  |  |  |
|                         | The SD Memory protected.                                                                  | Card is write-                                                         | Remove write pr<br>SD Memory Care                                   | otection from the               | Make sure that t                                                                                                    | •            |  |  |  |
|                         | The capacity of t                                                                         | -                                                                      | Replace the SD one with sufficier space.                            | Memory Card for<br>nt available | Use an SD Mem<br>has sufficient av                                                                                                    | -            |  |  |  |
|                         | The SD Memory aged.                                                                       | Card is dam-                                                           | If none of the ab plies, replace the Card.                          |                                 | Do not remove the SD Memoron Card or turn OFF the power's ply while the SD BUSY indicates is lit.  Do not remove the SD Memoron Card while the SD PWR indicates is lit.  Replace the SD Memory Card periodically according to the Wilfe of the SD Memory Card. |              |  |  |  |
| Attached information    | 0001 hex: An SE<br>0002 hex: The S<br>SD Memory Car<br>0003 hex: The S<br>0302 hex: The S | d is not the correct<br>D Memory Card is<br>D Memory Card is           | not inserted. s damaged, the for t type of card. s write-protected. | pacity of the SD N              | he SD Memory Card is not correct, of<br>the SD Memory Card is insufficient<br>ors.                                                                                                    |              |  |  |  |
| Precautions/<br>Remarks | You can change                                                                            | the error level to t                                                   | he observation.                                                     |                                 |                                                                                                    |              |  |  |  |

| Event name                | DB Connection S                                                                                                    | Setting Error      |                                                      | Event code                                                                                                    | 35300000 hex                                  |                                                                           |
|---------------------------|----------------------------------------------------------------------------------------------------|--------------------|------------------------------------------------------|----------------------------------------------------------------------------------------------------|-----------------------------------------------|---------------------------------------------------------------------------|
| Meaning                   | The DB Connect                                                                                                    | ion settings are n | ot correct.                                          |                                                                                                    |                                               |                                                                           |
| Source                    | PLC Function Mo                                                                                                    | odule              | Source details                                       | DB Connection<br>Service                                                                                                    | Detection tim-<br>ing                         | At download,<br>power ON, or<br>Controller reset                          |
| Error attrib-<br>utes     | Level                                                                                                    | Minor fault        | Recovery                                             | Automatic re-<br>covery                                                                                                    | Log category                                  | System                                                                    |
| Effects                   | User program Continues.                                                                                                    |                    | Operation                                            | The DB Connection Service cannot be sta<br>The operation status of the DB Connectio<br>is changed to "Error Stop".                                                                                                    |                                               |                                                                           |
| System-de-                | Variable                                                                                                    |                    | Data type                                            |                                                                                                    | Name                                          |                                                                           |
| fined varia-<br>bles      | _DBC_Status                                                                                                    |                    | _sDBC_STATUS                                         | 3                                                                                                    | DB Connection S                               | Service Status                                                            |
| Cause and                 | Assumed cause                                                                                                    | •                  | Correction                                           |                                                                                                    | Prevention                                    |                                                                           |
| correction                | The power supply to the Controller was interrupted during a download of the DB Connection settings.  The DB Connection settings are not correct because the power supply to the Controller was interrupted during a Clear All Memory operation.  The DB Connection settings are |                    | Transfer the DB tings again from                     | Sysmac Studio.  ply to the Controller Controller Contro |                                               | user program or onfigurations and the power supply during a Clear ration. |
|                           | not correct because the power supply to the Controller was interrupted during a Restore operation.  Non-volatile memory failed.                                                                                                    |                    | If the error persists even after                     |                                                                                                    | to the Controller during a Restore operation. |                                                                           |
|                           | land.                                                                                                    |                    | you make the above correction, replace the CPU Unit. |                                                                                                    |                                               |                                                                           |
| Attached in-<br>formation | None                                                                                                    |                    |                                                      |                                                                                                    |                                               |                                                                           |
| Precautions/<br>Remarks   | None                                                                                                    |                    |                                                      |                                                                                                    |                                               |                                                                           |

| Event name                | DB Server Certif                                                                                                    | icate Error                                                                                                    |                                                                                                    | Event code                                                                          | 35310000 hex                                           |                                                                                 |
|---------------------------|----------------------------------------------------------------------------------------------------|----------------------------------------------------------------------------------------------------|----------------------------------------------------------------------------------------------------|-------------------------------------------------------------------------------------|--------------------------------------------------------|---------------------------------------------------------------------------------|
| Meaning                   | The format of the                                                                                                    | e DB server certific                                                                                                    | cate is invalid.                                                                                                    |                                                                                     | -                                                      |                                                                                 |
| Source                    | PLC Function M                                                                                                    | odule                                                                                                    | Source details DB Connection Service                                                                                |                                                                                     | Detection timing                                       | At download,<br>power ON,<br>Controller re-<br>set, or restore                  |
| Error attributes          | Level                                                                                                    | Minor fault                                                                                                    | Recovery                                                                                                    | Transfer the DB Connection settings again and then start the DB Connection Service. | Log category                                           | System                                                                          |
| Effects                   | User program                                                                                                    | Continues.                                                                                                    | Operation                                                                                                    |                                                                                     | tion Service canno<br>atus of the DB Co<br>rror Stop". |                                                                                 |
| System-de-                | Variable                                                                                                    |                                                                                                    | Data type                                                                                                    |                                                                                     | Name                                                   |                                                                                 |
| fined varia-<br>bles      | _DBC_Status                                                                                                    |                                                                                                    | _sDBC_STATUS                                                                                                    | 3                                                                                   | DB Connection Service Status                           |                                                                                 |
| Cause and                 | Assumed cause                                                                                                    | 9                                                                                                    | Correction                                                                                                    |                                                                                     | Prevention                                             |                                                                                 |
| correction                | A DB server certificate in the invalid format (X.509) was downloaded.  The power supply to the Controller was interrupted during a download of the DB Connection settings.  The DB Connection settings are not correct because the power supply to the Controller was interrupted during a Clear All Mem- |                                                                                                    | Set a DB server certificate in the correct format and transfer the DB Connection settings again from Sysmac Studio. |                                                                                     |                                                        |                                                                                 |
|                           |                                                                                                    |                                                                                                    | Transfer the DB<br>tings again from                                                                                 |                                                                                     | Setup.                                                 | ller during a user program or onfigurations and the power supply during a Clear |
|                           | The DB Connect not correct becar supply to the Co                                                                                                    | ry operation.  the DB Connection settings are of correct because the power upply to the Controller was interrupted during a Restore operation. |                                                                                                    |                                                                                     | 1                                                      | the power supply<br>during a Restore                                            |
|                           | Non-volatile mer                                                                                                    | mory failed.                                                                                                    | If the error persis<br>you make the ab<br>replace the CPU                                                           | ove correction,                                                                     | None                                                   |                                                                                 |
| Attached in-<br>formation | Attached informa                                                                                                    | ation 1: DB Server                                                                                                    | Certificate File Na                                                                                                 | ame                                                                                 |                                                        |                                                                                 |
| Precautions/<br>Remarks   | None                                                                                                    |                                                                                                    |                                                                                                    |                                                                                     |                                                        |                                                                                 |

| Event name                | DB Connection [                | Disconnected Erro   | r                                                            | Event code               | 85100000 hex                                                 |                                                                                               |
|---------------------------|--------------------------------|---------------------|--------------------------------------------------------------|--------------------------|--------------------------------------------------------------|-----------------------------------------------------------------------------------------------|
| Meaning                   | The DB Connect                 | tion was disconne   | cted due to an err                                           | or.                      |                                                              |                                                                                               |
| Source                    | PLC Function Module            |                     | Source details                                               | DB Connection<br>Service | Detection timing                                             | When a DB<br>Connection In-<br>struction is<br>executed, or<br>when Spool da-<br>ta is resent |
| Error attrib-<br>utes     | Level                          | Minor fault         | Recovery                                                     | Automatic re-<br>covery  | Log category                                                 | System                                                                                        |
| Effects                   | User program Continues.        |                     | Operation                                                    | Not affected.            |                                                              |                                                                                               |
| System-de-                | Variable                       |                     | Data type                                                    |                          | Name                                                         |                                                                                               |
| fined varia-<br>bles      | _DBC_Status                    |                     | _sDBC_STATUS                                                 |                          | DB Connection Service Status                                 |                                                                                               |
| Cause and                 | Assumed cause                  | 9                   | Correction                                                   |                          | Prevention                                                   |                                                                                               |
| correction                | The power supp<br>OFF.         | ly to the server is | Check the server status and start it properly.               |                          | Check the server status and start it properly.               |                                                                                               |
|                           | The DB is stoppe               |                     |                                                              |                          |                                                              |                                                                                               |
|                           | The Ethernet cal disconnected. | ble connector is    | Reconnect the connector and make sure it is mated correctly. |                          | Connect the connector securely.                              |                                                                                               |
|                           | The Ethernet cal               | ble is broken.      | Replace the Ethernet cable.                                  |                          | None                                                         |                                                                                               |
|                           | Noise                          |                     | Implement noise countermeasures if there is excessive noise. |                          | Implement noise countermeasures if there is excessive noise. |                                                                                               |
| Attached in-<br>formation | Attached informa               | ation 1: DB Conne   | ction Name                                                   |                          |                                                              |                                                                                               |
| Precautions/<br>Remarks   | None                           |                     |                                                              |                          |                                                              |                                                                                               |

| Event name                | DB Connection S                                                                                                    | Service Started   |                         | Event code               | 95300000 hex                 |                                                      |  |
|---------------------------|----------------------------------------------------------------------------------------------------|-------------------|-------------------------|--------------------------|------------------------------|------------------------------------------------------|--|
| Meaning                   | The DB Connect                                                                                                    | ion Service was s | tarted.                 |                          |                              |                                                      |  |
| Source                    | PLC Function Module                                                                                                    |                   | Source details          | DB Connection<br>Service | Detection timing             | When the DB<br>Connection<br>Service is start-<br>ed |  |
| Error attrib-<br>utes     | Level                                                                                                    | Information       | Recovery                |                          | Log category                 | System                                               |  |
| Effects                   | User program                                                                                                    | Continues.        | Operation Not affected. |                          |                              |                                                      |  |
| System-de-                | Variable                                                                                                    |                   | Data type               |                          | Name                         |                                                      |  |
| fined varia-<br>bles      | _DBC_Status                                                                                                    |                   | _sDBC_STATUS            |                          | DB Connection Service Status |                                                      |  |
| Cause and                 | Assumed cause                                                                                                    | •                 | Correction              | Correction               |                              | Prevention                                           |  |
| correction                | The DB Connect successfully star                                                                                                    |                   |                         |                          |                              |                                                      |  |
| Attached in-<br>formation | Attached information 1: Start reason 01 hex: Execution of a DB_ControlService instruction or operation from Sysmac Studio 02 hex: Controller's operating mode change (from PROGRAM to RUN mode) |                   |                         |                          |                              |                                                      |  |
| Precautions/<br>Remarks   | None                                                                                                    |                   |                         |                          |                              |                                                      |  |

| Event name                | DB Connection Service Stopped                                                                                                    |                    |                         | Event code               | 95310000 hex                 |                                                      |  |
|---------------------------|----------------------------------------------------------------------------------------------------|--------------------|-------------------------|--------------------------|------------------------------|------------------------------------------------------|--|
| Meaning                   | The DB Connect                                                                                                    | tion Service was s | topped.                 |                          |                              |                                                      |  |
| Source                    | PLC Function Module                                                                                                    |                    | Source details          | DB Connection<br>Service | Detection timing             | When the DB<br>Connection<br>Service is stop-<br>ped |  |
| Error attrib-<br>utes     | Level                                                                                                    | Information        | Recovery                |                          | Log category                 | System                                               |  |
| Effects                   | User program                                                                                                    | Continues.         | Operation Not affected. |                          |                              |                                                      |  |
| System-de-                | Variable                                                                                                    |                    | Data type               |                          | Name                         |                                                      |  |
| fined varia-<br>bles      | _DBC_Status _sDBC_                                                                                                    |                    | _sDBC_STATUS            | 3                        | DB Connection Service Status |                                                      |  |
| Cause and                 | Assumed cause                                                                                                    | e                  | Correction              |                          | Prevention                   |                                                      |  |
| correction                | The DB Connect stopped.                                                                                                    | tion Service was   |                         |                          |                              |                                                      |  |
| Attached in-<br>formation | Attached information 1: Stop reason 01 hex: Execution of a DB_ControlService instruction or operation from Sysmac Studio 02 hex: Controller's operating mode change (from RUN to PROGRAM mode) 03 hex: Execution of Synchronization (download), Clear All Memory, or Restore operation 04 hex: A major fault level Controller error |                    |                         |                          | on                           |                                                      |  |
| Precautions/              | None                                                                                                    |                    |                         |                          |                              |                                                      |  |
| Remarks                   |                                                                                                    |                    |                         |                          |                              |                                                      |  |

| Event name            | DB Connection Service Shutdown |                                          |                | Event code               | 95320000 hex     |                                                       |
|-----------------------|--------------------------------|------------------------------------------|----------------|--------------------------|------------------|-------------------------------------------------------|
| Meaning               | The DB Connect                 | The DB Connection Service was shut down. |                |                          |                  |                                                       |
| Source                | PLC Function Module            |                                          | Source details | DB Connection<br>Service | Detection timing | When the DB<br>Connection<br>Service is shut<br>down. |
| Error attrib-<br>utes | Level                          | Information                              | Recovery       |                          | Log category     | System                                                |

| Effects                 | User program                                                                                                    | Continues.                                   | Operation         | Not affected.     |               |                              |  |  |
|-------------------------|----------------------------------------------------------------------------------------------------|----------------------------------------------|-------------------|-------------------|---------------|------------------------------|--|--|
| System-de-              | Variable                                                                                                    |                                              | Data type         |                   | Name          |                              |  |  |
| fined varia-<br>bles    | _DBC_Status                                                                                                    |                                              |                   | _sDBC_STATUS      |               | DB Connection Service Status |  |  |
| Cause and               | Assumed cause                                                                                                    | 9                                            | Correction        |                   | Prevention    |                              |  |  |
| correction              | The DB Connection service was shut down.                                                                                |                                              |                   |                   |               |                              |  |  |
| Attached in-            | Attached informa                                                                                                    | Attached information 1: Shutdown reason      |                   |                   |               |                              |  |  |
| formation               | 01 hex: Execution                                                                                                    | on of a DB_Shutdo                            | wn instruction or | operation from Sy | smac Studio   |                              |  |  |
| Precautions/<br>Remarks | None                                                                                                    |                                              |                   |                   |               |                              |  |  |
| Event name              | Spool Memory C                                                                                                    | Spool Memory Cleared Event code 95330000 hex |                   |                   |               |                              |  |  |
| Meaning                 |                                                                                                    |                                              | from the spool me |                   | 93330000 flex |                              |  |  |
| Source                  | The SQL statements was cleared from the spool memory.  PLC Function Module  Source details DB Connection Detection tim- |                                              |                   |                   | When spooled  |                              |  |  |
| Source                  | PLC Function Module                                                                                                    |                                              | Source details    | Service           | ing           | data was<br>cleared          |  |  |
| Error attrib-<br>utes   | Level                                                                                                    | Information                                  | Recovery          |                   | Log category  | System                       |  |  |
| Effects                 | User program                                                                                                    | Continues.                                   | Operation         | Not affected.     |               | •                            |  |  |
| System-de-              | Variable                                                                                                    |                                              | Data type         |                   | Name          |                              |  |  |
| fined varia-<br>bles    | None                                                                                                    |                                              |                   |                   |               |                              |  |  |
| Cause and               | Assumed cause                                                                                                    | e                                            | Correction        |                   | Prevention    |                              |  |  |
| correction              | The SQL statem                                                                                                    | ents was cleared                             |                   |                   |               |                              |  |  |
|                         | from the spool m                                                                                                    | nemory.                                      |                   |                   |               |                              |  |  |
| Attached in-            | Attached informa                                                                                                    | ation 1: DB Conne                            | ction Name        |                   |               |                              |  |  |
| formation               |                                                                                                    | memory cleared re                            | •                 | Connection.       |               |                              |  |  |
|                         |                                                                                                    | ation 2: Clear reas                          |                   |                   |               |                              |  |  |
|                         |                                                                                                    | _                                            | •                 | or operation from | Sysmac Studio |                              |  |  |
|                         |                                                                                                    | cified clear conditi                         |                   |                   |               |                              |  |  |
|                         | 03 hex: The auto                                                                                                    | matic clear condit                           | tion was met.     |                   |               |                              |  |  |
| Precautions/            | None                                                                                                    | None                                         |                   |                   |               |                              |  |  |

Remarks

## **Errors Related to DB Connection Instructions**

| Event name              | DB Connection S                                                                                                    | Service Not Starte | d                 | Event code                                                                                       | 54013000 hex          |                          |
|-------------------------|----------------------------------------------------------------------------------------------------|--------------------|-------------------|--------------------------------------------------------------------------------------------------|-----------------------|--------------------------|
| Meaning                 | The DB Connect                                                                                                    | tion Service has n | ot been started.  |                                                                                                  |                       |                          |
| Source                  | PLC Function M                                                                                                    | odule              | Source details    | Instruction                                                                                      | Detection tim-<br>ing | At instruction execution |
| Error attrib-<br>utes   | Level                                                                                                    | Observation        | Recovery          |                                                                                                  | Log category          | System                   |
| Effects                 | User program Continues. Op                                                                                                    |                    | Operation         | The relevant inst                                                                                | truction will end ac  | ccording to speci-       |
| System-de-              | Variable                                                                                                    |                    | Data type         |                                                                                                  | Name                  |                          |
| fined varia-<br>bles    | None                                                                                                    |                    |                   |                                                                                                  |                       |                          |
| Cause and               | Assumed cause                                                                                                    |                    | Correction        |                                                                                                  | Prevention            |                          |
| correction              | A command to start the DB Connection Service was not given before the execution of relevant instruction.  A command to stop the DB Connection Service was given before the execution of relevant instruction.                                                                                                    |                    | that the relevant | the relevant instruction is ed while the DB Connecdor while the DB Connecdor Service is running. |                       | Connection               |
| Attached information    | Attached information 1: Error Location Attached information 2: Error Location Detail, Rung Number. For a program section, the rung number from the start of the section is given. For ST, the line number is given.  Attached information 3: Instruction Name and Instruction Instance Name Where Error Occurred. If the is more than one instruction, all of them are given. If the instruction cannot be identified, nothing is given Attached information 4: Expansion Error Code (ErrorIDEx) |                    |                   |                                                                                                  | ccurred. If there     |                          |
| Precautions/<br>Remarks | None                                                                                                    |                    |                   |                                                                                                  |                       |                          |

| Event name                | DB Connection S                                                                                                    | Service Run Mode | Change Failed                                                                                                    | Event code       | 54013001 hex                                                                                                    |                                                                                                    |
|---------------------------|----------------------------------------------------------------------------------------------------|------------------|----------------------------------------------------------------------------------------------------|------------------|----------------------------------------------------------------------------------------------------|----------------------------------------------------------------------------------------------------|
| Meaning                   | Failed to change                                                                                                    | the Run mode of  | the DB Connection                                                                                                    | n Service.       |                                                                                                    |                                                                                                    |
| Source                    | PLC Function Mo                                                                                                    | odule            | Source details                                                                                                    | Instruction      | Detection tim-<br>ing                                                                                                    | At instruction execution                                                                                                    |
| Error attrib-<br>utes     | Level                                                                                                    | Observation      | Recovery                                                                                                    |                  | Log category                                                                                                    | System                                                                                                    |
| Effects                   | User program                                                                                                    | Continues.       | Operation The relevant instruction will end according to spe fications.                                                                                                    |                  |                                                                                                    | ccording to speci-                                                                                                    |
| System-de-                | Variable                                                                                                    |                  | Data type                                                                                                    |                  | Name                                                                                                    |                                                                                                    |
| fined varia-<br>bles      | None                                                                                                    |                  |                                                                                                    |                  |                                                                                                    |                                                                                                    |
| Cause and                 | Assumed cause                                                                                                    | •                | Correction                                                                                                    |                  | Prevention                                                                                                    |                                                                                                    |
| correction                | Run mode change to "Test Mode" was executed by the relevant instruction while running in "Operation Mode".  Run mode change to "Operation Mode" was executed by the relevant instruction while running in "Test Mode".                                                                                                    |                  | Stop the DB Connection Service, and then execute the relevant instruction. Or, correct the user program so that the relevant instruction is executed when the operation status of the DB Connection Service is "Idle". |                  | Write the user program so that the relevant instruction is executed when the operation status of the DB Connection Service is "Idle". |                                                                                                    |
|                           | Start of the DB Connection Service was commanded while the DB Connection Service was being stopped.  Shutdown of the DB Connection Service was commanded while the DB Connection Service was being stopped.                                                                                                    |                  | Execute the rele                                                                                                    | vant instruction | stopping status I                                                                                                    | B_Delete in- g executed, the Service becomes f stop of the DB rice is command- mection Service of the DB_In- g, DB_Select, or |
| Attached in-<br>formation | Attached information 1: Error Location Attached information 2: Error Location Detail, Rung Number. For a program section, the rung number from the start of the section is given. For ST, the line number is given.  Attached information 3: Instruction Name and Instruction Instance Name Where Error Occurred. If the is more than one instruction, all of them are given. If the instruction cannot be identified, nothing is given.  Attached information 4: Expansion Error Code (ErrorIDEx) |                  |                                                                                                    |                  | ccurred. If there                                                                                                    |                                                                                                    |
| Precautions/<br>Remarks   | None                                                                                                    |                  |                                                                                                    |                  |                                                                                                    |                                                                                                    |

| Event name              | DB Connection S                                                                                                    | Service Shutdown                                                   | or Shutting                                                                       | Event code                       | 54013002 hex                                                                                                    |                          |  |
|-------------------------|----------------------------------------------------------------------------------------------------|--------------------------------------------------------------------|-----------------------------------------------------------------------------------|----------------------------------|----------------------------------------------------------------------------------------------------|--------------------------|--|
| Meaning                 |                                                                                                    | The DB Connection Service is already shut down or being shut down. |                                                                                   |                                  |                                                                                                    |                          |  |
| Source                  | PLC Function M                                                                                                    | odule                                                              | Source details                                                                    | Instruction                      | Detection tim-                                                                                                    | At instruction execution |  |
| Error attrib-<br>utes   | Level                                                                                                    | Observation                                                        | Recovery                                                                          |                                  | Log category                                                                                                    | System                   |  |
| Effects                 | User program Continues. Operation The relevant fications.                                                                                                    |                                                                    |                                                                                   | truction will end ac             | ccording to speci-                                                                                                    |                          |  |
| System-de-              | Variable                                                                                                    |                                                                    | Data type                                                                         |                                  | Name                                                                                                    |                          |  |
| fined varia-<br>bles    | None                                                                                                    |                                                                    |                                                                                   |                                  |                                                                                                    |                          |  |
| Cause and               | Assumed cause                                                                                                    |                                                                    | Correction                                                                        |                                  | Prevention                                                                                                    |                          |  |
| correction              | The relevant instruction was executed after the DB Connection Service was shut down.  The relevant instruction was executed while the shutdown processing of the DB Connection Service was in progress.                                                                                                    |                                                                    | Cycle the power<br>Controller, start t<br>tion Service, and<br>the relevant instr | the DB Connec-<br>I then execute | Write the user program so that the relevant instruction is not executed after the execution of DB_Shutdown instruction. Or, write the user program so that the relevant instruction is not executed after shutdown is commanded from Sysmac Studio. |                          |  |
| Attached information    | Attached information 1: Error Location Attached information 2: Error Location Detail, Rung Number. For a program section, the rung number from the start of the section is given. For ST, the line number is given.  Attached information 3: Instruction Name and Instruction Instance Name Where Error Occurred. If ther is more than one instruction, all of them are given. If the instruction cannot be identified, nothing is given Attached information 4: Expansion Error Code (ErrorIDEx) |                                                                    |                                                                                   |                                  | ccurred. If there                                                                                                    |                          |  |
| Precautions/<br>Remarks | None                                                                                                    |                                                                    |                                                                                   |                                  |                                                                                                    |                          |  |

| Event name            | Invalid DB Connection Name    |                  |                                    | Event code      | 54013003 hex                         |                          |
|-----------------------|-------------------------------|------------------|------------------------------------|-----------------|--------------------------------------|--------------------------|
| Meaning               | The specified DE              | 3 Connection Nam | ie is not set in any               | DB Connection s | ettings.                             |                          |
| Source                | PLC Function Module           |                  | Source details                     | Instruction     | Detection tim-<br>ing                | At instruction execution |
| Error attrib-<br>utes | Level                         | Observation      | Recovery                           |                 | Log category                         | System                   |
| Effects               | User program                  | Continues.       | Operation The relevant instru      |                 | ruction will end according to speci- |                          |
| System-de-            | Variable                      |                  | Data type                          |                 | Name                                 |                          |
| fined varia-<br>bles  | None                          |                  |                                    |                 |                                      |                          |
| Cause and             | Assumed cause                 | •                | Correction                         |                 | Prevention                           |                          |
| correction            | The DB Connect                | ion Name speci-  | Specify a correct DB Connection    |                 | Confirm that a DB Connection         |                          |
|                       | fied in the DBCo              | nnectionName     | Name in the DBConnectionName       |                 | Name is correctly specified in the   |                          |
|                       | input variable of             | the relevant in- | input variable of the relevant in- |                 | DBConnectionName input varia-        |                          |
|                       | struction is wrong.           |                  | struction.                         |                 | ble of the relevant instruction.     |                          |
|                       | The DB Connection Name set in |                  | Specify a correct DB Connection    |                 | Confirm that a DB Connection         |                          |
|                       | the DB Connection settings is |                  | Name in the DB Connection set-     |                 | Name is correctly set in the DB      |                          |
|                       | wrong.                        |                  | tings.                             |                 | Connection Settings.                 |                          |

| Attached in- | Attached information 1: Error Location                                                                          |
|--------------|----------------------------------------------------------------------------------------------------|
| formation    | Attached information 2: Error Location Detail, Rung Number. For a program section, the rung number              |
|              | from the start of the section is given. For ST, the line number is given.                                       |
|              | Attached information 3: Instruction Name and Instruction Instance Name Where Error Occurred. If there           |
|              | is more than one instruction, all of them are given. If the instruction cannot be identified, nothing is given. |
|              | Attached information 4: Expansion Error Code (ErrorIDEx)                                                        |
| Precautions/ | None                                                                                                    |
| Remarks      |                                                                                                    |

| Event name                | DB Connection F                                                           | Rejected                                                           |                                                                                                    | Event code                                                   | 54013004 hex                                   |                          |  |
|---------------------------|---------------------------------------------------------------------------|--------------------------------------------------------------------|----------------------------------------------------------------------------------------------------|--------------------------------------------------------------|------------------------------------------------|--------------------------|--|
| Meaning                   | The DB rejected                                                           | the connection.                                                    |                                                                                                    |                                                              |                                                |                          |  |
| Source                    | PLC Function Me                                                           | odule                                                              | Source details                                                                                     | Instruction                                                  | Detection tim-<br>ing                          | At instruction execution |  |
| Error attrib-<br>utes     | Level                                                                     | Observation                                                        | Recovery                                                                                           |                                                              | Log category                                   | System                   |  |
| Effects                   | User program                                                              | Continues.                                                         | Operation                                                                                          | The relevant inst                                            | truction will end ac                           | ccording to speci-       |  |
| System-de-                | Variable                                                                  |                                                                    | Data type                                                                                          |                                                              | Name                                           |                          |  |
| fined varia-<br>bles      | None                                                                      |                                                                    |                                                                                                    |                                                              |                                                |                          |  |
| Cause and                 | Assumed cause                                                             | •                                                                  | Correction                                                                                         |                                                              | Prevention                                     |                          |  |
| correction                | The user name of in the DB Connewrong.                                    | •                                                                  | Enter the correct password in the settings.                                                        |                                                              | Enter the correct password in the settings.    |                          |  |
| Attached in-<br>formation | Attached information from the start of Attached informatics more than one | the section is give<br>ation 3: Instruction<br>instruction, all of | ition Ition Detail, Rung len. For ST, the line Name and Instructhem are given. If Fror Code (Error | number is given.<br>ction Instance Nar<br>the instruction ca | me Where Error O                               | ccurred. If there        |  |
| Precautions/<br>Remarks   | None                                                                      |                                                                    |                                                                                                    |                                                              |                                                |                          |  |
| F                         | DB Connection F                                                           |                                                                    |                                                                                                    | F                                                            | 54040005 h                                     |                          |  |
| Event name                | Failed to connec                                                          |                                                                    |                                                                                                    | Event code                                                   | 54013005 hex                                   |                          |  |
| Meaning<br>Source         | PLC Function Me                                                           |                                                                    | Source details                                                                                     | Instruction                                                  | Detection tim-                                 | At instruction execution |  |
| Error attrib-<br>utes     | Level                                                                     | Observation                                                        | Recovery                                                                                           |                                                              | Log category                                   | System                   |  |
| Effects                   | User program                                                              | Continues.                                                         | Operation                                                                                          | The relevant inst                                            | struction will end according to spec           |                          |  |
| System-de-                | Variable                                                                  |                                                                    | Data type                                                                                          |                                                              | Name                                           |                          |  |
| fined varia-<br>bles      | None                                                                      |                                                                    |                                                                                                    |                                                              |                                                |                          |  |
| Cause and                 | Assumed cause                                                             | )                                                                  | Correction                                                                                         |                                                              | Prevention                                     |                          |  |
| correction                | A server does no specified IP addition fied host name.                    | ot exist for the<br>ress or the speci-                             | Enter the correct host name in the settings.                                                       |                                                              | Enter the correct host name in the settings.   |                          |  |
|                           | The power supply to the server is                                         |                                                                    | Check the server status and start it properly.                                                     |                                                              | Check the server status and start it properly. |                          |  |
|                           | OFF.                                                                      |                                                                    | _                                                                                                  |                                                              | it properly.                                   | r status and start       |  |
|                           |                                                                           | ed in the server.                                                  | _                                                                                                  |                                                              | it properly.  Connect the con                  |                          |  |

Replace the Ethernet cable.

Attached information 2: Error Location Detail, Rung Number. For a program section, the rung number

Attached information 3: Instruction Name and Instruction Instance Name Where Error Occurred. If there is more than one instruction, all of them are given. If the instruction cannot be identified, nothing is given.

from the start of the section is given. For ST, the line number is given.

Attached information 4: Expansion Error Code (ErrorIDEx)

None

The Ethernet cable is broken.

Attached information 1: Error Location

Attached in-

formation

| Precautions/ | None |
|--------------|------|
| Remarks      |      |

| PLC Function Module   Source details   Instruction   Detection time execution   Recovery   Log category   System                                                                                                    |                                                                | DB Connection A                                                                                                    | Aiready Establishe                                                                                                    | ed                                                                                                    | Event code                                                                                                    | 54013006 hex                                                                                                    |                                                                                                    |
|----------------------------------------------------------------------------------------------------|----------------------------------------------------------------|----------------------------------------------------------------------------------------------------|----------------------------------------------------------------------------------------------------|----------------------------------------------------------------------------------------------------|----------------------------------------------------------------------------------------------------|----------------------------------------------------------------------------------------------------|----------------------------------------------------------------------------------------------------|
| PLC Function Module   Source details   Instruction   Detaction time execution   Recovery   Log category   System total   User program   Continues.   Operation   The relevant instruction will end according to infined variables   System-defined variables   Observation   The relevant instruction will end according to infined variables   Observation   Operation   The relevant instruction will end according to infined variables   Observation   Operation   Opera   | Meaning                                                        | A same-name D                                                                                                    | B Connection is a                                                                                                    | lready established                                                                                                    |                                                                                                    | •                                                                                                    |                                                                                                    |
| Effects User program Continues. Operation The relevant instruction will end according to fications.  System-defined variable None Correction The relevant instruction will end according to fications.  Assumed cause Correction The relevant instruction was executed when a same-name DB Connection was already established.  Attached information 2: Error Location Detail, Rung Number. For a program section, the rung numb from the start of the section is given. For ST, the line number is given. Attached information 4: Expansion Error Code (ErrorIDEx)  Precautions/ Remarks  Event code S4013007 hex  Attaining The number of DB Connections that can be established at the same time is exceeded.  Assumed cause Correction Detail, Rung Number. For a program section, the rung numb from the start of the section is given. For ST, the line number is given. Attached information 4: Expansion Error Code (ErrorIDEx)  Precautions/ Remarks  Event code S4013007 hex  Maning The number of DB Connections that can be established at the same time is exceeded. Instruction Detection time and the security of the security of the security  | Source                                                         |                                                                                                    |                                                                                                    |                                                                                                    |                                                                                                    | Detection tim-                                                                                                    | At instruction                                                                                                    |
| Effects User program Continues. Operation The relevant instruction will end according to a fications.  System-defined variables  Cause and correction The relevant instruction was executed when a same-name DB Connection was already established.  Attached information 1: Error Location Detail, Rung Number. For a program section, the rung numb from the start of the section is given. For ST, the line number of DB Connections that can be established at the same time were already established.  Assumed cause Correction Correct the user program so that write the user program so that the number of DB Connection is given. For ST, the line number is given.  Attached information 2: Error Location Detail, Rung Number. For a program section, the rung numb from the start of the section is given. For ST, the line number is given.  Attached information 4: Expansion Error Code (ErrorIDEx)  Precautions/ Remarks  Event name Too Many DB Connections  Beautiful Defection time. At instructions Module Source details Instruction Defection time. In greeceture of DB Connections that can be established at the same time is exceeded.  System-defined variable None Cause and correction The relevant instruction will end according to a fications.  Assumed cause Correction The relevant instruction will end according to a fications.  System-defined variable None earlies of the section is given. For ST, the line number of DB Connections that can be established at the same time were already established.  Connections does not exceed the maximum number of DB Connections that can be established at the same time were already established.  Connections that can be established at the same time were already established.  Attached information 1: Error Location Detail, Rung Number. For a program section, the rung numb from the start of the section is given. For ST, the line number is given.  Attached information 3: Instruction Name and instruction instance Name Where Error Cocurred. If the instructions of the section is given. For ST, the line number is given. |                                                                |                                                                                                    |                                                                                                    |                                                                                                    |                                                                                                    | ing                                                                                                    | execution                                                                                                    |
| System-defined variable   Name   None   None   No   | Error attrib-<br>utes                                          | Level                                                                                                    | Observation                                                                                                    | Recovery                                                                                                    |                                                                                                    | Log category                                                                                                    | System                                                                                                    |
| None                                                                                                    | Effects                                                        | User program                                                                                                    | Continues.                                                                                                    | Operation                                                                                                    |                                                                                                    | truction will end ac                                                                                                    | ccording to spe                                                                                                    |
| Assumed cause The relevant instruction was executed when a same-name DB Connection was already established.  Attached information 1: Error Location Attached information 2: Error Location Detail, Rung Number. For a program section, the rung numb from the start of the section is given. For ST, the line number is given.  Attached information 3: Instruction Name and Instruction instance Name Where Error Occurred. If the instruction will end according to spread the same time.  Event name Too Many DB Connections that can be established at the same time is exceeded.  PLC Function Module  Treelevant instruction and instruction instance Name Where Error Occurred. If the instruction will end according to spread the name instruction in the start of the section is given.  Attached information 4: Expansion Error Code (ErrorIDEx)  None  Event name Too Many DB Connections that can be established at the same time is exceeded.  Source PLC Function Module Source details Instruction Detection time is exceeded.  Source details Instruction Detection time is exceeded.  System-defined variable None  Variable None  The relevant instruction was executed when the DB Connections that can be established DB Connections does not exceed the maximum number of DB Connections that can be established DB Connections does not exceed the maximum number of DB Connections that can be established DB Connections does not exceed the maximum number of DB Connections that can be established DB Connections that can be established DB Connections does not exceed the maximum number of DB Connections that can be established DB Connections that can be established DB Connections that can be established DB Connections that can be established DB Connections does not exceed the maximum number of DB Connections that can be established DB Connections that can be established DB Connections that can be established DB Connections that can be established DB Connections that can be established DB Connections that can be established DB Connections that can be established D | System-de-                                                     | Variable                                                                                                    |                                                                                                    | Data type                                                                                                    |                                                                                                    | Name                                                                                                    |                                                                                                    |
| The relevant instruction was executed when a same-name DB Connection was already established.  Attached Information Attached information 2: Error Location Detail, Rung Number. For a program section, the rung numb from the start of the section is given. Attached information 3: instruction Name and instruction instance Name Where Error Occurred. If t is more than one instructions when the carbot part of DB Connections that can be established at the same time.  Assumed cause Correction Washed information 1: Error Location Detail, Rung Number. For a program section, the rung numb from the start of the section is given. Name and instruction Instance Name Where Error Occurred. If t is more than one instruction, all of them are given. If the instruction cannot be identified, nothing is game and instruction cannot be identified, nothing is game and instruction.  Bevent code S4013007 hex  Were tode S4013007 hex  Event code S4013007 hex  Meaning The number of DB Connections that can be established at the same time is exceeded.  Source PLC Function Module Source details Instruction Detection time according to secure the security of the program of the program of the number of the program of the number of the program is of the number of DB Connections that can be established.  System-defined variable None Correction The relevant instruction will end according to secure the number of DB Connections that can be established at the same time.  Assumed cause Correction The relevant instruction will end according to the number of DB Connections that can be established DB Connections that can be established.  Correction Correct the user program so that the number of established DB Connections does not exceed the maximum number of DB Connections that can be established.  Attached information 1: Error Location Detail, Rung Number. For a program section, the rung numb from the start of the section is given. For ST, the line number is given.  Attached information 3: Instruction Name and Instruction Instance Name Where Error Occurred.  |                                                                | None                                                                                                    |                                                                                                    |                                                                                                    |                                                                                                    |                                                                                                    |                                                                                                    |
| cuted when a same-name DB Connection was already established.  Attached information 1: Error Location Detail, Rung Number. For a program section, the rung numb from the start of the section is given. For ST, the line number is given.  Attached information 3: Error Location Detail, Rung Number. For a program section, the rung numb from the start of the section is given. For ST, the line number is given.  Attached information 3: Instruction Mame and Instruction Instance Name Where Error Occurred. If the instruction cannot be identified, nothing is garden and the same time is exceeded.  Source Precautions/ Remarks  Too Many DB Connections  Event code S4013007 hex  The number of DB Connections  The number of DB Connections that can be established at the same time is exceeded.  Source PLC Function Module Source details Instruction  PEffects  User program Continues.  Operation The relevant instruction will end according to a fications.  System-defined variable  None  The relevant instruction was executed when the DB Connections that can be established at the same time.  Correction The relevant instruction will end according to the number of DB Connections that can be established at the same time.  Correction The relevant instruction will end according to the number of DB Connections that can be established at the same time.  Correction The relevant instruction was executed when the maximum number of DB Connections that can be established DB Connections that can be established DB Connections that can be established at the same time.  Attached information 1: Error Location Detail, Rung Number. For a program section, the rung numb from the start of the section is given. For ST, the line number is given.  Attached information 3: Instruction Name and Instruction Instance Name Where Error Occurred. If the ismore than one instruction, all of them are given. If the instruction cannot be identified, nothing is garden and the same time in the program section of the program section of the program section of the program sec      | Cause and                                                      | Assumed cause                                                                                                    | 9                                                                                                    | Correction                                                                                                    |                                                                                                    | Prevention                                                                                                    |                                                                                                    |
| Attached information 1: Error Location Detail, Rung Number. For a program section, the rung numb from the start of the section is given. For ST, the line number is given. Attached information 4: Expansion Error Code (ErrorIDEx)  Precautions/ Remarks  Attached information 4: Expansion Error Code (ErrorIDEx)  None  To Many DB Connections that can be established at the same time is exceeded. System-defined variables  Cause and Correction  Assumed cause  Correction  Assumed cause  Correction  Attached information 1: Error Location  Attached information 2: Error Location Detail, Rung Number. For a program section, the rung numb from the start of the section is given. For ST, the line number is given. Attached information 4: Expansion Error Code (ErrorIDEx)  Precautions/ Remarks  Event code  54013007 hex  Attinstruction  Att instruction  Detection time is exceeded.  Source details Instruction  Detection time is exceeded.  Source details Instruction  Detection time is exceeded.  Assumed cause  Correction  The relevant instruction will end according to a fications.  System-defined variables  Correction  The relevant instruction will end according to a fications.  Name  Correction  The relevant instruction will end according to a fications.  Name  Correction  The relevant instruction will end according to a fications.  Name  Correction  The relevant instruction will end according to a fications.  Name  Correction  The relevant instruction will end according to a fications.  Name  Correction  Assumed cause  Correction  The relevant instruction will end according to a fications.  Name  Correction  The relevant instruction will end according to a fications.  None  Correction  The relevant instruction will end according to a fications.  None  Correction  The relevant instruction will end according to a fications.  None  Correction  The relevant instruction will end according to a fications.  None  Correction  The relevant instruction will end according to a fications.  None  Correction  Correction  Correction  Correction  C | correction                                                     | The relevant inst                                                                                                    | ruction was exe-                                                                                                    | Correct the user                                                                                                    | program so that                                                                                                    | Write the user pr                                                                                                    | rogram so that                                                                                                    |
| Attached information Attached information 1: Error Location Attached information 2: Error Location Detail, Rung Number. For a program section, the rung numb from the start of the section is given. For ST, the line number is given. Attached information 3: Instruction Name and Instruction Instance Name Where Error Occurred. If is more than one instruction, all of them are given. If the instruction cannot be identified, nothing is gather at the same time is exceeded.  Precautions/ Remarks  Too Many DB Connections The number of DB Connections that can be established at the same time is exceeded.  PLC Function Module Source details The number of DB Connections that can be established at the same time is exceeded.  PLC Function Module Source details The number of DB Connections that can be established at the same time is exceeded.  PLC Function Module Source details The relevant instruction will end according to a fications.  System-defined variable System-defined variable Cause and Correction The relevant instruction was executed when the maximum number of DB Connections that can be established at the same time were already established.  Attached information 1: Error Location Attached information 2: Error Location Detail, Rung Number. For a program section, the rung numb from the start of the section is given. For ST, the line number is given.  Attached information 3: Instruction Name and Instruction cannot be identified, nothing is gather attached information 4: Expansion Error Code (ErrorIDEx)  None                                                                                                    |                                                                | cuted when a sa                                                                                                    | me-name DB                                                                                                    | the relevant instr                                                                                                    | uction is execut-                                                                                                    | the relevant instr                                                                                                    | ruction is execu                                                                                                    |
| Attached information 1: Error Location Attached information 2: Error Location Detail, Rung Number. For a program section, the rung numb from the start of the section is given. For ST, the line number is given. Attached information 3: Error Location Detail, Rung Number. For a program section, the rung numb from the start of the section is given. For ST, the line number is given. Attached information 4: Expansion Error Code (ErrorIDEx)  Attached information 4: Expansion Error Code (ErrorIDEx)  None  Event code  54013007 hex  Attached information 4: Expansion Error Code (ErrorIDEx)  None  Event code  54013007 hex  Attached information 5: Event code  54013007 hex  Attached information 6: Expansion Error Code (ErrorIDEx)  Detection time is exceeded.  Source details Instruction  Event code  54013007 hex  Attached information 6: Event code  54013007 hex  Attached information 7: Error Code (ErrorIDEx)  Detection time is exceeded.  Source details Instruction  Event code  54013007 hex  Detection time is exceeded.  Betwent code  54013007 hex  Attached information 8: Event code  54013007 hex  Attached information 8: Event code  54013007 hex  Attached information 9: Event code  54013007 hex  Attached information 9: Event code  54013007 hex  Attached information 9: Event code  54013007 hex  Attached information 9: Event code  54013007 hex  Attached information 9: Event code  54013007 hex  Attached information 1: Error Location  The relevant instruction will end according to exceed the maximum number of Event the user program so that the number of DB Connections that can be established DB Connections that can be established DB Connections that can be established DB Connections that can be established DB Connections that can be established DB Connections that can be established DB Connections that can be established DB Connections that can be established DB Connections that can be established DB Connections that can be established DB Connections that can be established DB Connections that can be established DB Connections that |                                                                | Connection was                                                                                                    | already estab-                                                                                                    | ed when the DB                                                                                                    | Connection is                                                                                                    | ed when the DB                                                                                                    | Connection is                                                                                                    |
| Attached information 2: Error Location Detail, Rung Number. For a program section, the rung numb from the start of the section is given. For ST, the line number is given.  Attached information 3: Instruction Name and Instruction Instance Name Where Error Occurred. If is more than one instruction, all of them are given. If the instruction cannot be identified, nothing is gattached information 4: Expansion Error Code (ErrorIDEx)  None    Precautions/ Remarks   Remarks   Remarks                                                                                                    |                                                                | lished.                                                                                                    |                                                                                                    | closed.                                                                                                    |                                                                                                    | closed.                                                                                                    |                                                                                                    |
| from the start of the section is given. For ST, the line number is given.  Attached information 3: Instruction Name and Instruction Instance Name Where Error Occurred. If it is more than one instruction, all of them are given. If the instruction cannot be identified, nothing is gate at the instruction cannot be identified, nothing is gate at the same time.  In the instruction and instruction cannot be identified, nothing is gate at the instruction cannot be identified, nothing is gate at the same time.  In the instruction cannot be identified, nothing is gate at the instruction cannot be identified, nothing is gate at the same time.  In the instruction cannot be identified, nothing is gate at the instruction cannot be identified, nothing is gate at the instruction cannot be identified, nothing is gate at the instruction.                                                                                                    | Attached in-                                                   | Attached informa                                                                                                    | ation 1: Error Loca                                                                                                    | tion                                                                                                    |                                                                                                    |                                                                                                    |                                                                                                    |
| Attached information 3: Instruction Name and Instruction Instance Name Where Error Occurred. If t is more than one instruction, all of them are given. If the instruction cannot be identified, nothing is g Attached information 4: Expansion Error Code (ErrorIDEx)  None  Event name Too Many DB Connections The number of DB Connections that can be established at the same time is exceeded.  Source PLC Function Module Source details Feror attributes  Event name Continues.  Observation  Event code Source details Instruction Detection timing execution  Error attributes  Effects User program Continues.  Operation The relevant instruction will end according to site of the number of DB Connections that can be established at the same time Data type None  Correction The relevant instruction will end according to site of the number of DB Connections that can be established at the same time Details at the same time of established DB Connections does not exceed the maximum number of DB Connections does not exceed the maximum number of DB Connections does not exceed the maximum number of DB Connections that can be established DB Connections that can be established DB Connections that can | formation                                                      | Attached informa                                                                                                    | ation 2: Error Loca                                                                                                    | tion Detail, Rung l                                                                                                    | Number. For a pro                                                                                                    | gram section, the                                                                                                    | rung number                                                                                                    |
| is more than one instruction, all of them are given. If the instruction cannot be identified, nothing is a Attached information 4: Expansion Error Code (ErrorIDEx)  None    Precautions/   Remarks   None   Surveyantian   Surveyantian   Surveyantia |                                                                |                                                                                                    | -                                                                                                    |                                                                                                    | -                                                                                                    |                                                                                                    |                                                                                                    |
| Attached information 4: Expansion Error Code (ErrorIDEx)  None  Event name Too Many DB Connections The number of DB Connections that can be established at the same time is exceeded.  Source PLC Function Module Source details Ferror attributes  Level Observation Continues Operation The relevant instruction will end according to a fications.  System-defined variables Cause and correction The relevant instruction was executed when the maximum number of DB Connections that can be established at the same time were already established.  Correction  Attached information Attached information Attached information Attached information 1: Error Location Attached information 2: Error Location Name and Instruction lastruction cannot be identified, nothing is a Attached information 4: Expansion Error Code (ErrorIDEx)  Precautions/ None  Too Many DB Connections  Event code S4013007 hex  Attaining S4013007 hex  Attaining S4013007 hex  Attaining S4013007 hex  Attaining S4013007 hex  Attaining S4013007 hex  Attaining S4013007 hex  Attaining S4013007 hex  Attaining S4013007 hex  Attaining S4013007 hex  Attaining S4013007 hex  S4013007 hex  S4013007 he |                                                                |                                                                                                    |                                                                                                    |                                                                                                    |                                                                                                    |                                                                                                    |                                                                                                    |
| Precautions/   Remarks   None   Event code   54013007 hex                                                                                                    |                                                                |                                                                                                    |                                                                                                    | -                                                                                                    |                                                                                                    | nnot be identified,                                                                                                    | nothing is give                                                                                                    |
| Too Many DB Connections   Event code   54013007 hex                                                                                                    |                                                                | Attached informa                                                                                                    | ation 4: Expansion                                                                                                    | Error Code (Erro                                                                                                    | rIDEx)                                                                                                    |                                                                                                    |                                                                                                    |
| Too Many DB Connections   Event code   54013007 hex                                                                                                    | Precautions/                                                   | None                                                                                                    |                                                                                                    |                                                                                                    |                                                                                                    |                                                                                                    |                                                                                                    |
| The number of DB Connections that can be established at the same time is exceeded.                                                                                                    | Remarks                                                        |                                                                                                    |                                                                                                    |                                                                                                    |                                                                                                    |                                                                                                    |                                                                                                    |
| The number of DB Connections that can be established at the same time is exceeded.                                                                                                    |                                                                |                                                                                                    |                                                                                                    |                                                                                                    |                                                                                                    |                                                                                                    |                                                                                                    |
| PLC Function Module   Source details   Instruction   Detection timing   At instruction   Instruction   Detection timing   At instruction   System                                                                                                    | Event name                                                     | Too Many DB Co                                                                                                    | onnections                                                                                                    |                                                                                                    | Event code                                                                                                    | 54013007 hex                                                                                                    |                                                                                                    |
| Ing   execution   Error attributes   Level   Observation   Recovery     Log category   System       System-defined variables   None           Correction   The relevant instruction will end according to a fications.    System-defined variable   None           Correction   Prevention       The relevant instruction was executed when the maximum number of DB Connections that can be established at the same time were already established.   Connections that can be established at the same time were already established.   Attached information   Attached information 2: Error Location Detail, Rung Number. For a program section, the rung number from the start of the section is given. Attached information 3: Instruction Name and Instruction cannot be identified, nothing is gate at the same time of the instruction cannot be identified, nothing is gate at the same time of the instruction cannot be identified, nothing is gate at the same time of the instruction cannot be identified, nothing is gate at the same time of the instruction cannot be identified, nothing is gate at the same time of the instruction cannot be identified, nothing is gate at the same time of the instruction cannot be identified, nothing is gate at the same time of the instruction cannot be identified, nothing is gate at the same time of the instruction cannot be identified, nothing is gate at the same time of the instruction cannot be identified, nothing is gate at the same time of the instruction cannot be identified, nothing is gate at the same time of the instruction cannot be identified, nothing is gate at the same time of the instruction cannot be identified, nothing is gate at the same time of the instruction cannot be identified, nothing is gate at the same time of the instruction cannot be identified.                                                                                                    | Meaning                                                        | The number of D                                                                                                    | B Connections th                                                                                                    | at can be established at the same time is exceeded.                                                                                                    |                                                                                                    |                                                                                                    |                                                                                                    |
| Effects  User program  Continues.  Operation  The relevant instruction will end according to a fications.  System-defined variable None  None  Cause and correction  The relevant instruction will end according to a fications.  Correction  Assumed cause  Correction  The relevant instruction was executed when the maximum number of DB Connections that can be established at the same time were already established.  Correction  Correction  Correction  Correction  Correction  Correction  Correction  Correction  Correction  Correction  Connections does not exceed the maximum number of DB Connections that can be established at the same time.  Attached information  Attached information 1: Error Location  Attached information 2: Error Location Detail, Rung Number. For a program section, the rung numb from the start of the section is given. For ST, the line number is given.  Attached information 3: Instruction Name and Instruction Instance Name Where Error Occurred. If the is more than one instruction, all of them are given. If the instruction cannot be identified, nothing is gather than the same time and the program and the program and the prog | Source                                                         |                                                                                                    |                                                                                                    | Source details                                                                                                    | Instruction                                                                                                    | Detection tim-                                                                                                    | At instruction                                                                                                    |
| System-de-fined varia-bles   None   None   State   None   None   State   None   State   None   State   None   State   None   State   None   State   None   State   None   State   None   State   None   State   None   State   None   State   None   State   State   None   State   None   State   None   State   None   State   None   State   None   State   None   State   None   State   None   State   None   State   None   None   No   |                                                                |                                                                                                    |                                                                                                    |                                                                                                    |                                                                                                    | ing                                                                                                    | / 11 11 11 11 11 11 11 11 11                                                                                                    |
| Assumed cause  Correction  The relevant instruction was executed when the maximum number of DB Connections that can be established at the same time were already established.  Attached information  Attached information  Attached information 1: Error Location  Attached information 3: Instruction Name and Instruction Instance Name Where Error Occurred. If the instruction cannot be identified, nothing is of Attached information 4: Expansion Error Code (ErrorIDEx)  Precautions/  Prevention  Correction  Correct the user program so that the number of established DB Connections does not exceed the maximum number of DB Connections that can be established at the same time.  Connections that can be established at the same time.  Attached information 1: Error Location  Attached information 2: Error Location Detail, Rung Number. For a program section, the rung number is given.  Attached information 3: Instruction Name and Instruction Instance Name Where Error Occurred. If the instruction cannot be identified, nothing is of Attached information 4: Expansion Error Code (ErrorIDEx)  None                                                                                                    | Error attrib-<br>utes                                          | Level                                                                                                    | Observation                                                                                                    | Recovery                                                                                                    |                                                                                                    | -                                                                                                    | execution                                                                                                    |
| Cause and correction  The relevant instruction was executed when the maximum number of DB Connections that can be established at the same time were already established.  Attached information  Attached information  Attached information 2: Error Location Detail, Rung Number. For a program section, the rung number of maximum or maximum or maximum number is given. Attached information 3: Instruction Name and Instruction Instance Name Where Error Occurred. If the instruction cannot be identified, nothing is goven.  Precautions/  None  Correct the user program so that the number of established DB Connections does not exceed the maximum number of DB Connections that can be established at the same time.  Connections that can be established at the same time.  Connections that can be established at the same time.  Attached information 1: Error Location Attached information 2: Error Location Detail, Rung Number. For a program section, the rung number from the start of the section is given. For ST, the line number is given.  Attached information 3: Instruction Name and Instruction Instance Name Where Error Occurred. If the is more than one instruction, all of them are given. If the instruction cannot be identified, nothing is goven.  Attached information 4: Expansion Error Code (ErrorIDEx)  None                                                                                                    | utes                                                           |                                                                                                    |                                                                                                    |                                                                                                    | The relevant ins                                                                                                    | Log category                                                                                                    | execution<br>System                                                                                                    |
| Cause and correction  The relevant instruction was executed when the maximum number of DB Connections that can be established at the same time were already established.  Attached information  Attached information  Attached information  Attached information 3: Instruction Name and Instruction Instance Name Where Error Occurred. If the instruction cannot be identified, nothing is garden.  Attached information 4: Expansion Error Code (ErrorIDEx)  Precautions  Prevention  Write the user program so that the number of established DB Connections does not exceed the maximum number of DB Connections that can be established at the same time.  Correct the user program so that the number of established DB Connections does not exceed the maximum number of DB Connections that can be established at the same time.  Attached information 1: Error Location  Attached information 2: Error Location Detail, Rung Number. For a program section, the rung number is given.  Attached information 3: Instruction Name and Instruction Instance Name Where Error Occurred. If the instruction cannot be identified, nothing is garden.  Attached information 4: Expansion Error Code (ErrorIDEx)  None                                                                                                    | utes<br>Effects                                                | User program                                                                                                    |                                                                                                    | Operation                                                                                                    | The relevant ins                                                                                                    | Log category                                                                                                    | execution<br>System                                                                                                    |
| The relevant instruction was executed when the maximum number of DB Connections that can be established at the same time were already established.  Attached information  Attached information  Attached information 2: Error Location Detail, Rung Number. For a program section, the rung number from the start of the section is given. For ST, the line number is given. Attached information 3: Instruction Name and Instruction land none instruction, all of them are given. If the instruction cannot be identified, nothing is garden.  Correct the user program so that the user program so that the number of established DB Connections does not exceed the maximum number of DB Connections that can be established at the same time.  Attached information 1: Error Location Detail, Rung Number. For a program section, the rung number from the start of the section is given. For ST, the line number is given.  Attached information 3: Instruction Name and Instruction Instance Name Where Error Occurred. If the instruction cannot be identified, nothing is garden.  Attached information 4: Expansion Error Code (ErrorIDEx)  Precautions/                                                                                                    | utes<br>Effects<br>System-de-                                  | User program  Variable                                                                                                    |                                                                                                    | Operation  Data type                                                                                                    | The relevant ins                                                                                                    | Log category truction will end ac                                                                                                    | execution<br>System                                                                                                    |
| cuted when the maximum number of DB Connections that can be established at the same time were already established.  Attached information  Attached information  Attached information  Attached information 1: Error Location Detail, Rung Number. For a program section, the rung numb from the start of the section is given. Attached information 3: Instruction Name and Instruction Instance Name Where Error Occurred. If the instruction cannot be identified, nothing is garden.  Precautions/  None  White the dash program so that the user program so that the number of established DB Connections does not exceed the maximum number of DB Connections that can be established at the same time.  Connections does not exceed the maximum number of DB Connections that can be established at the same time.  Connections does not exceed the maximum number of DB Connections that can be established DB Connections does not exceed the maximum number of DB Connections does not exceed the maximum number of DB Connections does not exceed the maximum number of DB Connections does not exceed the maximum number of DB Connections does not exceed the maximum number of DB Connections does not exceed the maximum number of DB Connections that can be established DB Connections does not exceed the maximum number of DB Connections does not exceed the maximum number of DB Connecti | utes Effects System-de- fined varia-                           | User program  Variable                                                                                                    |                                                                                                    | Operation  Data type                                                                                                    | The relevant ins                                                                                                    | Log category truction will end ac                                                                                                    | execution<br>System                                                                                                    |
| cuted when the maximum number of DB Connections that can be established at the same time were already established.  Attached information  Attached information 1: Error Location Attached information 2: Error Location Detail, Rung Number. For a program section, the rung number from the start of the section is given. For ST, the line number is given.  Attached information 3: Instruction Name and Instruction Instance Name Where Error Occurred. If the instruction cannot be identified, nothing is garden.  Precautions/  None  The number of established DB Connections does not exceed the maximum number of DB Connections that can be established at the maximum number of DB Connections that can be established at the maximum number of DB Connections that can be established.                                                                                                    | utes Effects System-de- fined varia- bles                      | User program  Variable  None                                                                                                    | Continues.                                                                                                    | Operation  Data type                                                                                                    | The relevant ins                                                                                                    | Log category truction will end ac                                                                                                    | execution<br>System                                                                                                    |
| be established at the same time were already established.  Attached information  Attached information 2: Error Location Detail, Rung Number. For a program section, the rung numb from the start of the section is given. For ST, the line number is given.  Attached information 3: Instruction Name and Instruction Instance Name Where Error Occurred. If t is more than one instruction, all of them are given. If the instruction cannot be identified, nothing is garden.  Precautions/  None                                                                                                    | utes Effects System-de- fined varia- bles Cause and            | User program  Variable  None  Assumed cause                                                                                                    | Continues.                                                                                                    | Operation  Data type  Correction                                                                                                    | The relevant instrictions.                                                                                                    | Log category  truction will end ac  Name  Prevention                                                                                                    | execution System ccording to spe                                                                                                    |
| were already established.  Connections that can be established at the same time.  Attached information 1: Error Location Attached information 2: Error Location Detail, Rung Number. For a program section, the rung numb from the start of the section is given. For ST, the line number is given.  Attached information 3: Instruction Name and Instruction Instance Name Where Error Occurred. If t is more than one instruction, all of them are given. If the instruction cannot be identified, nothing is a Attached information 4: Expansion Error Code (ErrorIDEx)  Precautions/                                                                                                    | utes Effects System-de- fined varia- bles Cause and            | Variable None  Assumed cause The relevant inst                                                                                                    | Continues.                                                                                                    | Operation  Data type  Correction  Correct the user                                                                                                    | The relevant instructions.                                                                                                    | Name Prevention Write the user pr                                                                                                    | execution System ccording to spe                                                                                                    |
| Attached information 1: Error Location Attached information 2: Error Location Detail, Rung Number. For a program section, the rung numb from the start of the section is given. For ST, the line number is given.  Attached information 3: Instruction Name and Instruction Instance Name Where Error Occurred. If t is more than one instruction, all of them are given. If the instruction cannot be identified, nothing is garden Attached information 4: Expansion Error Code (ErrorIDEx)  Precautions/  None                                                                                                    | utes Effects System-de- fined varia- bles Cause and            | Variable None  Assumed cause The relevant inst                                                                                                    | Continues.  e  ruction was exe- maximum num-                                                                                                    | Operation  Data type  Correction  Correct the user the number of es                                                                                                    | The relevant instructions.  fications.  program so that stablished DB                                                                                                    | Name Prevention Write the user protection of estimates and the second of the second of the secon | execution System coording to specific specific s |
| Attached information 1: Error Location Attached information 2: Error Location Detail, Rung Number. For a program section, the rung numb from the start of the section is given. For ST, the line number is given. Attached information 3: Instruction Name and Instruction Instance Name Where Error Occurred. If t is more than one instruction, all of them are given. If the instruction cannot be identified, nothing is g Attached information 4: Expansion Error Code (ErrorIDEx)  Precautions/ None                                                                                                    | utes Effects System-de- fined varia- bles Cause and            | Variable None  Assumed cause The relevant inst cuted when the relevant of DB Connermal countries.                                                                                                    | Continues.  Cruction was exemaximum numections that can                                                                                                    | Operation  Data type  Correction  Correct the user the number of est Connections does                                                                                                    | The relevant instructions.  program so that stablished DB as not exceed                                                                                                    | Name Prevention Write the user processing the number of est Connections does                                                                                                    | execution System  ccording to specific specific  |
| Attached information 2: Error Location Detail, Rung Number. For a program section, the rung numb from the start of the section is given. For ST, the line number is given.  Attached information 3: Instruction Name and Instruction Instance Name Where Error Occurred. If t is more than one instruction, all of them are given. If the instruction cannot be identified, nothing is a Attached information 4: Expansion Error Code (ErrorIDEx)  Precautions/  None                                                                                                    | utes Effects System-de- fined varia- bles Cause and            | Variable None  Assumed cause The relevant inst cuted when the r ber of DB Conne be established a                                                                                                    | Continues.  exercition was exemaximum numerations that can the same time                                                                                                    | Operation  Data type  Correction  Correct the user the number of es Connections doe the maximum number of the maximum number of the number of the number of the number of the number of the number of the number of the number of the number of the number of the nu | The relevant instrictions.  program so that stablished DB es not exceed ember of DB                                                                                                    | Name Prevention Write the user process the number of est Connections does the maximum number of the number of the maximum number of the maximum number of the maximum number of the maximum number of the maximum number of the maximum number of the maximum number of the maximum number of the maximum number of the maximum number of the maximum number of the maximum number of the number of the number of th | execution System  ccording to specific specific  |
| from the start of the section is given. For ST, the line number is given.  Attached information 3: Instruction Name and Instruction Instance Name Where Error Occurred. If t is more than one instruction, all of them are given. If the instruction cannot be identified, nothing is a Attached information 4: Expansion Error Code (ErrorIDEx)  Precautions/                                                                                                    | utes Effects System-de- fined varia- bles Cause and            | Variable None  Assumed cause The relevant inst cuted when the r ber of DB Conne be established a                                                                                                    | Continues.  exercition was exemaximum numerations that can the same time                                                                                                    | Operation  Data type  Correction  Correct the user the number of es Connections doe the maximum nu Connections tha                                                                                                    | The relevant instrictions.  program so that stablished DB as not exceed amber of DB t can be estab-                                                                                                    | Name Prevention Write the user process the number of est Connections does the maximum nucleon that the connections that the connections the connections that the connections that the connections that the connections that the connections the connections that the connections that the connections that the connections that the connections that the connections the connections that the connections the connections the connection that the connections the connections the connections the connections the connection the connections the connections the connections the connection the connections the connections the connections the connection the connections the connection the connection the connection the connection the connection the connection the connection the connection the connection the connection the connection the connection the connection the connection  | execution System  coording to specifications of the stablished DB are not exceed amber of DB to can be established as to can be established by the stablished by the stablishe |
| from the start of the section is given. For ST, the line number is given.  Attached information 3: Instruction Name and Instruction Instance Name Where Error Occurred. If t is more than one instruction, all of them are given. If the instruction cannot be identified, nothing is a Attached information 4: Expansion Error Code (ErrorIDEx)  Precautions/                                                                                                    | utes Effects System-de- fined varia- bles Cause and correction | Variable None  Assumed cause The relevant inst cuted when the relevant in the relevant in the  | Continues.  cruction was exemaximum numections that can the same time ablished.                                                                                                    | Operation  Data type  Correction  Correct the user the number of est Connections does the maximum nuture Connections that lished at the same                                                                                                    | The relevant instrictions.  program so that stablished DB as not exceed amber of DB t can be estab-                                                                                                    | Name Prevention Write the user process the number of est Connections does the maximum nucleon that the connections that the connections the connections that the connections that the connections that the connections that the connections the connections that the connections that the connections that the connections that the connections that the connections the connections that the connections the connections the connection that the connections the connections the connections the connections the connection the connections the connections the connections the connection the connections the connections the connections the connection the connections the connection the connection the connection the connection the connection the connection the connection the connection the connection the connection the connection the connection the connection the connection  | execution System  coording to specifications of the stablished DB are not exceed amber of DB to can be established as to can be established by the stablished by the stablishe |
| Attached information 3: Instruction Name and Instruction Instance Name Where Error Occurred. If t is more than one instruction, all of them are given. If the instruction cannot be identified, nothing is a Attached information 4: Expansion Error Code (ErrorIDEx)  Precautions/  None                                                                                                    | utes Effects System-de- fined varia- bles Cause and correction | Variable None  Assumed cause The relevant inst cuted when the r ber of DB Conne be established a were already est  Attached informatics                                                                                                    | Continues.  cruction was exemaximum numentions that can the same time ablished.                                                                                                    | Operation  Data type  Correction  Correct the user the number of es Connections doe the maximum nu Connections that lished at the samution                                                                                                    | The relevant instrictions.  program so that stablished DB as not exceed amber of DB to can be estable to time.                                                                                                    | Name Prevention Write the user process the number of est Connections does the maximum nuture connections that lished at the same                                                                                                    | execution  System  coording to specific specific |
| Attached information 4: Expansion Error Code (ErrorIDEx)  Precautions/  None                                                                                                    |                                                                | Variable None  Assumed cause The relevant instituted when their ber of DB Conner be established a were already est  Attached information and the content of the conner beroom of the conner beroom of  | Continues.  cruction was exemaximum numerions that can the same time ablished.  ation 1: Error Localation 2: Error Localation 2: Error Localation | Operation  Data type  Correction  Correct the user the number of es Connections doe the maximum nu Connections that lished at the sam tion  tion Detail, Rung                                                                                                    | The relevant instrictions.  program so that stablished DB es not exceed ember of DB to can be established to can be established to c | Name Prevention Write the user process the number of est Connections does the maximum nuture connections that lished at the same                                                                                                    | execution  System  coording to specific specific |
| Precautions/ None                                                                                                    | utes Effects System-de- fined varia- bles Cause and correction | Variable None  Assumed cause The relevant instituted when the riber of DB Conneibe established a were already est  Attached information the start of                                                                                                    | Continues.  Eruction was exemaximum numerations that can the same time ablished.  Section 1: Error Local attion 2: Error Local the section is give                                                                                                    | Operation  Data type  Correction  Correct the user the number of es Connections doe the maximum nu Connections that lished at the samtion tion Detail, Rung In. For ST, the line                                                                                                    | The relevant instrictions.  program so that stablished DB as not exceed amber of DB to can be established to the time.  Number. For a pronumber is given.                                                                                                    | Name Prevention Write the user procession the number of est Connections does the maximum nuture Connections that lished at the same ogram section, the                                                                                                    | execution  System  coording to specific specific |
|                                                                                                    | utes Effects System-de- fined varia- bles Cause and correction | Variable None  Assumed cause The relevant inst cuted when the relevant be established a were already est  Attached information the start of Attached information and the start of Attached information and the start of Attach | Continues.  Cruction was exemaximum numections that can the same time ablished.  ation 1: Error Local the section is give ation 3: Instruction                                                                                                    | Operation  Data type  Correction  Correct the user the number of es Connections doe the maximum nu Connections that lished at the samtion tion Detail, Rung I en. For ST, the line Name and Instruction                                                                                                    | The relevant instruction fications.  The relevant instruction fications.  program so that stablished DB as not exceed and the established for the first first firs | Name Prevention Write the user process the maximum nucleon Connections that lished at the same orgram section, the me Where Error O                                                                                                    | execution System  coording to specific specific  |
| Remarks                                                                                                    | utes Effects System-de- fined varia- bles Cause and correction | Variable None  Assumed cause The relevant inst cuted when the r ber of DB Conne be established a were already est  Attached information from the start of Attached informatis more than one                                                                                                    | Continues.  Continues.  Cruction was exemaximum numentions that can the same time ablished.  Ation 1: Error Local ation 2: Error Local the section is give ation 3: Instruction at instruction, all of                                                                                                    | Operation  Data type  Correction  Correct the user the number of es Connections doe the maximum nu Connections that lished at the same tion tion Detail, Rung In. For ST, the line Name and Instructhem are given. If                                                                                                    | The relevant instruction Instance Namber of Darwing time.                                                                                                    | Name Prevention Write the user process the maximum nucleon Connections that lished at the same orgram section, the me Where Error O                                                                                                    | execution System  coording to specific to specify the specific to specific to  |
| Rollarks                                                                                                    | utes Effects System-de- fined varia- bles Cause and correction | Variable None  Assumed cause The relevant instituted when their ber of DB Conneibe established at were already est  Attached information from the start of Attached informatis more than one Attached informatis more than one Attached informatis more than one Attached informatis more than one Attached informatis more than one Attached informatis more than one Attached informatic more than one Attached informatic m | Continues.  Continues.  Cruction was exemaximum numentions that can the same time ablished.  Ation 1: Error Local ation 2: Error Local the section is give ation 3: Instruction at instruction, all of                                                                                                    | Operation  Data type  Correction  Correct the user the number of es Connections doe the maximum nu Connections that lished at the same tion tion Detail, Rung In. For ST, the line Name and Instructhem are given. If                                                                                                    | The relevant instruction Instance Namber of Darwing time.                                                                                                    | Name Prevention Write the user process the maximum nucleon Connections that lished at the same orgram section, the me Where Error O                                                                                                    | execution System  coording to specific to specify the specific to specific to  |

| Event name<br>Meaning                                                                 |                                                                                                    | Invalid DB Connection Event code                                                      |                                                                                            |                                                                                           |                                                                                                    | 54013009 hox                                                              |  |
|---------------------------------------------------------------------------------------|----------------------------------------------------------------------------------------------------|---------------------------------------------------------------------------------------|--------------------------------------------------------------------------------------------|-------------------------------------------------------------------------------------------|----------------------------------------------------------------------------------------------------|---------------------------------------------------------------------------|--|
| Meaning                                                                               |                                                                                                    |                                                                                       |                                                                                            | Event code                                                                                |                                                                                                    | 54013008 hex                                                              |  |
|                                                                                       |                                                                                                    |                                                                                       | t correct, or the DB Connection is a                                                       |                                                                                           | ready closed.                                                                                                    |                                                                           |  |
| Source                                                                                | PLC Function M                                                                                                    | odule                                                                                 | Source details                                                                             | Instruction                                                                               | Detection tim-<br>ing                                                                                                    | At instruction execution                                                  |  |
| Error attrib-<br>utes                                                                 | Level                                                                                                    | Observation                                                                           | Recovery                                                                                   |                                                                                           | Log category                                                                                                    | System                                                                    |  |
| Effects                                                                               | User program                                                                                                    | Continues.                                                                            | Operation                                                                                  | The relevant inst                                                                         | truction will end ac                                                                                                    | ccording to speci-                                                        |  |
| System-de-                                                                            | Variable                                                                                                    |                                                                                       | Data type                                                                                  |                                                                                           | Name                                                                                                    |                                                                           |  |
| fined varia-<br>bles                                                                  | None                                                                                                    |                                                                                       |                                                                                            |                                                                                           |                                                                                                    |                                                                           |  |
| Cause and                                                                             | Assumed cause                                                                                                    | 9                                                                                     | Correction                                                                                 |                                                                                           | Prevention                                                                                                    |                                                                           |  |
| correction                                                                            | The DB Connection of the relevant in wrong.                                                                                                    | o <i>n</i> input variable                                                             | Specify a correct in the <i>DBConnect</i> ble of the relevant                              | ction input varia-                                                                        | Confirm that a connection is specifically DBConnection in the relevant institution.                                                                                                    | ied in the<br>nput variable of                                            |  |
|                                                                                       | The DB Connection the DBConnection of the relevant in closed.                                                                                                    | o <i>n</i> input variable                                                             | the relevant instr                                                                         | program so that<br>ruction is execut-<br>Connection is es-<br>B_Connect in-               |                                                                                                    | ruction is execut-<br>Connection is es-                                   |  |
| Attached information                                                                  | Attached information from the start of Attached informations is more than one                                                                                                    | the section is give<br>ation 3: Instruction<br>instruction, all of                    | tion Detail, Rung<br>n. For ST, the line<br>Name and Instruc                               | ction Instance Nar<br>the instruction ca                                                  | me Where Error O                                                                                                    | ccurred. If there                                                         |  |
| Precautions/                                                                          | None                                                                                                    |                                                                                       |                                                                                            |                                                                                           |                                                                                                    |                                                                           |  |
| Remarks                                                                               | None                                                                                                    |                                                                                       |                                                                                            |                                                                                           |                                                                                                    |                                                                           |  |
|                                                                                       |                                                                                                    | √ariable                                                                              |                                                                                            |                                                                                           | 54013009 hex                                                                                                    |                                                                           |  |
| Event name                                                                            | Invalid DB Map                                                                                                    |                                                                                       | not correct                                                                                | Event code                                                                                | 54013009 hex                                                                                                    |                                                                           |  |
|                                                                                       | Invalid DB Map                                                                                                    | B Map Variable is                                                                     | not correct.  Source details                                                               | Event code                                                                                | 54013009 hex  Detection timing                                                                                                    | At instruction execution                                                  |  |
| Event name<br>Meaning                                                                 | Invalid DB Map \ The specified DB                                                                                                    | B Map Variable is                                                                     |                                                                                            | Event code                                                                                | Detection tim-                                                                                                    |                                                                           |  |
| Event name Meaning Source Error attrib-                                               | Invalid DB Map \ The specified DE PLC Function M                                                                                                    | 3 Map Variable is odule                                                               | Source details                                                                             | Event code  Instruction                                                                   | Detection timing                                                                                                    | execution<br>System                                                       |  |
| Event name Meaning Source Error attributes                                            | Invalid DB Map \ The specified DB PLC Function Ma Level                                                                                                    | Map Variable is odule Observation                                                     | Source details Recovery                                                                    | Instruction The relevant inst                                                             | Detection timing Log category                                                                                                    | execution<br>System                                                       |  |
| Event name Meaning Source Error attributes Effects                                    | Invalid DB Map \ The specified DB PLC Function M Level User program                                                                                                    | Map Variable is odule Observation                                                     | Source details  Recovery  Operation                                                        | Instruction The relevant inst                                                             | Detection timing Log category truction will end ad                                                                                                    | execution<br>System                                                       |  |
| Event name Meaning Source Error attributes Effects System-defined varia-              | Invalid DB Map V The specified DB PLC Function M Level User program Variable                                                                                                    | Map Variable is odule Observation Continues.                                          | Source details  Recovery  Operation  Data type                                             | Instruction The relevant inst                                                             | Detection timing Log category truction will end ac                                                                                                    | execution<br>System                                                       |  |
| Event name Meaning Source Error attributes Effects System-defined variables           | Invalid DB Map of The specified DB PLC Function Medical English PLC Function Medical English PLC Function PLC Function PLC | Observation Continues.  ble that contains type of member a DB Map Vari-               | Source details  Recovery  Operation  Data type                                             | Instruction   The relevant instrications.  data type for the structure data Map Variable. | Detection timing Log category truction will end ac                                                                                                    | execution  System  ccording to speci-  a type of the vari- diffed as a DB |  |
| Event name Meaning Source Error attributes Effects System-defined variables Cause and | Invalid DB Map of The specified DB PLC Function Model  Level  User program  Variable  None  Assumed cause A structure variate a derivative data was specified as able.                                                                                                    | Observation  Continues.  ble that contains type of member a DB Map Vari- variable was | Recovery Operation Data type Correction Specify a basic of members of the used in the DB N | Instruction  The relevant instructions.  data type for the structure data Map Variable.   | Detection timing Log category  truction will end action  Name  Prevention  Confirm the data ables to be specified with the data ables with the data ables with the data ables with the data ables with the data ables with the data ables to be specified with the data ables with the data ables with the dat | execution  System  ccording to speci-  a type of the vari- diffed as a DB |  |

| Attached in- | Attached information 1: Error Location                                                                          |
|--------------|----------------------------------------------------------------------------------------------------|
| formation    | Attached information 2: Error Location Detail, Rung Number. For a program section, the rung number              |
|              | from the start of the section is given. For ST, the line number is given.                                       |
|              | Attached information 3: Instruction Name and Instruction Instance Name Where Error Occurred. If there           |
|              | is more than one instruction, all of them are given. If the instruction cannot be identified, nothing is given. |
|              | Attached information 4: Expansion Error Code (ErrorIDEx)                                                        |
| Precautions/ | None                                                                                                    |
| Remarks      |                                                                                                    |

| Event name                | Unregistered DB Map Variable                                                                                                    |                                                        |                                                                                                    | Event code                 | 5401300A hex                                                                                                    |                          |  |
|---------------------------|----------------------------------------------------------------------------------------------------|--------------------------------------------------------|----------------------------------------------------------------------------------------------------|----------------------------|----------------------------------------------------------------------------------------------------|--------------------------|--|
| Meaning                   | The specified DE                                                                                                    | The specified DB Map Variable has not been registered. |                                                                                                    |                            |                                                                                                    |                          |  |
| Source                    | PLC Function Mo                                                                                                    | odule                                                  | Source details                                                                                                    | Instruction                | Detection tim-<br>ing                                                                                                    | At instruction execution |  |
| Error attrib-<br>utes     | Level                                                                                                    | Observation                                            | Recovery                                                                                                    |                            | Log category                                                                                                    | System                   |  |
| Effects                   | User program                                                                                                    | Continues.                                             | Operation                                                                                                    | The relevant instructions. | truction will end ac                                                                                                    | ccording to speci-       |  |
| System-de-                | Variable                                                                                                    |                                                        | Data type                                                                                                    |                            | Name                                                                                                    |                          |  |
| fined varia-<br>bles      | None                                                                                                    |                                                        |                                                                                                    |                            |                                                                                                    |                          |  |
| Cause and                 | Assumed cause                                                                                                    | •                                                      | Correction                                                                                                    |                            | Prevention                                                                                                    |                          |  |
| correction                | The DB Map Variable has not been created by a DB_Create-Mapping instruction.                                                                                                    |                                                        | Correct the user program so that the relevant instruction is executed after the DB Map Variable is created by a DB_CreateMapping instruction. |                            | Write the user program so that the relevant instruction is executed after the DB Map Variable is created by a DB_CreateMapping instruction. |                          |  |
|                           | A variable that is as a DB Map Varified in <i>MapVar</i> .                                                                                                    | •                                                      | Check the input<br>the relevant instr<br>rect the user pro                                                                                    | ruction and cor-           | In the input parameters of the rel<br>evant instruction, specify the DB<br>Connection specified in the                                      |                          |  |
|                           | The DB Connect<br>the relevant instr<br>ent from the one<br>execution of DB_<br>instruction.                                                                                                    | ruction is differ-<br>specified at the                 |                                                                                                    |                            | DB_CreateMapping instruction and the DB Map Variable created by the DB_CreateMapping instruction.                                           |                          |  |
| Attached in-<br>formation | Attached information 1: Error Location Attached information 2: Error Location Detail, Rung Number. For a program section, the rung number from the start of the section is given. For ST, the line number is given.  Attached information 3: Instruction Name and Instruction Instance Name Where Error Occurred. If there is more than one instruction, all of them are given. If the instruction cannot be identified, nothing is given.  Attached information 4: Expansion Error Code (ErrorIDEx) |                                                        |                                                                                                    |                            |                                                                                                    | ccurred. If there        |  |
| Precautions/<br>Remarks   | None                                                                                                    |                                                        |                                                                                                    |                            |                                                                                                    |                          |  |

| Event name            | SQL Execution Error |                   |                   | Event code                                                     | 5401300B hex          |                          |  |
|-----------------------|---------------------|-------------------|-------------------|----------------------------------------------------------------|-----------------------|--------------------------|--|
| Meaning               | The executed S0     | QL statement resu | lted in an error. |                                                                |                       |                          |  |
| Source                | PLC Function Module |                   | Source details    | Instruction                                                    | Detection tim-<br>ing | At instruction execution |  |
| Error attrib-<br>utes | Level               | Observation       | Recovery          |                                                                | Log category          | System                   |  |
| Effects               | User program        | Continues.        | Operation         | The relevant instruction will end according to specifications. |                       |                          |  |
| System-de-            | Variable            |                   | Data type         |                                                                | Name                  |                          |  |
| fined varia-<br>bles  | None                |                   |                   |                                                                |                       |                          |  |

| values of the DB Map Variable cannot be converted to the corresponding column's data type.  One or more column values cannot be converted to the corresponding column's data type.  One or more column values cannot be converted to the corresponding structure member's data type of the DB Map Variable.  Doe of the DB Map Variable.  One or more structure member's data type of the DB Map Variable.  One or more structure member values of the DB Map Variable.  One or more structure member values of the valid range of the corresponding column's data type.  Confirm that the column name specified in the extraction condition is correct. Or, confirm that the syntax of the extraction condition is correct.  One or more structure member values of the valid range of the corresponding column's data type.  Confirm that the column nam | Cause and    | Assumed cause                         | Correction                           | Prevention                            |  |
|----------------------------------------------------------------------------------------------------|--------------|---------------------------------------|--------------------------------------|---------------------------------------|--|
| ber of the DB Map Variable.  The table specified in the DB. Check whether the table name specified in the DB. CreateMapping instruction does not exist in the DB.  One or more structure member values of the DB Map Variable cannot be converted to the corresponding column's data type.  One or more column values cannot be converted to the corresponding structure member's data type of the DB Map Variable.  One or more column values cannot be converted to the corresponding structure member's data type.  One or more column values cannot be converted to the corresponding structure member's data type.  One or more structure member so data type.  One or more structure member values of the DB Map Variable.  The column specified in the extraction condition does not exist in the DB's records. (DB'select instruction, DB'select instruction, DB'select instruction, DB'select instruction, DB'select instruction, DB'select instruction, DB'select instruction, DB'select instruction, DB. Lopdate instruction, DB'select instruction, DB'select  | correction   | There is no column with the           | Check whether the column             | Confirm that the column names         |  |
| The table specified in the DB. Check whether the table name specified in the DB. CreateMapping instruction does not exist in the DB. One or more structure member values of the DB Map Variable cannot be converted to the corresponding column's data type.  One or more column values cannot be converted to the corresponding structure members of the DB Map Variable cannot be converted to the corresponding structure member's data type of the DB Map Variable.  One or more column values cannot be converted to the corresponding structure member's data type of the DB Map Variable.  One or more structure member's data type of the DB Map Variable.  One or more structure member data type of the DB Map Variable.  One or more structure member data type of the DB Map Variable.  One or more structure member cannot be converted to the corresponding structure member's data type of the DB Map Variable.  One or more structure member cannot be converted to the corresponding structure member's data type of the DB Map Variable.  One or more structure member cannot be converted to the corresponding structure member's data type of the DB Map Variable.  One or more structure member cannot be converted to the corresponding structure member's data type.  One or more structure member cannot be converted to the corresponding structure member's data type.  One or more structure member cannot be converted to the corresponding structure.  One or more structure member cannot be converted to the corresponding structure.  One or more structure member cannot be converted to the corresponding structure.  One or more structure member cannot be identified, nothing is given.  Attached information 1. Error Location Error Code (ErrorIDEx)  Precautions/                                                                                                    |              | same name as a structure mem-         | names match the structure mem-       | match the structure member            |  |
| The table specified in the DB_CreateMapping instruction does not exist in the DB. One or more structure member values of the DB Map Variable cannot be converted to the corresponding column's data type.  One or more column values cannot be converted to the corresponding structure member's data type of the DB Map Variable.  The column specified in the DB_CreateMapping instruction is correct.  One or more column values cannot be converted to the corresponding column's data type.  One or more column values cannot be converted to the corresponding structure member's data type of the DB Map Variable.  The columns are not NULL.  One or more structure member values of the DB Map Variable.  One or more structure member values of the DB Map Variable.  One or more structure member values of the DB Map Variable.  The column specified in the extraction condition does not exist in the DB's records. (DB_Select instruction, DB_Delete instruction).  The extraction condition has a syntax error. (DB_Select instruction).  The column specified in the sort condition is correct.  One or more structure member values of the DB Map Variable.  Check the structure member value of the DB Map Variable.  Write the user program so that the structure member value of the DB Map Variable.  Write the user program so that the structure member value of the DB Map Variable.  Write the user program so that the structure member value of the DB Map Variable.  Write the user program so that the structure member value of the DB Map Variable.  Write the user program so that the structure member value of the DB Map Variable.  Write the user program so that the structure member value of the DB Map Variable.  Write the user program so that the structure member value of the DB Map Variable are within the valid range of the corresponding column's data type.  Check the structure member value of the DB Map Variable.  The column specified in the extraction condition is correct.  One or more structure member value of the DB Map Variable.  Excreded the valid range  |              | ber of the DB Map Variable.           | ber names of the DB Map Varia-       | names of the DB Map Variable.         |  |
| DB_CreateMapping instruction does not exist in the DB.  One or more structure member values of the DB Map Variable cannot be converted to the corresponding column's data type.  One or more column values cannot be converted to the corresponding structure member's data type of the DB Map Variable. One or more column values cannot be converted to the corresponding structure member's data type of the DB Map Variable. One or more structure member's data type of the DB Map Variable. One or more structure member shalt a type of the DB Map Variable. One or more structure member values of the DB Map Variable. One or more structure member values of the mapped columns are not NULL.  One or more structure member values of the DB Map Variable. One or more structure member values of the mapped columns are not NULL.  Check the structure member values of the DB Map Variable. One or more structure member values of the DB Map Variable. One of the corresponding structure member's data type of the DB Map Variable. One of the corresponding structure member's data type of the DB Map Variable. One of the corresponding structure member's data type of the DB Map Variable. One of the corresponding structure member's data type of the DB Map Variable. One of the corresponding structure member's data type of the DB Map Variable. One of the corresponding structure member's data type of the DB Map Variable. One of the corresponding structure member's data type of the DB Map Variable. One of the corresponding structure member's data type of the DB Map Variable. One of the corresponding structure member's data type of the DB Map Variable. One of the corresponding structure member's data type of the DB Map Variable. One of the corresponding structure member's data type.  Check the structure member values of the BB Map Variable. One of the CB Map Variable one of the CB Map Variable one of the CB Map Variable one of the CB Map Variable one of the CB Map Variable one of the CB Map Variable one of the CB Map Variable one of the CB Map Variable one  |              |                                       | ble.                                 |                                       |  |
| Deep or more structure member values of the DB Map Variable cannot be converted to the corresponding column's data type.   Check whether the data types of the corresponding column's data type.   Check whether the data types of the corresponding column's data type.   Check whether the data types of the corresponding structure member's data type.   Check whether the data types of the columns can be converted to the corresponding structure member's data type of the DB Map Variable.   Check whether the data types of the columns can be converted to the corresponding structure member's data type of the DB Map Variable.   Check whether the data types of the columns can be converted to the corresponding structure member's data type of the DB Map Variable.   Check whether the data types of the columns can be converted to the corresponding structure member's data type of the DB Map Variable.   Check whether the values of the DB Map Variable.   Check whether the values of the DB Map Variable.   Check the structure member values of the DB Map Variable.   Check the structure member values of the DB Map Variable.   Check the structure member values of the DB Map Variable.   Check the structure member values of the DB Map Variable.   Check the structure member values of the DB Map Variable.   Check the structure member values of the DB Map Variable.   Check the structure member values of the DB Map Variable.   Check the structure member values of the DB Map Variable.   Check the structure member values of the DB Map Variable.   Check whether the valid range of the corresponding column's data type.   Check whether the valid range of the corresponding structure member values of the DB Map Variable.   Check whether the valid range of the corresponding column's data type.   Check whether the valid range of the corresponding structure member values of the DB Map Variable.   Confirm that the valid range of the DB Map Variable.   Confirm that the valid range of the DB Map Variable.   Confirm that the valid range of the correspondi   |              | The table specified in the            | Check whether the table name         | Confirm that the table name           |  |
| One or more structure member values of the DB Map Variable cannot be converted to the corresponding column's data type.  One or more column values cannot be converted to the corresponding column's data type.  One or more column values cannot be converted to the corresponding structure member's data type.  One or more column values cannot be converted to the corresponding structure member's data type.  One or more structure member's data type of the DB Map Variable.  In the DB Map Variable.  One or more structure member values of the DB Map Variable.  One or more structure member values of the values of the DB Map Variable.  One or more structure member values of the values of the DB Map Variable.  One or more structure member values of the values of the value values of the value values of the v |              | DB_CreateMapping instruction          | specified in the DB_CreateMap-       | specified in the DB_CreateMap-        |  |
| values of the DB Map Variable cannot be converted to the corresponding column's data type.  One or more column values cannot be converted to the corresponding column's data type.  One or more column values cannot be converted to the corresponding structure member's data type of the DB Map Variable.  Expending Structure member's data type of the DB Map Variable.  One or more structure member values of the DB Map Variable.  One or more structure member values of the Structure member values of the Structure member values of the Structure member values of the Structure member values of the Structure member values of the Structure member values of the Structure member values of the Structure member v |              | does not exist in the DB.             | ping instruction is correct.         | ping instruction is correct.          |  |
| cannot be converted to the corresponding column's data type.  One or more column values cannot be converted to the corresponding column's data type.  One or more column values cannot be converted to the corresponding column's data type.  Check whether the data types of the columns can be converted to the corresponding structure member's data type of the DB Map Variable.  One or more structure member values of the mapped columns are not NULL.  One or more structure member values of the mapped columns are not NULL.  One or more structure member values of the mapped columns are not NULL.  One or more structure member values of the DB Map Variable exceed the valid range of the corresponding column's data type.  The column specified in the extraction condition does not exist in the DB's records. (DB_Select instruction, DB_Update instruction, DB_Delete instruction, DB_Delete instruction, D |              | One or more structure member          | Check whether the data types of      | Confirm that the data types of the    |  |
| Sponding column's data type.  One or more column values cannot be converted to the corresponding structure member's data type of the DB sponding structure member's data type of the DB sponding structure member values of the sponding structure member's data type of the DB sponding structure member's data type of the DB sponding structure member's data type of the DB sponding structure member's data type of the DB sponding structure member's data type of the DB sponding structure member's data type of the DB sponding structure member's data type of the DB sponding structure member's data type of the DB sponding structure sponding structure sponding |              | values of the DB Map Variable         | the structure members of the DB      | structure members of the DB           |  |
| Attached information 2  One or more column values cannot be converted to the corresponding structure member's data type of the DB Map Variable.  One or more structure member values of the DB Map Variable. Or, confirm that the values of the DB Map Variable exceed the valid range of the corresponding column's data type.  The column specified in the extraction condition does not exist in the DB's records. (DB_Select instruction, DB_Delete instruction)  The extraction condition has a syntax error. (DB_Select instruction)  The column specified in the sort condition does not exist in the DB's records. (DB_Select instruction)  The column specified in the sort condition does not exist in the DB's records. (DB_Select instruction)  The column specified in the sort condition is correct.  OB_Delete instruction)  The column specified in the sort condition is correct.  OB_Select instruction)  The column specified in the sort condition is correct.  OB_Delete instruction, DB_Update instruction, DB_Delete instruction)  The sort condition has a syntax error. (DB_Select instruction)  The sort condition has a syntax error. (DB_Select instruction)  The sort condition has a syntax error. (DB_Select instruction)  The sort condition has a syntax error. (DB_Select instruction)  The sort condition has a syntax error. (DB_Select instruction)  The sort condition has a syntax error. (DB_Select instruction)  The sort condition has a syntax error. (DB_Select instruction)  The sort condition has a syntax error. (DB_Select instruction)  The user does not have the access rights to the table.  Attached information 1: Error Location Detail, Rung Number. For a program section, the rung number from the start of the section is given. For ST, the line number is given.  Attached information 4: Expansion Error Code (ErrorIDEx)  None                                                                                                    |              | cannot be converted to the corre-     | Map Variable can be converted        | Map Variable can be converted         |  |
| One or more column values cannot be converted to the corresponding structure member's data type of the DB Map Variable.  It to go of the DB Map Variable.  One or more structure member values of the DB Map Variable.  One or more structure member values of the DB Map Variable.  One or more structure member values of the DB Map Variable.  Check the structure member values of the DB Map Variable.  Check the structure member values of the DB Map Variable.  Check the structure member values of the DB Map Variable.  Check the structure member values of the DB Map Variable.  Check the structure member values of the DB Map Variable.  Check the structure member values of the DB Map Variable.  Check the structure member values of the DB Map Variable.  The column specified in the extraction condition does not exist in the DB's records. (DB_Select instruction)  The extraction condition has a syntax error. (DB_Select instruction)  The column specified in the sort condition is correct.  Confirm that the column name specified in the extraction condition is correct.  Confirm that the column name specified in the extraction condition is correct.  Confirm that the column name specified in the extraction condition is correct.  Confirm that the column name specified in the extraction condition is correct.  Check whether the data types of the DB Map Variable.  Write the user program so that the structure member values of the DB Map Variable.  Write the user program so that the extraction condition is correct.  Confirm that the column name specified in the extraction condition is correct.  Confirm that the column name specified in the extraction condition is correct.  Check whether the data types of the DB Map Variable.  Write the user program so that the extraction condition is correct.  Confirm that the column name specified in the extraction condition is correct.  Check whether the column name specified in the sort condition is correct.  Check whether the column name specified in the sort condition is correct.  Check whether the d |              | sponding column's data type.          | to the corresponding column's        | to the corresponding column's         |  |
| the columns can be converted to the corresponding structure member's data type of the DB Map Variable.  The column specified in the extraction condition does not exist in the DB's records. (DB_Select instruction, DB_Delete instruction)  The extraction condition has a syntax error. (DB_Select instruction)  The soft condition does not exist in the DB's records. (DB_Select instruction)  The sort condition has a syntax error. (DB_Select instruction)  The sort condition has a syntax error. (DB_Select instructi |              |                                       | data type.                           | data type.                            |  |
| sponding structure member's data type of the DB Map Variable.  The column specified in the extraction condition does not exist in the DB DB Delete instruction, DB Update instruction, DB Update instruction, DB Update instruction, DB Delete instruction, DB Delete instruction DB Delete instruction DB Delete DB Delete DB Delete DB Delete DB Delete DB Delete DB Delete DB Delete DB Delete DB Delete DB Delete DB Delete DB Delete DB Delete DB Delete DB Delete DB  |              | One or more column values can-        | Check whether the data types of      | Check whether the data types of       |  |
| ta type of the DB Map Variable.    member's data type of the DB Map Variable. Or, confirm that the values of the mapped columns are not NULL.                                                                                                    |              | not be converted to the corre-        | the columns can be converted to      | the columns can be converted to       |  |
| Map Variable. Or, confirm that the values of the mapped columns are not NULL.  One or more structure member values of the DB Map Variable exceed the valid range of the corresponding column's data type.  The column specified in the extraction condition does not exist in the DB's records. (DB_Select instruction, DB_Update instruction, DB_Delete instruction, DB_Delete |              | 1                                     | the corresponding structure          | the corresponding structure           |  |
| the values of the mapped columns are not NULL.  One or more structure member values of the DB Map Variable exceed the valid range of the corresponding column's data type.  The column specified in the extraction condition does not exist in the DB's records. (DB_Select instruction, DB_Delete instruction)  The extraction condition has a syntax error. (DB_Select instruction)  The column specified in the sort condition does not exist in the DB's records. (DB_Select instruction)  The column specified in the sort condition is correct.  Check whether the column name specified in the extraction condition is correct.  Check whether the syntax of the extraction condition is correct.  Check whether the column name specified in the sort condition is correct.  Check whether the column name specified in the sort condition is correct.  Check whether the column name specified in the sort condition is correct.  Check whether the column name specified in the sort condition is correct. Or, check whether the syntax of the extraction condition is correct. Or, check whether the syntax of the sort condition is correct. Or, check whether the syntax of the sort condition is correct.  The sort condition has a syntax error. (DB_Select instruction)  The user does not have the access rights to the table.  Check the access rights to the table.  Check the access rights to the table.  Check the access rights to the table.  Confirm the access rights to the table.  Attached information 1: Error Location  Attached information 3: Instruction Dama and Instruction Instance Name Where Error Occurred. If there is more than one instruction, all of them are given. If the instruction cannot be identified, nothing is given.  Attached information 4: Expansion Error Code (ErrorIDEx)                                                                                                    |              | ta type of the DB Map Variable.       | member's data type of the DB         | member's data type of the DB          |  |
| Umns are not NULL.  One or more structure member values of the DB Map Variable exceed the valid range of the corresponding column's data type.  The column specified in the extraction condition does not exist in the DB's records. (DB_Select instruction, DB_Update instruction, DB_Delete instruction, DB_Delete instruction, DB_Delete instruction, DB_Delete instruction, DB_Delete instruction, DB_Delete instruction, DB_Delete instruction, DB_Delete instruction, DB_Delete instruction, DB_Delete instruction, DB_Delete instruction, DB_Delete instruction, DB_Delete instruction)  The column specified in the sort condition is correct.  Check whether the extraction condition is correct.  Check whether the column name specified in the sort condition is correct.  Check whether the column name specified in the sort condition is correct. Or, check whether the syntax of the extraction condition is correct. Or, check whether the syntax of the sort condition is correct. Or, check whether the syntax of the sort condition is correct. Or, check whether the syntax of the sort condition is correct. Or, confirm that the syntax of the sort condition is correct. Or, check whether the syntax of the sort condition is correct. Or, check whether the syntax of the sort condition is correct. Or, check whether the syntax of the sort condition is correct. Or, check whether the syntax of the sort condition is correct. Or, check whether the syntax of the sort condition is correct. Or, check whether the syntax of the sort condition is correct. Or, check whether the syntax of the sort condition is correct. Or, check whether the syntax of the sort condition is correct. Or, check whether the syntax of the sort condition is correct. Or, check whether the syntax of the sort condition is correct. Or, check whether the syntax of the sort condition is correct. Or, check whether the syntax of the sort condition is correct. Or, check whether the syntax of the sort condition is correct. Or, check whether the syntax of the sort condition is correct. Or, check w |              |                                       | I -                                  |                                       |  |
| One or more structure member values of the DB Map Variable exceed the valid range of the corresponding column's data type.  The column specified in the extraction condition does not exist in the DB's records. (DB_Select instruction, DB_Delete instruction)  The extraction condition has a syntax error. (DB_Select instruction)  The column specified in the sort condition does not exist in the DB's records. (DB_Select instruction, DB_Delete instruction, DB_Delete instruction, DB_Delete instruction)  The extraction condition has a syntax error. (DB_Select instruction)  The column specified in the sort condition is correct.  Confirm that the column name specified in the extraction condition is correct. Or, check whether the syntax of the extraction condition is correct.  Check whether the column name specified in the extraction condition is correct.  Check whether the column name specified in the sort condition is correct.  Check whether the column name specified in the sort condition is correct.  Check whether the column name specified in the extraction condition is correct.  Check whether the column name specified in the sort condition is correct.  Check whether the column name specified in the sort condition is correct.  Check whether the column name specified in the sort condition is correct.  Check whether the column name specified in the sort condition is correct.  Check whether the column name specified in the sort condition is correct.  Check whether the column name specified in the sort condition is correct.  Check whether the column name specified in the sort condition is correct.  Check whether the column name specified in the extraction condition is correct.  Check whether the column name specified in the sort condition is correct.  Check whether the column name specified in the sort condition is correct.  Check whether the column name specified in the sort condition is correct.  Check whether the column name specified in the sort condition is correct.  Check whether the column name specified in the sort c |              |                                       | '''                                  |                                       |  |
| One or more structure member values of the DB Map Variable exceed the valid range of the corresponding column's data type.  The column specified in the extraction condition does not exist in the DB's records. (DB_Select instruction, DB_Update instruction, DB_Delete instruction, DB_Delete instruction, and the extraction condition is correct.  Confirm that the column name specified in the extraction condition is correct. Or, check whether the solumn name specified in the sort condition is correct. Or, check whether the sort condition is correct. Or, check whether the sort condition is correct |              |                                       | umns are not NULL.                   | 1 -                                   |  |
| values of the DB Map Variable exceed the valid range of the corresponding column's data type.  The column specified in the extraction condition does not exist in the DB's records. (DB_Select instruction, DB_Update instruction, DB_Delete instruction, DB_Select instruction, DB_Update instruction, DB_Update instruction, DB_Update instruction, DB_Update instruction, DB_Update instruction, DB_Delete instruction, DB_Delete instruction, DB |              |                                       |                                      | be NULL.                              |  |
| exceed the valid range of the corresponding column's data type.  The column specified in the extraction condition does not exist in the DB's records. (DB_Select instruction, DB_Update instruction, DB_Update instruction is correct.  Check whether the column name specified in the extraction condition is correct. Or, confirm that the syntax of the extraction condition is correct. Or, check whether the specified in the extraction on dition is correct. Or, check whether the specified in the extraction condition is correct. Or, check whether the specified in the syntax of the extraction on the extraction condition is c |              |                                       |                                      | Write the user program so that        |  |
| corresponding column's data type.  The column specified in the extraction condition does not exist in the DB's records. (DB_Select instruction, DB_Update instruction, DB_Update instruction, DB_Delete instruction, DB_Delete instruction)  The column specified in the extraction condition is correct. Or, check whether the syntax of the extraction condition is correct.  Check whether the column name specified in the extraction condition is correct.  Check whether the column name specified in the syntax of the extraction condition is correct.  Check whether the column name specified in the syntax of the extraction condition is correct.  Check whether the column name specified in the syntax of the extraction condition is correct.  Check whether the column name specified in the extraction condition is correct.  Check whether the column name specified in the extraction condition is correct.  Check whether the column name specified in the extraction condition is correct.  Check whether the column name specified in the extraction condition is correct.  Check whether the column name specified in the extraction condition is correct.  Check whether the column name specified in the extraction condition is correct.  Check whether the column name specified in the extraction condition is correct.  Check whether the column name specified in the extraction condition is correct.  Check whether the column name specified in the syntax of the extraction condition is correct.  Check whether the column name specified in the syntax of the extraction condition is correct.  Check whether the column name specified in the syntax of the extraction condition is correct.  Check whether the column name specified in the syntax of  |              | ·                                     | ues of the DB Map Variable.          |                                       |  |
| type.  The column specified in the extraction condition does not exist in the DB's records. (DB_Select instruction, DB_Update instruction)  The extraction condition has a syntax error. (DB_Select instruction)  The column specified in the sort condition has a syntax error. (DB_Select instruction)  The column specified in the sort condition has a syntax error. (DB_Select instruction)  The column specified in the sort condition is correct.  Check whether the column name specified in the extraction condition is correct.  Check whether the column name specified in the extraction condition is correct.  Check whether the column name specified in the sort condition is correct.  Check whether the column name specified in the sort condition is correct.  The sort condition has a syntax error. (DB_Select instruction)  The sort condition has a syntax error. (DB_Select instruction)  The user does not have the access rights to the table.  Attached information  Attached information 1: Error Location  Attached information 2: Error Location Detail, Rung Number. For a program section, the rung number from the start of the section is given. For ST, the line number is given.  Attached information 3: Instruction Name and Instruction Instance Name Where Error Occurred. If there is more than one instruction, all of them are given. If the instruction cannot be identified, nothing is given. Attached information 4: Expansion Error Code (ErrorIDEx)  Precautions/                                                                                                    |              | ,                                     |                                      | -                                     |  |
| The column specified in the extraction condition does not exist in the DB's records. (DB_Select instruction, DB_Update instruction, DB_Delete instruction, DB_Delete instruction)  The column specified in the sort condition is correct.  Check whether the column name specified in the syntax of the extraction condition is correct.  Check whether the column name specified in the syntax of the sort condition is correct.  Check whether the specified in the sort condition is correct. Or, check whether the syntax of the sort condition is correct. Or, check whether the syntax of the sort condition is correct.  The sort condition has a syntax error. (DB_Select instruction)  The user does not have the access rights to the table.  Attached information 1: Error Location  Attached information 2: Error Location Detail, Rung Number. For a program section, the rung number from the start of the section is given. For ST, the line number is given.  Attached information 3: Instruction Name and Instruction Instance Name Where Error Occurred. If there is more than one instruction, all of them are given. If the instruction cannot be identified, nothing is given. Attached information 4: Expansion Error Code (ErrorIDEx)  Precautions/                                                                                                    |              |                                       |                                      | _                                     |  |
| traction condition does not exist in the DB's records. (DB_Select instruction, DB_Update instruction)  The extraction condition has a syntax error. (DB_Select instruction)  The column specified in the sort condition is correct.  The column specified in the sort condition is correct.  The column specified in the sort condition is correct.  Check whether the column name specified in the sort condition is correct. Or, check whether the spot specified in the sort condition is correct.  Check whether the column name specified in the sort condition is correct. Or, check whether the specified in the sort condition is correct. Or, check whether the specified i |              |                                       |                                      |                                       |  |
| in the DB's records. (DB_Select instruction, DB_Update instruction, DB_Delete instruction)  The extraction condition has a syntax error. (DB_Select instruction, DB_Update instruction, DB_Update instruction, DB_Update instruction, DB_Update instruction, DB_Update instruction, DB_Update instruction, DB_Update instruction, DB_Update instruction, DB_Update instruction)  The column specified in the sort condition does not exist in the DB's records. (DB_Select instruction)  The sort condition has a syntax error. (DB_Select instruction)  The sort condition has a syntax error. (DB_Select instruction)  The user does not have the access rights to the table.  Attached information  Attached information 1: Error Location  Attached information 2: Error Location Detail, Rung Number. For a program section, the rung number from the start of the section is given. Attached information 3: Instruction Name and Instruction cannot be identified, nothing is given. Attached information 4: Expansion Error Code (ErrorIDEx)  The column specified in the sort condition is correct.  Check whether the column name specified in the sort condition is correct. Or, check whether the specified in the sort condition is correct. Or, confirm that the syntax of the extraction condition is correct.  Check whether the column name specified in the sort condition is correct. Or, check whether the specified in the sort condition is correct. Or, check whether the specified in the sort condition is correct. Or, check whether the specified in the sort condition is correct. Or, check whether the specified in the sort condition is correct. Or, check whether the specified in the sort condition is correct. Or, check whether the specified in the sort condition is correct. Or, check whether the specified in the sort condition is correct. Or, check whether the column name specified in the sort condition is correct. Or, check whether the specified in the sort condition is correct. Or check whether the specified in the sort condition is correct. Or check whether the sp |              |                                       |                                      |                                       |  |
| instruction, DB_Update instruction, DB_Delete instruction, DB_Delete instruction, DB_Select instruction, DB_Update instruction, DB_Update instruction, DB_Update instruction, DB_Update instruction, DB_Delete instruction, DB_Delete instruction, DB_Delete instruction)  The column specified in the sort condition does not exist in the DB's records. (DB_Select instruction)  The sort condition has a syntax error. (DB_Select instruction)  The sort condition has a syntax error. (DB_Select instruction)  The user does not have the access rights to the table.  Attached information  Attached information 1: Error Location Attached information 3: Instruction Name and Instruction Instance Name Where Error Occurred. If the syntax of the extraction condition is correct.  the syntax of the extraction condition is correct.  Check whether the column name specified in the sort condition is correct. Or, check whether the syntax of the sort condition is correct.  Check whether the column name specified in the sort condition is correct. Or, check whether the syntax of the sort condition is correct.  Check whether the column name specified in the sort condition is correct.  Check whether the column name specified in the sort condition is correct. Or, check whether the syntax of the sort condition is correct.  Check whether the column name specified in the sort condition is correct.  Check whether the column name specified in the sort condition is correct.  Check whether the column name specified in the sort condition is correct.  Check whether the column name specified in the sort condition is correct.  Check whether the column name specified in the sort condition is correct.  Check whether the column name specified in the sort condition is correct.  Check whether the column name specified in the sort condition is correct.  Check whether the column name specified in the sort condition is correct.  Check whether the column name specified in the sort condition is correct.  Check whether the sort condition is correct.  Check whether the so |              |                                       | ·                                    |                                       |  |
| tion, DB_Delete instruction) The extraction condition has a syntax error. (DB_Select instruction, DB_Update instruction, DB_Delete instruction) The column specified in the sort condition does not exist in the DB's records. (DB_Select instruction) The sort condition has a syntax error. (DB_Select instruction) The sort condition has a syntax error. (DB_Select instruction) The user does not have the access rights to the table.  Attached information  Attached information 1: Error Location Attached information 2: Error Location Detail, Rung Number. For a program section, the rung number from the start of the section is given. Attached information 3: Instruction Name and Instruction Instance Name Where Error Occurred. If there is more than one instruction, all of them are given. If the instruction cannot be identified, nothing is given. Attached information 4: Expansion Error Code (ErrorIDEx)  dition is correct.  dition is correct.  dition is correct.  dition is correct.  dition is correct.  Check whether the column name specified in the sort condition is correct. Or, check whether the specified in the sort condition is correct. Or, confirm that the syntax of the sort condition is correct.  Check whether the column name specified in the sort condition is correct. Or, check whether the specified in the sort condition is correct.  Check whether the column name specified in the sort condition is correct.  Check whether the column name specified in the sort condition is correct.  Check whether the column name specified in the sort condition is correct.  Check whether the column name specified in the sort condition is correct.  Check whether the column name specified in the sort condition is correct.  Check whether the column name specified in the sort condition is correct.  Check whether the column name specified in the sort condition is correct.  Check whether the column name specified in the sort condition is correct.  Check the access rights to the table.  Confirm the access rights to the table.  Confirm the sort cond |              | . –                                   | ·                                    |                                       |  |
| The extraction condition has a syntax error. (DB_Select instruction, DB_Update instruction, DB_Delete instruction)  The column specified in the sort condition does not exist in the DB's records. (DB_Select instruction)  The sort condition has a syntax error. (DB_Select instruction)  The user does not have the access rights to the table.  Attached information  Attached information 2: Error Location Datail, Rung Number. For a program section, the rung number from the start of the section is given. Attached information 3: Instruction Name and Instruction lattached information 4: Expansion Error Code (ErrorIDEx)  Precautions/  The extraction condition has a syntax expected in the sort condition is correct. Or, check whether the specified in the sort condition is correct. Or, check whether the syntax of the sort condition is correct.  Check whether the column name specified in the sort condition is correct. Or, check whether the syntax of the sort condition is correct.  Check whether the column name specified in the sort condition is correct. Or, check whether the syntax of the sort condition is correct.  Check whether the column name specified in the sort condition is correct. Or, check whether the syntax of the sort condition is correct.  Check whether the column name specified in the sort condition is correct.  Check whether the column name specified in the sort condition is correct. Or, check whether the syntax of the sort condition is correct.  Check whether the column name specified in the sort condition is correct. Or, check whether the syntax of the sort condition is correct.  Check whether the column name specified in the sort condition is correct. Or, check whether the syntax of the sort condition is correct.  Check whether the column name specified in the sort condition is correct. Or, check whether the syntax of the sort condition is correct.  Check whether the column name specified in the sort condition is correct.  Check whether the column name specified in the sort condition is correct.  Check whether |              |                                       |                                      | 1                                     |  |
| syntax error. (DB_Select instruction, DB_Update instruction, DB_Delete instruction)  The column specified in the sort condition does not exist in the DB's records. (DB_Select instruction)  The sort condition has a syntax error. (DB_Select instruction)  The user does not have the access rights to the table.  Attached information  Attached information 2: Error Location Detail, Rung Number. For a program section, the rung number from the start of the section is given. Attached information 3: Instruction Name and Instruction length rung for the more than one instruction, all of them are given. If the instruction cannot be identified, nothing is given. Attached information 4: Expansion Error Code (ErrorIDEx)  Check whether the column name specified in the sort condition is correct. Or, check whether the specified in the sort condition is correct. Or, check whether the column name specified in the sort condition is correct. Or, check whether the column name specified in the sort condition is correct. Or, check whether the column name specified in the sort condition is correct. Or, check whether the column name specified in the sort condition is correct. Or, confirm that the syntax of the sort condition is correct.  Check the access rights to the table. Confirm the access rights to the table.  Attached information 1: Error Location Detail, Rung Number. For a program section, the rung number from the start of the section is given. For ST, the line number is given.  Attached information 3: Instruction Name and Instruction Instance Name Where Error Occurred. If there is more than one instruction, all of them are given. If the instruction cannot be identified, nothing is given.                                                                                                    |              |                                       | dition is correct.                   | dition is correct.                    |  |
| tion, DB_Update instruction, DB_Delete instruction)  The column specified in the sort condition does not exist in the DB's records. (DB_Select instruction)  The sort condition has a syntax error. (DB_Select instruction)  The user does not have the access rights to the table.  Attached information  Attached information 2: Error Location Detail, Rung Number. For a program section, the rung number from the start of the section is given. Attached information 3: Instruction Name and Instruction Instance Name Where Error Occurred. If there is more than one instruction, all of them are given. If the instruction cannot be identified, nothing is given. Attached information 4: Expansion Error Code (ErrorIDEx)  Check whether the column name specified in the sort condition is correct. Or, check whether the specified in the sort condition is correct. Or, confirm that the syntax of the sort condition is correct.  Check the access rights to the correct.  Check the access rights to the table.  Confirm the access rights to the table.  Confirm the access rights to the table.  Attached information 1: Error Location Detail, Rung Number. For a program section, the rung number from the start of the section is given. For ST, the line number is given.  Attached information 3: Instruction Name and Instruction Instance Name Where Error Occurred. If there is more than one instruction, all of them are given. If the instruction cannot be identified, nothing is given.  Attached information 4: Expansion Error Code (ErrorIDEx)                                                                                                    |              |                                       |                                      |                                       |  |
| DB_Delete instruction)  The column specified in the sort condition does not exist in the DB's records. (DB_Select instruction)  The sort condition has a syntax error. (DB_Select instruction)  The user does not have the access rights to the table.  Attached information  Attached information 2: Error Location Detail, Rung Number. For a program section, the rung number from the start of the section is given. Attached information 3: Instruction Name and Instruction Instance Name Where Error Occurred. If there is more than one instruction, all of them are given. Is a program from the instruction and the sort condition is correct.  Check whether the column name specified in the sort condition is correct. Or, check whether the specified in the sort condition is correct. Or, confirm that the syntax of the sort condition is correct.  Check whether the column name specified in the sort condition is correct. Or, confirm that the syntax of the sort condition is correct.  Check whether the column name specified in the sort condition is correct. Or, confirm that the syntax of the sort condition is correct.  Check whether the column name specified in the sort condition is correct. Or, confirm that the syntax of the sort condition is correct.  Check the access rights to the table.  Confirm the access rights to the table.  Attached information 1: Error Location  Attached information 2: Error Location Detail, Rung Number. For a program section, the rung number from the start of the section is given. Attached information 3: Instruction Name and Instruction Instance Name Where Error Occurred. If there is more than one instruction, all of them are given. If the instruction cannot be identified, nothing is given. Attached information 4: Expansion Error Code (ErrorIDEx)                                                                                                    |              |                                       |                                      |                                       |  |
| The column specified in the sort condition does not exist in the DB's records. (DB_Select instruction)  The sort condition has a syntax error. (DB_Select instruction)  The user does not have the access rights to the table.  Attached information  Attached information 2: Error Location Detail, Rung Number. For a program section, the rung number from the start of the section is given. Attached information 3: Instruction, all of them are given. If the instruction cannot be identified, nothing is given. Attached information 4: Expansion Error Code (ErrorIDEx)  Precautions/  Check whether the column name specified in the sort condition is correct. Check whether the column name specified in the sort condition is correct. Or, confirm that the syntax of the sort condition is correct.  Check whether the column name specified in the sort condition is correct. Or, confirm that the syntax of the sort condition is correct.  Check whether the column name specified in the sort condition is correct. Or, confirm that the syntax of the sort condition is correct.  Check whether the column name specified in the sort condition is correct. Or, confirm that the syntax of the sort condition is correct.  Check whether the column name specified in the sort condition is correct. Or, confirm that the syntax of the sort condition is correct.  Check whether the column name specified in the sort condition is correct.  Check whether the column name specified in the sort condition is correct.  Check whether the column name specified in the sort condition is correct.  Check whether the column name specified in the sort condition is correct.  Check whether the column name specified in the sort condition is correct.  Check whether the column name specified in the sort condition is correct.  Check whether the column name specified in the sort condition is correct.  Check the sort condition is correct.  Check the sort condition is correct.  Photographic provides provide provides provide provide provide provide provide provide provide provide provide |              |                                       |                                      |                                       |  |
| condition does not exist in the DB's records. (DB_Select instruction)  The sort condition has a syntax error. (DB_Select instruction)  The user does not have the access rights to the table.  Attached information  Attached information  Attached information 2: Error Location Detail, Rung Number. For a program section, the rung number from the start of the section is given. Attached information 3: Instruction Name and Instruction Instance Name Where Error Occurred. If there is more than one instruction, all of them are given. If the instruction cannot be identified, nothing is given. Attached information 4: Expansion Error Code (ErrorIDEx)  Precautions/  None                                                                                                    |              |                                       |                                      |                                       |  |
| DB's records. (DB_Select instruction)  The sort condition has a syntax error. (DB_Select instruction)  The user does not have the access rights to the table.  Attached information  Attached information 2: Error Location Detail, Rung Number. For a program section, the rung number from the start of the section is given. Attached information 3: Instruction Name and Instruction Instance Name Where Error Occurred. If there is more than one instruction, all of them are given. If the instruction cannot be identified, nothing is given. Attached information 4: Expansion Error Code (ErrorIDEx)  Precautions/  None                                                                                                    |              | ·                                     |                                      |                                       |  |
| struction)  The sort condition has a syntax error. (DB_Select instruction)  The user does not have the access rights to the table.  Attached information  Attached information 2: Error Location Detail, Rung Number. For a program section, the rung number from the start of the section is given. For ST, the line number is given. Attached information 3: Instruction Name and Instruction Instance Name Where Error Occurred. If there is more than one instruction, all of them are given. If the instruction cannot be identified, nothing is given. Attached information 4: Expansion Error Code (ErrorIDEx)  Precautions/  None                                                                                                    |              |                                       | · ·                                  | ·                                     |  |
| The sort condition has a syntax error. (DB_Select instruction)  The user does not have the access rights to the table.  Attached information  Attached information 2: Error Location Detail, Rung Number. For a program section, the rung number from the start of the section is given. For ST, the line number is given.  Attached information 3: Instruction Name and Instruction Instance Name Where Error Occurred. If there is more than one instruction, all of them are given. If the instruction cannot be identified, nothing is given. Attached information 4: Expansion Error Code (ErrorIDEx)  Precautions/  None                                                                                                    |              | , =                                   | · ·                                  | *                                     |  |
| error. (DB_Select instruction)  The user does not have the access rights to the cess rights to the table.  Attached information  Attached information 2: Error Location Detail, Rung Number. For a program section, the rung number from the start of the section is given. For ST, the line number is given.  Attached information 3: Instruction Name and Instruction Instance Name Where Error Occurred. If there is more than one instruction, all of them are given. If the instruction cannot be identified, nothing is given. Attached information 4: Expansion Error Code (ErrorIDEx)  Precautions/  None                                                                                                    |              |                                       | · ·                                  |                                       |  |
| cess rights to the table.  Attached information 1: Error Location Attached information 2: Error Location Detail, Rung Number. For a program section, the rung number from the start of the section is given. For ST, the line number is given.  Attached information 3: Instruction Name and Instruction Instance Name Where Error Occurred. If there is more than one instruction, all of them are given. If the instruction cannot be identified, nothing is given. Attached information 4: Expansion Error Code (ErrorIDEx)  Precautions/  None                                                                                                    |              | ,                                     | correct.                             | Teot.                                 |  |
| Attached information 1: Error Location Attached information 2: Error Location Detail, Rung Number. For a program section, the rung number from the start of the section is given. For ST, the line number is given. Attached information 3: Instruction Name and Instruction Instance Name Where Error Occurred. If there is more than one instruction, all of them are given. If the instruction cannot be identified, nothing is given. Attached information 4: Expansion Error Code (ErrorIDEx)  Precautions/ None                                                                                                    |              | The user does not have the ac-        | Check the access rights to the       | Confirm the access rights to the      |  |
| formation  Attached information 2: Error Location Detail, Rung Number. For a program section, the rung number from the start of the section is given. For ST, the line number is given.  Attached information 3: Instruction Name and Instruction Instance Name Where Error Occurred. If there is more than one instruction, all of them are given. If the instruction cannot be identified, nothing is given. Attached information 4: Expansion Error Code (ErrorIDEx)  Precautions/  None                                                                                                    |              | cess rights to the table.             | table.                               | table.                                |  |
| from the start of the section is given. For ST, the line number is given.  Attached information 3: Instruction Name and Instruction Instance Name Where Error Occurred. If there is more than one instruction, all of them are given. If the instruction cannot be identified, nothing is given. Attached information 4: Expansion Error Code (ErrorIDEx)  Precautions/  None                                                                                                    | Attached in- | Attached information 1: Error Loca    | tion                                 |                                       |  |
| Attached information 3: Instruction Name and Instruction Instance Name Where Error Occurred. If there is more than one instruction, all of them are given. If the instruction cannot be identified, nothing is given. Attached information 4: Expansion Error Code (ErrorIDEx)  Precautions/  None                                                                                                    | formation    |                                       |                                      | ogram section, the rung number        |  |
| is more than one instruction, all of them are given. If the instruction cannot be identified, nothing is given.  Attached information 4: Expansion Error Code (ErrorIDEx)  Precautions/  None                                                                                                    |              | from the start of the section is give | n. For ST, the line number is given. |                                       |  |
| Attached information 4: Expansion Error Code (ErrorIDEx)  Precautions/ None                                                                                                    |              |                                       |                                      |                                       |  |
| Precautions/ None                                                                                                    |              |                                       |                                      | nnot be identified, nothing is given. |  |
|                                                                                                    |              | Attached information 4: Expansion     | Error Code (ErrorIDEx)               |                                       |  |
| Remarks                                                                                                    |              | None                                  |                                      |                                       |  |
| Tomano                                                                                                    | Remarks      |                                       |                                      |                                       |  |

| Event name              | Spool Capacity Exceeded Event code 5401300C hex                                                                                                    |                     |                                                                                                    |                             |                                                                                                    |                          |  |  |
|-------------------------|----------------------------------------------------------------------------------------------------|---------------------|----------------------------------------------------------------------------------------------------|-----------------------------|----------------------------------------------------------------------------------------------------|--------------------------|--|--|
| Meaning                 | The SQL statement could not be stored in the Spool memory because its maximum capacity was ex-                                                                                                    |                     |                                                                                                    |                             |                                                                                                    |                          |  |  |
|                         | ceeded.                                                                                                    | ceeded.             |                                                                                                    |                             |                                                                                                    |                          |  |  |
| Source                  | PLC Function Mo                                                                                                    | odule               | Source details                                                                                                    | Instruction                 | Detection tim-<br>ing                                                                                                    | At instruction execution |  |  |
| Error attrib-<br>utes   | Level                                                                                                    | Observation         | Recovery                                                                                                    |                             | Log category                                                                                                    | System                   |  |  |
| Effects                 | User program                                                                                                    | Continues.          | Operation                                                                                                    | The relevant ins fications. | truction will end ac                                                                                                    | ccording to speci-       |  |  |
| System-de-              | Variable                                                                                                    |                     | Data type                                                                                                    |                             | Name                                                                                                    |                          |  |  |
| fined varia-<br>bles    | None                                                                                                    |                     |                                                                                                    |                             |                                                                                                    |                          |  |  |
| Cause and               | Assumed cause                                                                                                    | e                   | Correction                                                                                                    |                             | Prevention                                                                                                    |                          |  |  |
| correction              | Assumed cause  The DB connection failure has been continuing due to network failure or other factors.                                                                                                    |                     | Recover from the network failure.                                                                                                    |                             | Prevention  Control from the user program like below. Check the Spool memory usage using a DB_Get-ConnectionStatus instruction, and when the Spool memory usage has exceeded a certain value, do not execute the DB_Insert nor DB_Update instructions.  Or, check the DB Connection status using a DB_GetConnectionStatus instruction, and when the status has changed to "Connected", resend the SQL statements stored in the Spool memory using a DB_ControlS- |                          |  |  |
|                         | The resend processing of the SQL statements stored in the Spool memory has not been executed (when the Resend spool data parameter is set to "Manual").                                                                                                    |                     | Resend the SQL statements stored in the Spool memory using a DB_ControlSpool instruction after establishing the DB Connection again. |                             | Check the DB Connection status using a DB_GetConnectionStatus instruction, and when the status has changed to "Connected", resend the SQL statements stored in the Spool memory using a DB_ControlSpool instruction.                                                                                                    |                          |  |  |
| Attached in-            | Attached informa                                                                                                    | ation 1: Error Loca | tion                                                                                                    |                             |                                                                                                    |                          |  |  |
| formation               | Attached information 1: Error Location Attached information 2: Error Location Detail, Rung Number. For a program section, the rung number from the start of the section is given. For ST, the line number is given.  Attached information 3: Instruction Name and Instruction Instance Name Where Error Occurred. If there is more than one instruction, all of them are given. If the instruction cannot be identified, nothing is given. Attached information 4: Expansion Error Code (ErrorIDEx) |                     |                                                                                                    |                             |                                                                                                    | ccurred. If there        |  |  |
| Precautions/<br>Remarks | None                                                                                                    |                     |                                                                                                    |                             |                                                                                                    |                          |  |  |

| Event name              | Invalid Extraction Condition                                                                                                    |                                              |                                                                                                 | Event code  | 5401300E hex                                                                                    |                          |
|-------------------------|----------------------------------------------------------------------------------------------------|----------------------------------------------|-------------------------------------------------------------------------------------------------|-------------|-------------------------------------------------------------------------------------------------|--------------------------|
| Meaning                 | The entered extr                                                                                                    | The entered extraction condition is invalid. |                                                                                                 |             |                                                                                                 |                          |
| Source                  | PLC Function M                                                                                                    | odule                                        | Source details                                                                                  | Instruction | Detection tim-<br>ing                                                                           | At instruction execution |
| Error attrib-<br>utes   | Level                                                                                                    | Observation                                  | Recovery                                                                                        |             | Log category                                                                                    | System                   |
| Effects                 | User program                                                                                                    | Continues.                                   | Operation The relevant instruction will end according to fications.                             |             |                                                                                                 | ccording to speci-       |
| System-de-              | Variable                                                                                                    |                                              | Data type                                                                                       |             | Name                                                                                            |                          |
| fined varia-<br>bles    | None                                                                                                    |                                              |                                                                                                 |             |                                                                                                 |                          |
| Cause and               | Assumed cause                                                                                                    | 9                                            | Correction                                                                                      | Correction  |                                                                                                 |                          |
| correction              | A text string that NULL (16#00) cl was specified in variable.                                                                                                    | naracter only                                | Enter a text string that specifies the extraction condition in the <i>Where</i> input variable. |             | Enter a text string that specifies the extraction condition in the <i>Where</i> input variable. |                          |
| Attached in-            | Attached informa                                                                                                    | ation 1: Error Loca                          | ition                                                                                           |             |                                                                                                 |                          |
| formation               | Attached information 2: Error Location Detail, Rung Number. For a program section, the rung number from the start of the section is given. For ST, the line number is given.  Attached information 3: Instruction Name and Instruction Instance Name Where Error Occurred. If there is more than one instruction, all of them are given. If the instruction cannot be identified, nothing is given. Attached information 4: Expansion Error Code (ErrorIDEx) |                                              |                                                                                                 |             |                                                                                                 | ccurred. If there        |
| Precautions/<br>Remarks | None                                                                                                    |                                              |                                                                                                 |             |                                                                                                 |                          |

| Event name                | Log Code Out of                                                          | Range                                                                                                    |                                                                                                   | Event code                                                   | 54013010 hex                                            |                                 |  |
|---------------------------|--------------------------------------------------------------------------|----------------------------------------------------------------------------------------------------|---------------------------------------------------------------------------------------------------|--------------------------------------------------------------|---------------------------------------------------------|---------------------------------|--|
| Meaning                   |                                                                          |                                                                                                    | is outside the valid                                                                              |                                                              |                                                         |                                 |  |
| Source                    | PLC Function Me                                                          |                                                                                                    | Source details                                                                                    | Instruction                                                  | Detection tim-                                          | At instruction                  |  |
|                           | T LOT UNCTION                                                            | Judie                                                                                                    | Source details                                                                                    | ITISTI UCTION                                                | ing                                                     | execution                       |  |
| Error attrib-<br>utes     | Level                                                                    | Observation                                                                                                    | Recovery                                                                                          |                                                              | Log category                                            | System                          |  |
| Effects                   | User program                                                             | Continues.                                                                                                    | Operation                                                                                         | The relevant instrictions.                                   | truction will end a                                     | ccording to speci-              |  |
| System-de-                | Variable                                                                 |                                                                                                    | Data type                                                                                         |                                                              | Name                                                    |                                 |  |
| fined varia-<br>bles      | None                                                                     |                                                                                                    |                                                                                                   |                                                              |                                                         |                                 |  |
| Cause and                 | Assumed cause                                                            | •                                                                                                    | Correction                                                                                        |                                                              | Prevention                                              |                                 |  |
| correction                | A value outside t<br>from 0 to 9999 w                                    | •                                                                                                    | Correct the user<br>the log code is w<br>range from 0 to 9                                        | vithin the valid                                             | Write the user portion the log code is wrange from 0 to | vithin the valid                |  |
| Attached in-<br>formation | Attached information from the start of Attached informatis more than one | Attached information 1: Error Location Attached information 2: Error Location Detail, Rung Number. For a program section, the rung number from the start of the section is given. For ST, the line number is given.  Attached information 3: Instruction Name and Instruction Instance Name Where Error Occurred. If the is more than one instruction, all of them are given. If the instruction cannot be identified, nothing is given. Attached information 4: Expansion Error Code (ErrorIDEx) |                                                                                                   |                                                              |                                                         |                                 |  |
| Precautions/<br>Remarks   | None                                                                     |                                                                                                    |                                                                                                   |                                                              |                                                         |                                 |  |
| Event name                | DR Connection [                                                          | Disconnected Erro                                                                                                    | ur Statue                                                                                         | Event code                                                   | 54013011 hex                                            |                                 |  |
| Meaning                   |                                                                          |                                                                                                    | ted because the D                                                                                 |                                                              |                                                         | ted due to an er-               |  |
| Source                    | PLC Function Mo                                                          | odule                                                                                                    | Source details                                                                                    | Instruction                                                  | Detection tim-                                          | At instruction execution        |  |
| Error attrib-<br>utes     | Level                                                                    | Observation                                                                                                    | Recovery                                                                                          |                                                              | Log category                                            | System                          |  |
| Effects                   | User program                                                             | Continues.                                                                                                    | Operation                                                                                         | The relevant instrictions.                                   | truction will end a                                     | ccording to speci               |  |
| System-de-                | Variable                                                                 |                                                                                                    | Data type                                                                                         | •                                                            | Name                                                    | Name                            |  |
| fined varia-<br>bles      | None                                                                     |                                                                                                    |                                                                                                   |                                                              |                                                         |                                 |  |
| Cause and                 | Assumed cause                                                            | )                                                                                                    | Correction                                                                                        |                                                              | Prevention                                              |                                 |  |
| correction                | The power suppl<br>OFF.                                                  | y to the server is                                                                                                    | Check the server status and start it properly.                                                    |                                                              | Check the server status and star it properly.           |                                 |  |
|                           | The DB is stopped in the server.                                         |                                                                                                    |                                                                                                   |                                                              |                                                         |                                 |  |
|                           | The Ethernet cal disconnected.                                           | The Ethernet cable connector is disconnected.                                                                                                    |                                                                                                   | Reconnect the connector and make sure it is mated correctly. |                                                         | Connect the connector securely. |  |
|                           | The Ethernet cal                                                         | ole is broken.                                                                                                    | Replace the Ethernet cable.                                                                       |                                                              | None                                                    |                                 |  |
|                           | Noise                                                                    |                                                                                                    | Implement noise ures if there is ex                                                               |                                                              |                                                         |                                 |  |
| Attached in-<br>formation | Attached information from the start of Attached informatis more than one | the section is give<br>ation 3: Instruction<br>instruction, all of                                                                                                    | tion tion Detail, Rung len. For ST, the line Name and Instructhem are given. If Error Code (Error | number is given.<br>ction Instance Nar<br>the instruction ca | me Where Error O                                        | ccurred. If there               |  |

| Precautions/ | None |
|--------------|------|
| Remarks      |      |

| Event name              | DB Connection Instruction Execution Timeout                                                                                                    |             |                                                                                                    | Event code                  | 54013012 hex                                                                                                 |        |
|-------------------------|----------------------------------------------------------------------------------------------------|-------------|----------------------------------------------------------------------------------------------------|-----------------------------|----------------------------------------------------------------------------------------------------|--------|
| Meaning                 | The instruction was not completed within the time specified for instruction execution timeout.                                                                                                    |             |                                                                                                    |                             |                                                                                                    |        |
| Source                  | PLC Function M                                                                                                    |             |                                                                                                    | At instruction execution    |                                                                                                    |        |
| Error attrib-<br>utes   | Level                                                                                                    | Observation | Recovery                                                                                                    |                             | Log category                                                                                                 | System |
| Effects                 | User program                                                                                                    | Continues.  | Operation                                                                                                   | The relevant ins fications. | truction will end according to speci                                                                         |        |
| System-de-              | Variable                                                                                                    |             | Data type                                                                                                   |                             | Name                                                                                                    |        |
| fined varia-<br>bles    | None                                                                                                    |             |                                                                                                    |                             |                                                                                                    |        |
| Cause and               | e and Assumed cause                                                                                                    |             | Correction                                                                                                  |                             | Prevention                                                                                                   |        |
| correction              | The power supply to the server is OFF.                                                                                                    |             | Check the server status and start it properly.                                                              |                             | Check the server status and start it properly.                                                               |        |
|                         | The Ethernet cable connector is disconnected.                                                                                                    |             | Reconnect the connector and make sure it is mated correctly.                                                |                             | Connect the connector securely.                                                                              |        |
|                         | The Ethernet cable is broken.                                                                                                    |             | Replace the Ethernet cable.                                                                                 |                             | None                                                                                                    |        |
|                         | The server's processing time is long.                                                                                                    |             | Check the server's response time in the Debug Log and change the timeout parameter to an appropriate value. |                             | Check the server's response time in the Debug Log and specify an appropriate value in the timeout parameter. |        |
| Attached in-            | Attached information 1: Error Location                                                                                                    |             |                                                                                                    |                             |                                                                                                    |        |
| formation               | Attached information 2: Error Location Detail, Rung Number. For a program section, the rung number from the start of the section is given. For ST, the line number is given.  Attached information 3: Instruction Name and Instruction Instance Name Where Error Occurred. If there is more than one instruction, all of them are given. If the instruction cannot be identified, nothing is given Attached information 4: Expansion Error Code (ErrorIDEx) |             |                                                                                                    |                             |                                                                                                    |        |
| Precautions/<br>Remarks | None                                                                                                    |             |                                                                                                    |                             |                                                                                                    |        |

| Event name            | DB Connection Service Error Stop                                                                                                    |                                                                                                    |                                                                                                    | Event code                                                                                                    | 54013013 hex                                                                  |                                                  |
|-----------------------|----------------------------------------------------------------------------------------------------|----------------------------------------------------------------------------------------------------|----------------------------------------------------------------------------------------------------|----------------------------------------------------------------------------------------------------|-------------------------------------------------------------------------------|--------------------------------------------------|
| Meaning               | The instruction could not be executed because the DB Connection Service was stopped due to an error.                                                                                                    |                                                                                                    |                                                                                                    |                                                                                                    |                                                                               |                                                  |
| Source                | PLC Function Module                                                                                                    |                                                                                                    | Source details                                                                                                    | Instruction                                                                                                    | Detection tim-<br>ing                                                         | At instruction execution                         |
| Error attrib-<br>utes | Level                                                                                                    | Observation                                                                                         | Recovery                                                                                                    |                                                                                                    | Log category                                                                  | System                                           |
| Effects               | User program                                                                                                    | Continues.                                                                                          | Operation                                                                                                    | The relevant inst fications.                                                                                        | truction will end according to speci-                                         |                                                  |
| System-de-            | Variable                                                                                                    |                                                                                                    | Data type                                                                                                    |                                                                                                    | Name                                                                          |                                                  |
| fined varia-<br>bles  | None                                                                                                    |                                                                                                    |                                                                                                    |                                                                                                    |                                                                               |                                                  |
|                       | Assumed cause                                                                                                    |                                                                                                    | Correction                                                                                                    |                                                                                                    |                                                                               |                                                  |
| Cause and             | Assumed cause                                                                                                    | 9                                                                                                   | Correction                                                                                                    |                                                                                                    | Prevention                                                                    |                                                  |
| Cause and correction  | Assumed cause The DB Connect corrupted.                                                                                                    |                                                                                                    | Transfer the DB tings again using                                                                                                   |                                                                                                    |                                                                               | •                                                |
|                       | The DB Connect corrupted.                                                                                                    |                                                                                                    | Transfer the DB tings again using zation function o                                                                                 | the synchroni-                                                                                                    | Do not interrupt to the Controller load of the DB C                           | during a down-                                   |
| correction            | The DB Connect corrupted.                                                                                                    | tion settings are                                                                                   | Transfer the DB tings again using zation function o                                                                                 | the synchronif<br>Sysmac Studio.                                                                                    | Do not interrupt to the Controller load of the DB C tings.                    | during a down-<br>connection set-                |
| Attached in-          | The DB Connect corrupted.  Attached information the start of                                                                                                    | tion settings are ation 1: Error Loca ation 2: Error Loca the section is give                       | Transfer the DB tings again using zation function o tion tion Detail, Rung len. For ST, the line                                    | the synchronif<br>f Sysmac Studio.<br>Number. For a pro<br>number is given.                                         | Do not interrupt to the Controller load of the DB C tings.                    | during a down-<br>connection set-<br>rung number |
| Attached in-          | The DB Connect corrupted.  Attached information from the start of Attached information and the start of Attached information and Attached information and Attached information and Attached information and Attached information and Attached information and Attached information and Attached information and Attached information and Attached information and Attached information | ation settings are ation 1: Error Loca ation 2: Error Loca the section is give ation 3: Instruction | Transfer the DB tings again using zation function o tion tion Detail, Rung In. For ST, the line Name and Instruc                    | the synchronif<br>f Sysmac Studio.<br>Number. For a pronumber is given.<br>ction Instance Nar                       | Do not interrupt to the Controller load of the DB C tings.  gram section, the | during a down-<br>connection set-<br>rung number |
| Attached in-          | The DB Connect corrupted.  Attached information from the start of Attached informatis more than one                                                                                                    | tion settings are ation 1: Error Loca ation 2: Error Loca the section is give                       | Transfer the DB tings again using zation function of tion tion Detail, Rung In. For ST, the line Name and Instructhem are given. If | the synchronif<br>f Sysmac Studio.<br>Number. For a pronumber is given.<br>ction Instance Nar<br>the instruction ca | Do not interrupt to the Controller load of the DB C tings.  gram section, the | during a down-<br>connection set-<br>rung number |

| Precautions/ | None |
|--------------|------|
| Remarks      |      |

| Meaning                                                                     | Data Already Spooled                                                                                                    |                                                            |                                                                                                    | Event code                                   | 54013014 hex                                                                            |                                                   |
|-----------------------------------------------------------------------------|----------------------------------------------------------------------------------------------------|------------------------------------------------------------|----------------------------------------------------------------------------------------------------|----------------------------------------------|-----------------------------------------------------------------------------------------|---------------------------------------------------|
| 9                                                                           | One or more SQL statements are alre                                                                                                    |                                                            | already stored in t                                                                                                    | he Spool memory.                             |                                                                                         |                                                   |
| Source                                                                      | PLC Function Mo                                                                                                    | odule                                                      | Source details                                                                                                    | Instruction                                  | Detection tim-<br>ing At instruction execution                                          |                                                   |
| Error attrib-<br>utes                                                       | Level                                                                                                    | Observation                                                | Recovery                                                                                                    |                                              | Log category                                                                            | System                                            |
| Effects                                                                     | User program                                                                                                    | Continues.                                                 | Operation                                                                                                    | The relevant ins fications.                  | struction will end according to sp                                                      |                                                   |
| System-de-                                                                  | Variable                                                                                                    |                                                            | Data type                                                                                                    |                                              | Name                                                                                    |                                                   |
| fined varia-<br>bles                                                        | None                                                                                                    |                                                            |                                                                                                    |                                              |                                                                                         |                                                   |
| Cause and                                                                   |                                                                                                    |                                                            | Correction                                                                                                    |                                              | Prevention                                                                              |                                                   |
| correction                                                                  |                                                                                                    |                                                            | None                                                                                                    | None                                         |                                                                                         |                                                   |
|                                                                             |                                                                                                    |                                                            | Execute the instruction again after the resend processing of the SQL statements stored in the Spool memory is completed. |                                              | Execute the relevant instruction when no SQL statements are stored in the Spool memory. |                                                   |
| Attached in-<br>formation                                                   | Attached information 1: Error Location  Attached information 2: Error Location Detail, Rung Number. For a program section, the rung number from the start of the section is given. For ST, the line number is given.  Attached information 3: Instruction Name and Instruction Instance Name Where Error Occurred. If the is more than one instruction, all of them are given. If the instruction cannot be identified, nothing is given Attached information 4: Expansion Error Code (ErrorIDEx) |                                                            |                                                                                                    |                                              |                                                                                         |                                                   |
|                                                                             |                                                                                                    |                                                            | -                                                                                                    |                                              | nnot be identified,                                                                     |                                                   |
|                                                                             |                                                                                                    |                                                            | -                                                                                                    |                                              | nnot be identified,                                                                     |                                                   |
| Remarks                                                                     | Attached informa                                                                                                    | ation 4: Expansion                                         | -                                                                                                    | rIDEx)                                       |                                                                                         |                                                   |
| Remarks  Event name                                                         | Attached information None  DB Connection S                                                                                                    | ation 4: Expansion                                         | Error Code (Error                                                                                                    | Event code                                   | 54013015 hex                                                                            | nothing is give                                   |
| Remarks  Event name  Meaning                                                | Attached information None  DB Connection S  The instruction of                                                                                                    | ation 4: Expansion  Service Initializing ould not be execu | Error Code (Error                                                                                                    | Event code                                   | 54013015 hex                                                                            | nothing is give                                   |
| Event name Meaning Source Error attrib-                                     | Attached information None  DB Connection Struction on is in progress.                                                                                                    | ation 4: Expansion  Service Initializing ould not be execu | Error Code (Error                                                                                                    | Event code nitialization proces              | 54013015 hex ssing of the DB Co                                                         | onnection Servi                                   |
| Precautions/ Remarks  Event name Meaning  Source  Error attributes  Effects | DB Connection S The instruction c is in progress. PLC Function Mo                                                                                                    | Service Initializing ould not be execu                     | ted because the in                                                                                                    | Event code nitialization process Instruction | 54013015 hex ssing of the DB Co                                                         | onnection Servi  At instruction execution  System |

Correction

to Running or Idle.

Execute the relevant instruction

after the operation status of the

**DB** Connection Service changes

Prevention

Execute the relevant instruction

after confirming the operation status of the DB Connection

Service with the \_DBC\_Status system-defined variable.

Assumed cause

Service.

The relevant instruction was exe-

processing of the DB Connection

cuted during the initialization

Cause and

correction

| Attached in- | Attached information 1: Error Location                                                                          |
|--------------|----------------------------------------------------------------------------------------------------|
| formation    | Attached information 2: Error Location Detail, Rung Number. For a program section, the rung number              |
|              | from the start of the section is given. For ST, the line number is given.                                       |
|              | Attached information 3: Instruction Name and Instruction Instance Name Where Error Occurred. If there           |
|              | is more than one instruction, all of them are given. If the instruction cannot be identified, nothing is given. |
|              | Attached information 4: Expansion Error Code (ErrorIDEx)                                                        |
| Precautions/ | None                                                                                                    |
| Remarks      |                                                                                                    |

| Event name                         | DB in Process                                                                                                    |                   |                                                                                                    | Event code                 | 54013016 hex          |                                                        |  |
|------------------------------------|----------------------------------------------------------------------------------------------------|-------------------|----------------------------------------------------------------------------------------------------|----------------------------|-----------------------|--------------------------------------------------------|--|
| Meaning                            | The instruction of                                                                                                    | ould not be execu | ıted because the [                                                                                  | OB is under proces         | ssing in the server   | •                                                      |  |
| Source                             | PLC Function Mo                                                                                                    | odule             | Source details                                                                                      | Instruction                | Detection tim-<br>ing | At instruction execution                               |  |
| Error attrib-<br>utes              | Level                                                                                                    | Observation       | Recovery                                                                                            |                            | Log category          | System                                                 |  |
| Effects                            | User program                                                                                                    | Continues.        | Operation                                                                                           | The relevant institutions. | truction will end ac  | ccording to speci-                                     |  |
| System-de-                         | Variable                                                                                                    |                   | Data type                                                                                           |                            | Name                  |                                                        |  |
| fined varia-<br>bles               | None                                                                                                    |                   |                                                                                                    |                            |                       |                                                        |  |
| Cause and                          | Assumed cause                                                                                                    | •                 | Correction                                                                                          | Correction                 |                       |                                                        |  |
|                                    | Though a DB Connection Instruction Execution Timeout occurred for the previous instruction, the relevant instruction was executed before completion of the DB's processing in the server.                                                                                                    |                   | tion from the use<br>ever, if you exec<br>or DB_Update in<br>Spool function is<br>not have to re-ex |                            |                       | rver and adjust<br>ning of the DB<br>ruction to an ap- |  |
| Attached information  Precautions/ | Spool memory.  Attached information 1: Error Location Attached information 2: Error Location Detail, Rung Number. For a program section, the rung number from the start of the section is given. For ST, the line number is given.  Attached information 3: Instruction Name and Instruction Instance Name Where Error Occurred. If ther is more than one instruction, all of them are given. If the instruction cannot be identified, nothing is given Attached information 4: Expansion Error Code (ErrorIDEx)  None |                   |                                                                                                    | ccurred. If there          |                       |                                                        |  |

| Event name            | Operation Log D                                                                                             | isabled           |                                                                                                    | Event code        | 54013017 hex                                      |                          |
|-----------------------|----------------------------------------------------------------------------------------------------|-------------------|----------------------------------------------------------------------------------------------------|-------------------|---------------------------------------------------|--------------------------|
| Meaning               | The log could no                                                                                            | t be recorded bed | ause the specified Operation Log is disabled.                                                                                    |                   |                                                   |                          |
| Source                | PLC Function Module                                                                                         |                   | Source details                                                                                                    | Instruction       | Detection tim-<br>ing                             | At instruction execution |
| Error attrib-<br>utes | Level                                                                                                    | Observation       | Recovery                                                                                                    |                   | Log category                                      | System                   |
| Effects               | User program Continues.                                                                                     |                   | Operation                                                                                                    | The relevant inst | ruction will end ac                               | ccording to speci-       |
| System-de-            | Variable                                                                                                    |                   | Data type                                                                                                    |                   | Name                                              |                          |
| fined varia-<br>bles  | None                                                                                                    |                   |                                                                                                    |                   |                                                   |                          |
| Cause and             | Assumed cause                                                                                               | e                 | Correction                                                                                                    |                   | Prevention                                        |                          |
| correction            | Though Execution Log was specified in the <i>LogType</i> input variable, the Execution Log is disabled.     |                   | Enable the Exec<br>DB Connection S                                                                                               | ū                 | Execute the instr<br>Execution Log is             |                          |
|                       | Though Debug Log was specified in the <i>LogType</i> input variable, recording to the Debug Log is stopped. |                   | Start recording to the Debug Log using a DB_ControlService instruction. Or, start recording to the Debug Log from Sysmac Studio. |                   | Execute the instruction recording to the started. |                          |

| Attached in-   |                                                                                                    | ation 1: Error Loca                                                                                                    |                                           |                   |                                  |                   |  |
|----------------|----------------------------------------------------------------------------------------------------|----------------------------------------------------------------------------------------------------|-------------------------------------------|-------------------|----------------------------------|-------------------|--|
| formation      | Attached informa                                                                                      | Attached information 2: Error Location Detail, Rung Number. For a program section, the rung number from the start of the section is given. For ST, the line number is given. |                                           |                   |                                  |                   |  |
|                | from the start of the section is given. For ST, the line number is given.                             |                                                                                                    |                                           |                   |                                  |                   |  |
|                | Attached information 3: Instruction Name and Instruction Instance Name Where Error Occurred. If there |                                                                                                    |                                           |                   |                                  | ccurred. If there |  |
|                | is more than one                                                                                      | is more than one instruction, all of them are given. If the instruction cannot be identified, nothing is given.                                                              |                                           |                   |                                  |                   |  |
|                | Attached informa                                                                                      | ation 4: Expansior                                                                                                    | Error Code (Erro                          | rIDEx)            |                                  |                   |  |
| Precautions/   | None                                                                                                  |                                                                                                    |                                           |                   |                                  |                   |  |
| Remarks        |                                                                                                    |                                                                                                    |                                           |                   |                                  |                   |  |
|                |                                                                                                    |                                                                                                    |                                           |                   |                                  |                   |  |
| Event name     | Invalid Procedur                                                                                      | e Handle                                                                                                    |                                           | Event code        | 54013018 hex                     |                   |  |
| Meaning        | The specified pro                                                                                     | ocedure handle is                                                                                                    | invalid.                                  |                   |                                  |                   |  |
| Source         | PLC Function Me                                                                                       | odule                                                                                                    | Source details                            | Instruction       | Detection tim-                   | At instruction    |  |
|                |                                                                                                    |                                                                                                    |                                           |                   | ing                              | execution         |  |
| Error attrib-  | Level                                                                                                 | Observation                                                                                                    | Recovery                                  |                   | Log category                     | System            |  |
| utes           |                                                                                                    |                                                                                                    |                                           |                   |                                  |                   |  |
| Effects        | User program                                                                                          | Continues.                                                                                                    | Operation                                 | The relevant ins  | truction will end a              | cording to speci- |  |
|                |                                                                                                    |                                                                                                    |                                           | fications.        |                                  |                   |  |
| System-de-     | Variable                                                                                              |                                                                                                    | Data type                                 |                   | Name                             |                   |  |
| fined varia-   | None                                                                                                  |                                                                                                    |                                           |                   |                                  |                   |  |
| bles           |                                                                                                    |                                                                                                    |                                           |                   |                                  |                   |  |
| Cause and      | Assumed cause                                                                                         | 9                                                                                                    | Correction                                |                   | Prevention                       |                   |  |
| correction     | The procedure h                                                                                       | andle specified                                                                                                    | Specify a correct procedure han-          |                   | Confirm that a correct procedure |                   |  |
|                | in the <i>ProcHand</i>                                                                                | <i>l</i> e input variable                                                                                                    | dle in the <i>ProcHandle</i> input varia- |                   | handle is specified in the       |                   |  |
|                | of the relevant instruction is                                                                        |                                                                                                    | ble of the relevant instruction.          |                   | ProcHandle input variable of the |                   |  |
|                | wrong.                                                                                                |                                                                                                    |                                           |                   | relevant instruction.            |                   |  |
| Attached in-   | Attached informa                                                                                      | ation 1: Error Loca                                                                                                    | ntion                                     |                   | ,                                |                   |  |
| formation      | Attached informa                                                                                      | ation 2: Error Loca                                                                                                    | tion Detail, Rung                         | Number. For a pro | ogram section, the               | rung number       |  |
|                | from the start of                                                                                     | the section is give                                                                                                    | en. For ST, the line                      | number is given.  |                                  | · ·               |  |
|                |                                                                                                    | _                                                                                                    |                                           | _                 | me Where Error O                 | ccurred. If there |  |
|                |                                                                                                    |                                                                                                    |                                           |                   | nnot be identified,              |                   |  |
|                |                                                                                                    |                                                                                                    | Error Code (Erro                          |                   |                                  |                   |  |
| Precautions/   | None                                                                                                  |                                                                                                    |                                           |                   |                                  |                   |  |
| i i codutions/ | ITTOTIC                                                                                               | one                                                                                                    |                                           |                   |                                  |                   |  |

Remarks

| Event name            | Instruction Execu                                             | uted for Unsuppor                                                                                                    | ted Database                                                                               | Event code          | 54013019 hex                                                |                          |  |
|-----------------------|---------------------------------------------------------------|----------------------------------------------------------------------------------------------------|--------------------------------------------------------------------------------------------|---------------------|-------------------------------------------------------------|--------------------------|--|
| Meaning               | The instruction v                                             | as executed for a                                                                                                    | database type th                                                                           | at is not supported | d by this instruction                                       | า.                       |  |
| Source                | PLC Function Module                                           |                                                                                                    | Source details                                                                             | Instruction         | Detection tim-<br>ing                                       | At instruction execution |  |
| Error attrib-<br>utes | Level                                                         | Observation                                                                                                    | Recovery                                                                                   |                     | Log category                                                | System                   |  |
| Effects               | User program Continues. Operation The relevant instrinctions. |                                                                                                    | struction will end according to speci-                                                     |                     |                                                             |                          |  |
| System-de-            | Variable                                                      |                                                                                                    | Data type                                                                                  |                     | Name                                                        |                          |  |
| fined varia-<br>bles  | None                                                          |                                                                                                    |                                                                                            |                     |                                                             |                          |  |
| Cause and             | Assumed cause                                                 | •                                                                                                    | Correction                                                                                 |                     | Prevention                                                  |                          |  |
| correction            | The database ty the DB Connecti not supported by struction.   | on Settings is                                                                                                    | Correct the database specified in the DB Connection Settings to a supported database type. |                     | Confirm that the specified in the I Settings is a sup type. | OB Connection            |  |
| Attached in-          | Attached informa                                              | ation 1: Error Loca                                                                                                    | ition                                                                                      |                     | 1                                                           |                          |  |
| formation             | Attached informa                                              | ation 2: Error Loca                                                                                                    | tion Detail, Rung                                                                          | Number. For a pro   | gram section, the                                           | rung number              |  |
|                       | from the start of                                             | the section is give                                                                                                    | en. For ST, the line                                                                       | number is given.    |                                                             |                          |  |
|                       |                                                               |                                                                                                    | n Name and Instruction Instance Name Where Error Occurred. If there                        |                     |                                                             |                          |  |
|                       |                                                               | is more than one instruction, all of them are given. If the instruction cannot be identified, nothing is given.  Attached information 4: Expansion Error Code (ErrorIDEx) |                                                                                            |                     |                                                             |                          |  |
| Precautions/          | None                                                          |                                                                                                    | -                                                                                          | -                   |                                                             |                          |  |
| Remarks               |                                                               |                                                                                                    |                                                                                            |                     |                                                             |                          |  |

| Event name                | Invalid Stored Pr                                                                                                    | ocedure Name                                                       |                                                                                                    | Event code                                                   | 5401301A hex                                                                                                    |                          |
|---------------------------|----------------------------------------------------------------------------------------------------|--------------------------------------------------------------------|----------------------------------------------------------------------------------------------------|--------------------------------------------------------------|----------------------------------------------------------------------------------------------------|--------------------------|
| Meaning                   | The specified sto                                                                                                    | ored procedure na                                                  | me does not exist                                                                                                    |                                                              |                                                                                                    |                          |
| Source                    | PLC Function Module                                                                                                    |                                                                    | Source details                                                                                                    | Instruction                                                  | Detection tim-<br>ing                                                                                                    | At instruction execution |
| Error attrib-<br>utes     | Level                                                                                                    | Observation                                                        | Recovery                                                                                                    |                                                              | Log category                                                                                                    | System                   |
| Effects                   | User program Continues.                                                                                                    |                                                                    | Operation                                                                                                    | The relevant instruction will end according to s fications.  |                                                                                                    | ccording to speci-       |
| System-de-                | Variable                                                                                                    |                                                                    | Data type                                                                                                    |                                                              | Name                                                                                                    |                          |
| fined varia-<br>bles      | None                                                                                                    |                                                                    |                                                                                                    |                                                              |                                                                                                    |                          |
| Cause and                 | Assumed cause                                                                                                    | 9                                                                  | Correction                                                                                                    |                                                              | Prevention                                                                                                    |                          |
| correction                | Assumed cause The stored procedure name specified in the <i>ProcName</i> input variable of the relevant instruction does not exist in the database on the server.  Note This includes when the specified stored procedure name does not find on the DB. Even if the stored procedure name exists, the DB Connection Service cannot find the stored procedure name due to the reason that the user does not have the access right to the stored procedure, or other rea- |                                                                    | Correction  Specify an existing stored procedure name in the <i>ProcName</i> input variable of the relevant instruction. |                                                              | Prevention  Confirm that an existing stored procedure name is specified in the <i>ProcName</i> input variable of the relevant instruction. |                          |
| Attached in-<br>formation | Attached information the start of Attached informatic is more than one                                                                                                    | the section is give<br>ation 3: Instruction<br>instruction, all of | tion tion Detail, Rung len. For ST, the line Name and Instruct them are given. If Error Code (Error                      | number is given.<br>ction Instance Nar<br>the instruction ca | me Where Error O                                                                                                    | ccurred. If there        |
| Precautions/              | None                                                                                                    |                                                                    |                                                                                                    |                                                              |                                                                                                    |                          |
| Remarks                   |                                                                                                    |                                                                    |                                                                                                    |                                                              |                                                                                                    |                          |

| Event name                | Invalid Stored Pr                                                                                                    | ocedure Argumer | nt                                                                                                    | Event code         | 5401301B hex                                                                                  |                          |
|---------------------------|----------------------------------------------------------------------------------------------------|-----------------|----------------------------------------------------------------------------------------------------|--------------------|-----------------------------------------------------------------------------------------------|--------------------------|
| Meaning                   |                                                                                                    |                 | n does not match t                                                                                                    | the argument of th | ne stored procedu                                                                             | <br>°е.                  |
| Source                    |                                                                                                    |                 | Source details                                                                                                    | Instruction        | Detection tim-<br>ing                                                                         | At instruction execution |
| Error attrib-<br>utes     | Level                                                                                                    | Observation     | Recovery                                                                                                    |                    | Log category                                                                                  | System                   |
| Effects                   | User program                                                                                                    | Continues.      | Operation                                                                                                    | The relevant inst  | truction will end ac                                                                          | ccording to speci-       |
| System-de-                | Variable                                                                                                    |                 | Data type                                                                                                    |                    | Name                                                                                          |                          |
| fined varia-<br>bles      | INOTIC                                                                                                    |                 |                                                                                                    |                    |                                                                                               |                          |
| Cause and                 | Assumed cause                                                                                                    |                 | Correction                                                                                                    |                    | Prevention                                                                                    |                          |
| Correction                | The name, number, and type of the stored procedure argument data that is retrieved from the server-side database do not match those of the input variables Argln, ArgOut, and ArglnOut of the relevant instruction.                                                                                                    |                 | Make sure that the name, number, and type of the stored procedure argument data that is retrieved from the server-side database match those of the input variables ArgIn, ArgOut, and ArgInOut of the relevant instruction.  Confirm that the name and type of the stored argument data that from the server-side match those of the bles ArgIn, ArgOut, of the relevant instruction. |                    | stored procedure<br>nat is retrieved<br>side database<br>he input varia-<br>out, and ArgInOut |                          |
| Attached in-<br>formation | Attached information 1: Error Location Attached information 2: Error Location Detail, Rung Number. For a program section, the rung number from the start of the section is given. For ST, the line number is given.  Attached information 3: Instruction Name and Instruction Instance Name Where Error Occurred. If there is more than one instruction, all of them are given. If the instruction cannot be identified, nothing is given. Attached information 4: Expansion Error Code (ErrorIDEx) |                 |                                                                                                    |                    |                                                                                               |                          |
| Precautions/              | None                                                                                                    | <u> </u>        | ·                                                                                                    |                    |                                                                                               |                          |
| Remarks                   |                                                                                                    |                 |                                                                                                    |                    |                                                                                               |                          |

|                       | The number of c                  |                                                                                                    |                                                                                                    |             |                                                                                                    |                          |
|-----------------------|----------------------------------|----------------------------------------------------------------------------------------------------|----------------------------------------------------------------------------------------------------|-------------|----------------------------------------------------------------------------------------------------|--------------------------|
|                       | members where                    | The number of columns in the stored procedure result set do not match the number of structure variate members where the result is stored. |                                                                                                    |             |                                                                                                    | tructure variable        |
| Source                | PLC Function Module              |                                                                                                    | Source details                                                                                        | Instruction | Detection tim-<br>ing                                                                                     | At instruction execution |
| Error attrib-<br>utes | Level                            | Observation                                                                                                    | Recovery                                                                                              |             | Log category                                                                                              | System                   |
| Effects               | User program                     | Continues.                                                                                                    | ntinues. Operation The relevant instrinctions.                                                        |             | truction will end according to speci-                                                                     |                          |
| System-de-            | Variable                         |                                                                                                    | Data type                                                                                             |             | Name                                                                                                    |                          |
| fined varia-<br>bles  | None                             |                                                                                                    |                                                                                                    |             |                                                                                                    |                          |
| Cause and             | Assumed cause                    | •                                                                                                    | Correction                                                                                            |             | Prevention                                                                                                |                          |
| correction            | The number of columns in the re- |                                                                                                    | Make sure that the number of                                                                          |             | Confirm that the number of col-                                                                           |                          |
|                       | sult set retrieved               | •                                                                                                    | columns in the result set re-<br>trieved by the relevant instruction<br>match the number of structure |             | umns in the result set retrieved<br>by the relevant instruction match<br>the number of structure variable |                          |
|                       | instruction do no                |                                                                                                    |                                                                                                    |             |                                                                                                    |                          |
|                       | number of structi                |                                                                                                    |                                                                                                    |             |                                                                                                    |                          |
|                       | members where the result is      |                                                                                                    | variable members where the re-                                                                        |             | members where the result is                                                                               |                          |
|                       | stored.                          |                                                                                                    | sult is stored.                                                                                       |             | stored.                                                                                                   |                          |
|                       |                                  | ation 1: Error Loca                                                                                                    |                                                                                                    |             |                                                                                                    |                          |
|                       |                                  |                                                                                                    |                                                                                                    | •           | ogram section, the                                                                                        | rung number              |
|                       |                                  | •                                                                                                    | n. For ST, the line                                                                                   | •           | me Where Error O                                                                                          | courred If there         |
|                       |                                  |                                                                                                    |                                                                                                    |             | nnot be identified,                                                                                       |                          |
|                       |                                  |                                                                                                    | Error Code (Erro                                                                                      |             | iniot be identified,                                                                                      | nouning is given.        |
|                       | None                             | Laci I. Expandion                                                                                                    | 251 0000 (2.110)                                                                                      |             |                                                                                                    |                          |
| Remarks               | 140110                           |                                                                                                    |                                                                                                    |             |                                                                                                    |                          |

| Event name              | Invalid Stored Pr                                                                                                    | ocedure Execution                                                                                                    | n                                | Event code                  | 5401301D hex                    |                          |  |
|-------------------------|----------------------------------------------------------------------------------------------------|----------------------------------------------------------------------------------------------------|----------------------------------|-----------------------------|---------------------------------|--------------------------|--|
| Meaning                 |                                                                                                    | An error occurred when a stored procedure is executed. Troubleshoot the error according to the attached information 4. |                                  |                             |                                 |                          |  |
| Source                  | PLC Function M                                                                                                    | odule                                                                                                    | Source details                   | Instruction                 | Detection tim-<br>ing           | At instruction execution |  |
| Error attrib-<br>utes   | Level                                                                                                    | Observation                                                                                                    | Recovery                         |                             | Log category                    | System                   |  |
| Effects                 | User program                                                                                                    | Continues.                                                                                                    | Operation                        | The relevant ins fications. | truction will end ac            | ccording to speci-       |  |
| System-de-              | Variable                                                                                                    |                                                                                                    | Data type                        | Data type                   |                                 | Name                     |  |
| fined varia-<br>bles    | None                                                                                                    |                                                                                                    |                                  |                             |                                 |                          |  |
| Cause and               | Assumed cause                                                                                                    | e                                                                                                    | Correction Prevention            |                             |                                 |                          |  |
| correction              | Check the cause according to                                                                                                    |                                                                                                    | Remove the cause of the error    |                             | Confirm that the cause is re-   |                          |  |
|                         | the attached information 4 and                                                                                                    |                                                                                                    | according to the attached infor- |                             | moved according to the attached |                          |  |
|                         | the manual.                                                                                                    |                                                                                                    | mation 4 and the manual.         |                             | information 4 and the manual.   |                          |  |
| Attached information    | Attached information 1: Error Location Attached information 2: Error Location Detail, Rung Number. For a program section, the rung number from the start of the section is given. For ST, the line number is given. Attached information 3: Instruction Name and Instruction Instance Name Where Error Occurred. If there is more than one instruction, all of them are given. If the instruction cannot be identified, nothing is given. Attached information 4: Expansion Error Code (ErrorIDEx) |                                                                                                    |                                  |                             |                                 |                          |  |
| Precautions/<br>Remarks | None                                                                                                    |                                                                                                    |                                  |                             |                                 |                          |  |

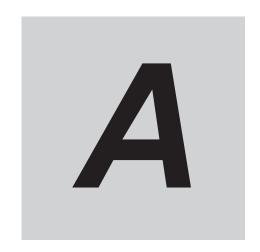

# **Appendix**

| A-1        | Task D                                                               | esign Procedure                                                                                                    | A-2                                  |
|------------|----------------------------------------------------------------------|----------------------------------------------------------------------------------------------------|--------------------------------------|
|            | A-1-1                                                                | Startup Time of DB Connection Service                                                                                                    |                                      |
|            | A-1-2                                                                | Reference Values for Execution Time of DB Connection Instructions                                                                                                    |                                      |
|            | A-1-3                                                                | How to Measure Execution Time of DB Connection Instructions                                                                                                    | A-12                                 |
|            | A-1-4                                                                | Guideline for System Service Execution Time Ratio                                                                                                    | A-13                                 |
|            | A-1-5                                                                | Checking the System Service Execution Time Ratio                                                                                                    | A-14                                 |
| A-2        | Execut                                                               | ion Time of DB Connection Instructions                                                                                                    | A-17                                 |
|            | A-2-1<br>A-2-2                                                       | Restrictions to Execution Time of DB Connection Instructions                                                                                                    | A-17                                 |
|            |                                                                      | nection Instructions                                                                                                    |                                      |
|            | A-2-3                                                                | How to Measure DB Response Time                                                                                                    | A-25                                 |
|            | A-2-4                                                                | Ensuring Equipment Performance (Takt Time) by Monitoring Instruc-                                                                                                    |                                      |
|            |                                                                      | tion Execution Timeout                                                                                                    | A-25                                 |
|            |                                                                      |                                                                                                    |                                      |
| <b>A-3</b> | Specifi                                                              | cations                                                                                                    | A-27                                 |
| A-3        | Specifi<br>A-3-1                                                     | Cations General Specifications                                                                                                    |                                      |
| A-3        | -                                                                    |                                                                                                    | A-27                                 |
| A-3        | A-3-1                                                                | General Specifications                                                                                                    | A-27<br>A-27                         |
|            | A-3-1<br>A-3-2<br>A-3-3                                              | General Specifications                                                                                                    | A-27<br>A-27<br>A-27                 |
|            | A-3-1<br>A-3-2<br>A-3-3                                              | General Specifications                                                                                                    | A-27<br>A-27<br>A-27                 |
|            | A-3-1<br>A-3-2<br>A-3-3<br><b>Versior</b>                            | General Specifications                                                                                                    | A-27<br>A-27<br>A-27                 |
|            | A-3-1<br>A-3-2<br>A-3-3<br><b>Versior</b><br>A-4-1                   | General Specifications                                                                                                    | A-27<br>A-27<br>A-27<br>A-28         |
|            | A-3-1<br>A-3-2<br>A-3-3<br><b>Versior</b><br>A-4-1                   | Performance Specifications Function Specifications Unit Versions and Corresponding DB Connection Service Versions DB Connection Functions that were Added or Changed for Each Unit                                                                                                    | A-27<br>A-27<br>A-27<br>A-28         |
|            | A-3-1<br>A-3-2<br>A-3-3<br><b>Version</b><br>A-4-1<br>A-4-2          | Performance Specifications Function Specifications  Information Unit Versions and Corresponding DB Connection Service Versions  DB Connection Functions that were Added or Changed for Each Unit Version                                                                                                    | A-27<br>A-27<br>A-27<br>A-28<br>A-28 |
|            | A-3-1<br>A-3-2<br>A-3-3<br><b>Version</b><br>A-4-1<br>A-4-2          | General Specifications Performance Specifications Function Specifications  Information Unit Versions and Corresponding DB Connection Service Versions DB Connection Functions that were Added or Changed for Each Unit Version Unit Version, DB Connection Service Version, and Unit Version Set in                                                                                            | A-27<br>A-27<br>A-28<br>A-28<br>A-28 |
|            | A-3-1<br>A-3-2<br>A-3-3<br><b>Versior</b><br>A-4-1<br>A-4-2<br>A-4-3 | General Specifications Performance Specifications Function Specifications  Information Unit Versions and Corresponding DB Connection Service Versions DB Connection Functions that were Added or Changed for Each Unit Version Unit Version, DB Connection Service Version, and Unit Version Set in the Sysmac Studio Project  DB Connection Service Version and Connection Database Types Af- | A-27<br>A-27<br>A-28<br>A-28<br>A-28 |

# A-1 Task Design Procedure

This section describes the task design procedure for using the DB Connection function.

Refer to the *NJ/NX-series CPU Unit Software User's Manual (Cat. No. W501)* for task and system service operation specifications of the *NJ/NX-series Controllers*.

### A-1-1 Startup Time of DB Connection Service

The time required to get the DB Connection Service ready for operation (i.e. until the \_DBC\_Status.Run system-defined variable changes to True) after turning ON the power supply to the CPU Unit (hereinafter called "startup time") depends on the database type to connect and the percentage of task execution time.

The following table shows the reference values for some combinations.

Please design your system in reference to these values.

#### NX701-1620

| DB type    | Reference value for startup time of the DB Connection Service (Average) |
|------------|-------------------------------------------------------------------------|
| Oracle     | 9.49 s                                                                  |
| SQL Server | 8.33 s                                                                  |
| DB2        | 8.84 s                                                                  |
| MySQL      | 8.32 s                                                                  |
| Firebird   | 8.32 s                                                                  |
| PostgreSQL | 8.32 s                                                                  |

#### • NX102-1220

| DB type    | Percentage of task execution time*1 | Reference value for startup time of the DB Connection Service (Average) |
|------------|-------------------------------------|-------------------------------------------------------------------------|
| Oracle     | 50%                                 | 70.85 s                                                                 |
|            | 80%                                 | 74.37 s                                                                 |
| SQL Server | 50%                                 | 58.41 s                                                                 |
|            | 80%                                 | 61.16 s                                                                 |
| DB2        | 50%                                 | 70.77 s                                                                 |
|            | 80%                                 | 72.56 s                                                                 |
| MySQL      | 50%                                 | 56.52 s                                                                 |
|            | 80%                                 | 59.52 s                                                                 |
| FireBird   | 50%                                 | 60.72 s                                                                 |
|            | 80%                                 | 61.77 s                                                                 |
| PostgreSQL | 50%                                 | 57.30 s                                                                 |
|            | 80%                                 | 61.55 s                                                                 |

<sup>1.</sup> Percentage of task execution time on the Task Execution Time Monitor of Sysmac Studio. The load during task execution was added as part of a simulation.

NJ501-1520

| DB type    | Percentage of task execution time*1 | Reference value for startup time of the DB Connection Service (Average) |
|------------|-------------------------------------|-------------------------------------------------------------------------|
| Oracle     | 50%                                 | 58.43 s                                                                 |
|            | 80%                                 | 124.95 s                                                                |
| SQL Server | 50%                                 | 54.02 s                                                                 |
|            | 80%                                 | 120.95 s                                                                |
| DB2        | 50%                                 | 56.26 s                                                                 |
|            | 80%                                 | 128.49 s                                                                |
| MySQL      | 50%                                 | 57.41 s                                                                 |
|            | 80%                                 | 131.33 s                                                                |
| Firebird   | 50%                                 | 56.65 s                                                                 |
|            | 80%                                 | 129.07 s                                                                |
| PostgreSQL | 50%                                 | 59.06 s                                                                 |
| -          | 80%                                 | 124.26 s                                                                |

<sup>\*1.</sup> Percentage of task execution time on the Task Execution Time Monitor of Sysmac Studio. The load during task execution was added as part of a simulation.

#### • NJ101-1020

| DB type    | Percentage of task execution time*1 | Reference value for startup time of the DB Connection Service (Average) |
|------------|-------------------------------------|-------------------------------------------------------------------------|
| Oracle     | 50%                                 | 75.59 s                                                                 |
|            | 60%                                 | 89.31 s                                                                 |
| SQL Server | 50%                                 | 56.36 s                                                                 |
|            | 60%                                 | 67.17 s                                                                 |
| DB2        | 50%                                 | 61.90 s                                                                 |
|            | 60%                                 | 73.35 s                                                                 |
| MySQL      | 50%                                 | 54.46 s                                                                 |
|            | 60%                                 | 66.83 s                                                                 |
| Firebird   | 50%                                 | 57.61 s                                                                 |
|            | 60%                                 | 70.98 s                                                                 |
| PostgreSQL | 50%                                 | 63.61 s                                                                 |
|            | 60%                                 | 76.63 s                                                                 |

<sup>\*1.</sup> Percentage of task execution time on the Task Execution Time Monitor of Sysmac Studio. The load during task execution was added as part of a simulation.

The following table shows the measurement conditions and items.

| Measurement conditions |                       | Description                          |
|------------------------|-----------------------|--------------------------------------|
| Item                   | Subitem               | Description                          |
| CPU Unit               | Task composition      | Primary periodic task only           |
|                        |                       | Task period: 1 ms                    |
| System configuration   | Basic configuration   | No EtherCAT network                  |
|                        |                       | No CJ-series Units                   |
|                        |                       | USB connection with Sysmac Studio*1  |
|                        | Network configuration | No connection with other controllers |
|                        |                       | No connection with HMI               |

<sup>\*1.</sup> For NX102-1220, hub connection with the built-in EtherNet/IP port 1

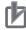

#### **Precautions for Correct Use**

- The DB Connection Service is executed as a system service.
   Therefore, the execution time of each processing may require time if the startup processing of the DB Connection Service and other system service processing are executed at the same time.
- The guidelines for the system service execution time ratio depend on the models. Therefore, the measurement condition of the task execution time ratio varies depending on the models. Refer to A-1-4 Guideline for System Service Execution Time Ratio on page A-13 for details of the guidelines.

# A-1-2 Reference Values for Execution Time of DB Connection Instructions

The DB Connection Instructions are function block type of instructions that are executed over multiple task periods.

The following table gives the reference values for execution time of each DB Connection Instruction. Refer to *A-2-1 Restrictions to Execution Time of DB Connection Instructions* on page A-17 for the factors that fluctuate execution time of DB Connection Instructions.

• The following table specifies the measurement names, applicable instructions, and measurement methods that are used in the reference value list in the subsequent sections.

| Measurement name        | Applicable In-<br>structions | Conditions                                                                        | Remarks                                                   |
|-------------------------|------------------------------|-----------------------------------------------------------------------------------|-----------------------------------------------------------|
| DB_Insert               | DB_Insert                    | When executing an INSERT operation for 100-column record                          |                                                           |
| DB_Select               | DB_Select                    | When searching for one record from 100,000 records and retrieving 100-column data | The primary key is specified for the retrieval condition. |
| DB_BatchIn-<br>sert_100 | DB_BatchInsert               | When executing BATCHINSERT for 100 records                                        | One record contains 100 columns                           |
| DB_BatchIn-<br>sert_500 |                              | When executing BATCHINSERT for 500 records                                        | *Same as INSERT                                           |

#### **Measurement Condition 1**

The following table shows the measurement conditions and items.

| Measurement conditions |                  | Description                                                    |  |
|------------------------|------------------|----------------------------------------------------------------|--|
| Item                   | Subitem          | - Description                                                  |  |
| CPU Unit               | Task composition | Primary periodic task only                                     |  |
|                        |                  | Task period: 1 ms                                              |  |
|                        |                  | Percentage of task execution time to the task period: 80%, 50% |  |

| Measurement conditions |                       | Description                                         |  |  |
|------------------------|-----------------------|-----------------------------------------------------|--|--|
| Item                   | Subitem               | - Description                                       |  |  |
| Server                 | Computer              | CPU: Intel Xeon(R) CPU E31220 @ 3.10 GHz, Quad-Core |  |  |
|                        |                       | Memory: 8.00 GB                                     |  |  |
|                        | Operating system      | Windows Server 2008 Standard 64bit                  |  |  |
|                        | DB type               | Oracle Database Express Edition 12c                 |  |  |
|                        |                       | SQL Server 2012                                     |  |  |
|                        |                       | MySQL Community Edition 5.6                         |  |  |
|                        |                       | DB2 for Linux and Windows 10.5                      |  |  |
|                        |                       | Firebird 2.5                                        |  |  |
|                        |                       | PostgreSQL 9.4                                      |  |  |
| SQL statement to       | Record composition    | INT: 40 columns                                     |  |  |
| execute                |                       | REAL: 40 columns                                    |  |  |
|                        |                       | STRING[16]: 16 columns                              |  |  |
|                        |                       | DATE_AND_TIME: 4 columns                            |  |  |
| Operation Logs         | Execution Log         | Recorded (Default)                                  |  |  |
|                        | Debug Log             | Stopped (Default)                                   |  |  |
|                        | SQL Execution Failure | Not recorded (Default)                              |  |  |
|                        | Log                   |                                                     |  |  |

#### • NX701-1620

| DB type                          | Measurement name | Reference value for instruction execution time (ms) |         |  |
|----------------------------------|------------------|-----------------------------------------------------|---------|--|
|                                  |                  | Average                                             | Maximum |  |
| Oracle Database 12c              | DB_Insert        | 2.4                                                 | 12      |  |
|                                  | DB_Select        | 5.11                                                | 22      |  |
| SQL Server 2012                  | DB_Insert        | 2.35                                                | 13      |  |
|                                  | DB_Select        | 2.62                                                | 21      |  |
| MySQL 5.6 Storage engine: InnoDB | DB_Insert        | 15.76                                               | 74      |  |
|                                  | DB_Select        | 2.21                                                | 10      |  |
| FireBird 2.5                     | DB_Insert        | 12.95                                               | 32      |  |
|                                  | DB_Select        | 21.22                                               | 32      |  |
| DB2 10.5                         | DB_Insert        | 3.44                                                | 21      |  |
|                                  | DB_Select        | 7.39                                                | 20      |  |
| PostgreSQL 9.4                   | DB_Insert        | 2.93                                                | 21      |  |
|                                  | DB_Select        | 5.16                                                | 14      |  |

### • NX102-1120

| DB type             | Percentage of task execu- | Measurement name | Reference value for instruction execution time (ms) |         |
|---------------------|---------------------------|------------------|-----------------------------------------------------|---------|
|                     | tion time                 |                  | Average                                             | Maximum |
| Oracle Database 12c | 50%                       | DB_Insert        | 16.53                                               | 109     |
|                     |                           | DB_Select        | 23.02                                               | 244     |
|                     | 80%                       | DB_Insert        | 20.15                                               | 119     |
|                     |                           | DB_Select        | 22.56                                               | 168     |
| SQL Server 2012     | 50%                       | DB_Insert        | 15.64                                               | 114     |
|                     |                           | DB_Select        | 16.36                                               | 107     |
|                     | 80%                       | DB_Insert        | 19.31                                               | 117     |
|                     |                           | DB_Select        | 18.98                                               | 89      |

| DB type                       | Percentage of task execu- | Measurement name |         | lue for instruc-<br>ion time (ms) |
|-------------------------------|---------------------------|------------------|---------|-----------------------------------|
|                               | tion time                 |                  | Average | Maximum                           |
| MySQL 5.6 Storage engine: In- | 50%                       | DB_Insert        | 31.73   | 137                               |
| noDB                          |                           | DB_Select        | 12.77   | 114                               |
|                               | 80%                       | DB_Insert        | 35.48   | 118                               |
|                               |                           | DB_Select        | 13.58   | 100                               |
| FireBird 2.5                  | 50%                       | DB_Insert        | 24.71   | 124                               |
|                               |                           | DB_Select        | 56.92   | 152                               |
|                               | 80%                       | DB_Insert        | 26.99   | 115                               |
|                               |                           | DB_Select        | 60.22   | 135                               |
| DB2 10.5                      | 50%                       | DB_Insert        | 20.78   | 130                               |
|                               |                           | DB_Select        | 29.26   | 350                               |
|                               | 80%                       | DB_Insert        | 24.49   | 127                               |
|                               |                           | DB_Select        | 32.98   | 333                               |
| PostgreSQL 9.4                | 50%                       | DB_Insert        | 16.52   | 119                               |
|                               |                           | DB_Select        | 22.28   | 113                               |
|                               | 80%                       | DB_Insert        | 19.69   | 117                               |
|                               |                           | DB_Select        | 23.86   | 112                               |

# **Measurement Condition 2**

The following table shows the measurement conditions and items.

| Measurement conditions |                       | Description                                                    |  |
|------------------------|-----------------------|----------------------------------------------------------------|--|
| Item                   | Subitem               | Description                                                    |  |
| CPU Unit               | Task composition      | Primary periodic task only                                     |  |
|                        |                       | Task period: 1 ms                                              |  |
|                        |                       | Percentage of task execution time to the task period: 80%, 50% |  |
| Server                 | Computer              | CPU: Intel Xeon(R) CPU E5-2603 @ 1.7 GHz, 6 Core               |  |
|                        |                       | Memory: 32.00 GB                                               |  |
|                        | Operating system      | Windows Server 2016 Standard 64bit                             |  |
|                        | DB type               | Oracle Database Express Edition 12c                            |  |
|                        |                       | SQL Server 2016                                                |  |
|                        |                       | MySQL Community Edition 5.6                                    |  |
|                        |                       | DB2 for Linux and Windows 10.5                                 |  |
|                        |                       | Firebird 2.5                                                   |  |
|                        |                       | PostgreSQL 9.4                                                 |  |
| SQL statement to       | Record composition    | INT: 40 columns                                                |  |
| execute                |                       | REAL: 40 columns                                               |  |
|                        |                       | STRING[16]: 16 columns                                         |  |
|                        |                       | DATE_AND_TIME: 4 columns                                       |  |
| Operation Logs         | Execution Log         | Recorded (Default)                                             |  |
|                        | Debug Log             | Stopped (Default)                                              |  |
|                        | SQL Execution Failure | Not recorded (Default)                                         |  |
|                        | Log                   |                                                                |  |

### • NX701-1620

|                                  | No.                |         | Reference value for instruction execution time (ms) |  |  |
|----------------------------------|--------------------|---------|-----------------------------------------------------|--|--|
| DB type                          | Measurement name   |         | . ,                                                 |  |  |
|                                  |                    | Average | Maximum                                             |  |  |
| Oracle Database 12c              | DB_Insert          | 2.21    | 11                                                  |  |  |
|                                  | DB_Select          | 6.07    | 14                                                  |  |  |
|                                  | DB_BatchInsert_100 | 16.2    | 67                                                  |  |  |
|                                  | DB_BatchInsert_500 | 74.6    | 397                                                 |  |  |
| SQL Server 2016                  | DB_Insert          | 2.49    | 8                                                   |  |  |
|                                  | DB_Select          | 2.69    | 11                                                  |  |  |
|                                  | DB_BatchInsert_100 | 29.47   | 44                                                  |  |  |
|                                  | DB_BatchInsert_500 | 133     | 219                                                 |  |  |
| MySQL 5.6 Storage engine: InnoDB | DB_Insert          | 3.02    | 11                                                  |  |  |
|                                  | DB_Select          | 2.09    | 10                                                  |  |  |
|                                  | DB_BatchInsert_100 | 158     | 178                                                 |  |  |
|                                  | DB_BatchInsert_500 | 775     | 840                                                 |  |  |
| Firebird 2.5                     | DB_Insert          | 5.29    | 20                                                  |  |  |
|                                  | DB_Select          | 22.62   | 57                                                  |  |  |
| DB2 10.5                         | DB_Insert          | 3.11    | 11                                                  |  |  |
|                                  | DB_Select          | 10.36   | 22                                                  |  |  |
| PostgreSQL 9.4                   | DB_Insert          | 2.48    | 10                                                  |  |  |
|                                  | DB_Select          | 6.75    | 14                                                  |  |  |
|                                  | DB_BatchInsert_100 | 69.79   | 105                                                 |  |  |
|                                  | DB_BatchInsert_500 | 338     | 415                                                 |  |  |

### • NX102-1120

| DB type             | Percentage of task exe- | Measurement name   | Reference value for instruction execution time (ms) |         |
|---------------------|-------------------------|--------------------|-----------------------------------------------------|---------|
|                     | cution time             |                    | Average                                             | Maximum |
| Oracle Database 12c | 50%                     | DB_Insert          | 16.35                                               | 119     |
|                     |                         | DB_Select          | 20.54                                               | 186     |
|                     |                         | DB_BatchInsert_100 | 158                                                 | 224     |
|                     |                         | DB_BatchInsert_500 | 745                                                 | 921     |
|                     | 80%                     | DB_Insert          | 19.32                                               | 118     |
|                     |                         | DB_Select          | 22.55                                               | 170     |
|                     |                         | DB_BatchInsert_100 | 175                                                 | 310     |
|                     |                         | DB_BatchInsert_500 | 775                                                 | 964     |
| SQL Server 2016     | 50%                     | DB_Insert          | 15.4                                                | 107     |
|                     |                         | DB_Select          | 15.84                                               | 114     |
|                     |                         | DB_BatchInsert_100 | 234                                                 | 328     |
|                     |                         | DB_BatchInsert_500 | 1134                                                | 1369    |
|                     | 80%                     | DB_Insert          | 19                                                  | 115     |
|                     |                         | DB_Select          | 19.19                                               | 118     |
|                     |                         | DB_BatchInsert_100 | 255                                                 | 354     |
|                     |                         | DB_BatchInsert_500 | 1162                                                | 1347    |

| DB type                          | Percentage of task exe- | Measurement name   | Reference value for instruction execution time (ms) |         |
|----------------------------------|-------------------------|--------------------|-----------------------------------------------------|---------|
|                                  | cution time             |                    | Average                                             | Maximum |
| MySQL 5.6 Storage engine: InnoDB | 50%                     | DB_Insert          | 17.27                                               | 113     |
|                                  |                         | DB_Select          | 12.42                                               | 107     |
|                                  |                         | DB_BatchInsert_100 | 520                                                 | 619     |
|                                  |                         | DB_BatchInsert_500 | 2564                                                | 2966    |
|                                  | 80%                     | DB_Insert          | 19.87                                               | 110     |
|                                  |                         | DB_Select          | 13.64                                               | 106     |
|                                  |                         | DB_BatchInsert_100 | 525                                                 | 610     |
|                                  |                         | DB_BatchInsert_500 | 2676                                                | 3150    |
| Firebird 2.5                     | 50%                     | DB_Insert          | 21.6                                                | 121     |
|                                  |                         | DB_Select          | 56.94                                               | 402     |
|                                  | 80%                     | DB_Insert          | 24.98                                               | 120     |
|                                  |                         | DB_Select          | 60.6                                                | 580     |
| DB2 10.5                         | 50%                     | DB_Insert          | 19.76                                               | 124     |
|                                  |                         | DB_Select          | 31.54                                               | 335     |
|                                  | 80%                     | DB_Insert          | 23.47                                               | 120     |
|                                  |                         | DB_Select          | 35.19                                               | 204     |
| PostgreSQL 9.4                   | 50%                     | DB_Insert          | 16.61                                               | 116     |
|                                  |                         | DB_Select          | 22.56                                               | 120     |
|                                  |                         | DB_BatchInsert_100 | 198                                                 | 587     |
|                                  |                         | DB_BatchInsert_500 | 926                                                 | 1162    |
|                                  | 80%                     | DB_Insert          | 19.2                                                | 107     |
|                                  |                         | DB_Select          | 25.16                                               | 123     |
|                                  |                         | DB_BatchInsert_100 | 204                                                 | 590     |
|                                  |                         | DB_BatchInsert_500 | 958                                                 | 1329    |

# **Measurement Condition 3**

The following table shows the measurement conditions and items.

| Measurement conditions |                    | Description                                                    |
|------------------------|--------------------|----------------------------------------------------------------|
| Item                   | Subitem            | - Description                                                  |
| CPU Unit               | Task composition   | Primary periodic task only                                     |
|                        |                    | Task period: 1 ms                                              |
|                        |                    | Percentage of task execution time to the task period: 80%, 50% |
| Server                 | Computer           | CPU: Intel Xeon(R) CPU E31220 @ 3.10 GHz 3.09 GHz              |
|                        |                    | Memory: 8.00 GB                                                |
|                        | Operating system   | Windows Server 2008 Standard SP2 64 bits                       |
|                        | DB type            | Oracle Database Express Edition 11g 11.2.0                     |
|                        |                    | SQL Server 2012                                                |
|                        |                    | DB2 for Linux, UNIX and Windows 10.5                           |
|                        |                    | MySQL Community Edition 5.6                                    |
|                        |                    | Firebird 2.5                                                   |
|                        |                    | PostgreSQL 9.4                                                 |
| SQL statement to       | Record composition | INT: 40 columns                                                |
| execute                |                    | REAL: 40 columns                                               |
|                        |                    | STRING[16]: 16 columns                                         |
|                        |                    | DATE_AND_TIME: 4 columns                                       |

| Measurement conditions |                       | Deparintion            |  |
|------------------------|-----------------------|------------------------|--|
| Item                   | Subitem               | Description            |  |
| Operation Logs         | Execution Log         | Recorded (Default)     |  |
|                        | Debug Log             | Stopped (Default)      |  |
|                        | SQL Execution Failure | Not recorded (Default) |  |
|                        | Log                   |                        |  |

#### • NJ501-1520

| DB type                | Percentage of task execution | Measurement name |         | r instruction execu-<br>ne (ms) |
|------------------------|------------------------------|------------------|---------|---------------------------------|
|                        | time                         |                  | Average | Maximum                         |
| Oracle Database 11g    | 50%                          | DB_Insert        | 16.2    | 65                              |
|                        |                              | DB_Select        | 37.1    | 75                              |
|                        | 80%                          | DB_Insert        | 49.2    | 184                             |
|                        |                              | DB_Select        | 101.6   | 272                             |
| SQL Server 2012        | 50%                          | DB_Insert        | 16.1    | 57                              |
|                        |                              | DB_Select        | 23.8    | 98                              |
|                        | 80%                          | DB_Insert        | 45.5    | 112                             |
|                        |                              | DB_Select        | 72.5    | 236                             |
| DB2 10.5               | 50%                          | DB_Insert        | 27.5    | 115                             |
|                        |                              | DB_Select        | 37.1    | 80                              |
|                        | 80%                          | DB_Insert        | 69.4    | 176                             |
|                        |                              | DB_Select        | 99.5    | 352                             |
| MySQL 5.6              | 50%                          | DB_Insert        | 40.3    | 273                             |
| Storage engine: InnoDB |                              | DB_Select        | 32.0    | 41                              |
|                        | 80%                          | DB_Insert        | 65.0    | 315                             |
|                        |                              | DB_Select        | 69.4    | 164                             |
| Firebird 2.5           | 50%                          | DB_Insert        | 23.8    | 156                             |
|                        |                              | DB_Select        | 71.7    | 153                             |
|                        | 80%                          | DB_Insert        | 52.8    | 139                             |
|                        |                              | DB_Select        | 118.4   | 234                             |
| PostgreSQL 9.4         | 50%                          | DB_Insert        | 17.0    | 78                              |
|                        |                              | DB_Select        | 30.9    | 83                              |
|                        | 80%                          | DB_Insert        | 48.3    | 175                             |
|                        |                              | DB_Select        | 89.1    | 250                             |

## **Measurement Condition 4**

The following table shows the measurement conditions and items.

| Measurement conditions |                  | Description                                                                                                    |
|------------------------|------------------|----------------------------------------------------------------------------------------------------|
| Item                   | Subitem          | - Description                                                                                                    |
| CPU Unit               | Task composition | Primary periodic task only Task period: 1 ms Percentage of task execution time to the task period: • NJ501-1520: 80%, 50% • NJ101-9020: 60%, 50% |

| Measureme                | nt conditions             | Description                                                       |
|--------------------------|---------------------------|-------------------------------------------------------------------|
| Item                     | Subitem                   | Description                                                       |
| Server                   | Computer                  | CPU: Intel Xeon(R) CPU E5-2603 @ 1.7 GHz, 6 Core Memory: 32.00 GB |
|                          | Operating system          | Windows Server 2016 Standard 64bit                                |
|                          | DB type                   | Oracle Database Express Edition 12c                               |
|                          |                           | SQL Server 2016                                                   |
|                          |                           | DB2 for Linux, UNIX and Windows 10.5                              |
|                          |                           | MySQL Community Edition 5.6                                       |
|                          |                           | Firebird 2.5                                                      |
|                          |                           | PostgreSQL 9.4                                                    |
| SQL statement to execute | Record composition        | INT: 40 columns                                                   |
|                          |                           | REAL: 40 columns                                                  |
|                          |                           | STRING[16]: 16 columns                                            |
|                          |                           | DATE_AND_TIME: 4 columns                                          |
| Operation Logs           | Execution Log             | Recorded (Default)                                                |
|                          | Debug Log                 | Stopped (Default)                                                 |
|                          | SQL Execution Failure Log | Not recorded (Default)                                            |

### • NJ501-1520

| DB type                     | Percentage of task execu- | Measurement name   | Reference value for ir time ( |         |
|-----------------------------|---------------------------|--------------------|-------------------------------|---------|
|                             | tion time                 |                    | Average                       | Maximum |
| Oracle Database 12c         | 50%                       | DB_Insert          | 10.81                         | 158     |
|                             |                           | DB_Select          | 103.08                        | 167     |
|                             |                           | DB_BatchInsert_100 | 56.78                         | 275     |
|                             |                           | DB_BatchInsert_500 | 257.47                        | 519     |
|                             | 80%                       | DB_Insert          | 22.29                         | 230     |
|                             |                           | DB_Select          | 130.81                        | 272     |
|                             |                           | DB_BatchInsert_100 | 110.91                        | 528     |
|                             |                           | DB_BatchInsert_500 | 488.97                        | 1007    |
| SQL Server 2016             | 50%                       | DB_Insert          | 10.63                         | 51      |
|                             |                           | DB_Select 22.00 50 |                               | 50      |
|                             |                           | DB_BatchInsert_100 | 85.10                         | 200     |
|                             |                           | DB_BatchInsert_500 | 380.20                        | 551     |
|                             | 80%                       | DB_Insert          | 21.63                         | 93      |
|                             |                           | DB_Select          | 42.45                         | 101     |
|                             |                           | DB_BatchInsert_100 | 159.80                        | 345     |
|                             |                           | DB_BatchInsert_500 | 714.56                        | 1092    |
| DB2 10.5                    | 10.5 50%                  |                    | 12.27                         | 623     |
|                             |                           | DB_Select          | 226.75                        | 302     |
|                             | 80%                       | DB_Insert          | 25.76                         | 689     |
|                             |                           | DB_Select          | 258.00                        | 450     |
| MySQL 5.6                   | 50%                       | DB_Insert          | 21.68                         | 120     |
| Storage engine: In-<br>noDB |                           | DB_Select          | 22.31                         | 48      |
|                             |                           | DB_BatchInsert_100 | 340.09                        | 492     |
|                             |                           | DB_BatchInsert_500 | 1529.69                       | 1879    |
|                             | 80%                       | DB_Insert          | 36.64                         | 155     |

| DB type        | Percentage of task execu- | Measurement name   | Reference value for in time ( |         |
|----------------|---------------------------|--------------------|-------------------------------|---------|
|                | tion time                 |                    | Average                       | Maximum |
|                |                           | DB_Select          | 34.21                         | 92      |
|                |                           | DB_BatchInsert_100 | 519.33                        | 838     |
|                |                           | DB_BatchInsert_500 | 2469.83                       | 2993    |
| Firebird 2.5   | 50%                       | DB_Insert          | 15.62                         | 423     |
|                |                           | DB_Select          | 303.62                        | 676     |
|                | 80%                       | DB_Insert          | 26.40                         | 158     |
|                |                           | DB_Select          | 323.63                        | 717     |
| PostgreSQL 9.4 | 50%                       | DB_Insert          | 12.05                         | 107     |
|                |                           | DB_Select          | 56.75                         | 136     |
|                |                           | DB_BatchInsert_100 | 106.61                        | 319     |
|                |                           | DB_BatchInsert_500 | 500.07                        | 870     |
|                | 80%                       | DB_Insert          | 22.58                         | 185     |
|                |                           |                    | 80.79                         | 226     |
|                |                           | DB_BatchInsert_100 | 154.58                        | 589     |
|                |                           | DB_BatchInsert_500 | 694.98                        | 1499    |

#### • NJ101-9020

| DB type                     | Percentage of task execu- | Measurement name   |         |         |  |
|-----------------------------|---------------------------|--------------------|---------|---------|--|
|                             | tion time                 |                    | Average | Maximum |  |
| Oracle Database 12c         | 50%                       | DB_Insert          | 27.8    | 311     |  |
|                             |                           | DB_Select          | 42.0    | 311     |  |
|                             |                           | DB_BatchInsert_100 | 130.5   | 679     |  |
|                             |                           | DB_BatchInsert_500 | 595.3   | 1235    |  |
|                             | 60%                       | DB_Insert          | 39.0    | 342     |  |
|                             |                           | DB_Select          | 62.4    | 369     |  |
|                             |                           | DB_BatchInsert_100 | 157.8   | 791     |  |
|                             |                           | DB_BatchInsert_500 | 719.9   | 1479    |  |
| SQL Server 2016             | 50%                       | DB_Insert          | 26.7    | 287     |  |
|                             |                           | DB_Select          | 36.2    | 626     |  |
|                             |                           | DB_BatchInsert_100 | 188.26  | 414     |  |
|                             | DI                        | DB_BatchInsert_500 | 861.49  | 1186    |  |
|                             | 60%                       | DB_Insert          | 37.5    | 621     |  |
|                             |                           | DB_Select          | 52.1    | 456     |  |
|                             |                           | DB_BatchInsert_100 | 226.03  | 524     |  |
|                             |                           | DB_BatchInsert_500 | 1084.66 | 2857    |  |
| DB2 10.5                    | 50%                       | DB_Insert          | 39.8    | 544     |  |
|                             |                           | DB_Select          | 59.0    | 467     |  |
|                             | 60%                       | DB_Insert          | 52.3    | 397     |  |
|                             |                           | DB_Select          | 81.0    | 655     |  |
| MySQL 5.6                   | 50%                       | DB_Insert          | 44.2    | 365     |  |
| Storage engine: In-<br>noDB |                           | DB_Select          | 36.0    | 599     |  |
|                             |                           | DB_BatchInsert_100 | 480.11  | 764     |  |
|                             |                           | DB_BatchInsert_500 | 2313.01 | 2636    |  |

| DB type        | Percentage of task execu- | Measurement name   |         | ce value for instruction execution time (ms) |  |
|----------------|---------------------------|--------------------|---------|----------------------------------------------|--|
|                | tion time                 |                    | Average | Maximum                                      |  |
|                | 60%                       | DB_Insert          | 54.6    | 834                                          |  |
|                |                           | DB_Select          | 52.4    | 450                                          |  |
|                |                           | DB_BatchInsert_100 | 562.12  | 999                                          |  |
|                |                           | DB_BatchInsert_500 | 2700.42 | 3127                                         |  |
| Firebird 2.5   | 50%                       | DB_Insert          | 34.0    | 314                                          |  |
|                |                           |                    | 78.4    | 403                                          |  |
|                | 60%                       | DB_Insert          | 45.4    | 388                                          |  |
|                |                           | DB_Select          | 101.0   | 472                                          |  |
| PostgreSQL 9.4 | 50%                       | DB_Insert          | 28.7    | 306                                          |  |
|                |                           | DB_Select          | 45.0    | 291                                          |  |
|                |                           | DB_BatchInsert_100 | 174.25  | 699                                          |  |
|                |                           | DB_BatchInsert_500 | 798.04  | 1525                                         |  |
|                | 60%                       | DB_Insert          | 41.3    | 471                                          |  |
|                |                           | DB_Select          | 66.0    | 433                                          |  |
|                |                           | DB_BatchInsert_100 | 199.67  | 846                                          |  |
|                |                           | DB_BatchInsert_500 | 931.63  | 1913                                         |  |

#### A-1-3 How to Measure Execution Time of DB Connection Instructions

The execution time of DB Connection Instructions can be measured by a Get1msCnt instruction. The instruction calculates the value of free-running counter of the cycle from when the Busy output variable changes to TRUE to when the variable changes to FALSE.

• Example for measuring execution time of a DB\_Insert instruction Insert a record to the DB Connection *MyDB1*.

```
Operating

DB_Insert_instance

DB_Insert
Execute Done
DBConnection Busy

MapVar_Insert
— MapVar Error
— TimeOut ErrorID
— SendStatus
```

Measure execution time of the DB\_Insert instruction and output the result to the ExecTime\_msec output variable of the SUB instruction.

```
DB_Insert_instance.Busy

Get1msCnt
EN ENO
—BeginCnt
```

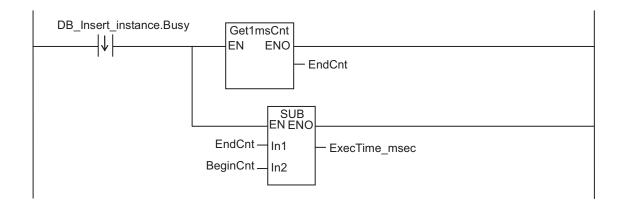

### A-1-4 Guideline for System Service Execution Time Ratio

The DB Connection Service is executed as a system service.

When a DB Connection Instruction is executed by a user program, the DB Connection Service executes the processing as a system service.

The method of executing the system service depends on the CPU Unit model.

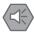

#### **Precautions for Safe Use**

The above system service execution time ratio (CPU usage) is just a guideline.

The value of system service execution time ratio (CPU usage) depends on the usage of other services executed as a system service.

Before starting actual operation, you must test performance under all foreseeable conditions on the actual system and make sure that the DB Connection Instructions are executed within the appropriate execution time.

#### ● NJ501-□□20 or NJ101-□□20

For NJ501-□□20 and NJ101-□□20, if sufficient execution time cannot be allocated to the system services, the DB Connection Instruction may take long execution time. Or, other processing executed in the system services may take long execution time. To execute the DB Connection Instructions according to the performance specifications, design the task so that the system service execution time ratio (CPU usage) meets the following.

| <b>CPU Unit model</b> | Guideline for system service execution time ratio |
|-----------------------|---------------------------------------------------|
| NJ501-□□20            | 20% or greater                                    |
| NJ101-□□20            | 40% or greater                                    |

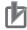

#### **Precautions for Correct Use**

- If the system service execution time ratio is reduced, operation failures or communications errors may occur when each operation is executed from Sysmac Studio. If an operation failure or communications error occurs when you execute an operation from Sysmac Studio, retry the operation after performing the following:
  - a) Check the cable connection.
  - b) Check the communications settings.
  - c) Increase the response monitoring time in the Communications Setup.
  - d) Check that the operation status of the DB Connection Service is not "Initializing", "Error", or "Shutdown".
    - For details of the operation status of the DB Connection Service, refer to 4-3-1 Operation Status of the DB Connection Service on page 4-7.
- When Sysmac Studio cannot go online, refer to the *NJ/NX-series Troubleshooting Manual* (Cat. No. W503).
- If the time set for system service monitoring cannot be secured for system services, an "Insufficient System Service Time Error" will occur. "The error" is a major fault level Controller error. When the error has occurred, user program execution stops. To secure enough time for system services and task execution, set the minimum value that can satisfy the response performance of the system service processing for system service monitoring. The system service monitoring setting is just for monitoring whether or not the specified time can be secured for system service execution. It does not guarantee that system services are executed for the specified time.
- The system service execution time is affected by task execution time and tag data links. Refer to the NJ/NX-series CPU Unit Software User's Manual (Cat. No. W501) for details of task specifications, tag data link service, and system services.
- The startup processing of a CJ-series EtherNet/IP Unit depends on the system service execution time when the power supply to the CPU Unit is turned ON. For the NJ101-□□20, the system service execution time may be insufficient when the power supply to the CPU Unit is turned ON. Therefore, if you use a CJ-series EtherNet/IP Unit with the NJ101-□□20, check the startup operation in advance.

If the system service execution time is not sufficient when the power supply to the CPU Unit is turned ON, review the setting of **Start delay time at startup**.

Refer to the *NJ/NX-series CPU Unit Software User's Manual (Cat. No. W501)* for details on the setting of **Start delay time at startup**.

Refer to the *CJ-series EtherNet/IP Units Operation Manual for NJ-series CPU Unit (Cat. No. W495)* for details on the CJ-series EtherNet/IP Units.

#### NX701-□□20

For NX701-□□20 the system services are executed at any time without being affected by tasks and tag data link services.

Therefore, there is no shortage of system service execution time.

#### ● NX102-□□20

For NX102-□□20, the system services are executed without being affected by the tasks. However, the system services will not be executed while the tag data link service is running.

### A-1-5 Checking the System Service Execution Time Ratio

For NJ501- $\square$ 20 and NJ101- $\square$ 20, when you design the tasks, confirm that sufficient execution time can be allocated to system services by the following methods.

#### Desktop Calculations

This is an example for a project that consists of one primary periodic task.

Refer to the *NJ/NX-series CPU Unit Software User's Manual (Cat. No. W501)* to make a rough estimate of the "average task execution time" on paper.

- NJ501-□□20
  - "Average task execution time " < "Task period" x 0.8
- NJ101-□□20
  - "Average task execution time " < "Task period" x 0.6

Design the task using the following as a guideline:

#### • Estimating with the Simulator on Sysmac Studio

Check the value of "Estimated CPU usage rate" with the "Task Execution Time Monitor" of the Simulator on Sysmac Studio.

Refer to the *NJ/NX-series CPU Unit Software User's Manual (Cat. No. W501)* for the procedure to check the operation in the Simulator.

- NJ501-□□20
  - "Estimated CPU usage rate" "System service execution ratio" < 80%
- NJ101-□□20
  - "Estimated CPU usage rate" "System service execution ratio" < 60%

Design the task using the following as a guideline:

The "Estimated CPU usage rate" shows the percentage of the total of the following times in the task period: Estimated maximum value of the task processing time + Tag data link service execution ratio + Required system service processing time for system service monitoring.

The value found by subtracting the "System service execution ratio" from the "Estimated CPU usage rate" is the percentage for the execution time of processing other than system services.

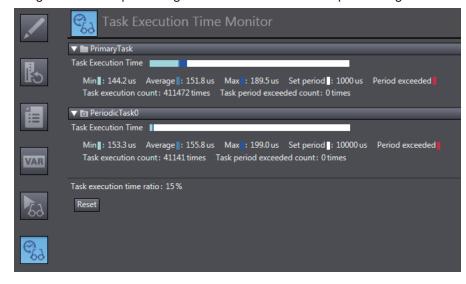

#### Calculating Times on the Physical Controller

When the project consists of one primary periodic task, check the "average task execution time" using the "Task Execution Time Monitor function" of Sysmac Studio while online with the physical Controller.

• NJ501-□□20

"Average task execution time " < "Task period" x 0.8

• NJ101-□□20

"Average task execution time " < "Task period" x 0.6 Design the task using the following as a guideline:

When the project consists of multiple tasks, test performance under all foreseeable conditions on the actual system and make sure that the DB Connection Instructions are executed within the appropriate execution time before starting actual operation.

# A-2 Execution Time of DB Connection Instructions

This section describes execution time of DB Connection Instructions.

#### A-2-1 Restrictions to Execution Time of DB Connection Instructions

Execution time of DB Connection Instructions varies according to the following factors.

- · Status of the NJ/NX-series CPU Unit
- DB type
- · Processing capability and load status of the server that contains the DB
- · DB response time
- · Contents of the SQL statement to execute
- Number of retrieved records in the execution of DB Select instruction
- · Using the encrypted communication function

Due to the above factors, execution time of a DB Connection Instruction may exceed the reference value given in *A-1-2 Reference Values for Execution Time of DB Connection Instructions* on page A-4. The following table lists the phenomena that we confirmed under our measurement environment and their countermeasures.

| No. | Phenomena                                                                                                |
|-----|----------------------------------------------------------------------------------------------------|
| 1   | After the power supply to the CPU Unit was turned ON, execution time of the first DB Connection Instruc- |
|     | tion (i.e. DB_Insert, DB_Update, DB_Select, or DB_Delete instruction) got longer.                        |
| 2   | After execution of a DB_CreateMapping instruction, execution time of the first DB_Insert instruction got |
|     | longer.                                                                                                  |
| 3   | When communications or SD Memory Card processing was executed in the CPU Unit, execution time of a       |
|     | DB Connection Instruction got longer.                                                                    |
| 4   | Execution time of DB Connection Instructions is steadily long.                                           |
| 5   | Depending on the DB's status, execution time of a DB Connection Instruction (i.e., DB_Insert, DB_Up-     |
|     | date, DB_Select, or DB_Delete instruction) got longer.                                                   |

Refer to A-1-2 Reference Values for Execution Time of DB Connection Instructions on page A-4 for the measurement conditions and items.

Phenomenon 1: After the Power Supply to the CPU Unit was Turned ON, Execution Time of the First DB Connection Instruction (i.e. DB\_Insert, DB\_Update, DB\_Select, or DB\_Delete instruction) Got Longer

#### Possible causes

The following can be the causes:

- For the first record processing executed after the power supply to the CPU Unit is turned ON, the CPU Unit may require longer processing time than usual.
- For the first DB\_Insert instruction that is executed after execution of a DB\_CreateMapping instruction, the DB may require longer processing time than usual.

The following table gives the reference values for execution time of the first DB Connection Instruction after the power supply to the CPU Unit is turned ON. The percentage of task execution time is 50%.

#### • NX701-□□20

| DB type                          | Instruction | Reference<br>value for in-<br>struction exe-<br>cution time | Measurement condition                                                               |
|----------------------------------|-------------|-------------------------------------------------------------|-------------------------------------------------------------------------------------|
| Oracle Database<br>11g           | DB_Insert   | 99 ms                                                       | When executing an INSERT operation for 100-column record                            |
|                                  | DB_Select   | 72 ms                                                       | When searching for one record from 100,000 records and retrieving 100-column data*1 |
| SQL Server 2012                  | DB_Insert   | 312 ms                                                      | When executing an INSERT operation for 100-column record                            |
|                                  | DB_Select   | 63 ms                                                       | When searching for one record from 100,000 records and retrieving 100-column data*1 |
| DB2 10.5                         | DB_Insert   | 145 ms                                                      | When executing an INSERT operation for 100-column record                            |
|                                  | DB_Select   | 395 ms                                                      | When searching for one record from 100,000 records and retrieving 100-column data*1 |
| MySQL 5.6<br>Storage engine: In- | DB_Insert   | 130 ms                                                      | When executing an INSERT operation for 100-column record                            |
| noDB                             | DB_Select   | 245 ms                                                      | When searching for one record from 100,000 records and retrieving 100-column data*1 |
| Firebird 2.5                     | DB_Insert   | 162 ms                                                      | When executing an INSERT operation for 100-column record                            |
|                                  | DB_Select   | 450 ms                                                      | When searching for one record from 100,000 records and retrieving 100-column data*1 |
| PostgreSQL 9.4                   | DB_Insert   | 277 ms                                                      | When executing an INSERT operation for 100-column record                            |
|                                  | DB_Select   | 379 ms                                                      | When searching for one record from 100,000 records and retrieving 100-column data*1 |

<sup>\*1.</sup> The primary key is specified for the retrieval condition.

#### • NX102-□□20

| DB type                | Instruction | Reference<br>value for in-<br>struction exe-<br>cution time | Measurement condition                                                               |
|------------------------|-------------|-------------------------------------------------------------|-------------------------------------------------------------------------------------|
| Oracle Database<br>11g | DB_Insert   | 227 ms                                                      | When executing an INSERT operation for 100-column record                            |
|                        | DB_Select   | 195 ms                                                      | When searching for one record from 100,000 records and retrieving 100-column data*1 |
| SQL Server 2012        | DB_Insert   | 218 ms                                                      | When executing an INSERT operation for 100-column record                            |
|                        | DB_Select   | 163 ms                                                      | When searching for one record from 100,000 records and retrieving 100-column data*1 |

| DB type                          | Instruction | Reference<br>value for in-<br>struction exe-<br>cution time | Measurement condition                                                               |
|----------------------------------|-------------|-------------------------------------------------------------|-------------------------------------------------------------------------------------|
| DB2 10.5                         | DB_Insert   | 428 ms                                                      | When executing an INSERT operation for 100-column record                            |
|                                  | DB_Select   | 457 ms                                                      | When searching for one record from 100,000 records and retrieving 100-column data*1 |
| MySQL 5.6<br>Storage engine: In- | DB_Insert   | 245 ms                                                      | When executing an INSERT operation for 100-column record                            |
| noDB                             | DB_Select   | 220 ms                                                      | When searching for one record from 100,000 records and retrieving 100-column data*1 |
| Firebird 2.5                     | DB_Insert   | 202 ms                                                      | When executing an INSERT operation for 100-column record                            |
|                                  | DB_Select   | 318 ms                                                      | When searching for one record from 100,000 records and retrieving 100-column data*1 |
| PostgreSQL 9.4                   | DB_Insert   | 287 ms                                                      | When executing an INSERT operation for 100-column record                            |
|                                  | DB_Select   | 265 ms                                                      | When searching for one record from 100,000 records and retrieving 100-column data*1 |

<sup>\*1.</sup> The primary key is specified for the retrieval condition.

#### • NJ501-□□20

| DB type                          | Instruction | Reference<br>value for in-<br>struction exe-<br>cution time | Measurement condition                                                               |
|----------------------------------|-------------|-------------------------------------------------------------|-------------------------------------------------------------------------------------|
| Oracle Database<br>11g           | DB_Insert   | 124 ms                                                      | When executing an INSERT operation for 100-column record                            |
|                                  | DB_Select   | 175 ms                                                      | When searching for one record from 100,000 records and retrieving 100-column data*1 |
| SQL Server 2012                  | DB_Insert   | 136 ms                                                      | When executing an INSERT operation for 100-column record                            |
|                                  | DB_Select   | 130 ms                                                      | When searching for one record from 100,000 records and retrieving 100-column data*1 |
| DB2 10.5                         | DB_Insert   | 315 ms                                                      | When executing an INSERT operation for 100-column record                            |
|                                  | DB_Select   | 839 ms                                                      | When searching for one record from 100,000 records and retrieving 100-column data*1 |
| MySQL 5.6<br>Storage engine: In- | DB_Insert   | 62 ms                                                       | When executing an INSERT operation for 100-column record                            |
| noDB                             | DB_Select   | 38 ms                                                       | When searching for one record from 100,000 records and retrieving 100-column data*1 |
| Firebird 2.5                     | DB_Insert   | 35 ms                                                       | When executing an INSERT operation for 100-column record                            |
|                                  | DB_Select   | 175 ms                                                      | When searching for one record from 100,000 records and retrieving 100-column data*1 |

| DB type        | Instruction | Reference<br>value for in-<br>struction exe-<br>cution time | Measurement condition                                                               |
|----------------|-------------|-------------------------------------------------------------|-------------------------------------------------------------------------------------|
| PostgreSQL 9.4 | DB_Insert   | 87 ms                                                       | When executing an INSERT operation for 100-column record                            |
|                | DB_Select   | 111 ms                                                      | When searching for one record from 100,000 records and retrieving 100-column data*1 |

<sup>\*1.</sup> The primary key is specified for the retrieval condition.

#### • NJ101-□□20

| DB type                          | Instruction | Reference<br>value for in-<br>struction exe-<br>cution time | Measurement condition                                                                           |
|----------------------------------|-------------|-------------------------------------------------------------|-------------------------------------------------------------------------------------------------|
| Oracle Database<br>11g           | DB_Insert   | 219 ms                                                      | When executing an INSERT operation for 100-column record                                        |
|                                  | DB_Select   | 406 ms                                                      | When searching for one record from 100,000 records and retrieving 100-column data*1             |
| SQL Server 2012                  | DB_Insert   | 213 ms                                                      | When executing an INSERT operation for 100-column record                                        |
|                                  | DB_Select   | 248 ms                                                      | When searching for one record from 100,000 records and retrieving 100-column data*1             |
| DB2 10.5                         | DB_Insert   | 373 ms                                                      | When executing an INSERT operation for 100-column record                                        |
|                                  | DB_Select   | 395 ms                                                      | When searching for one record from 100,000 records and retrieving 100-column data*1             |
| MySQL 5.6<br>Storage engine: In- | DB_Insert   | 219 ms                                                      | When executing an INSERT operation for 100-column record                                        |
| noDB                             | DB_Select   | 245 ms                                                      | When searching for one record from 100,000 records and retrieving 100-column data*1             |
| Firebird 2.5                     | DB_Insert   | 162 ms                                                      | When executing an INSERT operation for 100-column record                                        |
|                                  | DB_Select   | 450 ms                                                      | When searching for one record from 100,000 records and retrieving 100-column data*1             |
| PostgreSQL 9.4                   | DB_Insert   | 277 ms                                                      | When executing an INSERT operation for 100-column record                                        |
|                                  | DB_Select   | 379 ms                                                      | When searching for one record from 100,000 records and retrieving 100-column data <sup>*1</sup> |

<sup>\*1.</sup> The primary key is specified for the retrieval condition.

#### Countermeasures

Measure the execution time of each DB Connection Instruction in reference to *A-1-3 How to Measure Execution Time of DB Connection Instructions* on page A-12. If the execution time of a DB Connection Instruction exceeds the acceptable range of the equipment, take the following actions.

1 Set an instruction execution timeout for the DB Connection Instruction. Refer to A-2-4 Ensuring Equipment Performance (Takt Time) by Monitoring Instruction Execution Timeout on page A-25 for details.

2 Execute a dummy DB\_Insert instruction once after executing the DB\_CreateMapping instruction as a preparation for starting the actual operation.

# Phenomenon 2: After Execution of a DB\_CreateMapping Instruction, Execution Time of the First DB\_Insert Instruction Got Longer

#### Possible causes

The following can be the causes:

• For the first DB\_Insert instruction that is executed after execution of a DB\_CreateMapping instruction, the DB may require longer processing time than usual.

The following table gives the reference values for execution time of the first DB\_Insert instruction that is executed after execution of a DB\_CreateMapping instruction. The percentage of task execution time is 50%.

• NX701-□□20

| DB type                                  | Instruction | Reference value for instruction execution time | Measurement condition                                    |
|------------------------------------------|-------------|------------------------------------------------|----------------------------------------------------------|
| Oracle Database<br>11g                   | DB_Insert   | 3.32 ms                                        | When executing an INSERT operation for 100-column record |
| SQL Server 2012                          | DB_Insert   | 6.04 ms                                        | When executing an INSERT operation for 100-column record |
| DB2 10.5                                 | DB_Insert   | 86.08 ms                                       | When executing an INSERT operation for 100-column record |
| MySQL 5.6<br>Storage engine: In-<br>noDB | DB_Insert   | 21.13 ms                                       | When executing an INSERT operation for 100-column record |
| Firebird 2.5                             | DB_Insert   | 5.31 ms                                        | When executing an INSERT operation for 100-column record |
| PostgreSQL 9.4                           | DB_Insert   | 8.69 ms                                        | When executing an INSERT operation for 100-column record |

#### • NX102-□□20

| DB type                                  | Instruction | Reference value for instruction execution time | Measurement condition                                    |
|------------------------------------------|-------------|------------------------------------------------|----------------------------------------------------------|
| Oracle Database<br>11g                   | DB_Insert   | 18.6 ms                                        | When executing an INSERT operation for 100-column record |
| SQL Server 2012                          | DB_Insert   | 18.32 ms                                       | When executing an INSERT operation for 100-column record |
| DB2 10.5                                 | DB_Insert   | 24.37 ms                                       | When executing an INSERT operation for 100-column record |
| MySQL 5.6<br>Storage engine: In-<br>noDB | DB_Insert   | 35.77 ms                                       | When executing an INSERT operation for 100-column record |
| Firebird 2.5                             | DB_Insert   | 27.66 ms                                       | When executing an INSERT operation for 100-column record |

| DB type        | Instruction | Reference value for instruction execution time | Measurement condition                                    |
|----------------|-------------|------------------------------------------------|----------------------------------------------------------|
| PostgreSQL 9.4 | DB_Insert   | 22.22 ms                                       | When executing an INSERT operation for 100-column record |

#### • NJ501-□□20

| DB type                                  | Instruction | Reference value for instruction execution time | Measurement condition                                    |
|------------------------------------------|-------------|------------------------------------------------|----------------------------------------------------------|
| Oracle Database<br>11g                   | DB_Insert   | 29.9 ms                                        | When executing an INSERT operation for 100-column record |
| SQL Server 2012                          | DB_Insert   | 17.5 ms                                        | When executing an INSERT operation for 100-column record |
| DB2 10.5                                 | DB_Insert   | 26.4 ms                                        | When executing an INSERT operation for 100-column record |
| MySQL 5.6<br>Storage engine: In-<br>noDB | DB_Insert   | 41.7 ms                                        | When executing an INSERT operation for 100-column record |
| Firebird 2.5                             | DB_Insert   | 22.5 ms                                        | When executing an INSERT operation for 100-column record |
| PostgreSQL 9.4                           | DB_Insert   | 14.1 ms                                        | When executing an INSERT operation for 100-column record |

#### • NJ101-□□20

| DB type                                  | Instruction | Reference value for instruction execution time | Measurement condition                                    |
|------------------------------------------|-------------|------------------------------------------------|----------------------------------------------------------|
| Oracle Database<br>11g                   | DB_Insert   | 28.2 ms                                        | When executing an INSERT operation for 100-column record |
| SQL Server 2012                          | DB_Insert   | 35.6 ms                                        | When executing an INSERT operation for 100-column record |
| DB2 10.5                                 | DB_Insert   | 52.7 ms                                        | When executing an INSERT operation for 100-column record |
| MySQL 5.6<br>Storage engine: In-<br>noDB | DB_Insert   | 59.3 ms                                        | When executing an INSERT operation for 100-column record |
| Firebird 2.5                             | DB_Insert   | 32.6 ms                                        | When executing an INSERT operation for 100-column record |
| PostgreSQL 9.4                           | DB_Insert   | 32.1 ms                                        | When executing an INSERT operation for 100-column record |

#### Countermeasures

- 1 Measure the execution time of each DB Connection Instruction in reference to *A-1-3 How to Measure Execution Time of DB Connection Instructions* on page A-12. If the execution time of a DB Connection Instruction exceeds the acceptable range of the equipment, take the following actions.
- Execute a dummy DB\_Insert instruction once after executing the DB\_CreateMapping instruction as a preparation for starting the actual operation.

# Phenomenon 3: When Communications or SD Memory Card Processing was Executed in the CPU Unit, Execution Time of a DB Connection Instruction Got Longer

#### Possible causes

The following can be the causes:

• The sufficient processing time may not be allocated to the DB Connection Service that is executed as a system service due to execution of communications or SD Memory Card processing.

#### Countermeasures

1 Reconsider the task design so that the sufficient execution time can be allocated to the system services in reference to *A-1-4 Guideline for System Service Execution Time Ratio* on page A-13.

# Phenomenon 4: Execution Time of DB Connection Instructions is Steadily Long

#### Possible causes

The following can be the causes:

· The sufficient execution time may not be allocated to the system services.

#### Countermeasures

**1** Reconsider the task design so that the sufficient execution time can be allocated to the system services in reference to *A-1-4 Guideline for System Service Execution Time Ratio* on page A-13.

Phenomenon 5: Depending on the DB's Status, Execution Time of a DB Connection Instruction (i.e., DB\_Insert, DB\_Update, DB\_Select, or DB\_Delete Instruction Got Longer.

#### Possible causes

The following can be the causes:

- · Load on the server was temporarily increased.
- · The specified table contains many records.
- The data clear operation was executed for the specified table.
- · The specified table was temporarily locked.

#### Countermeasures

**1** Measure the processing time in the DB in reference to *A-2-3 How to Measure DB Response Time* on page A-25.

2 Identify the cause based on the timing when the processing time got longer in the DB and take a countermeasure in the server.

# A-2-2 Impact of Operation Log Recording on Execution Time of DB Connection Instructions

When the Operation Logs are recorded, execution time of DB Connection Instructions (i.e. DB\_Insert, DB\_Update, DB\_Select, and DB\_Delete instructions) gets longer.

The following table gives the reference values for increased execution time of DB Connection Instructions while the Operation Logs are recorded. The percentage of task execution time is 50%.

Confirm that the equipment will not be adversely affected before starting recording to the Operation Logs.

#### • NX701-□□20

| Log type      | Instruction | Reference value for in-<br>crease in instruction exe-<br>cution time | Measurement condition                       |
|---------------|-------------|----------------------------------------------------------------------|---------------------------------------------|
| Execution Log | DB_Insert   | +0.1 ms                                                              | When executing an INSERT operation for 100- |
|               |             |                                                                      | column record                               |
| Debug Log     | DB_Insert   | +0.5 ms                                                              | When executing an INSERT operation for 100- |
|               |             |                                                                      | column record                               |

#### • NX102-□□20

| Log type      | Instruction | Reference value for in-<br>crease in instruction exe-<br>cution time | Measurement condition                                    |
|---------------|-------------|----------------------------------------------------------------------|----------------------------------------------------------|
| Execution Log | DB_Insert   | +1.0 ms                                                              | When executing an INSERT operation for 100-column record |
| Debug Log     | DB_Insert   | +5.7 ms                                                              | When executing an INSERT operation for 100-column record |

#### • NJ501-□□20

| Log type      | Instruction | Reference value for in-<br>crease in instruction exe-<br>cution time | Measurement condition                                    |
|---------------|-------------|----------------------------------------------------------------------|----------------------------------------------------------|
| Execution Log | DB_Insert   | +1.4 ms                                                              | When executing an INSERT operation for 100-column record |
| Debug Log     | DB_Insert   | +3.3 ms                                                              | When executing an INSERT operation for 100-column record |

#### • NJ101-□□20

| Log type      | Instruction | Reference value for in-<br>crease in instruction exe-<br>cution time | Measurement condition                                    |
|---------------|-------------|----------------------------------------------------------------------|----------------------------------------------------------|
| Execution Log | DB_Insert   | +2.0 ms                                                              | When executing an INSERT operation for 100-column record |
| Debug Log     | DB_Insert   | +7.6 ms                                                              | When executing an INSERT operation for 100-column record |

#### A-2-3 How to Measure DB Response Time

The DB response time refers to the time since an SQL statement is sent from the CPU Unit until the SQL execution result is returned from the DB. You can find the DB response time by executing a DB\_GetConnectionStatus instruction after executing an instruction that sends an SQL statement.

An example user program is given below.

Measurement example of DB response time for a DB\_Insert instruction
 Find the DB response time for a DB\_Insert instruction.

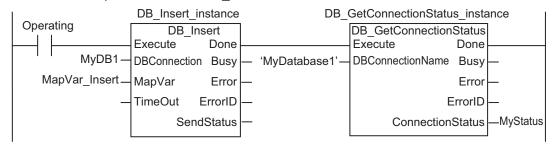

#### Normal end processing

You can also check the DB response time with the Execution Log or Debug Log.

# A-2-4 Ensuring Equipment Performance (Takt Time) by Monitoring Instruction Execution Timeout

If you do not want to lower the equipment performance (or extend the takt time) when the execution time of DB Connection Instruction is increased, set an instruction execution timeout for the instructions.

You can specify an instruction execution timeout in the TimeOut input variable to the DB\_Insert, DB\_Update, DB\_Select, and DB\_Delete instructions.

For the instruction execution timeout of instructions, specify the maximum time that can be used for DB access in the takt time.

If you set an instruction execution timeout for a DB\_Insert instruction for the equipment where production data is stored into the DB using the DB\_Insert instruction at the end of the takt time, for example, a DB Connection Instruction Execution Timeout will occur for the DB\_Insert instruction when the record inserting processing to the DB is not completed in the takt time. In this case, the record inserting processing to the DB is executed to the end.

You can continue the operation without lowering the equipment performance (or extending the takt time) by specifying an instruction execution timeout for the instruction even if execution time of DB Connection Instructions is temporarily increased.

When instruction execution timeout not specified

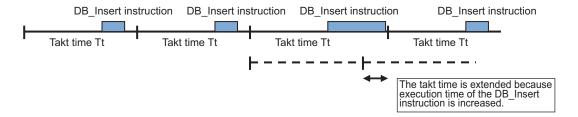

· When instruction execution timeout specified

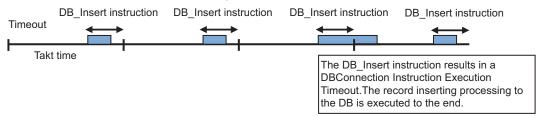

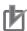

#### **Precautions for Correct Use**

- When a DB Connection Instruction Execution Timeout occurred for a DB\_Select instruction, the values of the retrieved record are not stored in the MapVar in-out variable.
- When a DB Connection Instruction Execution Timeout occurs repeatedly, reconsider the task design and the server environment that contains the DB.

# **A-3** Specifications

This section gives the specifications of the Database Connection CPU Units.

### A-3-1 General Specifications

Refer to the following manual.

• NJ/NX-series CPU Unit Software User's Manual (Cat. No. W501)

### A-3-2 Performance Specifications

Refer to the following manual.

• NJ/NX-series CPU Unit Software User's Manual (Cat. No. W501)

### A-3-3 Function Specifications

Refer to the following manual.

- NJ/NX-series CPU Unit Software User's Manual (Cat. No. W501)
- Common Specifications to NJ/NX-series CPU Units

|                     |                 |                                              |                | NJ501-1□20                    |                             |            |                |     |
|---------------------|-----------------|----------------------------------------------|----------------|-------------------------------|-----------------------------|------------|----------------|-----|
| Item                |                 | NX701-□<br>□20                               | NX102-□<br>□20 | Version<br>1.07 or<br>earlier | Version<br>1.08 or<br>later | NJ501-4320 | NJ101-□<br>□20 |     |
| De-<br>bug-<br>ging | Data<br>tracing | Maximum number of si- multaneous data traces | 4              | 2*1                           | 4                           | 2*1        | 2*1            | 2*1 |

<sup>\*1.</sup> If the trace number is set to 2 or greater when executing a data trace related instruction, an error (Illegal Data Position Specified) will occur for the instruction. ENO of the instruction will become FALSE.

 DB Connection Service Functionality
 Refer to 1-2-1 DB Connection Service Specifications on page 1-5 for detailed specifications of the DB Connection Service.

# A-4 Version Information

This section describes the relationship between the unit versions of CPU Units and the Sysmac Studio versions, and the DB Connection functions that were added or changed for each unit version of the CPU Units.

# A-4-1 Unit Versions and Corresponding DB Connection Service Versions

The following table gives the relationship between unit versions of CPU Units and the DB Connection Service versions.

#### ● NX701-□□20

| Unit version of CPU Unit | DB Connection Service version |  |
|--------------------------|-------------------------------|--|
| 1.21 or later            | 2.00                          |  |
| 1.16 or later            | 1.03                          |  |

#### ● NX102-□□20

| Unit version of CPU Unit | DB Connection Service version |  |  |
|--------------------------|-------------------------------|--|--|
| 1.33 or later            | 2.00                          |  |  |
| 1.30 or later            | 1.04                          |  |  |

#### ● NJ501-□□20 or NJ101-□□20

| Unit version of CPU Unit    | DB Connection Service version |
|-----------------------------|-------------------------------|
| 1.23 or later               | 2.00                          |
| 1.10 or later <sup>*1</sup> | 1.02                          |
| 1.10 <sup>*1</sup>          | 1.01                          |
| 1.09                        |                               |
| 1.08                        |                               |
| 1.07 or earlier             | 1.00                          |

<sup>\*1.</sup> The CPU Units with unit version 1.10 come with DB Connection Service version 1.01 or 1.02. The version can be checked with the Production Information Dialog Box of Sysmac Studio while online. Refer to *Versions* on page 21 for how to check the versions of the CPU Units and DB Connection Service.

# A-4-2 DB Connection Functions that were Added or Changed for Each Unit Version

This section gives the DB Connection functions that were added or changed for version upgrades of CPU Units.

# **Additions and Changes to Function Specifications**

The following table gives the unit version of the CPU Units and the Sysmac Studio version for each addition or change to the function specifications.

Refer to the following manual for other function specifications.

NJ/NX-series CPU Unit Software User's Manual (Cat. No. W501)

### ■ NX701-□□20

| Function              | Addition/change | Unit ver-<br>sion | Sysmac Studio version | Reference                                       |
|-----------------------|-----------------|-------------------|-----------------------|-------------------------------------------------|
| Stored proce-<br>dure | Addition        | 1.21              | 1.29 or higher        | 5-3 Stored Procedure Call Function on page 5-16 |
| Batch insert          | Addition        |                   |                       | 5-4 Batch Insert Function on page 5-24          |

### ● NX-102-□□20

| Function              | Addition/change | Unit ver-<br>sion | Sysmac Studio version | Reference                                       |
|-----------------------|-----------------|-------------------|-----------------------|-------------------------------------------------|
| Stored proce-<br>dure | Addition        | 1.33              | 1.29 or higher        | 5-3 Stored Procedure Call Function on page 5-16 |
| Batch insert          | Addition        |                   |                       | 5-4 Batch Insert Function on page 5-24          |

### ● NJ501-□□20 or NJ101-□□20

| Function             |                    | Addition/<br>change | Unit<br>ver-<br>sion | Sysmac<br>Studio<br>version | Reference                            |
|----------------------|--------------------|---------------------|----------------------|-----------------------------|--------------------------------------|
| <b>DB</b> Connection | Database type      | Change              | 1.08                 | 1.09                        | 2-2-2 DB Connection Settings on page |
| settings             |                    | Change              | 1.10                 | 1.14                        | 2-7                                  |
| DB Connection        | SQL status*1       | Change              | 1.08                 |                             | 4-3-4 Checking the Status of each DB |
| status               | Error code*1       |                     |                      |                             | Connection on page 4-11              |
|                      | Error mes-         |                     |                      |                             |                                      |
|                      | sage <sup>*1</sup> |                     |                      |                             |                                      |

<sup>\*1.</sup> Error information in the SQL Server connection was changed.

## A-4-3 Unit Version, DB Connection Service Version, and Unit Version Set in the Sysmac Studio Project

The following table gives the relationship between the unit versions of CPU Units, the DB Connection Service versions, and the corresponding Sysmac Studio versions.

### **Unit Versions and Corresponding Sysmac Studio Versions**

The following table gives the relationship between the unit versions of CPU Units, the DB Connection Service versions, and the Sysmac Studio versions that can set the unit versions for cases the DB Connection Service versions are modified. Refer to the *NJ/NX series CPU Unit Software User's Manual (Cat. No. W501)* for all the combinations of the unit versions of CPU Units and the Sysmac Studio versions that can set the unit versions.

### ● NX701-□□20

| Unit version of CPU Unit | DB Connection Service version | Sysmac Studio version that can set the unit version |
|--------------------------|-------------------------------|-----------------------------------------------------|
| 1.21 or later            | 2.00                          | 1.29 or higher                                      |
| 1.16 or later            | 1.03                          | 1.21 or higher                                      |

### ● NX102-□□20

| Unit version of CPU Unit | DB Connection Service version | Sysmac Studio version that can set the unit version |
|--------------------------|-------------------------------|-----------------------------------------------------|
| 1.33 or later            | 2.00                          | 1.29 or higher                                      |
| 1.30 or later            | 1.04                          | 1.24 or higher                                      |

### NJ501-□□20 or NJ101-□□20

| Unit version of CPU Unit | DB Connection Service version | Sysmac Studio version that can set the unit version |
|--------------------------|-------------------------------|-----------------------------------------------------|
| 1.23 or later            | 2.00                          | 1.41 or higher                                      |
| 1.10 or later            | 1.02                          | 1.14 or higher *1*2                                 |
|                          | 1.01                          | 1.13 or higher *1*2                                 |
| 1.08                     |                               | 1.09 or higher                                      |
| 1.05                     | 1.00                          | 1.06 or higher                                      |

<sup>\*1.</sup> When you set a unit version in Sysmac Studio version 1.14 or higher, a unit version and DB Connection Service version are displayed in the Version box because more than one DB connection version exists for the same unit version of the CPU Unit. For example, when you want to create a project for a CPU Unit with unit version 1.10 with the DB Connection Service version 1.02, select "1.10 (DBCon 1.02)" in the "Version" box.

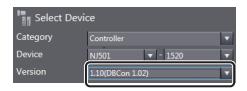

\*2. Sysmac Studio version 1.14 or higher is required to use NJ101-□□20 Database Connection CPU Units. NJ101-□□20 cannot be used with Sysmac Studio version 1.13 or lower.

## Relationship between DB Connection Service Version and Unit Version Set in the Sysmac Studio Project

The following table shows the difference in the specifications for a combination of the actual DB Connection Service version of the CPU Unit and the DB Connection Service version set in the Sysmac Studio project.

For any other cases than the one shown below, it is not necessary to consider the difference of specifications.

### Supported Database Type

• NJ501-1□20 or NJ101-□□20

| DB Connection Service version of the | DB Connection Service version set in the Sysmac Studio project |                                      |                                 |  |
|--------------------------------------|----------------------------------------------------------------|--------------------------------------|---------------------------------|--|
| CPU Unit                             | 1.00*1                                                         | 1.01                                 | 1.02 or higher                  |  |
| 1.02 or higher                       | Oracle<br>SQL Server                                           | Oracle SQL Server DB2                | Oracle SQL Server DB2           |  |
|                                      |                                                                | MySQL<br>Firebird                    | MySQL<br>Firebird<br>PostgreSQL |  |
| 1.01                                 | Oracle<br>SQL Server                                           | Oracle SQL Server DB2 MySQL Firebird | Transfer is not posible.        |  |
| 1.00*1                               | Oracle<br>SQL Server                                           | Transfer is not posible.             | Transfer is not posible.        |  |

<sup>\*1.</sup> Only for NJ501-1□20

## Maximum Number of DB Map Variables For Which a Mapping Can Be Created

• NX701-1□20

| DB Connection Service version of the | DB Connection Service version set in the Sysmac Studio project |                           |  |
|--------------------------------------|----------------------------------------------------------------|---------------------------|--|
| CPU Unit                             | 1.03                                                           | 2.00 or higher            |  |
| 2.00 or higher                       | SQL Server: 60                                                 | Same as left              |  |
| 1.03                                 | Oracle: 30                                                     | Transfer is not possible. |  |
|                                      | DB2: 30                                                        |                           |  |
|                                      | MySQL: 30                                                      |                           |  |
|                                      | Firebird: 15                                                   |                           |  |
|                                      | PostgreSQL: 30                                                 |                           |  |

• NX102-□□20

| <b>DB Connection Service version of the</b> | DB Connection Service version set in the Sysmac Studio project |                           |  |
|---------------------------------------------|----------------------------------------------------------------|---------------------------|--|
| CPU Unit                                    | 1.04                                                           | 2.00 or higher            |  |
| 2.00 or higher                              | 15                                                             | SQL Server: 30            |  |
|                                             |                                                                | Oracle: 20                |  |
|                                             |                                                                | DB2: 20                   |  |
|                                             |                                                                | MySQL: 20                 |  |
|                                             |                                                                | Firebird: 15              |  |
|                                             |                                                                | PostgreSQL: 20            |  |
| 1.04                                        |                                                                | Transfer is not possible. |  |

### • NJ501-1□20

| DB Connection Service   | DB Connection Service version set in the Sysmac Studio project |                           |                           |                           |  |
|-------------------------|----------------------------------------------------------------|---------------------------|---------------------------|---------------------------|--|
| version of the CPU Unit | 1.00                                                           | 1.01                      | 1.02 or higher            | 2.00 or higher            |  |
| 2.00 or higher          | 15                                                             | SQL Server: 60            | SQL Server: 60            | Same as left              |  |
| 1.02 or higher          |                                                                | Oracle: 30                | Oracle: 30                | Transfer is not possible. |  |
| •                       |                                                                | DB2: 30                   | DB2: 30                   | ·                         |  |
|                         |                                                                | MySQL: 30                 | MySQL: 30                 |                           |  |
|                         |                                                                | Firebird: 15              | Firebird: 15              |                           |  |
|                         |                                                                |                           | PostgreSQL: 30            |                           |  |
| 1.01                    |                                                                |                           | Transfer is not possible. |                           |  |
| 1.00                    |                                                                | Transfer is not possible. | Transfer is not possible. |                           |  |

#### • NJ501-4320

| DB Connection Service version of the | DB Connection Service version set in the Sysmac Studio project |                           |  |
|--------------------------------------|----------------------------------------------------------------|---------------------------|--|
| CPU Unit                             | 1.00 or higher                                                 | 2.00 or higher            |  |
| 2.00 or higher                       | SQL Server: 15                                                 | SQL Server: 60            |  |
|                                      | Oracle: 15                                                     | Oracle: 30                |  |
|                                      | MySQL: 15                                                      | MySQL: 30                 |  |
| 1.00 or higher                       |                                                                | Transfer is not possible. |  |

### • NJ101-1□20

| DB Connection Service version of the | DB Conn | ection Service version set in | the Sysmac Studio project |
|--------------------------------------|---------|-------------------------------|---------------------------|
| CPU Unit                             | 1.01    | 1.02 or higher                | 2.00 or higher            |
| 2.00 or higher                       | 15      | 15                            | Same as left              |
| 1.02 or higher                       |         |                               | Transfer is not possible. |
| 1.01                                 |         | Transfer is not possible.     |                           |

### Number of Database Connections

• NX102-□□20

| DB Connection Service version of the CPU Unit | DB Connection Service version set in the Sysmac Studio project |                           |  |
|-----------------------------------------------|----------------------------------------------------------------|---------------------------|--|
| CFO OIIIt                                     | 1.04                                                           | 2.00 or higher            |  |
| 2.00 or higher                                | 1                                                              | 2                         |  |
| 1.04                                          |                                                                | Transfer is not possible. |  |

## A-4-4 DB Connection Service Version and Connection Database Types After Changing Devices

If you change the unit version of the CPU Unit by executing **Change Device** on Sysmac Studio, the version of the DB Connection Service may be downgraded. If the version of the DB Connection Service is downgraded, the types of the connected databases may change automatically.

The types of databases that can be connected after changing devices are determined as shown below according to the DB Connection Service version of the CPU Unit and the CPU Unit model after changing devices, as well as the types of connected databases before changing devices.

| DB Connection Service version of the CPU Unit after changing devices | CPU Unit models after changing devices | Types of connected data-<br>bases before changing de-<br>vices | Types of connected data-<br>bases after changing de-<br>vices |
|----------------------------------------------------------------------|----------------------------------------|----------------------------------------------------------------|---------------------------------------------------------------|
| 1.02 or higher                                                       | NJ501-4□20                             | Oracle<br>SQL Server<br>MySQL                                  | Same as the left                                              |
|                                                                      |                                        | Others                                                         | SQL Server                                                    |
|                                                                      | Other than NJ501-4□20                  | All types                                                      | Same as the left                                              |

| DB Connection Service version of the CPU Unit after changing devices | CPU Unit models after changing devices | Types of connected data-<br>bases before changing de-<br>vices | Types of connected data-<br>bases after changing de-<br>vices |
|----------------------------------------------------------------------|----------------------------------------|----------------------------------------------------------------|---------------------------------------------------------------|
| 1.01                                                                 | NJ501-4□20                             | Oracle<br>SQL Server<br>MySQL                                  | Same as the left                                              |
|                                                                      |                                        | Others                                                         | SQL Server                                                    |
|                                                                      | Other than NJ501-4□20                  | Oracle SQL Server DB2 MySQL Firebird                           | Same as the left                                              |
| 1.00                                                                 | All models                             | Others Oracle SQL Server Others                                | SQL Server Same as the left SQL Server                        |

## A-4-5 DB Connection Service Versions and Connection Database Types/Versions

The following table specifies the relationship between the DB Connection Service versions and the connection database types/versions.

| DB Connection Service version (DBcon) | SQL Server                                 | Oracle Da-<br>tabase            | DB2 for Linux,<br>UNIX and Win-<br>dows | MySQL Com-<br>munity Edi-<br>tion | Firebird | PostgreSQL                 |
|---------------------------------------|--------------------------------------------|---------------------------------|-----------------------------------------|-----------------------------------|----------|----------------------------|
| 1.00                                  | 2008, 2008R2,<br>2012                      | 10g, 11g                        |                                         |                                   |          |                            |
| 1.01                                  | 2008, 2008R2,<br>2012                      | 10g, 11g                        | 9.5, 9.7, 10.1,<br>10.5                 | 5.1, 5.5, 5.6                     | 2.1, 2.5 |                            |
| 1.02                                  | 2008, 2008R2,<br>2012, 2014                | 10g, 11g,<br>12c                | 9.5, 9.7, 10.1,<br>10.5                 | 5.1, 5.5, 5.6                     | 2.1, 2.5 | 9.2, 9.3, 9.4              |
| 1.03                                  | 2008, 2008R2,<br>2012, 2014,<br>2016       | 10g, 11g,<br>12c                | 9.5, 9.7, 10.1,<br>10.5, 11.1           | 5.1, 5.5, 5.6,<br>5.7             | 2.1, 2.5 | 9.2, 9.3, 9.4,<br>9.5, 9.6 |
| 1.04                                  | 2008, 2008R2,<br>2012, 2014,<br>2016, 2017 | 10g, 11g,<br>12c                | 9.5, 9.7, 10.1,<br>10.5, 11.1           | 5.1, 5.5, 5.6,<br>5.7             | 2.1, 2.5 | 9.2, 9.3, 9.4,<br>9.5, 9.6 |
| 2.0 or higher                         | 2012, 2014,<br>2016, 2017                  | 11g, 12c <sup>*1</sup> ,<br>18c | 9.7, 10.1, 10.5,<br>11.1                | 5.6, 5.7, 8.0                     | 2.5      | 9.4, 9.5, 9.6,<br>10       |

<sup>\*1.</sup> Includes the Release2.

**Appendix** 

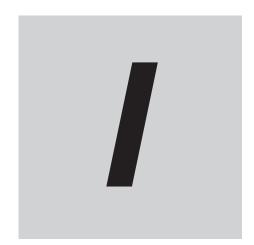

# Index

### Index

| A                                                                                                    | DB Connection Setting Error8-20                                                                                                    |
|----------------------------------------------------------------------------------------------------|----------------------------------------------------------------------------------------------------|
|                                                                                                    | DB Connection Settings2-5, 2-7                                                                                                    |
| Adding a DB Connection                                                                                                    |                                                                                                    |
| Assumed cause8-8 – 8-                                                                                                    |                                                                                                    |
| _                                                                                                    | DB Map Variable26, 3-17                                                                                                    |
| В                                                                                                    | DB mapping26, 3-2, 3-17                                                                                                    |
|                                                                                                    | DB Records Batch Insert instruction                                                                                                    |
| Backup/Restore Function5-33 – 5-                                                                                                    |                                                                                                    |
| Batch insert                                                                                                    | BB_ Macin research (Constate BB eterea i recodare rian                                                                                                    |
| С                                                                                                    | dle) instruction                                                                                                    |
| CA                                                                                                    | 3-26, 7-95                                                                                                    |
| Changing the DB Connection Name                                                                                                    | 20 DD_Close (Close DD Collifection)                                                                                                    |
| Checking the Status of each DB Connection4                                                                                                    | Db_Connect (Establish bb Connection) instruction 3-26, 7-6                                                                                                    |
| Checking the Status of the DB Connection Service                                                                                                    | and DB_Controlocivice (Control DB Confidencial Convice) in                                                                                                    |
| Clearing the Mapping of DB Map Variables3                                                                                                    | 311001011                                                                                                    |
| Clearing the SQL Statements from the Spool Memory 5                                                                                                    | and an area of the second of the second of t |
| Column                                                                                                    | 0-20, 0-20, 0-3, 0-11, 7-10, 7-70                                                                                                    |
|                                                                                                    | DD_CreateMapping5-20                                                                                                    |
| Communications Test                                                                                                    | DD_CreateMapping (Create DD Map) instruction 3-2, 3-17                                                                                                    |
| Connected time                                                                                                    | Db_Delete (Delete Db Necold) Ilistraction 3-20, 7-40                                                                                                    |
| Connection name                                                                                                    | DD Detacili locedule (Nelease DD Stoled i locedule Hall                                                                                                    |
| Connection Settings.                                                                                                    | ule) ilistruction                                                                                                    |
| Connection Status                                                                                                    | DD Executer rocedure (Execute DD Stored i rocedure) in                                                                                                    |
| Correspondence of Data Types between NJ/NX-series Correspondence of Data Types between NJ/NX-series Correspondence of Data Types Data Types Data Ty |                                                                                                    |
| trollers and DB                                                                                                    |                                                                                                    |
| Creating a Structure Data Type3-3, 3                                                                                                    | -13 struction                                                                                                    |
| D                                                                                                    | DB_GetServiceStatus (Get DB Connection Service Status                                                                                                    |
| D                                                                                                    | instruction                                                                                                    |
| Data Alrandy Speeled                                                                                                    | DB_Insert (Insert DB Record) instruction                                                                                                    |
| Data Already Spooled                                                                                                    | DB PULLOG (Record Unerglion Log) Instruction 3-26 7-85                                                                                                    |
| Database type                                                                                                    | DD Select (Retrieve DD Record) instruction                                                                                                    |
| DB Connection                                                                                                    | DB Shutdown (Shutdown DB Connection Service) instruc                                                                                                    |
| DB Connection Already Established8                                                                                                    | 1100 3-76 7-91                                                                                                    |
| •                                                                                                    | THE LINGSIG HINGSIG HIS RECORD INSTRUCTION 3-76 5-5 7-71                                                                                                    |
| DB Connection Disconnected Error8                                                                                                    |                                                                                                    |
| DB Connection Disconnected Error Status                                                                                                    | Dedicated area for the Shoot function 5-r                                                                                                    |
| DB Connection Failed8                                                                                                    | Lisconnecied lime                                                                                                    |
| DB Connection function                                                                                                    | Disconnection date/time 4-12                                                                                                    |
| DB Connection Instruction                                                                                                    |                                                                                                    |
| DB Connection Instruction Category                                                                                                    | <b>L</b>                                                                                                    |
| DB Connection Instruction Execution Timeout                                                                                                    |                                                                                                    |
| DB Connection Instruction Set                                                                                                    |                                                                                                    |
| DB Connection Rejected                                                                                                    |                                                                                                    |
| DB Connection Service                                                                                                    | LITOI COUE                                                                                                    |
| DB Connection Service Error Stop                                                                                                    | LITOI IIIC3344C                                                                                                    |
| DB Connection Service Initializing8                                                                                                    | L110130-3, 0-1                                                                                                    |
| DB Connection Service Not Started                                                                                                    | -25 Establishing/Closing a DB Connection4-6                                                                                                    |
| DB Connection Service Run Mode Change Failed 8                                                                                                    | <sup>-26</sup> Event code                                                                                                    |
| DB Connection Service Settings                                                                                                    | <sup>2-5</sup> Event name8-8 – 8-15                                                                                                    |
| DB Connection Service Shutdown 8                                                                                                    | -23 Execution Log                                                                                                    |
| DB Connection Service shutdown function 26, 5                                                                                                    | -26 Execution Log Save Failed8-18                                                                                                    |
| DB Connection Service Shutdown or Shutting Down8                                                                                                    | -27                                                                                                    |
| DB Connection Service Started8                                                                                                    |                                                                                                    |
| DB Connection Service Status                                                                                                    | -27                                                                                                    |
| DB Connection Service Stopped8                                                                                                    | -23                                                                                                    |

| Н                                                                          |        | Response time                                |          |
|----------------------------------------------------------------------------|--------|----------------------------------------------|----------|
|                                                                            |        | Restrictions on Column Names                 |          |
| How to Prevent Losing SQL Statements at Po                                 | •      | Restrictions on DB Map Variables             |          |
| tion                                                                       | 5-28   | Restrictions on DB Mapping                   |          |
|                                                                            |        | restrictions on structure member names in th |          |
| 1                                                                          |        | Controllers                                  |          |
|                                                                            | T 0.47 | Restrictions on Table's Column Names         |          |
| Instruction Executed for Unsupported Database                              |        | Run mode of the DB Connection Service        | 26, 4-2  |
| Invalid DB Connection                                                      |        | 0                                            |          |
| Invalid DB Connection Name                                                 |        | S                                            |          |
| Invalid DB Map Variable                                                    |        | Compan Coutificate                           | 20       |
| Invalid Extraction Condition Invalid Number of Columns for Stored Procedul |        | Server Certificate                           |          |
|                                                                            |        | Service Start                                |          |
| Invalid Procedure Handle                                                   |        | Spool data                                   |          |
|                                                                            |        | Spool dataSpool function                     |          |
| Invalid Stored Procedure Argument Invalid Stored Procedure Execution       |        | ·                                            |          |
| Invalid Stored Procedure Execution                                         |        | Spool FunctionSpool Function Settings        |          |
| IP address                                                                 |        | Spool memory                                 |          |
| ir address                                                                 | 2-10   | Spool Memory Cleared                         |          |
| L                                                                          |        | Spool Memory Corrupted                       |          |
|                                                                            |        |                                              |          |
| Log Code Out of Range                                                      | 8-39   | Spool SettingsSpool usage                    |          |
| Login timeout                                                              |        | SQL                                          |          |
| Login umodu                                                                |        | SQL Execution Error                          |          |
| M                                                                          |        | SQL Execution Failure Log                    |          |
|                                                                            |        | SQL Execution Failure Log Save Failed        |          |
| Manual Resend                                                              | 5-9    | SQL Server                                   |          |
| Microsoft Excel                                                            | 3-14   | SQL status                                   |          |
|                                                                            |        | SQL type                                     |          |
| N                                                                          |        | SQL Type                                     |          |
|                                                                            |        | Stored function                              |          |
| Number of error executions                                                 | 4-13   | Stored procedure                             |          |
| Number of normal executions                                                | 4-13   | Stored procedure call                        |          |
| Number of spool data                                                       | 4-13   | Structure data type for DB access            |          |
|                                                                            |        | Structure member name                        |          |
| 0                                                                          |        | Structure member's data type                 |          |
|                                                                            |        | Structure name                               |          |
| Operating time                                                             |        | System-defined Variables                     |          |
| Operation Authority Verification                                           |        | Cyclom dominod variables                     |          |
| Operation Log                                                              |        | Т                                            |          |
| Operation Log Disabled                                                     |        | ·                                            |          |
| Operation Mode                                                             |        | Table                                        | 27       |
| Operation status                                                           |        | Test Mode                                    | 2-6, 4-2 |
| Oracle Data base                                                           | 1-2    | Too Many DB Connections                      | 8-31     |
| B                                                                          |        | Troubleshooting                              |          |
| P                                                                          |        | Ç                                            |          |
| Possible causes                                                            | 00 015 | U                                            |          |
| Programming the DB Connection Service                                      |        |                                              |          |
| Programming the DB Connection Service                                      | 3-24   | Unregistered DB Map Variable                 | 8-34     |
| Q                                                                          |        |                                              |          |
| <u> </u>                                                                   |        | V                                            |          |
| Query Execution                                                            | 4-13   | V : II II II II BB 0                         |          |
| Query execution timeout                                                    |        | Variables Used in the DB Connection Instruct | ions     |
| ,                                                                          |        |                                              |          |
| R                                                                          |        |                                              |          |
|                                                                            |        |                                              |          |
| Record processing                                                          |        |                                              |          |
| Registration and Attributes of DB Map Variables                            |        |                                              |          |
| Resend Spool Data                                                          | 5-9    |                                              |          |

Index

**OMRON Corporation Industrial Automation Company** 

Kyoto, JAPAN

Contact: www.ia.omron.com

Regional Headquarters OMRON EUROPE B.V. Wegalaan 67-69, 2132 JD Hoofddorp The Netherlands Tel: (31)2356-81-300/Fax: (31)2356-81-388

OMRON ASIA PACIFIC PTE. LTD.

No. 438A Alexandra Road # 05-05/08 (Lobby 2), Alexandra Technopark, Singapore 119967 Tel: (65) 6835-3011/Fax: (65) 6835-2711

OMRON (CHINA) CO., LTD.
Room 2211, Bank of China Tower,
200 Yin Cheng Zhong Road,
PuDong New Area, Shanghai, 200120, China
Tel: (86) 21-5037-2222/Fax: (86) 21-5037-2200

OMRON ELECTRONICS LLC 2895 Greenspoint Parkway, Suite 200 Hoffman Estates, IL 60169 U.S.A. Tel: (1) 847-843-7900/Fax: (1) 847-843-7787

© OMRON Corporation 2013-2020 All Rights Reserved. In the interest of product improvement,

Cat. No. W527-E1-14

**Authorized Distributor:** 

specifications are subject to change without notice.

1020